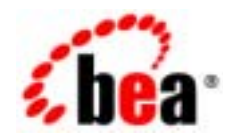

# **BEA**Tuxedo®

# **BEA Tuxedo**

BEA Tuxedo 8.1 2003 1

## Copyright

Copyright © 2003 BEA Systems, Inc. All Rights Reserved.

### Restricted Rights Legend

This software and documentation is subject to and made available only pursuant to the terms of the BEA Systems License Agreement and may be used or copied only in accordance with the terms of that agreement. It is against the law to copy the software except as specifically allowed in the agreement. This document may not, in whole or in part, be copied photocopied, reproduced, translated, or reduced to any electronic medium or machine readable form without prior consent, in writing, from BEA Systems, Inc.

Use, duplication or disclosure by the U.S. Government is subject to restrictions set forth in the BEA Systems License Agreement and in subparagraph (c)(1) of the Commercial Computer Software-Restricted Rights Clause at FAR 52.227-19; subparagraph (c)(1)(ii) of the Rights in Technical Data and Computer Software clause at DFARS 252.227-7013, subparagraph (d) of the Commercial Computer Software--Licensing clause at NASA FAR supplement 16-52.227-86; or their equivalent.

Information in this document is subject to change without notice and does not represent a commitment on the part of BEA Systems. THE SOFTWARE AND DOCUMENTATION ARE PROVIDED "AS IS" WITHOUT WARRANTY OF ANY KIND INCLUDING WITHOUT LIMITATION, ANY WARRANTY OF MERCHANTABILITY OR FITNESS FOR A PARTICULAR PURPOSE. FURTHER, BEA Systems DOES NOT WARRANT, GUARANTEE, OR MAKE ANY REPRESENTATIONS REGARDING THE USE, OR THE RESULTS OF THE USE, OF THE SOFTWARE OR WRITTEN MATERIAL IN TERMS OF CORRECTNESS, ACCURACY, RELIABILITY, OR OTHERWISE.

#### Trademarks or Service Marks

BEA, Jolt, Tuxedo, and WebLogic are registered trademarks of BEA Systems, Inc. BEA Builder, BEA Campaign Manager for WebLogic, BEA eLink, BEA Liquid Data for WebLogic, BEA Manager, BEA WebLogic Commerce Server, BEA WebLogic Enterprise, BEA WebLogic Enterprise Platform, BEA WebLogic Express, BEA WebLogic Integration, BEA WebLogic Personalization Server, BEA WebLogic Platform, BEA WebLogic Portal, BEA WebLogic Server, BEA WebLogic Workshop and How Business Becomes E-Business are trademarks of BEA Systems, Inc.

All other trademarks are the property of their respective companies.

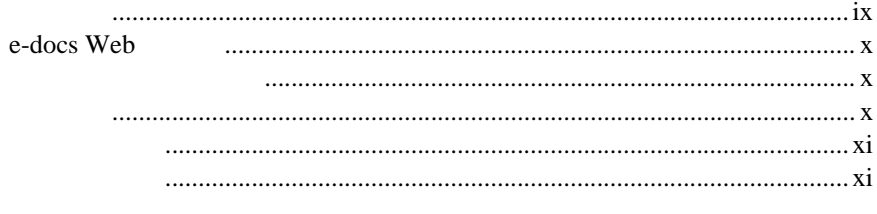

## $5\phantom{1}$

 $\blacksquare$ 

### **MIB**

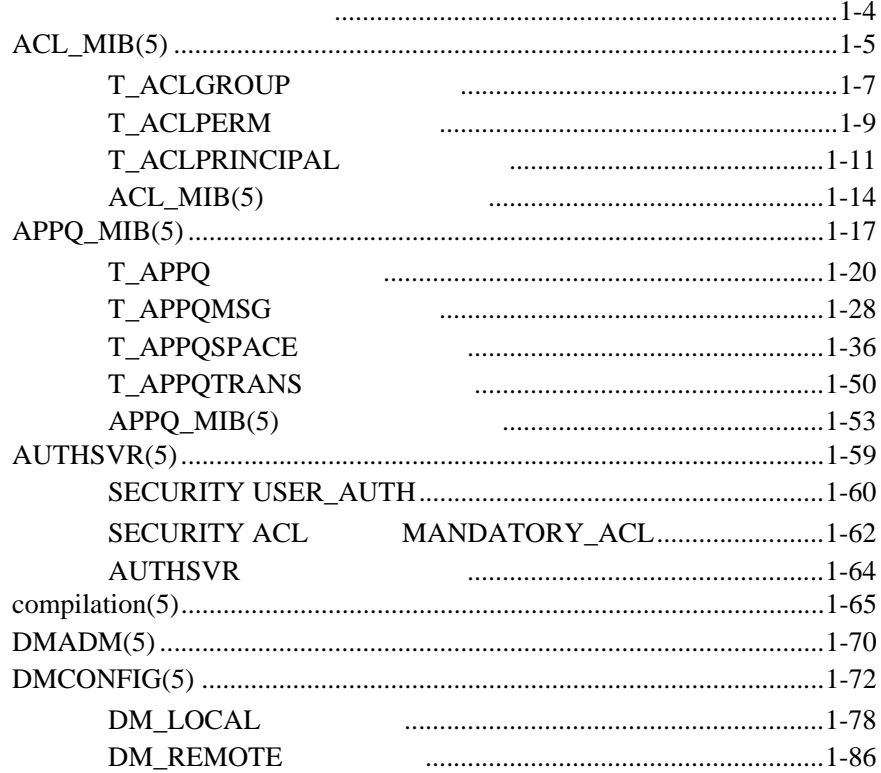

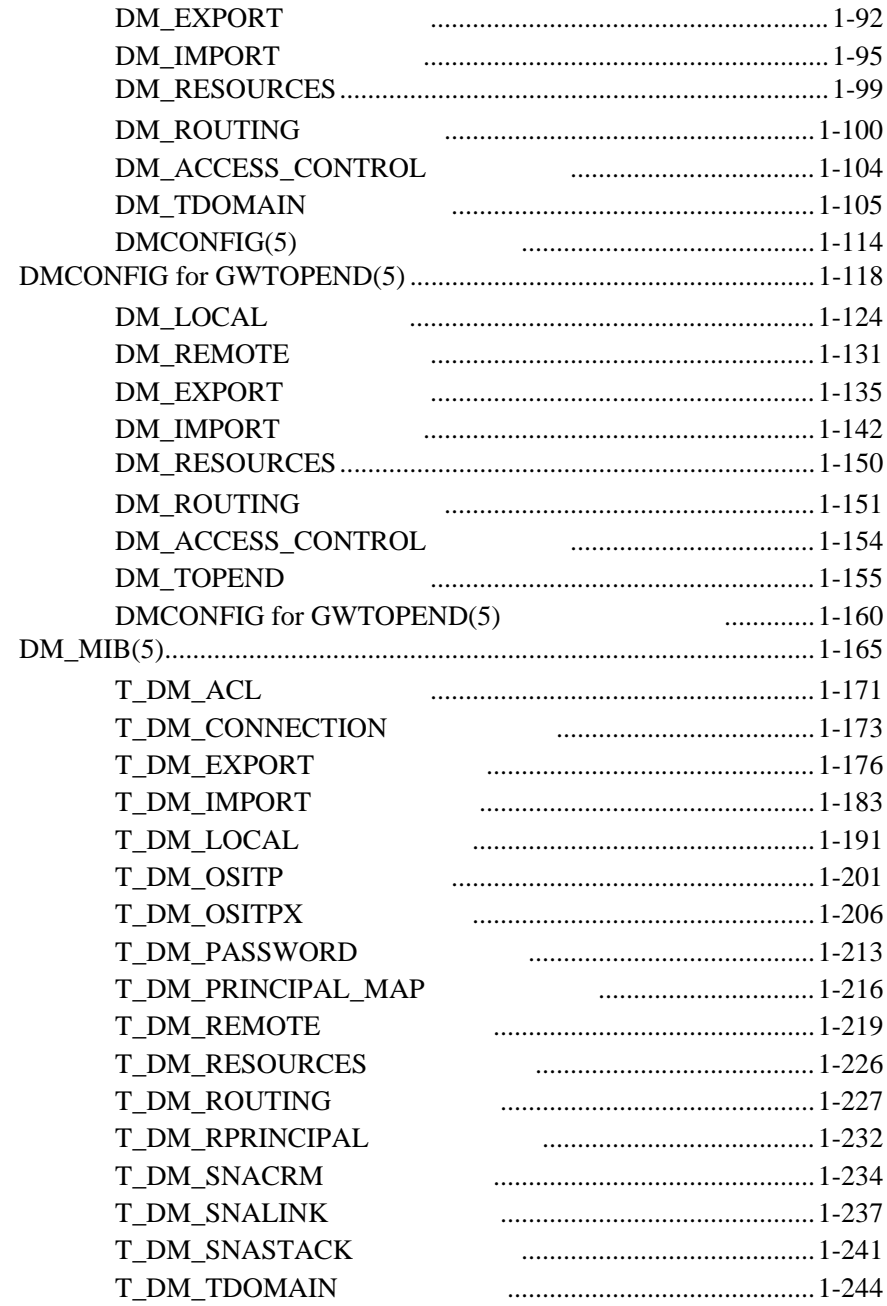

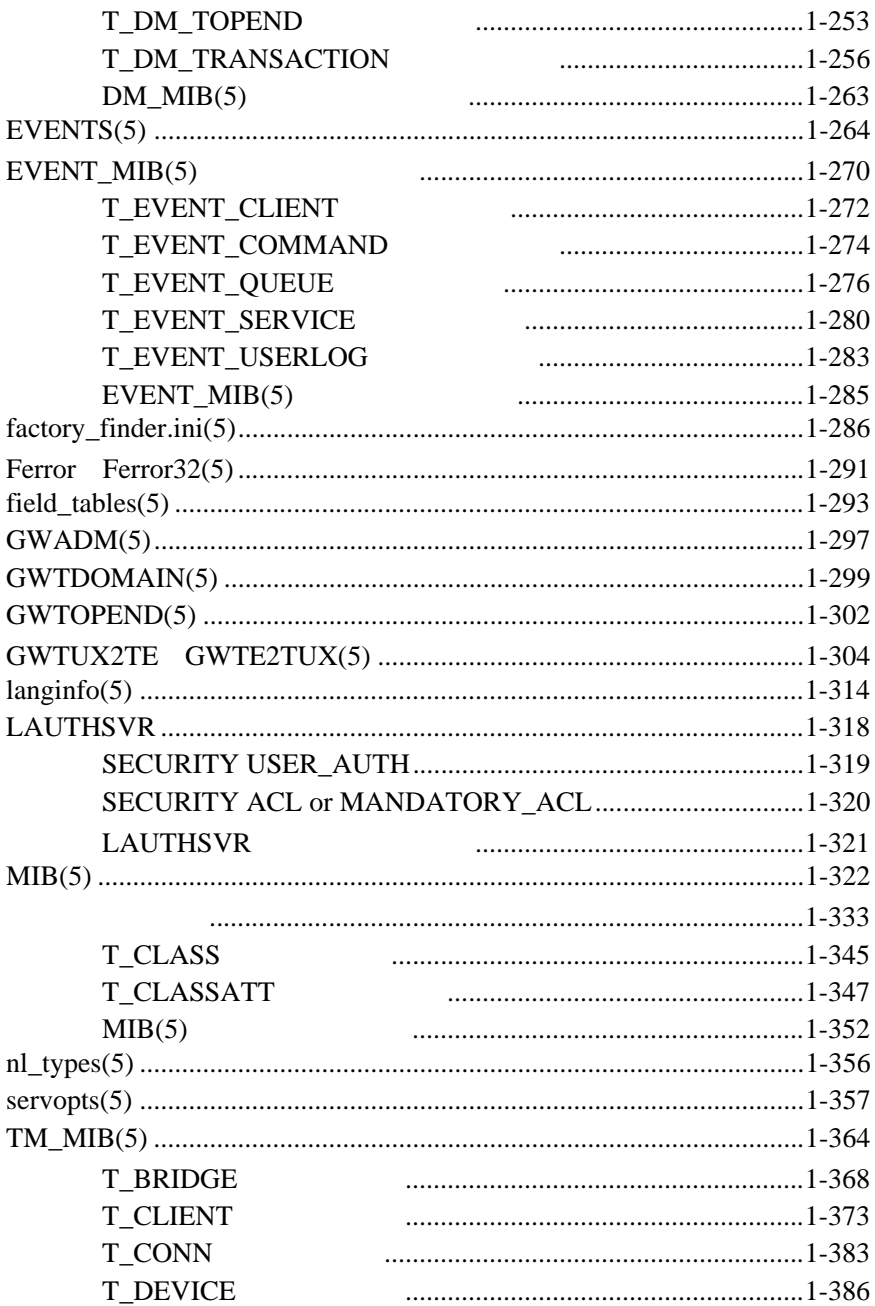

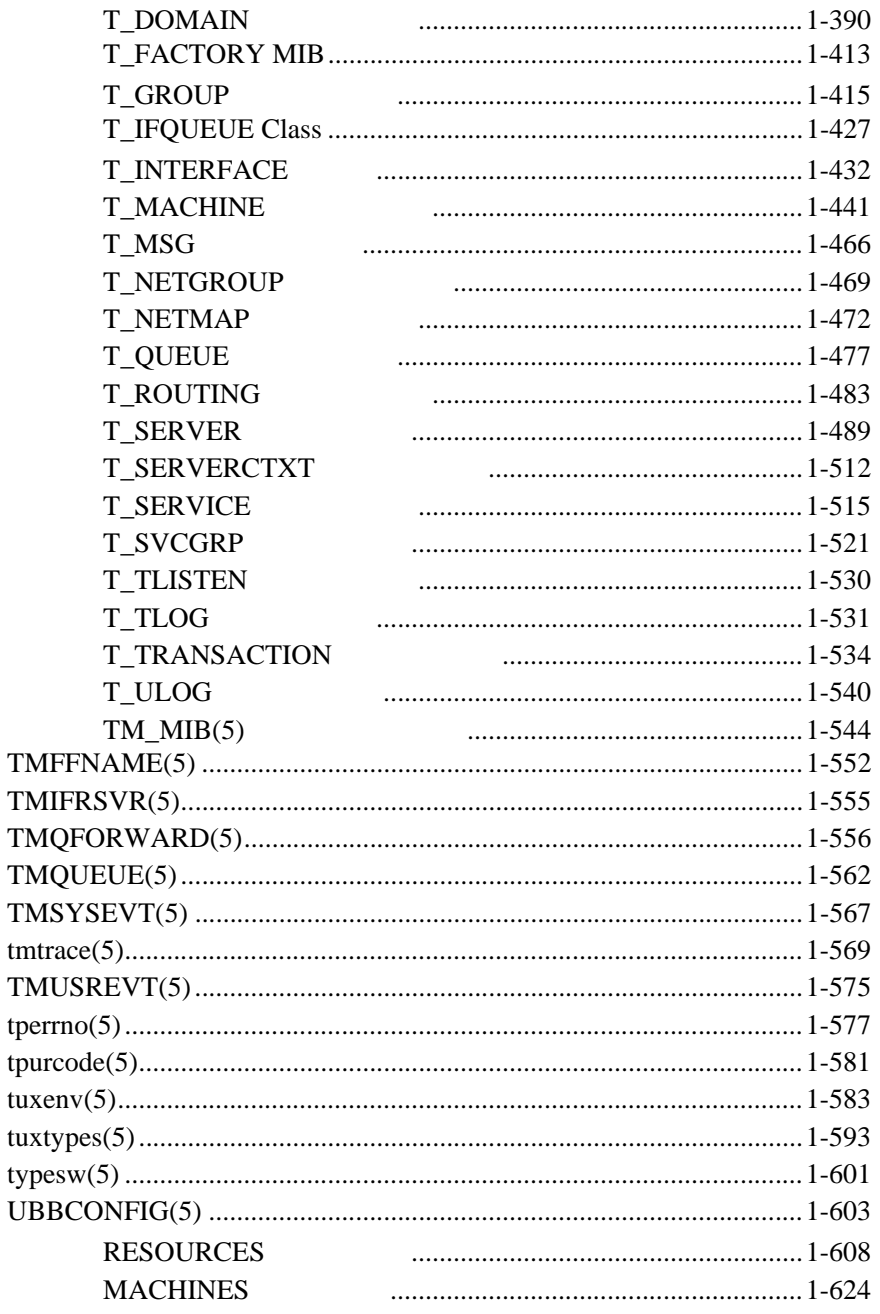

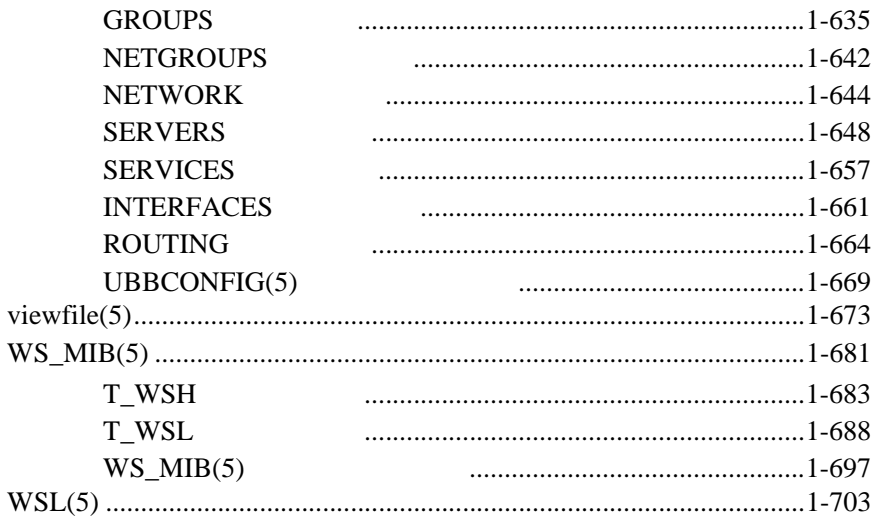

<span id="page-8-1"></span><span id="page-8-0"></span>**BEA Tuxedo**  $(MIB)$ 

#### MIB

■ BEA Tuxedo

■ BEA Tuxedo

**BEA Tuxedo** C

COBOL <sub>2</sub>

BEA Tuxedo ix

# <span id="page-9-1"></span><span id="page-9-0"></span>**e-docs Web**

BEA BEA Web BEA  $[$   $]$ [http://edocs.beasys.co.jp/e-docs/index.html](http://e-docs.bea.com)

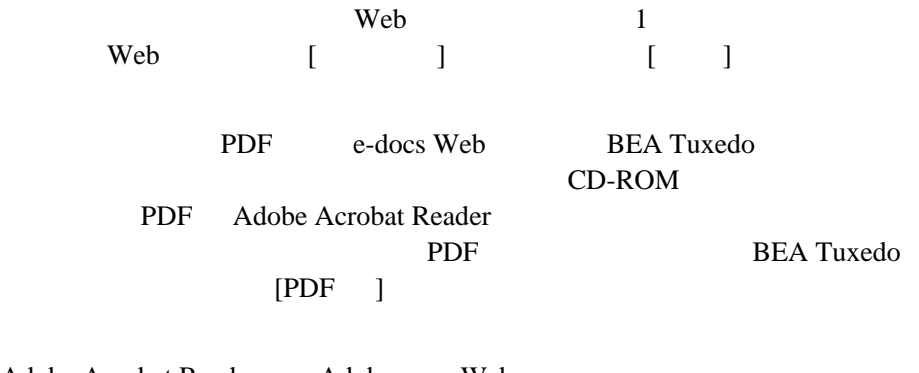

<span id="page-9-2"></span>Adobe Acrobat Reader Adobe Web  $(http://www.addobe.co.jp/)$ 

MIB MIB

[docsupport-jp@bea.com](mailto:docsupport@bea.com) **BEA Tuxedo** 

<span id="page-10-0"></span>アルの作成および改訂を担当する BEA 社のスタッフが直接検討いたします。

BEA Tuxedo 8.1

BEA Tuxedo BEA Tuxedo

<http://www.bea.com> BEA WebSupport

BEA  $\overline{AB}$ 

 $\blacksquare$ 

- <span id="page-10-1"></span>お客様の会社名と会社の住所
- 
- ご使用のマシンの機種と認証コード
- ご使用の製品名とバージョン
- 問題の説明と関連するエラー・メッセージの内容

BEA Tuxedo xi

```
Ctrl + Tab 2
          :
         #include <iostream.h> void main ( ) the pointer psz
         chmod u+w *
         \tux\data\ap
         .doc
         tux.doc
         BITMAP
         float
          :
         void commit ( )
          :
         String expr
          :
         LPT1
         SIGNON
         OR
{ }
```
xii BEA Tuxedo

```
\begin{bmatrix} 1 \end{bmatrix}:
       buildobjclient [-v] [-o name ] [-f 
       file-list]...[-l file-list]...
| 構文の行で、相互に排他的な選択肢を分離します。記号は入力し
... コマンド行い コマンド行い コマンド行い
        コマンド行いために
        \blacksquare■ インタン インタン インタン インタン
        :
       buildobjclient [-v] [-o name ] [-f 
       file-list]...[-l file-list]...
.
.
.
```
BEA Tuxedo **xiii** 

xiv BEA Tuxedo

# <span id="page-14-0"></span>セクション **5** ―ファイル

# 法、**MIB**、およびシ

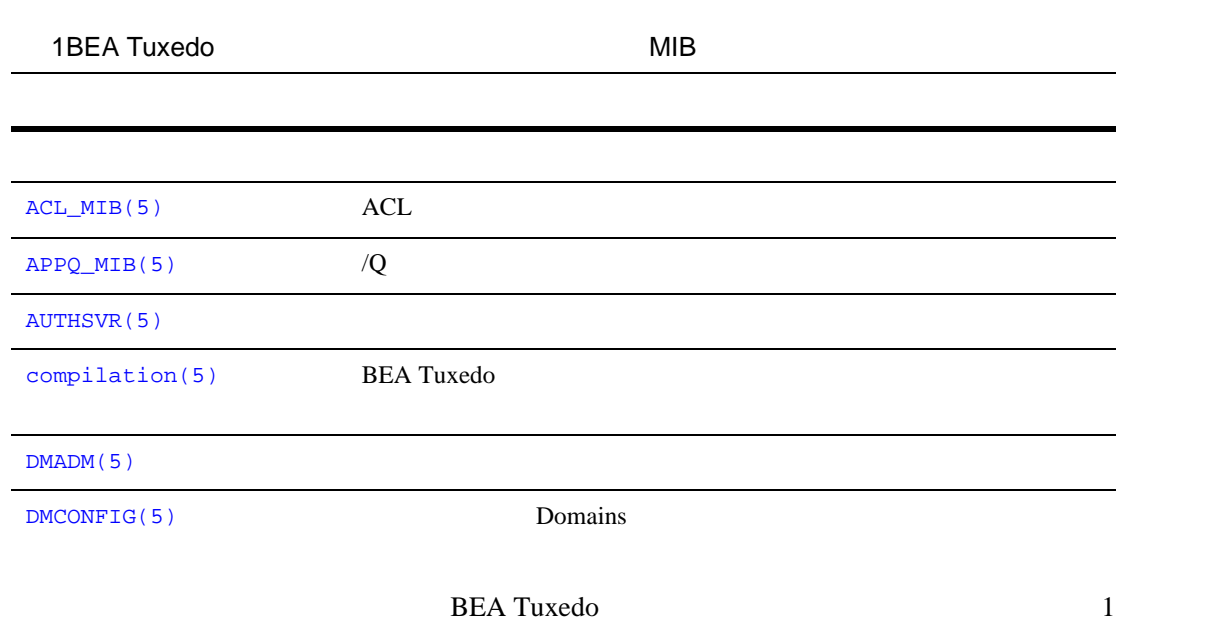

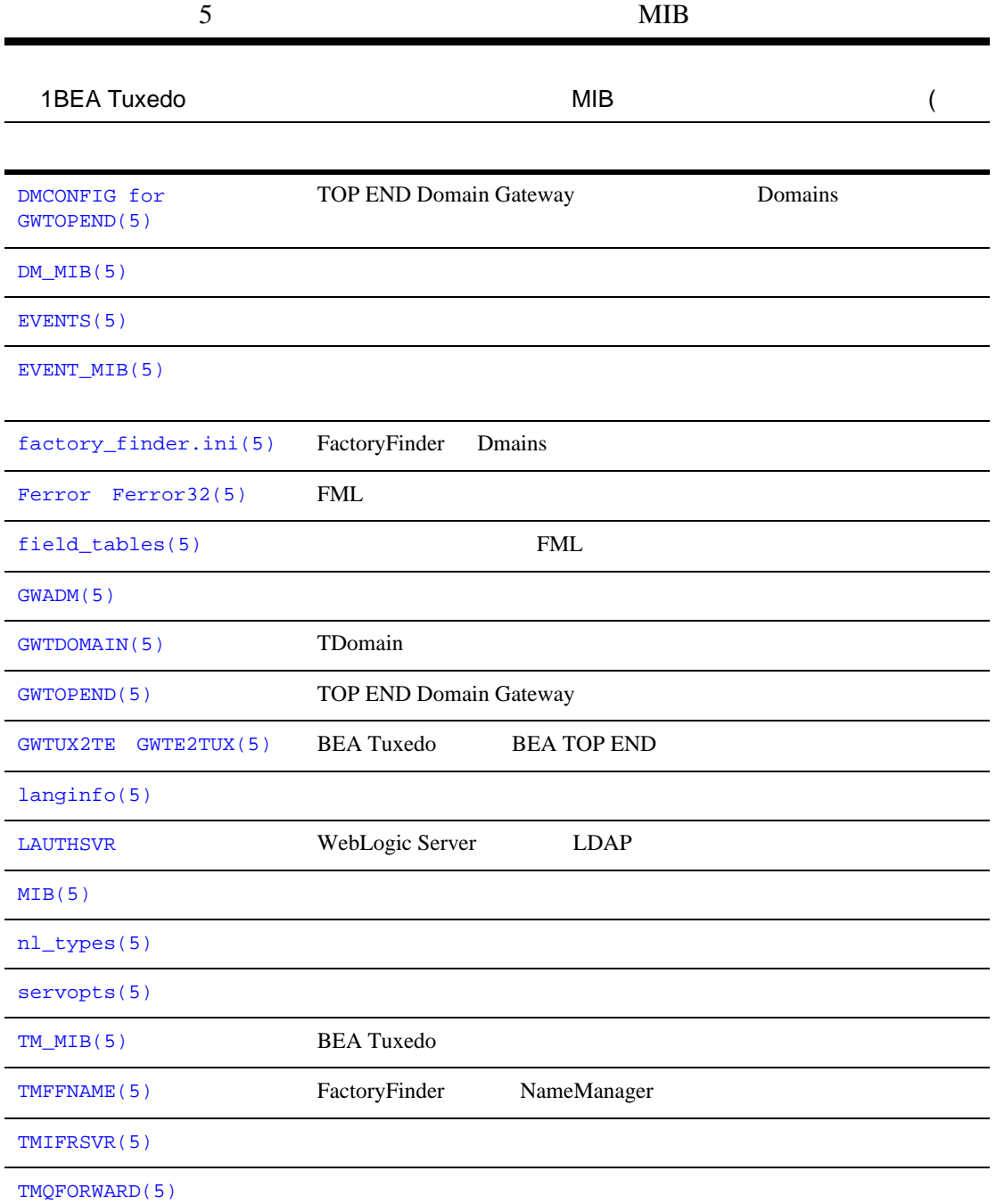

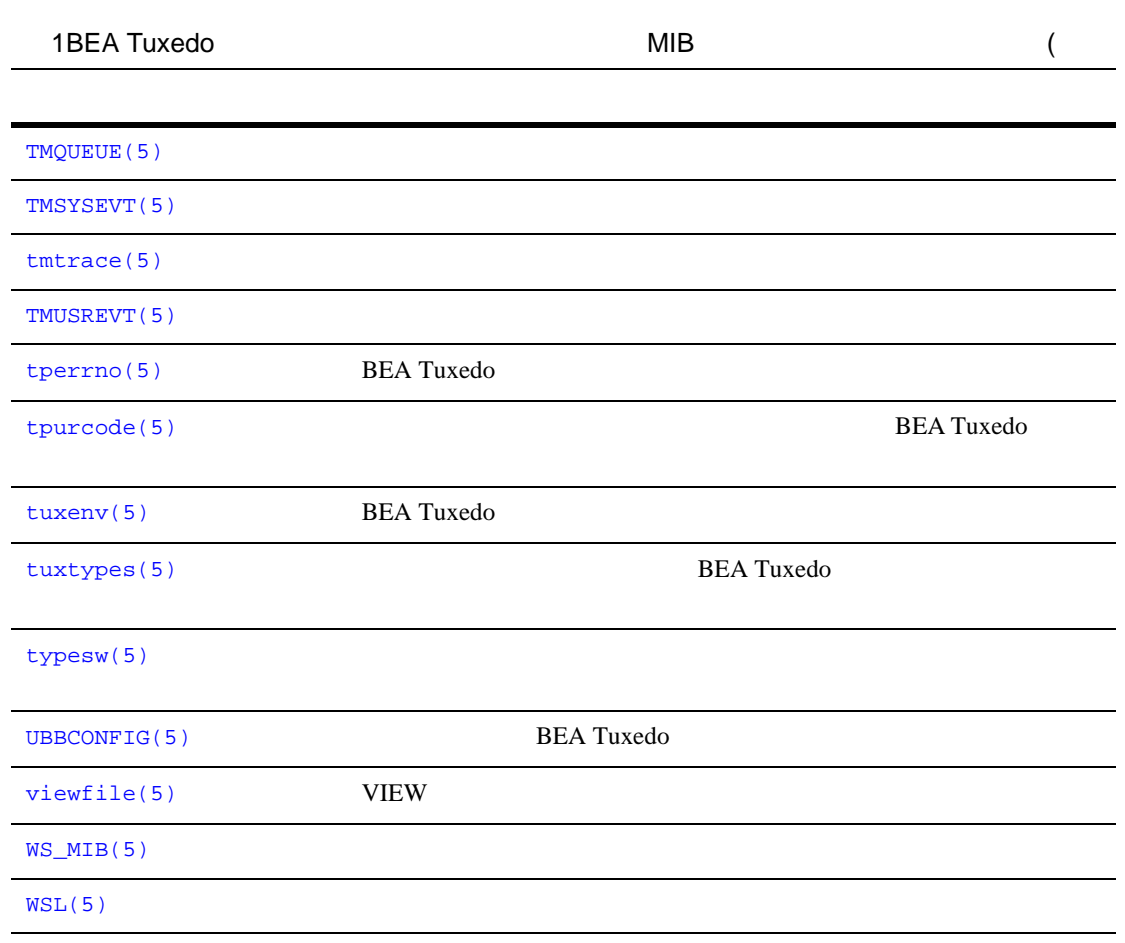

<span id="page-17-1"></span><span id="page-17-0"></span>

[compilation\(5\)](#page-78-1)

#### **BEA Tuxedo BEA Tuxedo**

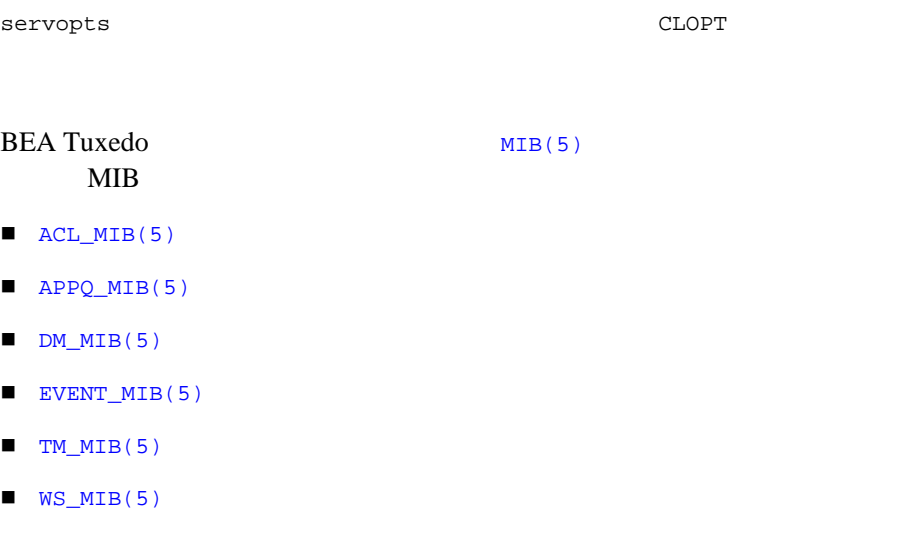

# <span id="page-18-1"></span><span id="page-18-0"></span>**ACL\_MIB(5)**

 $ACL_MIB—ACL$ 

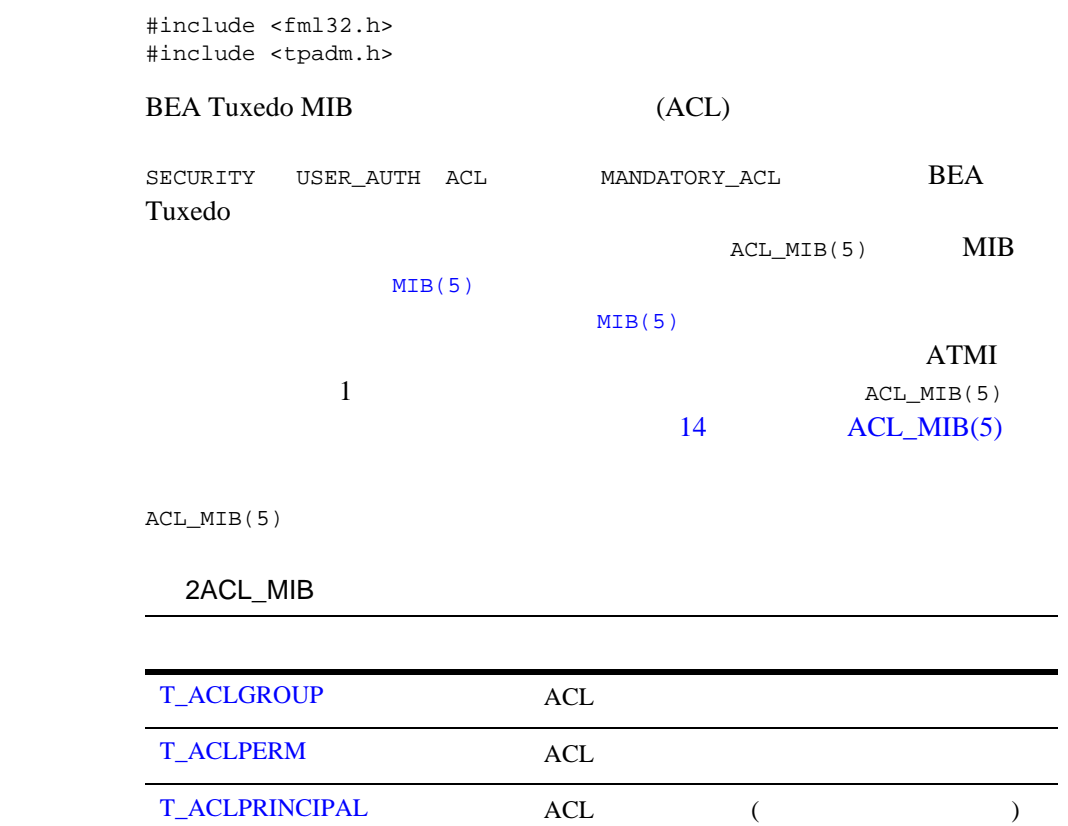

 $\overline{A}$ 

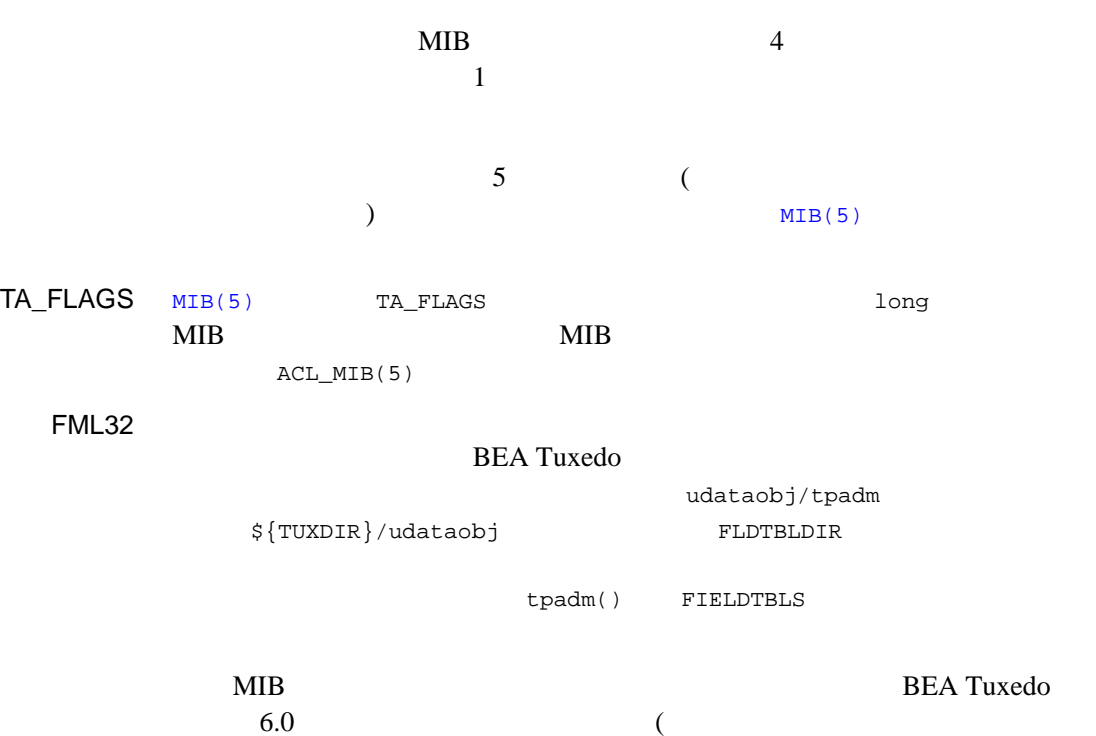

) is a set of  $\mathcal{D}$ 

# <span id="page-20-1"></span><span id="page-20-0"></span>T\_ACLGROUP

T\_ACLGROUP **BEA Tuxedo** 

#### 3ACL\_MIB(5):T\_ACLGROUP

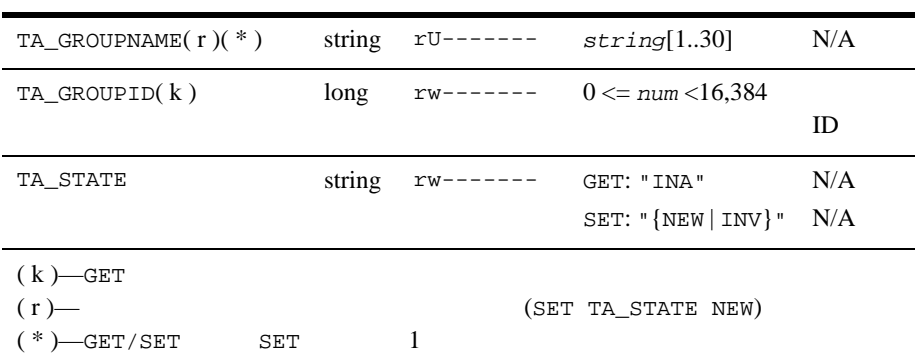

TA\_GROUPNAME:  $string[1..30]$ 

TA\_GROUPID: 0 <= *num* < 16,384

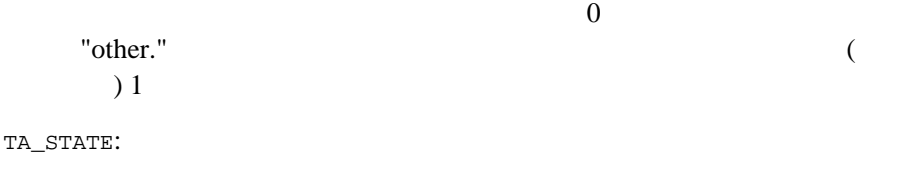

GET: {VALid} GET T\_ACLGROUP  $\rm GET$ 

TA\_STATE

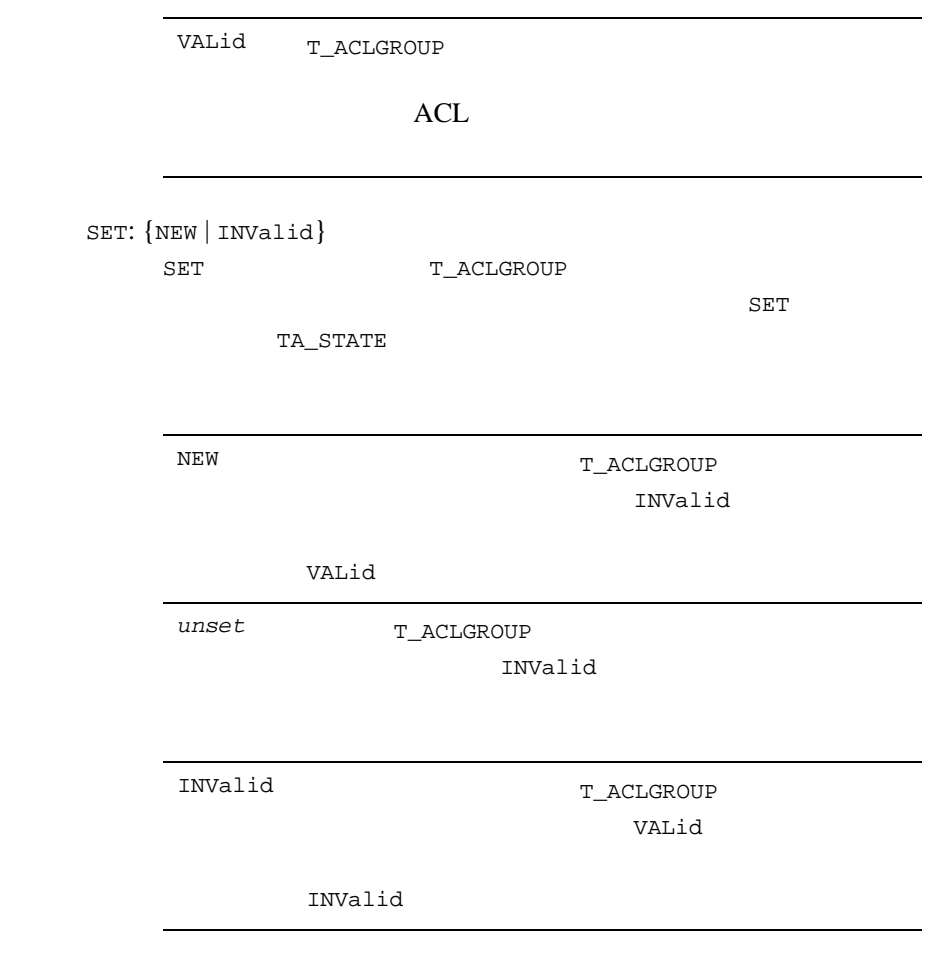

制限事項 1 人のユーザは 1 つの ACL グループにのみ関連付けることができます。複数

# <span id="page-22-1"></span><span id="page-22-0"></span>T\_ACLPERM

T\_ACLPERM BEA Tuxedo

#### 4ACL\_MIB(5):T\_ACLPERM

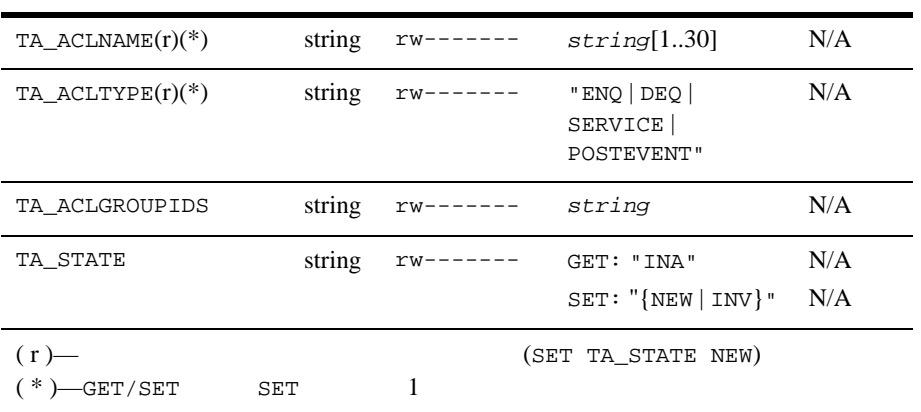

属性の意味 TA\_ACLNAME:*string*

名、イベント名、およびキュー名を表すことができます。ACL 名は表

TA\_ACLTYPE: ENQ | DEQ | SERVICE | POSTEVENT

TA\_ACLGROUPIDS:*string*

( ) and  $\int$  string

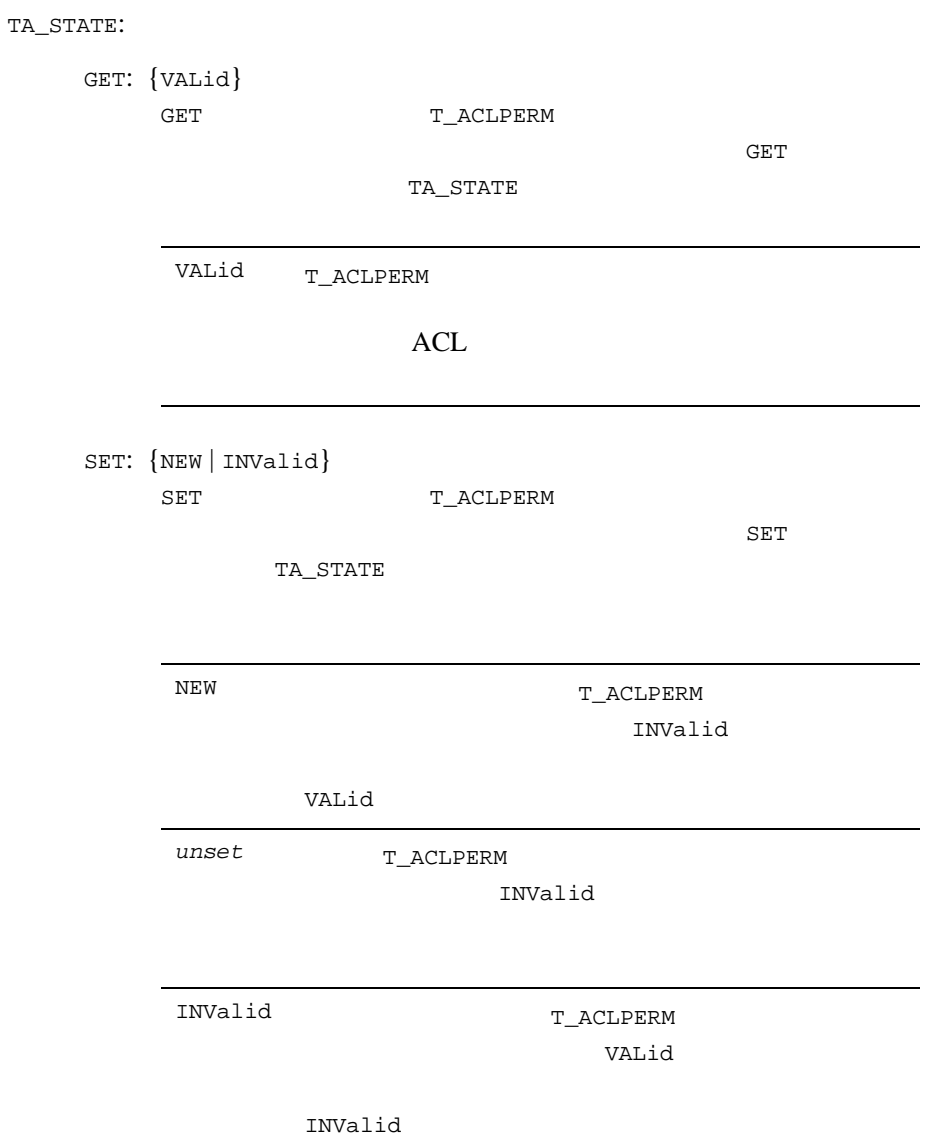

# <span id="page-24-1"></span><span id="page-24-0"></span>T\_ACLPRINCIPAL

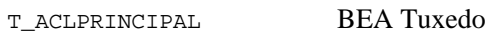

#### 5ACL\_MIB(5):T\_ACLPRINCIPAL

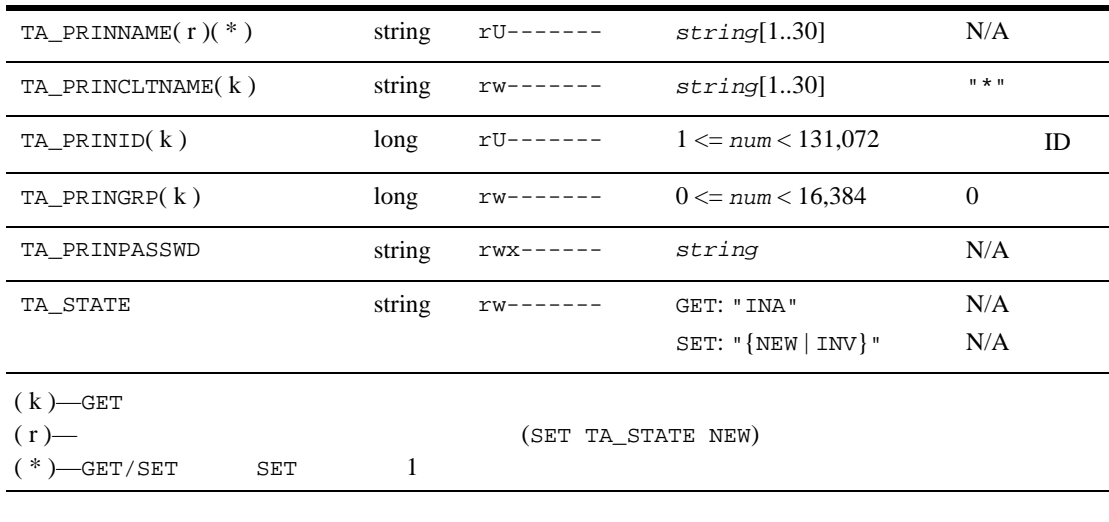

TA\_PRINNAME:*string*

 $($   $)$ 

TA\_PRINCLTNAME:*string*

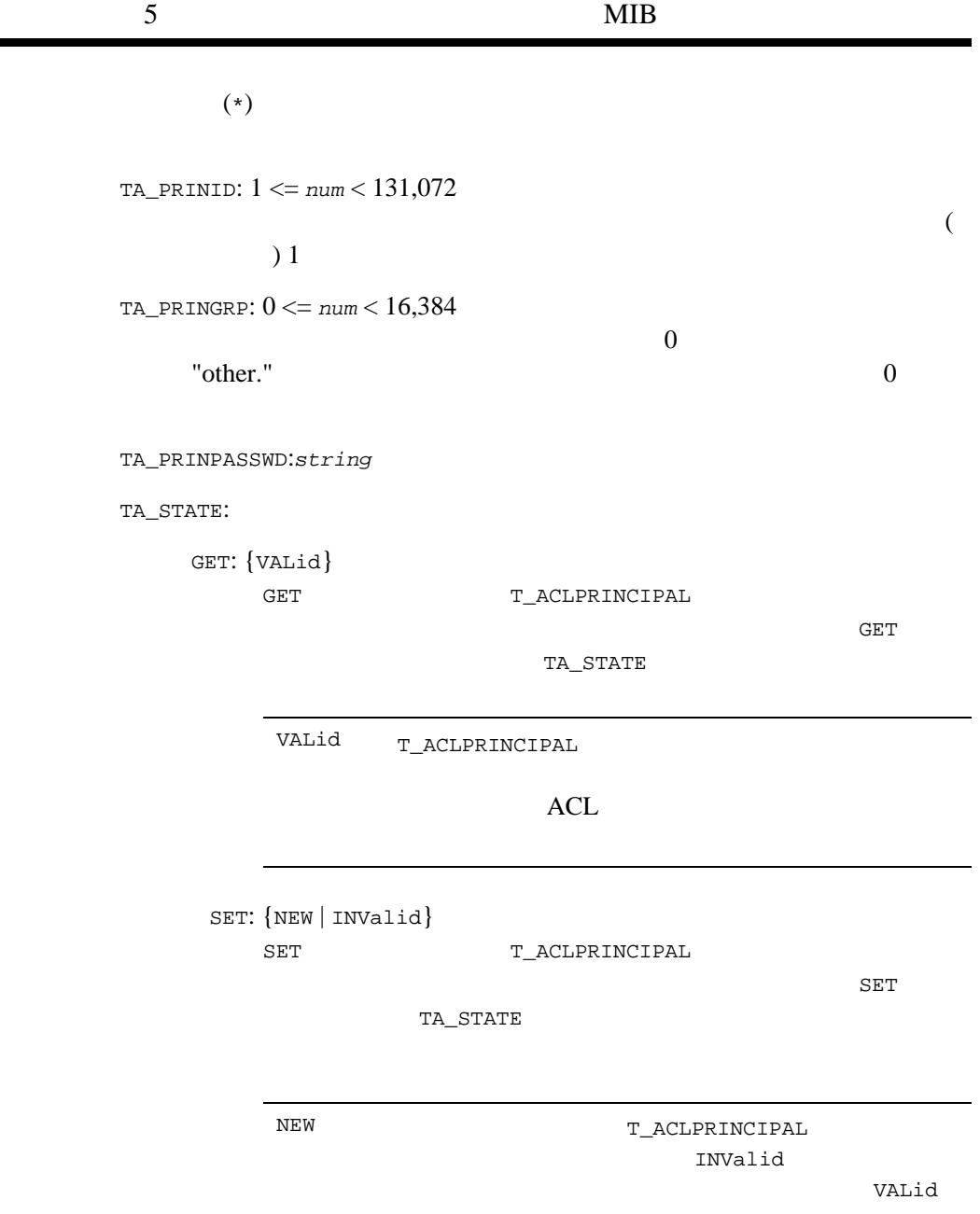

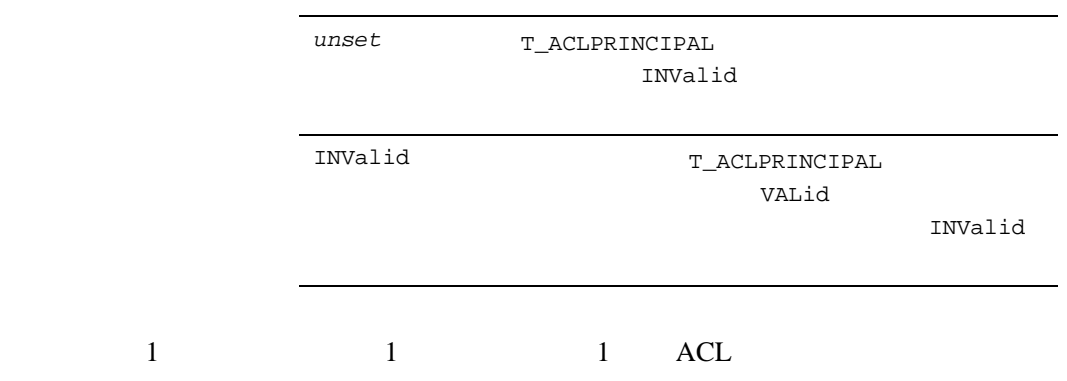

# <span id="page-27-1"></span><span id="page-27-0"></span>ACL\_MIB(5)

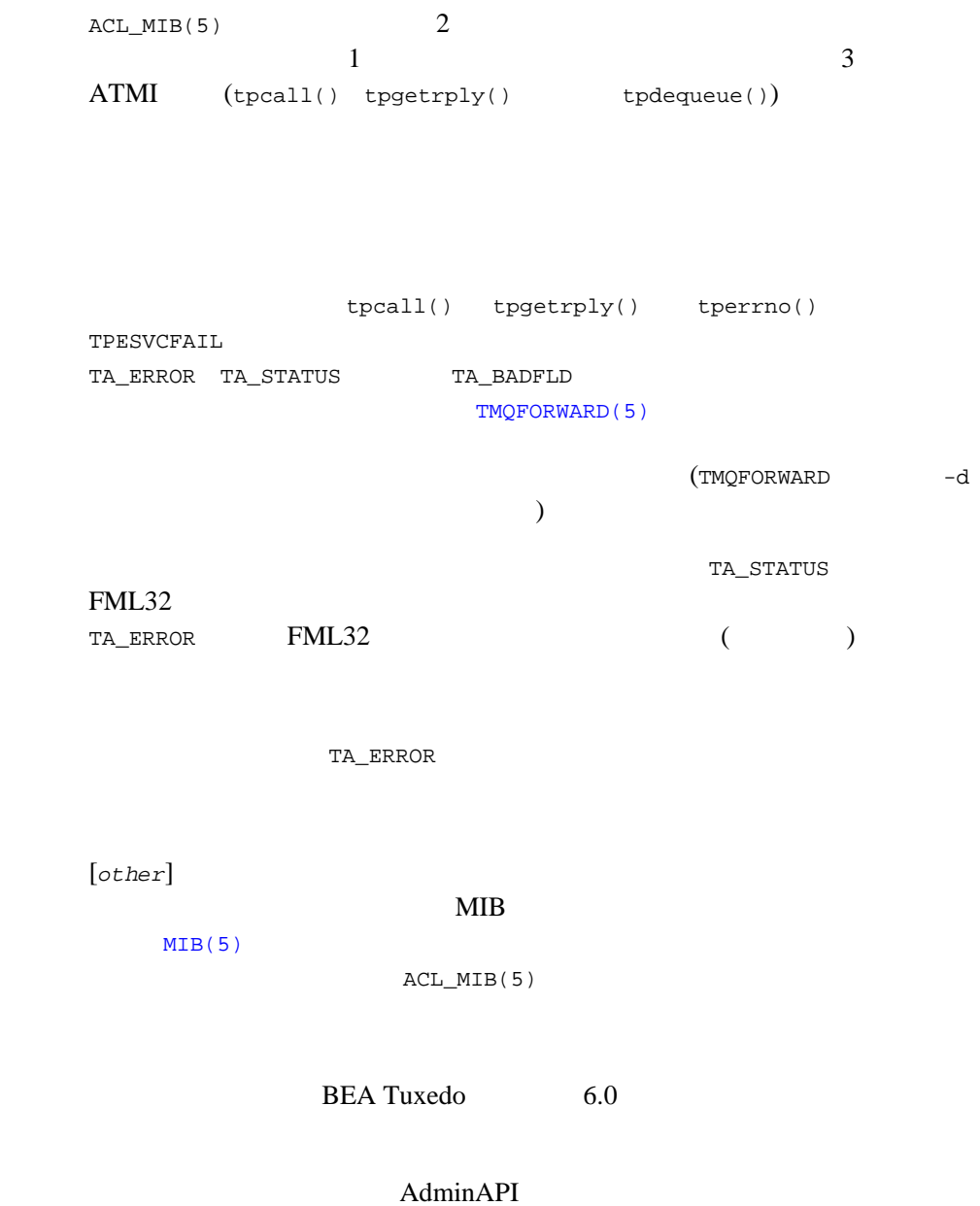

T\_ACLPRINCIPAL T\_ACLGROUP T\_ACLPERM BEA Tuxedo 6.0 **BEA Tuxedo** MIB FML32 ATMI 属性フィールド識別子にアクセスするには、フィールド・テーブル *tpadm* \$ FIELDTBLS=tpadm \$ FLDTBLDIR=\${TUXDIR}/udataobj \$ export FIELDTBLS FLDTBLDIR #include <atmi.h> #include <fml32.h> #include <tpadm.h>  $"other."$  $/\star$  \*/ ibuf = tpalloc("FML32", NULL, 1000); obuf = tpalloc("FML32", NULL, 1000);  $\prime$  \* MIB(5)  $\star$  Fchg32(ibuf, TA\_OPERATION, 0, "SET", 0); Fchg32(ibuf, TA\_CLASS, 0, "T\_ACLPRINCIPAL", 0); /\* Set ACL\_MIB(5) attributes \*/ Fchg32(ibuf, TA\_PRINNAME, 0, ta\_prinname, 0); Fchg32(ibuf, TA\_PRINID, 0, (char \*)ta\_prinid, 0);

Fchg32(ibuf, TA\_STATE, 0, (char \*)"NEW", 0);

Fchg32(ibuf, TA\_PRINPASSWD, 0, (char \*)passwd, 0);

```
/* */
if (tpcall(".TMIB", (char *)ibuf, 0, (char **)obuf, olen, 0) 0) {
 fprintf(stderr, "tpcall failed: %s\en", tpstrerror(tperrno));
 if (tperrno == TPESVCFAIL) {
 Fget32(obuf, TA_ERROR, 0,(char *)ta_error, NULL);
 ta_status = Ffind32(obuf, TA_STATUS, 0, NULL);
 fprintf(stderr, "Failure: %ld, %s\en",
 ta_error, ta_status);
  }
/* \qquad */
 }
ファイル ${TUXDIR}/include/tpadm.h, ${TUXDIR}/udataobj/tpadm, 
tpacall(3c)tpalloc(3c)tpcall(3c)tpdequeue(3c)tpenqueue(3c)
tpgetrply(3c)tprealloc(3c), FMLFadd32(3fml)
Fchg Fchg32(3fml), Ffind Ffind32(3fml) MIB(5) TM_MIB(5)
BEA Tuxedo
C BEA Tuxedo
```
FML BEA Tuxedo

# <span id="page-30-1"></span><span id="page-30-0"></span>**APPQ\_MIB(5)**

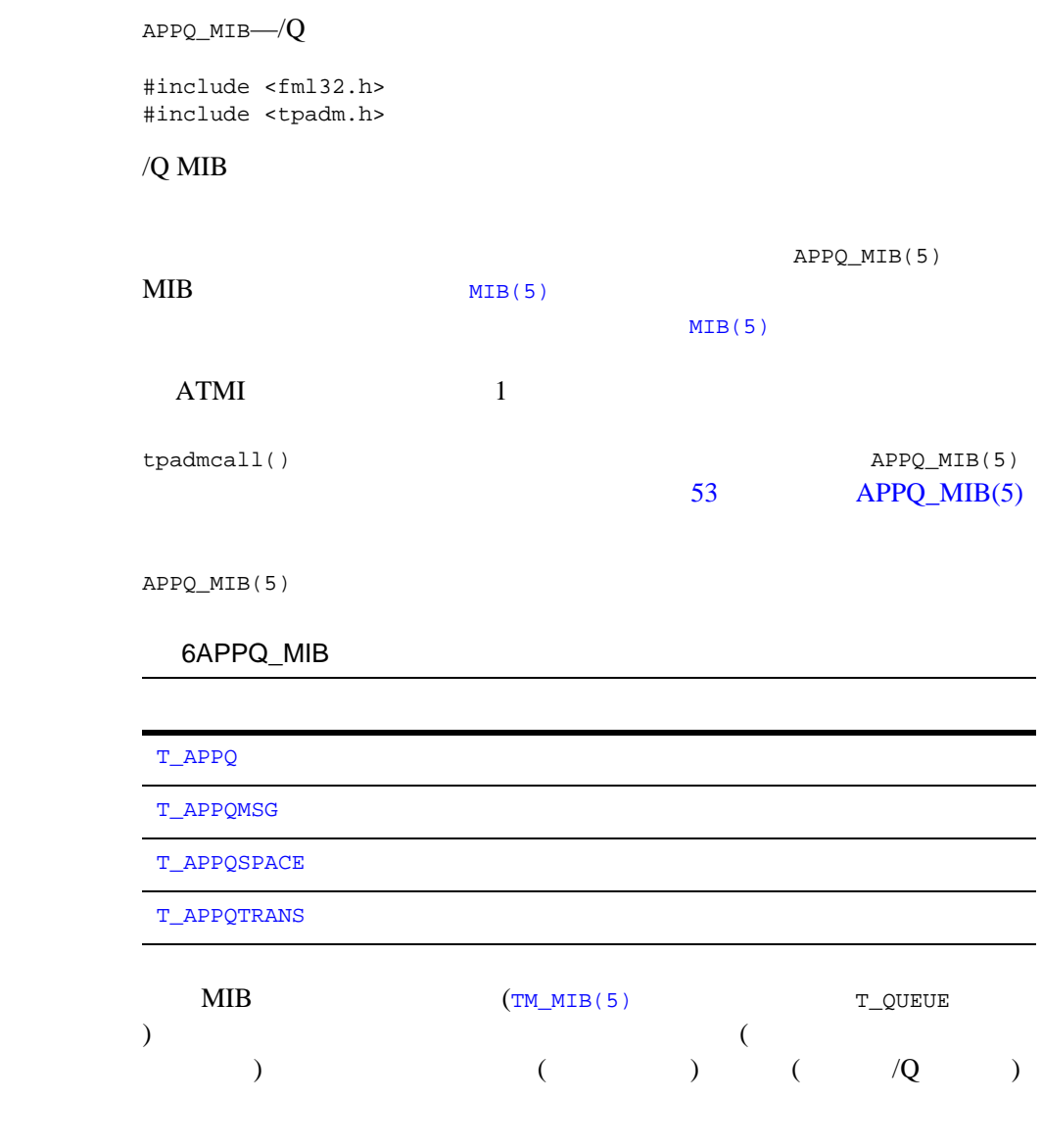

BEA Tuxedo 17

 $\overline{\phantom{0}}$ 

 $\overline{\phantom{0}}$  $\overline{\phantom{0}}$ 

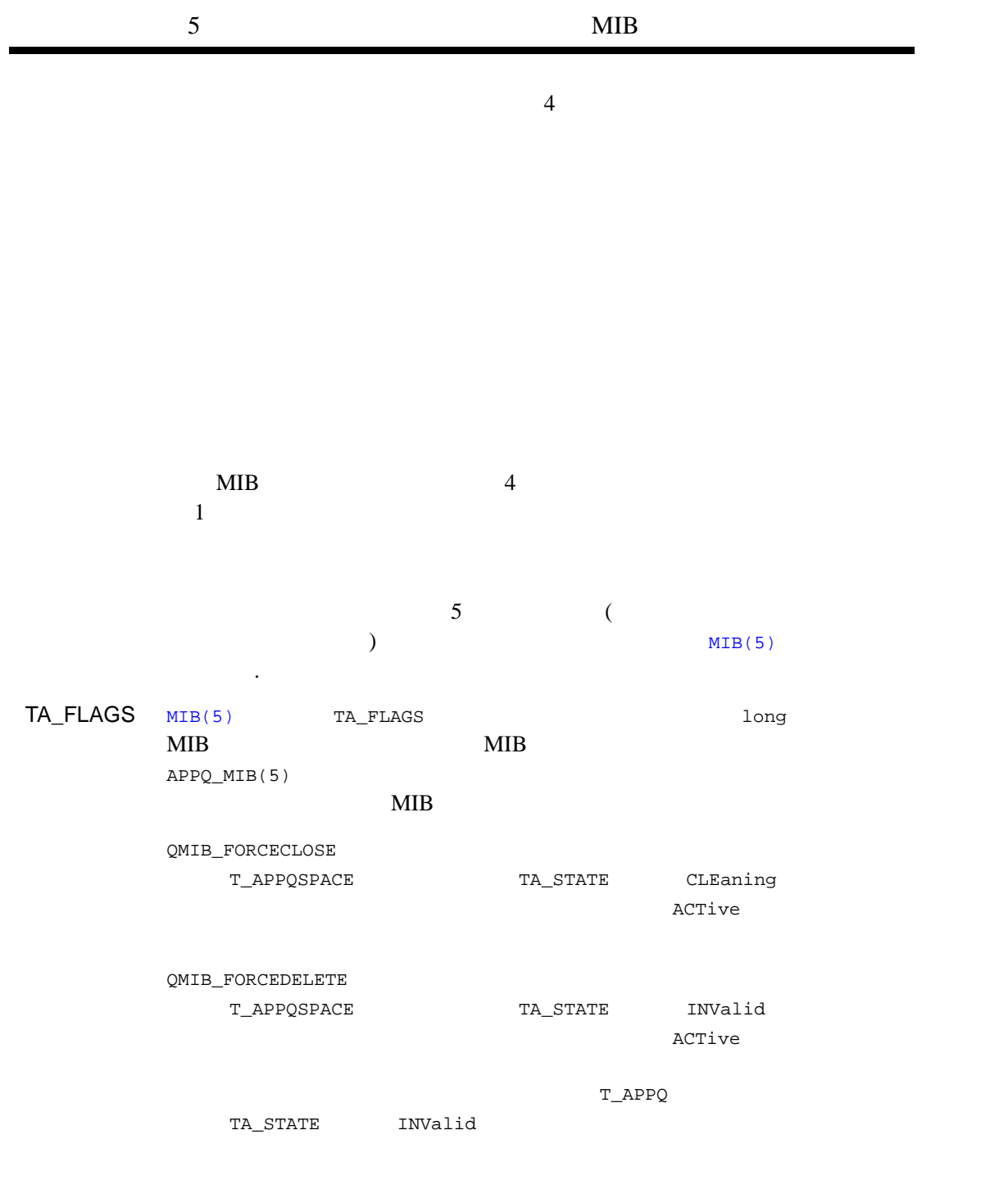

QMIB\_FORCEPURGE T\_APPQ TA\_STATE INValid

T\_APPQ

#### FML32

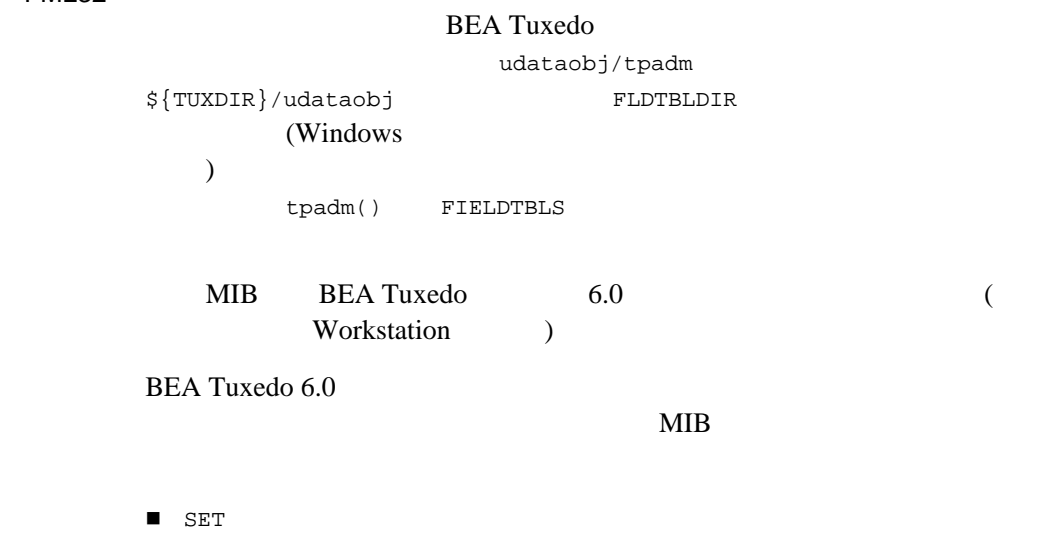

 $\blacksquare$  (6.0  $\blacksquare$ ) 6.0  $\blacksquare$ 

<span id="page-33-1"></span><span id="page-33-0"></span>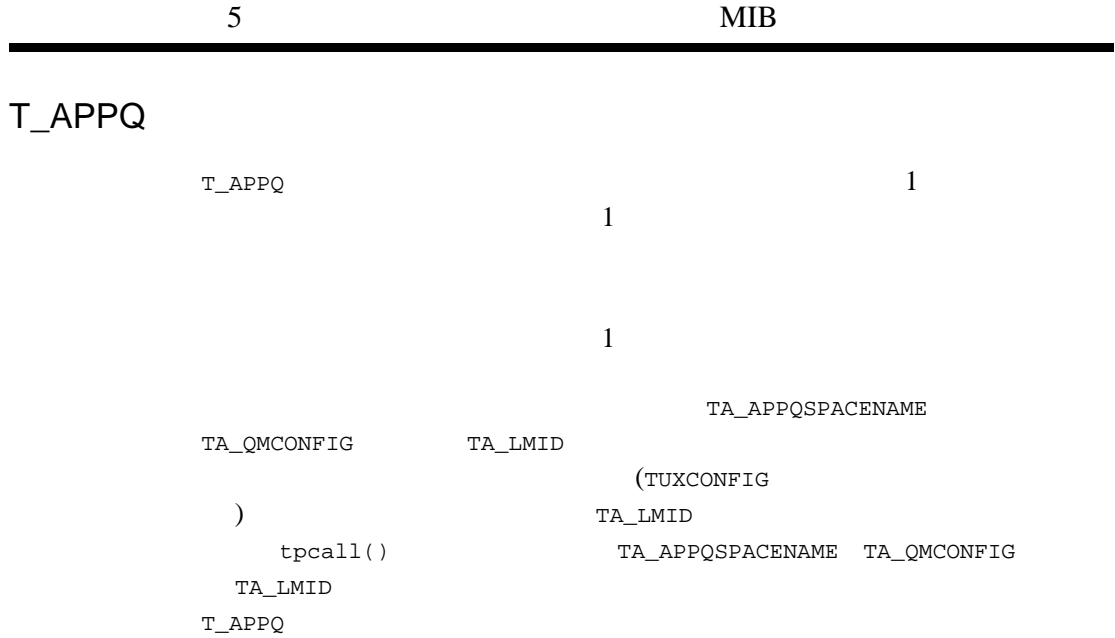

## 7APPQ\_MIB(5):T\_APPQ

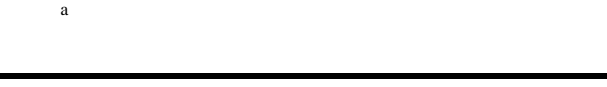

÷.

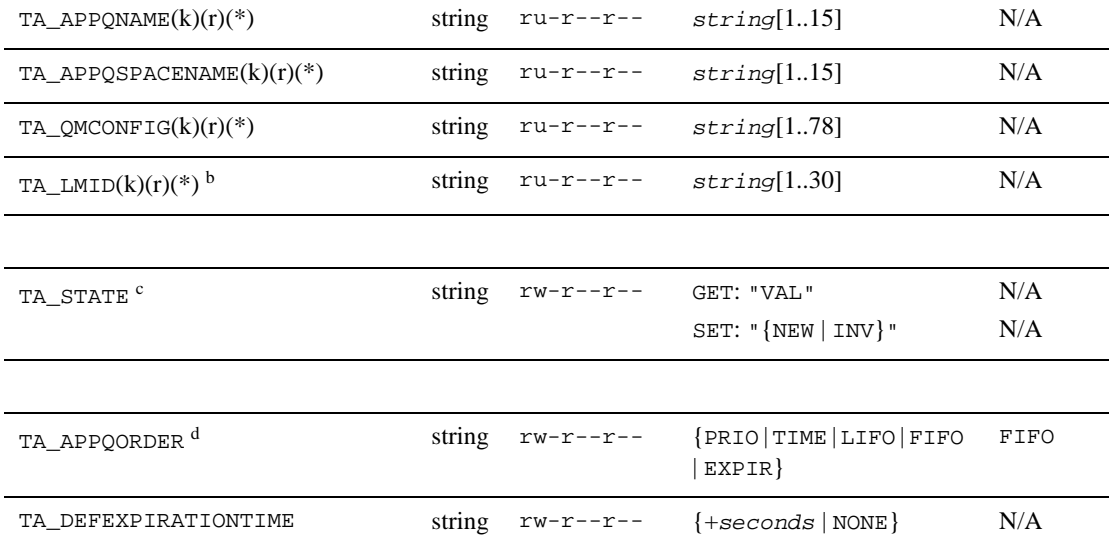

## 7APPQ\_MIB(5):T\_APPQ ( )

 $\mathbf a$ 

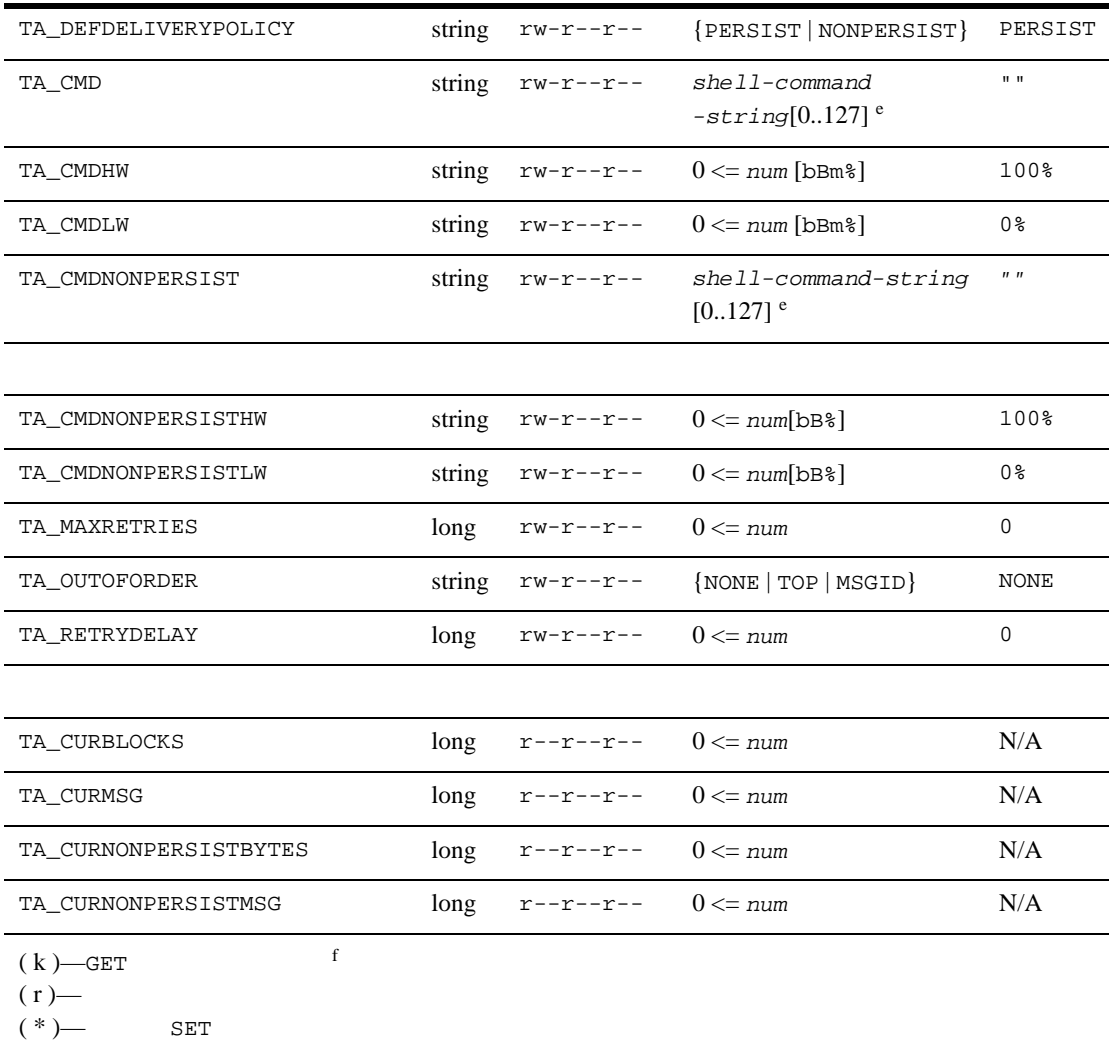

 $^{\textrm{a}}$  T\_APPQ  $_{\textrm{b}}$   $^{^{(1)}}$   $^{^{(2)}}$   $^{^{(3)}}$   $^{^{(3)}}$   $^{^{(4)}}$   $^{^{(5)}}$   $^{^{(5)}}$   $^{^{(6)}}$   $^{^{(7)}}$   $^{^{(7)}}$   $^{^{(8)}}$   $^{^{(6)}}$   $^{^{(7)}}$   $^{^{(8)}}$   $^{^{(7)}}$   $^{^{(8)}}$   $^{^{(9)}}$   $^{^{(10)}}$   $^{^{(10)}}$   $^{^{(10)}}$   $^{^{(10)}}$   $^{^{(10)}}$   $^{^{(10)}}$   $^{$ 

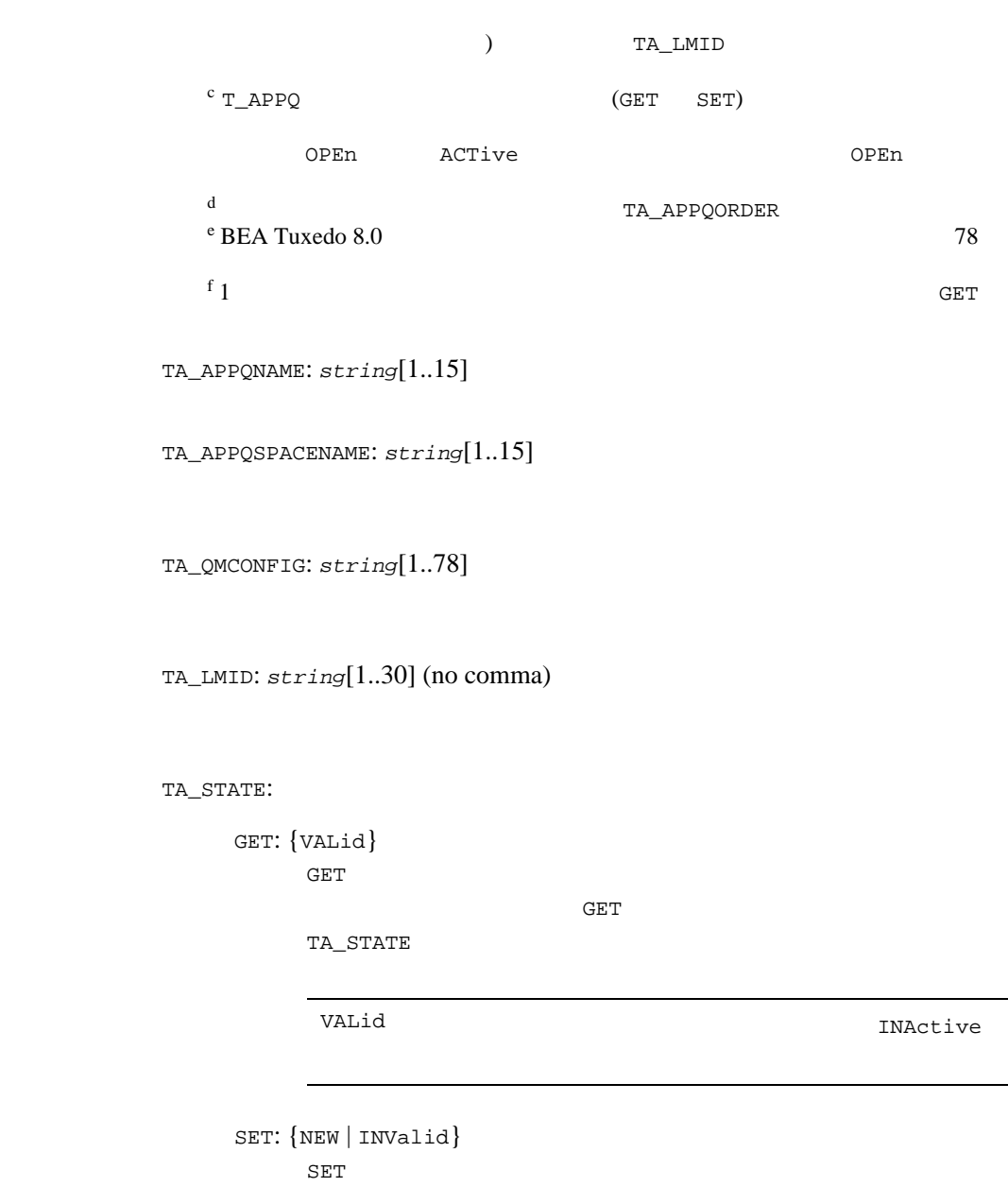

 $SET$ 

L,
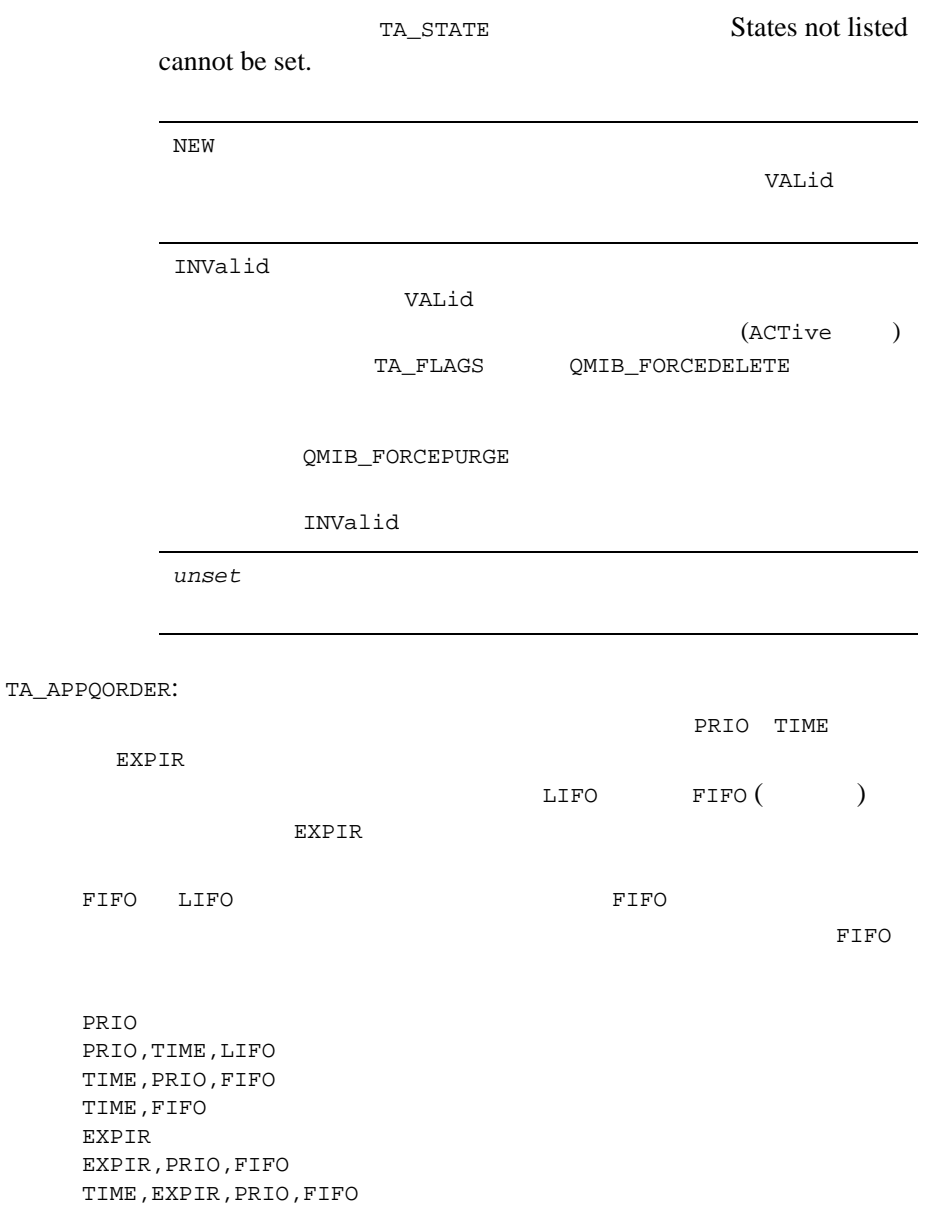

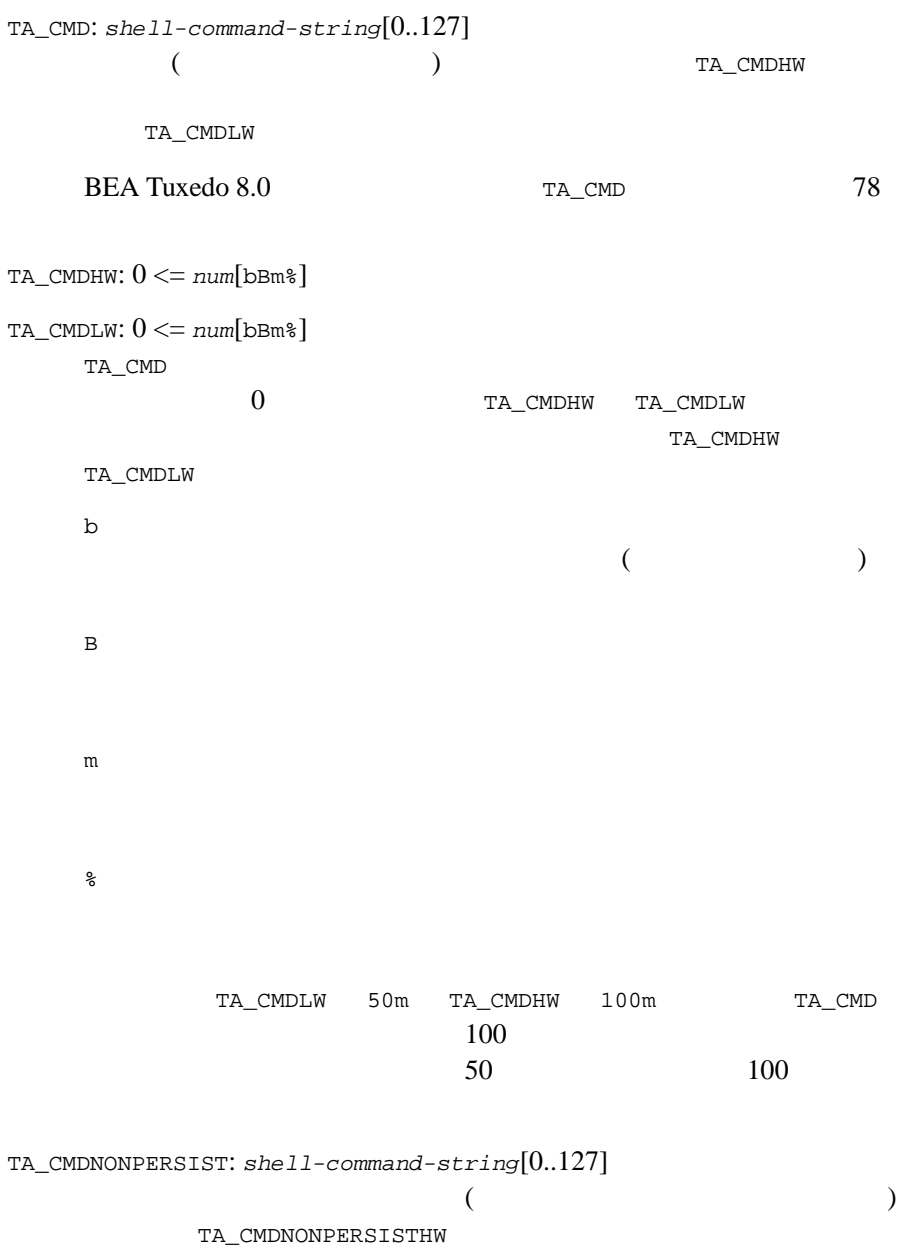

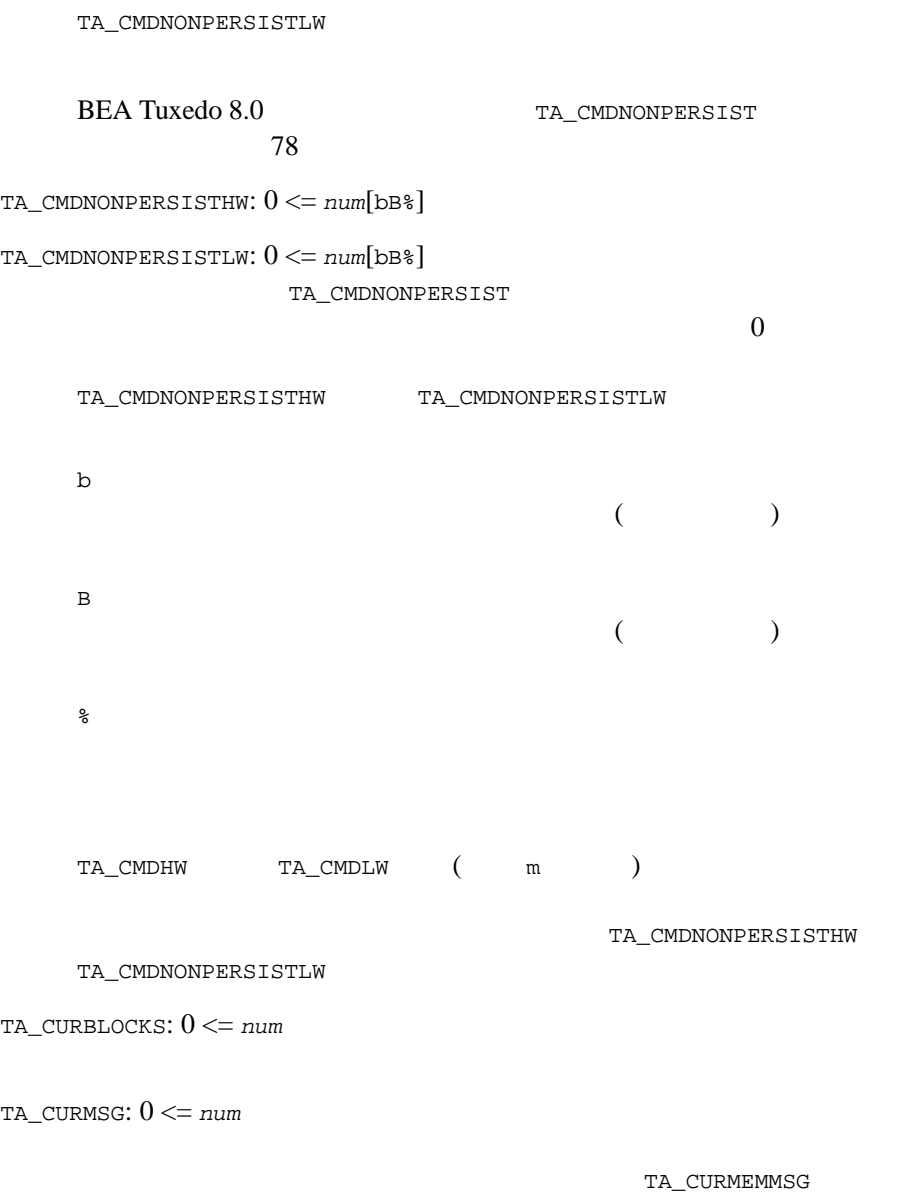

TA\_DEFAULTEXPIRATIONTIME: NONE 形式は +*seconds* です。*seconds* は、キュー・マネージャが操作を正 *seconds* (0) NONE REAL STRAIN NONE  $\text{NONE}$ APPQ\_MIB T\_APPQMSG TA\_EXPIRETIME TA\_DEFDELIVERYPOLICY: PERSIST  $($ NONPERSIST  $\overline{a}$ ) and  $\overline{\phantom{a}}$ 

T\_APPQSPACE TA\_MEMNONPERSIST

 $(0)$ 

TA\_DEFDELIVERYPOLICY

NONPERSIST

TA\_MAXRETRIES: 0 <= *num*

TA\_OUTOFORDER: {NONE | TOP | MSGID}

TA\_RETRYDELAY: 0 <= *num*

 $($  )

TA\_CURNONPERSISTBYTES: 0 <= *num*

TA\_CURNONPERSISTMSG: 0 <= *num*

TA\_CURMSG

 $\begin{minipage}{0.4\linewidth} \begin{tabular}{l} \textbf{NONE} \end{tabular} \end{minipage}$ 

# T\_APPQMSG

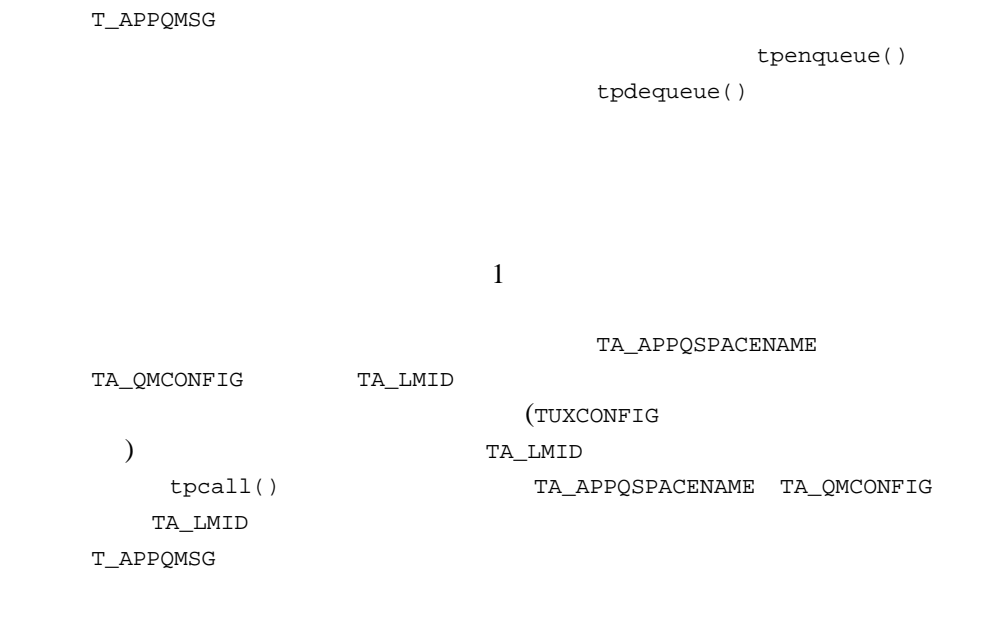

### 8APPQ\_MIB(5):T\_APPQMSG

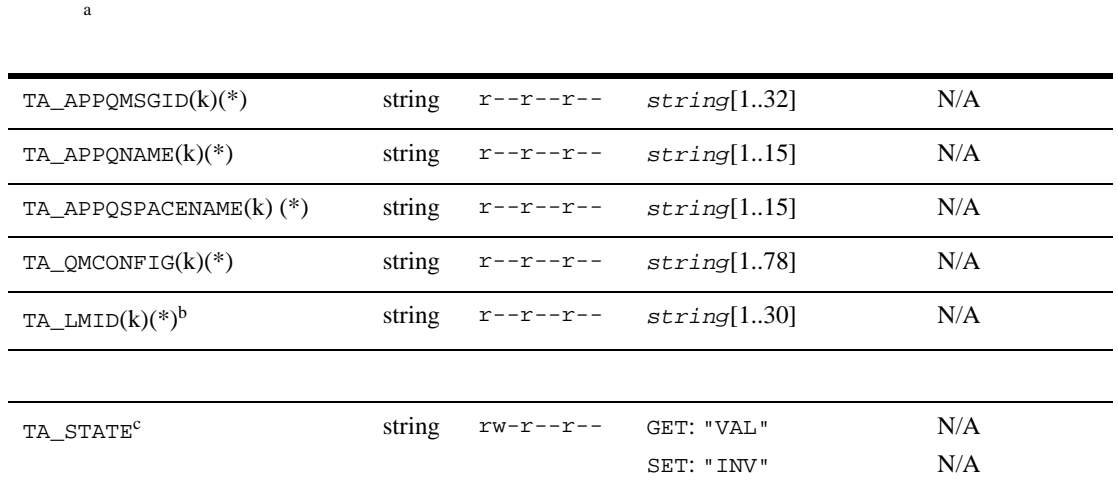

## 8APPQ\_MIB(5):T\_APPQMSG ( )

 $\mathbf a$ 

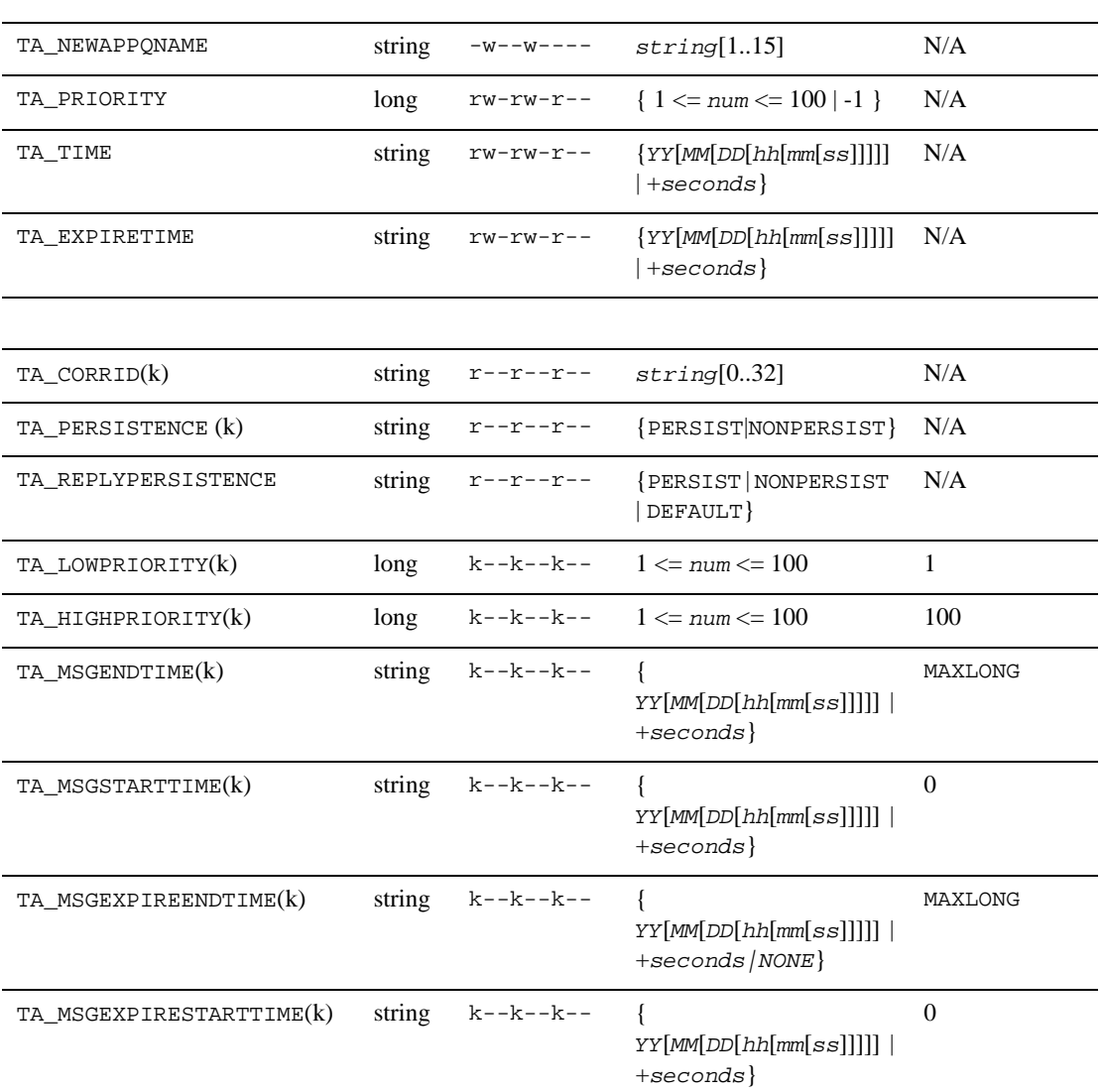

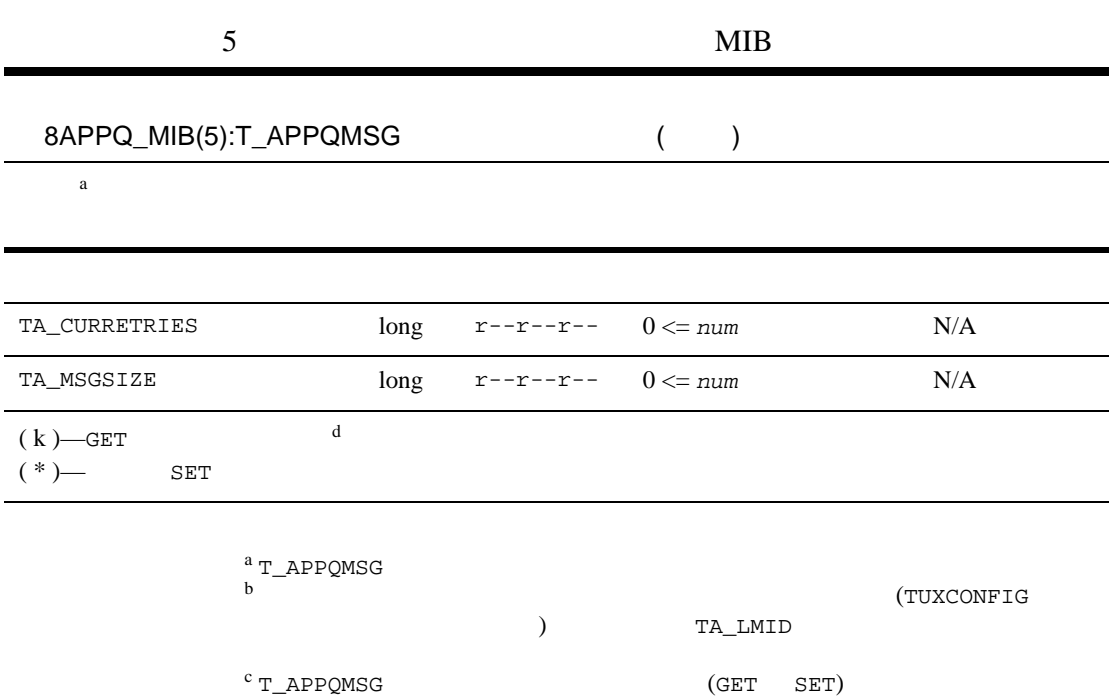

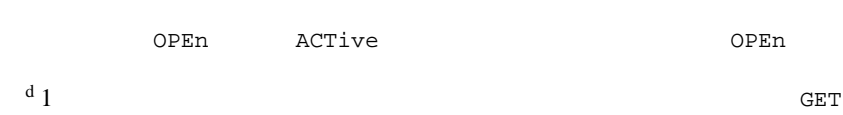

ーキング GET スコントランド SET スコントランド SET スコントランド SET

TA\_APPQMSGID:  $string[1..32]$ 

TA\_APPQNAME: *string*[1..15]

TA\_APPQSPACENAME: *string*[1..15]

TA\_QMCONFIG: *string*[1..78]

TA\_LMID: *string*[1..30] (no comma)

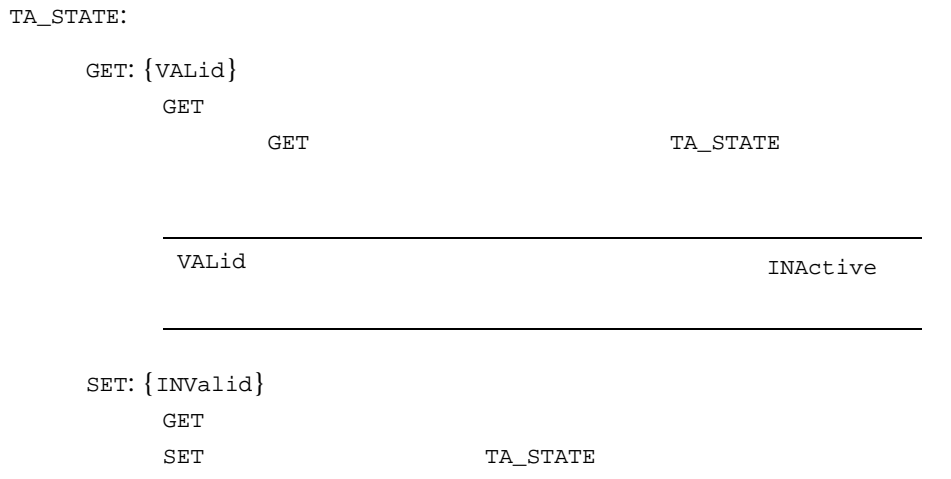

VALid

**INValid** 

INValid

reset was the set of the set of the set of the set of the set of the set of the set of the set of the set of the set of the set of the set of the set of the set of the set of the set of the set of the set of the set of the

TA\_CURRETRIES: 0 <= *num*

TA\_CORRID: *string*[0..32] [tpenqueue\(3c\)](../rf3c/rf3c.htm#6539913)

<span id="page-45-0"></span>TA\_EXPIRETIME:

**BEA Tuxedo** 

**BEA Tuxedo** 

期限切れ時間が設定されない場合、GET 操作によって空文字列が返さ TA\_EXPIRETIME

+*seconds*

*seconds* (0)

 $MIB$ 

```
YY[MM[DD[hh]mm[ss]]]]
     9506 950601000000 00 37 2000
     2037 70 99 1970 1999 38
      69NONE
TA_LOWPRIORITY: 1 <= num <= 100 
TA_HIGHPRIORITY: 1 <= num <= 100 
  {\tt T\_APPQMSG} \hspace{2.5cm} /GET WELFERT
TA_MSGEXPIRESTARTTIME:
TA_MSGEXPIREENDTIME:
  T_APPQMSG /\frac{1}{2}TA_EXPIRETIME
  GET \,TA_MSGSIZE: 0 <= num
  ( )TA_MSGSTARTTIME: 
TA_MSGENDTIME: 
  {\tt T\_APPQMSG} \hspace{2.5cm} //TA_TIME
  \tt GET
```
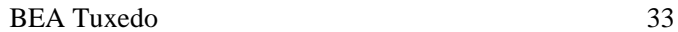

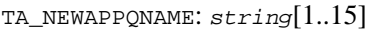

 $\verb|VAL{id|}$  $GET$ 

TA\_PERSISTENCE:

NONPERSIST PERSIST

TA\_PRIORITY: 1 <= *num* <= 100

TA\_REPLYPERSISTENCE:

NONPERSIST

**PERSIST** 

**DEFAULT** 

<span id="page-47-0"></span>TA\_TIME:

+*seconds*

 $seconds$ 

 $(0)$ 

*YY*[*MM*[*DD*[*hh*[*mm*[*ss*]]]]]

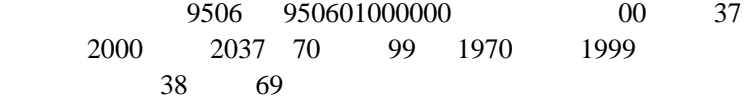

T\_APPQSPACE

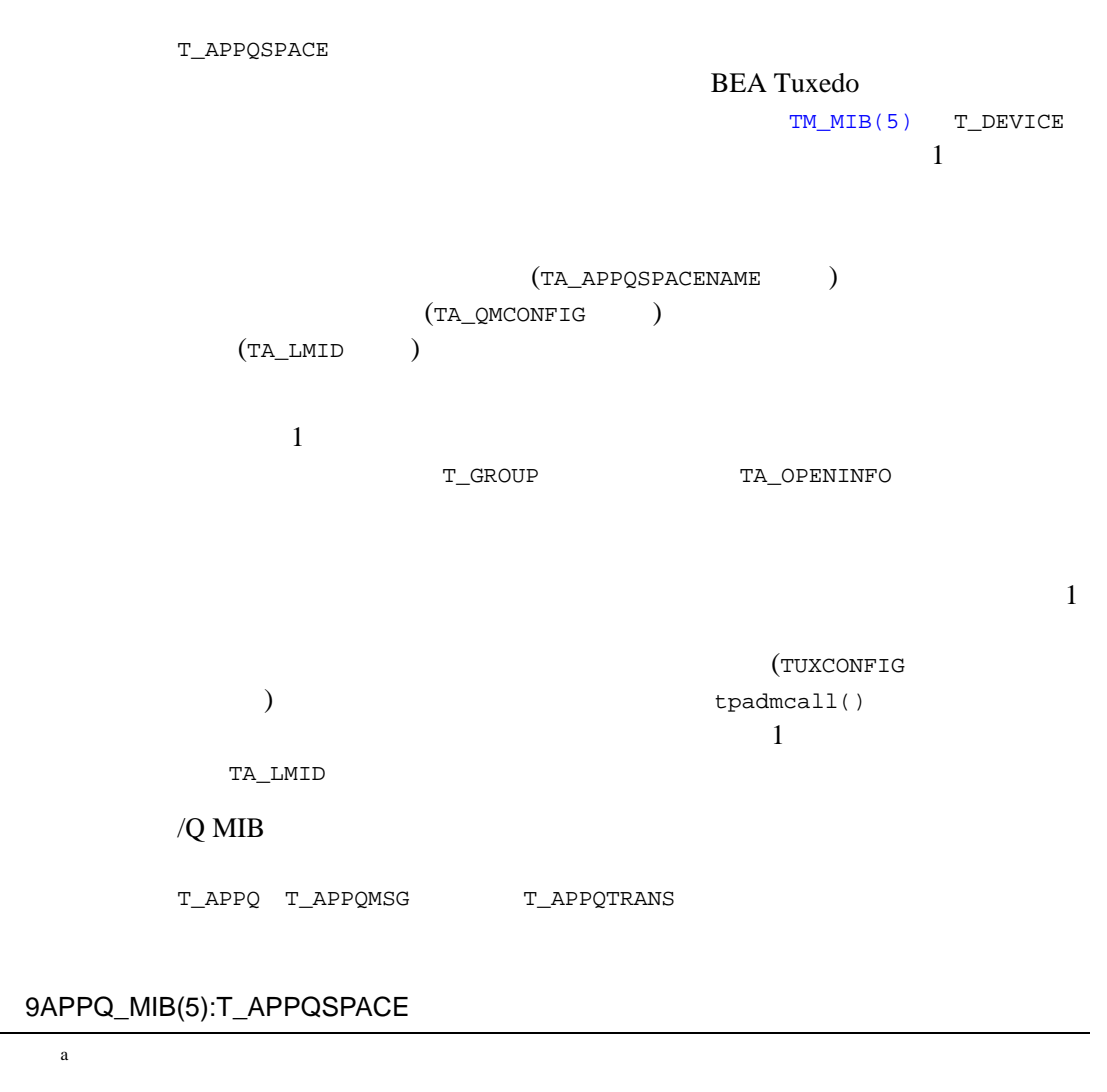

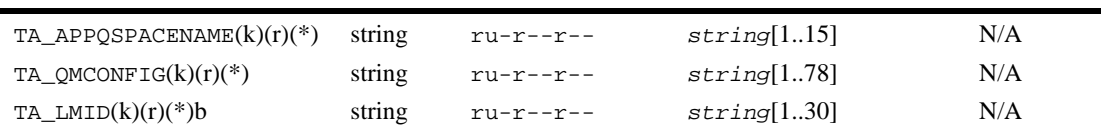

## 9APPQ\_MIB(5):T\_APPQSPACE ( )

 $\mathbf a$ 

ř.

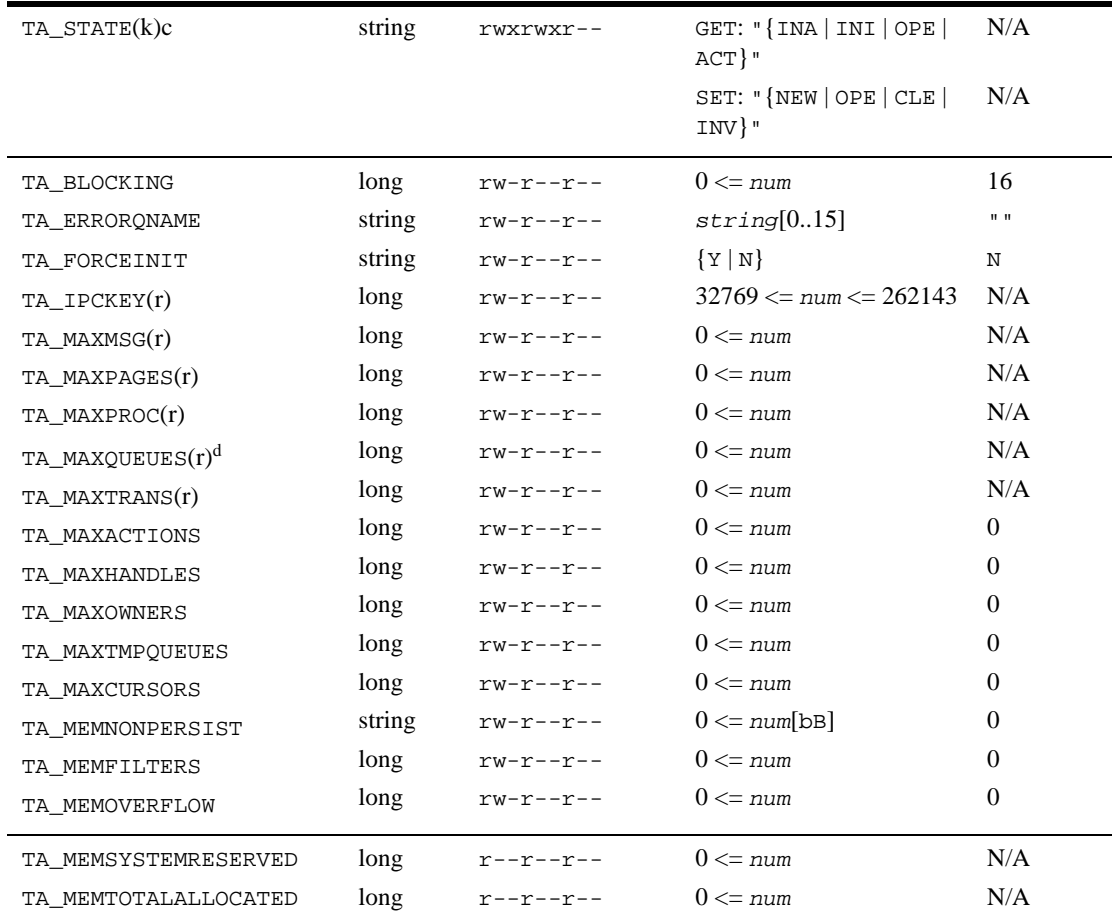

## 9APPQ\_MIB(5):T\_APPQSPACE ( )

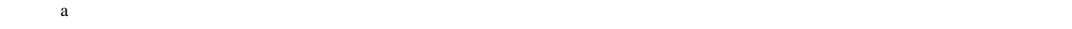

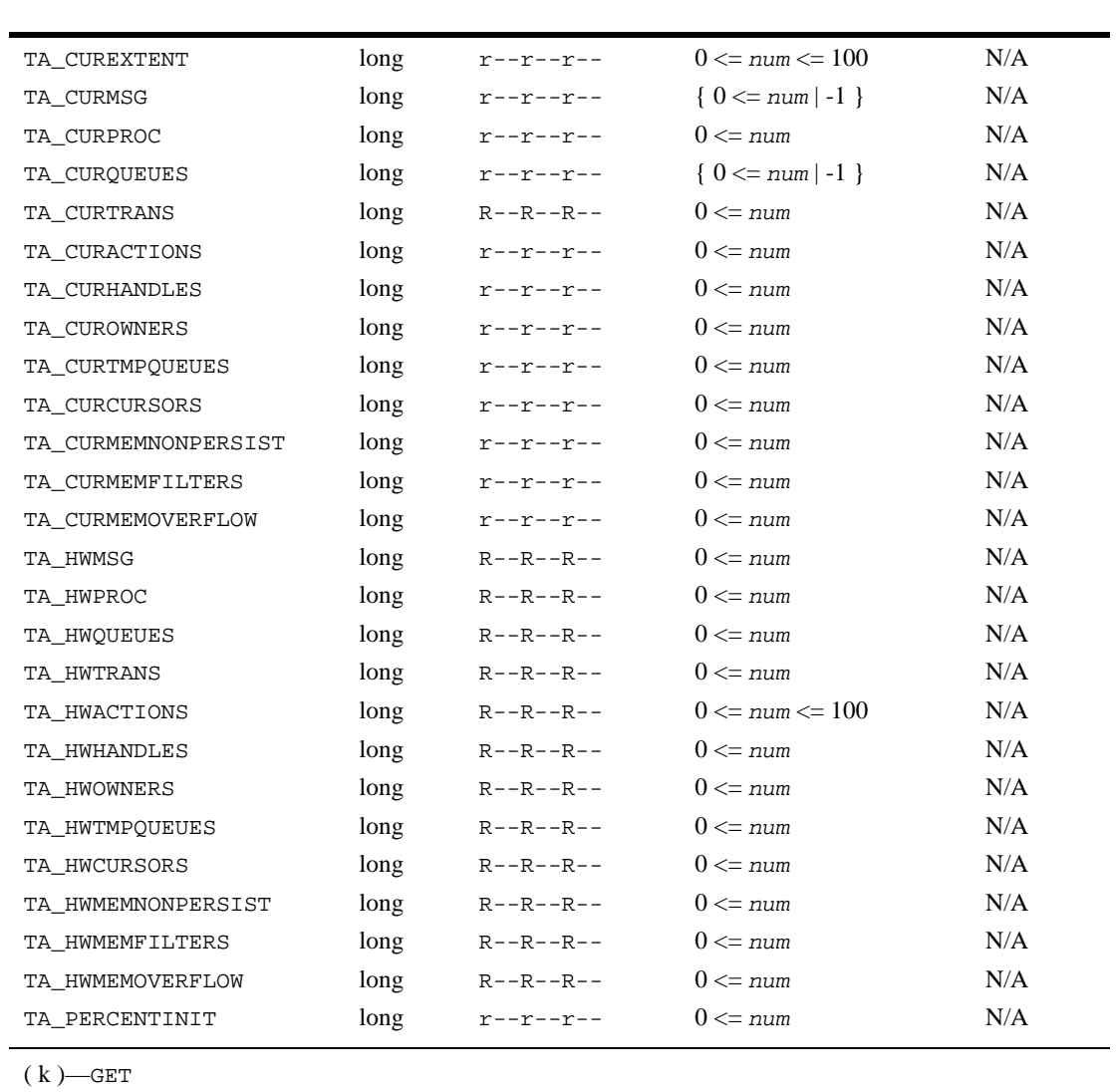

 $(r)$ —

 $(*)$ — SET

a. T\_APPQSPACE b.  $(TUXCONFIG$ ) TA\_LMID c. T\_APPQ T\_APPQMSG T\_APPQTRANS (GET SET) **OPEn ACTive** OPEn 2010 d. TA\_MAXQUEUES TA\_APPQSPACENAME: string[1..15] TA\_QMCONFIG: string[1..78] TA\_LMID: *string*[1..30] (no comma) TA\_STATE: GET: {INActive | INItializing | OPEn | ACTive}  $GET$  $GET$ TA\_STATE INActive  $\overline{a}$  $\begin{pmatrix} 1 & 1 \\ 1 & 1 \end{pmatrix}$ INItializing ACTive

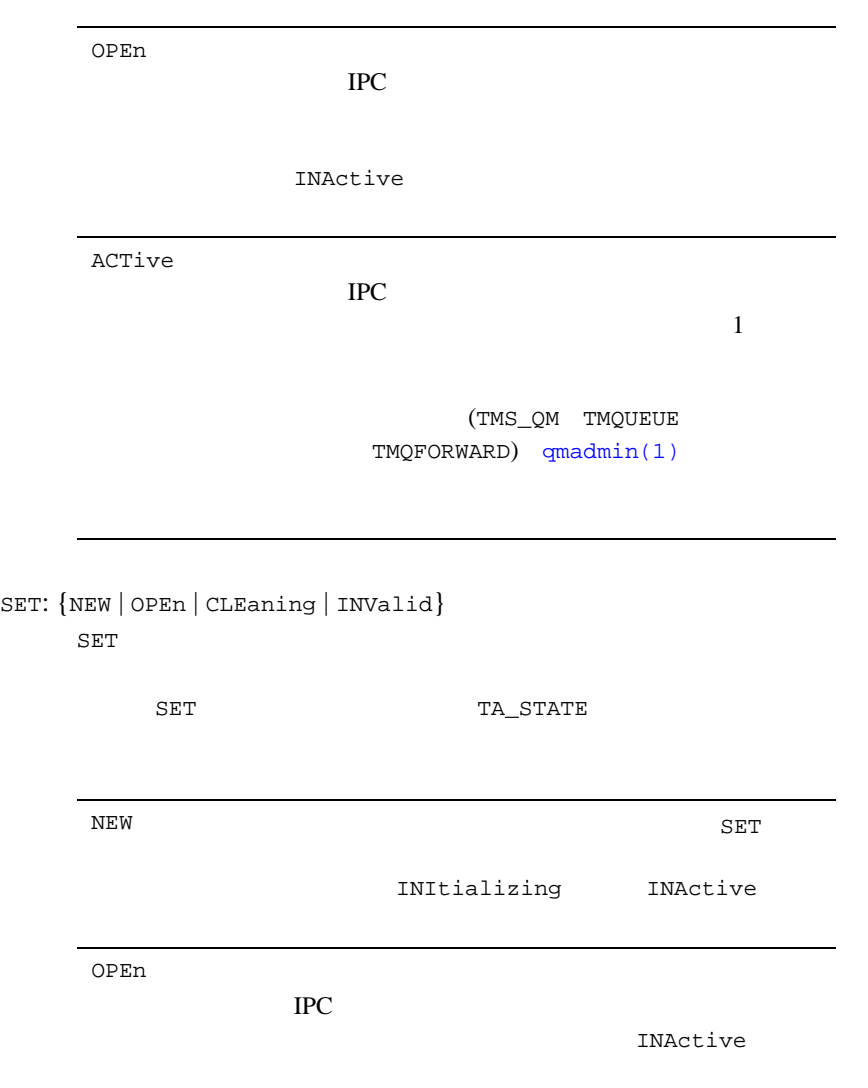

<span id="page-54-0"></span>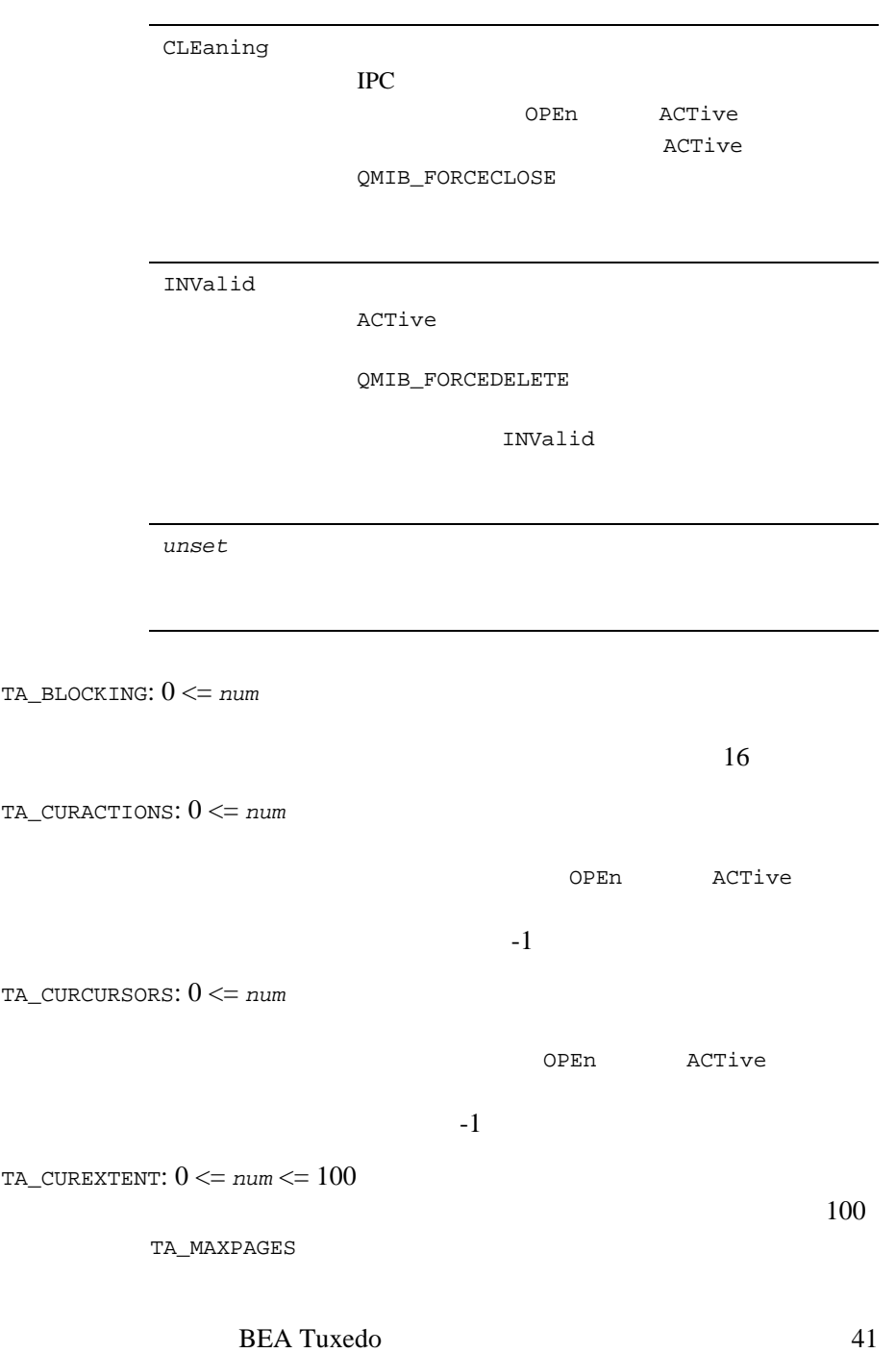

TA\_CURHANDLES: 0 <= *num* OPEn ACTive  $-1$ TA\_CURMEMFILTERS: 0 <= *num* ト数<br>ト数を指定している。<br>この数は、キュー・スペースが OPEn ACTive 者は、この条件には、この条件には、-1 が返されます。 TA\_CURMEMNONPERSIST: 0 <= *num* ークスペース しょうしょうしょう (アントランドの)PEn なんじょうしょう OPEn または ACTive  $\overline{C}$  $-1$ TA\_CURMEMOVERFLOW: 0 <= *num*  $OPEn$ ACTive  $\frac{1}{\sqrt{2\pi}}$ equation  $-1$ TA\_CURMSG: 0 <= *num* OPEn ACTive  $-1$ TA\_CUROWNERS: 0 <= *num* OPEn ACTive

 $-1$  is a set of  $\mathbb{R}$  -1  $\mathbb{R}$  is a set of  $\mathbb{R}$ 

TA\_CURPROC: 0 <= *num* TA\_CURQUEUES: 0 <= *num* OPEn ACTive  $-1$ TA\_CURTMPQUEUES: 0 <= *num* OPEn ACTive  $\mathbf{1}$  and  $\mathbf{1}$  is the set of  $\mathbf{1}$  in  $\mathbf{1}$  and  $\mathbf{1}$  is the set of  $\mathbf{1}$ TA\_CURTRANS: 0 <= *num* TA\_ERRORQNAME: *string*[0..15]  $\rm{GET}$ TA\_FORCEINIT:{Y | N}  $($  raw  $)$ TA\_HWACTIONS: 0 <= *num*  $CLEaning$  0 TA\_HWCURSORS: 0 <= *num*  $CLEaning$  0

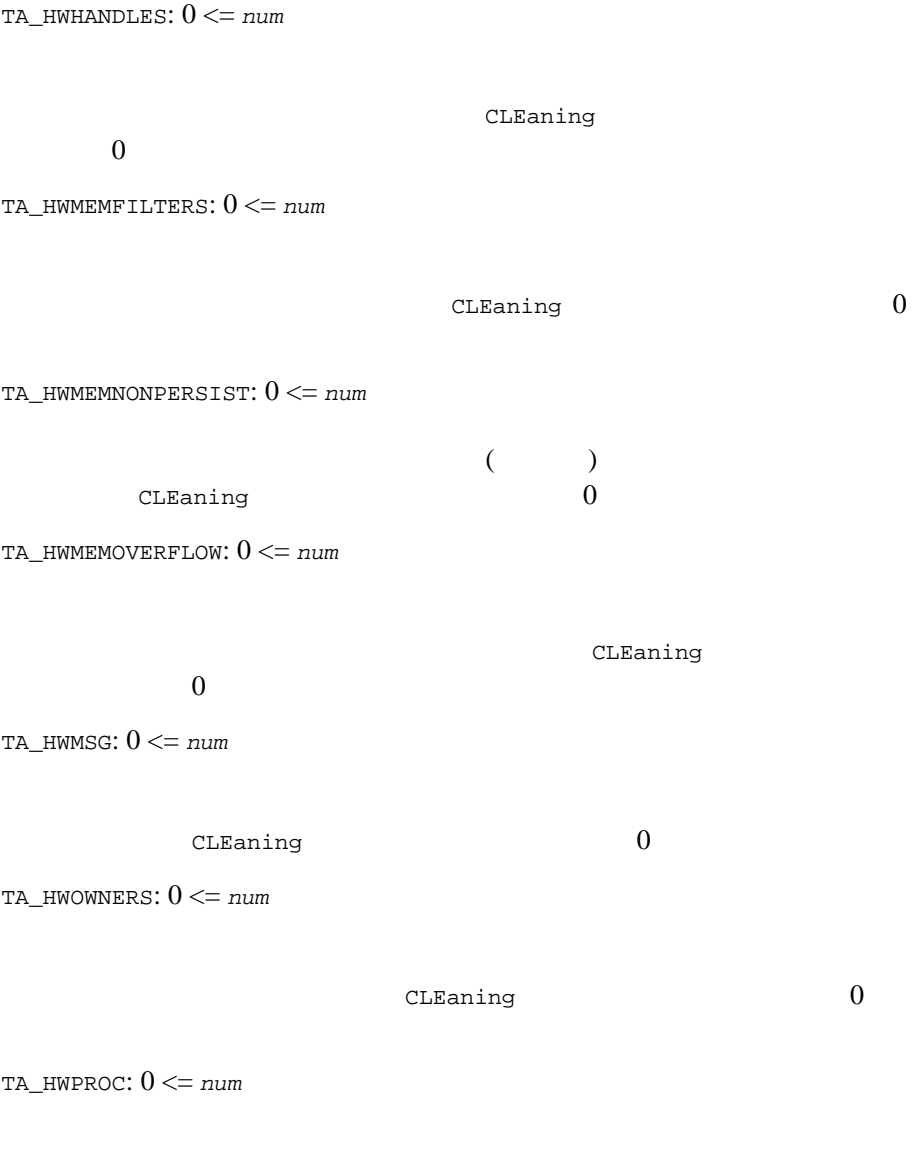

 $CLEaning$  0

TA\_HWQUEUES: 0 <= *num*

 $CLEaning$  0

TA\_HWTMPQUEUES: 0 <= *num*

CLEaning

 $0$ 

TA\_HWTRANS: 0 <= *num*

TUXCONFIG

 $CLEaning$  0

 $IPC$ 

TA\_IPCKEY: 32769 <= *num* <= 262143

TA\_MAXACTIONS: 0 <= *num* **BEA Tuxedo** 

 $1$ 

TA\_MAXCURSORS: 0 <= *num* **BEA Tuxedo** 

**BEA Tuxedo** 

**BEA Tuxedo** 

TA\_MAXHANDLES: 0 <= *num*

**BEA Tuxedo** 

 $API$ 

 $API$ 

 $API$ 

**BEA Tuxedo** 

TA\_MAXMSG: 0 <= *num*

TA\_MAXOWNERS: 0 <= *num*

**BEA Tuxedo** 

 $1$ 

TA\_MAXPAGES: 0 <= *num*

TA\_MAXPAGES

([TA\\_CUREXTENT](#page-54-0) )

TA\_MAXPROC: 0 <= *num*

TA\_MAXQUEUES: 0 <= *num*

TA\_MAXTMPQUEUES: 0 <= *num* **BEA Tuxedo** 

**BEA Tuxedo** 

TA\_MAXTRANS: 0 <= *num*

TA\_MEMFILTERS: 0 <= *num*

**BEA Tuxedo** 

**BEA Tuxedo** 

**BEA Tuxedo** 

TA\_MEMNONPERSIST: 0 <= *num* [bB]

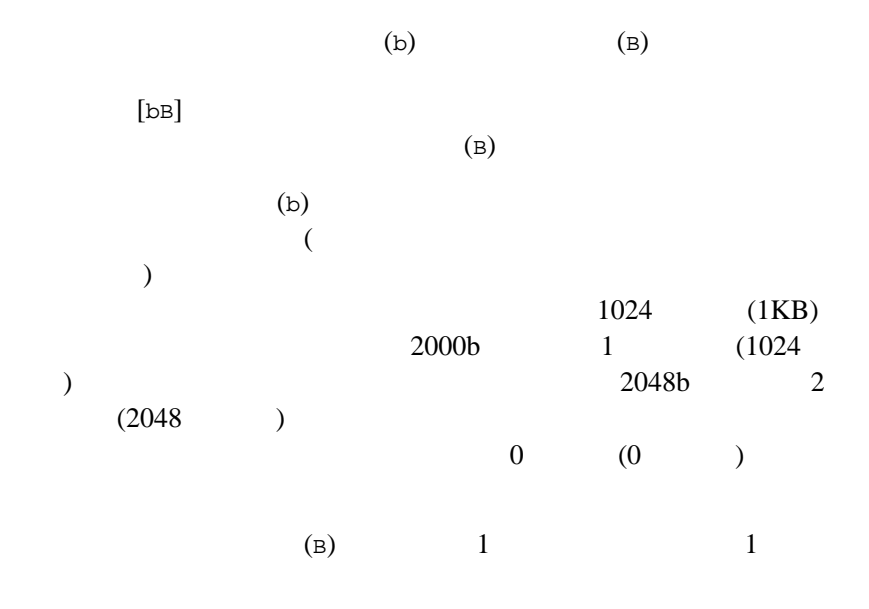

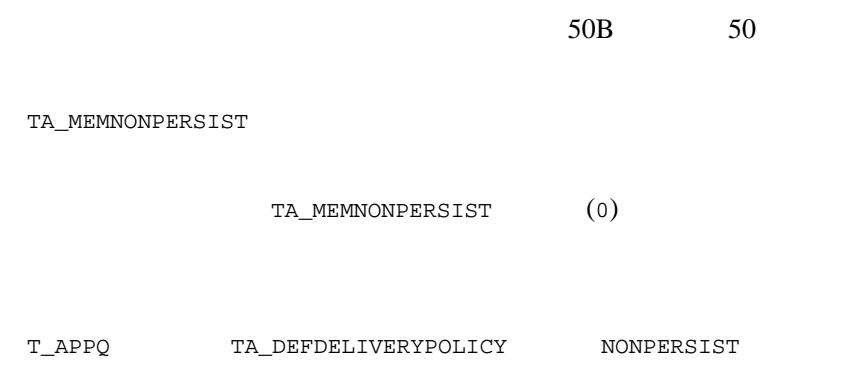

TA\_MEMOVERFLOW: 0 <= *num*

TA\_MEMSYSTEMRESERVED: 0 <= *num*

 $($   $)$ TA\_MEMTOTALALLOCATED: 0 <= *num*

 $($ 

TA\_PERCENTINIT: 0 <= *num* <= 100

## T\_APPQTRANS

T\_APPQTRANS

 $\mathbf 1$  or  $\mathbf 1$  or  $\mathbf 1$  or  $\mathbf 2$  or  $\mathbf 2$  or  $\mathbf 2$  or  $\mathbf 2$  or  $\mathbf 2$  or  $\mathbf 2$  or  $\mathbf 2$  or  $\mathbf 2$  or  $\mathbf 2$  or  $\mathbf 2$  or  $\mathbf 2$  or  $\mathbf 2$  or  $\mathbf 2$  or  $\mathbf 2$  or  $\mathbf 2$  or  $\mathbf 2$  or  $\mathbf 2$  or

tpcall() TA\_XID

T\_APPQTRANS

スティックにコミットまたはアボートするときには注意が必要です。TA\_XID

#### 10APPQ\_MIB(5):T\_APPQTRANS

 $\mathbf a$ 

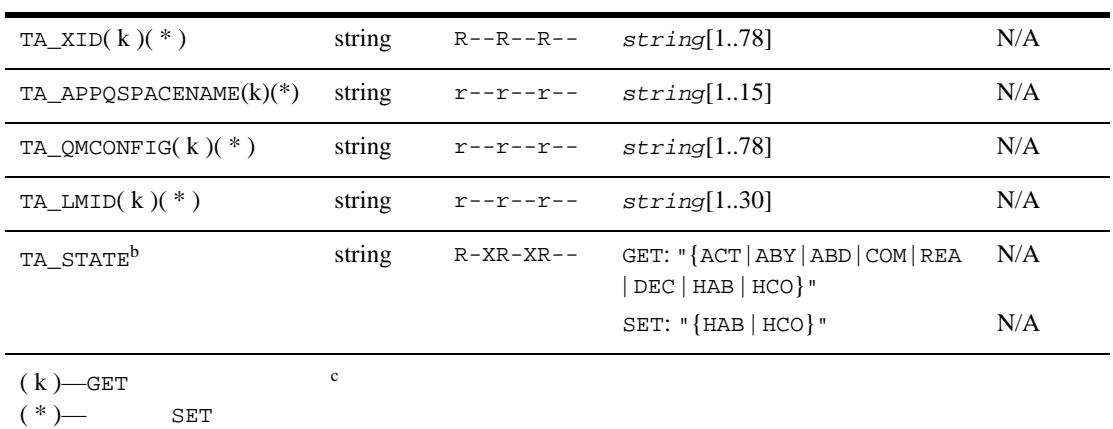

a. T\_APPQTRANS

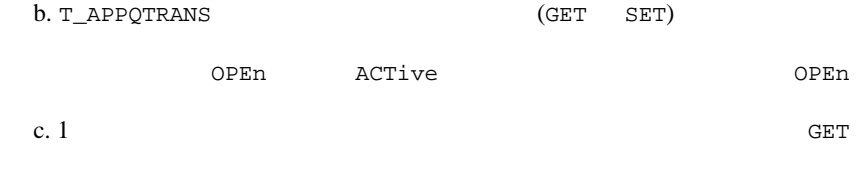

```
TA_XID: string[1..78]tx\_info()
```
TA\_APPQSPACENAME: *string*[1..15]

TA\_QMCONFIG: *string*[1..78]

TA\_LMID: *string*[1..30] (no comma)

#### TA\_STATE:

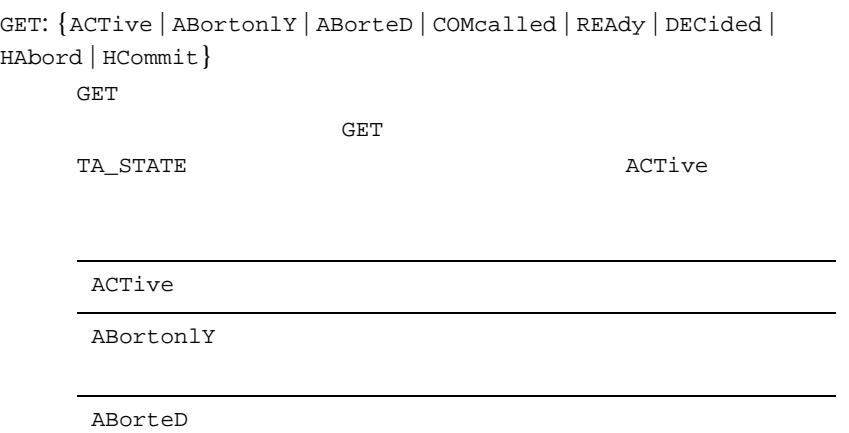

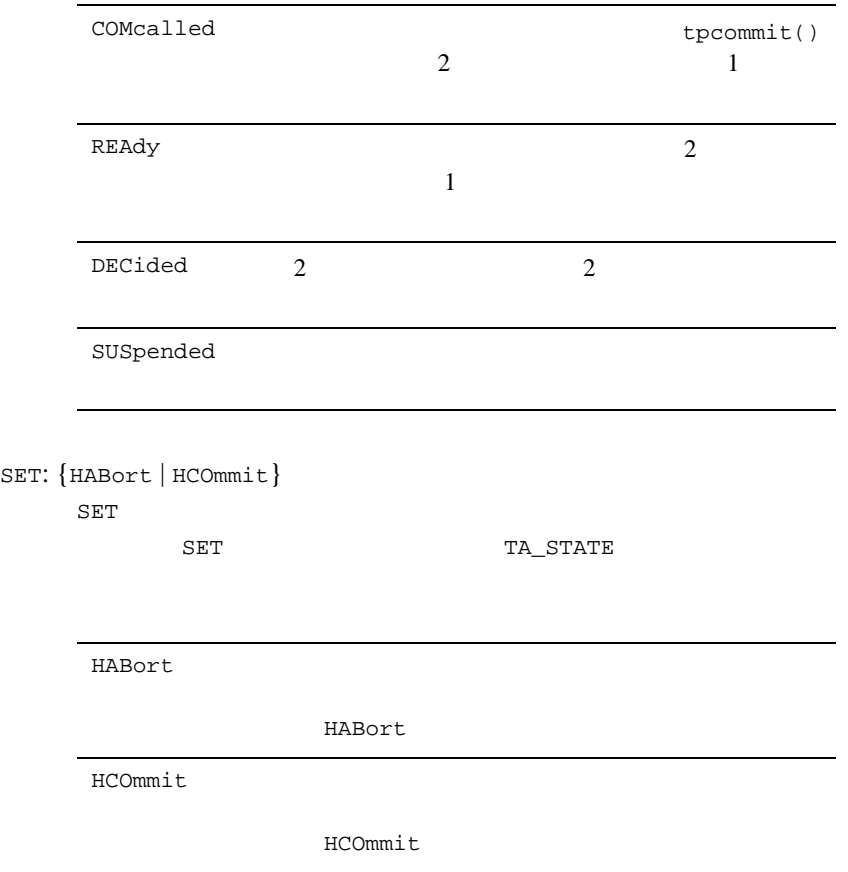

## APPQ\_MIB(5)

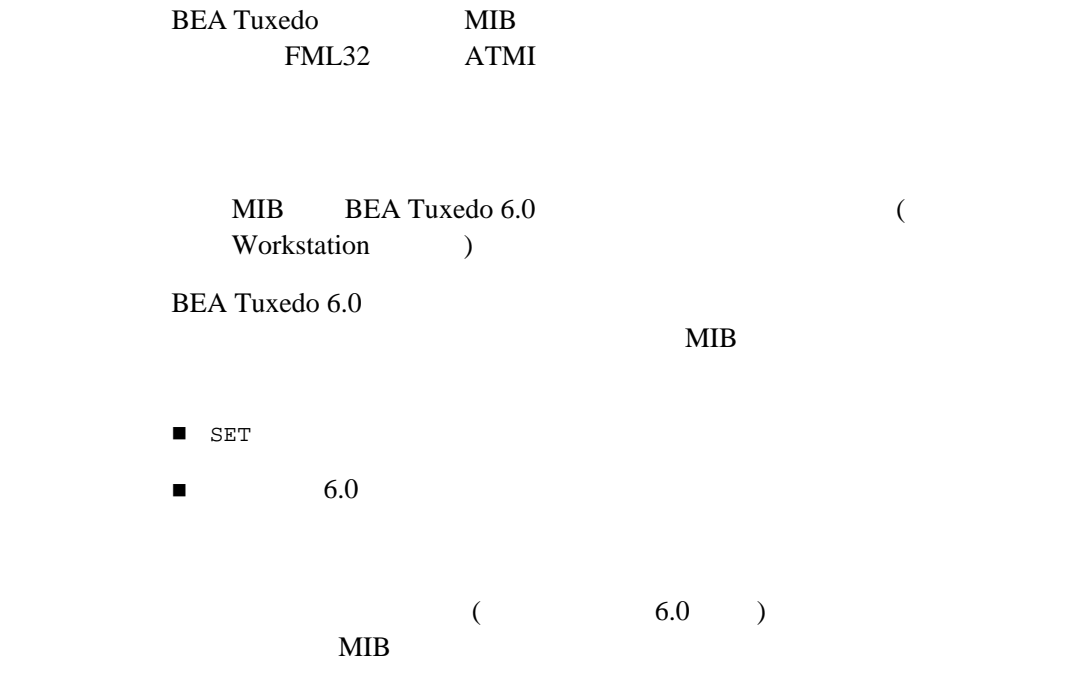

#### FML32

rqbuf = tpalloc("FML32", NULL,  $0$ );

flags = TPNOTRAN | TPNOCHANGE | TPSIGRSTRT; rval = tpcall(".TMIB", rqbuf, 0, rpbuf, rplen, flags);

 $MIB(5)$ 

 $t$ padm $t$ 

```
54 BEA Tuxedo
               $ FIELDTBLS=tpadm 
               $ FLDTBLDIR=${TUXDIR}/udataobj
               $ export FIELDTBLS FLDTBLDIR
               #include <atmi.h> 
               #include <fml32.h>
               #include <tpadm.h>
               ライブラリ ${TUXDIR}/lib/libtmib.a, ${TUXDIR}/lib/libqm.a, 
               ${TUXDIR}/lib/libtmib.so.<rel>, ${TUXDIR}/lib/libqm.so.<rel>, 
               ${TUXDIR}/lib/libqm.lib
               buildclient
                                                    -L${TUXDIR}/lib -ltmib -lqm
               \overline{c}BEA Tuxedo
               /* \qquad \qquad \qquad \qquad \qquad \qquad \qquad \qquad \qquad \qquad \qquad \qquad \qquad \qquad \qquad \qquad \qquad \qquad \qquad \qquad \qquad \qquad \qquad \qquad \qquad \qquad \qquad \qquad \qquad \qquad \qquad \qquad \qquad \qquad \qquad \qquad 
               \frac{1}{\sqrt{2}} SITE1 \frac{1}{\sqrt{2}}Fchg32(rqbuf, TA_OPERATION, 0, "SET", 0);
               Fchg32(rqbuf, TA_CLASS, 0, "T_DEVICE", 0);
               Fchg32(rqbuf, TA_STATE, 0, "NEW", 0);
               Fchg32(rqbuf, TA_CFGDEVICE, 0, "/dev/q/dsk001", 0);
               Fchg32(rqbuf, TA_LMID, 0, "SITE1", 0);
               size = 500;
               Fchg32(rqbuf, TA_DEVSIZE, 0, (char *)size, 0);
               /* \qquad */
               / * * /Finit32(rqbuf, (FLDLEN) Fsizeof32(rqbuf));
               / * \qquad */
               Fchg32(rqbuf, TA_OPERATION, 0, "SET", 0);
               Fchg32(rqbuf, TA_CLASS, 0, "T_APPQSPACE", 0);
               Fchg32(rqbuf, TA_STATE, 0, "NEW", 0);
               Fchg32(rqbuf, TA_APPQSPACENAME, 0, "QSPACE1", 0);
               Fchg32(rqbuf, TA_QMCONFIG, 0, "/dev/q/dsk001", 0);
               Fchg32(rqbuf, TA_LMID, 0, "SITE1", 0);
```

```
Fchg32(rqbuf, TA_ERRORQNAME, 0, "errque", 0);
ipckey = 123456;
Fchg32(rqbuf, TA_IPCKEY, 0, (char *)ipckey, 0);
maxmsg = 100;Fchg32(rqbuf, TA_MAXMSG, 0, (char *)maxmsg, 0);
maxpaqes = 200Fchg32(rqbuf, TA_MAXPAGES, 0, (char *)maxpages, 0);
maxproc = 50;Fchg32(rqbuf, TA_MAXPROC, 0, (char *)maxproc, 0);
maxqueues = 10;
Fchg32(rqbuf, TA_MAXQUEUES, 0, (char *)maxqueues, 0);
maxtrans = 100;
Fchg32(rqbuf, TA_MAXTRANS, 0, (char *)maxtrans, 0);
/* \qquad */
/ * /Fchg32(rqbuf, TA_OPERATION, 0, "SET", 0);
Fchg32(rqbuf, TA_CLASS, 0, "T_APPQ", 0);
Fchg32(rqbuf, TA_STATE, 0, "NEW", 0);
Fchg32(rqbuf, TA_APPQNAME, 0, "errque", 0);
Fchg32(rqbuf, TA_APPQSPACENAME, 0, "QSPACE1", 0);
Fchg32(rqbuf, TA_QMCONFIG, 0, "/dev/q/dsk001", 0);
Fchg32(rqbuf, TA_LMID, 0, "SITE1", 0);
Fchg32(rqbuf, TA_APPQORDER, 0, "PRIO", 0);
/* \qquad */
\sim 2 \sqrt{Q}TMS_QM
GROUP 1(10-1
```
/ \*  $\hspace{2cm} \texttt{TMS\_QM}$   $\hspace{2cm} \star$  / Fchg32(rqbuf, TA\_OPERATION, 0, "GET", 0); Fchg32(rqbuf, TA\_CLASS, 0, "T\_GROUP", 0);

```
Fchg32(rqbuf, TA_TMSNAME, 0, "TMS_QM", 0);
fldid1 = TA_OPENINFO;
fldid2 = TA_LMID;
Fchg32(rqbuf, TA_FILTER, 0, (char *)fldid1, 0);
Fchg32(rqbuf, TA_FILTER, 0, (char *)fldid2, 1);
/\star * /
rval = tpcall(".TMIB", rqbuf, 0, rpbuf, rplen, flags);
\frac{1}{\sqrt{2\pi}} TMS OM \frac{1}{\sqrt{2\pi}}rval = Fget32(*rpbuf, TA_OCCURS, 0, (char *)occurs, NULL);
for (i = 0; i occurs; i++) {
\frac{1}{\sqrt{2}} */
  Finit32(rqbuf, (FLDLEN) Fsizeof32(rqbuf));
 Fchg32(rqbuf, TA_OPERATION, 0, "GET", 0);
 Fchg32(rqbuf, TA_CLASS, 0, "T_APPQSPACE", 0);
 \gamma^* denotes the opening opening the set of \gamma /* OPENINFO の形式は、<resource-mgr>:<qmconfig>:<appqspacename> */
 /* Windows <resource-mgr>:<qmconfig>;<appqspacename> */
  rval = Fget32(rpbuf, TA_OPENINFO, i, openinfo, NULL);
 /* OPENINFO 2 */
 qmconfig = strchr(openinfo, '::')+ 1; /* キュー・スペース名は、OPENINFO 3 つ目のフィールド */
#if defined(_TMDOWN) || defined(_TM_NETWARE)
#define pathsep ";" /* PATH *#else
#define pathsep ":"/* PATH */
#endif
 appqspaceapp(gmconfig, pathsep);
 appqspacename[0] = '\e0'i /* qmconfig *appqspacename++; /* */
 /* APPOSPACENAME OMCONFIG */
 Fchg32(rqbuf, TA_APPQSPACENAME, 0, appqspacename, 0);
 Fchg32(rqbuf, TA_QMCONFIG, 0, qmconfig, 0);
 \frac{1}{2} /* LMID ( \frac{1}{2} ) */
  rval = Fget32(rpbuf, TA_LMID, i, lmid, NULL);
  Fchg32(rqbuf, TA_LMID, 0, lmid, 0);
 / * * /
```
rval = tpcall(".TMIB", rqbuf, 0, rpbuf2, rplen2, flags);

```
ンのコンフィギュレーションに対応する GROUP エントリがないと、キュー・
```
(TA\_APPQSPACENAME TA\_QMCONFIG

TA\_LMID)

}

QSPACE1 STRING

SITE1 /dev/q/dsk001

/\*  $*$ / Fchg32(rqbuf, TA\_OPERATION, 0, "GET", 0); Fchg32(rqbuf, TA\_CLASS, 0, "T\_APPQMSG", 0); Fchg32(rqbuf, TA\_APPQNAME, 0, "STRING", 0); Fchg32(rqbuf, TA\_APPQSPACENAME, 0, "QSPACE1", 0); Fchg32(rqbuf, TA\_QMCONFIG, 0, "/dev/q/dsk001", 0); Fchg32(rqbuf, TA\_LMID, 0, "SITE1", 0); /\*  $\qquad$  \*/

 $QSPACE1$ 

 $/*$  \*/ Fchg32(rqbuf, TA\_OPERATION, 0, "GET", 0); Fchg32(rqbuf, TA\_CLASS, 0, "T\_APPQTRANS", 0); Fchg32(rqbuf, TA\_APPQSPACENAME, 0, "QSPACE1", 0); Fchg32(rqbuf, TA\_QMCONFIG, 0, "/dev/q/dsk001", 0); Fchg32(rqbuf, TA\_LMID, 0, "SITE1", 0); /\*  $\qquad$  \*/

```
ファイル ${TUXDIR}/include/tpadm.h
${TUXDIR}/udataobj/tpadm
```

```
tpacall(3c)tpadmcall(3c)tpalloc(3c)tpcall(3c)
tpdequeue(3c) tpenqueue(3c) tpgetrply(3c) tprealloc(3c) FML 
        Fadd32(3fml)Fchg32(3fml)Ffind
Ffind32(3fml) MIB(5) TM_MIB(5)
```
**BEA Tuxedo** 

**BEA Tuxedo** 

FML BEA Tuxedo
# **AUTHSVR(5)**

AUTHSVR-形式 AUTHSVR SRVGRP="*identifier*" SRVID=*number other\_parms* CLOPT="-A" AUTHSVR BEA Tuxedo **TPINIT** TPINIT SERVERS TO THE TRANSPORTED TO THE TRANSPORTED TO THE TRANSPORTED TO THE TRANSPORTED TO THE TRANSPORTED TO THE TRANSPORTED TO THE TRANSPORTED TO THE TRANSPORTED TO THE TRANSPORTED TO THE TRANSPORTED TO THE TRANSPORTE [tpreturn\(3c\)](../rf3c/rf3c.htm#1975913) rcode [tpinit\(3c\)](../rf3c/rf3c.htm#4545013) (tpurcode ) AUTHSVR **AUTHSVR** 

## SECURITY USER\_AUTH

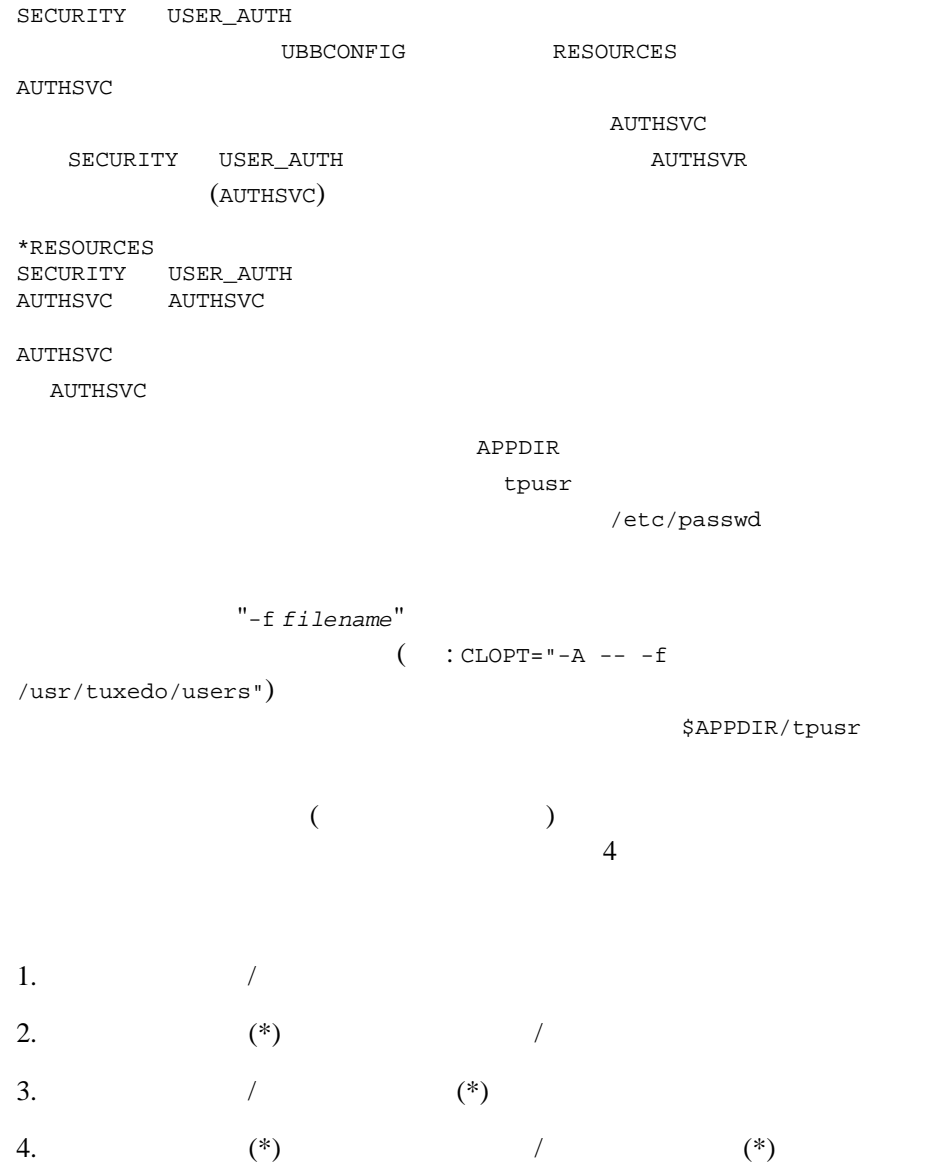

BEA Tuxedo 61  $\overline{\mathcal{O}}$  $)$ tpaddusr() tpdelusr() tpmodusr() ACL MANDATORY\_ACL  $ACL$ tpusradd() tpusrdel() tpusrmod() tpusradd() tpusrdel() tpusrmod() SECURITY USER\_AUTH ACL MANDATORY\_ACL tpsysadm (  $\begin{minipage}{0.9\linewidth} \begin{tabular}{c} \multicolumn{2}{c}{} & \multicolumn{2}{c}{} & \multicolumn{2}{c}{} \\ \multicolumn{2}{c}{} & \multicolumn{2}{c}{} & \multicolumn{2}{c}{} \\ \multicolumn{2}{c}{} & \multicolumn{2}{c}{} & \multicolumn{2}{c}{} \\ \multicolumn{2}{c}{} & \multicolumn{2}{c}{} & \multicolumn{2}{c}{} \\ \multicolumn{2}{c}{} & \multicolumn{2}{c}{} & \multicolumn{2}{c}{} \\ \multicolumn{2}{c}{} & \multicolumn{2}{c}{} & \multicolumn{2}{c}{} \\ \$ AUTHSVR ID TPSVCINFO *appkey* AUTHSVR  $\frac{1}{2}$  AUTHSVR \${TUXDIR}/lib/AUTHSVR.c AUTHSVR (Kerberos ) ケーションに適した方法でユーザやユーザ・データ ( パスワードは不可 ) **AUTHSVR**  $($ tpsysadm tpsysop 0x80000000 0xC0000000

# SECURITY ACL MANDATORY\_ACL SECURITY ACL MANDATORY\_ACL

UBBCONFIG RESOURCES AUTHSVC  ${\tt AUTHSVC} \hspace{20pt} {\tt SECURITY} \hspace{20pt} {\tt ACL}$ MANDATORY\_ACL  $\hfill$  MANDATORY\_ACL (AUTHSVC) \*RESOURCES SECURITY ACL AUTHSVC ..AUTHSVC **AUTHSVC** .. $AUTHSVC$  ${\tt AUTHSVR} \qquad {\tt SECURITY} \qquad {\tt USER\_AUTH}$ AUTHSVC SECURITY ACL MANDATORY\_ACL  $\begin{array}{lllllllllllllllllll} \text{AUTHSVC} & \text{AUTHSVC} \end{array}$ .. $AUTHSVC$ \$APPDIR/tpusr ブ・マシンに自動的に複製転送されます。マスタ・マシンでは、AUTHSVR  $1$ **AUTHSVR**  $($  $(\dot{}^*)$  $\frac{1}{1}$  and  $\frac{1}{1}$   $\frac{1}{1}$ 

tpusradd() tpusrdel() tpusrmod()

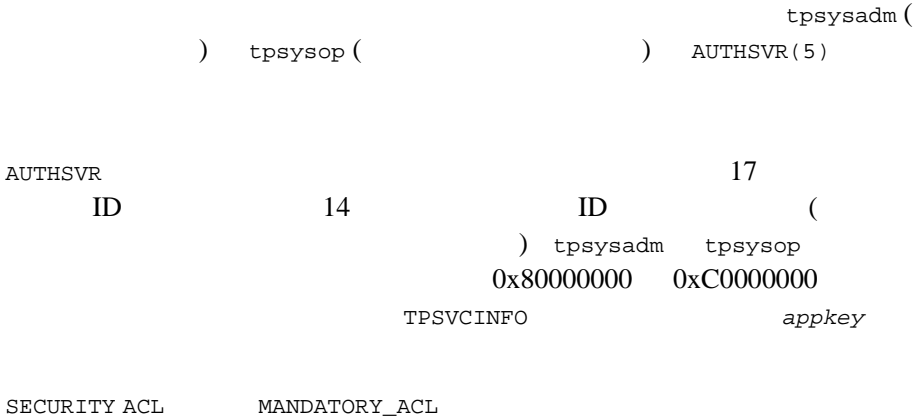

 $\frac{1}{2} {\text{TVXDIR}}/ \text{bin/AUTHSVR} \qquad \qquad \text{AUTHSVR}$ 

### <span id="page-77-0"></span>**AUTHSVR**

```
: \frac{1}{2} \frac{1}{10}/\frac{1}{20} \frac{1}{20} \frac{1}{20} \frac{1}{20} \frac{1}{20} \frac{1}{20} \frac{1}{20} \frac{1}{20} \frac{1}{20} \frac{1}{20} \frac{1}{20} \frac{1}{20} \frac{1}{20} \frac{1}{20} \frac{1}{20} \frac{1}{20} \frac{1}{20} \frac{1}{20} \frac\overline{a})<br>
AUTHSVR${APPDIR}
AUTHSVR BEA Tuxedo 
Workstation
# Using USER_AUTH
*RESOURCES
SECURITY USER_AUTH
AUTHSVC AUTHSVC
*SERVERS 
AUTHSVR SRVGRP="AUTH" CLOPT="-A -- -f /usr/tuxedo/users" \
 SRVID=100 RESTART=Y GRACE=0 MAXGEN=2
#
#
# Using ACLs
*RESOURCES
SECURITY ACL
AUTHSVC ..AUTHSVC
*SERVERS
AUTHSVR SRVGRP="AUTH" SRVID=100 RESTART=Y GRACE=0 MAXGEN=2
#
#
# Using a custom authentication service
*RESOURCES
SECURITY USER_AUTH
AUTHSVC KERBEROS
*SERVERS
KERBEROSSVR SRVGRP="AUTH1" SRVID=100 RESTART=Y GRACE=0 MAXGEN=2
tpaddusr(1)tpusradd(1)UBBCONFIG(5)
 BEA Tuxedo
 BEA Tuxedo
 C BEA Tuxedo
```
# **compilation(5)**

compilation—BEA Tuxedo ATMI

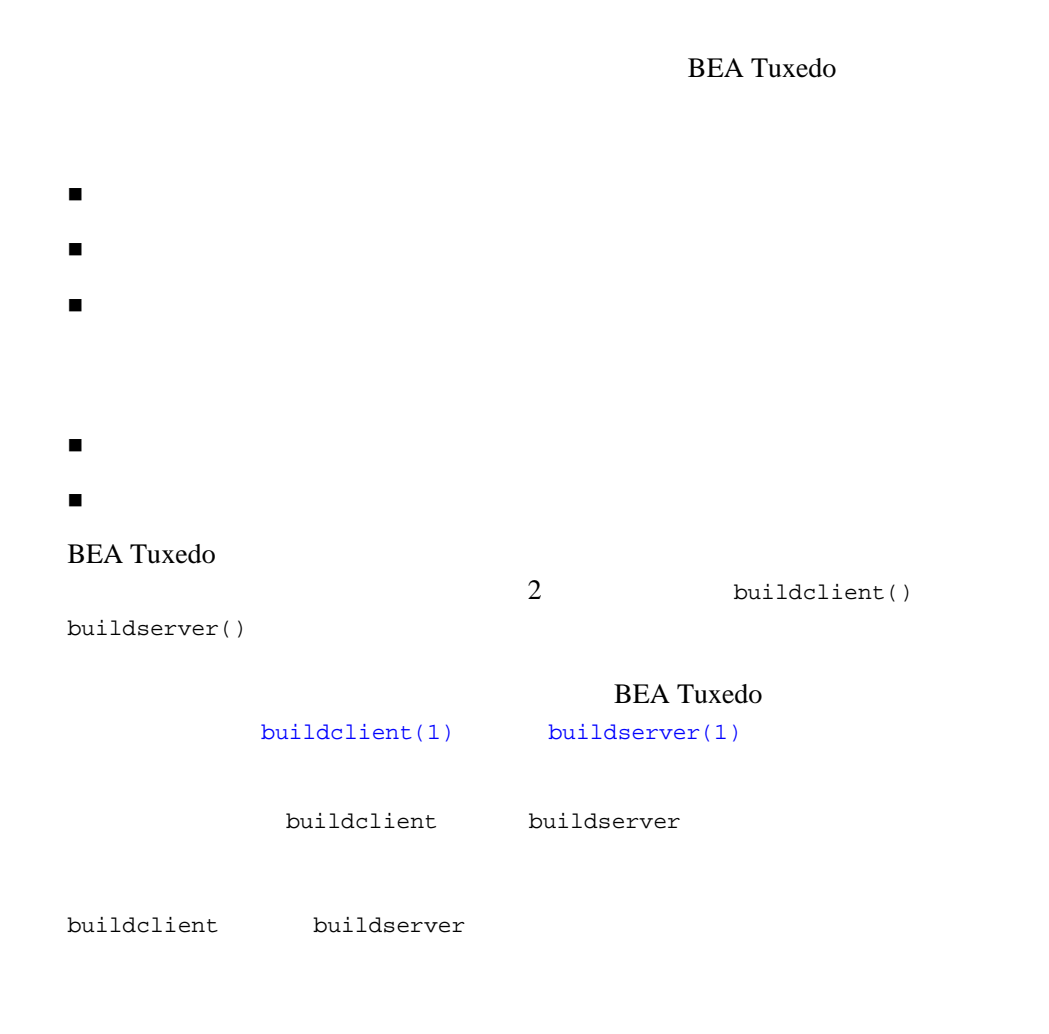

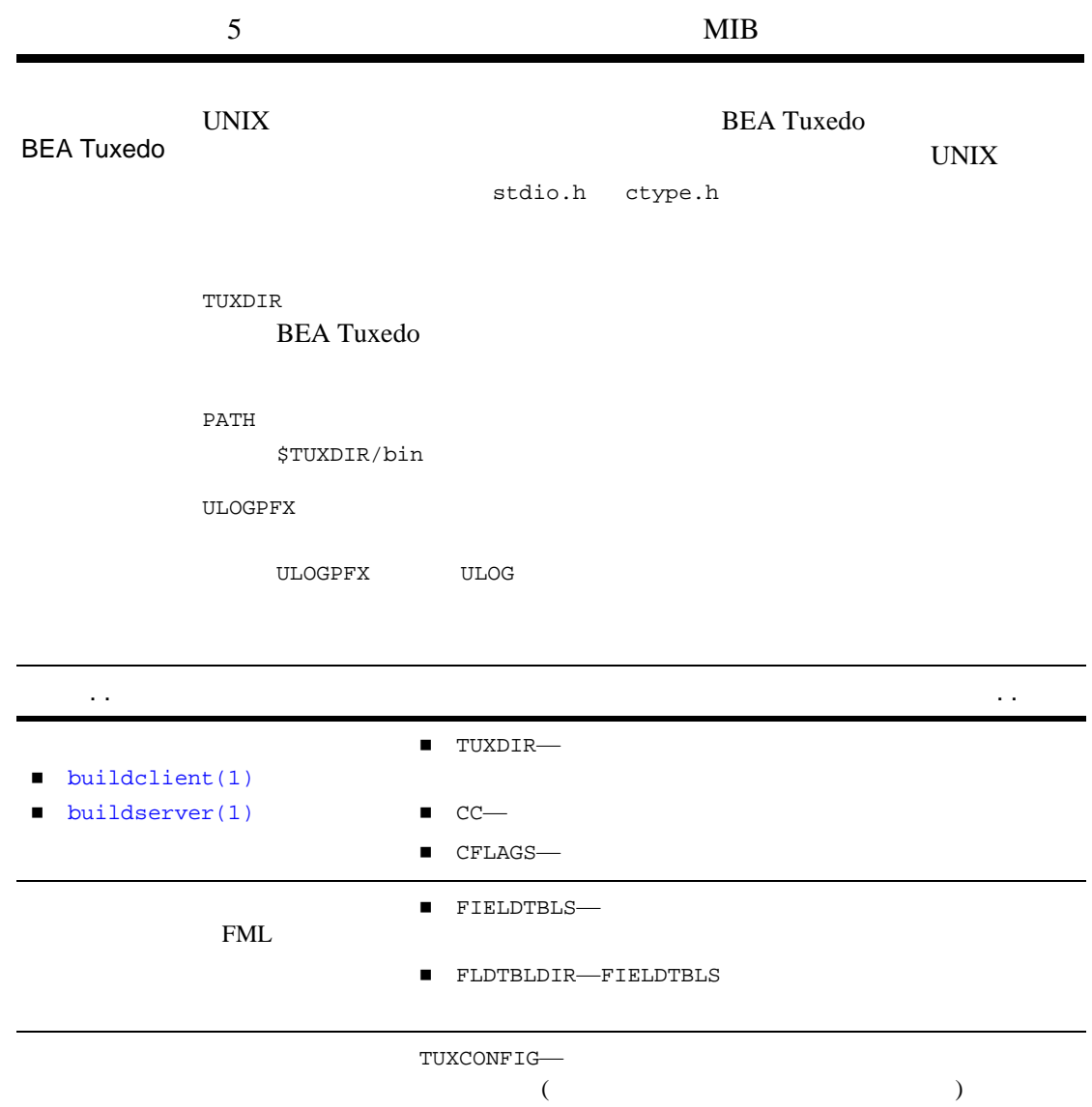

compilation(5)

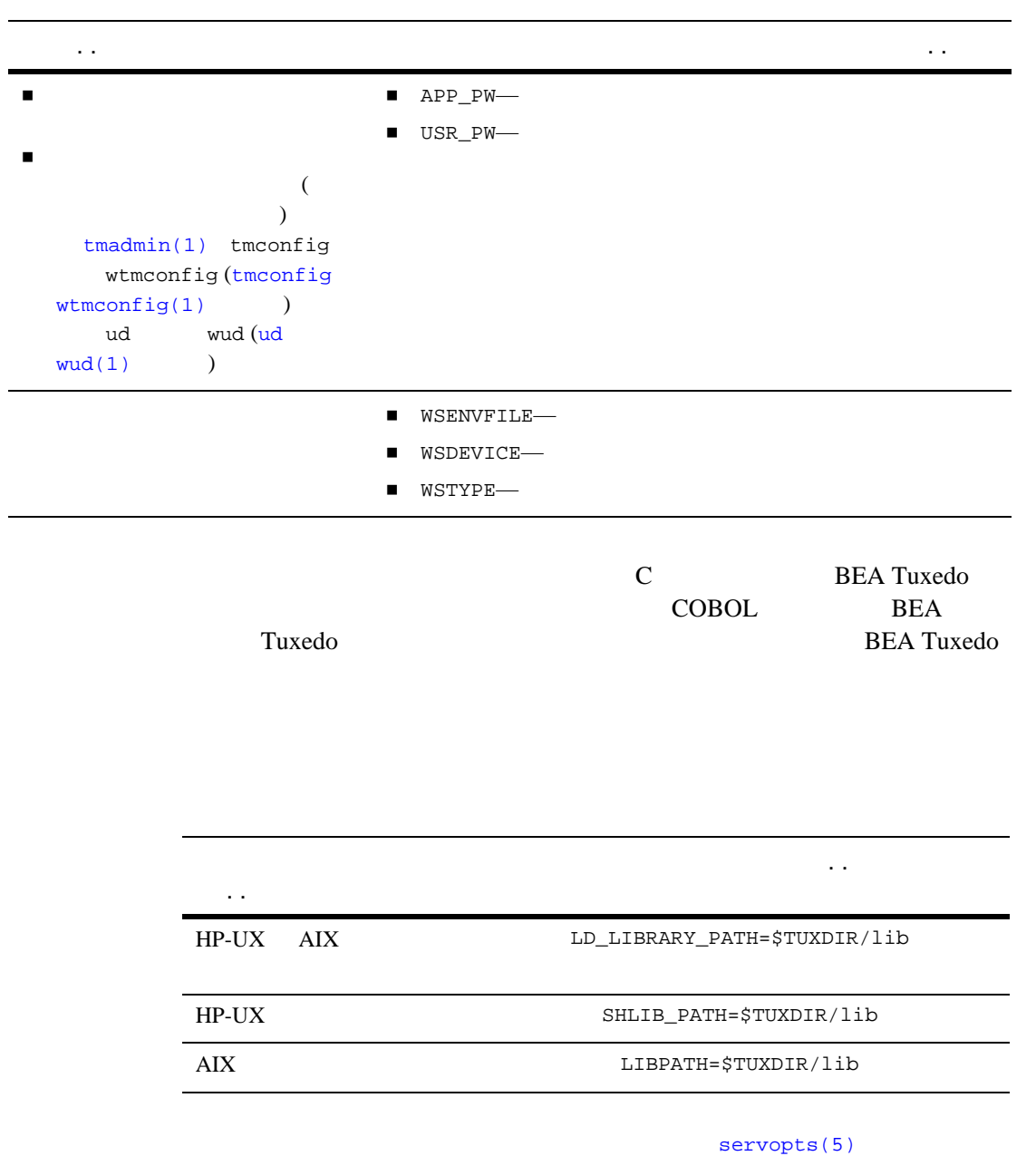

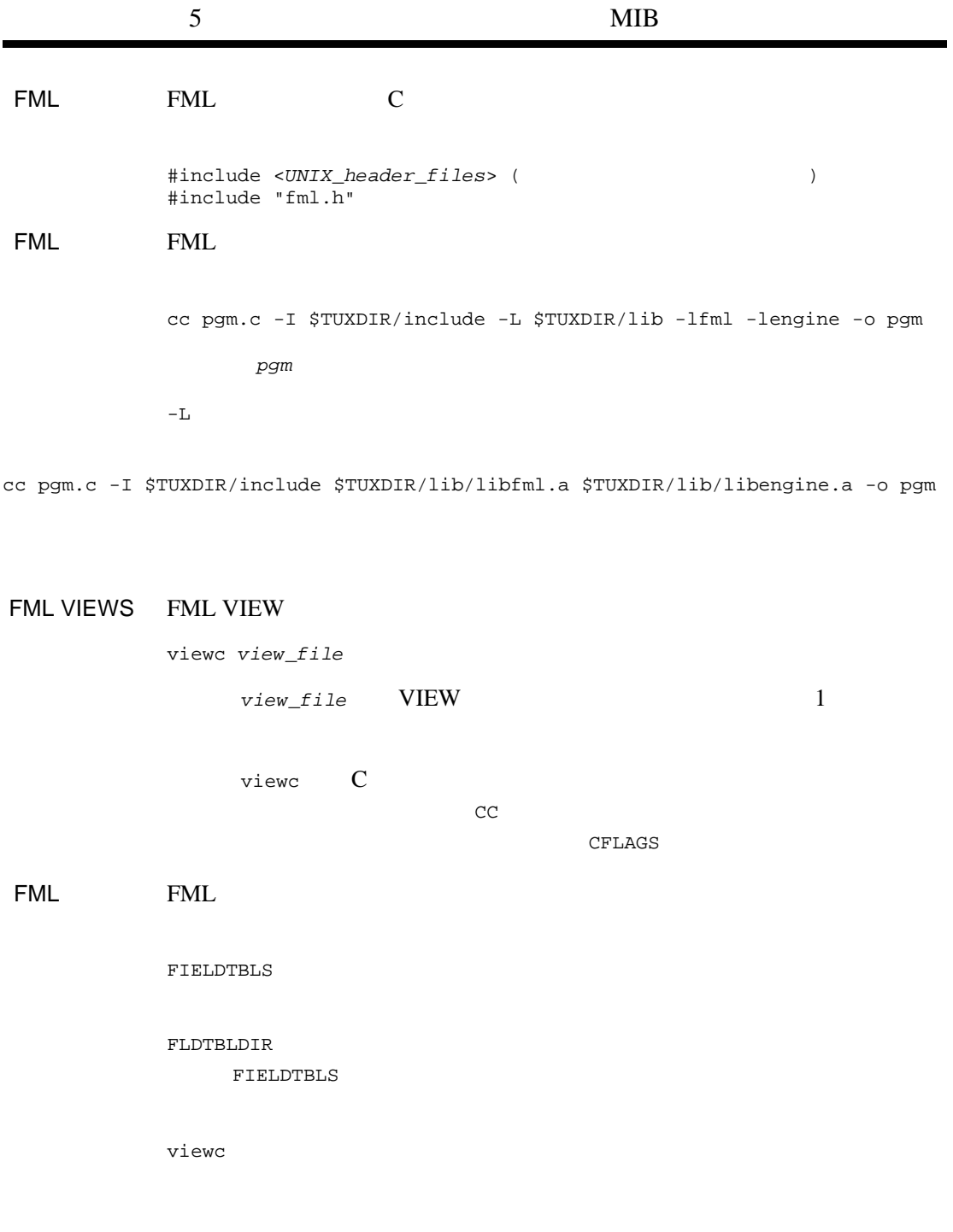

FIELDTBLS

FLDTBLDIR

FIELDTBLS

VIEWDIR

VIEW  $\blacksquare$ 

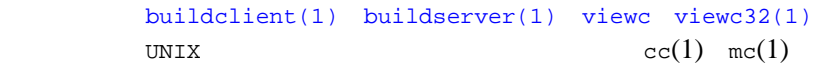

# **DMADM(5)**

DMADM-形式 DMADM SRVGRP = "*identifier*" SRVID = "*number*" REPLYQ = "*N*" Domains (DMADM) BDMCONFIG **BEA Tuxedo** DMADM DMADMGRP **NAD SERVICE SERVICES** TO STATE THE SERVICE OF THE SERVICE OF THE SERVICE OF THE SERVICE OF THE SERVICE OF THE SERVICE OF THE SERVICE OF THE SERVICE OF THE SERVICE OF THE SERVICE OF THE SERVICE OF THE SERVIC SERVERS DMADM  $1$  (REPLYQ N  $\overline{\phantom{a}}$  ${\tt SERVERS} {\tt DMADM} {\tt SEQUENCE}$ ENVFILE MAXGEN GRACE RESTART RQPERM SYSTEM\_ACCESS BDMCONFIG DMCONFIG **DMADM** BEA Tuxedo  $DMADM$  BEA Tuxedo  $5.0$  $5.0$  $4.1$ UBBCONFIG **GWTDOMAIN** BEA Tuxedo BEA TOP END GWTOPEND GWTOPEND GWTOPEND [GWTOPEND\(5\)](#page-315-0)

# \*GROUPS

DMADMGRP LMID=mach1 GRPNO=1 gwgrp LMID=mach1 GRPNO=2 # \*SERVERS DMADM SRVGRP="DMADMGRP" SRVID=1001 REPLYQ=N RESTART=Y GRACE=0 GWADM SRVGRP="gwgrp" SRVID=1002 REPLYQ=N RESTART=Y GRACE=0 GWTDOMAIN SRVGRP="gwgrp" SRVID=1003 RQADDR="gwgrp" REPLYQ=Y RESTART=Y MIN=1 MAX=1 [dmadmin\(1\)](../rfcm/rfcmd.htm#7516311) [tmboot\(1\)](../rfcm/rfcmd.htm#5173411) [DMCONFIG\(5\)](#page-85-0) [DMCONFIG for GWTOPEND\(5\)](#page-131-0) [GWADM\(5\)](#page-310-0) [GWTOPEND\(5\)](#page-315-0), [servopts\(5\)](#page-370-0) [UBBCONFIG\(5\)](#page-616-0) BEA Tuxedo **BEA Tuxedo** 

ATMI BEA Tuxedo TOP END Domain Gateway

# <span id="page-85-0"></span>**DMCONFIG(5)**

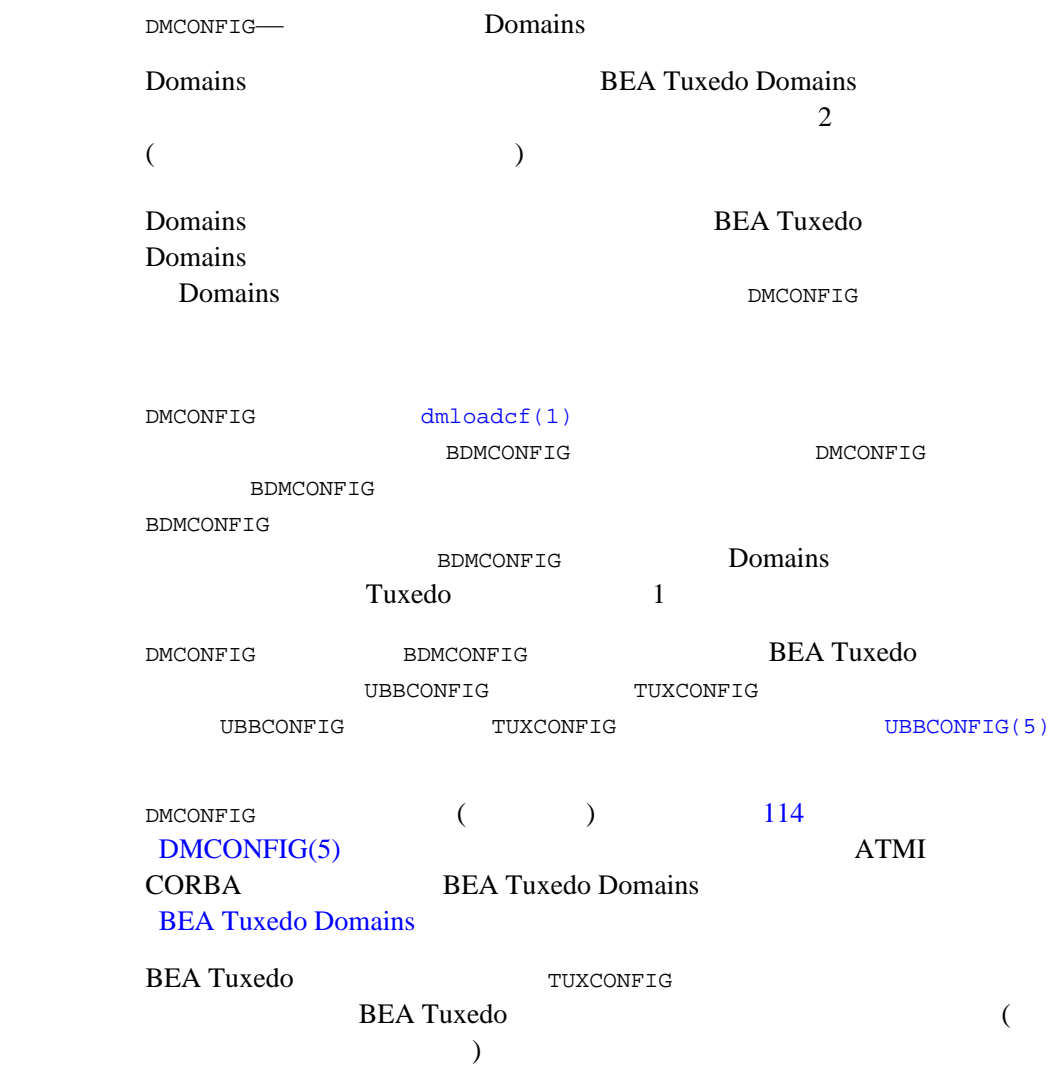

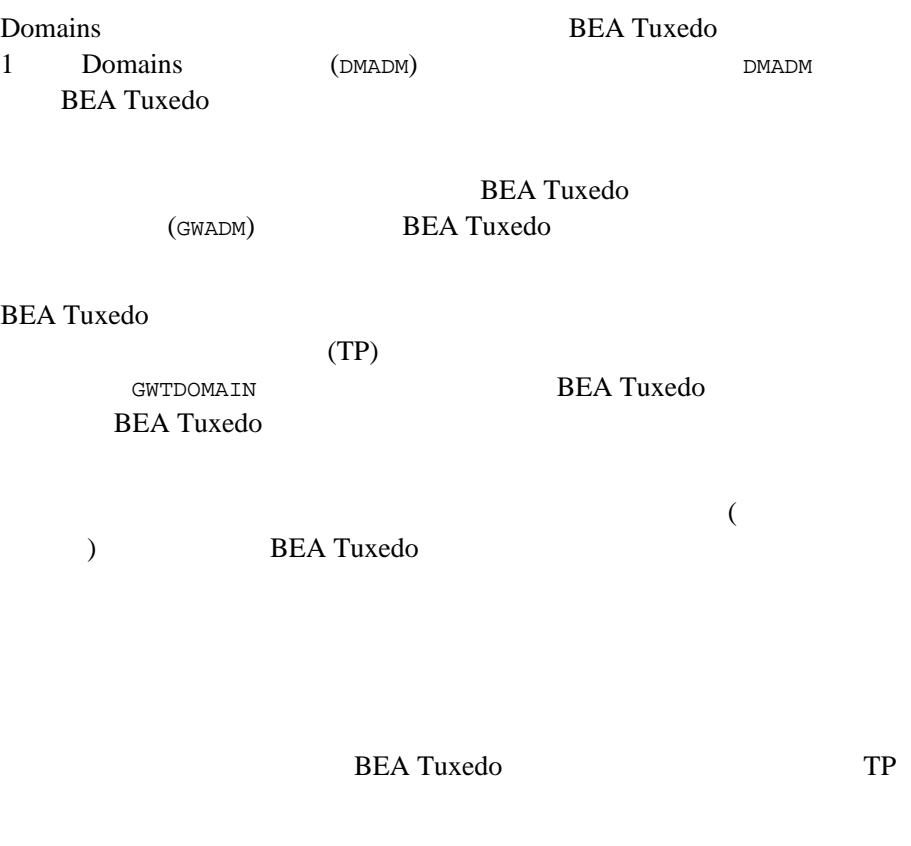

#### DMCONFIG

 リモート・ドメインのアプリケーション・クライアントがローカル・ド 各ローカル・ドメイン・アクセス・ポイントを介して使用できるローカ

ローカル・ドメインのアプリケーション・クライアントがリモート・ド

 各リモート・ドメイン・アクセス・ポイントを介して使用できるリモー ローカル・ドメイン・アクセス・ポイントとリモート・ドメイン・アク DMCONFIG ■ [DM\\_LOCAL](#page-91-0) (DM\_LOCAL\_DOMAINS ) **[DM\\_REMOTE](#page-99-0) (DM\_REMOTE\_DOMAINS ) [DM\\_EXPORT](#page-105-0) (DM\_LOCAL\_SERVICES )** ■ [DM\\_IMPORT](#page-108-0) (DM\_REMOTE\_SERVICES ) [DM\\_RESOURCES](#page-112-0)  $\blacksquare$  [DM\\_ROUTING](#page-113-0) [DM\\_ACCESS\\_CONTROL](#page-117-0) ■ [DM\\_TDOMAIN](#page-118-0) (TDOMAIN  $($ TDOMAIN  $)$ ■ DM\_dom (dom (TOPEND SNACRM SNASTACKS SNALINKS OSITP OSITPX)  $($  $DMCOMFIG$  (\*)  $(*)$ DM\_LOCAL **DM\_REMOTE** 

GWTDOMAIN TDOMAIN (TDomain ) TOPEND [DMCONFIG for GWTOPEND\(5\)](#page-131-0) ATMI

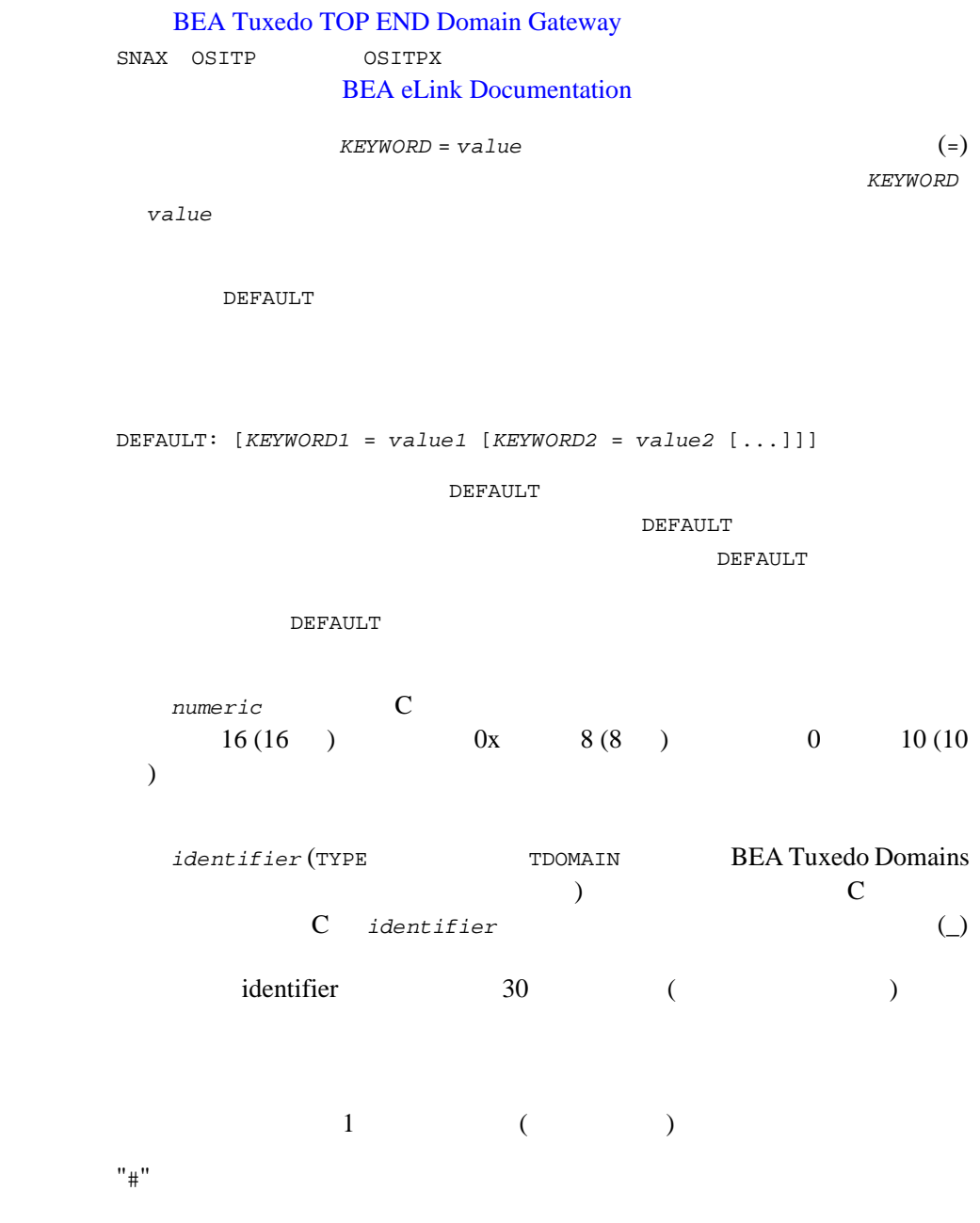

 $\mathbf 1$  or  $\mathbf 1$  or  $\mathbf 2$  or  $\mathbf 3$  or  $\mathbf 2$  or  $\mathbf 3$  or  $\mathbf 2$  or  $\mathbf 3$ Domains BEA Tuxedo 7.1 Domains MIB DMCONFIG(5) DM\_MIB(5)

> BEA Tuxedo 7.1 DMCONFIG Domains MIB BEA Tuxedo 7.1 DMCONFIG

> > DMCONFIG

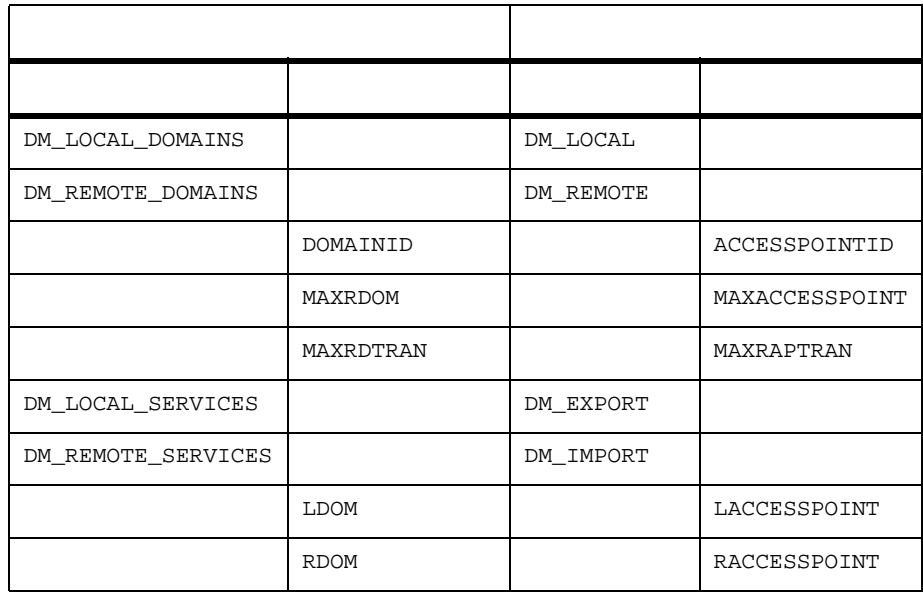

BEA Tuxedo 7.1 dmunloadcf DMCONFIG DMCONFIG  $-c$ 

> dmunloadcf -c > dmconfig\_prev

### <span id="page-91-0"></span>DM\_LOCAL

(DM\_LOCAL\_DOMAINS ) 1 UBBCONFIG DM\_LOCAL LocalAccessPoint *required\_parameters* [*optional\_parameters*] LocalAccessPoint UBBCONFIG  $\overline{X}$ ) LocalAccessPoint Domains DM\_EXPORT  $1$ DM\_LOCAL GWGRP = *identifier* (TUXCONFIG GROUPS  $)$  $1 \quad 1$ TYPE = *identifier* TYPE TDOMAIN TOPEND SNAX OSITP OSITPX TDOMAIN GWTDOMAIN **BEA Tuxedo** 

TOPEND GWTOPEND BEA TOP END  $SNAX$  $TP$  $SNA$ OSITP OSITPX **GWOSITP** TP OSI TP OSITP OSITP 1.3 OSITPX OSITP 4.0 OSITPX BEA Tuxedo 8.0 DMTYPE Windows %TUXDIR%\udataobj\DMTYPE  $UNIX$ \$TUXDIR/udataobj/DMTYPE  $\text{ACCESSPOINTID}$  (DOMAINID ) =  $\text{string}[1..30]$ ACCESSPOINTID

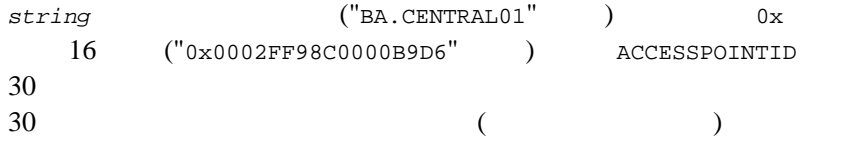

### DM\_LOCAL

DM\_LOCAL

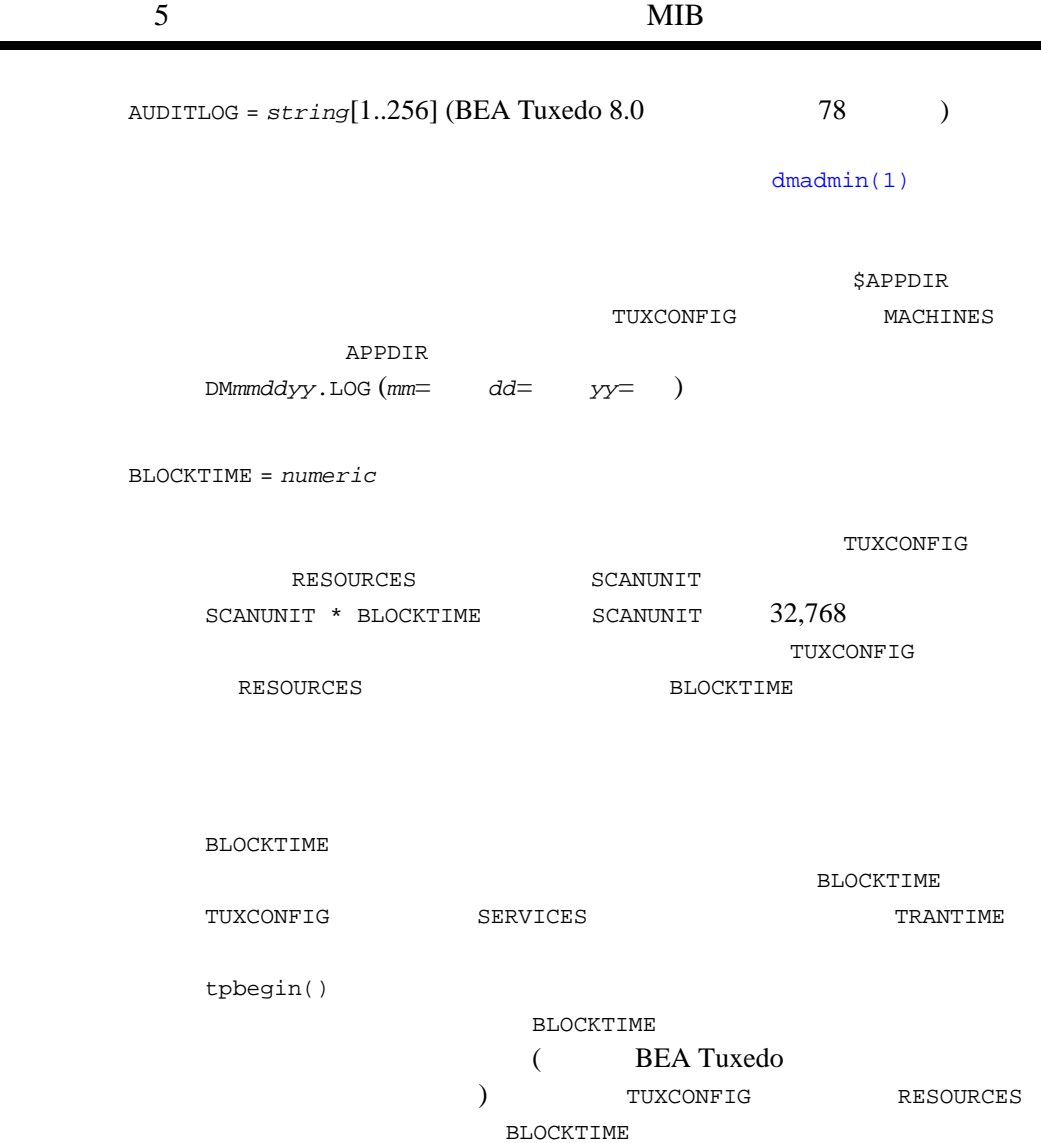

٠

CONNECTION\_POLICY = {ON\_DEMAND | ON\_STARTUP | INCOMING\_ONLY}

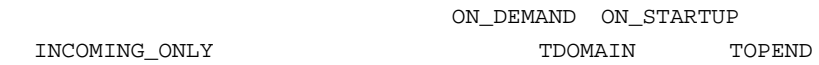

80 BEA Tuxedo

٠

ON\_DEMAND dmadmin(1) connect CONNECTION\_POLICY ON\_DEMAND ON\_DEMAND ON\_STARTUP CONNECTION\_POLICY ON\_STARTUP  $\mathcal{L}(\mathcal{L})$  $($  $60$ RETRY\_INTERVAL  $\blacksquare$ INCOMING\_ONLY dmadmin(1) connect INCOMING\_ONLY BEA Tuxedo 8.1 TDOMAIN DM\_TDOMAIN CONNECTION\_POLICY MAXRETRY = {*numeric* | MAXLONG} TDOMAIN TOPEND CONNECTION\_POLICY ON\_STARTUP

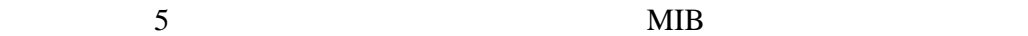

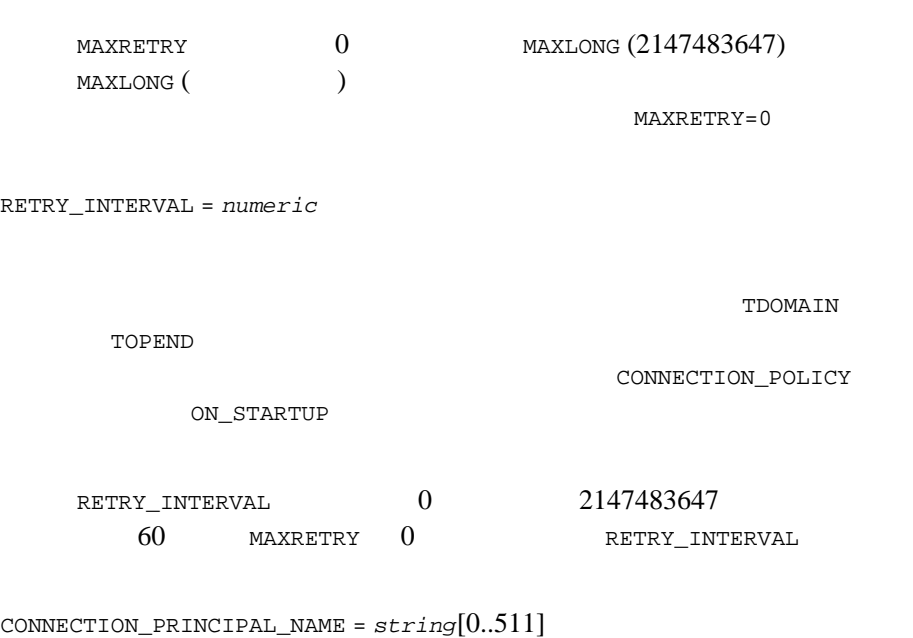

 $ID$ BEA Tuxedo 7.1 TDOMAIN

CONNECTION\_PRINCIPAL\_NAME 511  $($ 

ACCESSPOINTID

CONNECTION\_PRINCIPAL\_NAME

ACCESSPOINTID

TDomain

[userlog\(3c\)](../rf3c/rf3c.htm#7980613)

ERROR:

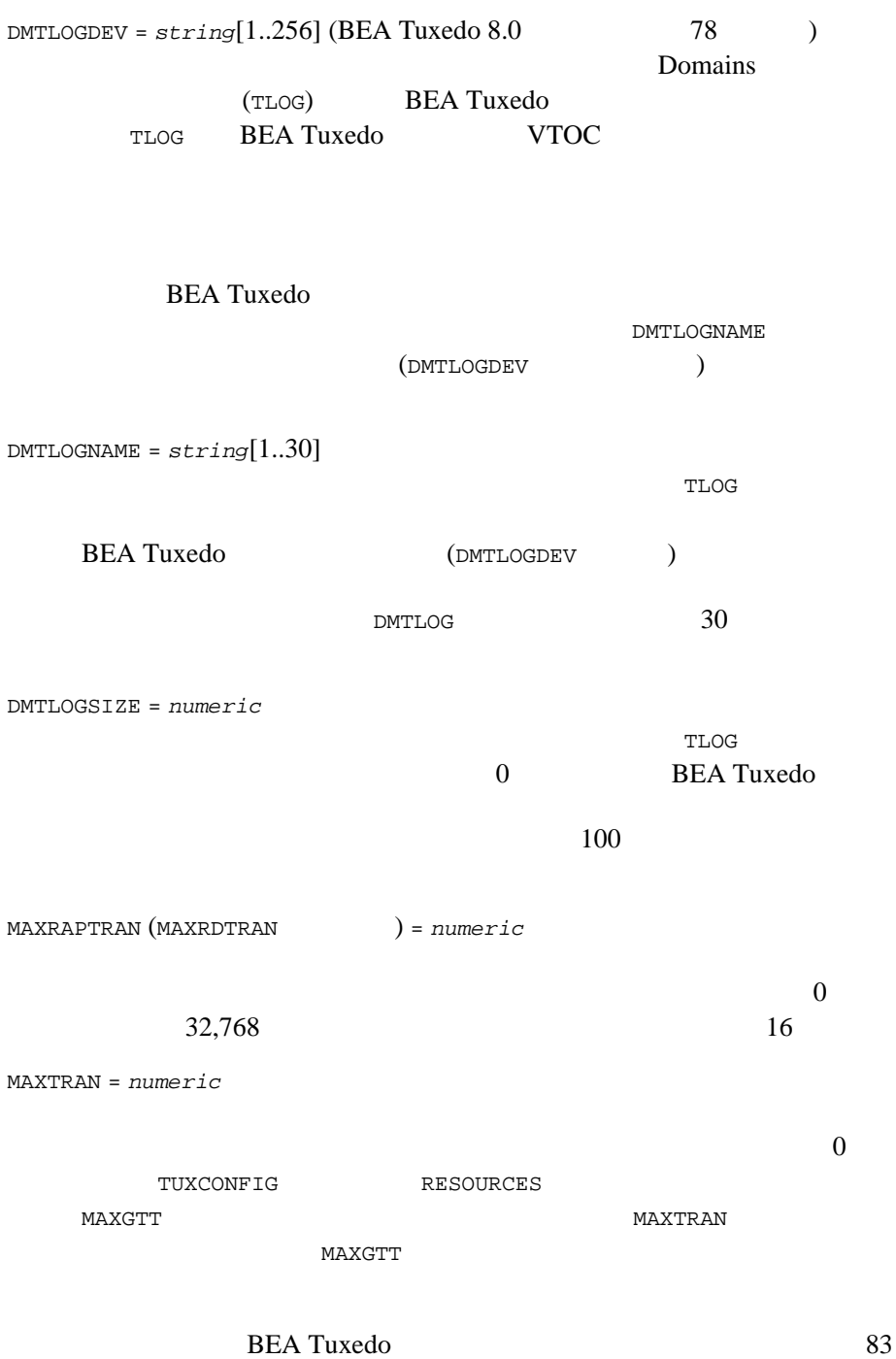

 $M$ TYPE =  $string[1..15]$ 

PRIVATE

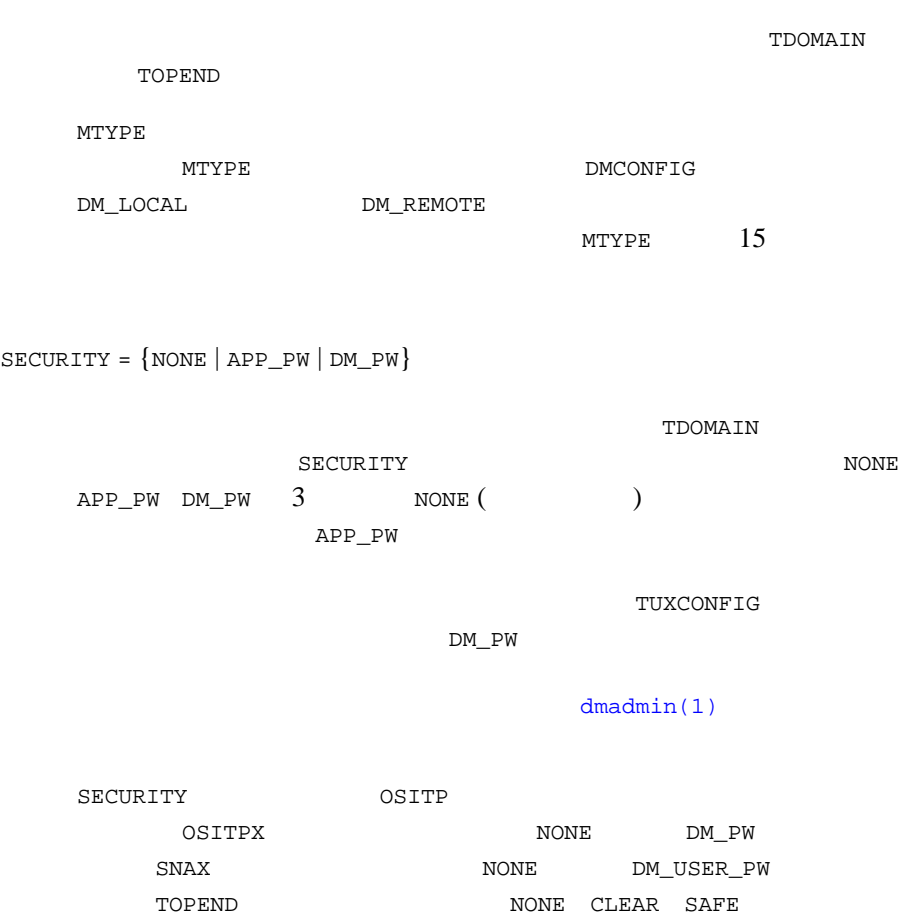

# DM\_LOCAL TDomain  $\texttt{DM\_LOCAL} \hspace{2.5cm} \texttt{TDOMAIN}$ BLOB\_SHM\_SIZE =  $numeric$  – SNAX ■ MAXACCESSPOINT (MAXRDOM ) = *numeric* — OSITP  $\blacksquare$  MAXDATALEN =  $numeric$   $\bigcirc$  OSITP SNAX OSITP REA eLink Documentation

## <span id="page-99-0"></span>DM\_REMOTE

(DM\_REMOTE\_DOMAINS ) 1

DM\_REMOTE *RemoteAccessPoint required\_parameters* [*optional\_parameters*] *RemoteAccessPoint* BEA Tuxedo (  $R$  *RemoteAccessPoint* Domains DM\_IMPORT

### DM\_REMOTE

TYPE = *identifier*

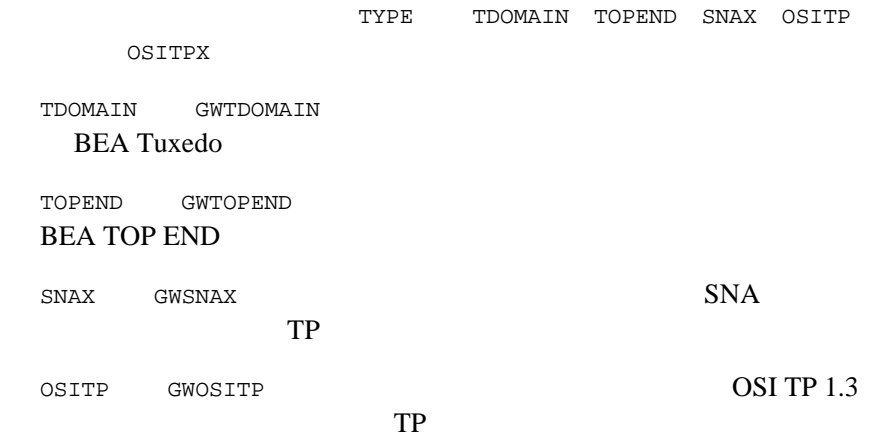

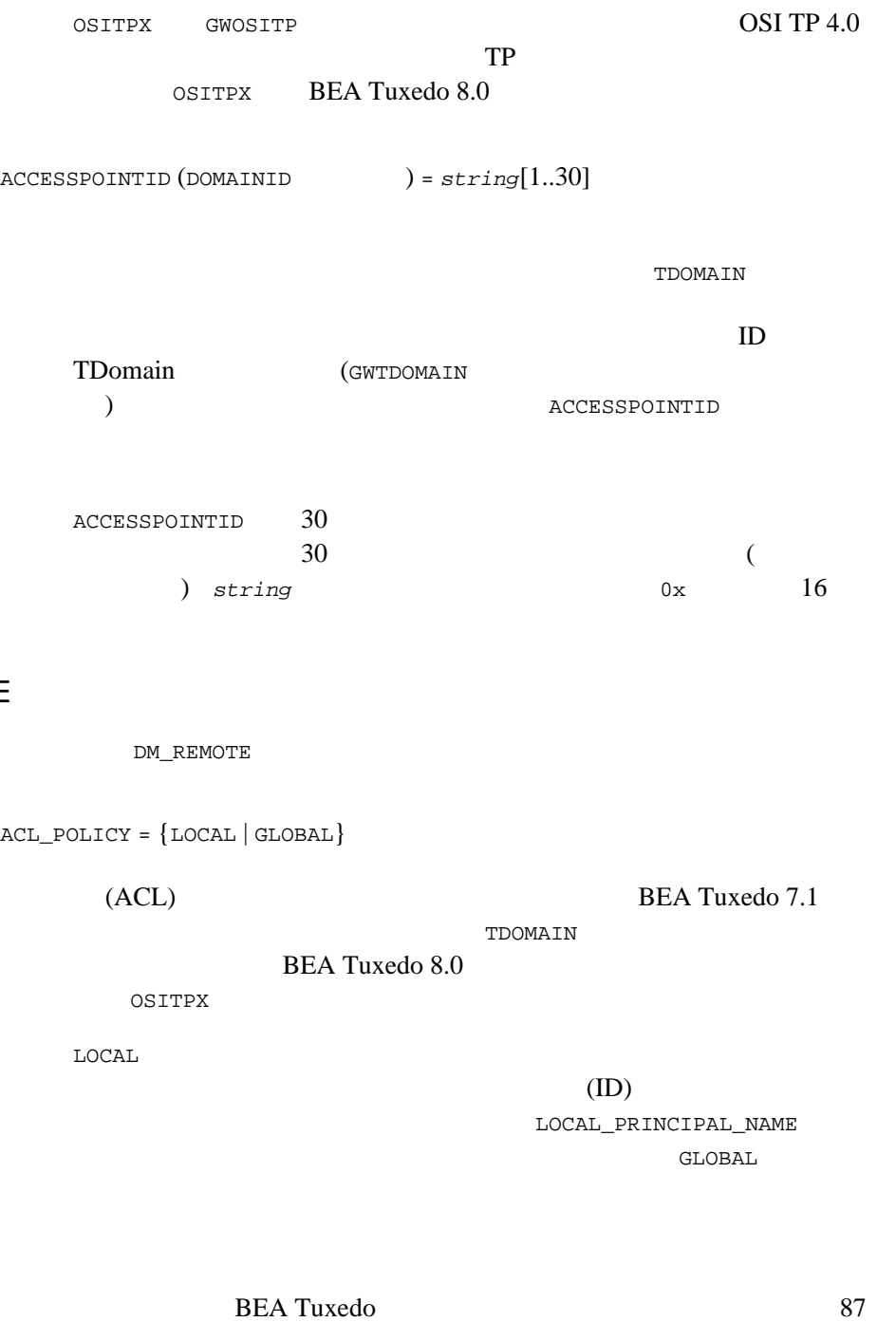

DM\_REMOTE

ACL\_POLICY = {LOCAL | GLOBAL}

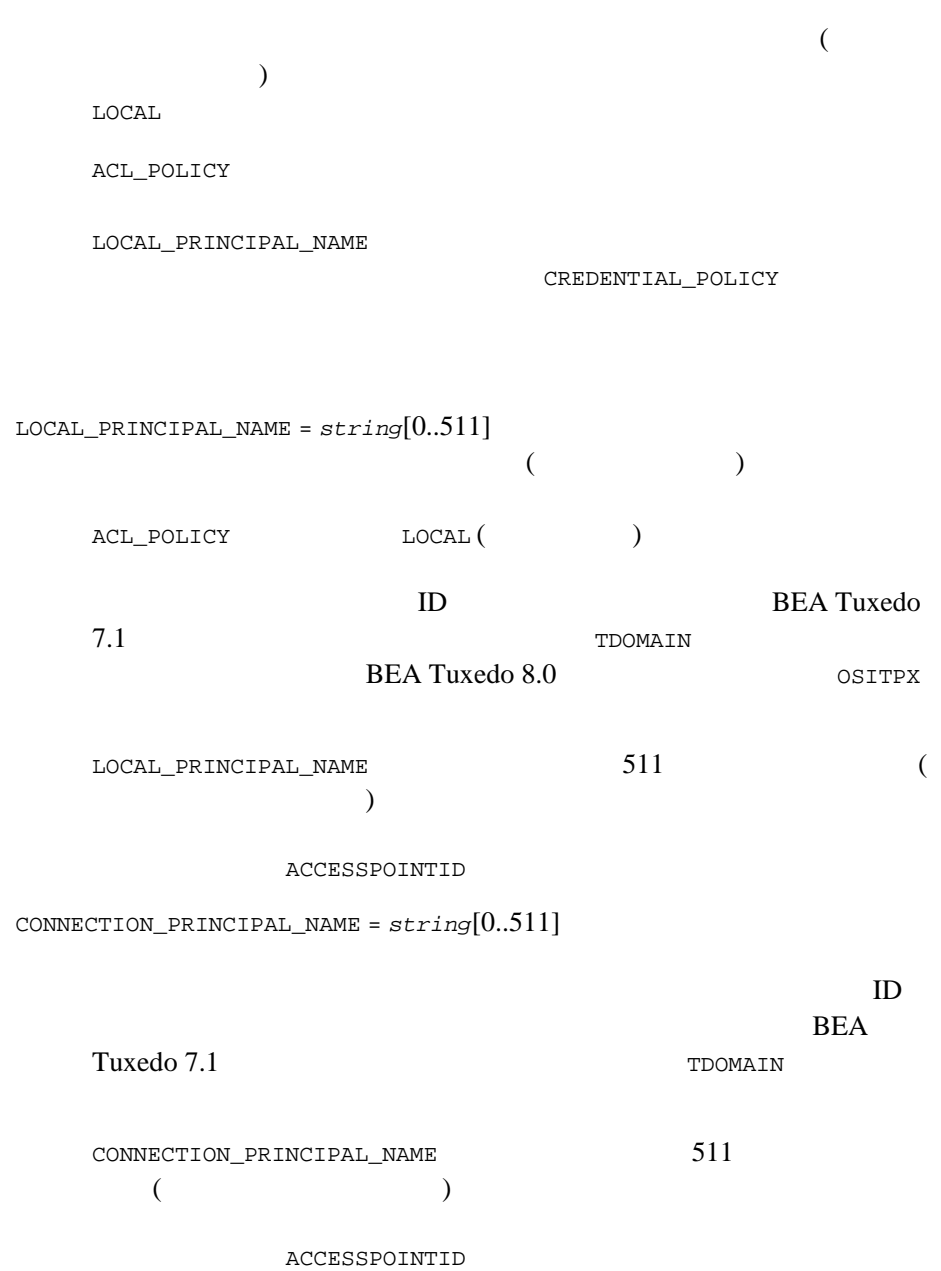

### DMCONFIG(5)

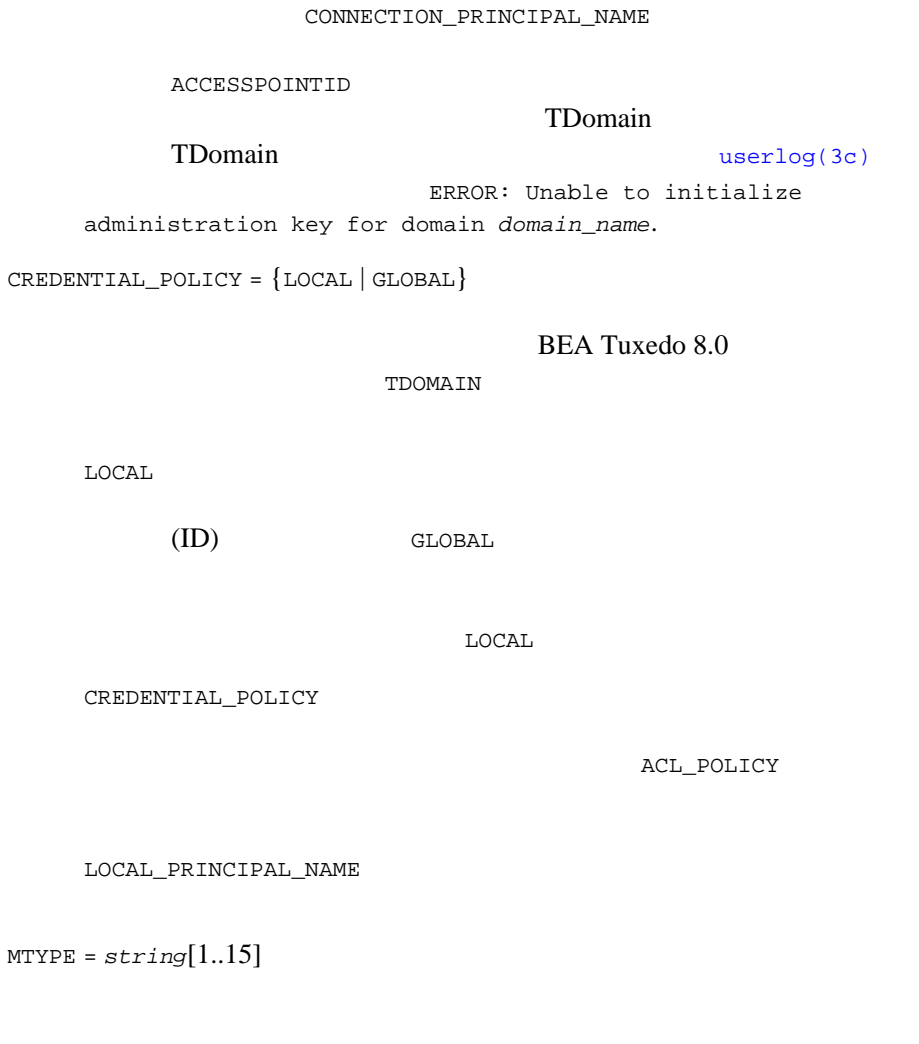

TDOMAIN

MTYPE **EXECUTE** MTYPE DMCONFIG DM\_LOCAL DM\_REMOTE

 $M$ TYPE  $15$ 

PRIORITY\_TYPE = {LOCAL\_RELATIVE | LOCAL\_ABSOLUTE | GLOBAL}

INPRIORITY = *numeric*

PRIORITY\_TYPE INPRIORITY

BEA Tuxedo 8.0

PRIORITY\_TYPE LOCAL\_RELATIVE LOCAL\_ABSOLUTE GLOBAL TDOMAIN PRIORITY\_TYPE LOCAL\_RELATIVE

PRIORITY\_TYPE=LOCAL\_RELATIVE tpsprio

INPRIORITY 399 (  $)$  +99 (  $)$  )  $0$ INPRIORITY  $100 \qquad \qquad 1$  $100$ 

PRIORITY\_TYPE=LOCAL\_ABSOLUTE

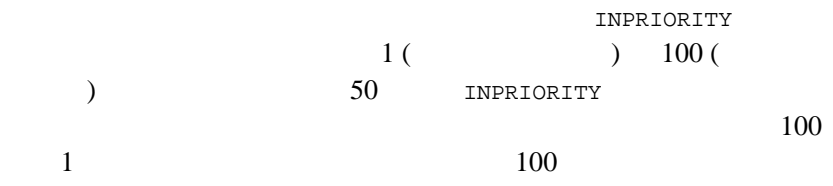

PRIORITY\_TYPE=LOCAL\_GLOBAL

**INPRIORITY**  $-99$  (  $+99$  ( ) O INPRIORITY INPRIORITY INPRIORITY

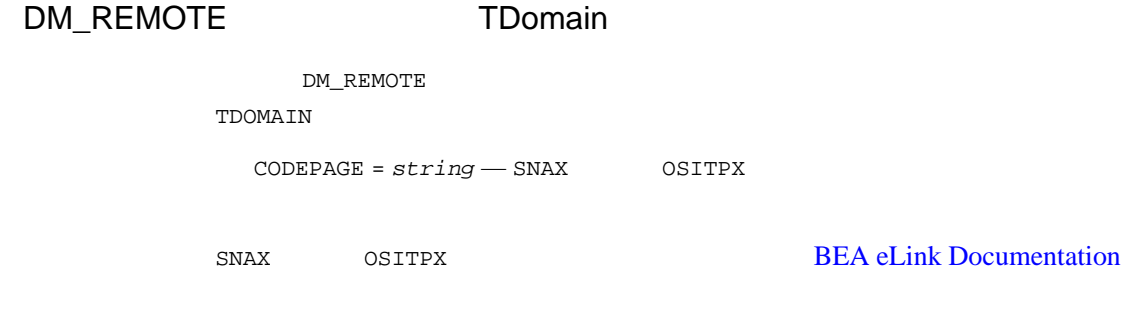

<span id="page-105-0"></span>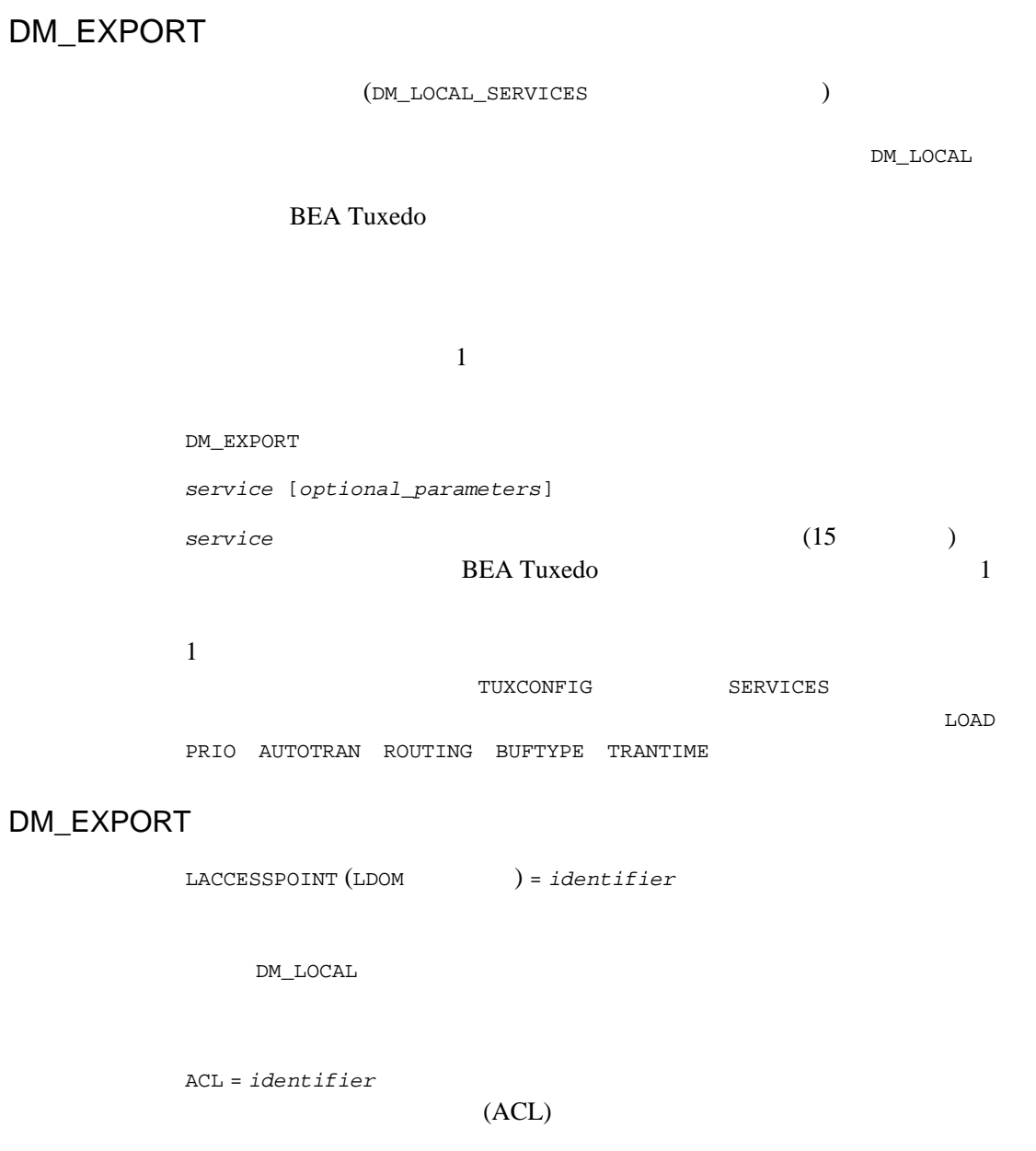

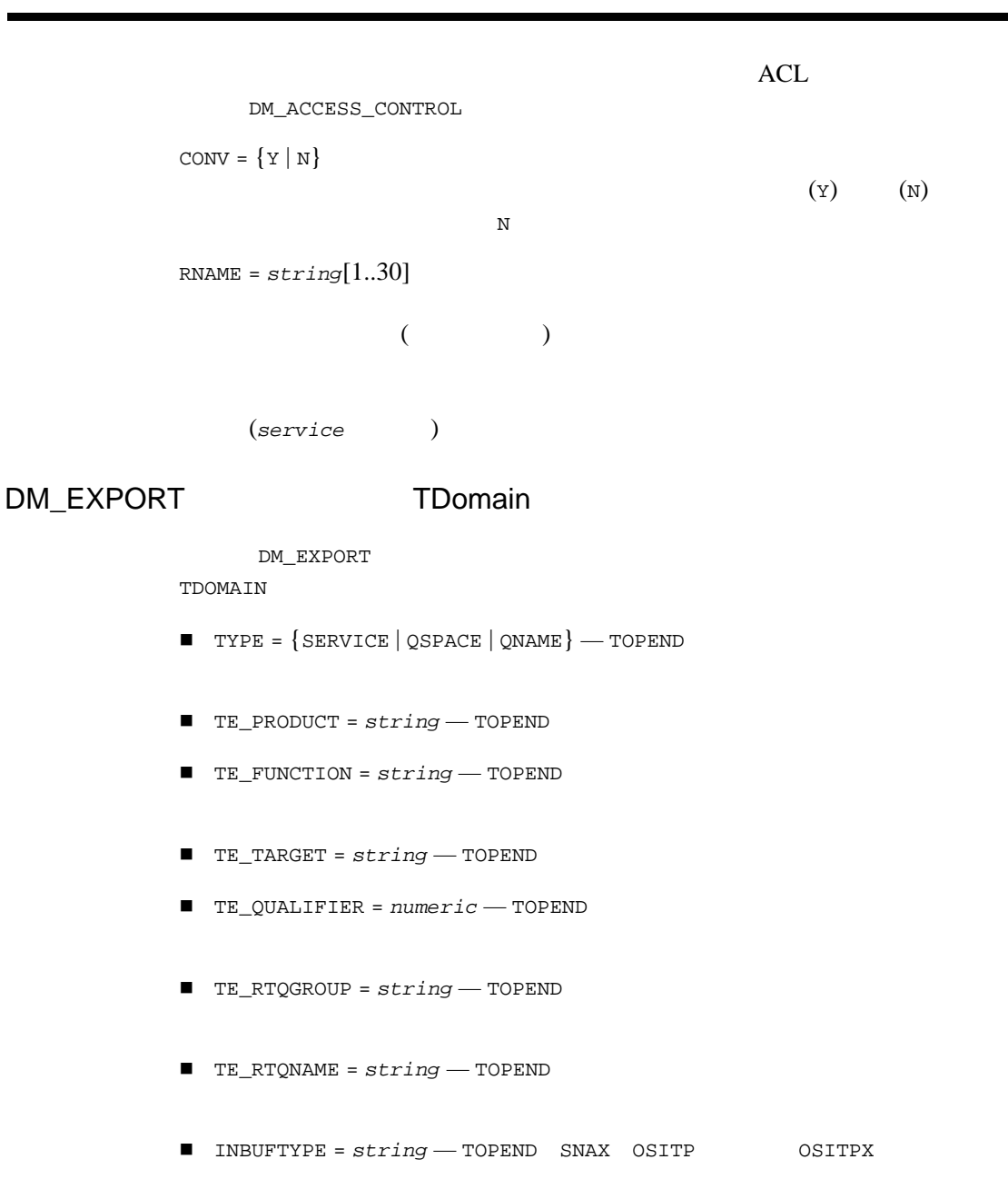

BEA Tuxedo のファイル形式とデータ記述方法』 93

■ OUTBUFTYPE = *string* — TOPEND SNAX OSITP 0SITPX  $\blacksquare$  COUPLING =  $\{TIGHT | LOOSE \}$  - OSITPX  $\blacksquare$  INRECTYPE =  $string$   $\sim$  OSITPX  $\blacksquare$  OUTRECTYPE =  $string$   $\blacksquare$  OSITPX

TOPEND TOPEND **DMCONFIG** for GWTOPEND(5) SNAX OSITP OSITPX **[BEA eLink Documentation](http://e-docs.bea.com/elink/mainfram/mainfram.htm)**
## DM\_IMPORT

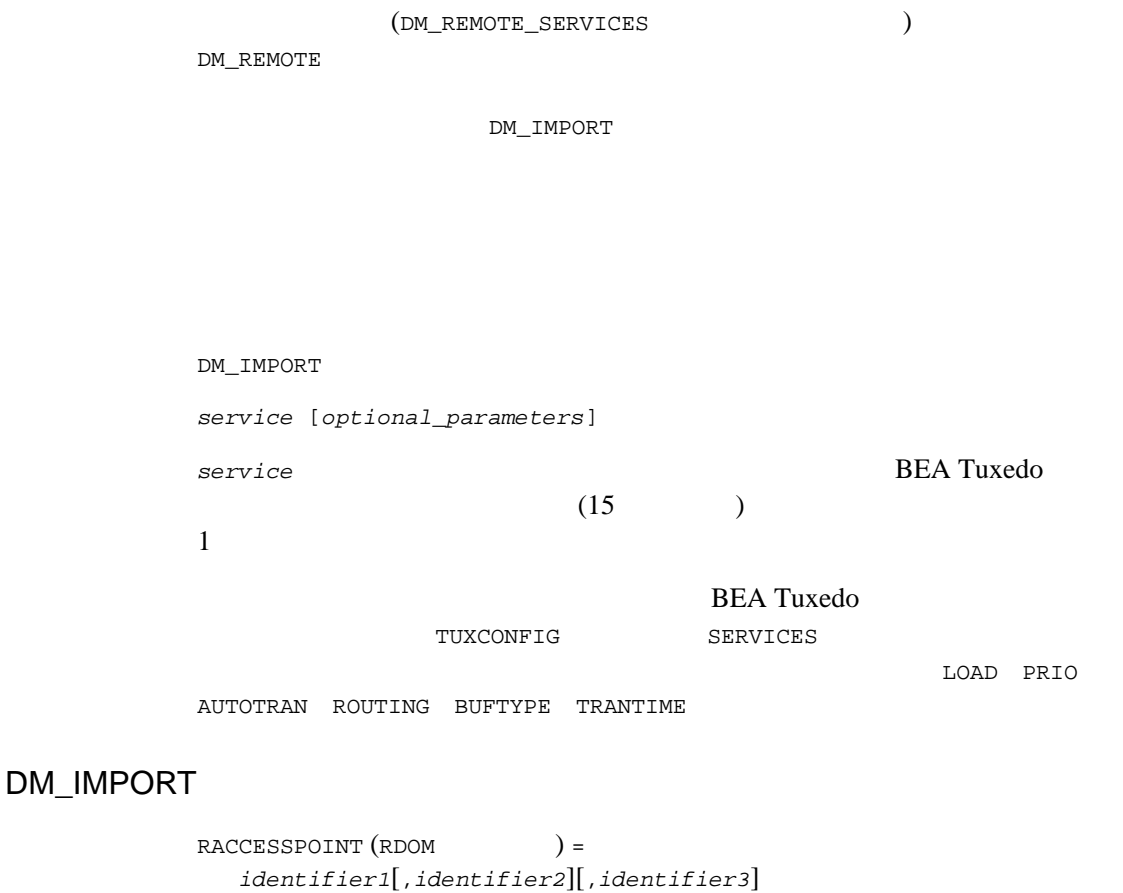

(LACCESSPOINT )

DM\_LOCAL

(TDOMAIN ) DM\_LOCAL DM\_REMOTE  $\emph{identifier2}$  *identifier3* DM\_LOCAL CONNECTION\_POLICY ON\_STARTUP BEA Tuxedo 8.1 DM\_TDOMAIN CONNECTION\_POLICY identifier2 identifier1 identifier2 れているリモート・ドメインが使用されます。同様に、*identifier3*  $identifier1$   $identifier2$ identifier3 LACCESSPOINT (LDOM ) = *identifier* (*service* ) BEA Tuxedo  $CONV = \{ Y | N \}$  $(Y)$  (Y)  $(N)$  $\mathbf N$ 

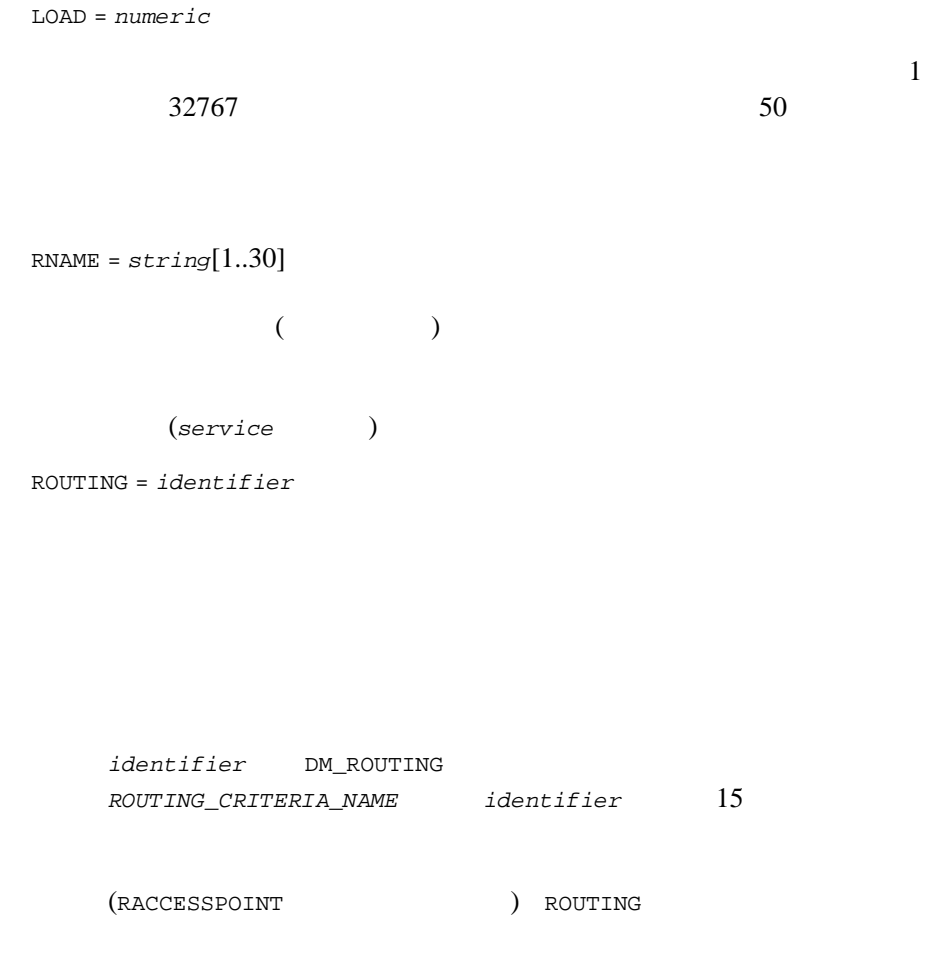

## DM\_IMPORT TDomain

DM\_IMPORT

TDOMAIN

- $\blacksquare$  TE\_PRODUCT =  $string$  TOPEND
- $\blacksquare$  TE\_FUNCTION =  $string$  TOPEND

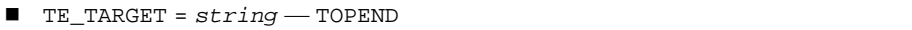

- TE\_QUALIFIER = *numeric* TOPEND
- $\blacksquare$  TE\_RTQGROUP =  $string$  TOPEND
- $\blacksquare$  TE\_RTQNAME =  $string$  TOPEND
- INBUFTYPE = *string* TOPEND SNAX OSITP 0SITPX
- OUTBUFTYPE = *string* TOPEND SNAX OSITP 0SITPX
- $\blacksquare$  AUTOPREPARE =  $\{Y | N\}$   $\sim$  OSITPX
- INRECTYPE = *string* OSITPX
- OUTRECTYPE = *string* OSITPX
- $\blacksquare$  TPSUT\_TYPE = {INTEGER | PRINTABLESTRING}  $-$  OSITPX
- REM\_TPSUT =  $string$   $-$  OSITPX

TOPEND TOPEND [DMCONFIG for GWTOPEND\(5\)](#page-131-0) SNAX OSITP OSITPX

**[BEA eLink Documentation](http://e-docs.bea.com/elink/mainfram/mainfram.htm)** 

## DM\_RESOURCES

Domains

DM\_RESOURCES 1

VERSION = *string*

string **DMCONFIG** 

## DM\_ROUTING

FML FML32 VIEW VIEW32 X\_C\_TYPE X\_COMMON XML

DM\_ROUTING

*ROUTING\_CRITERIA\_NAME required\_parameters*

 $ROUTING\_CRITERIA\_NAME$  DM\_IMPORT  ${\tt ROUTING} \hspace{20pt} \textit{i} \textit{dentifier}$ *ROUTING\_CRITERIA\_NAME* 15

## DM\_ROUTING

FIELD = *identifier*

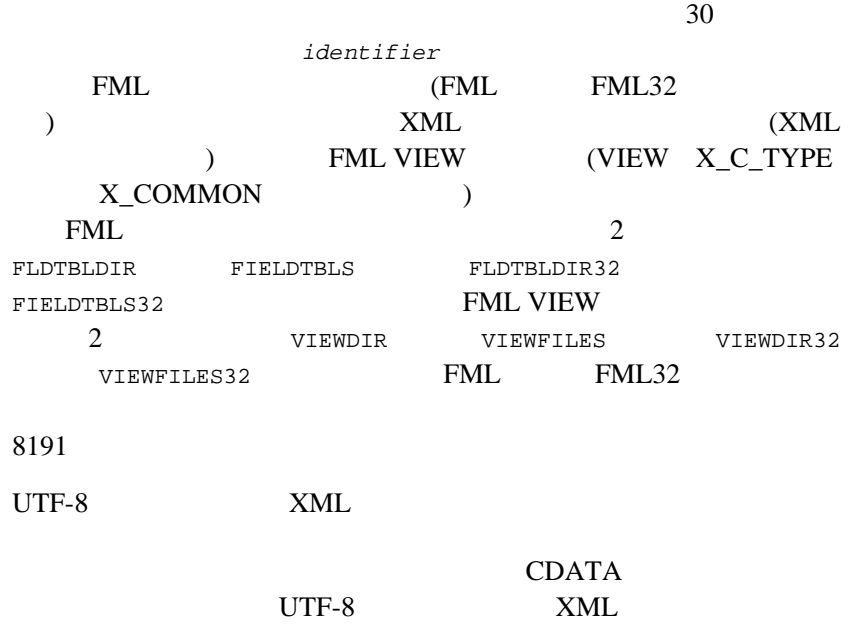

#### $XML$

FIELD 80 ACCESS AND THE SECTION AND THE SECTION ASSESSED.

BEA Tuxedo 101 FIELD = "*root\_element*[/*child\_element*][/*child\_element*][/. . .][/@*attribute\_name*]" FIELD  $\overline{P}$ root\_element XML  $($   $)$  $30$ **BEA Tuxedo XML**  $\tt XML$  $\begin{pmatrix} \_ \end{pmatrix}$  ( )  $\mathbf 1$ XML World Wide Web Consortium Web http://www.w3c.org/XML FIELDTYPE = *type* FIELD  $\overline{C}$ XML 場合にのみ使用されます。値 *type* は、CHAR SHORT LONG FLOAT DOUBLE STRING STRING UTF-8  $XML$  FIELDTYPE RANGES = "*string*[1..4096]"  $string$  $string$  $\left( \cdot\right)$ 

 $\overline{a}$ RANGES = "MIN-1000:b01,1001-3000:b02, \*:b03"  $\qquad$  )  $($  $\begin{array}{cccc}\n\text{lower - upper} & & \text{lower} & \text{upper}\n\end{array}$ 符号付き数値または一重引用符で囲んだ文字列です。*lower* の値は、 upper  $( : \circ \text{Brien})$  $2 \t\t\t ( \t : O \setminus 'Brien)$ FIELD MIN carray  $\overline{0}$ 関連する FIELD のデータ型の最大値を示すには、値 MAX を使用しま carray 8 255 8  $\begin{array}{cc} 8 & 255 \end{array}$ " $MIN - -5" -5"$  $"6 - \text{MAX}"$  6  $\star$  ( )  $1$  or  $1$  $1$  $($ carray short long  $C$  atof(3)  $($   $)$   $($ ションで小数点を追加 ) e または E ( オプション )、符号またはス  $($   $)$ 

 $\mathbb{C}^n$  extends the objective function  $\mathbb{C}^n$  function  $\mathbb{C}^n$ 

BUFTYPE = "*type1*[:*subtype1*[, *subtype2* . . . ]][;*type2*[:*subtype3*[, . . . ]]] . . ."

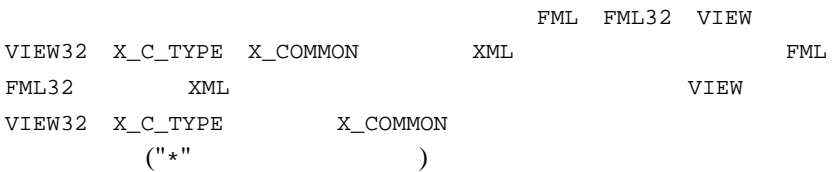

| (FML | FML32 |
|------|-------|
|      |       |

BEA Tuxedo のファイル形式とデータ記述方法』 103

## DM\_ACCESS\_CONTROL

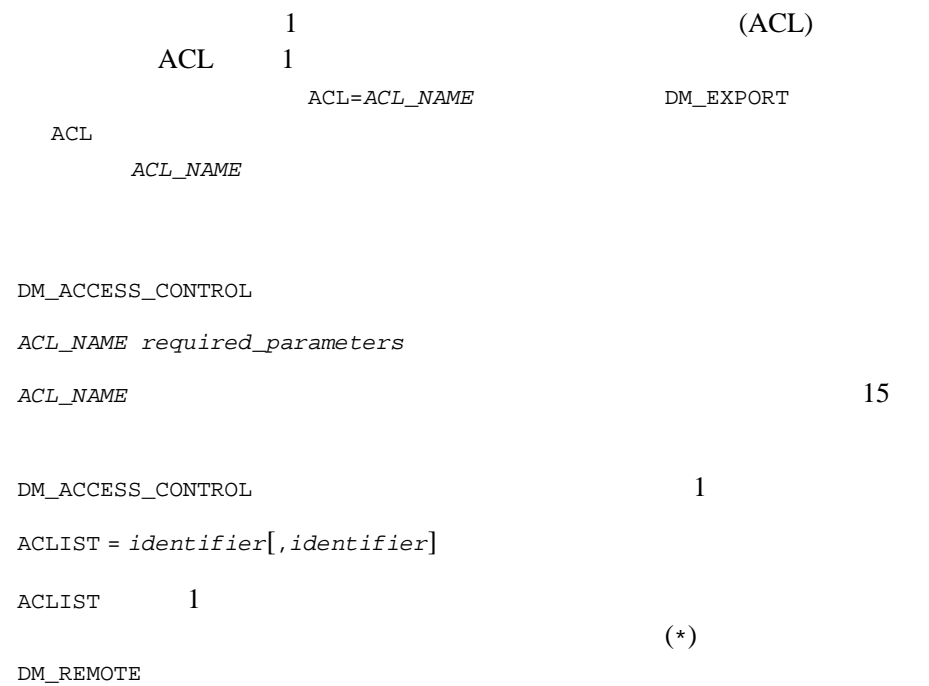

## DM\_TDOMAIN

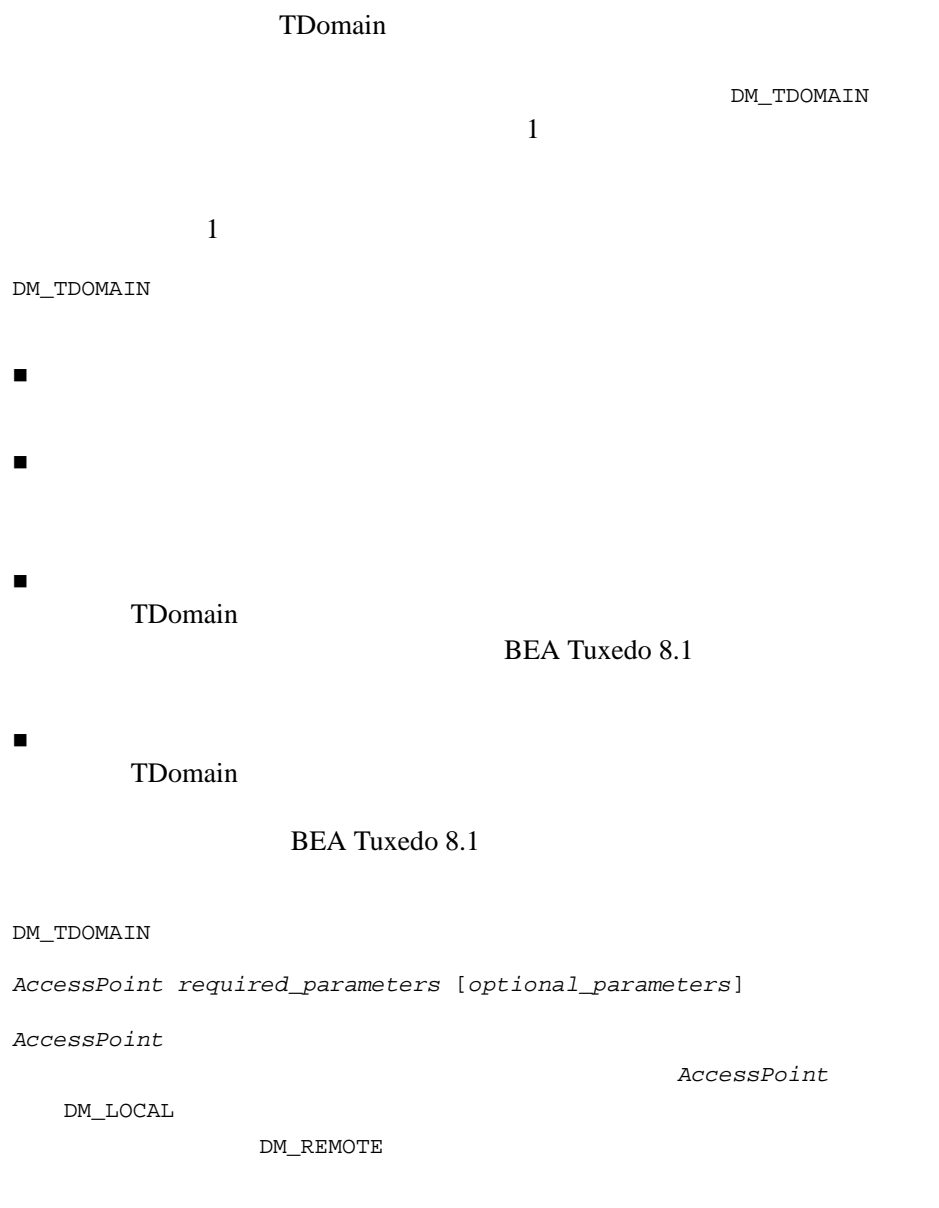

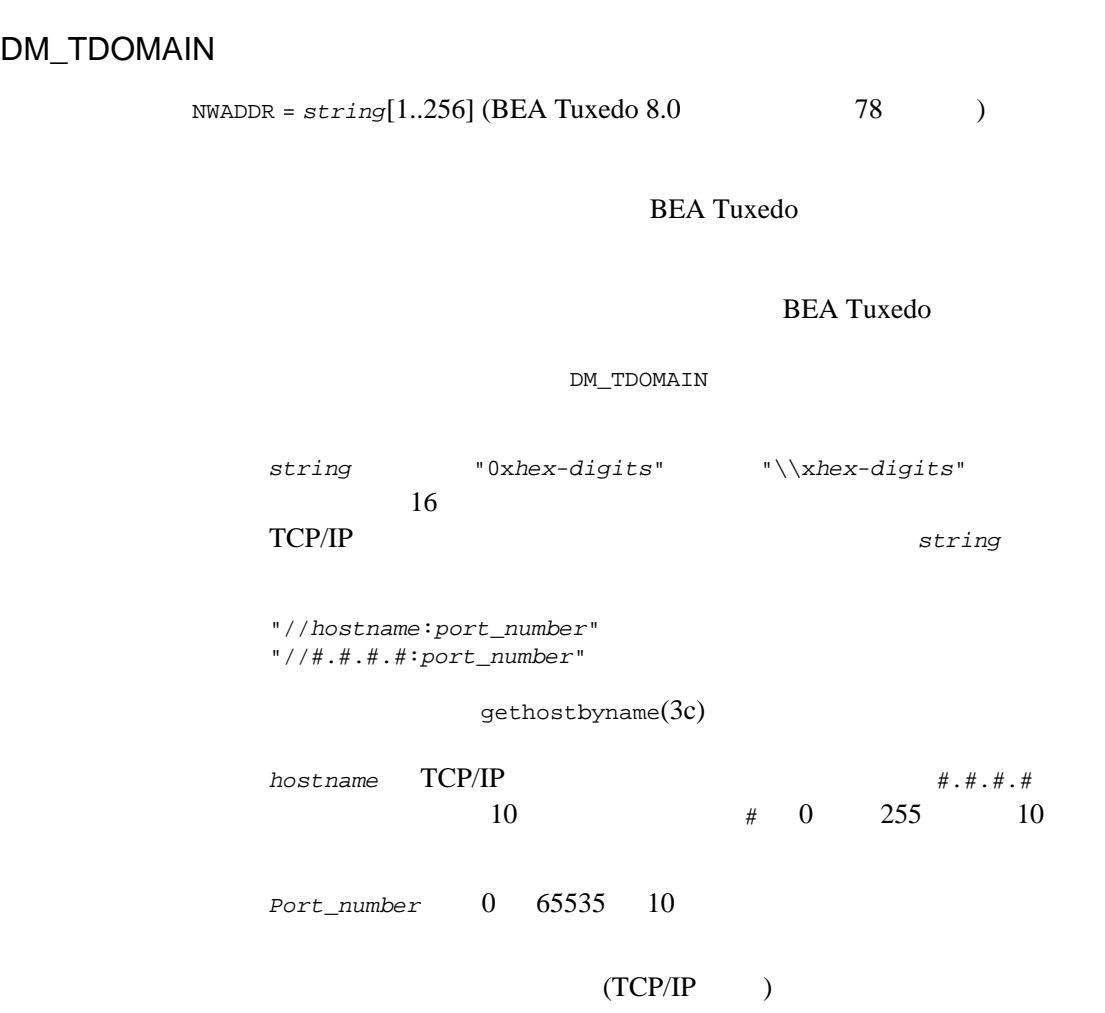

## DM\_TDOMAIN

NWDEVICE = *string*[1..78]

BEA Tuxedo のファイル形式とデータ記述方法』 107 NWDEVICE ンでは、TLI 対応のネットワーキング機能に対しては、デバイス名に CMPLIMIT = *numeric*  $\sim$ 2147483647 2147483647 CMPLIMIT MINENCRYPTBITS =  $\{0 | 40 | 56 | 128\}$ 0  $40\quad 56$  128  $40$  $\overline{0}$  $MAXENCRYPTBITS = \{ 0 | 40 | 56 | 128 \}$ 0  $40\quad56$  128  $40$  $128$ CONNECTION\_POLICY = {LOCAL | ON\_DEMAND | ON\_STARTUP | INCOMING\_ONLY} TDomain LOCAL ON\_DEMAND ON\_STARTUP

ON\_STARTUP

```
\begin{minipage}[c]{0.4\linewidth} \texttt{INCOMING\_ONLY} \end{minipage} \begin{minipage}[c]{0.4\linewidth} \begin{minipage}[c]{0.4\linewidth} \texttt{INCOMING\_ONLY} \end{minipage} \begin{minipage}[c]{0.4\linewidth} \begin{minipage}[c]{0.4\linewidth} \end{minipage} \begin{minipage}[c]{0.4\linewidth} \end{minipage} \begin{minipage}[c]{0.4\linewidth} \begin{minipage}[c]{0.4\linewidth} \end{minipage} \begin{minipage}[c]{0.4\linewidth} \end{minipage} \begin{minipage}[c]{0.4\linewidth} \end{minipageBEA Tuxedo 8.1
CONNECTION_POLICY DM_TDOMAIN
             \verb|DM_TDOMAIN| \begin{array}{l} \multicolumn{3}{c}{\texttt{DM\_LOCAL}} \end{array}DM_LOCAL
                                                                     DM_TDOMAIN
                                                                 DM_LOCAL
LOCAL 0
              DM_LOCAL
LOCAL \overline{C}LOCAL \overline{L}OCAL \overline{L}ON_DEMAND
                                                     dmadmin(1) connect
                              TDomain
              ON_DEMAND
                               ON_STARTUP TDomain
                                    (TDomain
      ) where \mathcal{L}60\small \texttt{DM\_TDOMAIN} \begin{minipage}{0.4\linewidth} \begin{tabular}{l} \multicolumn{2}{c}{\textbf{D}} \\ \multicolumn{2}{c}{\textbf{N}} \\ \multicolumn{2}{c}{\textbf{D}} \\ \multicolumn{2}{c}{\textbf{D}} \\ \multicolumn{2}{c}{\textbf{D}} \\ \multicolumn{2}{c}{\textbf{D}} \\ \multicolumn{2}{c}{\textbf{D}} \\ \multicolumn{2}{c}{\textbf{D}} \\ \multicolumn{2}{c}{\textbf{D}} \\ \multicolumn{2}{c}{\textbf{D}} \\ \multicolumn{2}{c}{\textbf{D}} \\ \multicolumn{2}{c}{\textbfMAXRETRY
```
INCOMING\_ONLY TDomain

TDomain

dmadmin(1) connect

INCOMING\_ONLY

MAXRETRY = {*numeric* | MAXLONG}

TDomain

**BEA Tuxedo 8.1** 

TDOMAIN

CONNECTION\_POLICY ON\_STARTUP

MAXRETRY  $0$  MAXLONG  $(2147483647)$ MAXLONG (  $\qquad \qquad$  )

RETRY\_INTERVAL = *numeric*

**TDomain** 

BEA Tuxedo 8.1

**TDOMAIN** CONNECTION\_POLICY ON\_STARTUP

RETRY\_INTERVAL 0 2147483647  $\begin{array}{lll} 60 & \texttt{MAXRETRY} & 0 & \texttt{RETRY\_INTERVAL} \end{array}$ 

TCPKEEPALIVE = {LOCAL | NO | YES}

TCP

LOCAL, N (NO)

Y (YES) LOCAL

BEA Tuxedo のファイル形式とデータ記述方法』 109

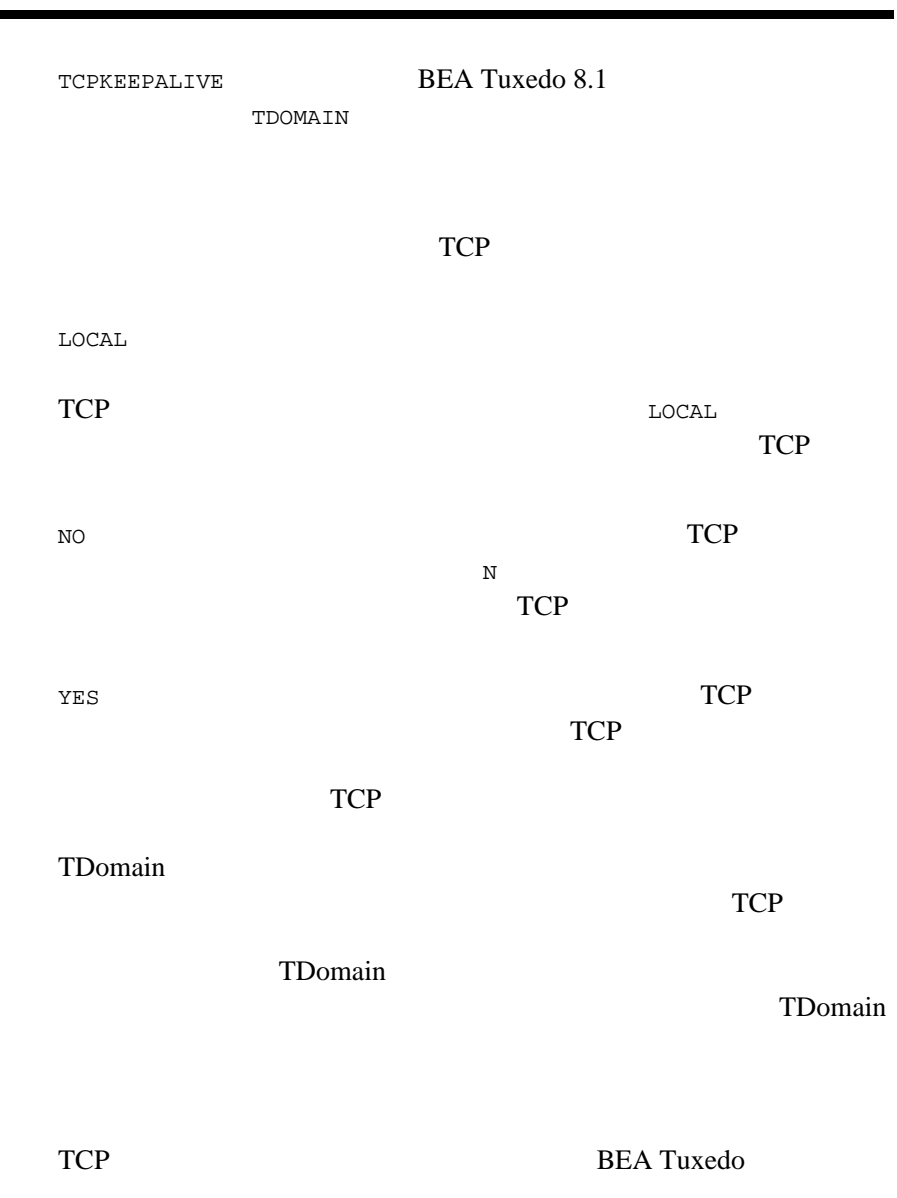

TDomain

TCPKEEPALIVE DMKEEPALIVE DMKEEPALIVE = *numeric*  $-1$ 2147483647 -1 DMKEEPALIVE BEA Tuxedo 8.1 **TDOMAIN**  $-1$  $-1$  $0$  $\overline{0}$ 1 2147483647 ( Domains  $($ TDomain TDomain

> TDomain (DMKEEPALIVEWAIT

 $)$ アプリケーション・レベル・キープアライブを使用すると、BEA Tuxedo TDomain DMKEEPALIVE TCPKEEPALIVE DMKEEPALIVEWAIT = *numeric* TDomain  $0 \t 2147483647$  ( Domains  $\epsilon$  ) and 0  $\epsilon$  0  $\epsilon$  DEA Tuxedo 8.1 TDOMAIN DMKEEPALIVE  $0($ ) DMKEEPALIVEWAIT DMKEEPALIVE DMKEEPALIVEWAIT DMKEEPALIVE TDomain **DMKEEPALIVEWAIT** DMKEEPALIVE DMKEEPALIVEWAIT  $0$ 

> TDomain **DMKEEPALIVE**

DM\_TDOMAIN

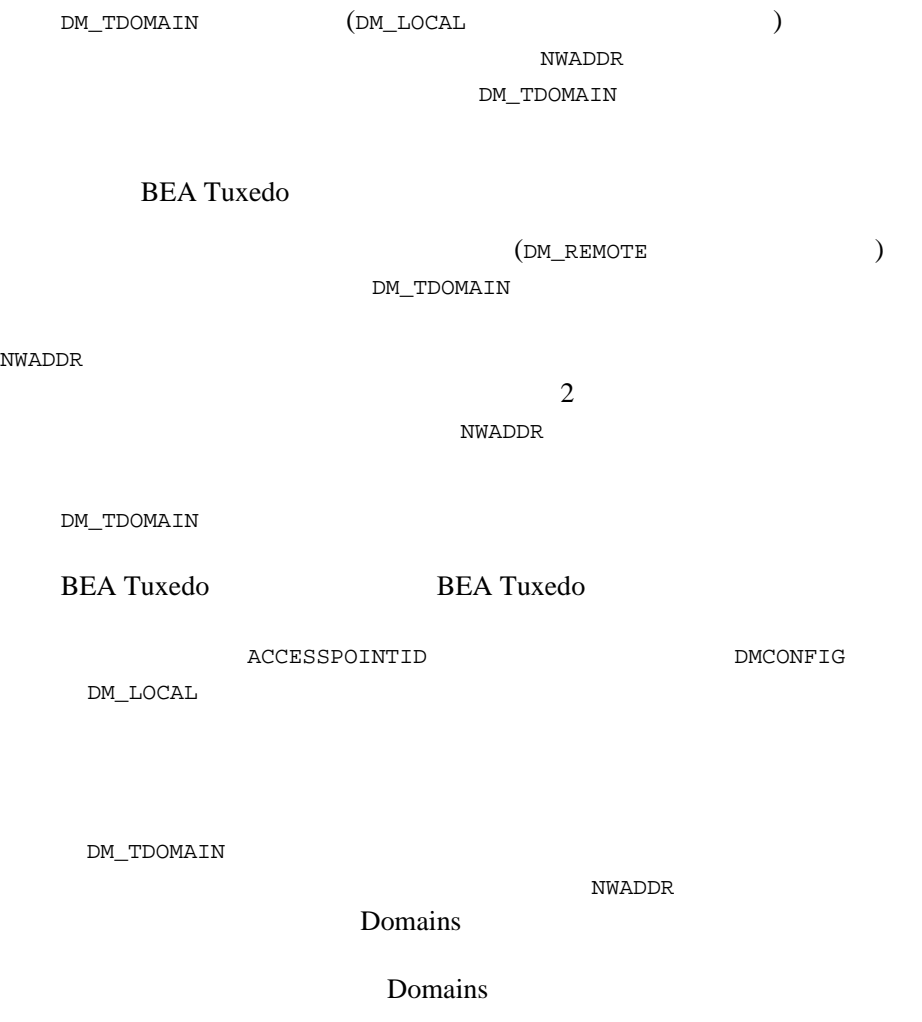

## DMCONFIG(5)

# #

#

#

#

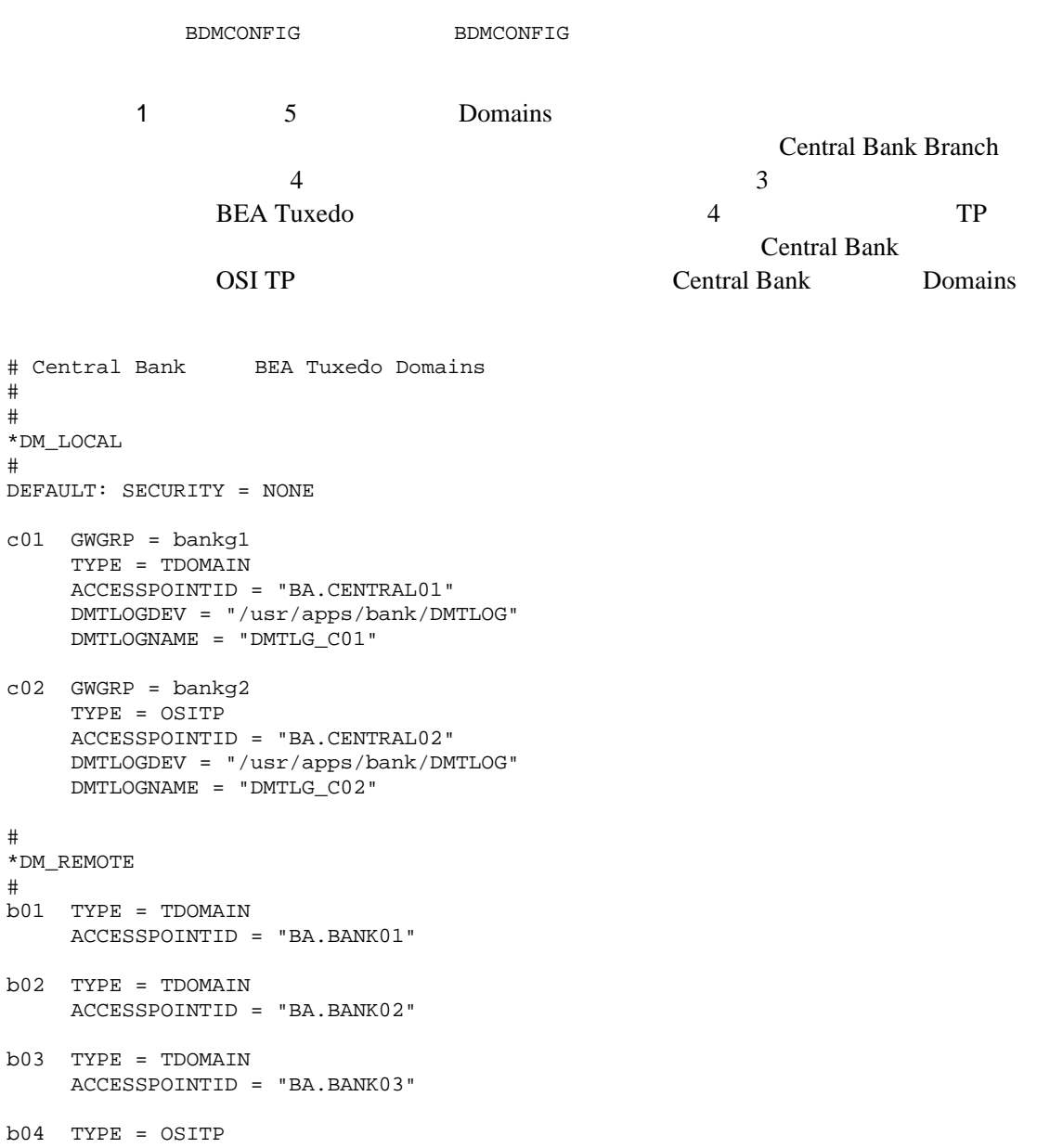

```
 ACCESSPOINTID = "BA.BANK04"
*DM_TDOMAIN
#
# ローカル・ネットワーク・アドレス
c01 NWADDR = "//newyork.acme.com:65432" NWDEVICE ="/dev/tcp"
# リモート・ネットワーク・アドレス
b01 NWADDR = "//192.11.109.5:1025" NWDEVICE = "/dev/tcp"
b02 NWADDR = "//dallas.acme.com:65432" NWDEVICE = "/dev/tcp"
b03 NWADDR = "//192.11.109.156:4244" NWDEVICE = "/dev/tcp"
*DM_OSITP
#
c02 APT = "BA.CENTRAL01"
      AEQ = "TUXEDO.R.4.2.1"
     AET = "{1.3.15.0.3}, {1}" ACN = "XATMI"
b04 APT = "BA.BANK04"
     AEQ = "TUXEDO.R.4.2.1"
     AET = "\{1.3.15.0.4\},\{1\}" ACN = "XATMI"
*DM_EXPORT
#
open_act ACL = branch
close_act ACL = branch
credit
debit
balance
loan LACCESSPOINT = c02 ACL = loans
*DM_IMPORT
#
tlr_add LACCESSPOINT = c01 ROUTING = ACCOUNT
tlr_bal LACCESSPOINT = c01 ROUTING = ACCOUNT
tlr_add RACCESSPOINT = b04 LACCESSPOINT = c02 RNAME ="TPSU002"
tlr_bal RACCESSPOINT = b04 LACCESSPOINT = c02 RNAME ="TPSU003"
tlr_bal RACCESSPOINT = b02,b03" LACCESSPOINT = c02
*DM_ROUTING
#
ACCOUNT FIELD = branchid BUFTYPE = "VIEW:account"
    RANGES = "MIN-1000:b01,1001-3000:b02,*:b03"
*DM_ACCESS_CONTROL
#
branch ACLIST = "b01, b02, b03"loans ACLIST = b04
```
2 1 Bank Branches (BANK01) BEA Tuxedo Domains

```
#
#Bank Branch BEA Tuxedo Domains
#
#
*DM_LOCAL
#
b01 GWGRP = auth
     TYPE = TDOMAIN
     ACCESSPOINTID = "BA.BANK01"
     DMTLOGDEV = "/usr/apps/bank/DMTLOG"
*DM_REMOTE
#
c01 TYPE = TDOMAIN
     ACCESSPOINTID = "BA.CENTRAL01"
*DM_TDOMAIN
#
b01 NWADDR = "//192.11.109.156:4244" NWDEVICE = "/dev/tcp"
c01 NWADDR = "//newyork.acme.com:65432" NWDEVICE ="/dev/tcp"
*DM_EXPORT
#
tlr_add ACL = central
tlr_bal ACL = central
*DM_IMPORT
#
OPA001 RNAME = "open_act"
CLA001 RNAME = "close_act"
CRD001 RNAME = "credit"
DBT001 RNAME = "debit"<br>BAL001 RNAME = "balanc
        RNAME = "balance"
*DM_ACCESS_CONTROL
#
central ACLIST = c01
             TDomain TCP/IP
                            155.2.193.18 backus.company.com
                                   TDomain 2334
                                       2334 bankapp-tuxwsvr
```
//155.2.193.18:bankapp-gwtaddr //155.2.193.18:2334 //backus.company.com:bankapp-gwtaddr //backus.company.com:2334 0x0002091E9B02C112 16 0002 TCP/IP 091E  $16$  2334 IP 155.2.193.12 16 155 9B  $2$  02 [dmadmin\(1\)](../rfcm/rfcmd.htm#7516311) [dmloadcf\(1\)](../rfcm/rfcmd.htm#7309411) [dmunloadcf\(1\)](../rfcm/rfcmd.htm#1440711) [tmboot\(1\)](../rfcm/rfcmd.htm#5173411), [tmshutdown\(1\)](../rfcm/rfcmd.htm#5331611) [DMADM\(5\)](#page-83-0) [DMCONFIG for GWTOPEND\(5\)](#page-131-0) [GWADM\(5\)](#page-310-0) [GWTDOMAIN\(5\)](#page-312-0) BEA Tuxedo **BEA Tuxedo BEA Tuxedo Domains** C BEA Tuxedo

# <span id="page-131-0"></span>**DMCONFIG for GWTOPEND(5)**

DMCONFIG for GWTOPEND-BEA TOP END

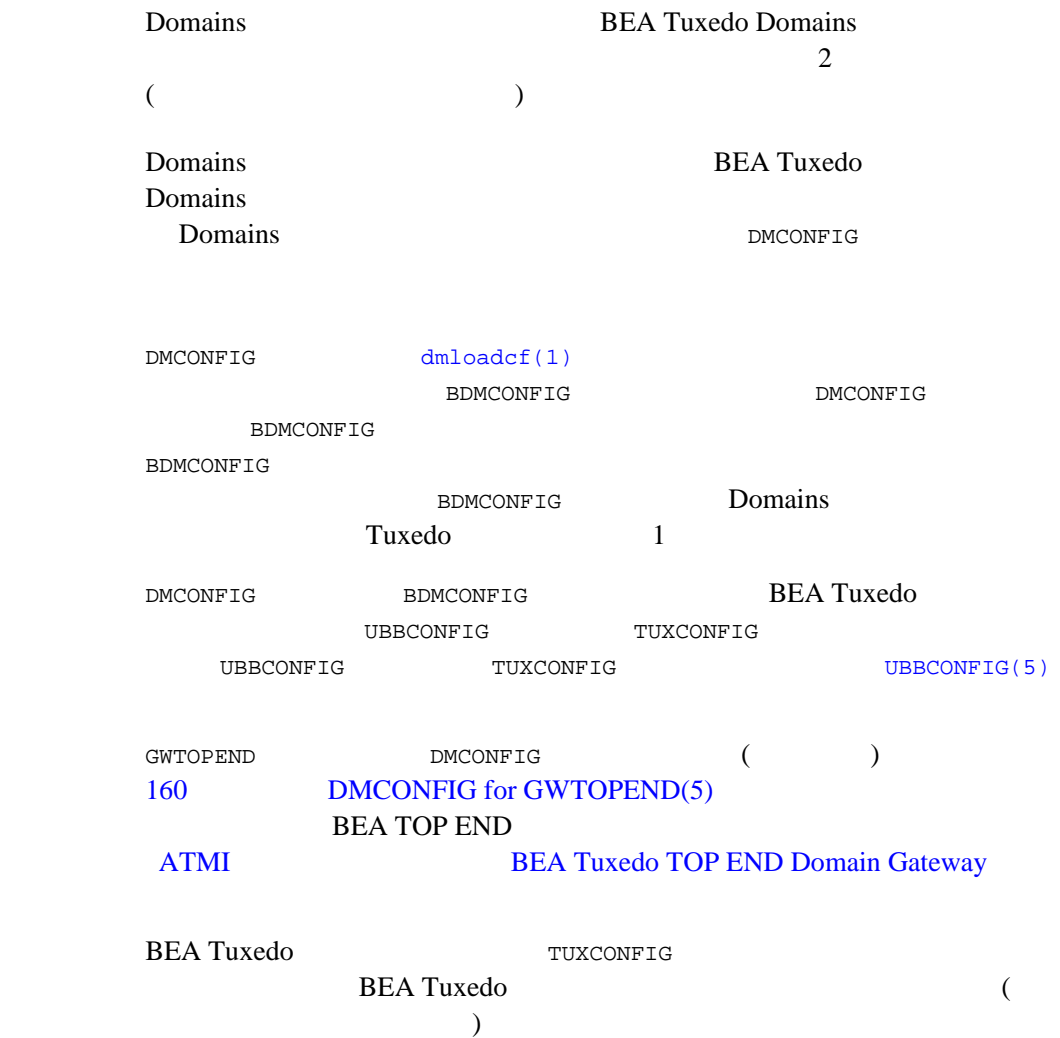

## DMCONFIG for GWTOPEND(5)

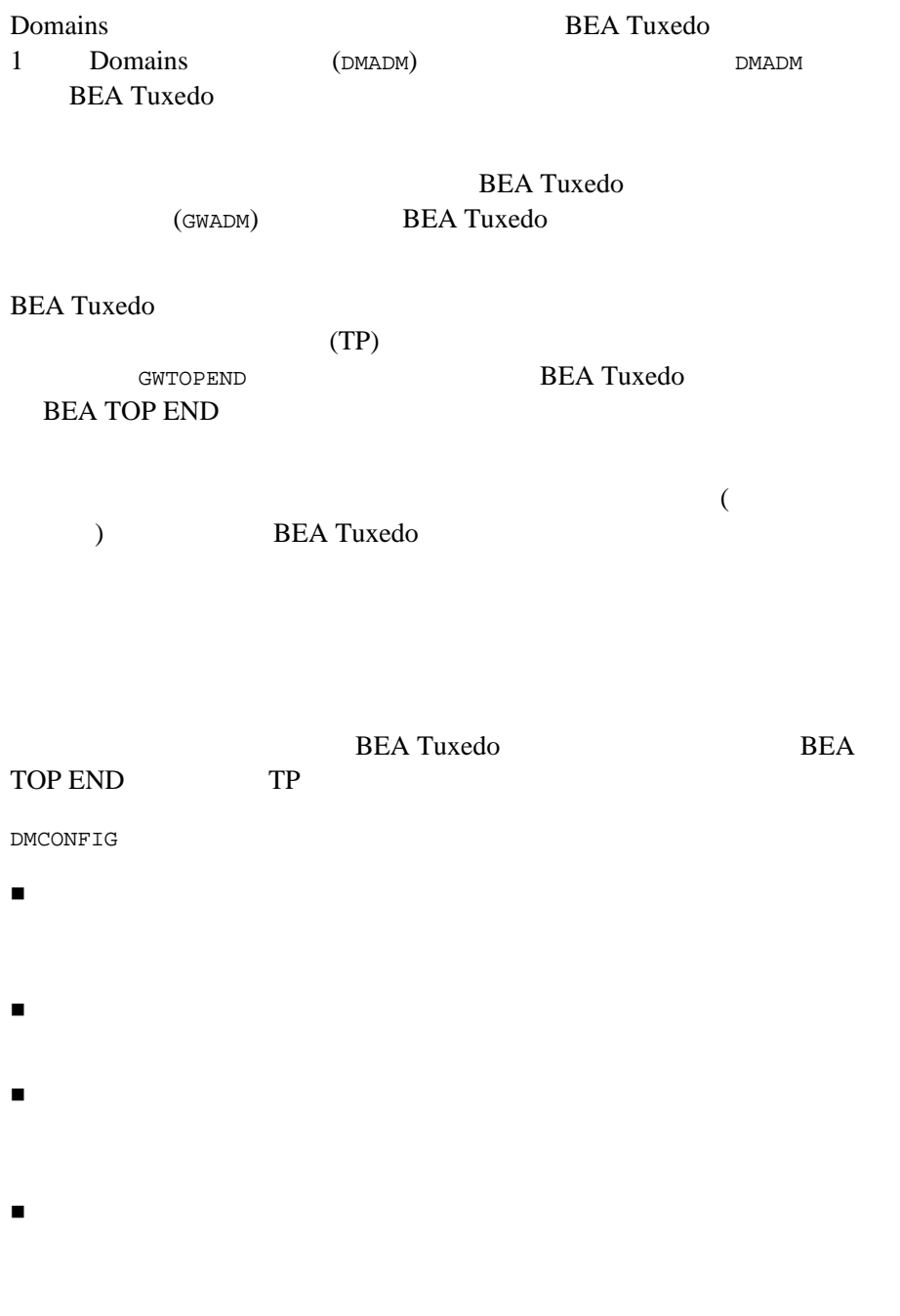

 ローカル・ドメイン・アクセス・ポイントとリモート・ドメイン・アク DMCONFIG ■ [DM\\_LOCAL](#page-137-0) (DM\_LOCAL\_DOMAINS ) **[DM\\_REMOTE](#page-144-0) (DM\_REMOTE\_DOMAINS )** ■ [DM\\_EXPORT](#page-148-0) (DM\_LOCAL\_SERVICES ) **[DM\\_IMPORT](#page-155-0) (DM\_REMOTE\_SERVICES )** [DM\\_RESOURCES](#page-163-0) **[DM\\_ROUTING](#page-164-0)**  [DM\\_ACCESS\\_CONTROL](#page-167-0)  $\blacksquare\ \texttt{DM\_TOPEND}\ \texttt{(TOPEND)}$ ■ DM\_dom (dom (TDOMAIN SNACRM SNASTACKS SNALINKS OSITP OSITPX)  $($ DMCONFIG (\*)  $(*)$ DM\_LOCAL DM\_REMOTE **GWTOPEND** TOPEND (TEDG  $)$ **TDOMAIN** [DMCONFIG\(5\)](#page-85-0) SNAX OSITP OSITPX **[BEA eLink Documentation](http://e-docs.bea.com/elink/mainfram/mainfram.htm)** KEYWORD = *value* (=)

後には空白またはタブ文字を使用できます。この形式により、*KEYWORD*

*value*  $\alpha$ 

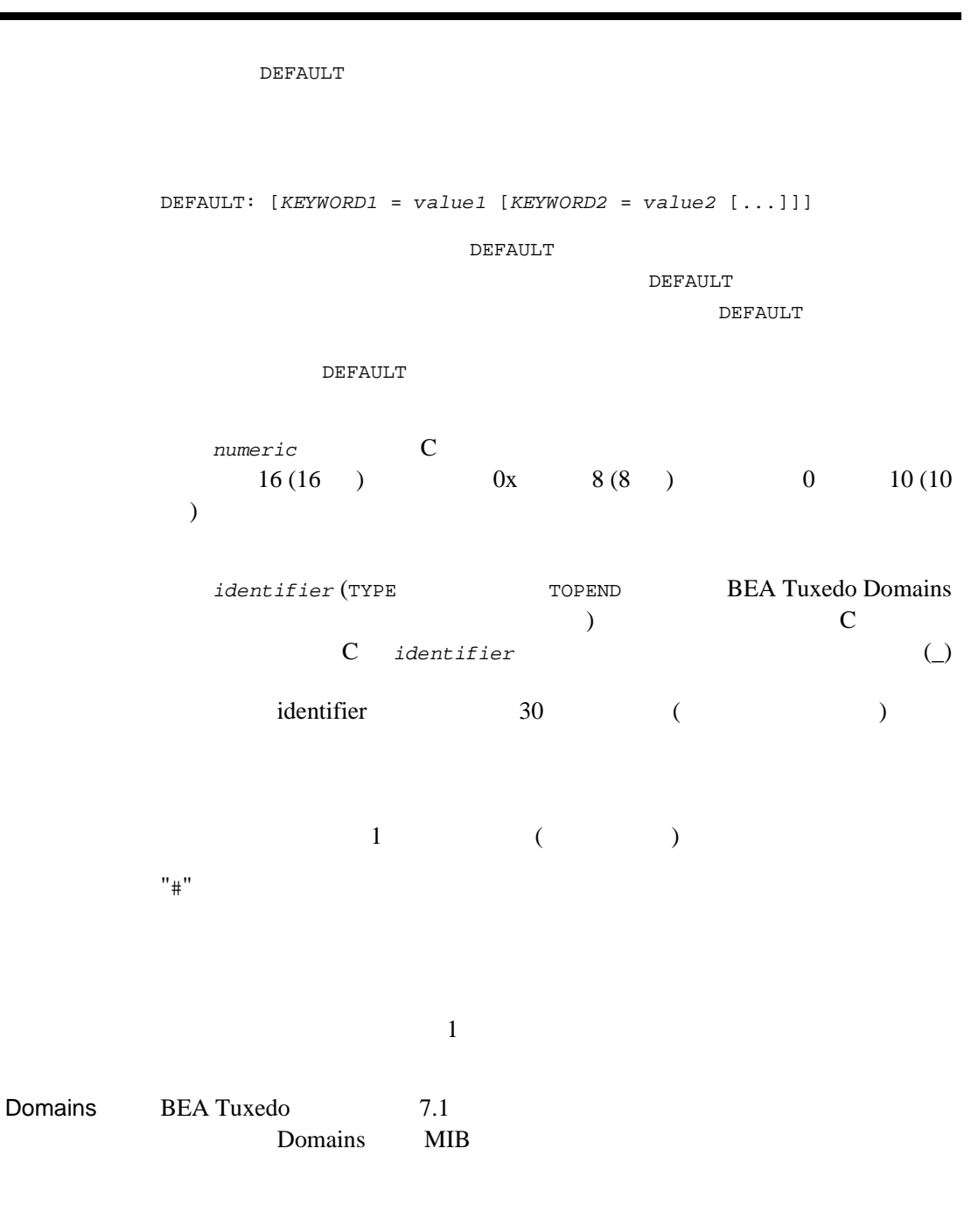

 $DMCONFIG(5)$  DMCONFIG for GWTOPEND(5)

 $DM\_MIB(5)$ 

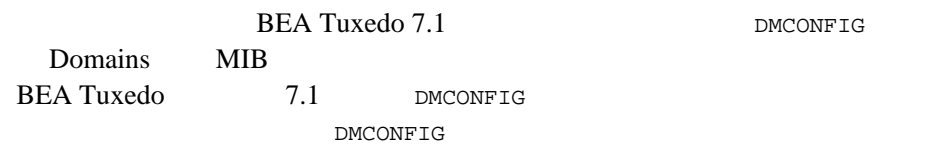

## DMCONFIG for GWTOPEND(5)

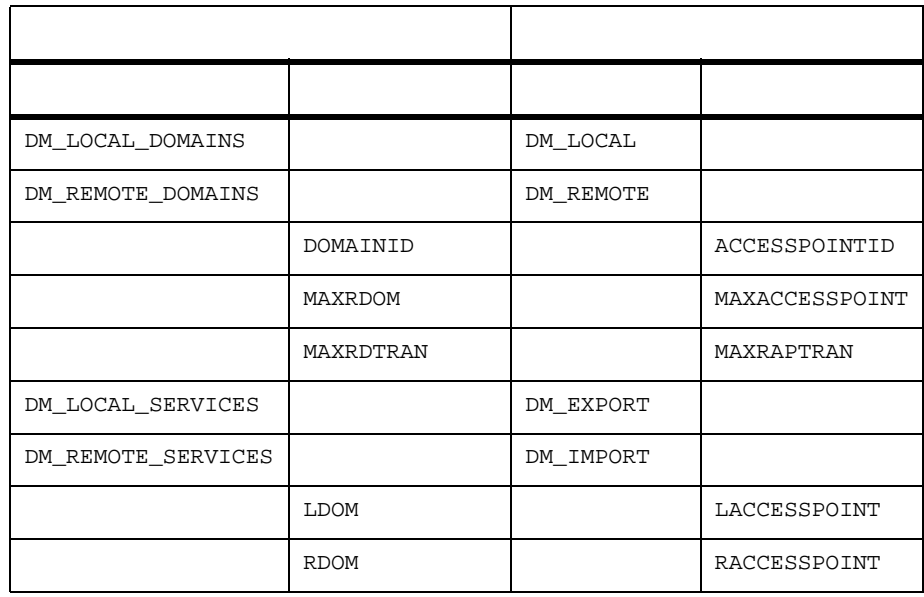

BEA Tuxedo 7.1 dmunloadcf

DMCONFIG DMCONFIG  $-c$ 

prompt> dmunloadcf -c > dmconfig\_prev

<span id="page-137-0"></span>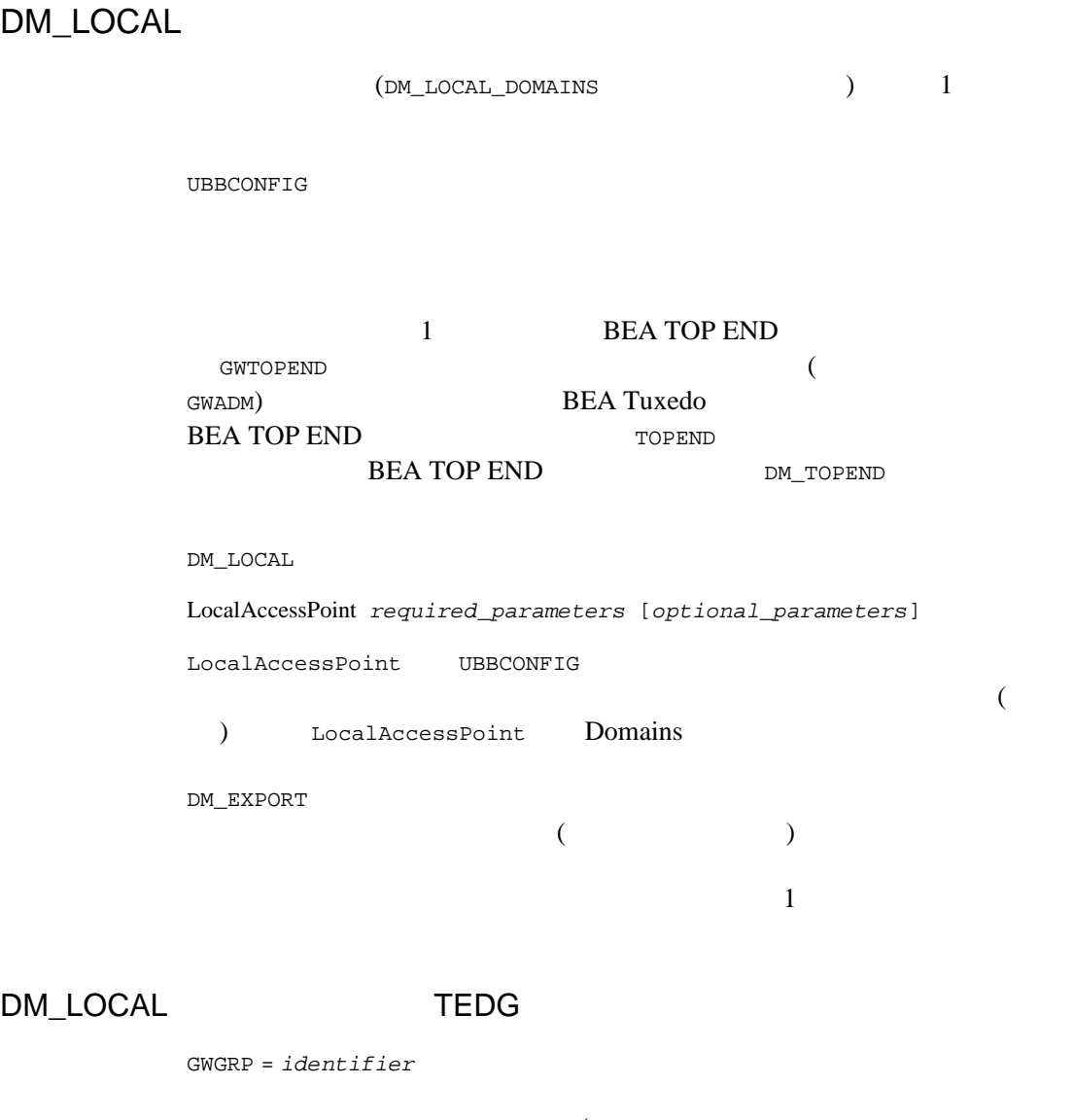

(TUXCONFIG GROUPS  $\left( \begin{array}{c} 1 \end{array} \right)$  $1 \quad 1$ 

TYPE = *identifier* TYPE TOPEND TDOMAIN SNAX OSITP OSITPX TOPEND GWTOPEND **BEA TOP END** TDOMAIN GWTDOMAIN **BEA Tuxedo**  $SNAX$  $TP$  $SNA$ OSITP OSITPX **GWOSITP** TP OSI TP OSITP OSITP 1.3 OSITPX OSITP 4.0 OSITPX BEA Tuxedo 8.0 DMTYPE Windows %TUXDIR%\udataobj\DMTYPE UNIX \$TUXDIR/udataobj/DMTYPE  $\text{ACCESSPOINTID}$  (DOMAINID ) =  $\text{string}[1..30]$ TOPEND **BEA TOP END** BEA TOP END ID TEDG (GWTOPEND  $\overline{\phantom{a}}$ 

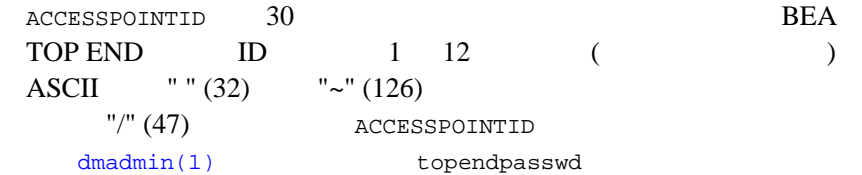

## DM\_LOCAL TEDG

AUDITLOG = *string*[1..256] (up to 78 bytes for BEA Tuxedo 8.0 or earlier)

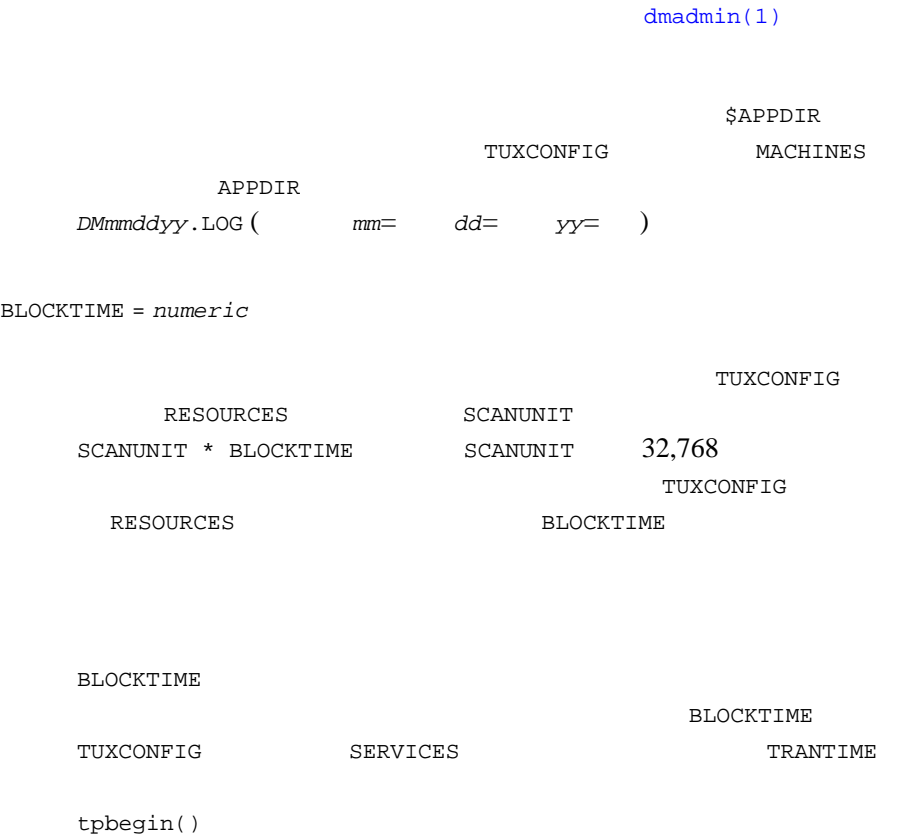

**BLOCKTIME** ( BEA Tuxedo

) TUXCONFIG RESOURCES **BLOCKTIME** CONNECTION\_POLICY = {ON\_DEMAND | ON\_STARTUP | INCOMING\_ONLY} ON\_DEMAND ON\_STARTUP INCOMING\_ONLY TOPEND TDOMAIN ON\_DEMAND dmadmin(1) connect CONNECTION\_POLICY ON\_DEMAND  $($  $\begin{minipage}{0.9\linewidth} \texttt{DM\_TOPEND} \end{minipage}$   $\begin{minipage}{0.9\linewidth} \texttt{OM\_DEMAND} \end{minipage}$ ON\_STARTUP  $($ DM\_TOPEND CONNECTION\_POLICY ON\_STARTUP  $($  $)$  $60$ RETRY\_INTERVAL **MAXRETRY** INCOMING\_ONLY

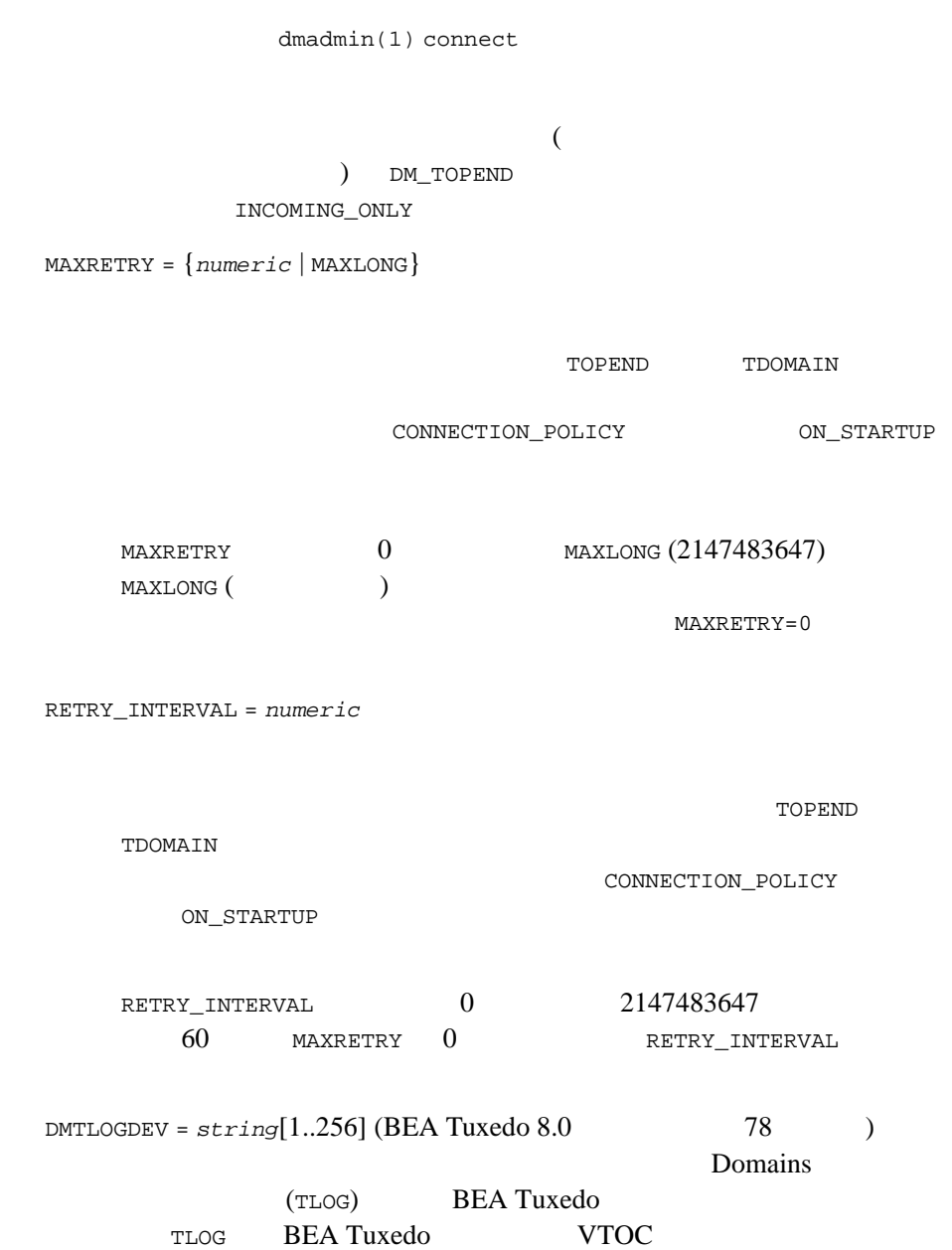

#### DMCONFIG for GWTOPEND(5)

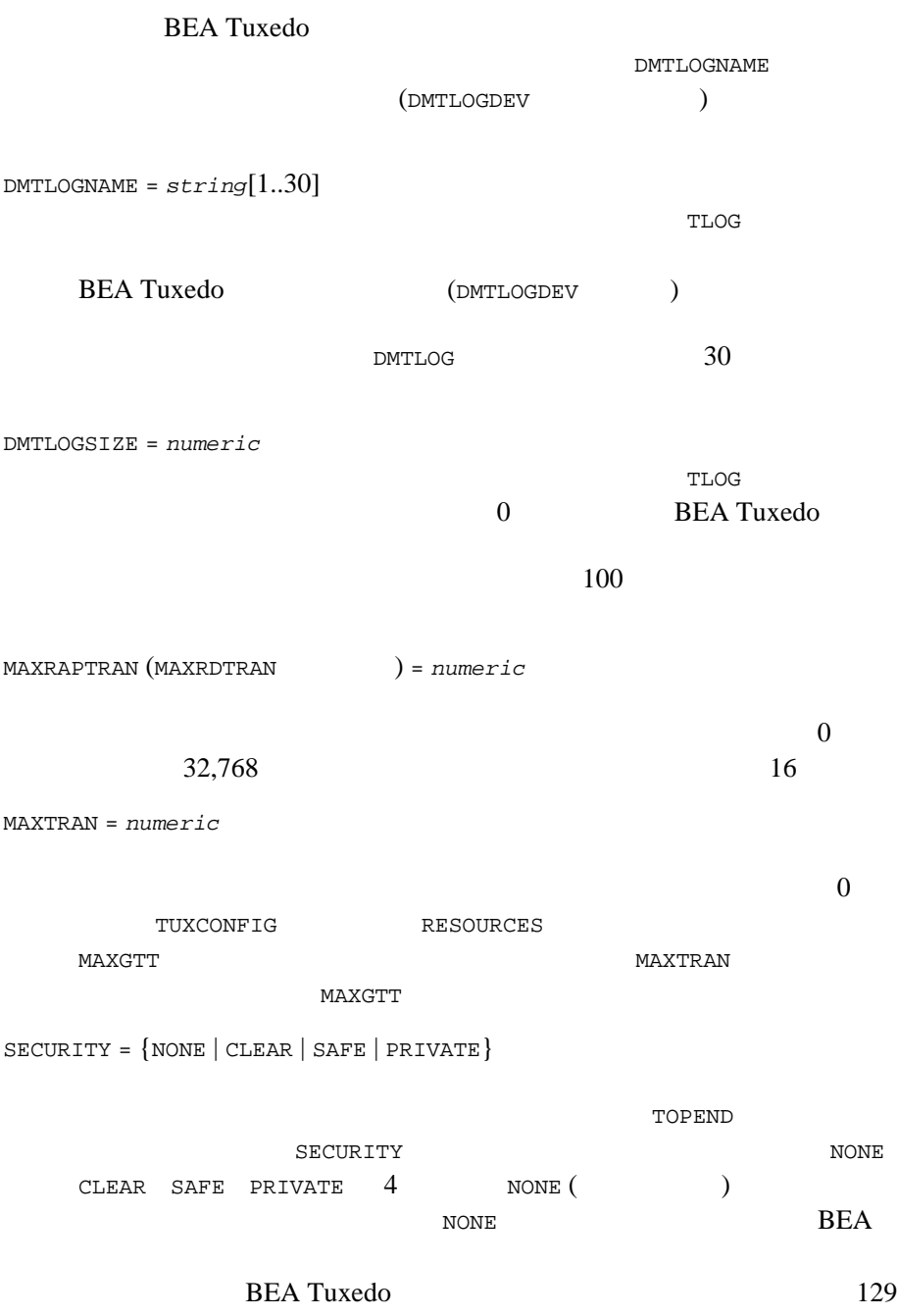

## TOP END BEA TOP END

CLEAR **CLEAR** 

 $\overline{\text{SAFE}}$ 

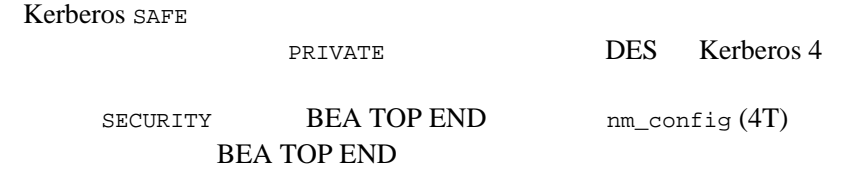

**BEA TOP** 

 $\ensuremath{\mathrm{END}}$
### DM\_REMOTE

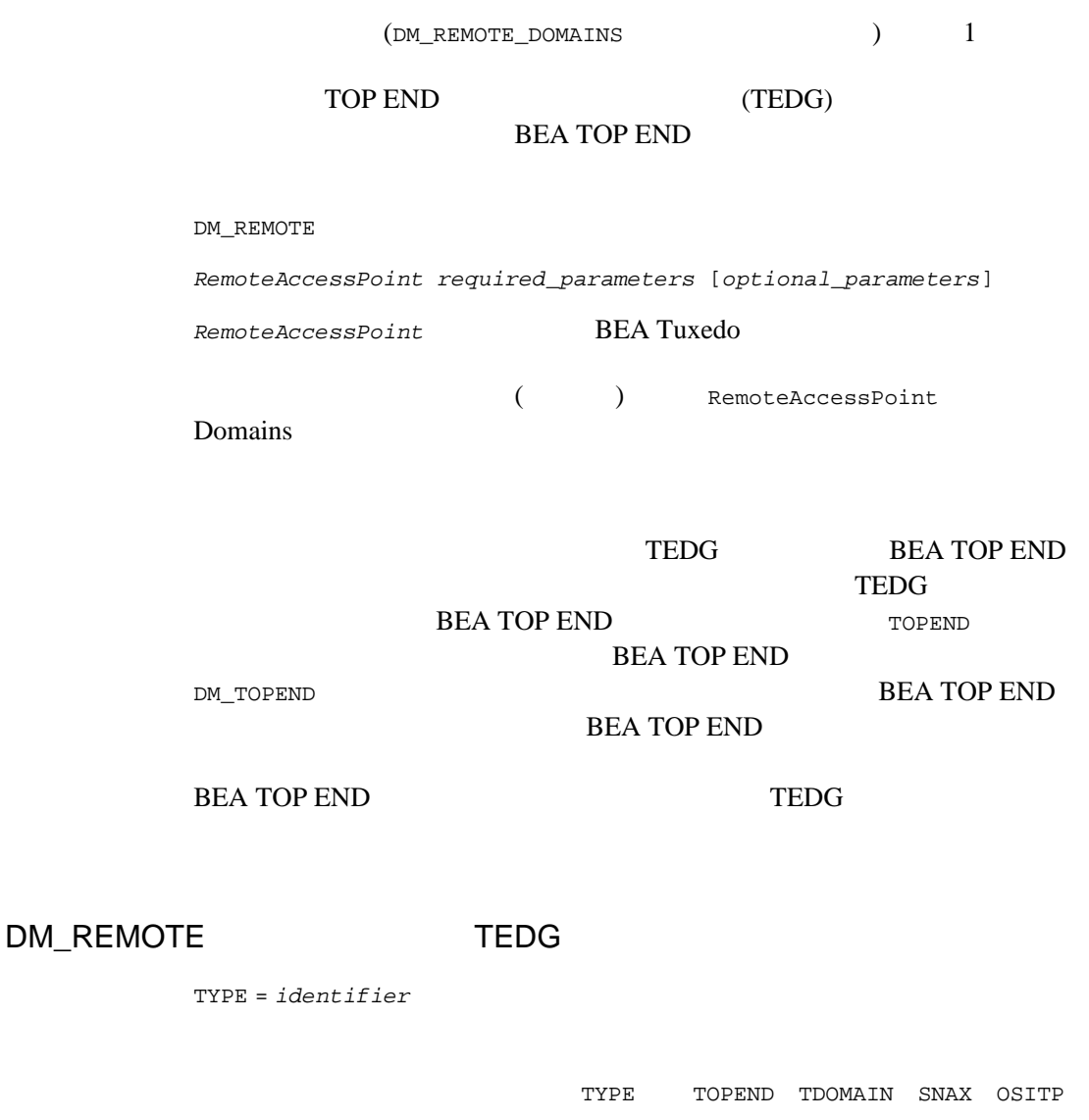

OSITPX

TOPEND GWTOPEND **BEA TOP END** 

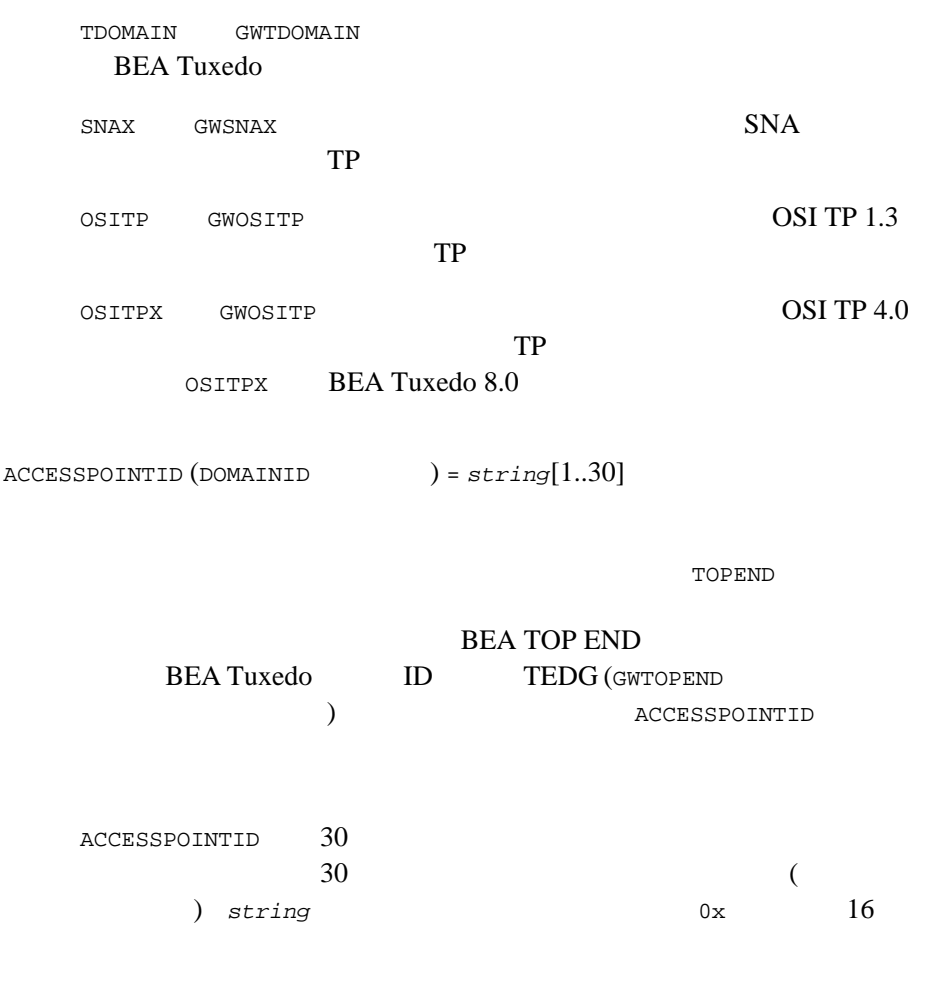

### DM\_REMOTE TEDG

PRIORITY\_TYPE = {LOCAL\_RELATIVE | LOCAL\_ABSOLUTE | GLOBAL}

INPRIORITY = *numeric* PRIORITY\_TYPE INPRIORITY

BEA Tuxedo 8.0

PRIORITY\_TYPE LOCAL\_RELATIVE LOCAL\_ABSOLUTE GLOBAL TDOMAIN PRIORITY\_TYPE LOCAL\_RELATIVE PRIORITY\_TYPE=LOCAL\_RELATIVE tpsprio INPRIORITY 30 299 (  $)$  +99 (  $)$  )  $0$ INPRIORITY  $100 \qquad 1$  $100$ PRIORITY\_TYPE=LOCAL\_ABSOLUTE

INPRIORITY  $1 ($  )  $100 ($  $\sim 50$  INPRIORITY  $100$  $1$  and  $100$ 

PRIORITY\_TYPE=LOCAL\_GLOBAL

**INPRIORITY**  $-99$  (  $+99$  ( )  $0$  INPRIORITY INPRIORITY INPRIORITY

### DM\_EXPORT

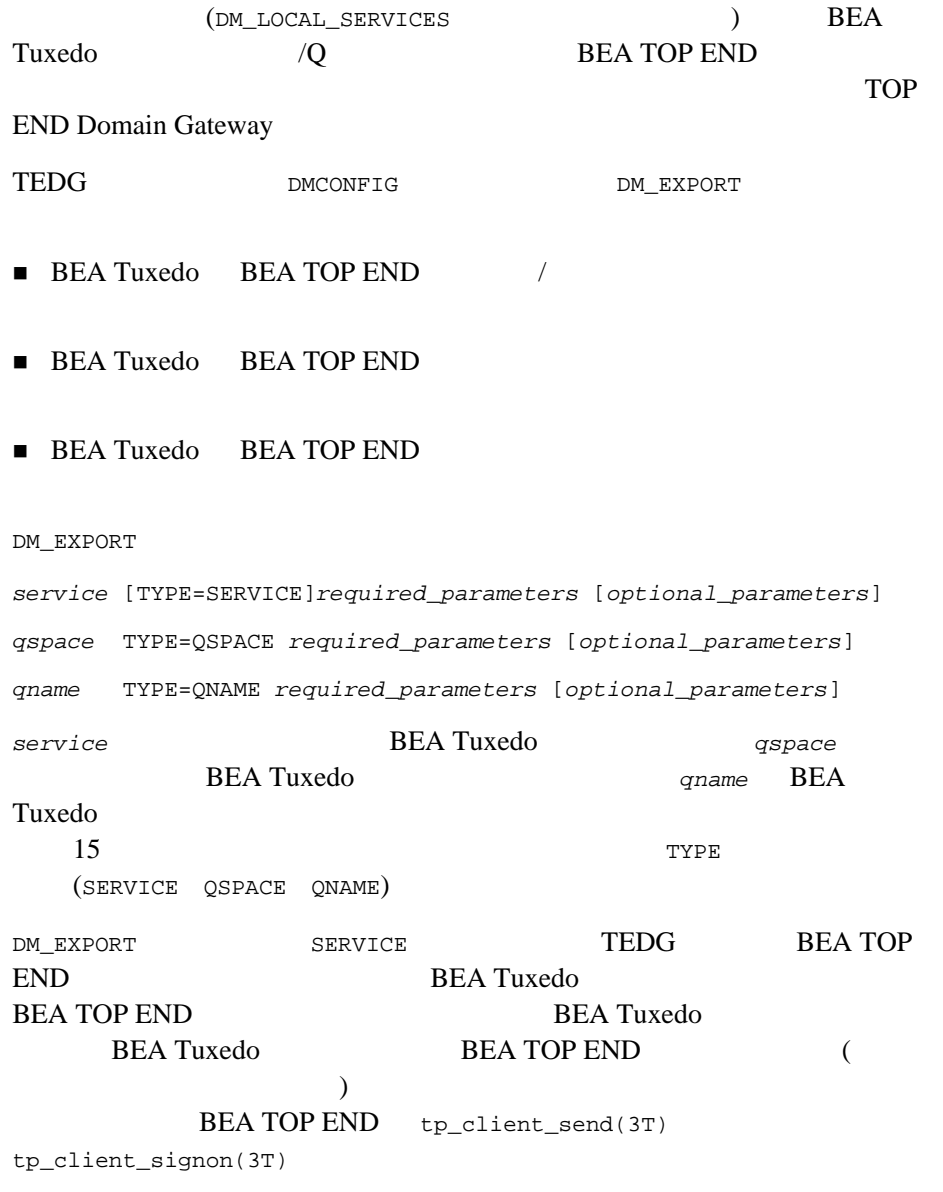

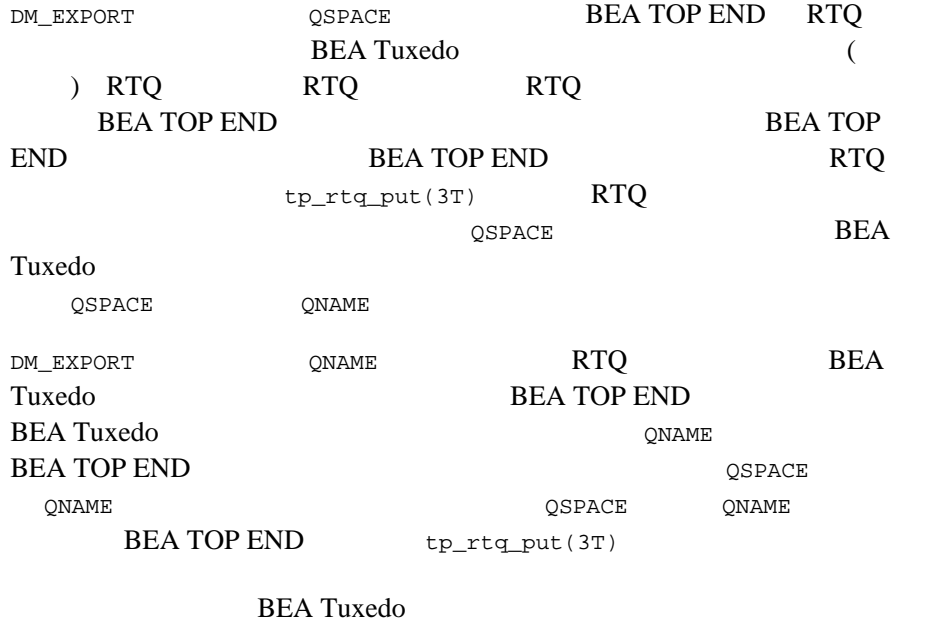

QNAME

LACCESSPOINT

#### エントリが複数設定された場合、TEDG は最初のエントリしか使用しませ

TE\_PRODUCT SERVICE QNAME TE\_RTQGROUP  $QSPACE$ LACCESSPOINT

**TOPEND** 

SERVICE QSPACE BEA TOP END **BEA TOP END** 

SERVICE TE\_PRODUCT TE\_FUNCTION TE\_TARGET 
2SPACE

TE\_RTQGROUP TE\_RTQNAME TE\_TARGET SERVICE QSPACE RTQ RTQ RTQ

**TEDG** 

**BEA TOP END** 

DMCONFIG BEA TOP END

**DM\_EXPORT** LACCESSPOINT

LACCESSPOINT

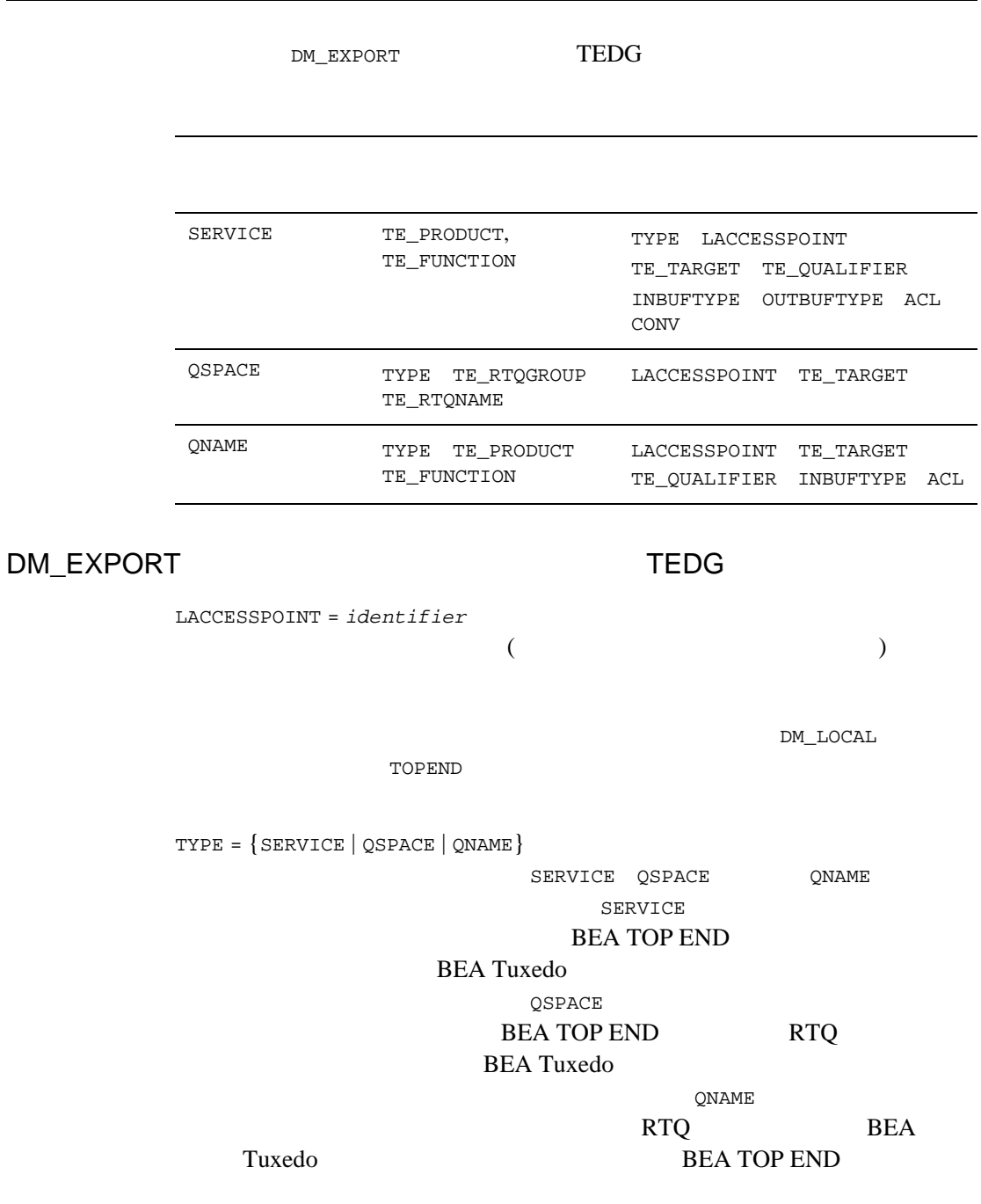

**BEA Tuxedo** "SERVICE"  $TE_P$ RODUCT =  $string[1..32]$ **BEA TOP END**  $32$   $a-z$   $A-Z$  $0-9$   $($   $)$ TE\_PRODUCT TYPE=SERVICE QNAME TYPE=QSPACE  $TE_FUNCTION = string[1..8]$ **BEA TOP END**  $8$   $a-z$   $A-Z$  $0-9$   $($   $)$ TE\_FUNCTION TYPE=SERVICE QNAME TYPE=QSPACE  $TE\_TARGE = string[1..8]$ **BEA TOP END**  $(MSR)$  $8$   $a-z$   $A-Z$   $0-9$   $-$ . ( ) SERVICE QSPACE TE\_TARGET SERVICE QSPACE **TEDG BEA TOP END** TE\_TARGET TYPE=SERVICE QSPACE QNAME TE\_QUALIFIER = *numeric* **BEA TOP END** 0 **MAXLONG (2147483647)** 0

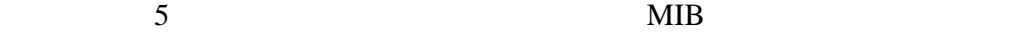

٠

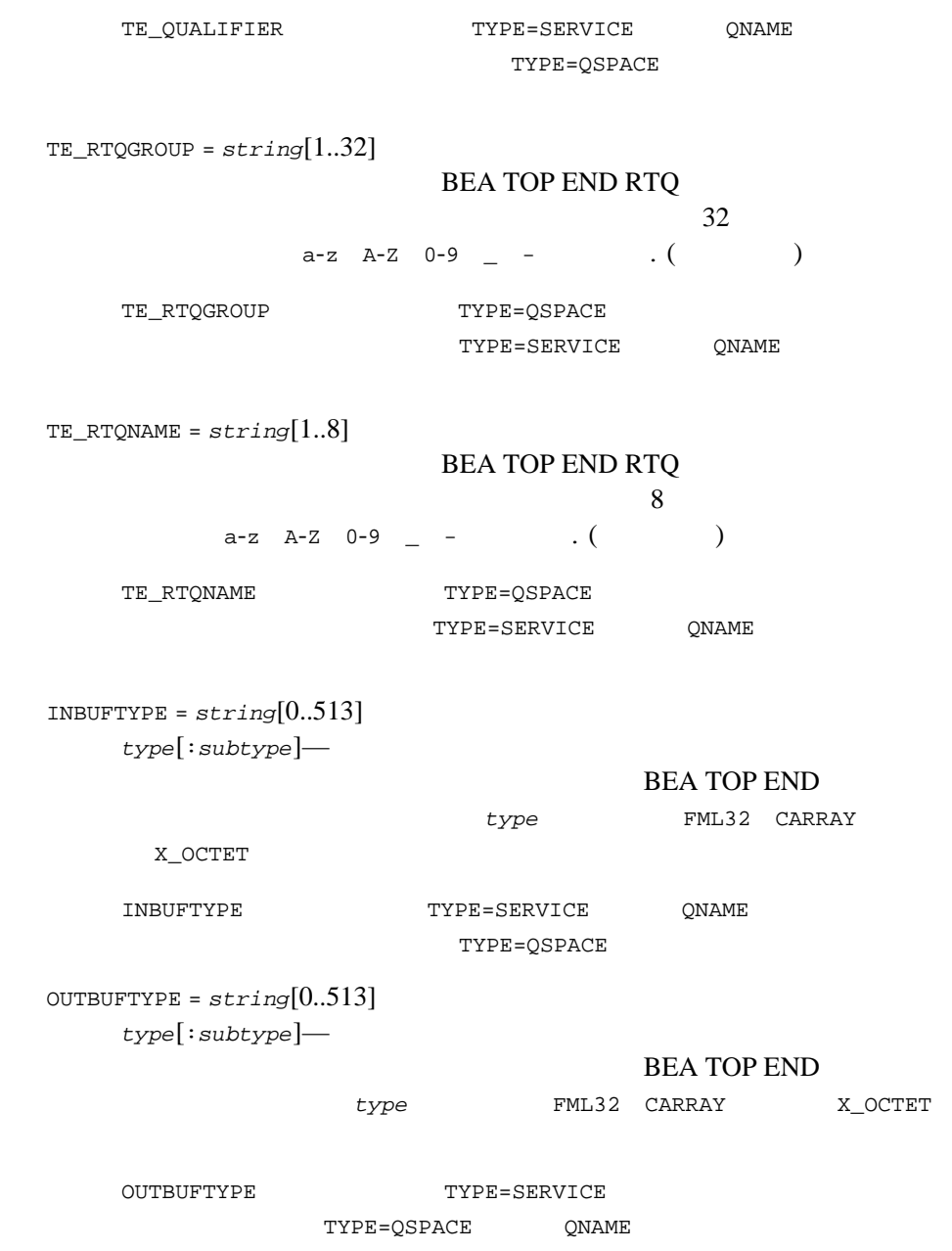

ACL = *identifier*

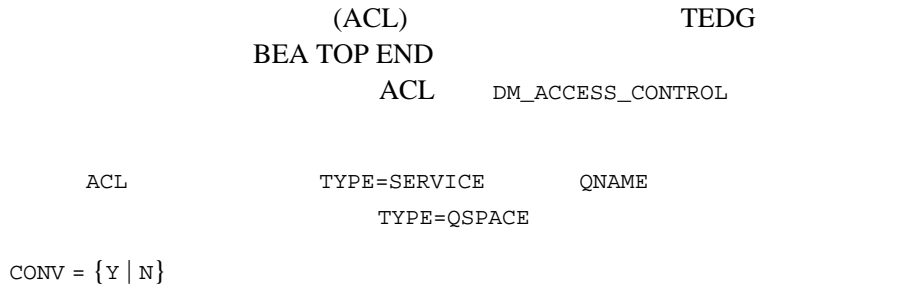

 $(Y)$  (N) N CONV TYPE=SERVICE TYPE=QSPACE QNAME N

## DM\_IMPORT

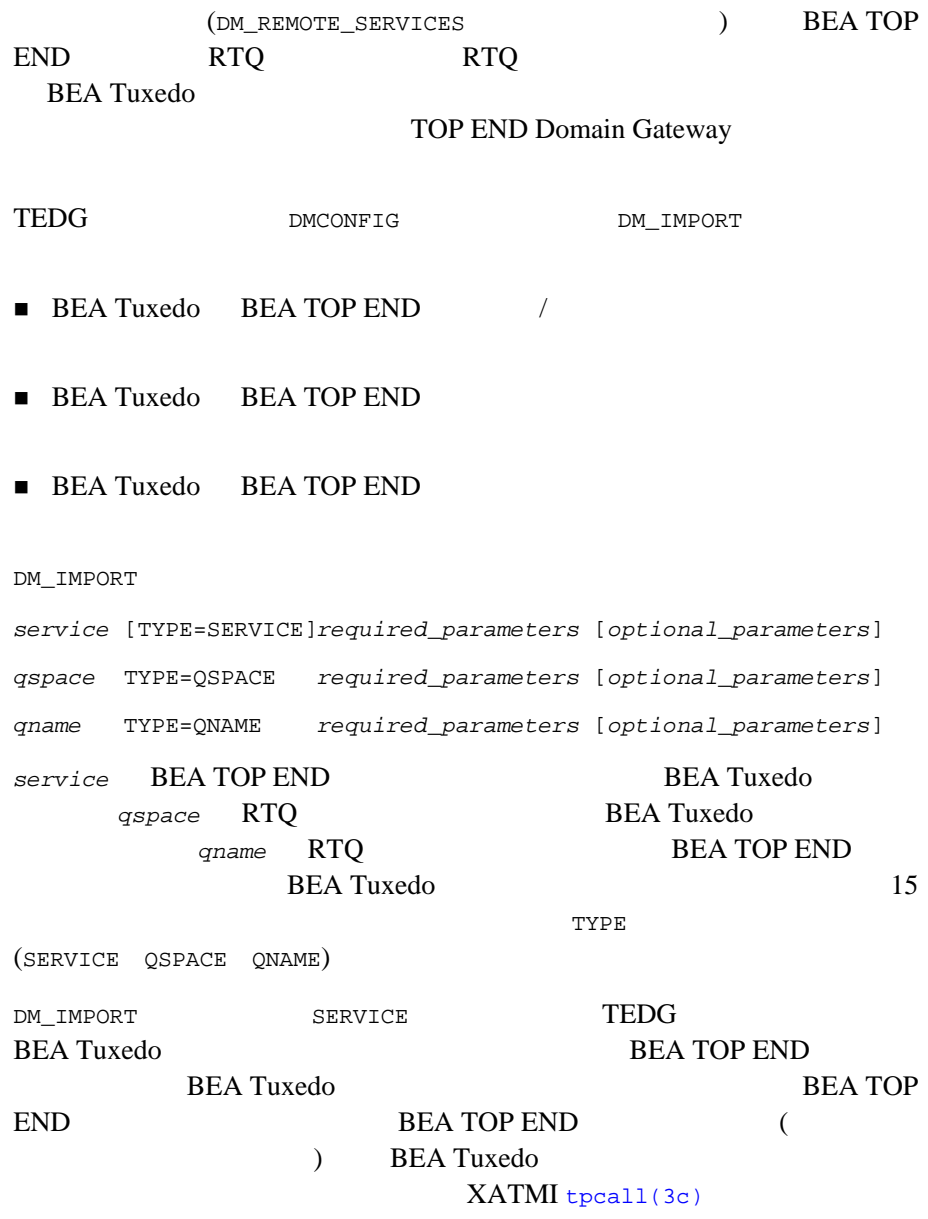

[tpacall\(3c\)](../rf3c/rf3c.htm#3813413)

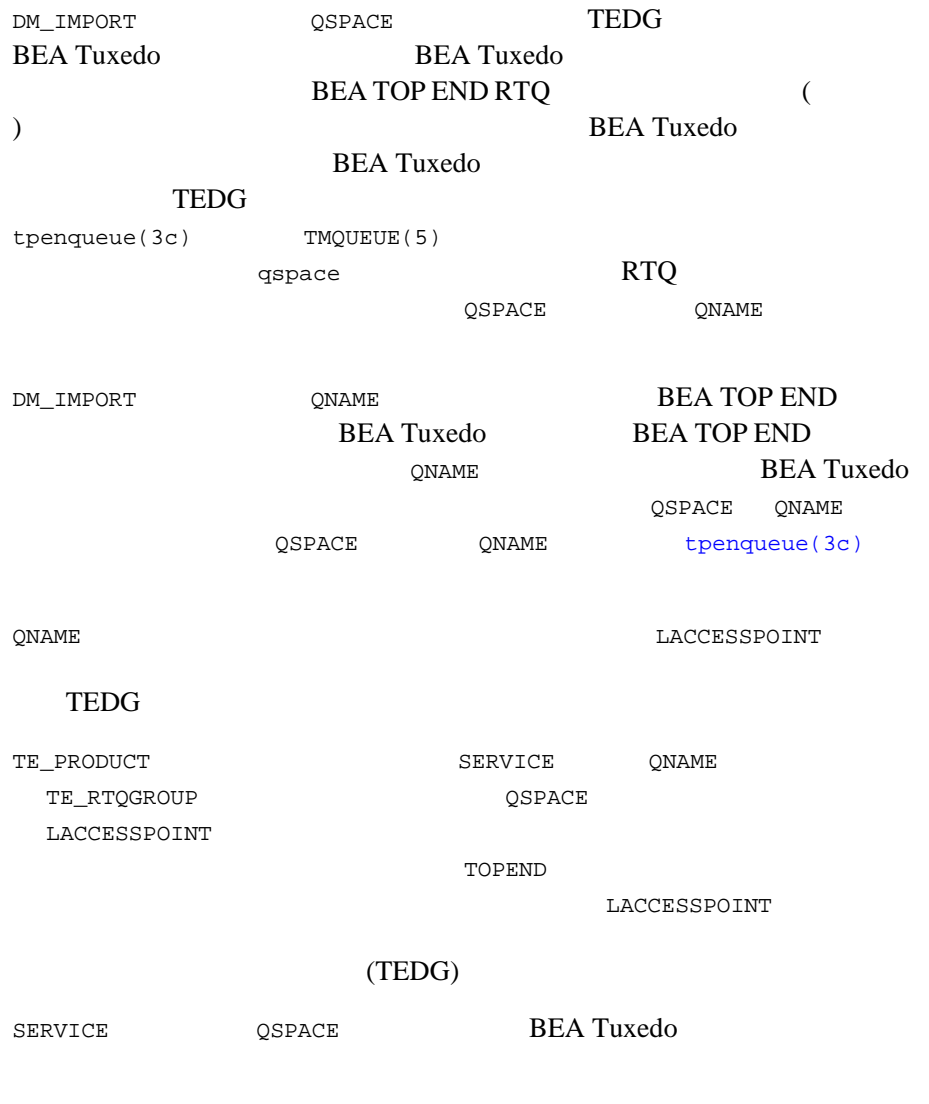

ス識別子のすべてのエントリには、同じ CONV パラメータ値を指定する必要

#### DMCONFIG BEA TOP END

DM\_IMPORT

LACCESSPOINT

(TOPEND) TP\_SYSTEM

TP\_SYSTEM

LACCESSPOINT RACCESSPOINT

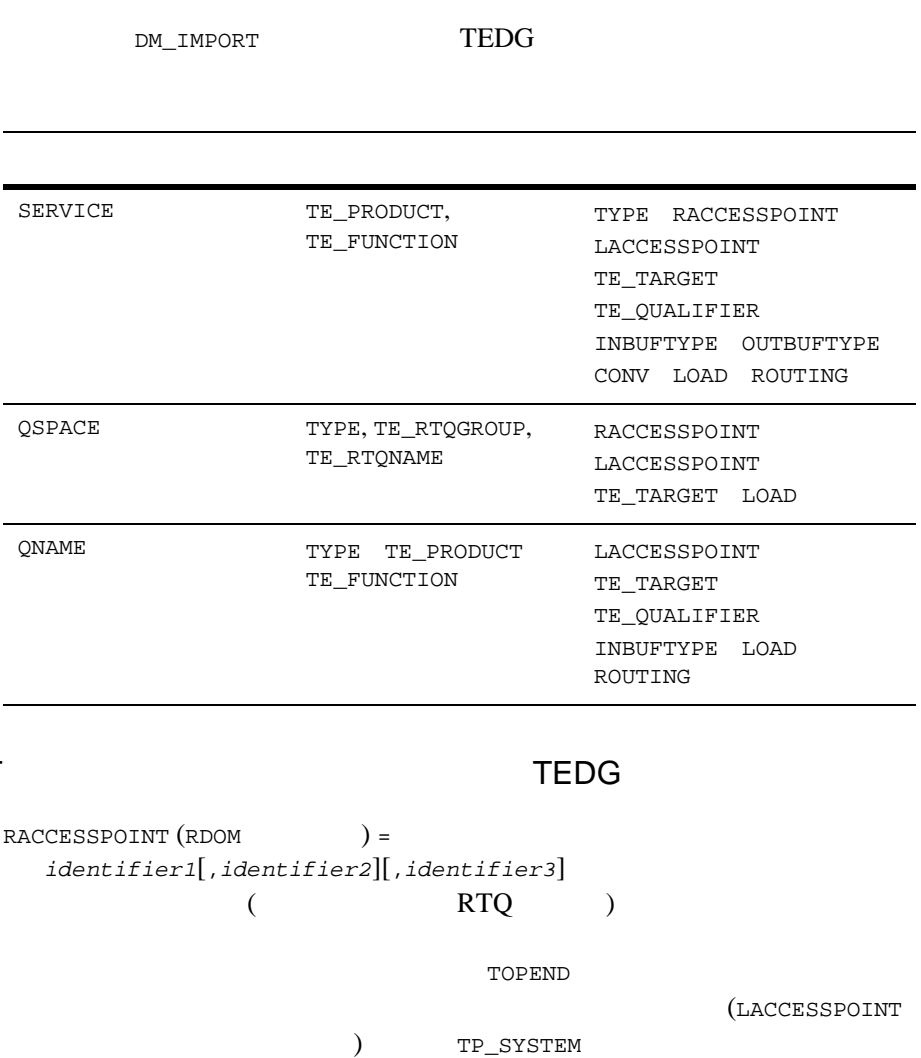

DM\_IMPORT

RACCESSPOINT TOPEND TP\_SYSTEM  $\begin{array}{ccccc} \texttt{TOPEND} & & \texttt{TOPEND} \end{array}$ 

 $\emph{identifier2}$  *identifier3* DM\_LOCAL CONNECTION\_POLICY ON\_STARTUP  $identifier2$ identifier1 identifier2 identifier3 identifier1 *identifier2* identifier3  $($ ) Domains ( ) and the term of the term  $\mathcal{L}$ LACCESSPOINT (LDOM ) = *identifier*  $($  RTQ  $)$ DM\_LOCAL **TOPEND** TYPE = {SERVICE | QSPACE | QNAME} SERVICE QSPACE QNAME SERVICE **BEA TOP END BEA Tuxedo** QSPACE **BEA TOP END RTQ BEA Tuxedo**  $QNAME$ /Q BEA TOP END BEA Tuxedo BEA Tuxedo TOP END SERVICE

TE\_PRODUCT = *string*[1..32] **BEA TOP END**  $\overline{32}$   $\overline{32}$   $0-9$   $($   $)$ TE\_PRODUCT TYPE=SERVICE QNAME TYPE=QSPACE TE\_FUNCTION = *string*[1..8] **BEA TOP END**  $8$   $a-z$   $A-Z$  $0-9$   $($   $)$ TE\_FUNCTION TYPE=SERVICE QNAME TYPE=OSPACE TE\_TARGET = *string*[1..8] BEA TOP END  $(MSR)$  $8$   $a-z$   $A-Z$   $0-9$   $\cdot$  (  $\qquad$  ) TE\_TARGET TYPE=SERVICE QSPACE QNAME TE\_QUALIFIER = *numeric* BEA TOP END 0 **MAXLONG (2147483647)** 0 TE\_QUALIFIER TYPE=SERVICE QNAME TYPE=QSPACE TE\_RTQGROUP = *string*[1..32] BEA TOP END RTQ  $32$  $a-z$  A-Z 0-9  $-$  -  $($ 

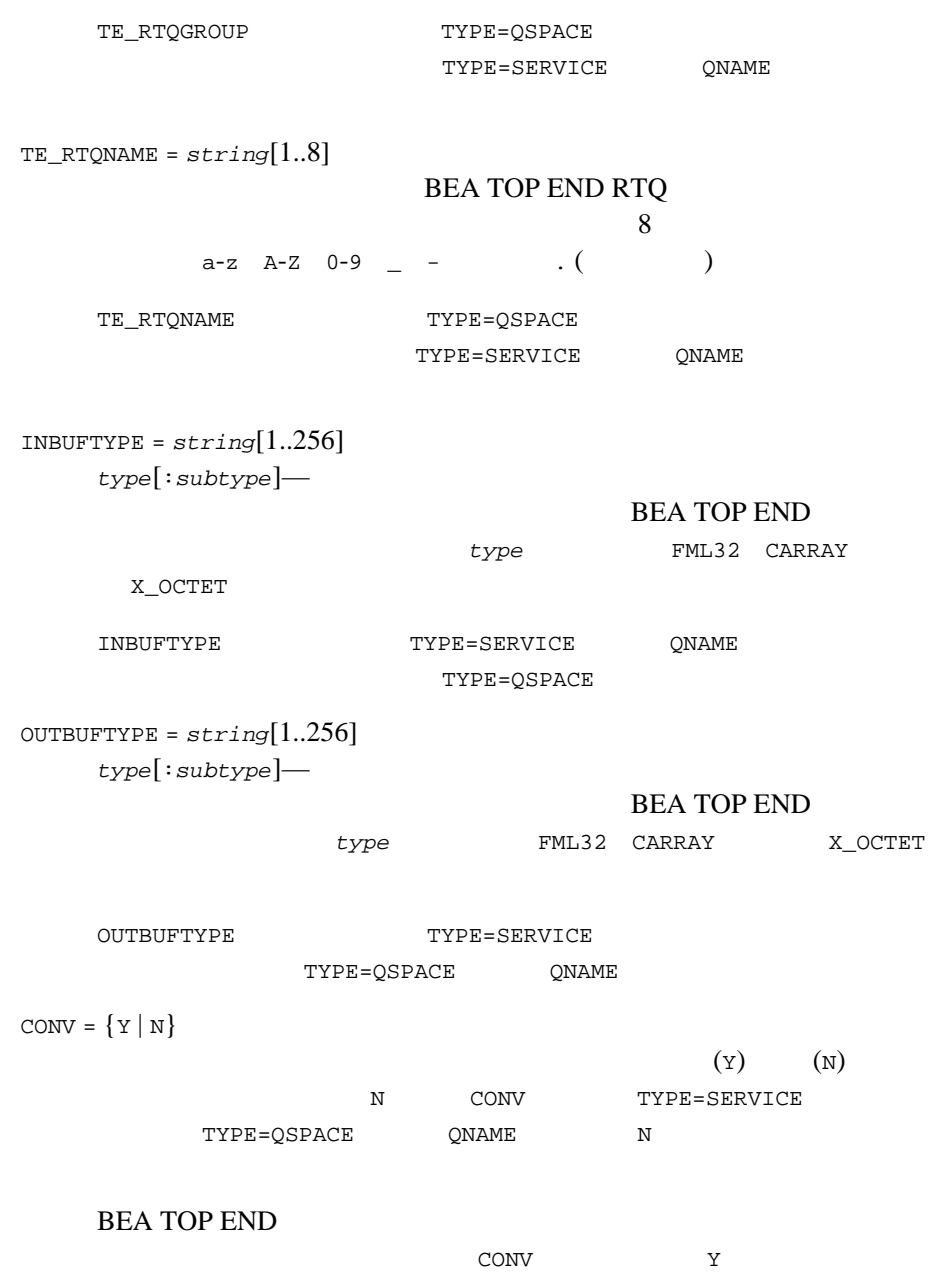

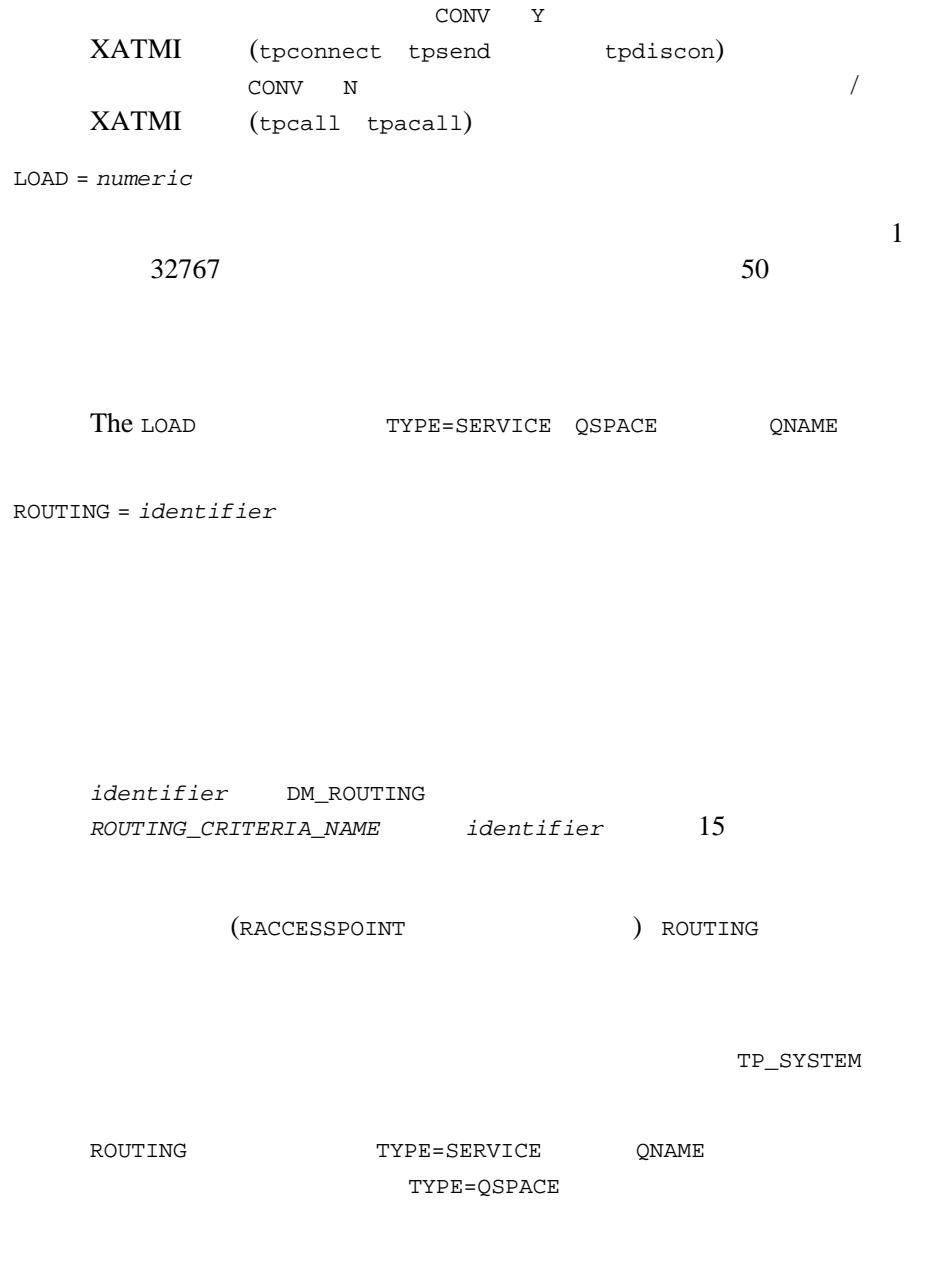

## DM\_RESOURCES

Domains

DM\_RESOURCES 1

VERSION = *string*

string **DMCONFIG** 

### DM\_ROUTING

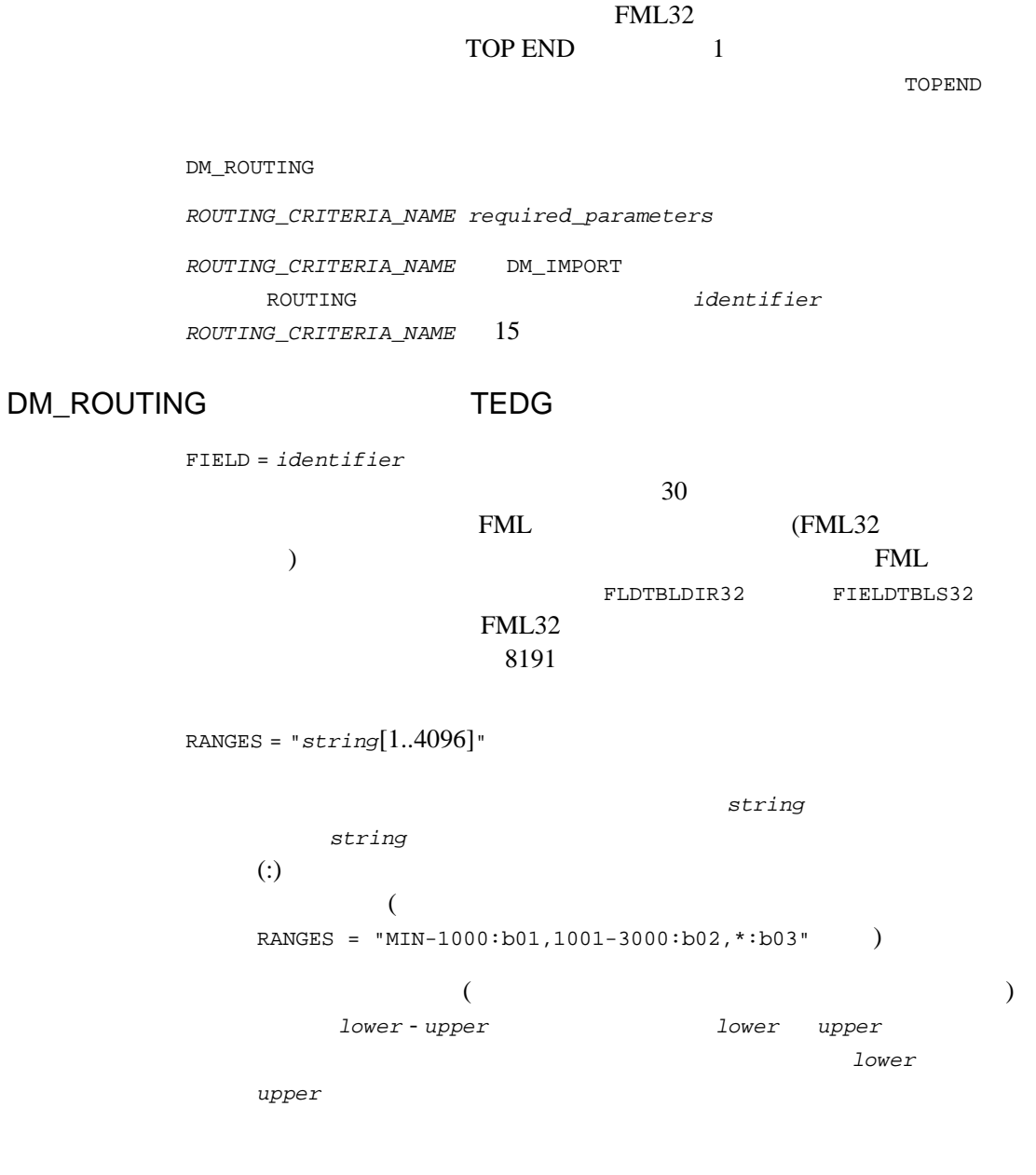

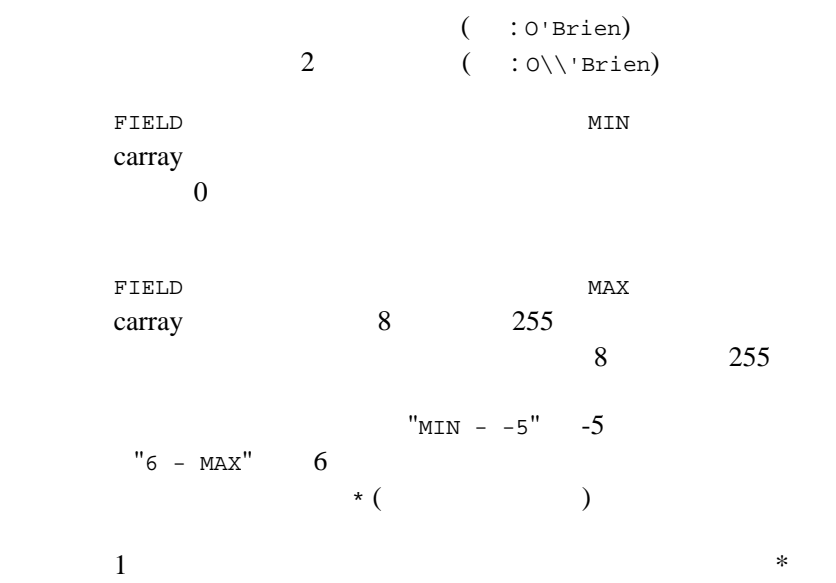

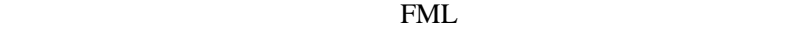

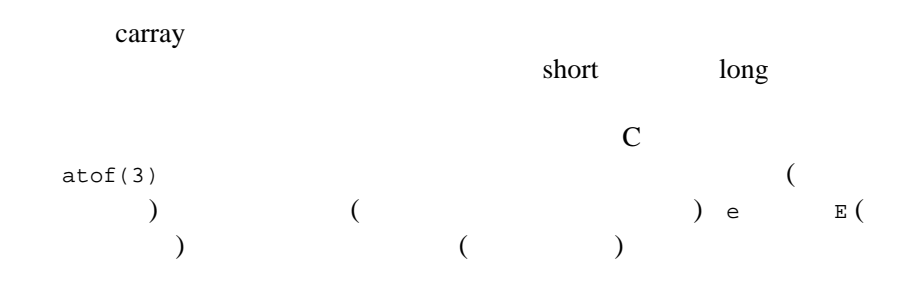

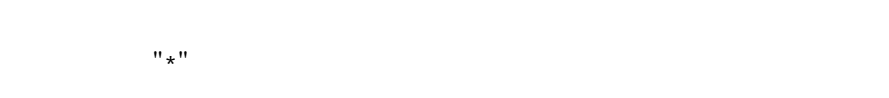

152 BEA Tuxedo

BUFTYPE = "*type1*[:*subtype1*[,*subtype2* . . . ]][;*type2*[:*subtype3*[, . . . ]]] . . ."

TOP END Domain Gateway FML32 FML32

(FML32 )

## DM\_ACCESS\_CONTROL

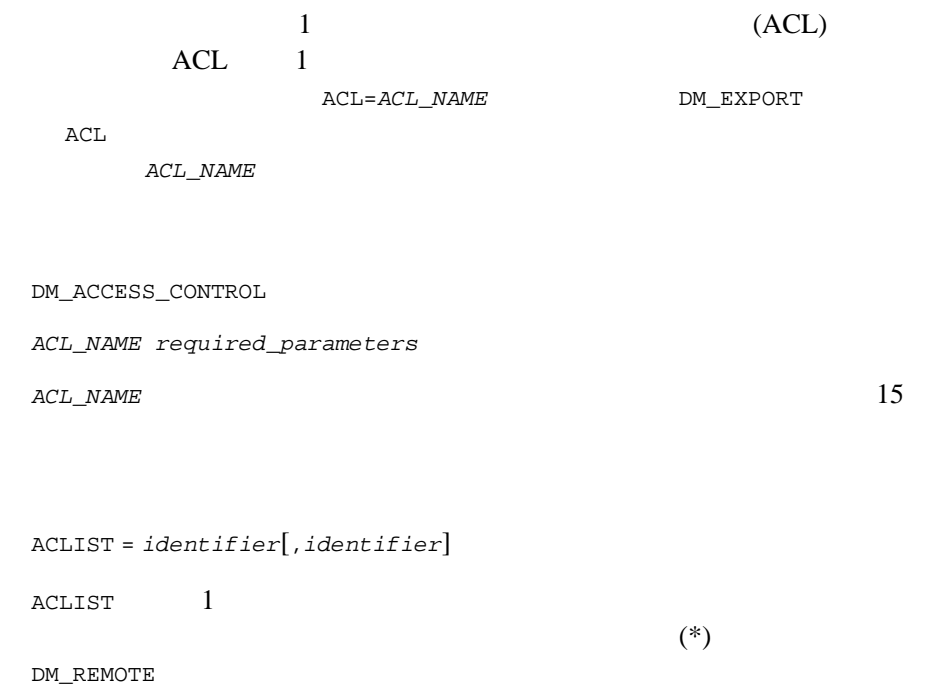

### DM\_TOPEND

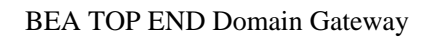

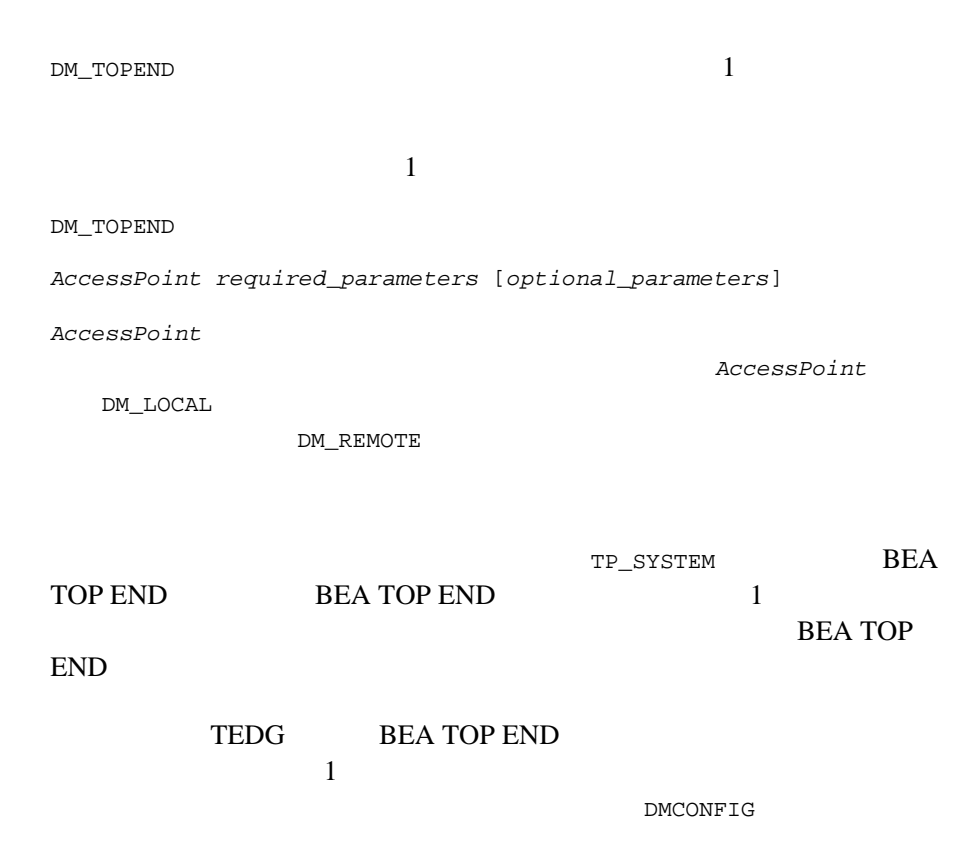

### DM\_TOPEND

NWADDR = *string*[1..78]

**BEA TOP END** 

**BEA TOP END** 

### **BEA Tuxedo**

#### BEA TOP END

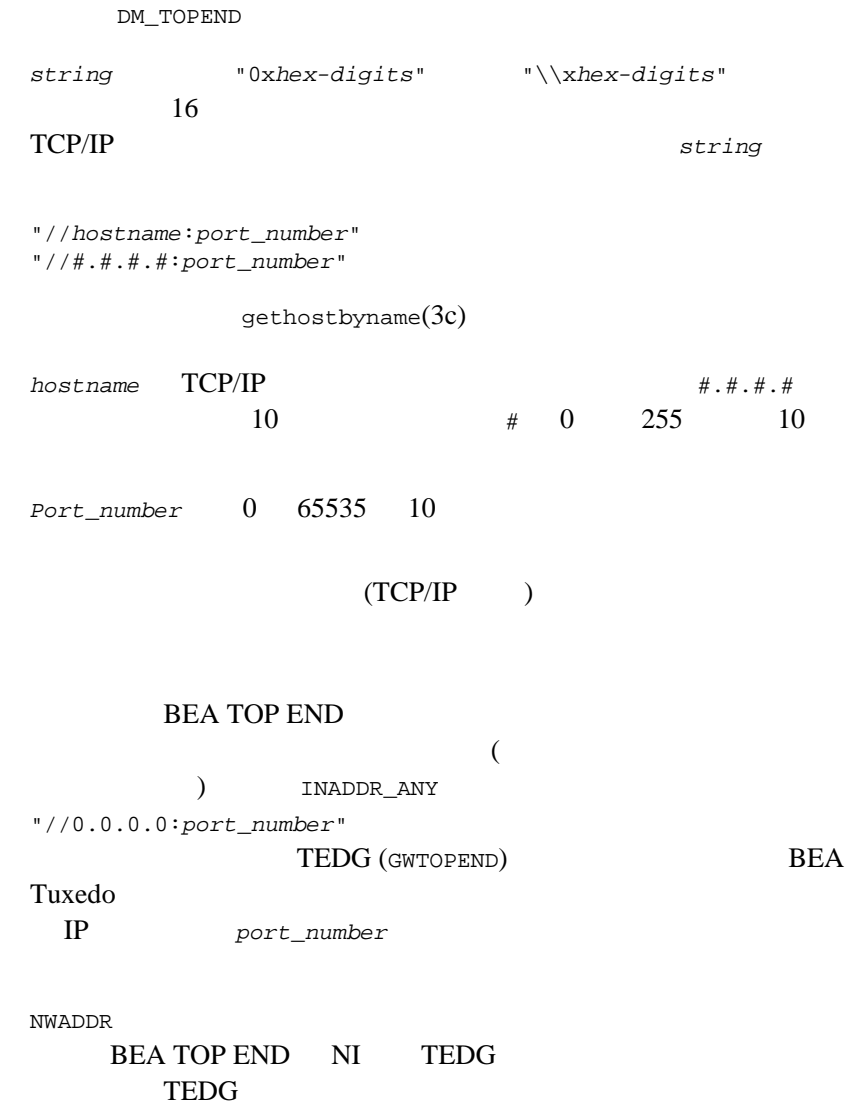

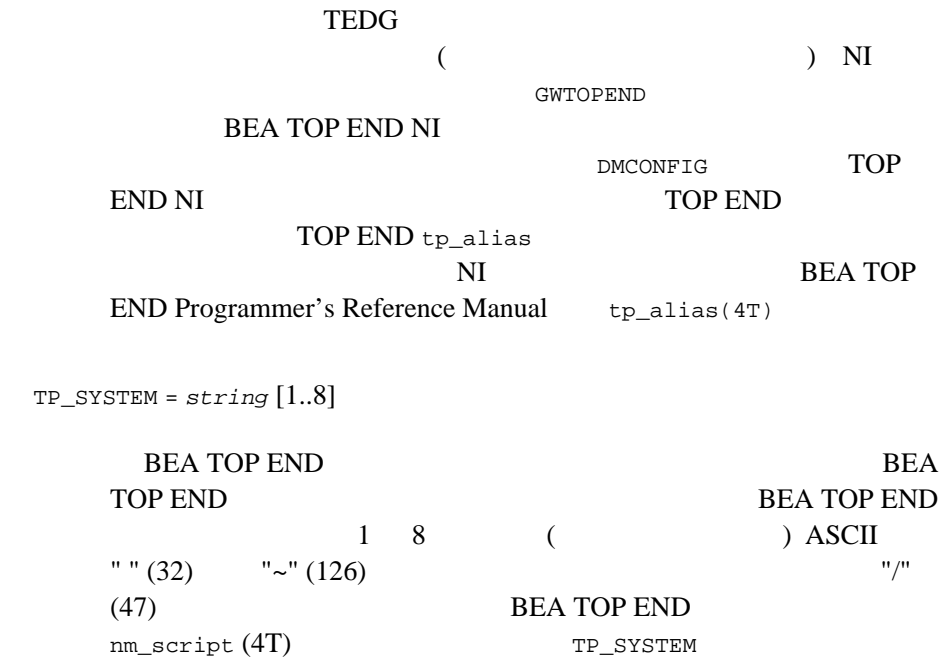

DM\_TOPEND

NWDEVICE = *string*[1..78]

NWDEVICE TLI  $\mathcal{L}$ 

### DM\_TOPEND

DM\_TOPEND (DM\_LOCAL ) NWADDR DM\_TOPEND **BEA Tuxedo** (DM\_REMOTE ) DM\_TOPEND NWADDR  $\blacksquare$ 行されるときのネットワーク・アドレスです。2 番目のエントリは、二次ア NWADDR DM\_TOPEND  $\overline{a}$  $\mathcal Y$  ) NWADDR  $\blacksquare$  TP\_SYSTEM TP\_SYSTEM エントリせん しゅうしょく しゅうしゅうしゅ TOP END Domain Gateway

DM\_TOPEND

NWADDR

Domains

Domains

BDMCONFIG BDMCONFIG BDMCONFIG

[DMCONFIG\(5\)](#page-85-0) 1

**BEA Tuxedo** 

Tuxedo **the trace of the trace of the set of the set of the set of the set of the set of the set of the set of the set of the set of the set of the set of the set of the set of the set of the set of the set of the set of t** 

す。.

**BEA TOP END** 

**Domains** 2008 BEA Tuxedo

BEA TOP END STOP END Domain Gateway **BEA TOP END** 

 $BEA$ 

DMCONFIG  $DMCONFIG(5)$ 

# Tuxedo Domains Configuration File for the Central Bank # # \*DM\_LOCAL # DEFAULT: SECURITY = NONE  $c01$  GWGRP =  $bankg1$ 

 TYPE = TDOMAIN ACCESSPOINTID = "BA.CENTRAL01" DMTLOGDEV = "/usr/apps/bank/DMTLOG" DMTLOGNAME = "DMTLG\_C01"

c02 GWGRP = bankg2 TYPE = OSITP ACCESSPOINTID = "BA.CENTRAL02" DMTLOGDEV = "/usr/apps/bank/DMTLOG" DMTLOGNAME = "DMTLG\_C02"

**c03 GWGRP = bankg3 TYPE = TOPEND ACCESSPOINTID = "CENTRALBKGW" DMTLOGDEV = "/usr/apps/bank/DMTLOG" DMTLOGNAME = "DMTLG\_C03"**

 **SECURITY = CLEAR** # \*DM\_REMOTE # b01 TYPE = TDOMAIN ACCESSPOINTID = "BA.BANK01" b02 TYPE = TDOMAIN ACCESSPOINTID = "BA.BANK02" b03 TYPE = TDOMAIN ACCESSPOINTID = "BA.BANK03" b04 TYPE = OSITP ACCESSPOINTID = "BA.BANK04" **b05 TYPE = TOPEND ACCESSPOINTID = "BANK05"** \*DM\_TDOMAIN # # ローカル・ネットワーク・アドレス c01 NWADDR = "//newyork.acme.com:65432" NWDEVICE ="/dev/tcp" # リモート・ネットワーク・アドレス b01 NWADDR = "//192.11.109.5:1025" NWDEVICE = "/dev/tcp" b02 NWADDR = "//dallas.acme.com:65432" NWDEVICE = "/dev/tcp" b03 NWADDR = "//192.11.109.156:4244" NWDEVICE = "/dev/tcp" \*DM\_OSITP # c02 APT = "BA.CENTRAL02"  $AEC = "TUXEDO.R.4.2.1"$  $AET = "{1.3.15.0.3}, {1}"$  ACN = "XATMI"  $b04$  APT = "BA.BANK04"  $AEG = "TUXEDO.R.4.2.1"$  AET = "{1.3.15.0.4},{1}" ACN = "XATMI" **\*DM\_TOPEND # #** ローカル・ネットワーク・アドレス **c03 NWADDR = "//newyork.acme.com:65434" TP\_SYSTEM = "BANKSYS" #** リモート・ネットワーク・アドレス **b05 NWADDR = "//sandiego.acme.com:65434"** 

 **TP\_SYSTEM = "BANKSYS"** \*DM\_EXPORT # **#TOP END** で利用不可、マッピングなし open\_act ACL = branch **LACCESSPOINT = c01** close\_act ACL = branch **LACCESSPOINT = c01** credit **LACCESSPOINT = c01** debit **LACCESSPOINT = c01** loan LACCESSPOINT = c02 ACL = loans **# TOP END** balance **TYPE=SERVICE TE\_PRODUCT="TUX" TE\_FUNCTION="BALANCE" LACCESSPOINT=c03**  $# TOP$  END **qspace TYPE=QSPACE TE\_RTQGROUP="TUXQUEUE" TE\_RTQNAME="TUXQ" LACCESSPOINT=c03 qname TYPE=QNAME TE\_PRODUCT="TUX" TE\_FUNCTION="QSERV" LACCESSPOINT=c03** \*DM\_IMPORT # tlr\_add LACCESSPOINT = c01 ROUTING = ACCOUNT tlr\_bal LACCESSPOINT = c01 ROUTING = ACCOUNT tlr\_add RACCESSPOINT = b04 LACCESSPOINT = c02 RNAME ="TPSU002" tlr\_bal RACCESSPOINT = b04 LACCESSPOINT = c02 RNAME ="TPSU003" **# # BEA Tuxedo ILACCESSPOINT = CO3 RACCI**<br>DEFAULT: LACCESSPOINT = CO3 RACCI LACCESSPOINT = c03 RACCESSPOINT = b05  **TYPE = SERVICE TE\_PRODUCT = "EBANK" te\_start TE\_FUNCTION = "START" te\_end TE\_FUNCTION = "END" te\_login TE\_FUNCTION = "LOGIN" te\_listacct TE\_FUNCTION = "LISTACCT" te\_getpayees TE\_FUNCTION = "GETPAYES" te\_elecpay TE\_FUNCTION = "ELECPAY" te\_bal TE\_FUNCTION = "BAL" te\_transfer TE\_FUNCTION = "TRANSFER" te\_withdrawl TE\_FUNCTION = "WITHDRAW" te\_deposit TE\_FUNCTION = "DEPOSIT" # #TOP END RTQ queues available to Tuxedo DEFAULT: LACCESSPOINT = c03 RACCESSPOINT = b05 TYPE = QSPACE tuxqspace TE\_RTQGROUP = "TEQGROUP" TE\_RTQNAME = "TEQNAME" #**

```
\begin{array}{ccc}\n\text{#tpenqueue} & \text{RTQ} & \text{Tuxedo} & \text{TOP END}\n\end{array}DEFAULT: LACCESSPOINT = c03 RACCESSPOINT = b05 TYPE = QNAME
te_report TE_PRODUCT = "EBANK" TE_FUNCTION = "REPORT"
te_update TE_PRODUCT = "EBANK" TE_FUNCTION = "UPDATE"
*DM_ROUTING
#
ACCOUNT FIELD = branchid BUFTYPE = "VIEW:account"
       RANGES = "MIN-1000:b01,1001-3000:b02,*:b03"
*DM_ACCESS_CONTROL
#
branch ACLIST = "b01,b02,b03"loans ACLIST = b04
            TDomain TCP/IP
                  backus.company.com
                    155.2.193.18 TEDG
               2334 bankapp-gwaddr 2334 bankapp-gwaddr
            //155.2.193.18:bankapp-gwaddr
            //155.2.193.18:2334
            //backus.company.com:bankapp-gwaddr
            //backus.company.com:2334
            0x0002091E9B02C112
                          16 0002 TCP/IP
              0.91E 16 2.334(9B02C112) IP (155.2.193.12) 16
            9B 155 8 02 2
            dmadmin(1) dmloadcf(1) dtmboot(1)tmshutdown(1)
            DMADM(5) GWADM(5) GWTOPEND(5)
            BEA TOP END Programmer's Reference Manual tp_intro(3T)
            ni_config(4T) nm_config(4T) nm_script(4T)
```
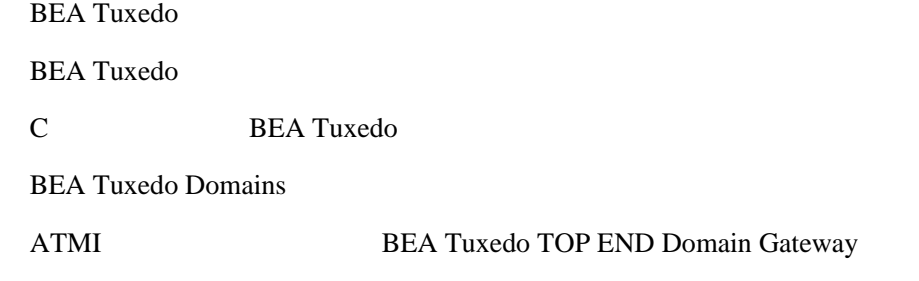

# **DM\_MIB(5)**

DM\_MIB-

#include <fml32.h> #include <tpadm.h> /\* MIB Header, includes DOMAINS \*/

Domains BEA Tuxedo 7.1 Domains MIB

DMCONFIG

#### DMCONFIG

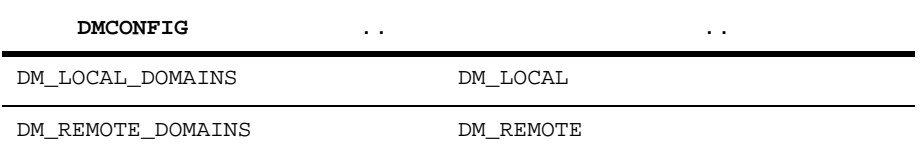

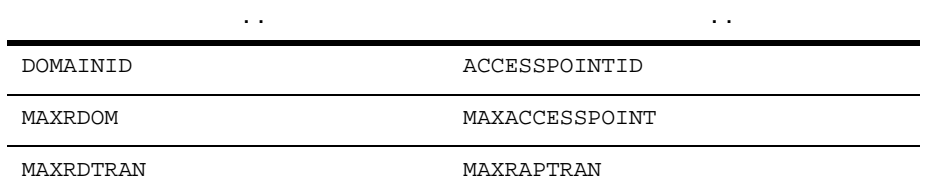

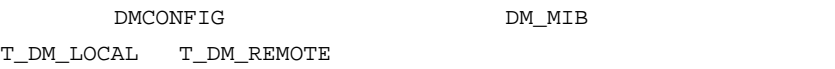

 $\sim$  $\,$ **DMCONFIG** DM\_LOCAL\_SERVICES DM\_REMOTE\_SERVICES

DM\_IMPORT

**BEA Tuxedo** 

DM\_EXPORT

DMCONFIG

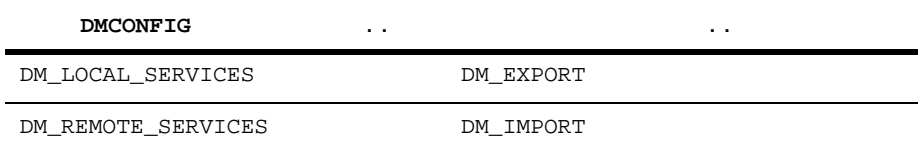

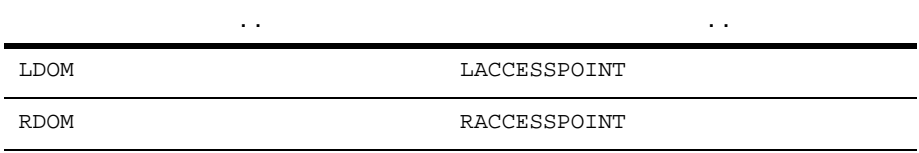

DMCONFIG DM\_MIB T\_DM\_EXPORT T\_DM\_IMPORT

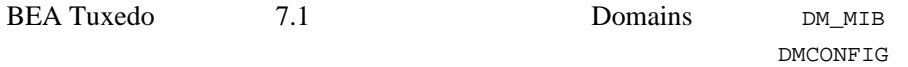
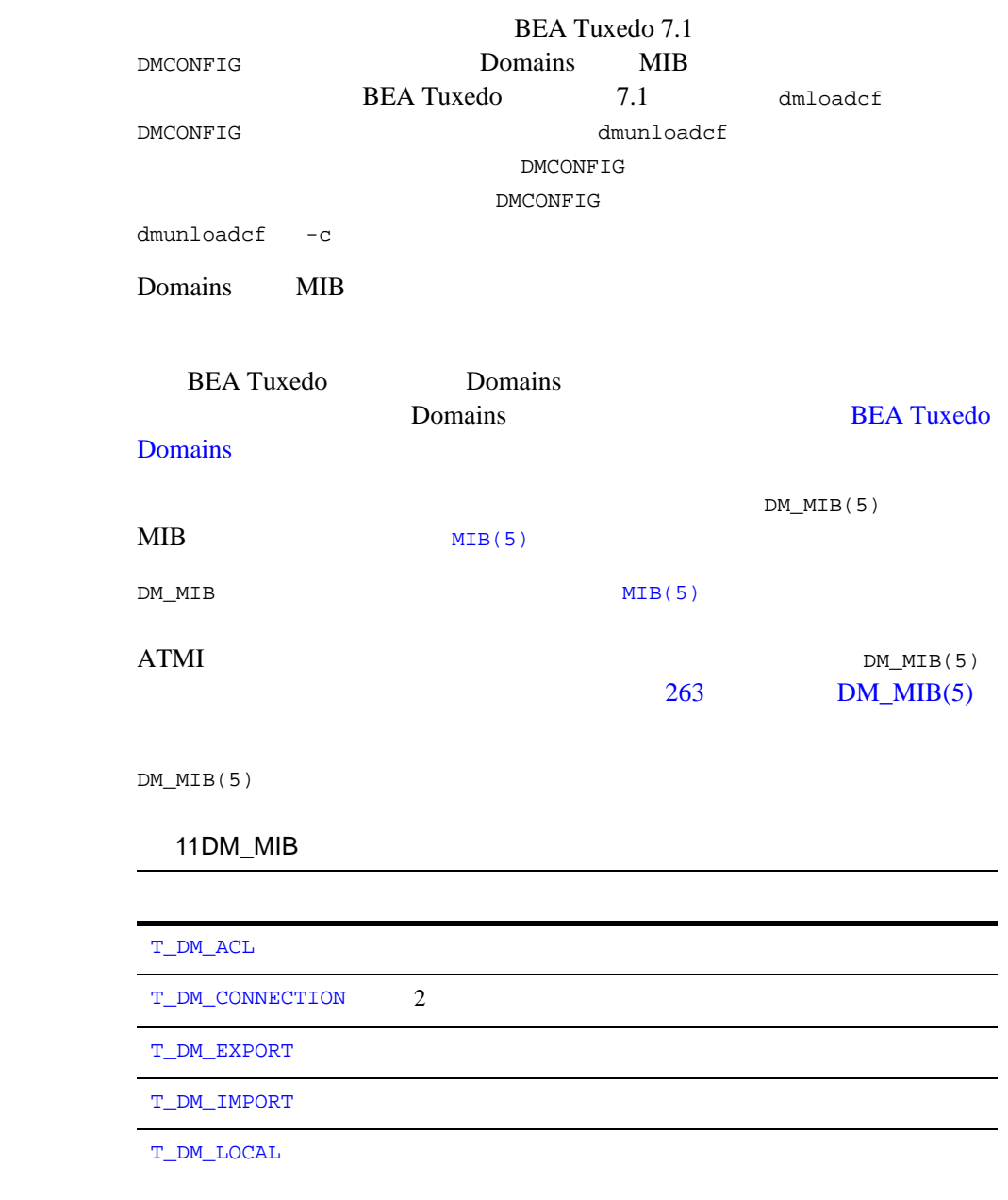

## 11DM\_MIB

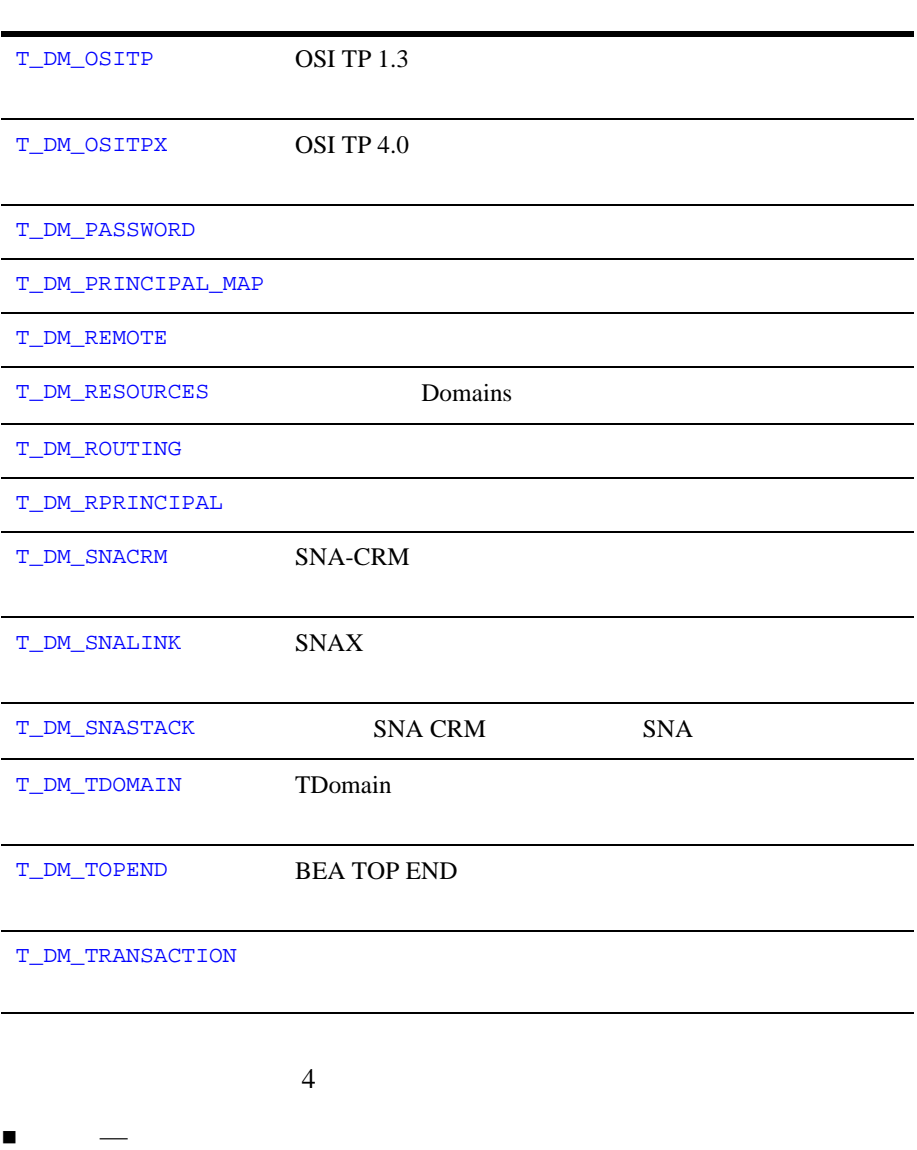

 $DM\_MIB(5)$ 

|          | п                                   |                                |            |                  |                                                                   |  |  |
|----------|-------------------------------------|--------------------------------|------------|------------------|-------------------------------------------------------------------|--|--|
|          | п<br>п                              |                                |            |                  |                                                                   |  |  |
|          |                                     |                                |            |                  |                                                                   |  |  |
|          |                                     | $\big)$                        | $\sqrt{5}$ | $\overline{(\ }$ | MIB(5)                                                            |  |  |
| TA_FLAGS | MIB(5)<br><b>MIB</b>                | TA_FLAGS<br>$\texttt{DM\_MIB}$ |            | MIB              | long                                                              |  |  |
| FML32    | <b>BEA</b> Tuxedo<br>udataobj/tpadm |                                |            |                  |                                                                   |  |  |
|          | \${TUXDIR}/udataobj                 |                                |            | FLDTBLDIR        |                                                                   |  |  |
|          |                                     |                                | tpadm      | FIELDTBLS        |                                                                   |  |  |
|          | ${\rm MIB}$<br>7.1                  | $\overline{(}$                 |            |                  | <b>BEA</b> Tuxedo<br>)<br>5.0<br>$\bigl($ " $\texttt{SET}$ "<br>) |  |  |
|          | 5.0                                 |                                |            |                  |                                                                   |  |  |

BEA Tuxedo のファイル形式とデータ記述方法』 169

**BEA Tuxedo** MIB FML32 ATMI

# <span id="page-184-0"></span>T\_DM\_ACL

T\_DM\_ACL

### 12DM\_MIB(5): T\_DM\_ACL

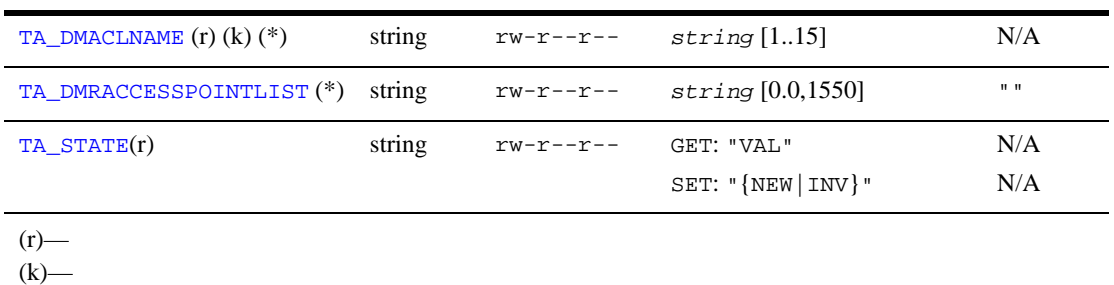

 $(*)$ — SET

<span id="page-184-1"></span>TA\_DMACLNAME:  $string$  [1..15] Domains T\_DM\_ACL

<span id="page-184-2"></span>TA\_DMRACCESSPOINTLIST: *string* [0..1550]

TA\_DMRACCESSPOINTLIST ( T\_DM\_REMOTE TA\_DMRACCESSPOINT  $)$  $50<sub>50</sub>$  $\mathbf{u} \star \mathbf{u}$ られます。"" は、リモート・ドメイン・アクセス・ポイントがこのエ  $\sim$  PM  $\sim$  PM  $\sim$  PM  $\sim$  PM  $\sim$  PM  $\sim$  PM  $\sim$  PM  $\sim$  PM  $\sim$  PM  $\sim$  PM  $\sim$ 

<span id="page-185-0"></span>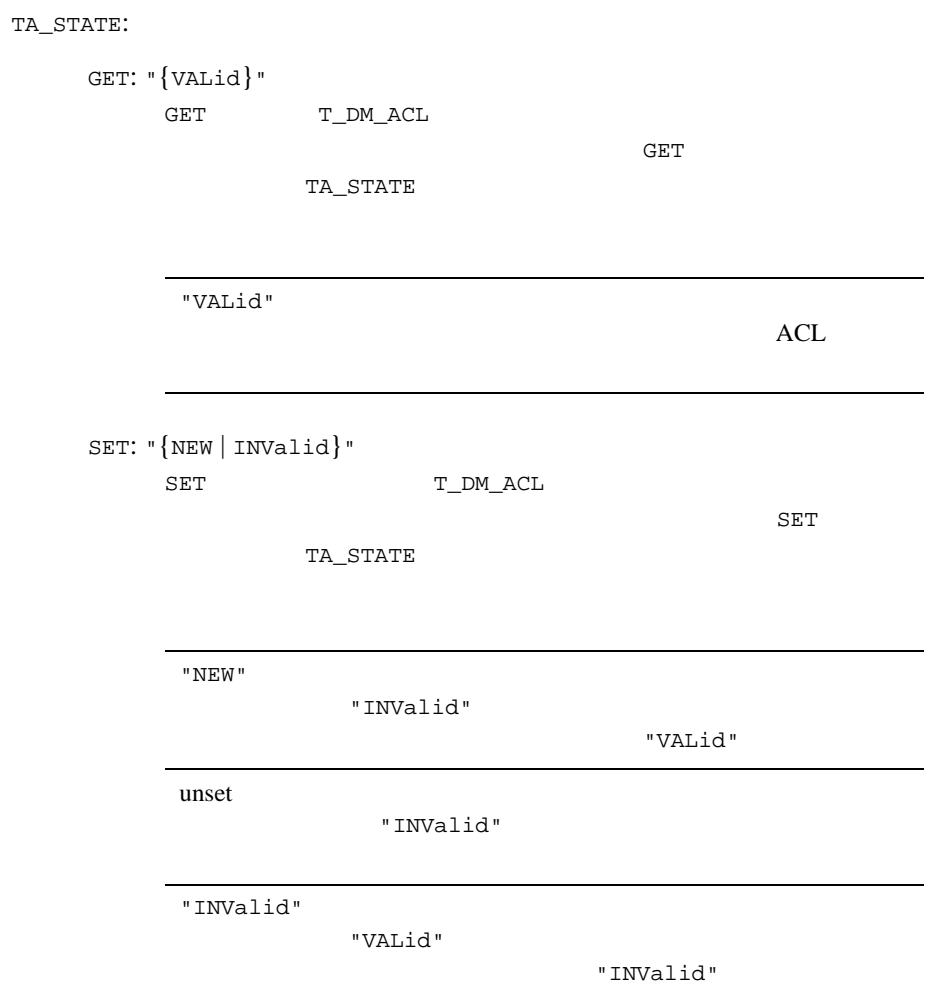

# <span id="page-186-0"></span>T\_DM\_CONNECTION

T\_DM\_CONNECTION

## 13DM\_MIB(5): T\_DM\_CONNECTION

<span id="page-186-2"></span><span id="page-186-1"></span>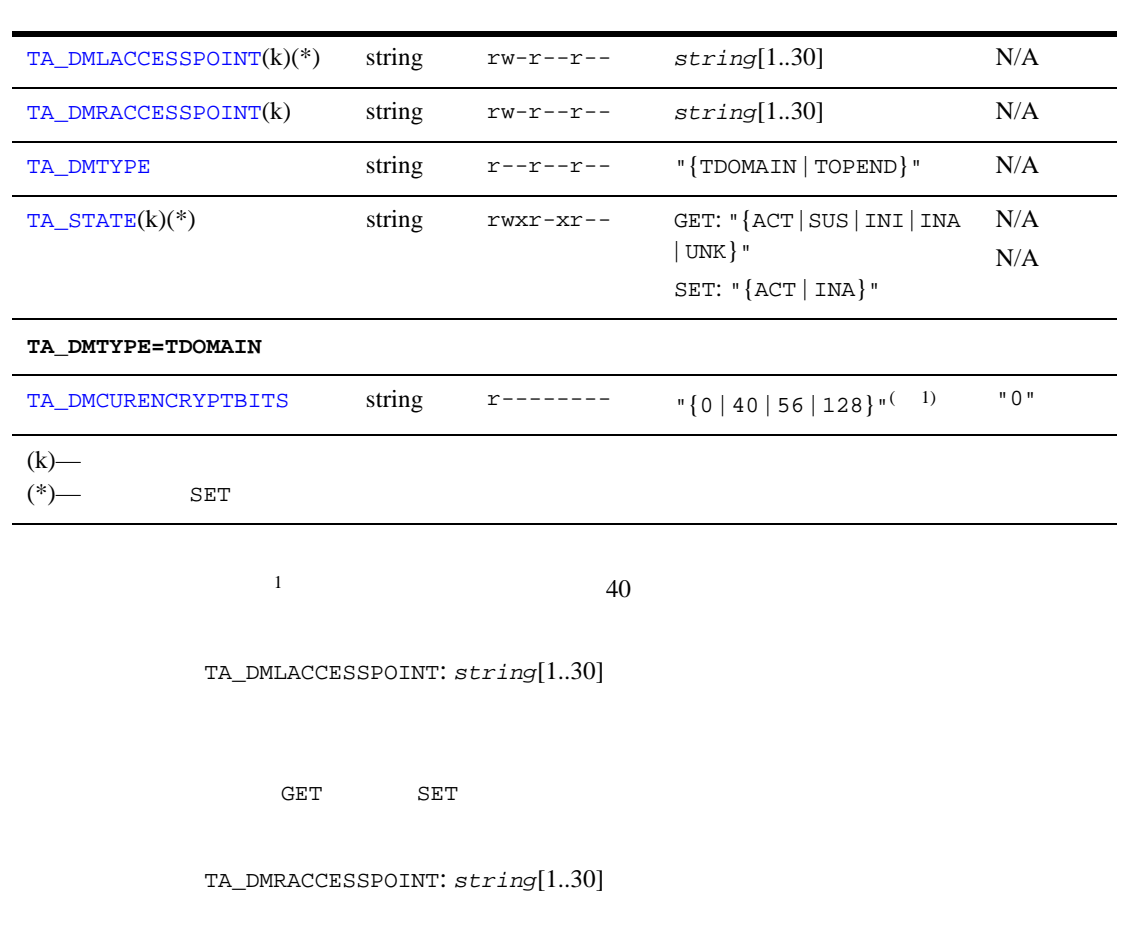

<span id="page-187-1"></span><span id="page-187-0"></span>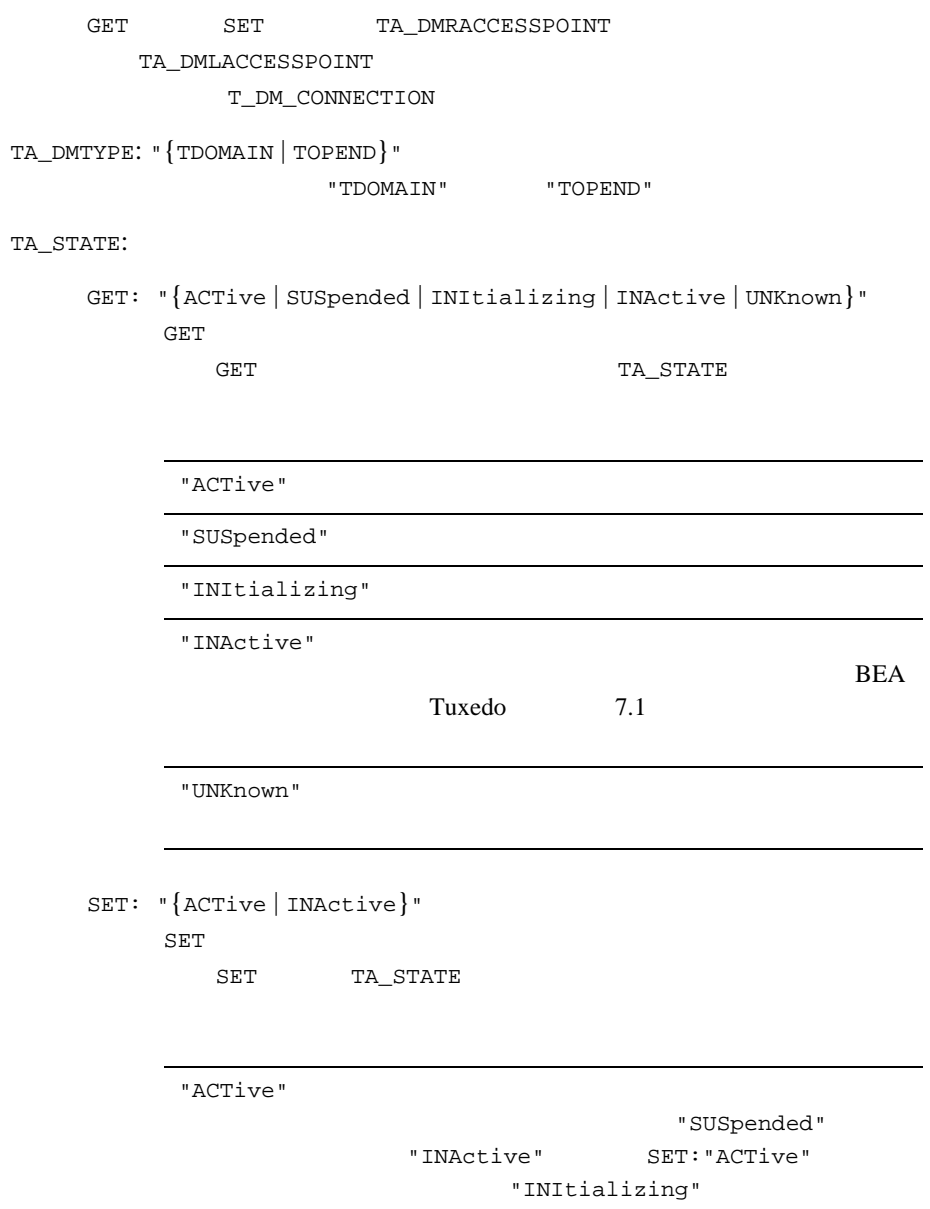

"INActive"

## TA\_DMTYPE=TDOMAIN

<span id="page-188-0"></span>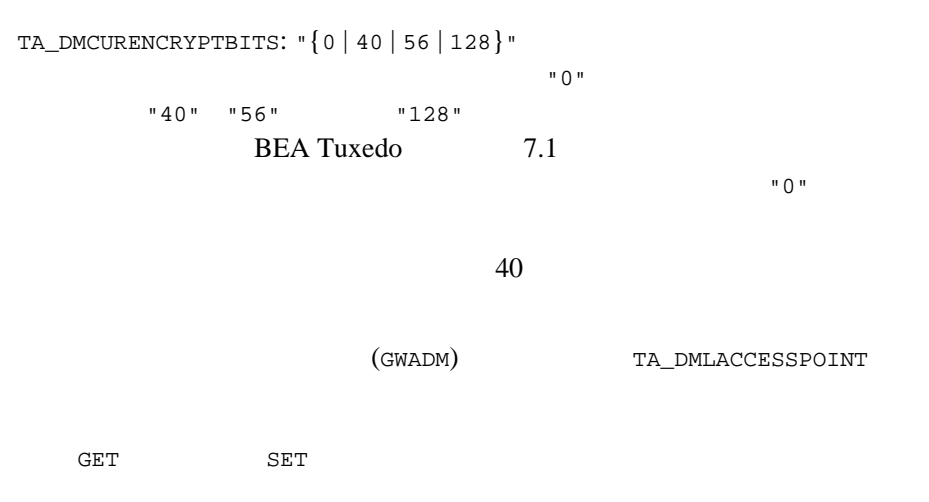

# <span id="page-189-0"></span>T\_DM\_EXPORT

T\_DM\_EXPORT 2 2

14DM\_MIB(5): T\_DM\_EXPORT

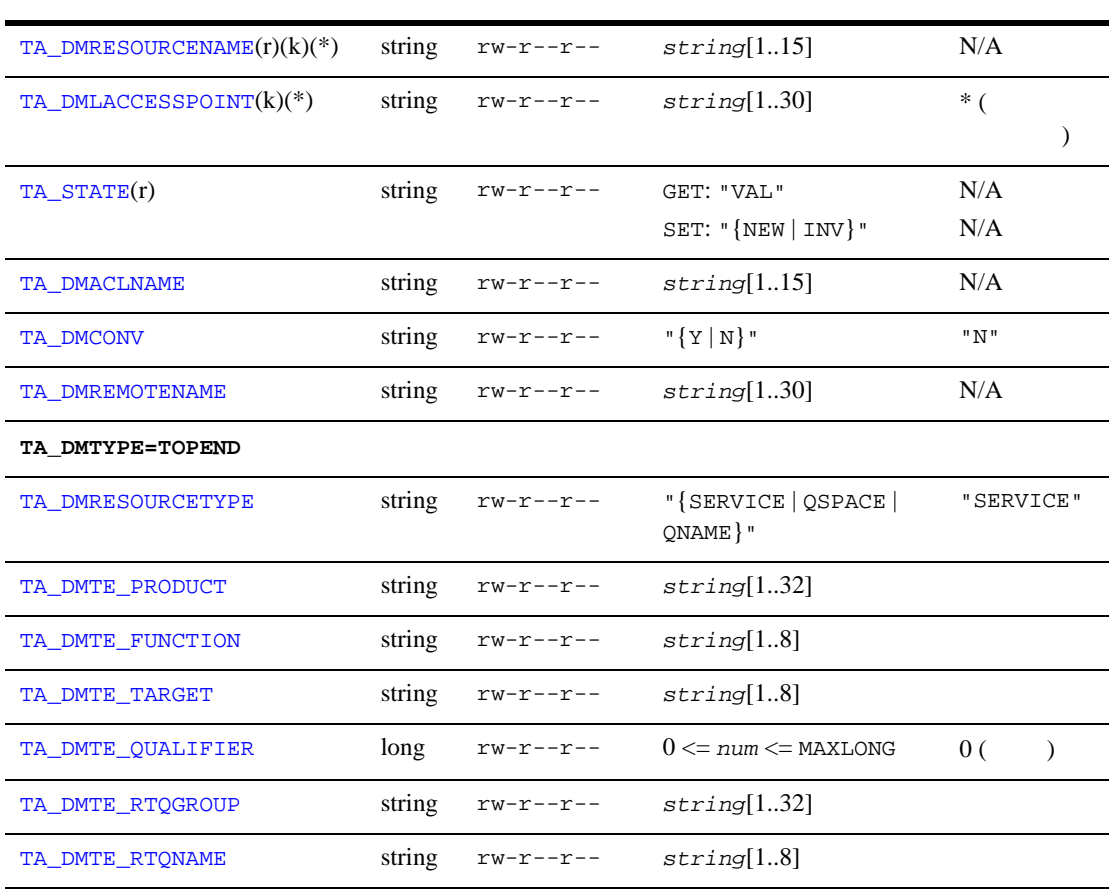

**TA\_DMTYPE=TOPEND|SNAX|OSITP|OSITPX** 

## 14DM\_MIB(5): T\_DM\_EXPORT  $($

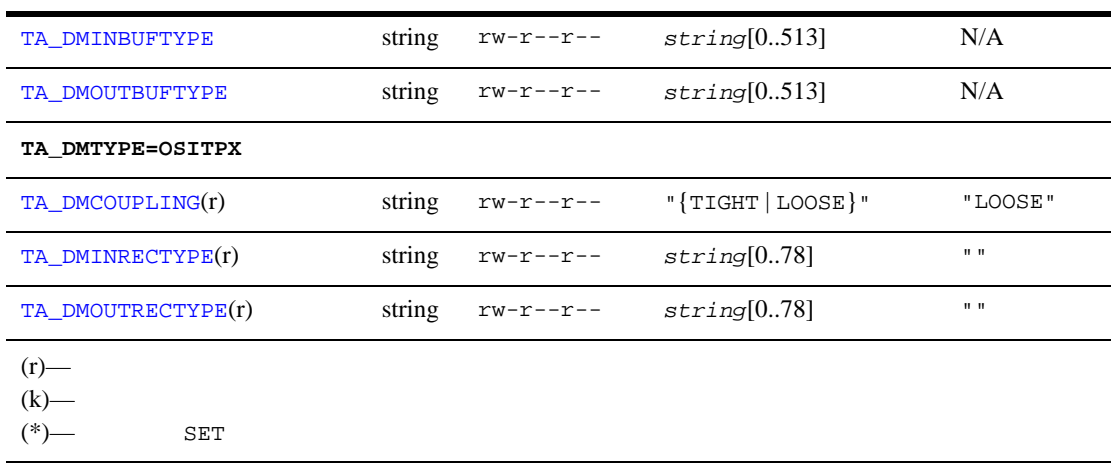

<span id="page-190-0"></span>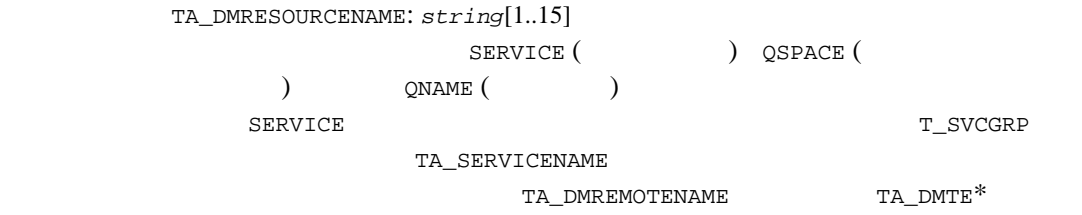

<span id="page-190-1"></span>TA\_DMLACCESSPOINT: *string*[1..30]

 $\mathbf{u} \neq \mathbf{u}$ 

### <span id="page-190-2"></span>TA\_STATE:

GET: "{VALid}" GET T\_DM\_EXPORT

 $GET$ 

TA\_STATE

<span id="page-191-2"></span><span id="page-191-1"></span><span id="page-191-0"></span>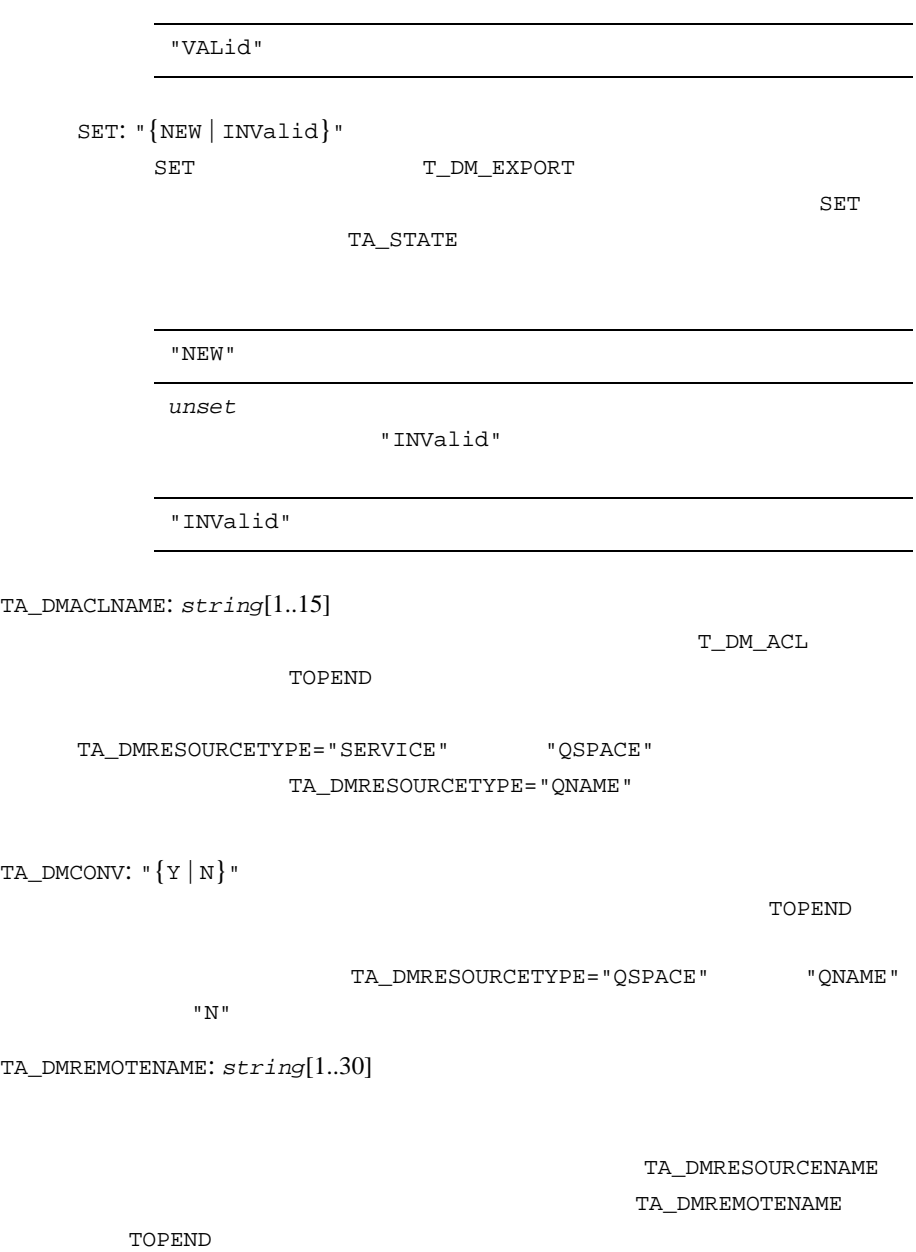

### TA\_DMTYPE=TOPEND

<span id="page-192-5"></span><span id="page-192-4"></span><span id="page-192-3"></span><span id="page-192-2"></span><span id="page-192-1"></span><span id="page-192-0"></span>BEA Tuxedo 179 TA DMRESOURCETYPE: "{SERVICE | OSPACE | ONAME}" "SERVICE" "QSPACE" " ONAME" "SERVICE" TA\_DMTE\_PRODUCT: *string*[1..32] BEA TOP END TOPEND TA\_DMRESOURCETYPE="SERVICE" "QNAME" TA\_DMRESOURCETYPE="QSPACE" TA\_DMTE\_FUNCTION: *string*[1..8] BEA TOP END TOPEND TA\_DMRESOURCETYPE="SERVICE" "QNAME" TA\_DMRESOURCETYPE="QSPACE" TA\_DMTE\_TARGET: *string*[1..8] **BEA TOP END** (MSR) TOPEND TA\_DMRESOURCETYPE="SERVICE" "QSPACE" " QNAME " TA\_DMTE\_QUALIFIER: 0 <= *num* <= MAXLONG BEA TOP END TOPEND TA\_DMRESOURCETYPE="SERVICE" " QNAME " TA\_DMRESOURCETYPE="QSPACE" TA\_DMTE\_RTQGROUP: *string*[1..32] **BEA TOP END**  $(RTQ)$  TOPEND TA\_DMRESOURCETYPE="QSPACE"

<span id="page-193-2"></span><span id="page-193-1"></span><span id="page-193-0"></span>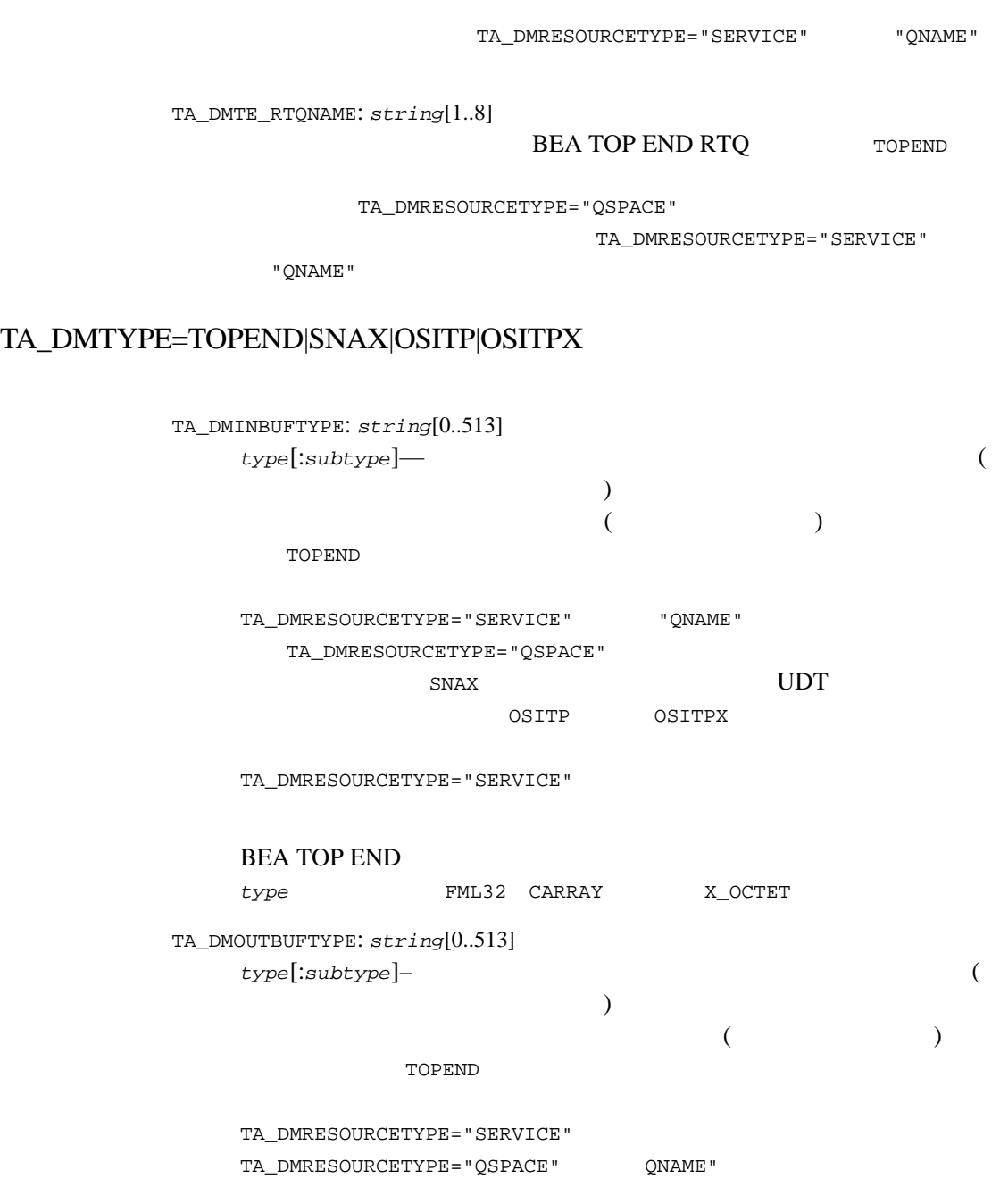

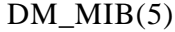

<span id="page-194-1"></span><span id="page-194-0"></span>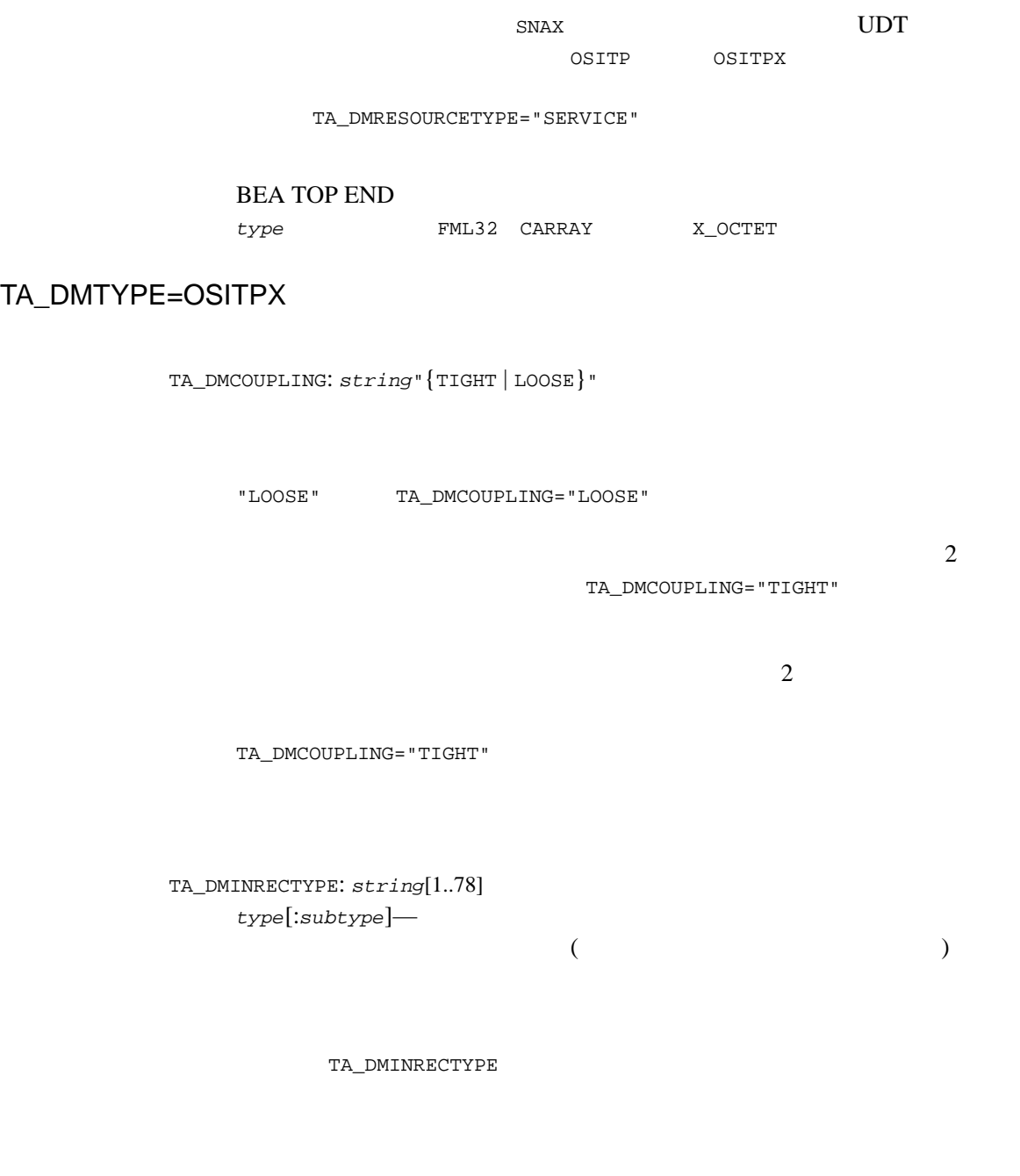

<span id="page-195-0"></span>TA\_DMOUTRECTYPE: *string*[1..78] type[:subtype]—

 $\rm SET$ TA\_DMLACCESSPOINT T\_DM\_LOCAL TA\_DMLACCESSPOINT "not

defined"

# <span id="page-196-0"></span>T\_DM\_IMPORT

T\_DM\_IMPORT 1

## 15DM\_MIB(5): T\_DM\_IMPORT

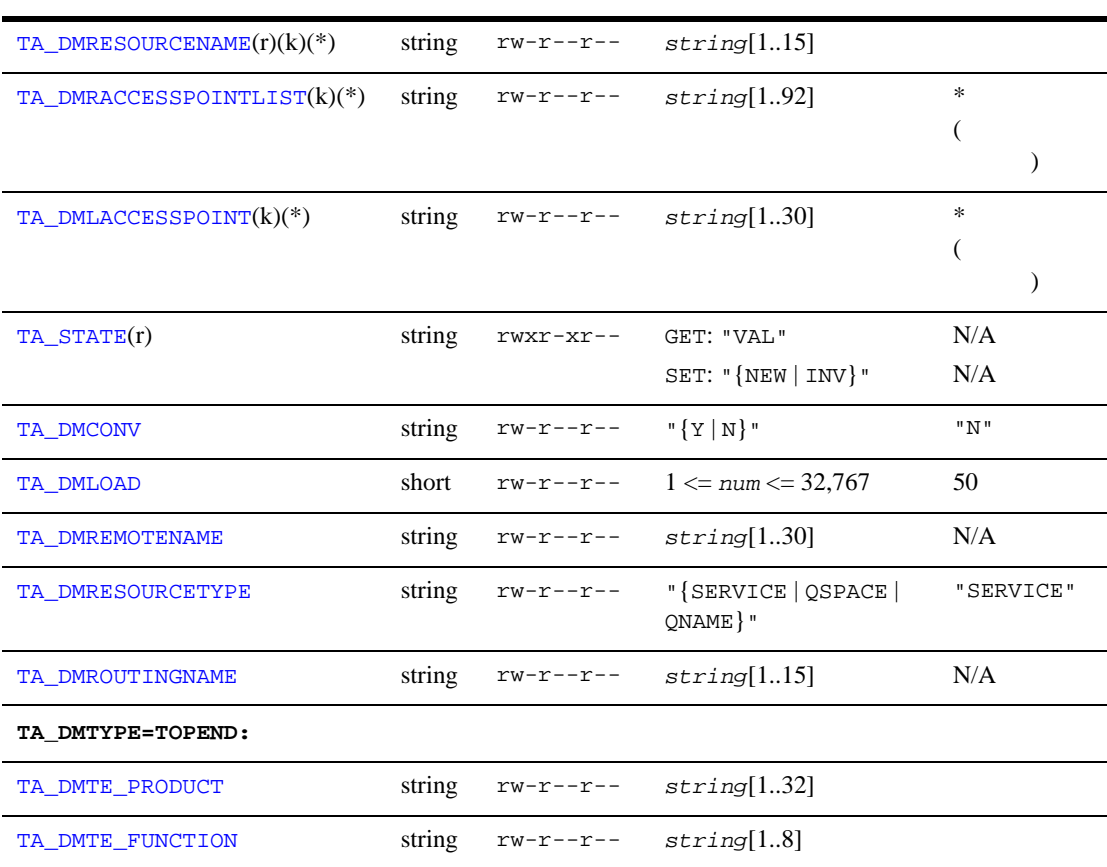

 $\mathbf 1$  or the distribution of  $\mathbf 1$ 

### $5$  MIB

## 15DM\_MIB(5): T\_DM\_IMPORT ( )

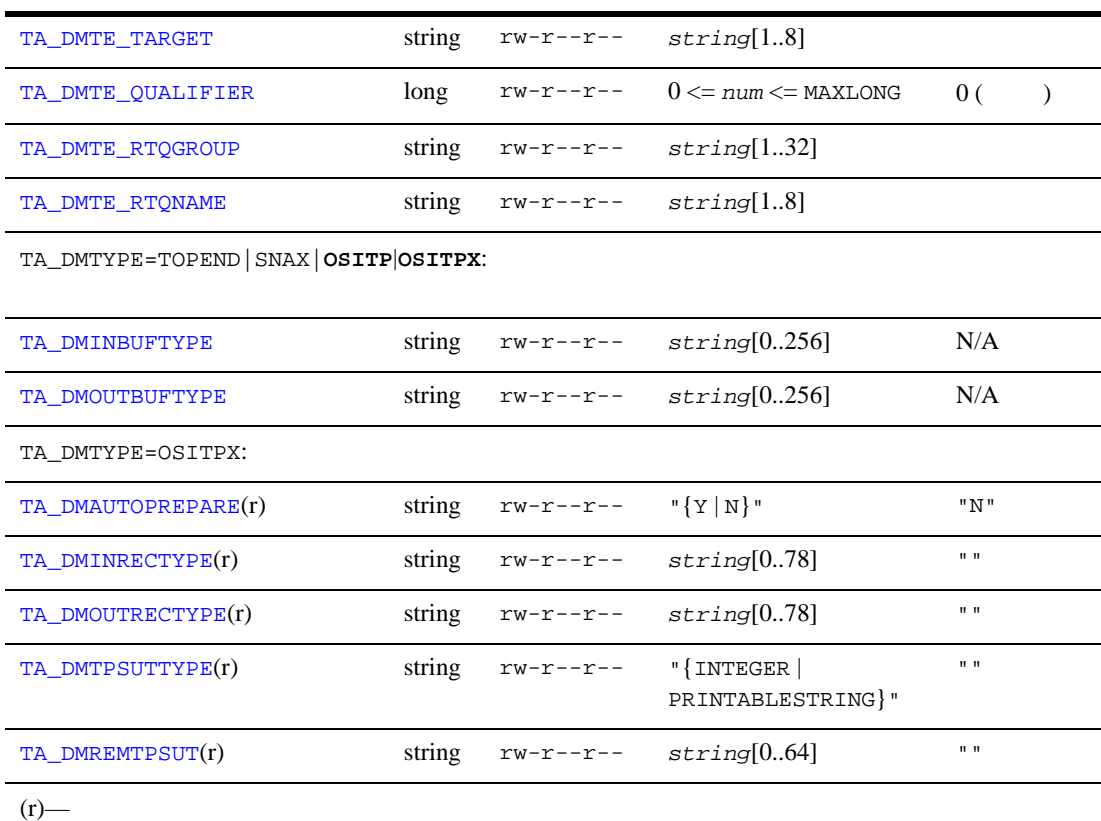

 $(k)$ —  $(*)$ — SET

> <span id="page-197-0"></span>属性の意味 TA\_DMRESOURCENAME: *string*[1..15] (IPC ) (DBMS SERVICE (  $\begin{array}{cccc} \texttt{) QSPACE} \end{array} \qquad \qquad \begin{array}{cccc} \texttt{)} & \texttt{QNAME} \end{array} \qquad \qquad \begin{array}{cccc} \texttt{)} & \texttt{)} & \texttt{.} & \texttt{.} & \texttt{.} \end{array}$  ${\tt TA\_DMREMOTENAME} \hspace{2.0cm} {\tt TA\_DMTE}^*$

<span id="page-198-2"></span><span id="page-198-1"></span><span id="page-198-0"></span>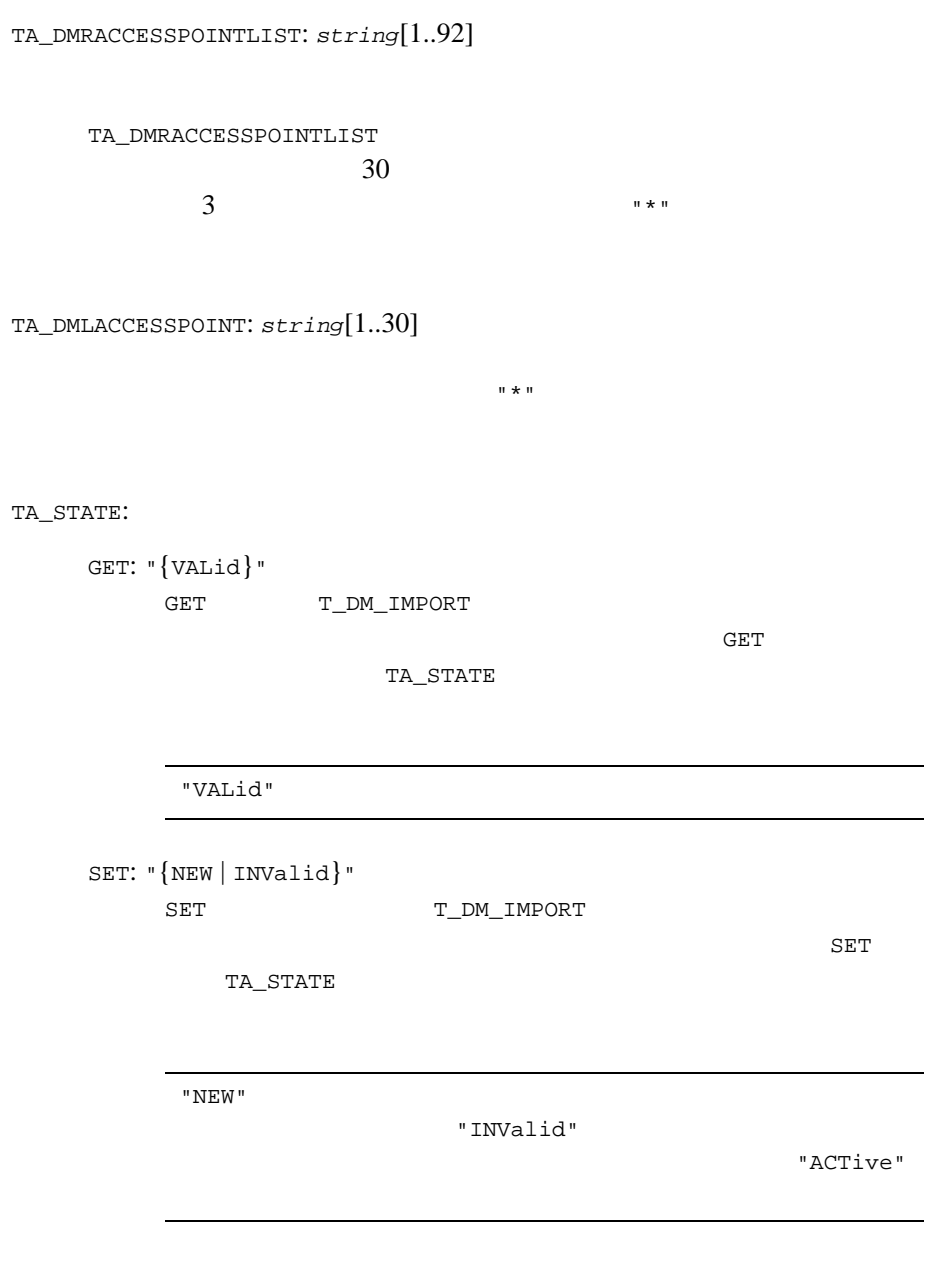

<span id="page-199-4"></span><span id="page-199-3"></span><span id="page-199-2"></span><span id="page-199-1"></span><span id="page-199-0"></span>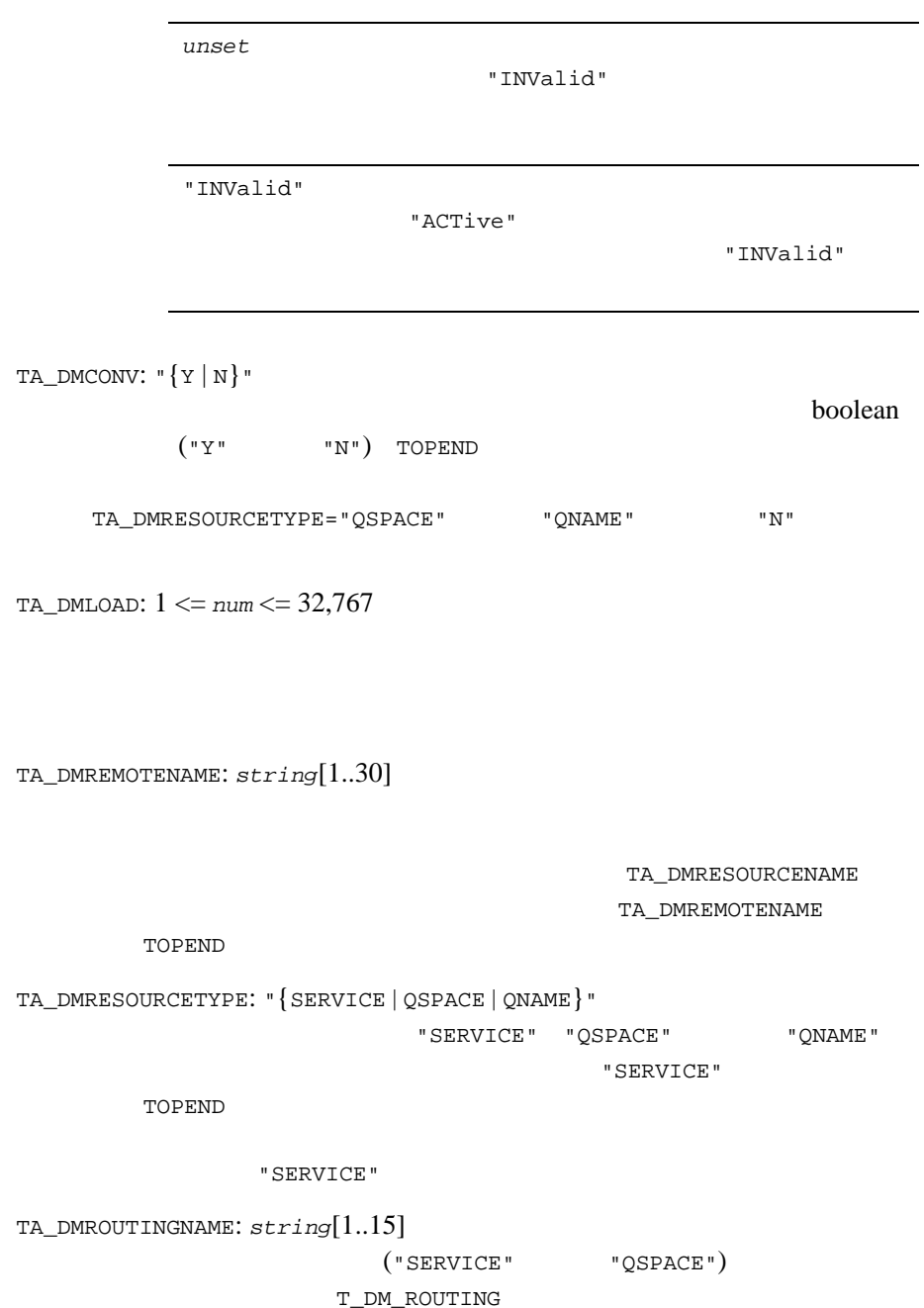

### TA\_DMTYPE=TOPEND

<span id="page-200-2"></span><span id="page-200-1"></span><span id="page-200-0"></span>TA\_DMTE\_PRODUCT: *string*[1..32] **BEA TOP END** TA\_DMRESOURCETYPE="SERVICE" "QNAME" TA\_DMRESOURCETYPE="QSPACE" TA\_DMTE\_FUNCTION: *string*[1..8] **BEA TOP END** TA\_DMRESOURCETYPE="SERVICE" "ONAME" TA\_DMRESOURCETYPE="QSPACE" TA\_DMTE\_TARGET: *string*[1..8] **BEA TOP END**  $(MSR)$ TA\_DMRESOURCETYPE="SERVICE" "QSPACE" "QNAME" TA\_DMTE\_QUALIFIER: 0 <= *num* <= MAXLONG BEA TOP END TA\_DMRESOURCETYPE="SERVICE" "QNAME" TA\_DMRESOURCETYPE="QSPACE" TA\_DMTE\_RTQGROUP: *string*[1..32] **BEA TOP END**  $(RTQ)$ TA\_DMRESOURCETYPE="QSPACE"

<span id="page-200-4"></span><span id="page-200-3"></span>TA\_DMRESOURCETYPE="SERVICE" "ONAME"

<span id="page-200-5"></span>TA\_DMTE\_RTQNAME: *string*[1..8]

### BEA TOP END RTQ

TA\_DMRESOURCETYPE="QSPACE" TA\_DMRESOURCETYPE="SERVICE" "QNAME"

# TA\_DMTYPE=TOPEND|SNAX|OSITP|OSITPX

<span id="page-201-1"></span><span id="page-201-0"></span>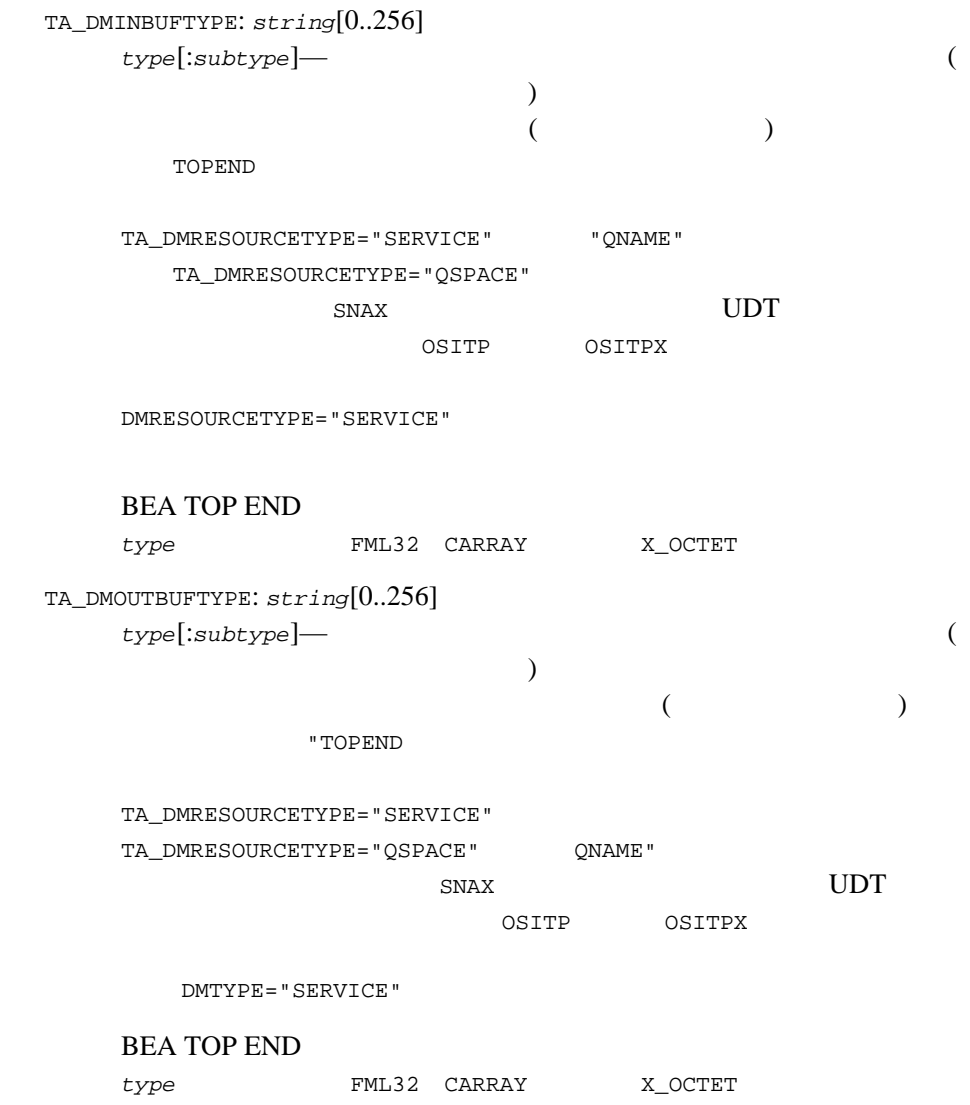

TA\_DMTYPE=OSITPX

```
TA_DMAUTOPREPARE: string"{Y | N}"
          tpcall()
   \overline{2} 2 \overline{1}OSITP
   "\,\mathrm{N}\,"TA_DMINRECTYPE: string[1..78]
   type[:subtype]—
   (TA_DMINRECTYPE
TA_DMOUTRECTYPE: string[1..78]
   type[:subtype]—
   (TA_DMTPSUTTYPE: string"{INTEGER | PRINTABLESTRING}"
                 TA_DMREMTPSUT
            "INTEGER" "PRINTABLESTRING" ASN.1
               "PRINTABLESTRING"
TA_DMREMTPSUT: string[1..64] 
   TPOSI TP
                       OS 2200 OLTP-TM2200
   OpenTI A Series Open/OLTP BEA eLink OSI TP
           TA_DMTPSUTTYPE "PRINTABLESTRING"
          60 PRINTABLESTRING ASN.1
              TA_DMTPSUTTYPE "INTEGER"
   LONG TPSUT
```
# <span id="page-204-0"></span>T\_DM\_LOCAL

T\_DM\_LOCAL

## 16DM\_MIB(5): T\_DM\_LOCAL

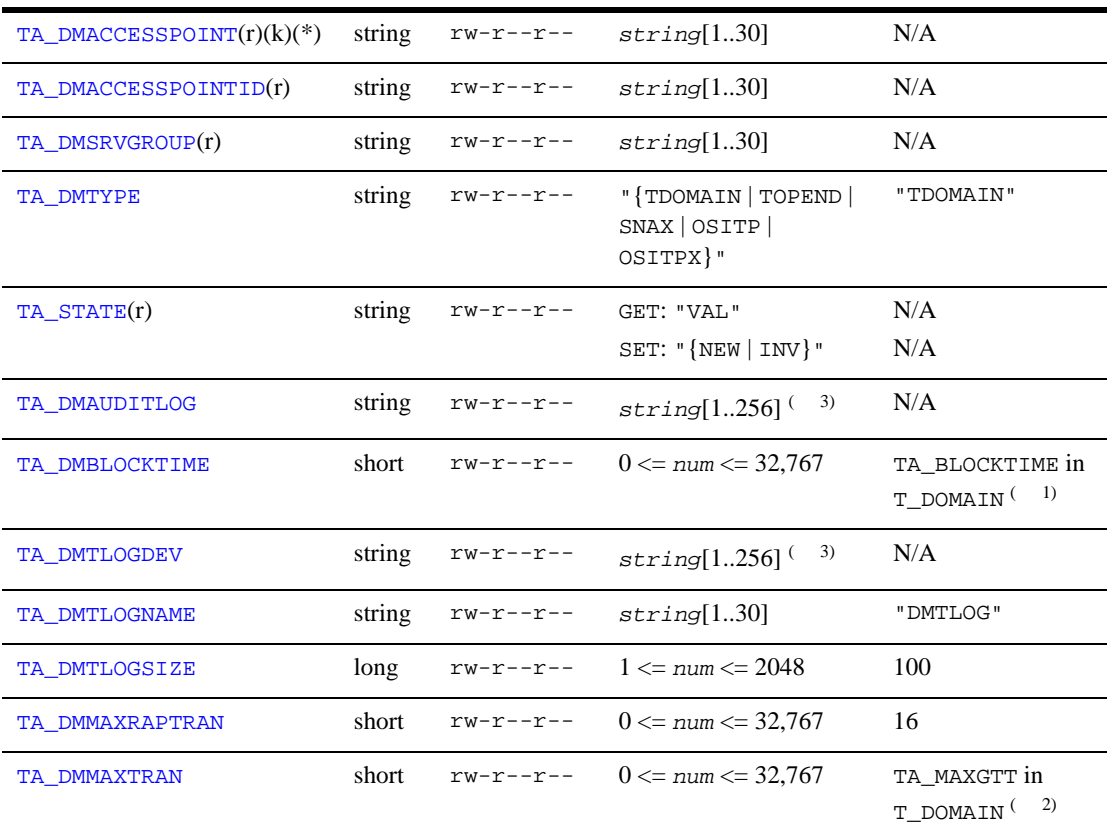

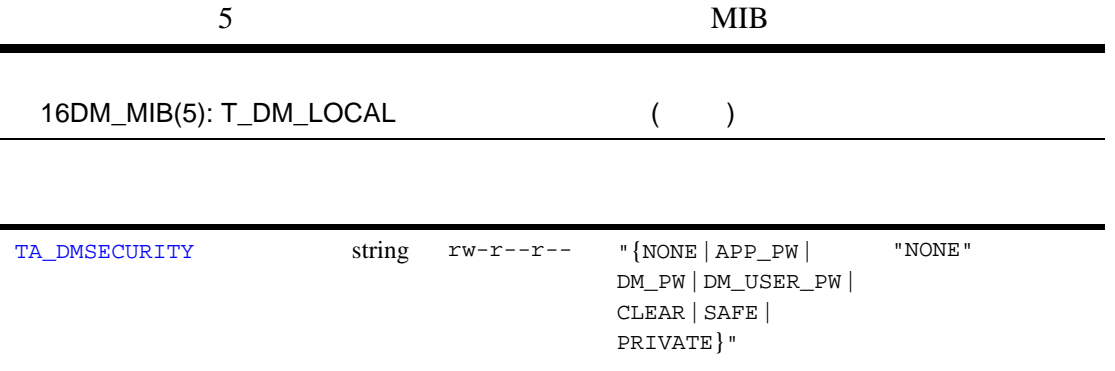

16DM\_MIB(5): T\_DM\_LOCAL (  $\qquad$  )

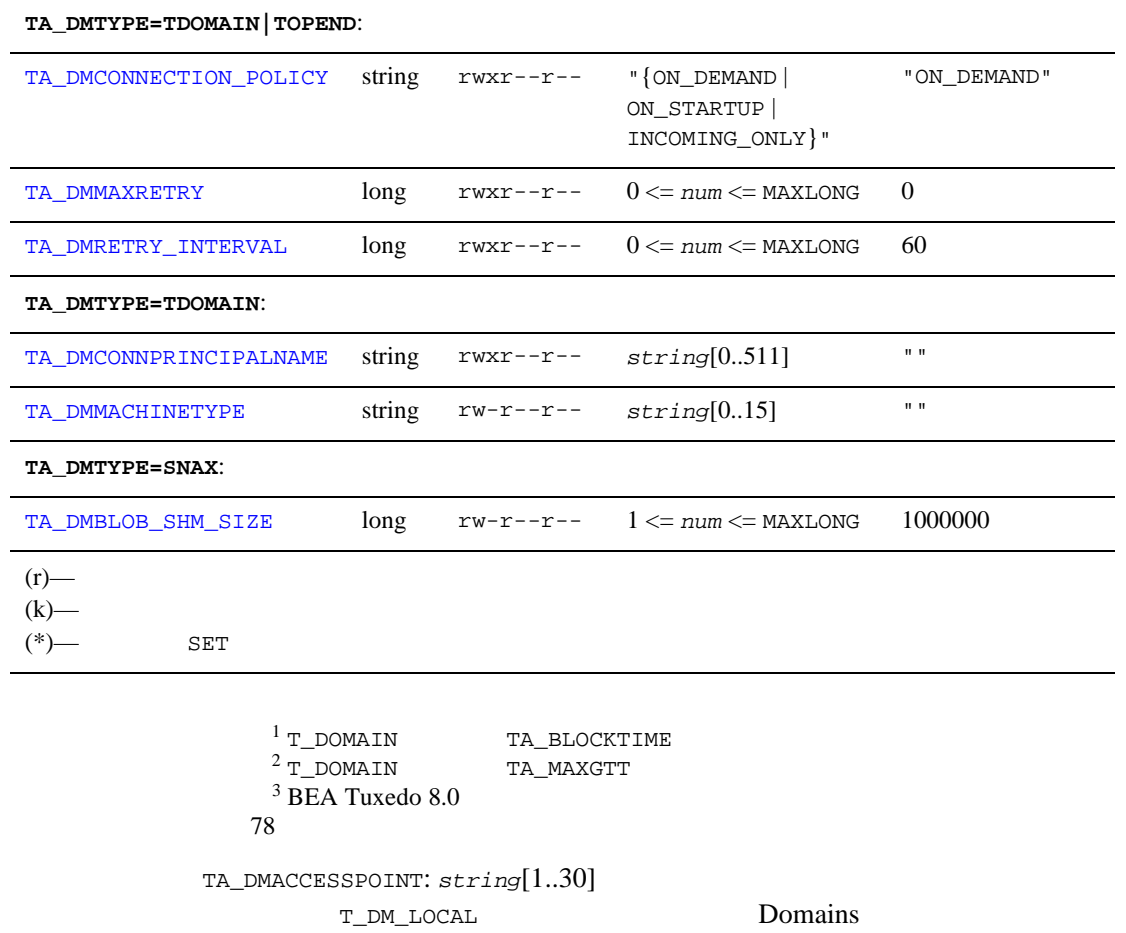

T\_DM\_LOCAL T\_DM\_REMOTE

 $($ 

<span id="page-206-1"></span><span id="page-206-0"></span>TA\_DMACCESSPOINTID: *string*[1..30]

BEA Tuxedo のファイル形式とデータ記述方法』 193

<span id="page-207-1"></span><span id="page-207-0"></span>TA\_DMSRVGROUP: *string*[1..30] (TUXCONFIG GROUPS  $\left( \begin{array}{c} 0 & 0 \\ 0 & 0 \end{array} \right)$  $1 \quad 1$ TA\_DMTYPE: "{TDOMAIN | TOPEND | SNAX | OSITP | OSITPX}" BEA Tuxedo "TDOMAIN" BEA TOP END "TOPEND" SNA "SNAX" OSI TP 1.3 TOSITP" OSI TP 4.0 "OSITPX" TA\_DMTYPE="OSITPX" BEA Tuxedo 8.0 TA\_STATE: GET: "{VALid}" GET T\_DM\_LOCAL  $GET$ TA\_STATE SET: "{NEW | INValid}"  ${\tt SET} \hspace{2.3cm} {\tt T\_DM\_LOCAL}$  ${\rm SET}$ "VALid"

<span id="page-207-2"></span>TA\_STATE

<span id="page-208-1"></span><span id="page-208-0"></span>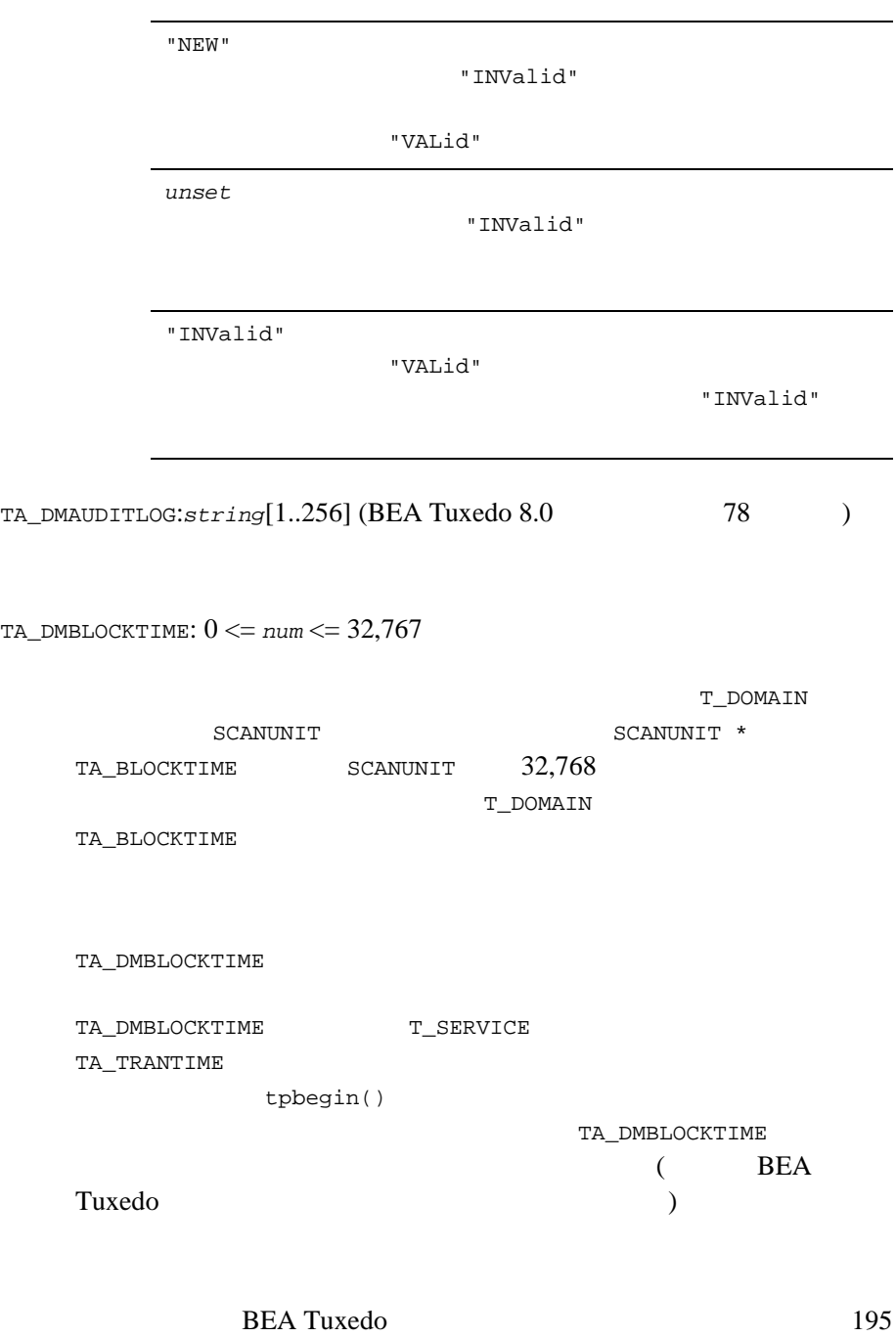

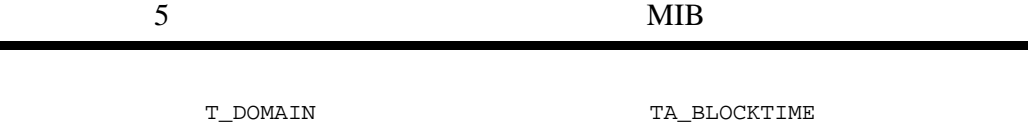

<span id="page-209-0"></span>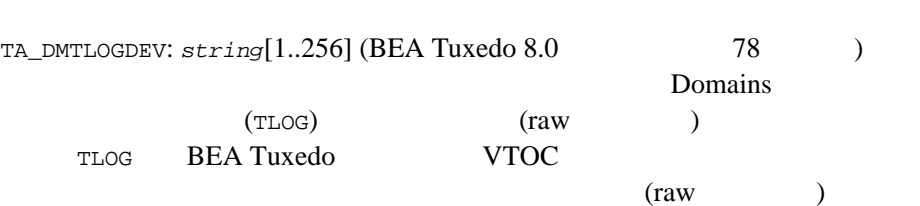

٠

<span id="page-209-3"></span><span id="page-209-2"></span><span id="page-209-1"></span>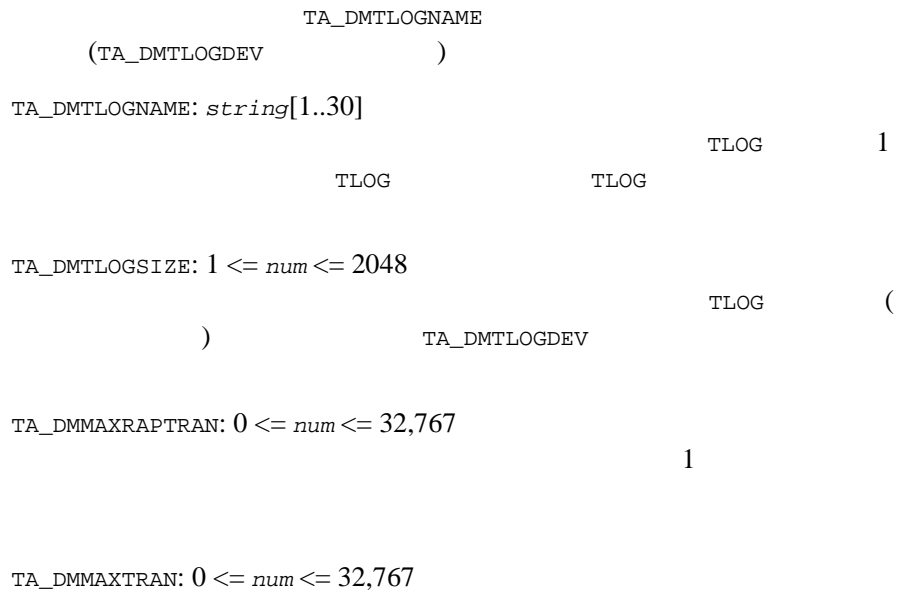

<span id="page-209-4"></span>T\_DOMAIN:TA\_MAXGTT

<span id="page-210-0"></span>TA\_DMSECURITY: "{NONE | APP\_PW | DM\_PW | DM\_USER\_PW | CLEAR | SAFE | PRIVATE}"

"NONE"

"APP\_PW"

TA DMTYPE="TDOMAIN"

"DM\_PW"

TA\_DMTYPE="TDOMAIN" "OSITPX"

"DM\_USER\_PW"

TA\_DMTYPE="SNAX"

"CLEAR"

TA\_DMTYPE="TOPEND" BEA TOP END BEA TOP END

"SAFE"

TA\_DMTYPE="TOPEND" BEA TOP END BEA TOP END

"PRIVATE"

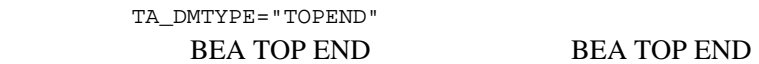

## TA\_DMTYPE=TDOMAIN|TOPEND

<span id="page-211-0"></span>TA\_DMCONNECTION\_POLICY:"{ON\_DEMAND | ON\_STARTUP | INCOMING\_ONLY}"

"INCOMING\_ONLY" "ON\_DEMAND"

> $d$ madmin(1) connect TA\_DMCONNECTION\_POLICY "ON\_DEMAND" "ON\_DEMAND" TA\_DMCONNECTION\_POLICY

"ON\_STARTUP"

 $($ 

 $60$ 

TA\_DMRETRY\_INTERVAL

"ON\_DEMAND" "ON\_STARTUP"

TA\_DMMAXRETRY

"INCOMING\_ONLY"

dmadmin(1) connect

"INCOMING\_ONLY"

<span id="page-211-1"></span>TA\_DMMAXRETRY: 0 <= *num* <= MAXLONG

<span id="page-212-0"></span>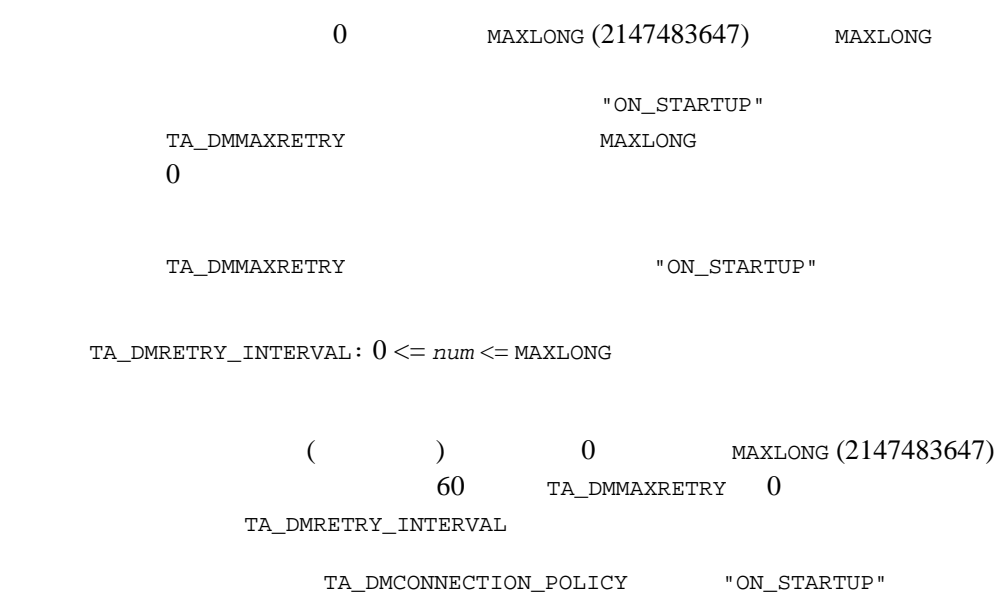

TA\_DMTYPE=TDOMAIN

<span id="page-212-1"></span>TA\_DMCONNPRINCIPALNAME: string[0..511]

 $ID$ **BEA Tuxedo 7.1** TDOMAIN TA\_DMCONNPRINCIPALNAME 511 (  $\begin{array}{ccc} \text{NULL} & \hspace{1.5cm} \text{NULL} \end{array}$ 

TA\_DMACCESSPOINTID

TA\_DMCONNPRINCIPALNAME

TA\_DMACCESSPOINTID

<span id="page-213-0"></span>[userlog\(3c\)](../rf3c/rf3c.htm#7980613) KRROR: TA\_DMMACHINETYPE: *string*[0..15] TDOMAIN TA\_DMMACHINETYPE TA\_DMMACHINETYPE T\_DM\_LOCAL T\_DM\_REMOTE TA\_DMMACHINETYPE  $15$ 

TA\_DMTYPE=SNAX

<span id="page-213-1"></span>TA\_DMBLOB\_SHM\_SIZE: 1 <= *num* <= MAXLONG SNAX 2000 SNAX

**SNAX** 

TA\_DMLACCESSPOINT (GWADM) SET TA\_STATE INValid TA\_DMACCESSPOINTID TA\_DMSRVGROUP TA\_DMTYPE TA\_DMTLOGDEV TA\_DMTLOGNAME TA\_DMTLOGSIZE TA\_DMMAXRAPTRAN TA\_DMMAXTRAN TA DMMACHINETYPE

# <span id="page-214-0"></span>T\_DM\_OSITP

T\_DM\_OSITP

OSI TP 1.3

## 17DM\_MIB(5): T\_DM\_OSITP

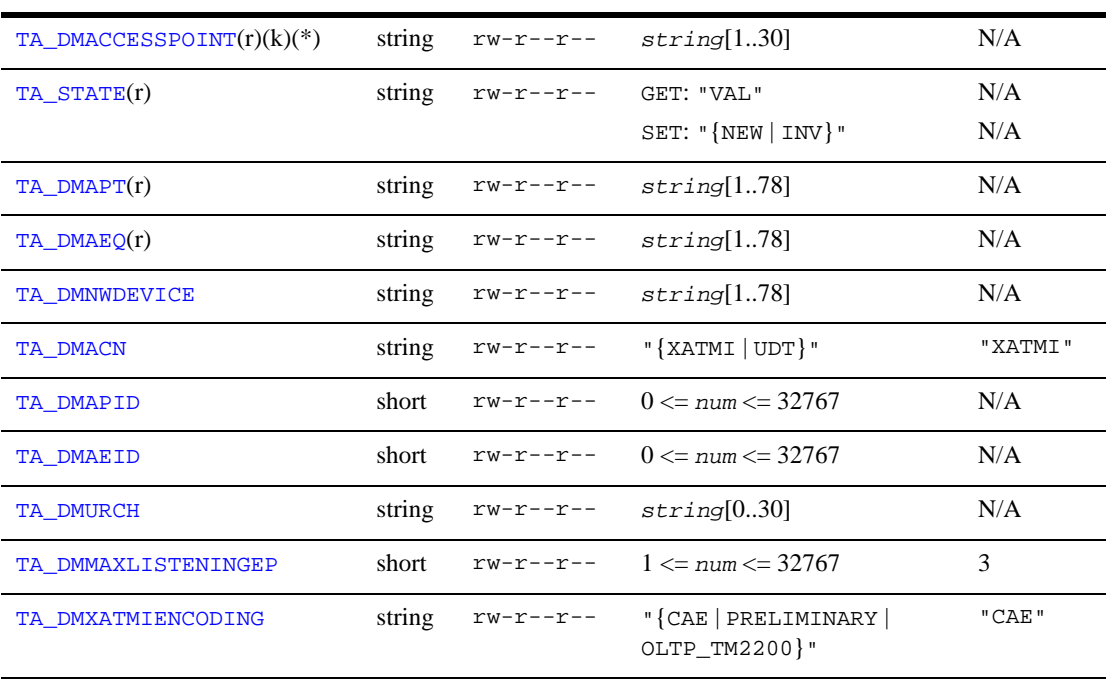

 $(r)$  - $(k)$  - $(*)$  - SET

<span id="page-214-1"></span>属性の意味 TA\_DMACCESSPOINT: *string*[1..30]

 $5$  MIB

<span id="page-215-0"></span>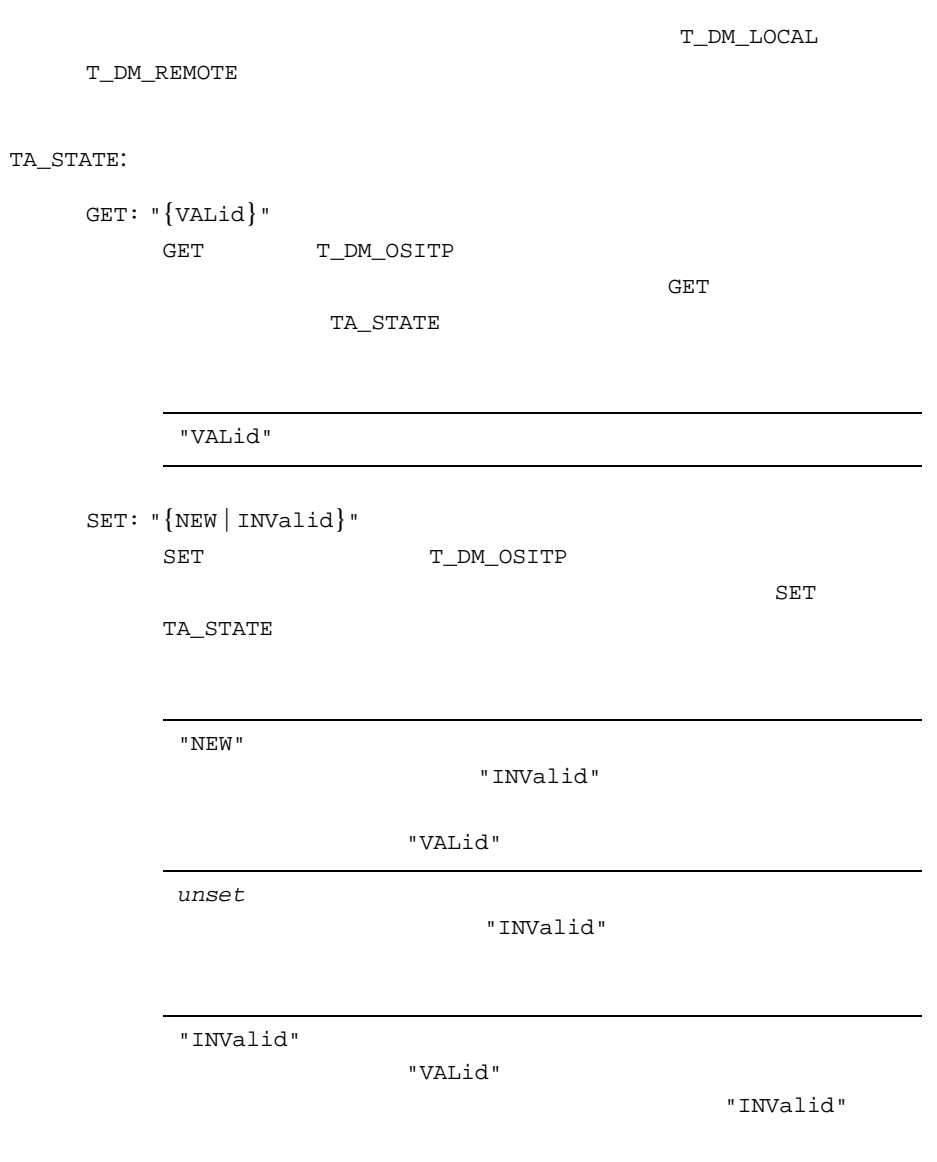
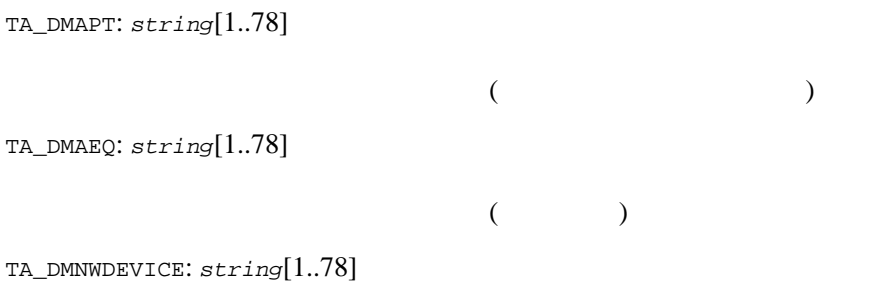

TA\_DMACN: "{XATMI | UDT}"

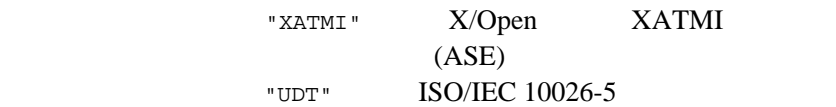

 $\overline{\mathcal{L}}$ 

TA\_DMAPID: 0 <= *num* <= 32767

 $\overline{\phantom{a}}$ TA\_DMAEID: 0 <= *num* <= 32767

 $($   $)$ 

TA\_DMURCH: *string*[0..30]

OSI TP OSI TP

```
OSI TP
```

```
TA_DMMAXLISTENINGEP: 0 <= num <= 32767
```
OSI TP

TA\_DMXATMIENCODING: "{CAE | PRELIMINARY | OLTP\_TM2200}" **XATMI** 

> "CAE"  $($ "PRELIMINARY" (Unisys MCP OLTP ) "OLTP\_TM2200" (Unisys TM 2200 )

このクラスのインスタンスがリモート・ドメイン・アクセス  $SET$ TA\_DMACCESSPOINT T\_DM\_LOCAL T\_DM\_REMOTE

このクラスのインスタンスがローカル・ドメイン・アクセス

TA\_DMACCESSPOINT "not defined"

# T\_DM\_OSITPX

T\_DM\_OSITPX

OSI TP 4.0

T\_DM\_OSITPX **BEA Tuxedo 8.0** 

18DM\_MIB(5): T\_DM\_OSITPX

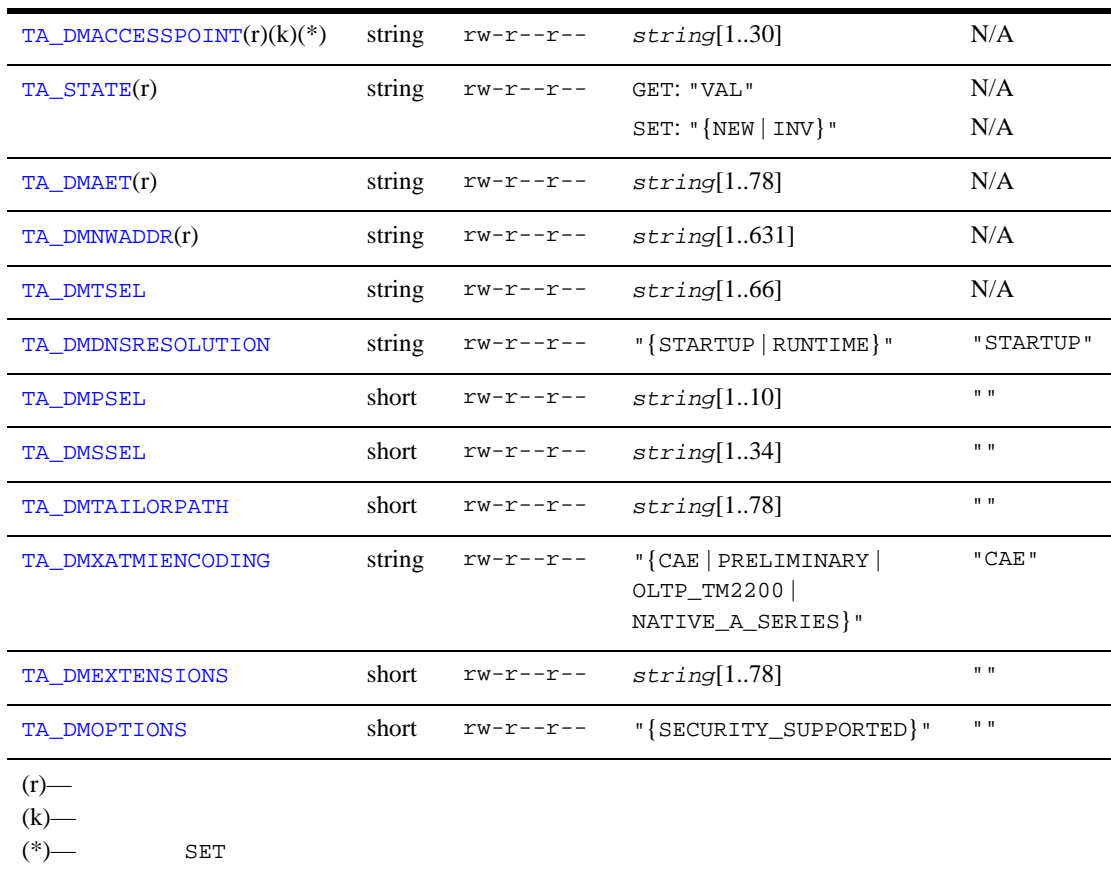

<span id="page-220-1"></span><span id="page-220-0"></span>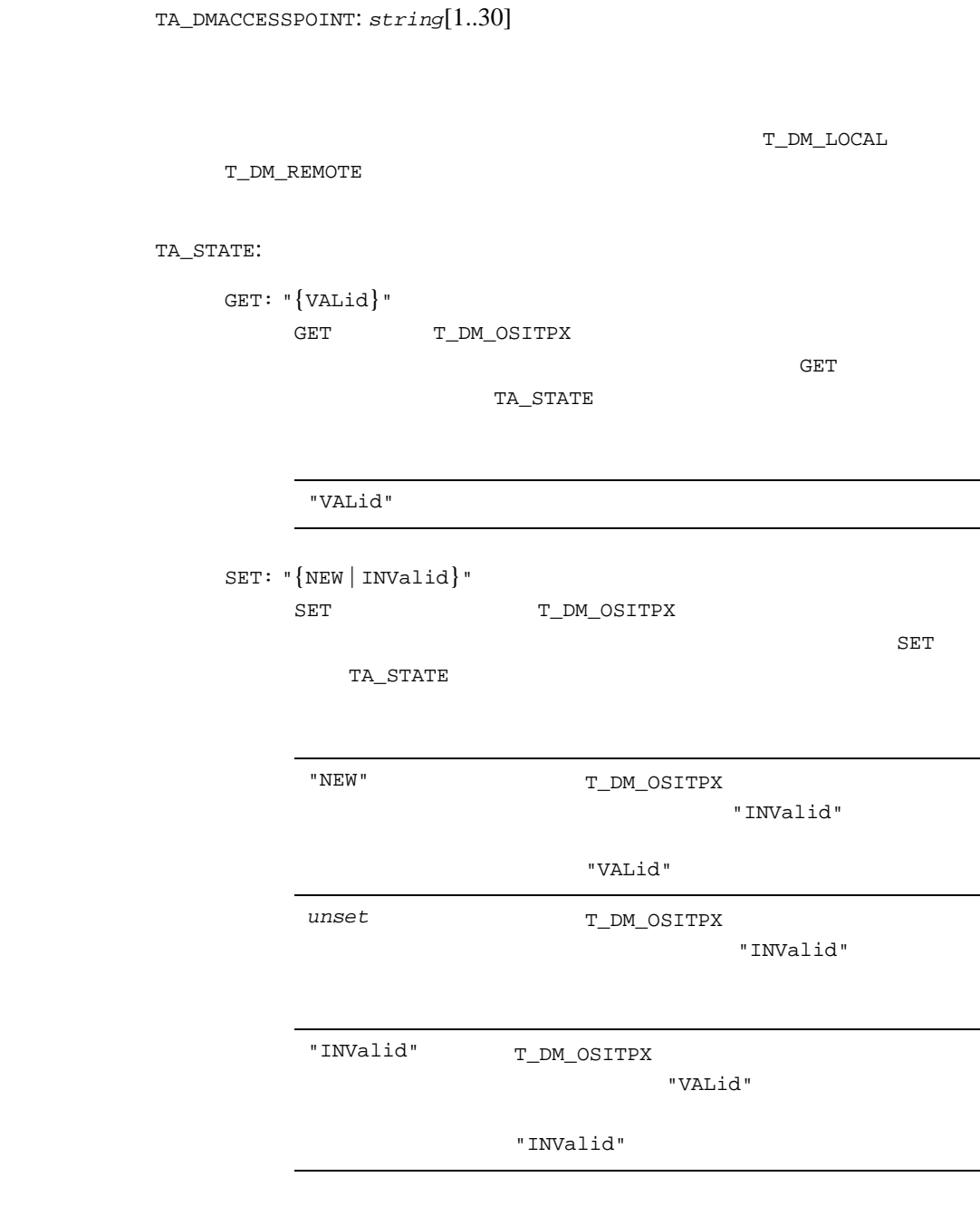

### $5$  MIB

<span id="page-221-2"></span><span id="page-221-1"></span><span id="page-221-0"></span>TA\_DMAET: *string*[1..78] **OSI TP**  $(OLTP)$   $AE$ "{*object identifier*}, {*integer qualifier*}" TA\_DMNWADDR: *string*[1..631] TCP/IP P DNS "#.#.#.#:port\_number" IP "//*hostname*:*port\_number*" DNS "//*hostname*:*port\_number*;//*hostname*:*port\_number*; *...*" port\_number 102  $8$  $\overline{7}$ TA\_DMTSEL: *string*[1..66] 1 32 ASCII  $(16$  20 7E)  $0x$  1 32 16 " $\text{NONE}$ "  $\longrightarrow (\text{NULL}$  )

<span id="page-222-0"></span>TA\_DMDNRESOLUTION: "{STARTUP | RUNTIME}"

(GWOSITP) TA\_DMNWADDR DNS 200 "STARTUP" (  $\qquad \qquad$  )  $IP$ "RUNTIME" に設定すると、ゲートウェイの実行時にホスト名が実 IP

**CET NULL CET** 

<span id="page-223-1"></span><span id="page-223-0"></span>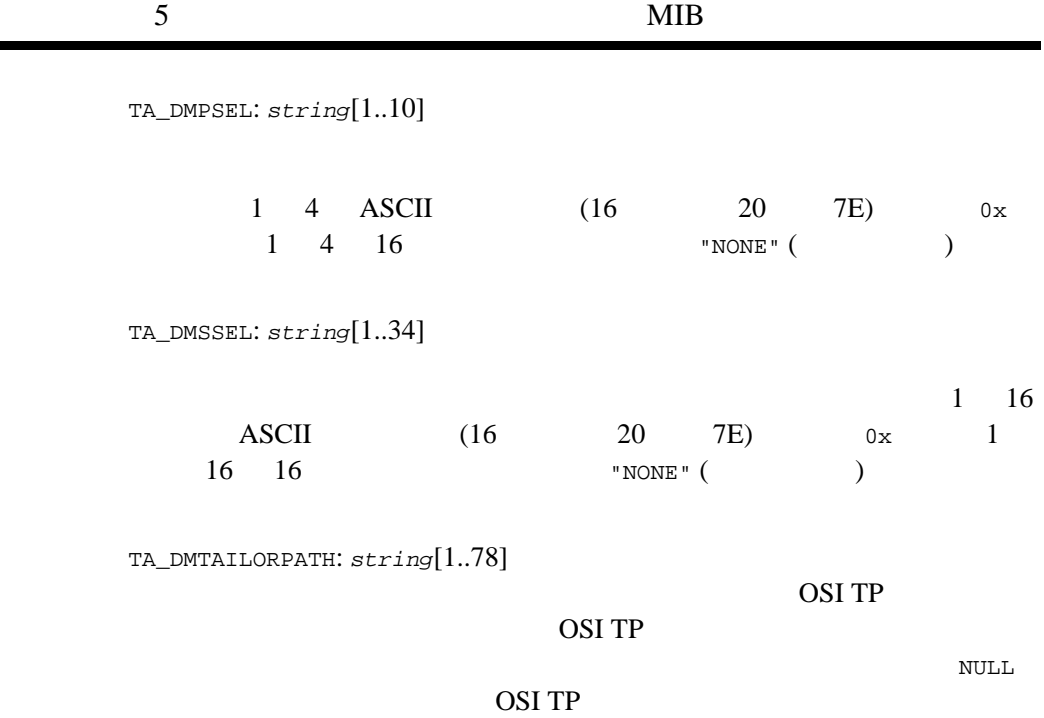

<span id="page-223-3"></span><span id="page-223-2"></span>TA\_DMXATMIENCODING: "{CAE | PRELIMINARY | OLTP\_TM2200 | NATIVE\_A\_SERIES}" XATMI

"CAE"  $($ "PRELIMINARY" (Unisys MCP OLTP ) "OLTP\_TM2200" (Unisys TM 2200 ) "NATIVE\_A\_SERIES" ( Unisys MCP **OLTP**  $)$ TA\_DMEXTENSIONS: *string*[1..78]

<span id="page-224-0"></span>

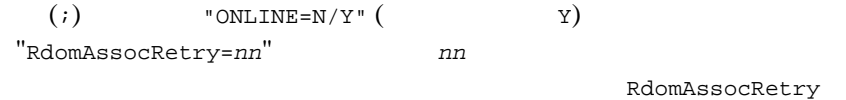

RdomAssocRetry *nn* 60

<span id="page-224-1"></span>TA\_DMOPTIONS: "{SECURITY\_SUPPORTED}"

"SECURITY\_SUPPORTED"

このクラスのインスタンスがローカル・ドメイン・アクセス

このクラスのインスタンスがリモート・ドメイン・アクセス

OSITP  $\overline{O}$ 

**SET** TA\_DMACCESSPOINT

T\_DM\_LOCAL T\_DM\_REMOTE

TA\_DMACCESSPOINT "not defined"

# T\_DM\_PASSWORD

T\_DM\_PASSWORDS TDOMAIN

### 19DM\_MIB(5): T\_DM\_PASSWORD

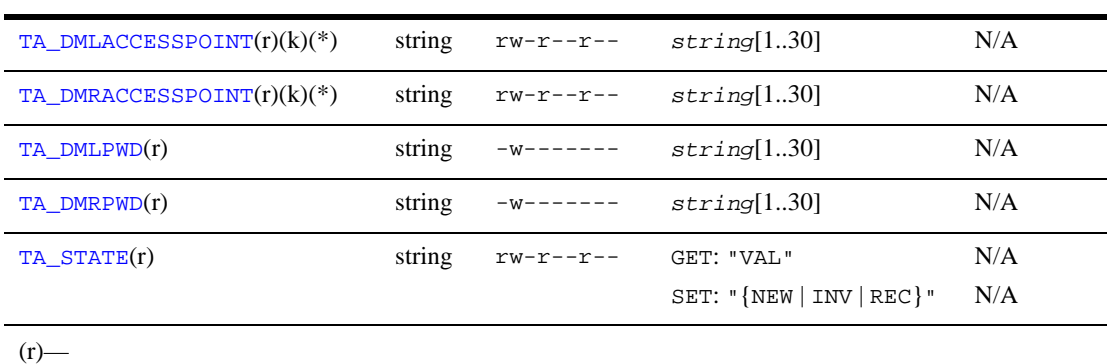

 $(k)$ —  $(*)$ — SET

<span id="page-226-0"></span>属性の意味 TA\_DMLACCESSPOINT: *string*[1..30]

<span id="page-226-1"></span>TA\_DMRACCESSPOINT: *string*[1..30]

<span id="page-226-2"></span>TA\_DMLPWD: *string*[1..30]

) and  $\alpha$ 

(TA\_DMLACCESSPOINT )  $(T{\rm A\_DMRACCESSPOINT}$ 

<span id="page-227-1"></span><span id="page-227-0"></span>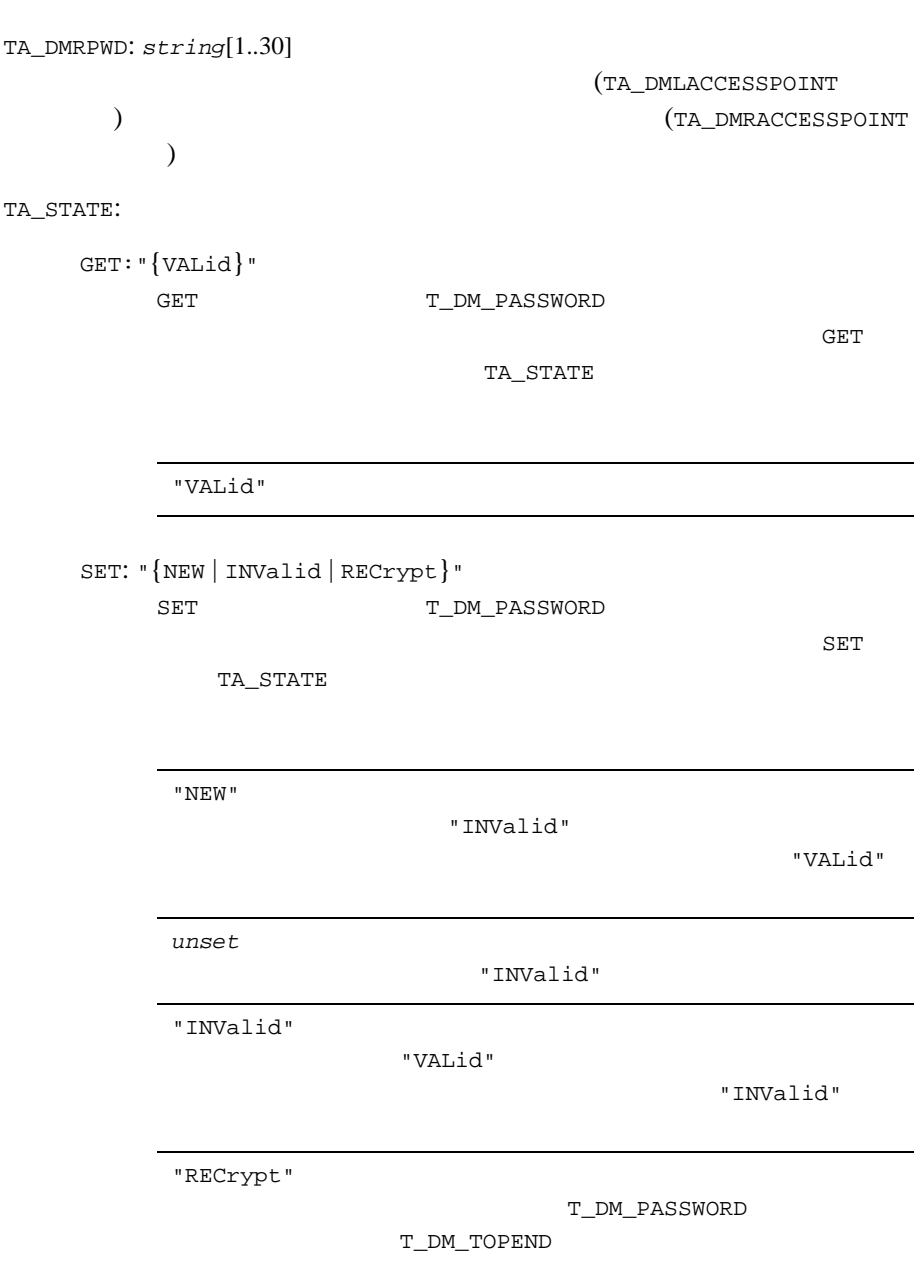

 $(SW$ ADM)

(TA\_STATE "RECrypt" SET)

# T\_DM\_PRINCIPAL\_MAP

T\_DM\_PRINCIPAL\_MAP SNAX

#### 20DM\_MIB(5): T\_DM\_PRINCIPAL\_MAP

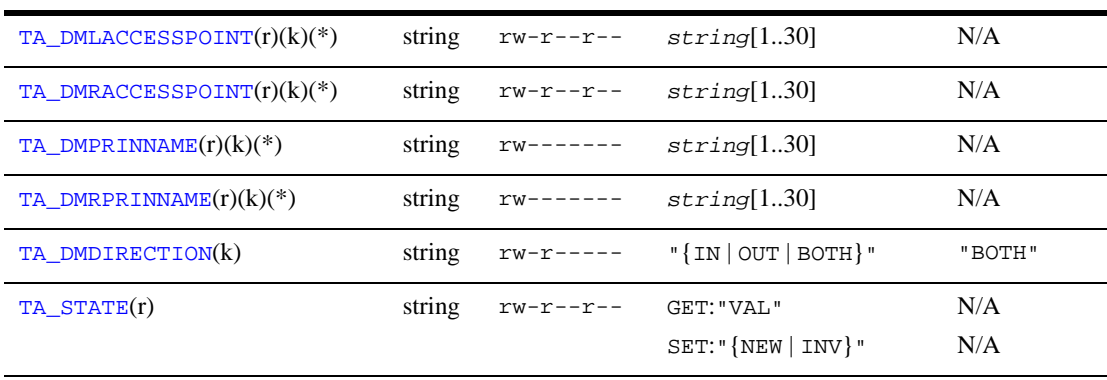

 $(r)$ —  $\overline{r}$ 

 $(k)$ —

 $(*)$ — SET

<span id="page-229-0"></span>属性の意味 TA\_DMLACCESSPOINT: *string*[1..30]

<span id="page-229-1"></span>TA\_DMRACCESSPOINT: *string*[1..30]

<span id="page-229-2"></span>TA\_DMPRINNAME: *string*[1..30]

<span id="page-229-3"></span>TA\_DMRPRINNAME: *string*[1..30]

<span id="page-230-1"></span><span id="page-230-0"></span>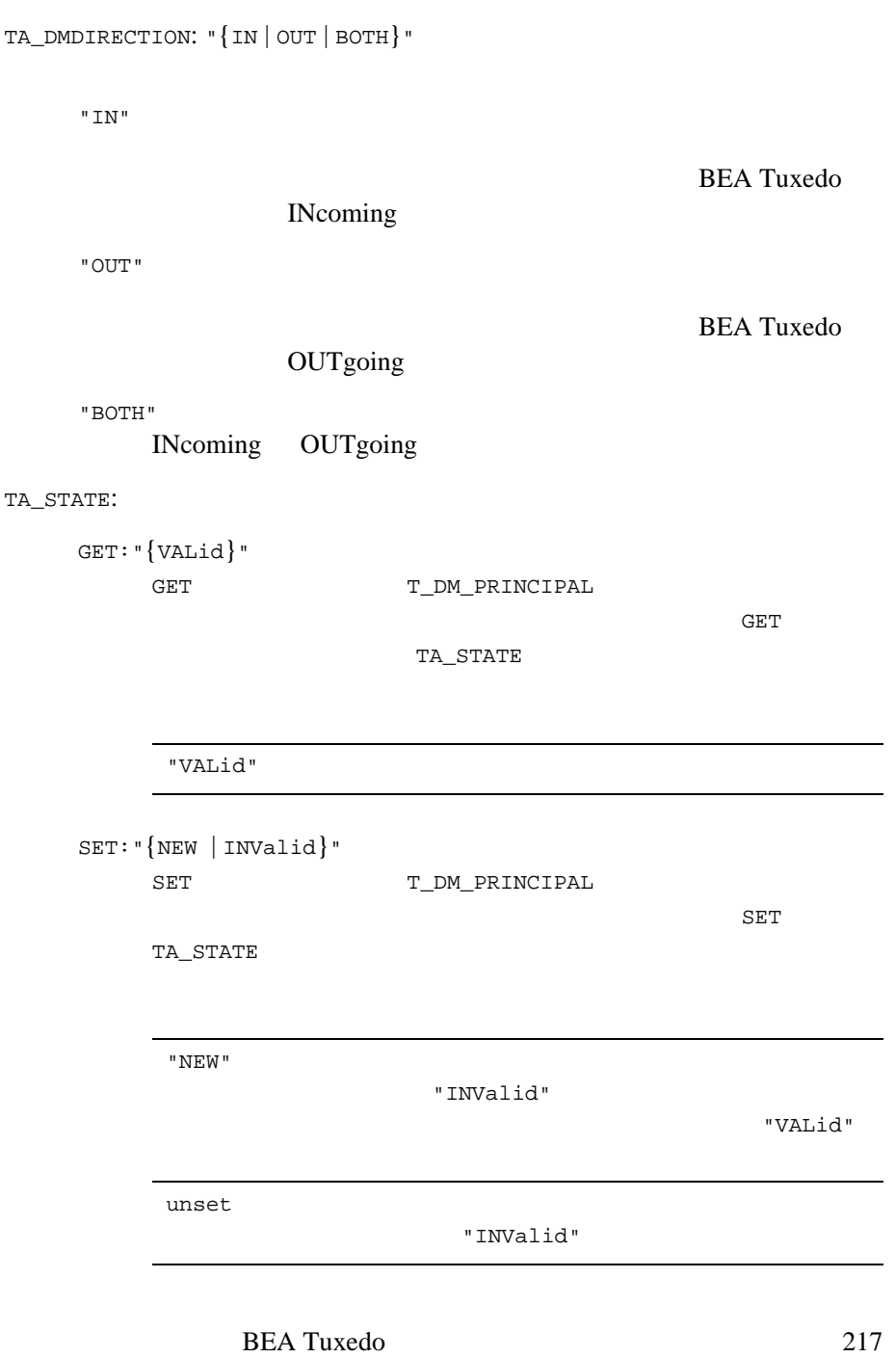

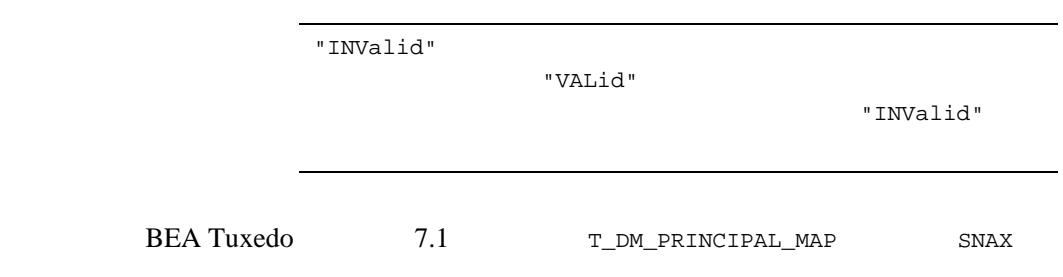

# T\_DM\_REMOTE

T\_DM\_REMOTE

### 21DM\_MIB(5): T\_DM\_REMOTE

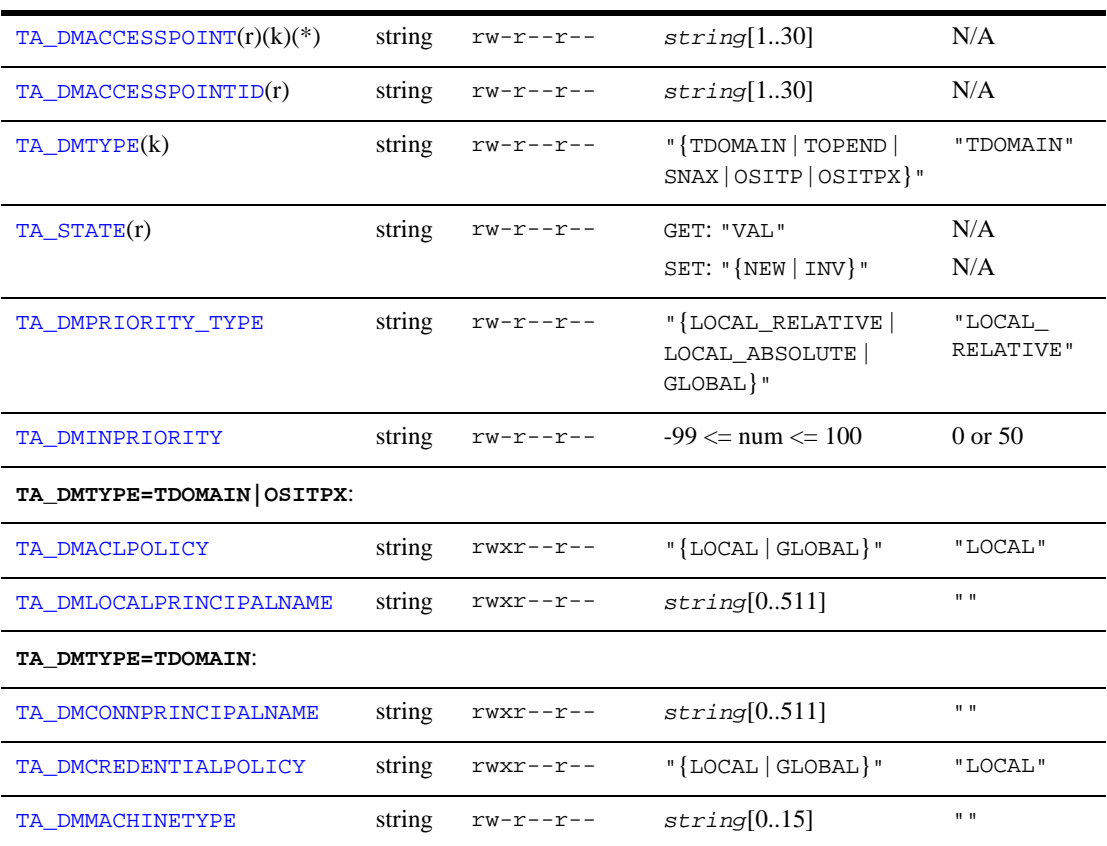

 $\mathbf 1$   $\mathbf 1$ 

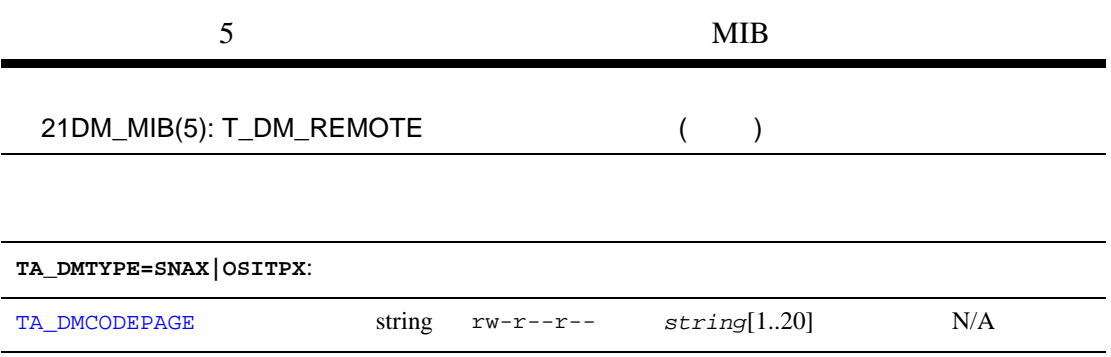

<span id="page-233-0"></span>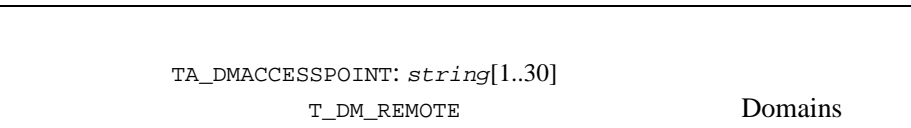

T\_DM\_REMOTE T\_DM\_REMOTE

 $\overline{\phantom{a}}$ 

÷

 $($   $)$ 

<span id="page-233-1"></span>TA\_DMACCESSPOINTID: *string*[1..30]

 $(r)$ —  $\overline{r}$  $(k)$ —

(\*)<br>—  ${\tt SET}$ 

<span id="page-233-2"></span>TA\_DMTYPE: "{TDOMAIN | TOPEND | SNAX | OSITP | OSITPX}"

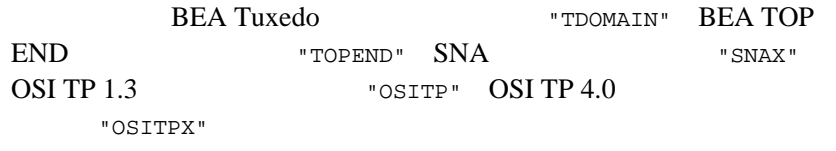

 $\begin{minipage}{0.9\linewidth} {\bf \texttt{TE}} = " {\tt OSITPX} \end{minipage} \qquad \begin{minipage}{0.9\linewidth} {\bf \texttt{BEA Tuxedo 8.0}} \end{minipage}$ 

<span id="page-234-2"></span><span id="page-234-1"></span><span id="page-234-0"></span>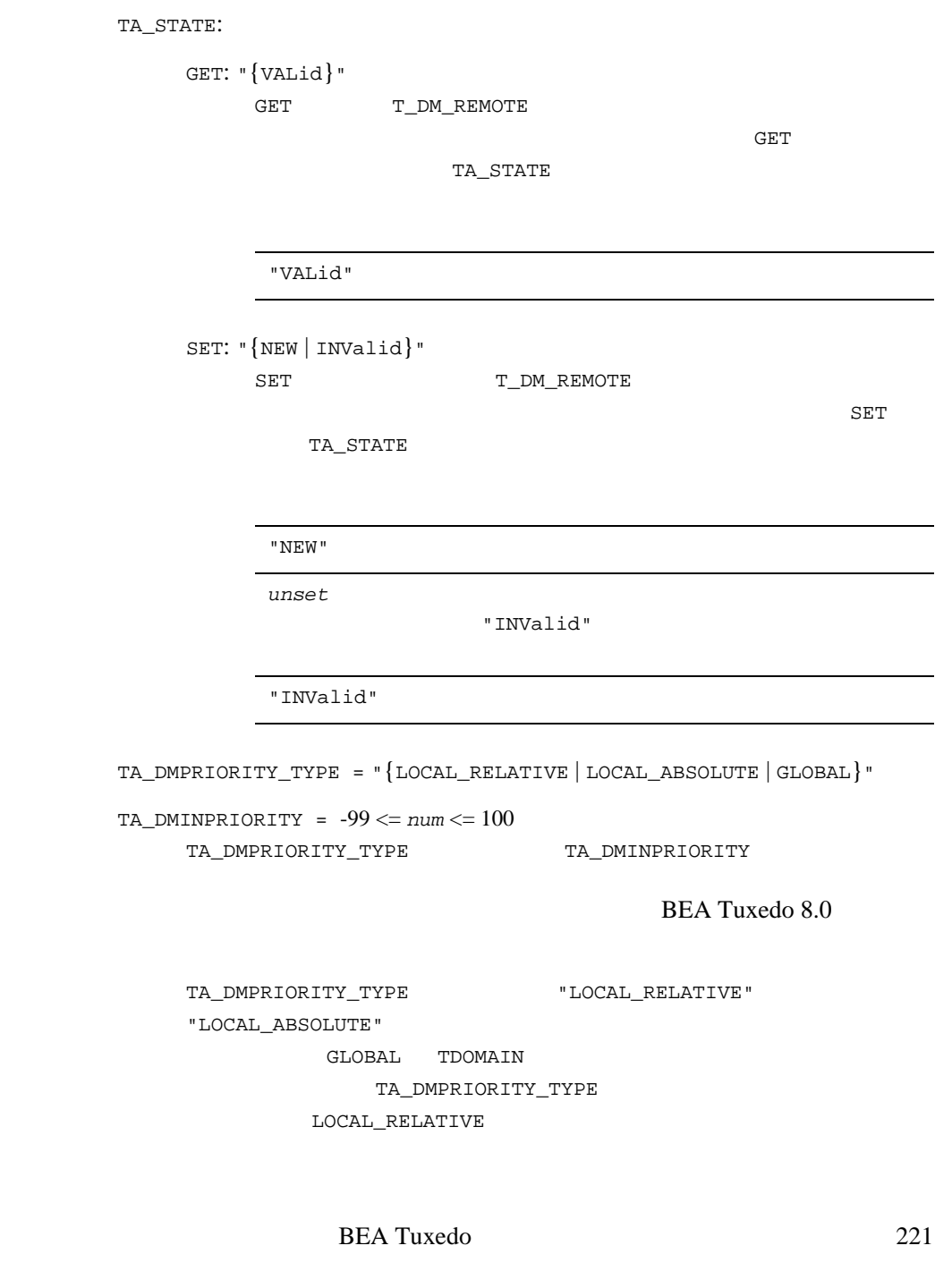

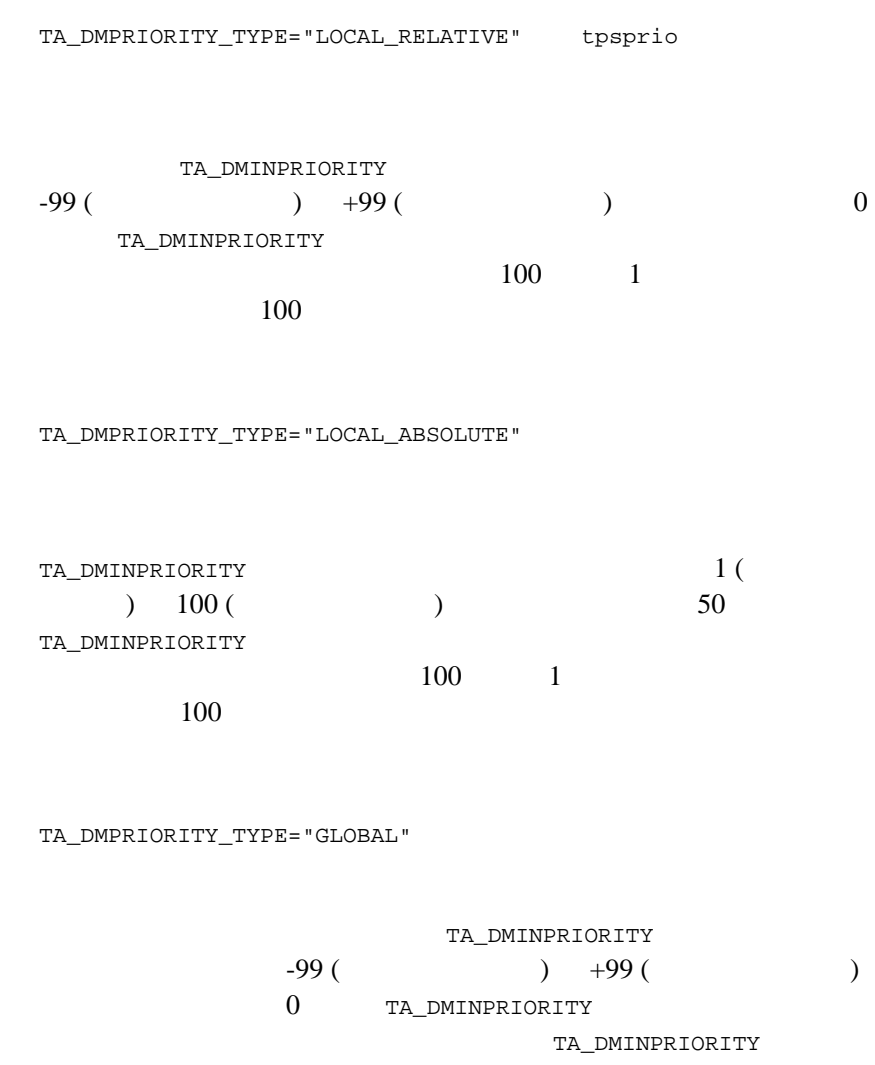

TA\_DMINPRIORITY

## TA\_DMTYPE=TDOMAIN|OSITPX

<span id="page-236-1"></span><span id="page-236-0"></span>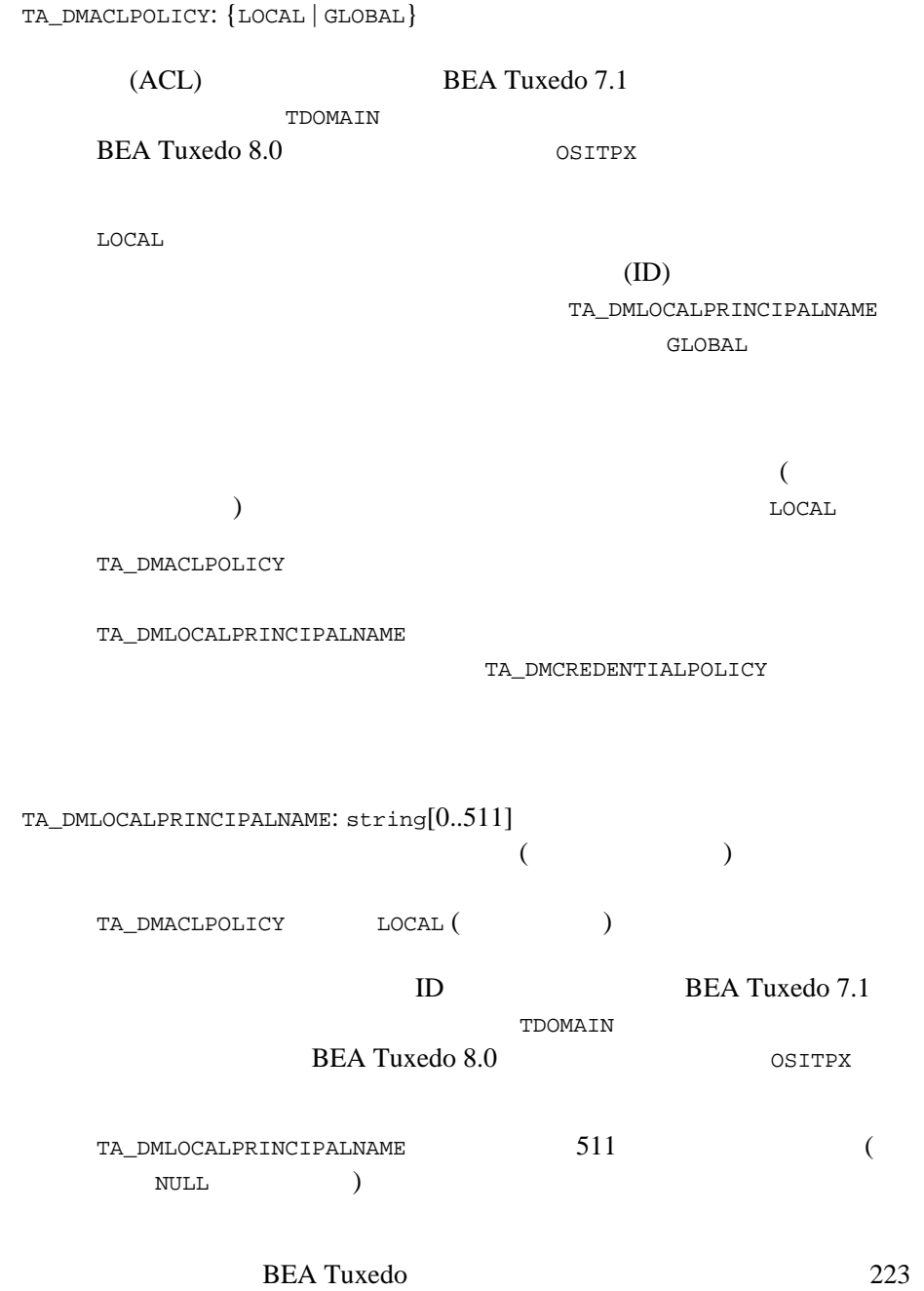

TA\_DMACCESSPOINTID

### TA\_DMTYPE=TDOMAIN

<span id="page-237-0"></span>TA\_DMCONNPRINCIPALNAME: string[0..511]

 $ID$  BEA Tuxedo 7.1 **The Transformation** TDOMAIN TA\_DMCONNPRINCIPALNAME 511 (  $\hbox{NULL}$  ) TA\_DMACCESSPOINTID TA\_DMCONNPRINCIPALNAME TA\_DMACCESSPOINTID  $userlog(3c)$  ERROR: domain\_name TA\_DMCREDENTIALPOLICY: {LOCAL | GLOBAL} The credential policy for this remote domain access point.  $\text{BEA Tu} \text{xedo} \ 8.0 \qquad \qquad \text{TDOMAIN}$ LOCAL  $\overline{C}$  $(ID)$ 

GLOBAL

<span id="page-237-1"></span>LOCAL

TA\_DMCREDENTIALPOLICY

TA\_DMACLPOLICY

TA\_DMLOCALPRINCIPALNAME

<span id="page-238-0"></span>TA\_DMMACHINETYPE: *string*[0..15]

TA\_DMMACHINETYPE

TA\_DMMACHINETYPE

T\_DM\_LOCAL T\_DM\_REMOTE

TA\_DMMACHINETYPE 15

## TA\_DMTYPE=SNAX|OSITPX

<span id="page-238-1"></span>TA\_DMCODEPAGE: *string*[1..20]

(GWADM)

SET TA\_STATE INValid TA\_DMACCESSPOINTID TA\_DMTYPE TA\_DMMACHINETYPE TA\_DMCODEPAGE

T\_DM\_ACL T\_DM\_IMPORT T\_DM\_OSITP T\_DM\_OSITPX T\_DM\_ROUTING T\_DM\_TDOMAIN  $T\_DM\_REMOTE$ 

# T\_DM\_RESOURCES

T\_DM\_RESOURCES

22DM\_MIB(5): T\_DM\_RESOURCES

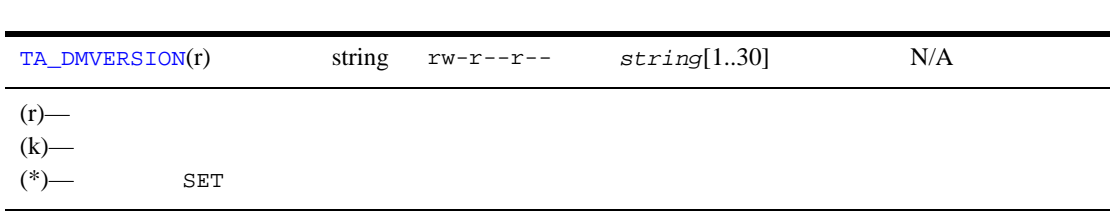

<span id="page-239-0"></span>TA\_DMVERSION:  $string[1..30]$ Domains

## T\_DM\_ROUTING

T\_DM\_ROUTING

#### 23DM\_MIB(5): T\_DM\_ROUTING

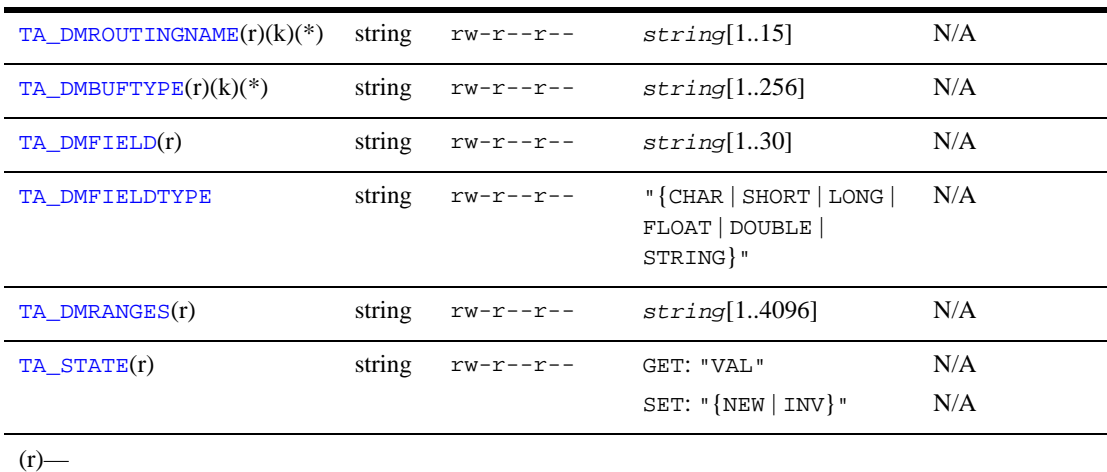

 $(k)$ —

 $(*)$ — SET

<span id="page-240-0"></span>属性の意味 TA\_DMROUTINGNAME: *string*[1..15]

Domains

```
T_DM_ROUTING
```
<span id="page-240-1"></span>TA\_DMBUFTYPE: *string*[1..256] *"type1*[:*subtype1*[,*subtype2* . . . ]][;*type2*[:*subtype3*[,*subtype4* . . . ]] . . .  $]$ "

 $32$ 

FML FML32 XML VIEW VIEW32

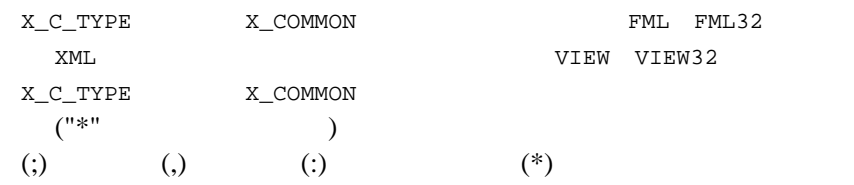

#### <span id="page-241-0"></span>TA\_DMFIELD: *string*[1..30]

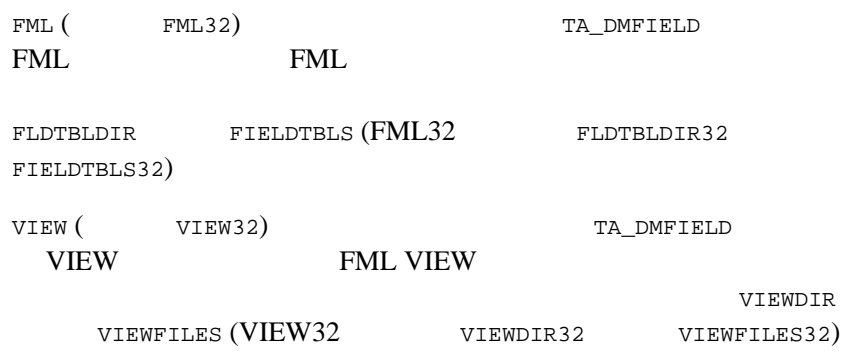

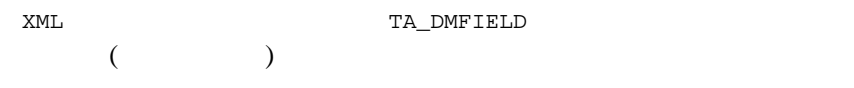

XML TA\_DMFIELD

"*root\_element*[/*child\_element*][/*child\_element*] [/. . .][/@*attribute\_name*]"

XML FIRE THE STATE STATE STATE STATES AND THE STATE STATES AND THE STATE STATES AND THE STATE STATES AND THE STATES AND THE STATES AND THE STATES AND THE STATES AND THE STATES AND THE STATES AND THE STATES AND THE STATES A

BEA Tuxedo XML

UTF-8

 $x$ ML

 $UTF-8$ 

 $30<sub>2</sub>$ 

TA\_DMFIELDTYPE

<span id="page-242-0"></span>TA\_DMFIELDTYPE: "{CHAR | SHORT | LONG | FLOAT | DOUBLE | STRING}" TA\_DMFIELD CHAR SHORT LONG FLOAT DOUBLE STRING 1 TA\_DMBUFTYPE XML TA\_DMBUFTYPE FML VIEW X\_C\_TYPE X\_COMMON.

<span id="page-242-1"></span>TA\_DMRANGES: *string*[1..4096] TA\_DMFIELD

"*lower*[-*upper*]:*raccesspoint*"

 $lower$  upper *lower* upper

 $2$  ( : 'O\\'Brien')

フィールドのデータ型の最小値を示すには、MIN を使用します。マシ

 $MAX$ 

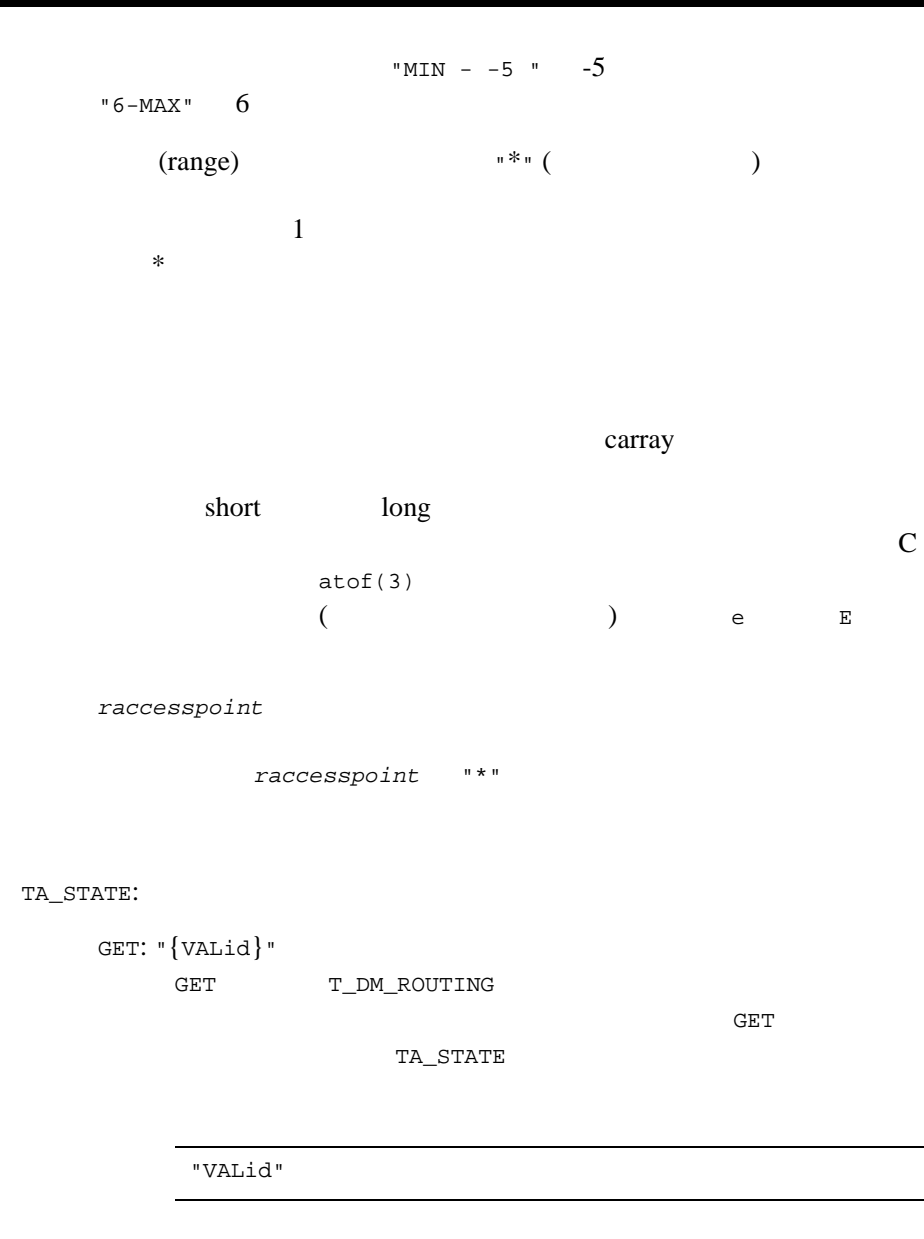

<span id="page-243-0"></span>SET: "{NEW | INValid}" SET T\_DM\_ROUTING  $\mathbb{R}$ 

TA\_STATE

"NEW"

*unset* 既存のオブジェクトを変更します。この組み合わ

"INValid"

"INValid"

T\_DM\_ROUTING  $T\_DM\_IMPORT$ 

# T\_DM\_RPRINCIPAL

T\_DM\_RPRINCIPAL

### 24DM\_MIB(5): T\_DM\_RPRINCIPAL

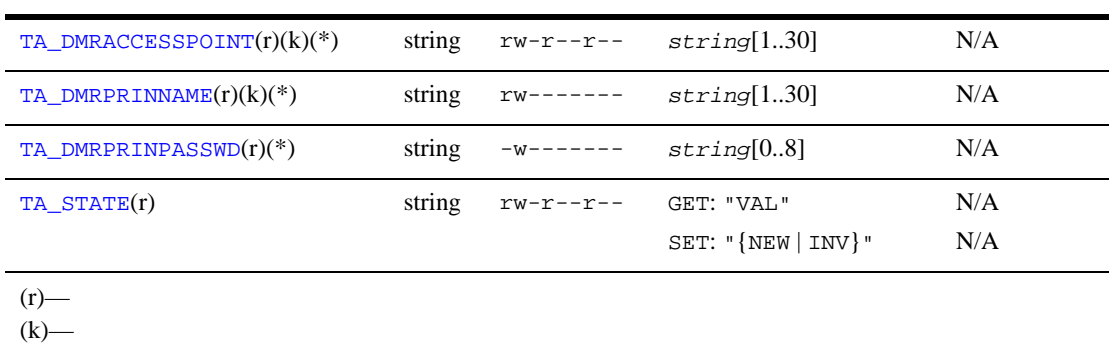

 $(*)$ — SET

<span id="page-245-0"></span>属性の意味 TA\_DMRACCESSPOINT: *string*[1..30]

TA\_DMRACCESSPOINT TA\_DMRPRINNAME Domains TA\_DM\_RPRINCIPAL

<span id="page-245-1"></span>TA\_DMRPRINNAME: *string*[1..30]

TA\_DMRACCESSPOINT TA\_DMRPRINNAME Domains TA\_DM\_RPRINCIPAL

<span id="page-246-1"></span><span id="page-246-0"></span>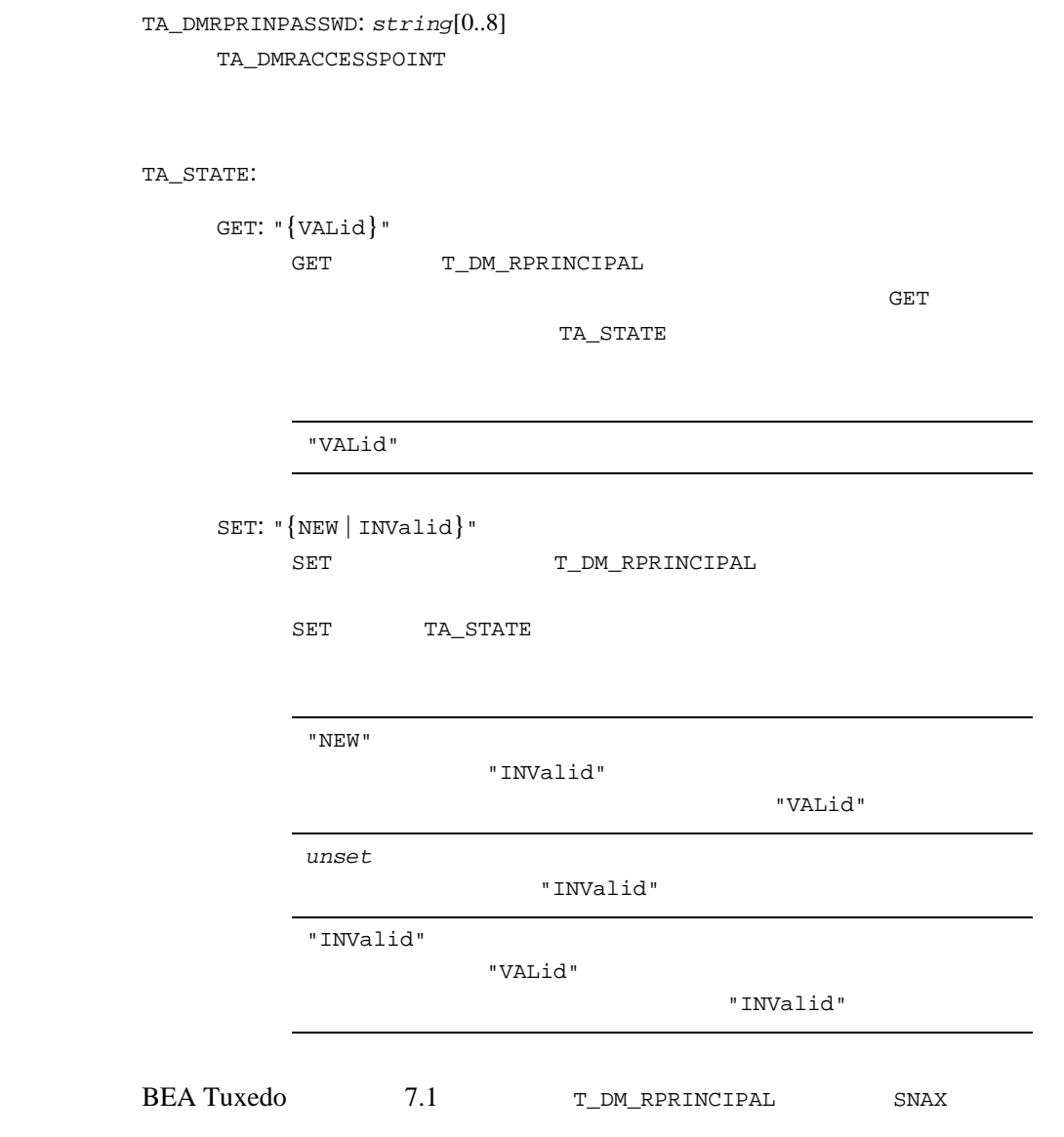

# T\_DM\_SNACRM

T\_DM\_SNACRM SNA-CRM

25DM\_MIB(5): T\_DM\_SNACRM

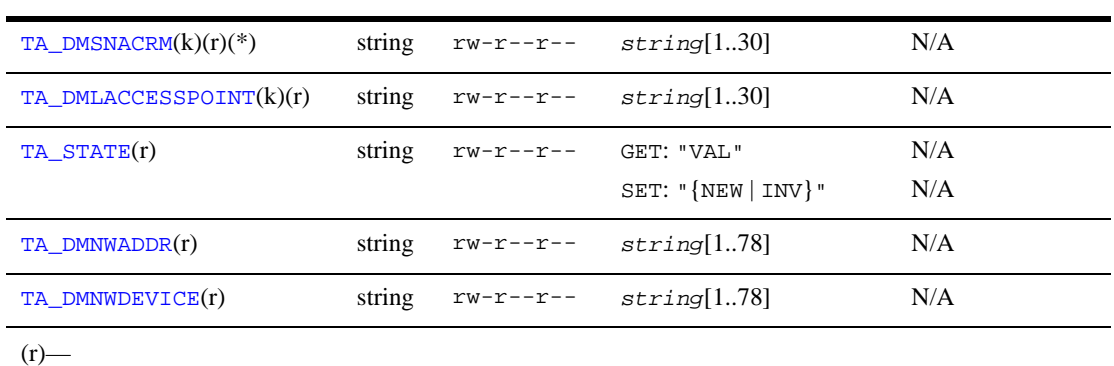

 $(k)$ —  $(*)$ — SET

<span id="page-247-0"></span>TA\_DMSNACRM:  $string[1..30]$ 

T\_DM\_SNACRM TA\_DMSNACRM SNA CRM

Domains

SNA CRM

#### <span id="page-247-1"></span>TA\_DMLACCESSPOINT: *string*[1..30] SNA CRM

<span id="page-247-2"></span>TA\_STATE:

GET: "{VALid}"

GET T\_DM\_SNACRM

 $GET$ 

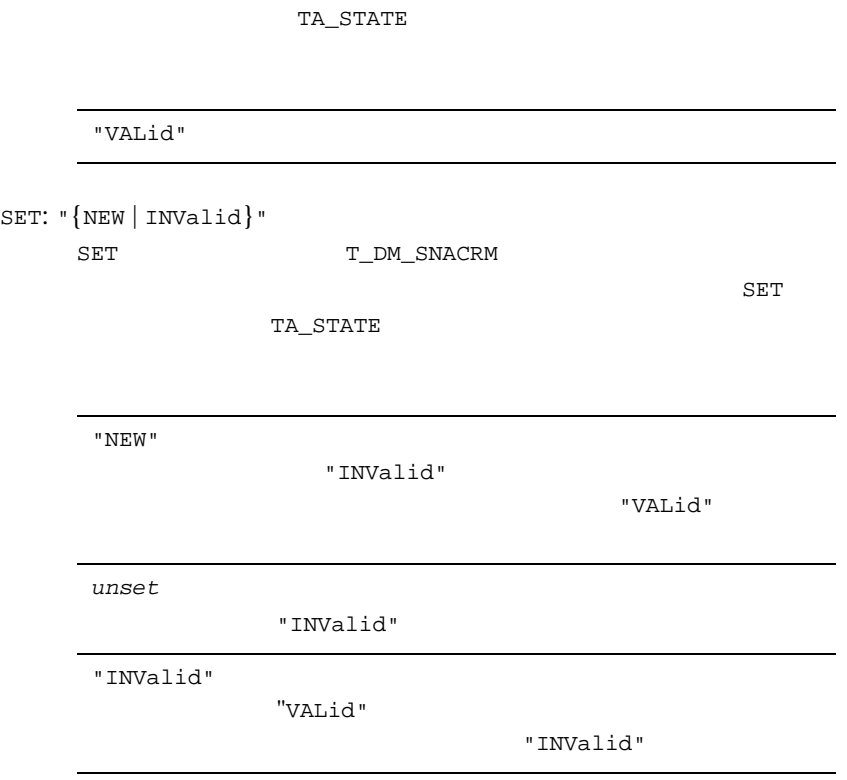

<span id="page-248-0"></span>TA\_DMNWADDR: *string*[1..78]

SNA CRM

<span id="page-248-1"></span>TA\_DMNWDEVICE: *string*[1..78]

SNA CRM

(GWADM) T\_DM\_SNACRM

 $\Sigma$ ET

TA\_DMLACCESSPOINT

 $T\_DM\_LOCAL$ 

TA\_DMLACCESSPOINT "not defined"

# T\_DM\_SNALINK

T\_DM\_SNALINK SNAX

### 26DM\_MIB(5): T\_DM\_SNALINK

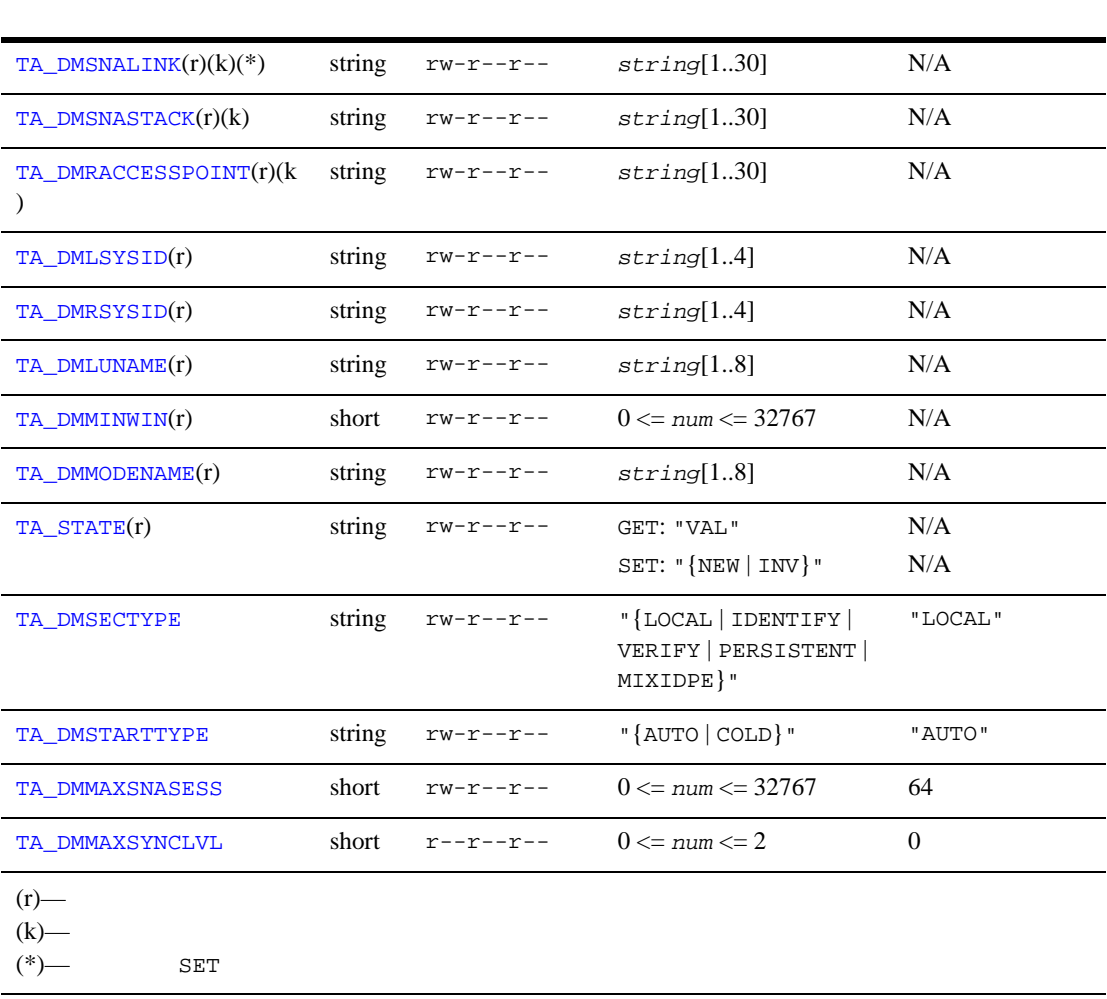

<span id="page-251-8"></span><span id="page-251-7"></span><span id="page-251-6"></span><span id="page-251-5"></span><span id="page-251-4"></span><span id="page-251-3"></span><span id="page-251-2"></span><span id="page-251-1"></span><span id="page-251-0"></span>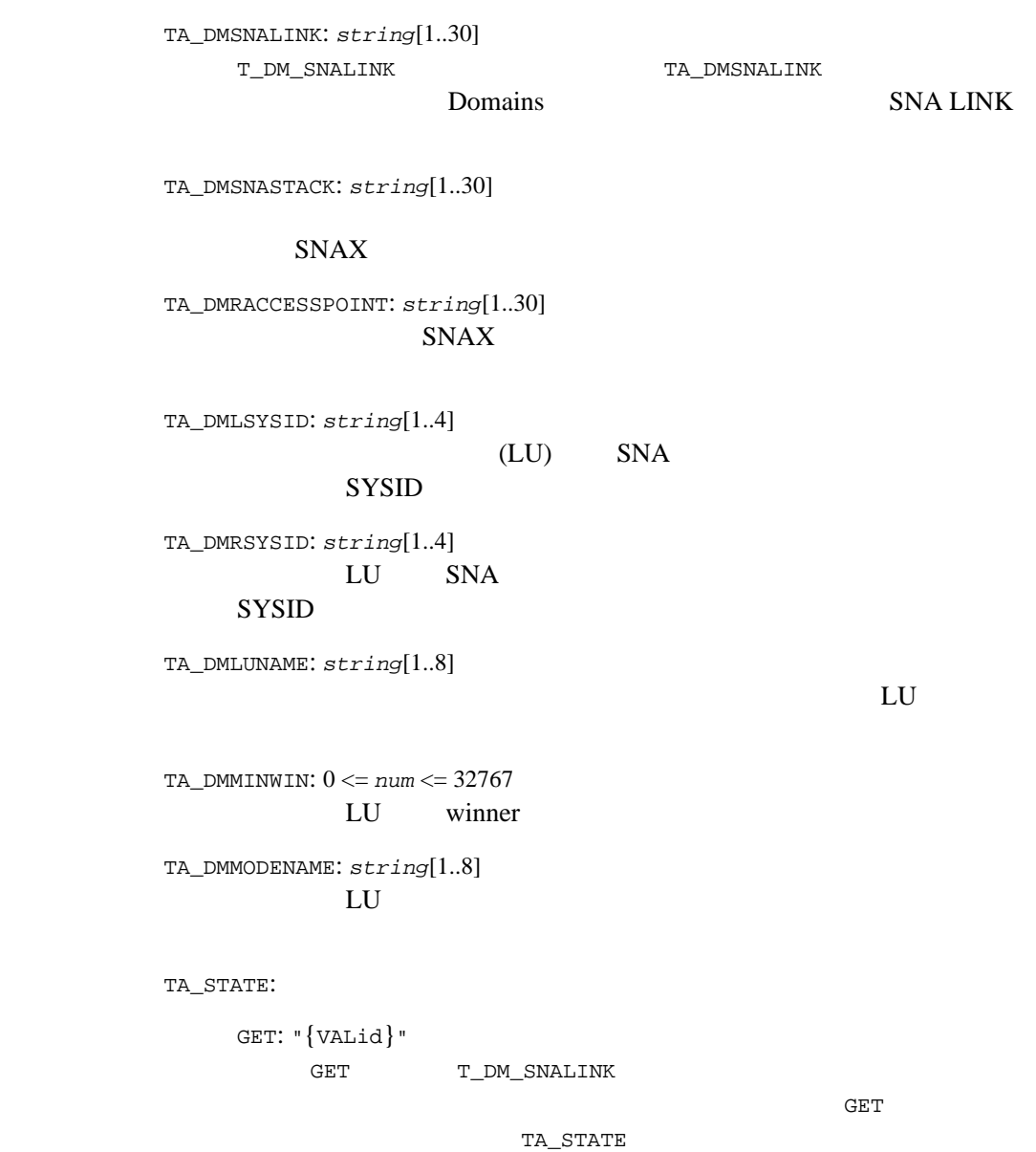
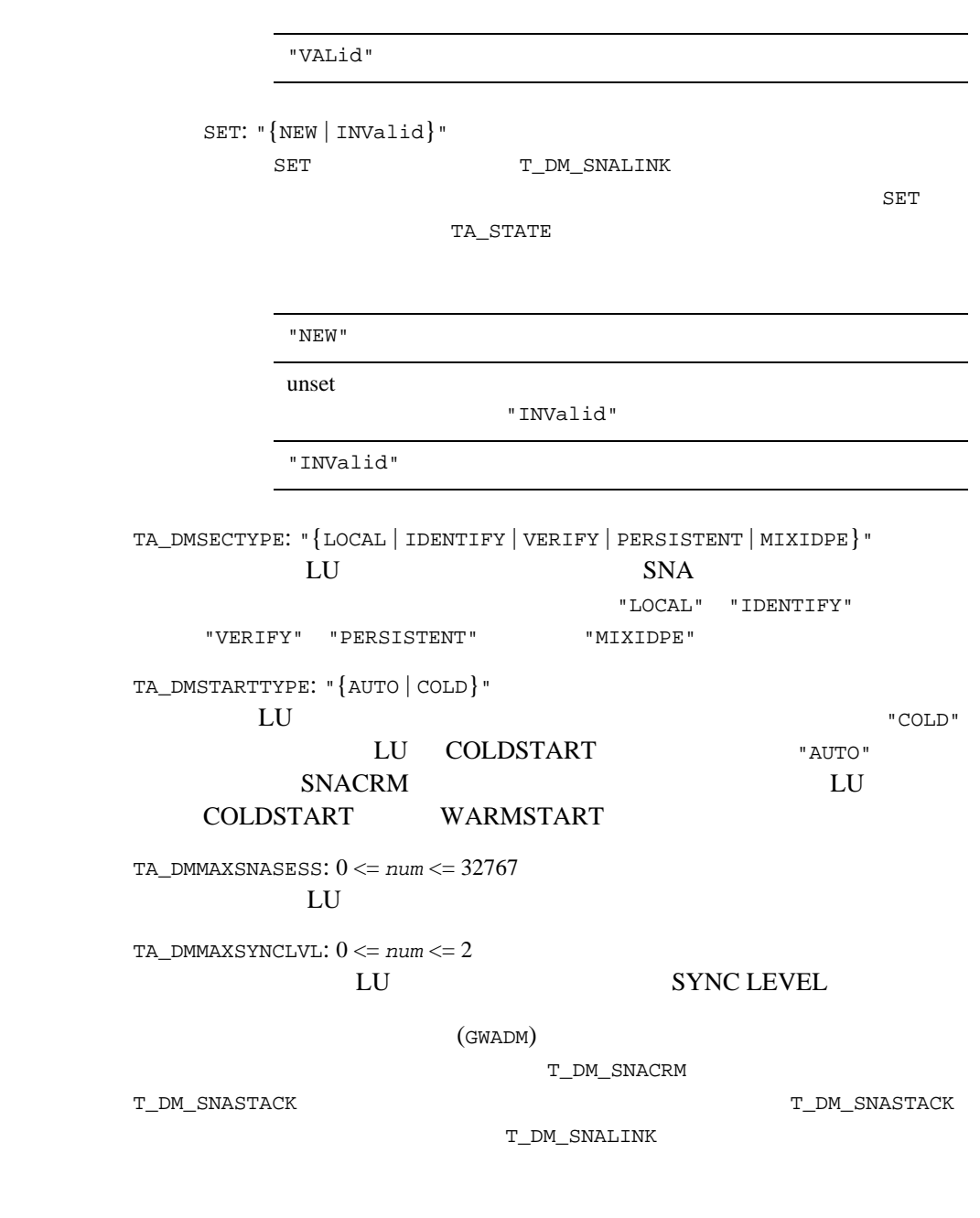

 $SET$ 

 $\blacksquare$  TA\_DMRACCESSPOINT T\_DM\_REMOTE

TA\_DMRACCESSPOINT "not defined"

 $\blacksquare$  TA\_DMSNASTACK  $\blacksquare$ T\_DM\_SNASTACK TA\_DMSNASTACK "not defined"

## T\_DM\_SNASTACK

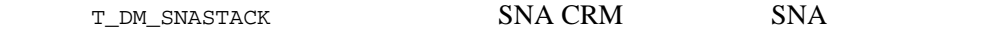

### 27DM\_MIB(5): T\_DM\_SNASTACK

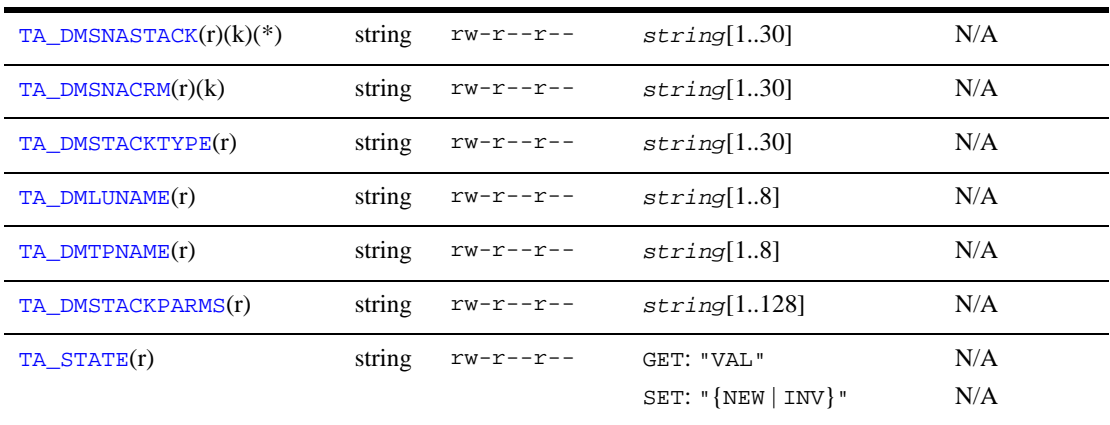

 $(r)$ —  $\overline{r}$  $(k)$ —

 $(*)$ — SET

<span id="page-254-0"></span>TA\_DMSNASTACK:  $string[1..30]$ 

T\_DM\_SNASTACK TA\_DMSNASTACK Domains T\_DM\_SNASTACK

<span id="page-254-1"></span>TA\_DMSNACRM: *string*[1..30] SNA SNA CRM T\_DM\_SNACRM

<span id="page-254-2"></span>TA\_DMSTACKTYPE: *string*[1..30]

<span id="page-255-3"></span><span id="page-255-2"></span><span id="page-255-1"></span><span id="page-255-0"></span>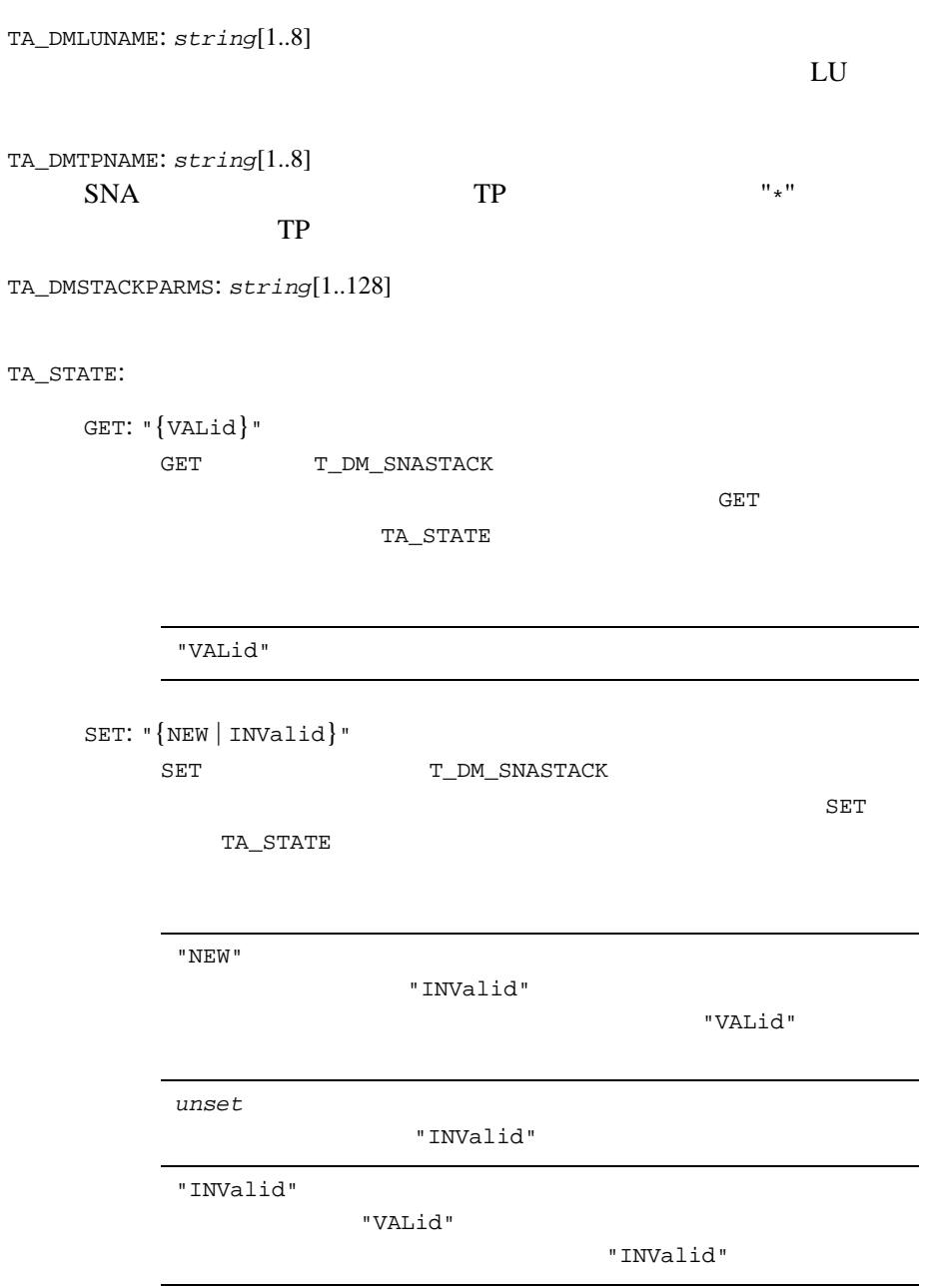

 $(\texttt{GWADM})$ 

T\_DM\_SNACRM

 $SET$ TA\_DMSNACRM  $SNA \, \, \text{ERM}$   $\text{T\_DM\_SNACRM}$ SNA CRM TA\_DMSNACRM "not defined"

# T\_DM\_TDOMAIN

T\_DM\_TDOMAIN

TDomain

## 28DM\_MIB(5): T\_DM\_TDOMAIN

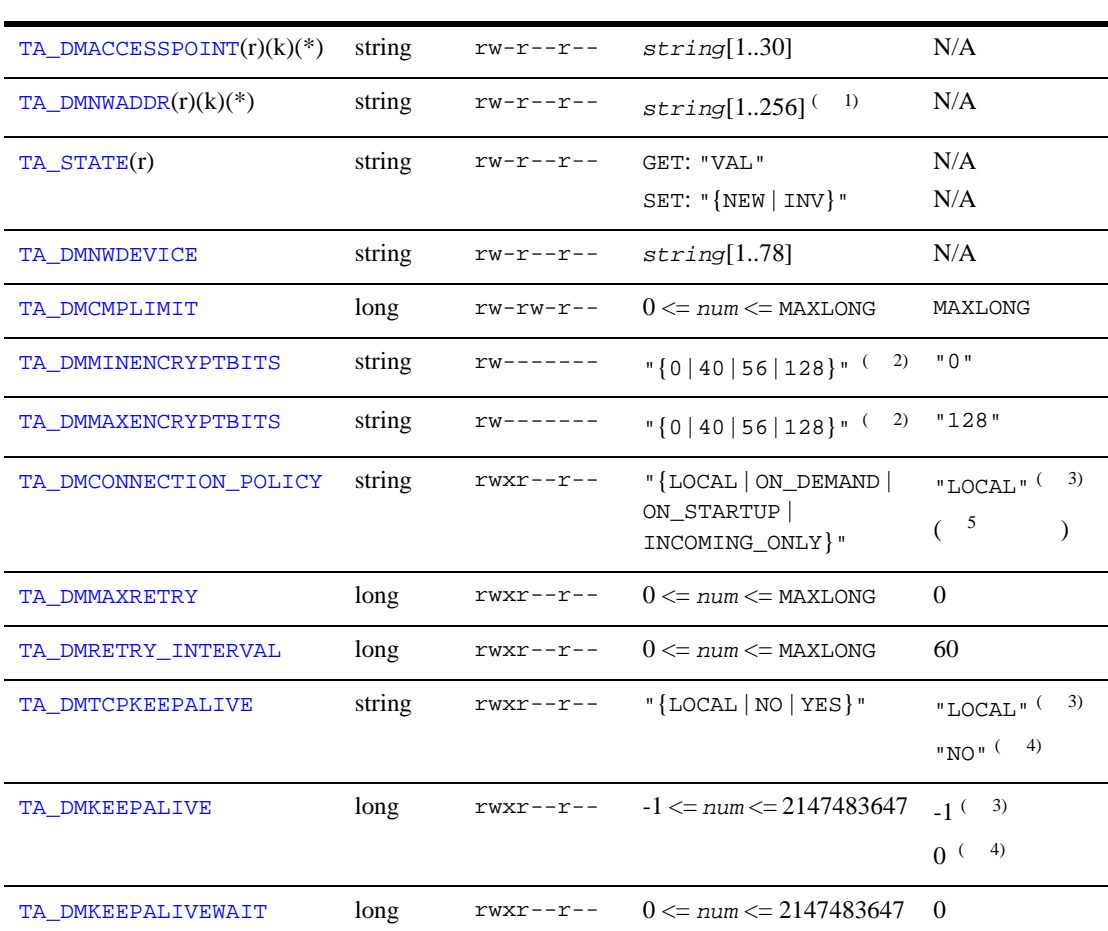

# <span id="page-258-2"></span><span id="page-258-1"></span><span id="page-258-0"></span> $^{\rm 1}$  BEA Tuxedo  $8.0$  $78 \over 2$  $2 \hspace{1.5cm} 40$  $3$  $4 \overline{4}$ 5  ${\small \tt TA\_DMCOMNECTION\_POLICY}$ T\_DM\_LOCAL TA\_DMCONNECTION\_POLICY 属性の意味 TA\_DMACCESSPOINT: *string*[1..30] TDomain Domains TA\_DMACCESSPOINT  $T\_DM\_TDOMAIN$ TA\_DMNWADDR: *string*[1..256] (BEA Tuxedo 8.0 以前では最大 78 バイト ) T\_DM\_TDOMAIN TA\_STATE: GET: "{VALid}" GET T\_DM\_TDOMAIN  $GET$  $(r)$ —  $\overline{r}$  $(k)$ —  $(*)$ — SET 28DM\_MIB(5): T\_DM\_TDOMAIN ( )

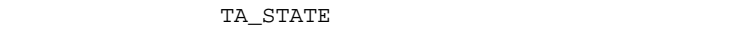

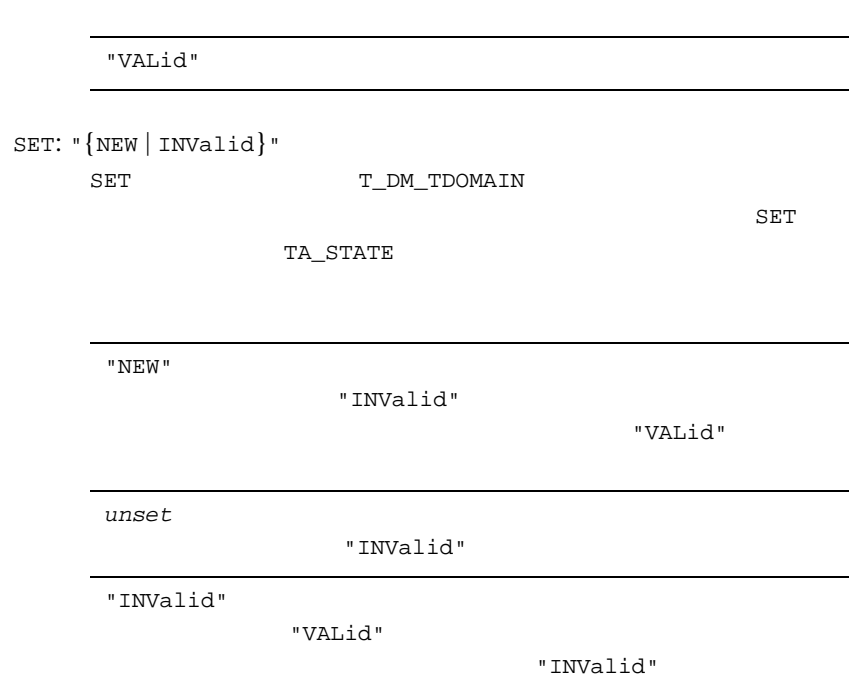

<span id="page-259-0"></span>TA\_DMNWDEVICE: *string*[1..78]

<span id="page-259-1"></span>TA\_DMCMPLIMIT: 0 <= *num* <= MAXLONG

<span id="page-259-2"></span>TA\_DMMINENCRYPTBITS: "{0 | 40 | 56 | 128}"

 $"0"$   $"40"$   $"56"$ 

 $"128"$ " 0 "  $40$ 

<span id="page-260-0"></span>TA\_DMMAXENCRYPTBITS: "{0 | 40 | 56 | 128}"

```
"0""40" "56" "128"
  "128"
40
```
<span id="page-260-1"></span>TA\_DMCONNECTION\_POLICY = "{LOCAL|ON\_DEMAND|ON\_STARTUP|INCOMING\_ONLY}"

#### TDomain

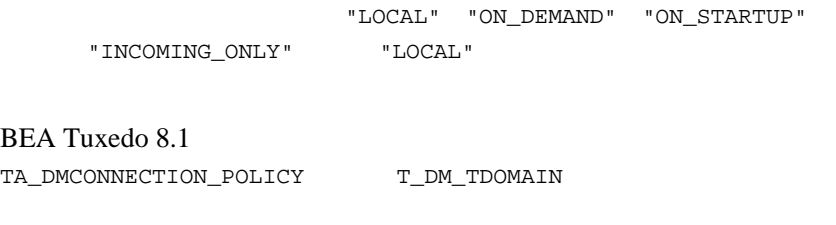

T\_DM\_TDOMAIN T\_DM\_LOCAL

T\_DM\_LOCAL T\_DM\_TDOMAIN T\_DM\_LOCAL

"LOCAL" "LOCAL" T\_DM\_LOCAL "LOCAL" "LOCAL" "ON\_DEMAND" "ON\_DEMAND" dmadmin(1) connect TDomain "ON\_DEMAND" "ON\_STARTUP" "ON\_STARTUP" TDomain "ON\_STARTUP" (TDomain  $)$  60 秒おきに再試行されるよう設定されています。再接続の T\_DM\_TDOMAIN TA\_DMRETRY\_INTERVAL TA\_DMMAXRETRY "INCOMING\_ONLY" "INCOMING\_ONLY" TDomain TDomain  $d$ madmin $(1)$ 

connect

"INCOMING\_ONLY"

<span id="page-262-1"></span><span id="page-262-0"></span>TA\_DMMAXRETRY: 0 <= *num* <= MAXLONG TDomain BEA Tuxedo 8.1 T\_DM\_TDOMAIN TA\_DMCONNECTION\_POLICY "ON\_STARTUP" TA\_DMMAXRETRY  $0$  MAXLONG  $(2147483647)$ MAXLONG (  $\qquad \qquad$  ) TA\_DMRETRY\_INTERVAL: 0 <= *num* <= MAXLONG TDomain BEA Tuxedo 8.1 T\_DM\_TDOMAIN TA\_DMCONNECTION\_POLICY "ON\_STARTUP" TA\_DMRETRY\_INTERVAL  $0$  MAXLONG  $(2147483647)$  60  $TA_DMMAXRETRY$  0 TA\_DMRETRY\_INTERVAL TA\_DMTCPKEEPALIVE = "{LOCAL | NO | YES}" TCP "LOCAL" "NO" "YES" "LOCAL" TA DMTCPKEEPALIVE BEA Tuxedo 8.1 **TDOMAIN** 

<span id="page-262-2"></span>TCP U

<span id="page-263-0"></span>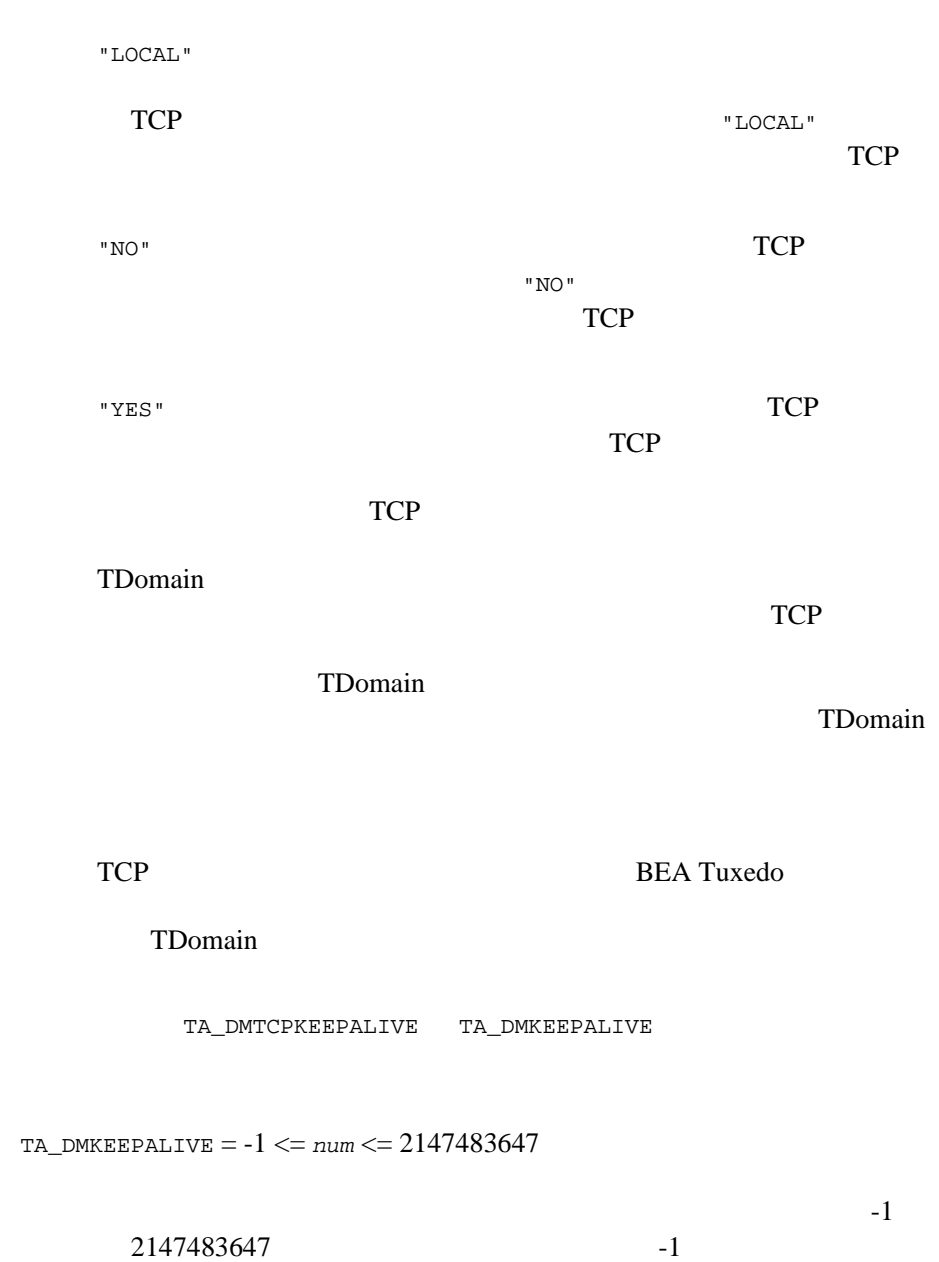

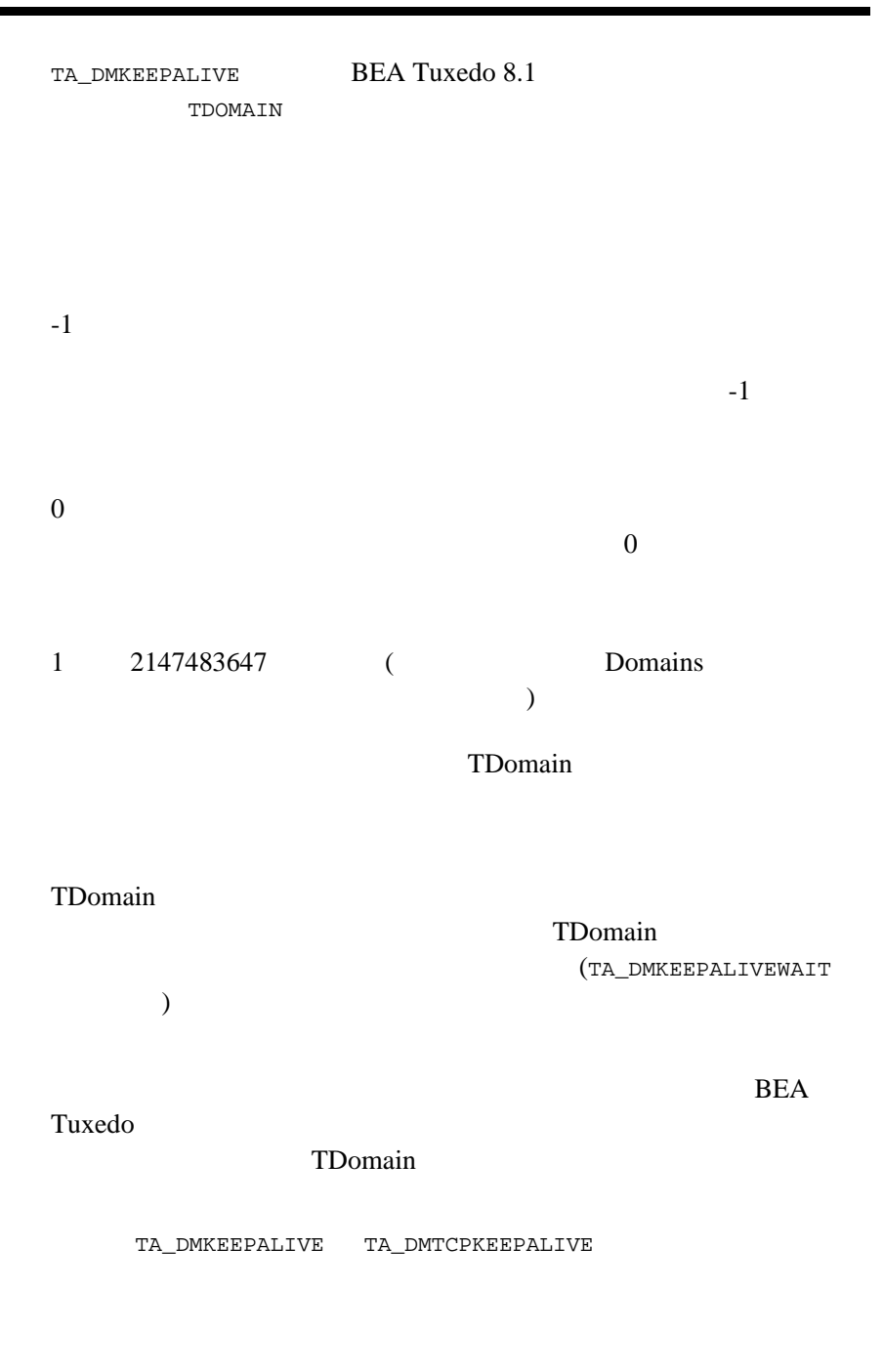

<span id="page-265-0"></span>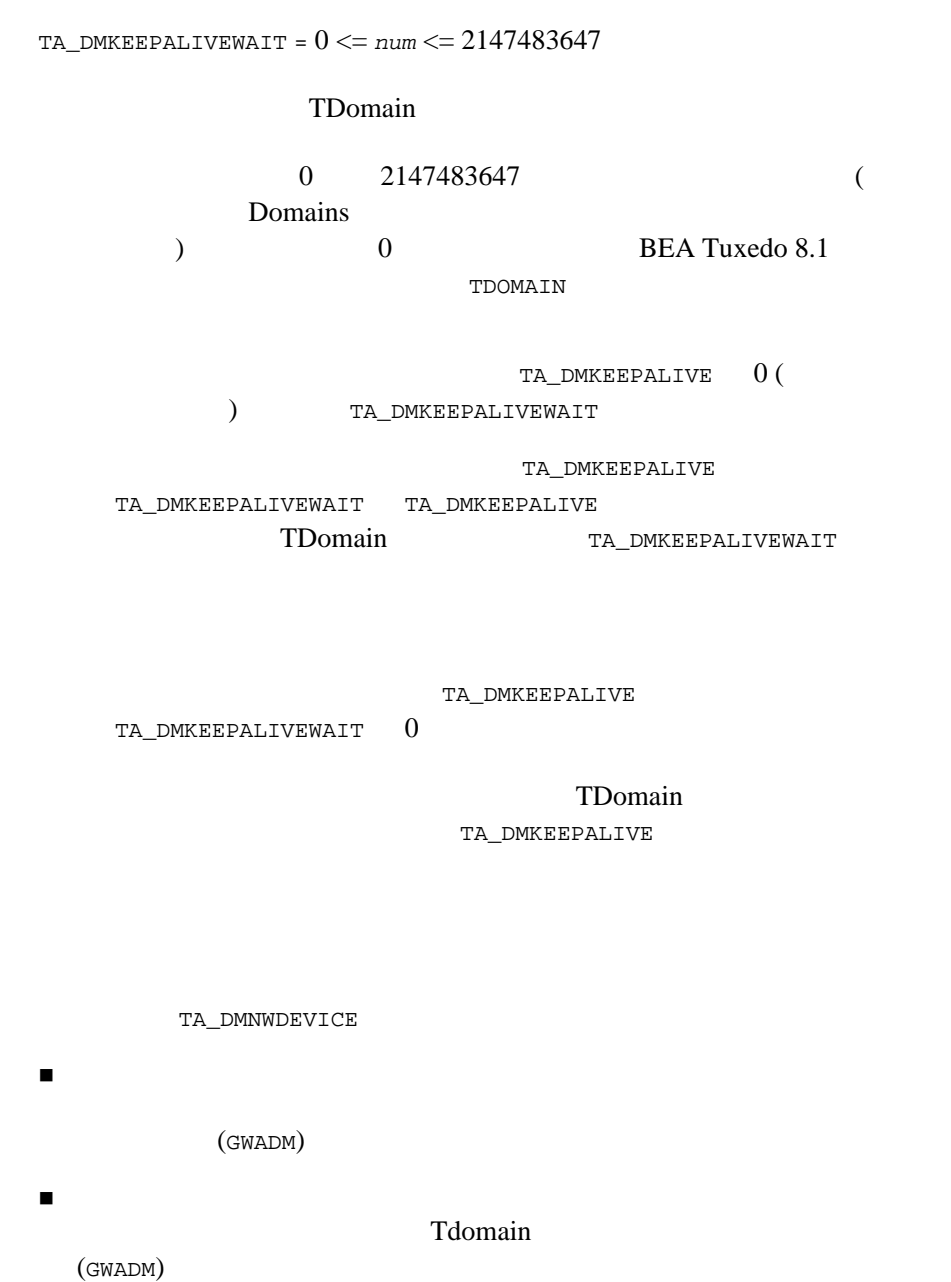

# T\_DM\_TOPEND

T\_DM\_TOPEND

**BEA TOP END** 

### 29DM\_MIB(5): T\_DM\_TOPEND

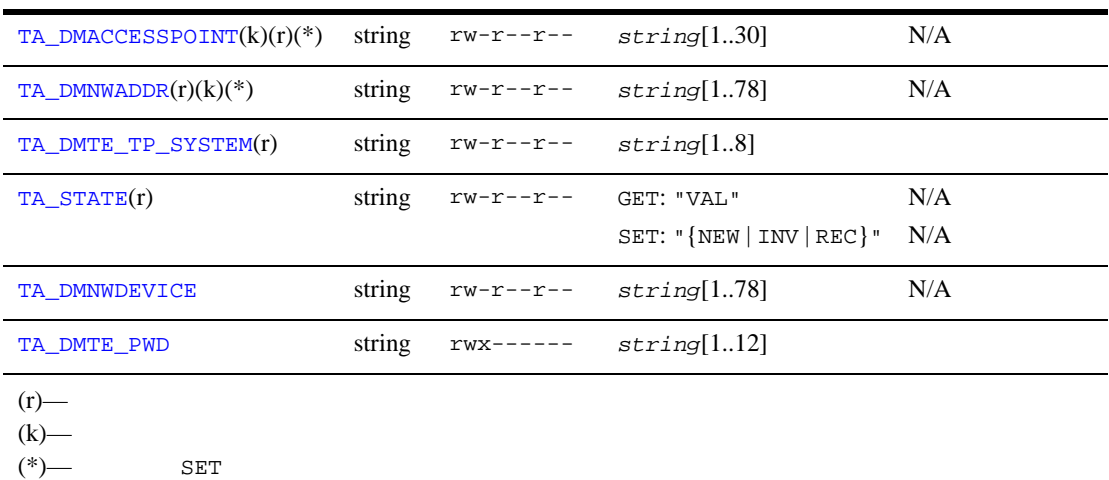

<span id="page-266-0"></span>属性の意味 TA\_DMACCESSPOINT: *string*[1..30] **BEA TOP END** 

<span id="page-266-1"></span>TA\_DMNWADDR: *string*[1..78]

T\_DM\_TOPEND

<span id="page-267-0"></span>TA\_DMTE\_TP\_SYSTEM: *string*[1..8] **BEA TOP END** 

<span id="page-267-1"></span>TA\_STATE:

GET: "{VALid}" GET T\_DM\_TOPEND

 $GET$ 

"VALid"

TA\_STATE

"VALid"

SET: "{NEW | INValid | RECrypt}" SET T\_DM\_TOPEND

TA\_STATE

"NEW" THE SERVE AND THE SERVE ASSESSED.

"INValid"

 $\overline{\text{SET}}$ 

*unset* 既存のオブジェクトを変更します。この組み合わ

"INValid"

"INValid"

"VALid"

"INValid"

"RECrypt"

T\_DM\_PASSWORD

T\_DM\_TOPEND

<span id="page-268-0"></span>TA\_DMNWDEVICE: *string*[1..78]

<span id="page-268-1"></span>TA\_DMTE\_PWD: *string*[1..12] **BEA TOP END** 

# T\_DM\_TRANSACTION

T\_DM\_TRANSACTION

TA\_DMTXACCESSPOINT TA\_DMTXNETTRANID

 ${\tt GET} \hspace{2.3cm} {\tt TA\_DMTPTRAND}$ 

## 30DM\_MIB(5): T\_DM\_TRANSACTION

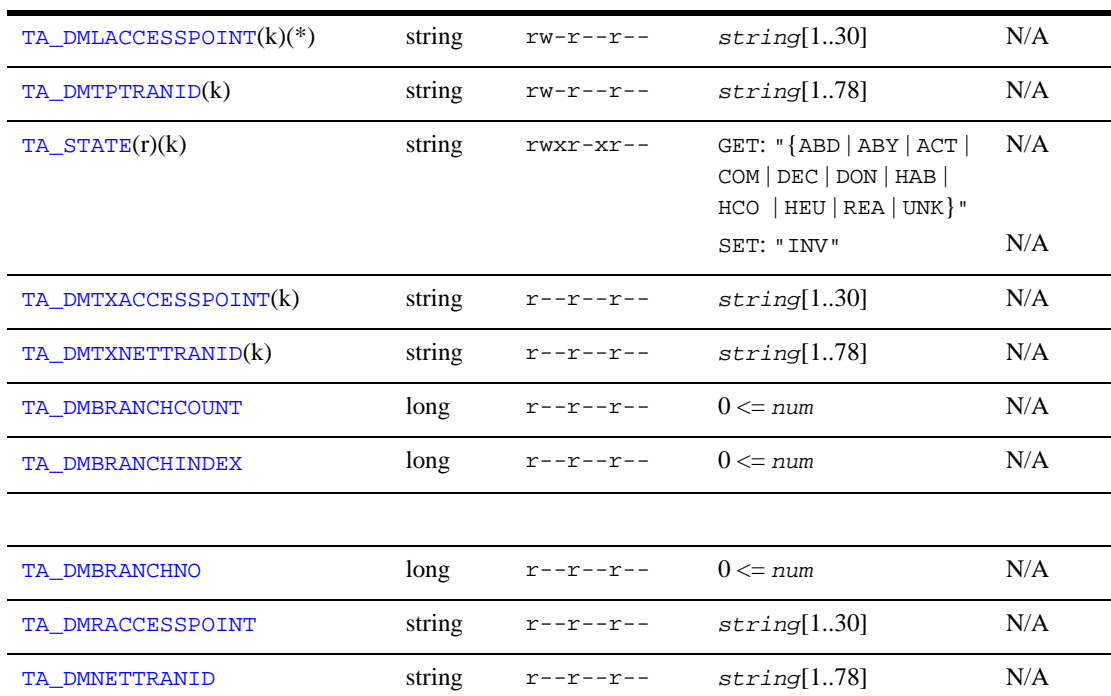

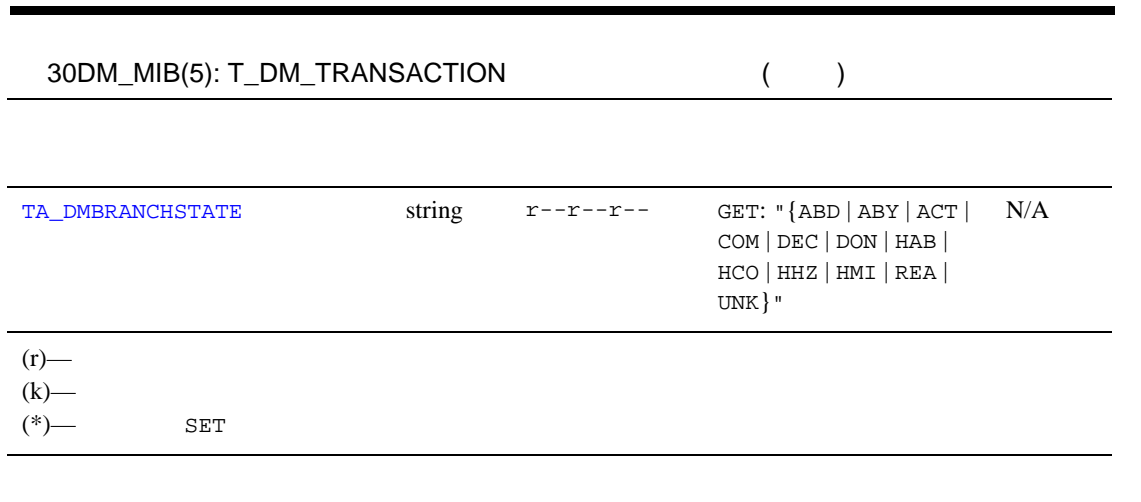

<span id="page-270-0"></span>属性の意味 TA\_DMLACCESSPOINT: *string*[1..30]

 $GET$  get  $SET$ 

TA\_DMLACCESSPOINT

<span id="page-270-1"></span>TA\_DMTPTRANID: *string*[1..78]

[tpsuspend\(3c\)](../rf3c/rf3c.htm#8768513)

<span id="page-270-2"></span>TA\_STATE:

```
GET: "{ABorteD | ABortonlY | ACTive | COMcalled | DECided | DONe | 
HABort | HCOmmit | HEUristic | REAdy | UNKnown}"
     GET T_DM_TRANSACTION
```
**GET** のは、これは、GET

TA\_STATE

"ABorteD"

"ABortonlY"

"ACTive"

BEA Tuxedo 257

 $DM_MIB(5)$ 

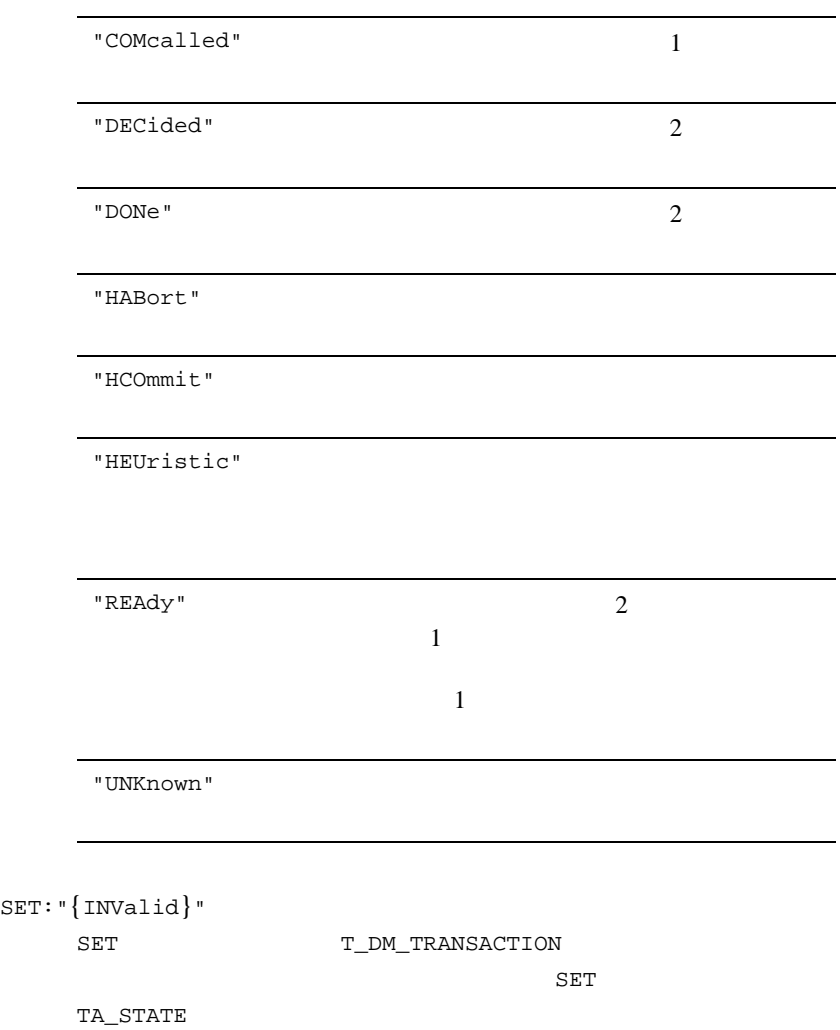

<span id="page-272-0"></span>TA\_DMTXACCESSPOINT: *string*[1..30] TA\_DMTXACCESSPOINT TA\_DMTXACCESSPOINT TA\_DMTXNETTRANID: *string*[1..78] TA\_DMTXNETTRANID TA\_DMTXNETTRANID TA\_DMTPTRANID BEA Tuxedo 7.1 **BEA Tuxedo** ーキングのサイトでは NULL マンディア " " に TA\_DMBRANCHCOUNT: 0 <= *num* "INValid" します。状態の変更は、"HCOmmit" "HABort" "HEUristic" TA\_DMTPTRANID

<span id="page-272-2"></span><span id="page-272-1"></span>TA\_DMBRANCHINDEX: 0 <= *num*

(TA\_DMBRANCHNO TA\_DMRACCESSPOINT TA\_DMNETTRANID TA\_DMBRANCHSTATE)

<span id="page-273-0"></span>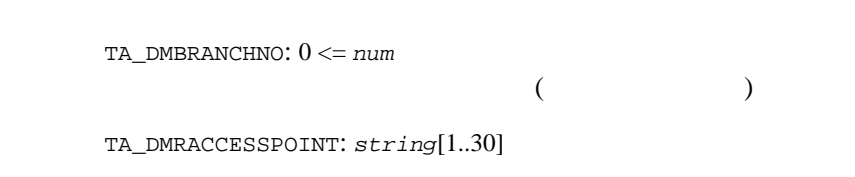

<span id="page-273-2"></span><span id="page-273-1"></span>TA\_DMNETTRANID: *string*[1..78]

### Tdomains

TA\_DMTPTRANID

<span id="page-273-3"></span>TA\_DMBRANCHSTATE:

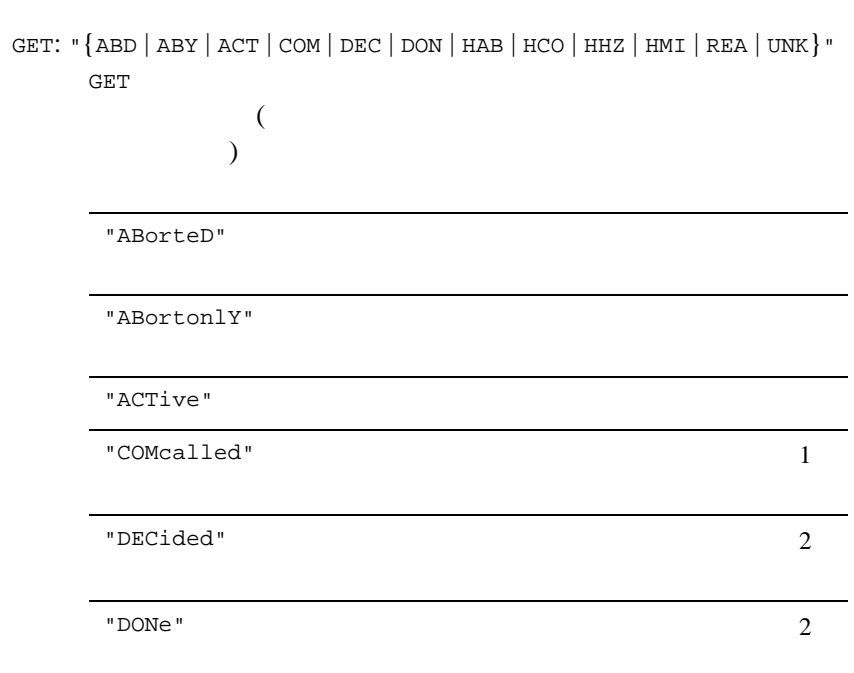

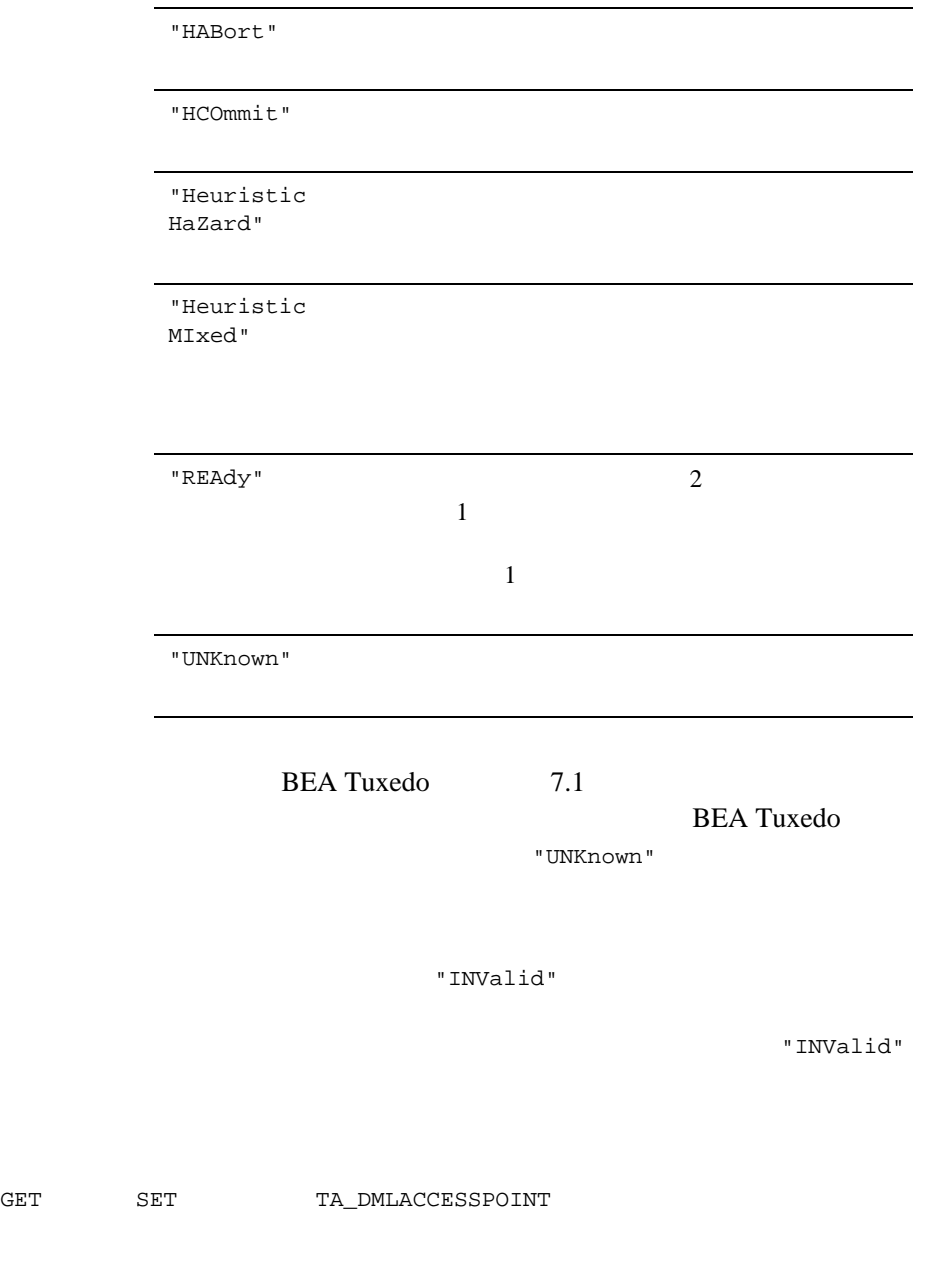

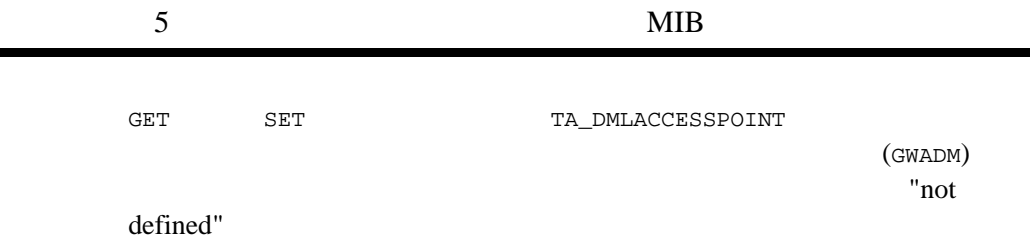

٠

# $DM\_MIB(5)$

```
ファイル ${TUXDIR}/include/tpadm.h
${TUXDIR}/udataobj/tpadm
tpacall(3c)tpalloc(3c)tpcall(3c)tpdequeue(3c)tpenqueue(3c),
tpgetrply(3c)tprealloc(3c), FMLFadd32(3fml),
Fchg Fchg32(3fml), Ffind Ffind32(3fml), MIB(5), TM_MIB(5)
BEA Tuxedo
```
BEA Tuxedo

C BEA Tuxedo

FML BEA Tuxedo

# **EVENTS(5)**

EVENTS-

 $($  and  $($   $)$ FML32

**BEA Tuxedo** 

 $NARN$ トまたは ERROR イベントが通知されます。これらのイベントは、条件が解消

**BEA Tuxedo** 

 $(\, . \, )$ 

 $TM\_MIB(5)$ 

 $MIB$ 

 $MIB(5)$  [TM\\_MIB\(5\)](#page-377-0)

( SysMachineFullMaxgtt)

TA\_OPERATION:*string*

EVT

TA\_EVENT\_NAME:*string*

.Sys

TA\_EVENT\_SEVERITY:*string*

ERROR WARN INFO

TA\_EVENT\_LMID:*string* TA\_EVENT\_TIME:*long*  $($  $)$   $\log$ TA\_EVENT\_USEC:*long*  $($  $\lambda$  ) long  $\lambda$ TA\_EVENT\_DESCRIPTION:*string*  $\mathbf 1$ TA\_CLASS:*string* TA\_CLASS TA\_ULOGCAT:*string* TA\_ULOGMSGNUM: *num* T\_ACLPERM .SysAclPerm INFO: .SysACLPerm: system ACL permission change T\_DOMAIN .SysResourceConfig INFO: .SysResourceConfig: system configuration change .SysLicenseInfo INFO: .SysLicenseInfo: reached 100% of Tuxedo System Binary Licensed User Count, DBBL/BBL lockout canceled

.SysLicenseInfo: reached 90% of Tuxedo System Binary Licensed User Count .SysLicenseInfo: reached 90% of Tuxedo System Binary Licensed User Count, DBBL/BBL lockout canceled .SysLicenseInfo: reached below 90% of Tuxedo System Binary Licensed User Count, DBBL/BBL lockout canceled SysLicenseWarn WARN: .SysLicenseWarn: reached 100% of Tuxedo System Binary Licensed User Count SysLicenseError ERROR: .SysLicenseError: exceeded 110% of Tuxedo System Binary Licensed User Count, DBBL/BBL lockout occurs, no new clients can join the application .SysLicenseError: exceeded 110% of Tuxedo System Binary Licensed User Count, %hour, %minutes, %seconds left before DBBL/BBL lockout occurs T\_GROUP .SysGroupState INFO: .SysGroupState: system configuration change T\_MACHINE .SysMachineBroadcast WARN: .SysMachineBroadcast: %TA\_LMID broadcast delivery failure .SysMachineConfig INFO: .SysMachineConfig: %TA\_LMID configuration change .SysMachineFullMaxaccessers WARN: .SysMachineFullMaxaccessers: %TA\_LMID capacity limit .SysMachineFullMaxconv WARN: .SysMachineFullMaxconv: %TA\_LMID capacity limit .SysMachineFullMaxgtt WARN: .SysMachineFullMaxgtt: %TA\_LMID capacity limit .SysMachineFullMaxwsclients WARN: .SysMachineFullMaxwsclients: %TA\_LMID capacity limit

```
.SysMachineMsgq
     WARN: .SysMachineMsgq: %TA LMID message queue blocking
.SysMachinePartitioned
     ERROR: .SysMachinePartitioned: %TA_LMID is partitioned
.SysMachineSlow
     WARN: .SysMachineSlow: %TA_LMID slow responding to DBBL
.SysMachineState
     INFO: .SysMachineState: %TA_LMID state change to %TA_STATE
.SysMachineUnpartitioned
     ERROR: .SysMachinePartitioned: %TA_LMID is unpartitioned
T_BRIDGE
.SysNetworkConfig
     INFO: .SysNetworkConfig: %TA_LMID[0]->%TA_LMID[1] 
     configuration change
.SysNetworkDropped
     ERROR: .SysNetworkDropped: %TA_LMID[0]->%TA_LMID[1] 
     connection dropped
.SysNetworkFailure
     ERROR: .SysNetworkFailure: %TA_LMID[0]->%TA_LMID[1] 
     connection failure
.SysNetworkFlow
     WARN: .SysNetworkFlow: %TA_LMID[0]->%TA_LMID[1] flow control
.SysNetworkState
     INFO: .SysNetworkState: %TA_LMID[0]->%TA_LMID[1] state change 
     to %TA_STATE
T_SERVER
.SysServerCleaning
     ERROR: .SysServerCleaning: %TA_SERVERNAME, group %TA_SRVGRP, 
     id %TA_SRVID server cleaning
```

```
.SysServerConfig
     INFO: .SysServerConfig: %TA_SERVERNAME, group %TA_SRVGRP, id 
     %TA_SRVID configuration change
```
.SysServerDied ERROR: .SysServerDied: %TA\_SERVERNAME, group %TA\_SRVGRP, id %TA\_SRVID server died .SysServerInit ERROR: .SysServerInit: %TA\_SERVERNAME, group %TA\_SRVGRP, id %TA\_SRVID server initialization failure .SysServerMaxgen ERROR: .SysServerMaxgen: %TA\_SERVERNAME, group %TA\_SRVGRP, id %TA\_SRVID server exceeded MAXGEN restart limit .SysServerRestarting ERROR: .SysServerRestarting: %TA\_SERVERNAME, group %TA\_SRVGRP, id %TA\_SRVID server restarting .SysServerState INFO: .SysServerState: %TA\_SERVERNAME, group %TA\_SRVGRP, id %TA\_SRVID state change to %TA\_STATE .SysServerTpexit ERROR: .SysServerTpexit: %TA\_SERVERNAME, group %TA\_SRVGRP, id %TA\_SRVID server requested TPEXIT T\_SERVICE .SysServiceTimeout ERROR:.SysServiceTimeout: %TA\_SERVERNAME, group %TA\_SRVGRP, id %TA\_SRVID server killed due to a service timeout T\_CLIENT .SysClientConfig INFO: .SysClientConfig: User %TA\_USRNAME on %TA\_LMID configuration change .SysClientDied WARN: .SysClientDied: User %TA\_USRNAME on %TA\_LMID client died .SysClientSecurity WARN: .SysClientSecurity: User %TA\_USRNAME on %TA\_LMID authentication failure .SysClientState INFO: .SysClientState: User %TA\_USRNAME on %TA\_LMID state change to %TA\_STATE

```
T_TRANSACTION
.SysTransactionHeuristicAbort
     ERROR: .SysTransactionHeuristicAbort: Transaction %TA_GTRID 
     in group %TA_GRPNO
.SysTransactionHeuristicCommit
     ERROR: .SysTransactionHeuristicCommit: Transaction %TA_GTRID 
     in group %TA_GRPNO
T_EVENT
.SysEventDelivery
     ERROR: .SysEventDelivery: System Event Monitor delivery 
     failure on %TA_LMID
.SysEventFailure
     ERROR: .SysEventFailure: System Event Monitor subsystem 
     failure on %TA_LMID
```
ファイル \${TUXDIR}/udataobj/evt\_mib

 $MIB(5), TM_MIB(5)$  $MIB(5), TM_MIB(5)$  $MIB(5), TM_MIB(5)$ 

# EVENT\_MIB(5)

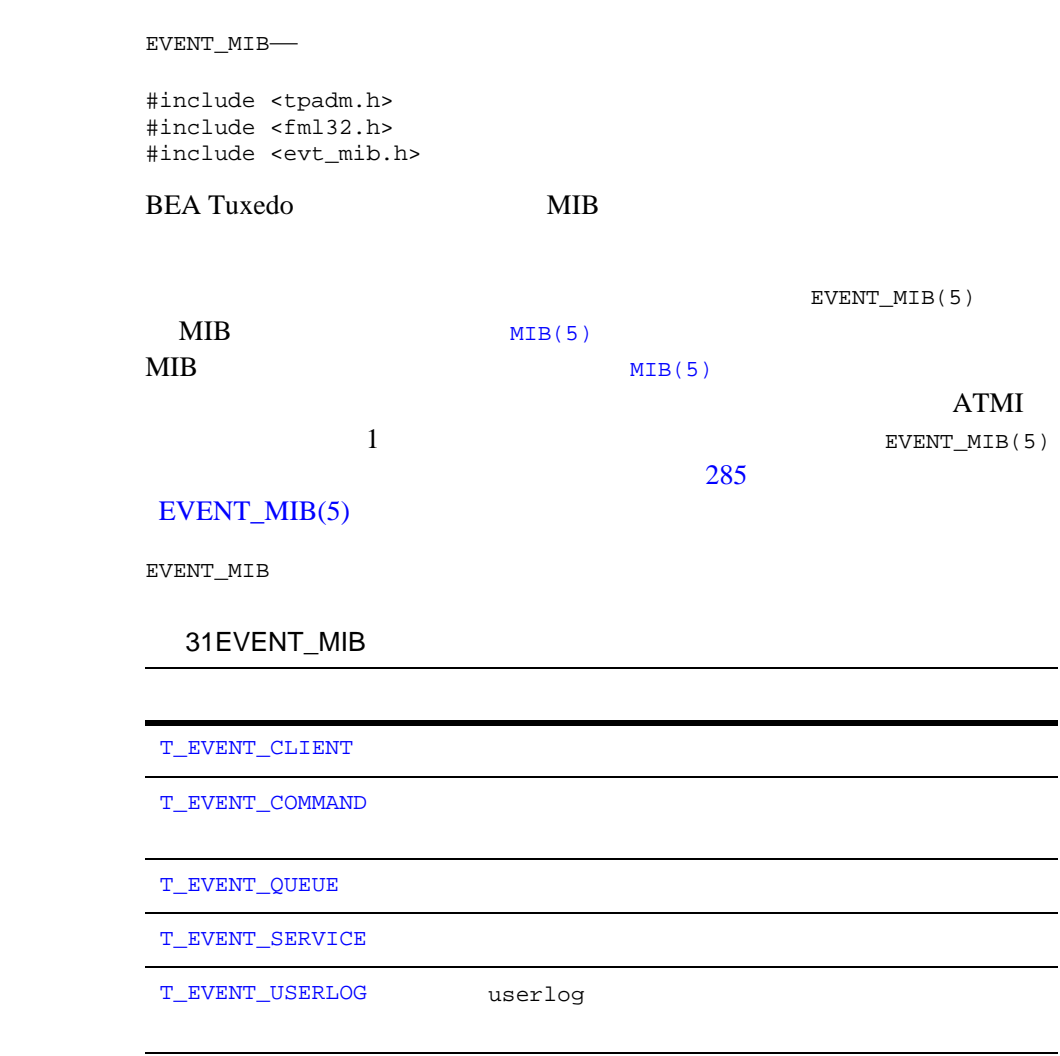

TA\_EVENT\_EXPR SYSTEM EVENT USER EVENT

- TA\_EVENT\_EXPR または TA\_EVENT\_SERVER を指定しない単純な GET 要求 SYSTEM EVENT BERED BYSTEM SYSTEM STER STERE EVENT
- TA\_EVENT\_EXPR を指定し TA\_EVENT\_SERVER を指定しない GET 要求で  $"\setminus$ .".  $SYSTEM$  EVENT USER EVENT
- TA\_EVENT\_SERVER の値として "SYSTEM" を指定した GET 要求では、 SYSTEM EVENT 要求が照会されます。値に "USER" を指定すると、USER EVENT

### FML32

### このリファレンス・ページで説明する属性のフィールド・テーブルは、BEA

Tuxedo **Vancouverse States Vancouverse Vancouverse States Vancouverse Vancouverse Vancouverse Vancouverse Vancouverse Vancouverse Vancouverse Vancouverse Vancouverse Vancouverse Vancouverse Vancouverse Vancouverse Vancouve** udataobj/evt\_mib  $\frac{1}{2}$   $\frac{1}{2}$   $\frac{1$ FLDTBLDIR32

 $evt_m$ ib  $FIELDTBLS32$ 

## <span id="page-285-0"></span>T\_EVENT\_CLIENT

T\_EVENT\_CLIENT

T\_EVENT\_CLIENT

TA\_EVENT\_EXPR

**TRUE** 

## 32T\_EVENT\_CLIENT

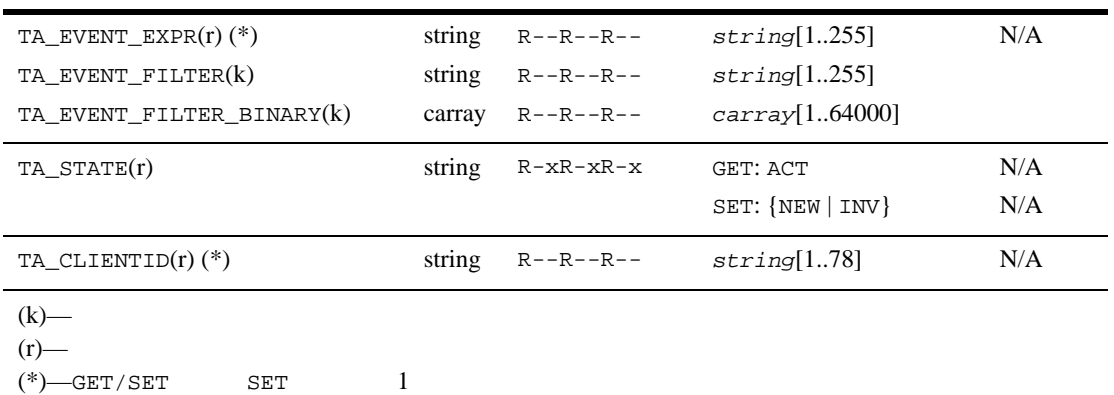

#### [MIB\(5\)](#page-335-0)

 $($ 

属性の意味 TA\_EVENT\_EXPR: *string*[1..255]

TA\_EVENT\_FILTER: *string*[1..255]

 $TRUE$ 

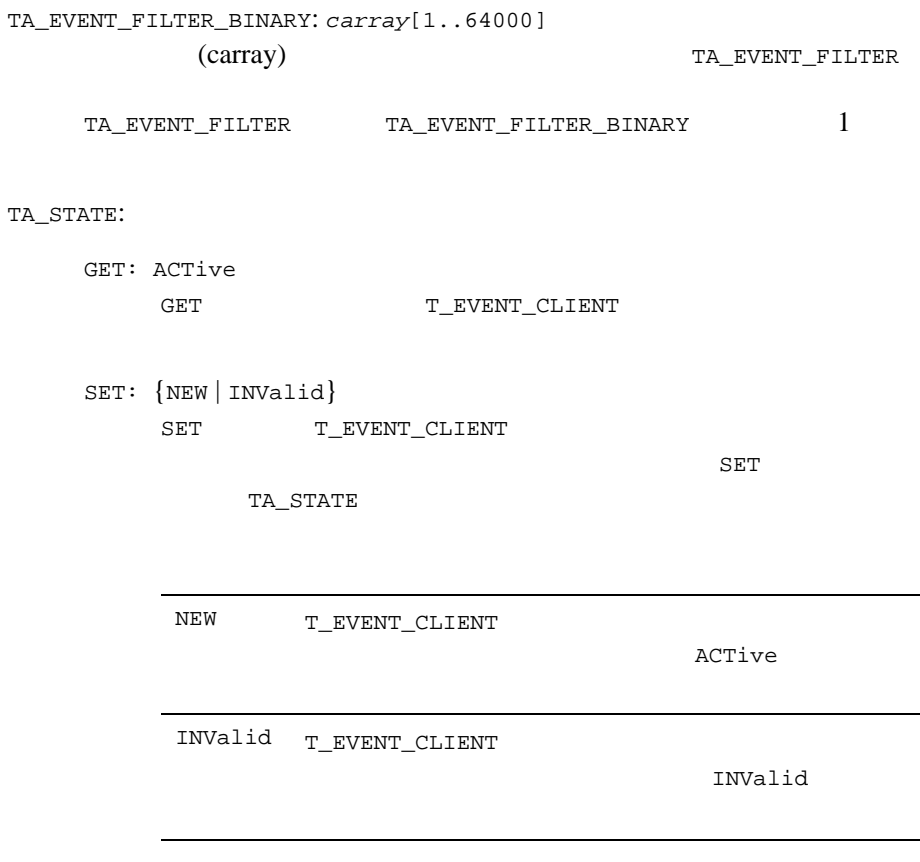

TA\_CLIENTID: *string*[1..78]

## <span id="page-287-0"></span>T\_EVENT\_COMMAND

T\_EVENT\_COMMAND

T\_EVENT\_COMMAND

TA\_EVENT\_EXPR

**TRUE** 

## 33T\_EVENT\_COMMAND

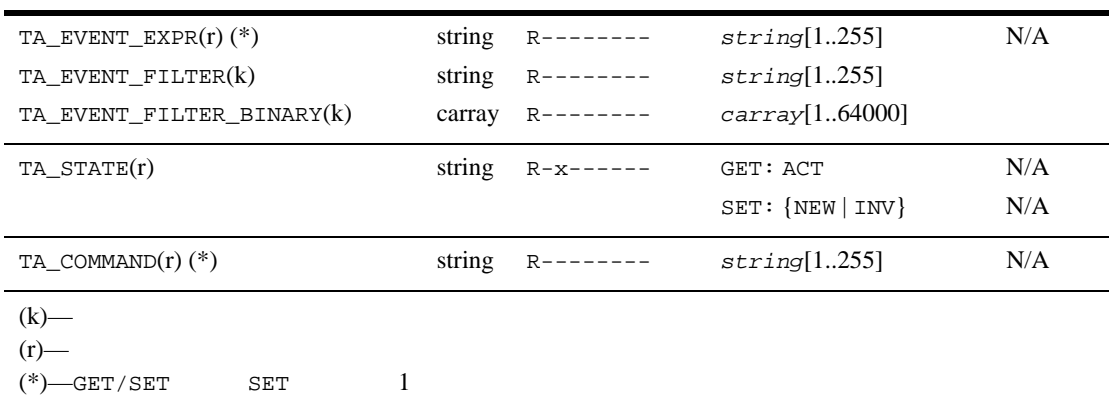

#### $MIB(5)$

TA\_EVENT\_EXPR:  $string[1..255]$ 

 $($ 

TA\_EVENT\_FILTER: *string*[1..255]

 $TRUE$
TA\_EVENT\_FILTER\_BINARY: *carray*[1..64000] (carray) TA\_EVENT\_FILTER TA\_EVENT\_FILTER TA\_EVENT\_FILTER\_BINARY 1 TA\_STATE: GET: ACTive GET T\_EVENT\_COMMAND SET: {NEW | INValid} SET T\_EVENT\_COMMAND  ${\tt SET}$ TA\_STATE TA\_COMMAND: *string*[1..255] NEW T\_EVENT\_COMMAND ACTive INValid T\_EVENT\_COMMAND INValid

UNIX V

 $system(3)$ 

# T\_EVENT\_QUEUE

T\_EVENT\_QUEUE

T\_EVENT\_QUEUE

TA\_EVENT\_EXPR

TRUE <sub>the state and the state and the state and the state and the state and the state and the state and the state and the state and the state and the state and the state and the state and the state and the state and the st</sub>

### 34T\_EVENT\_QUEUE

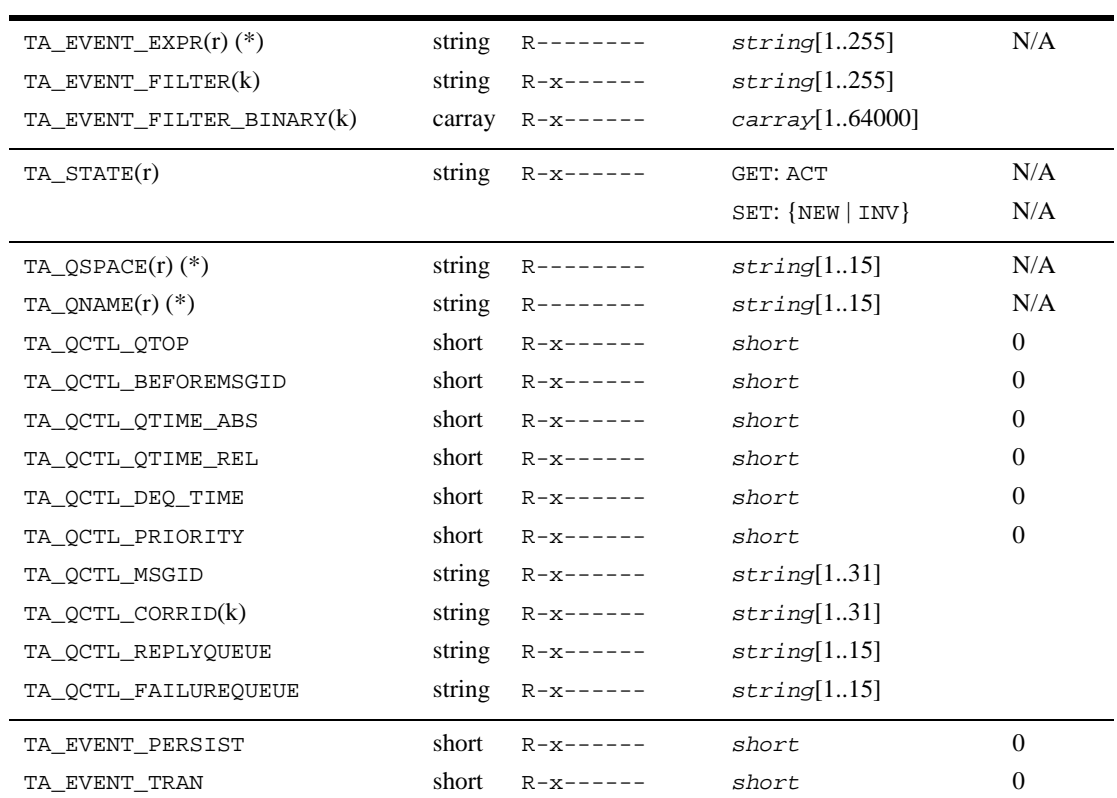

## $EVENT_MIB(5)$

### 34T\_EVENT\_QUEUE

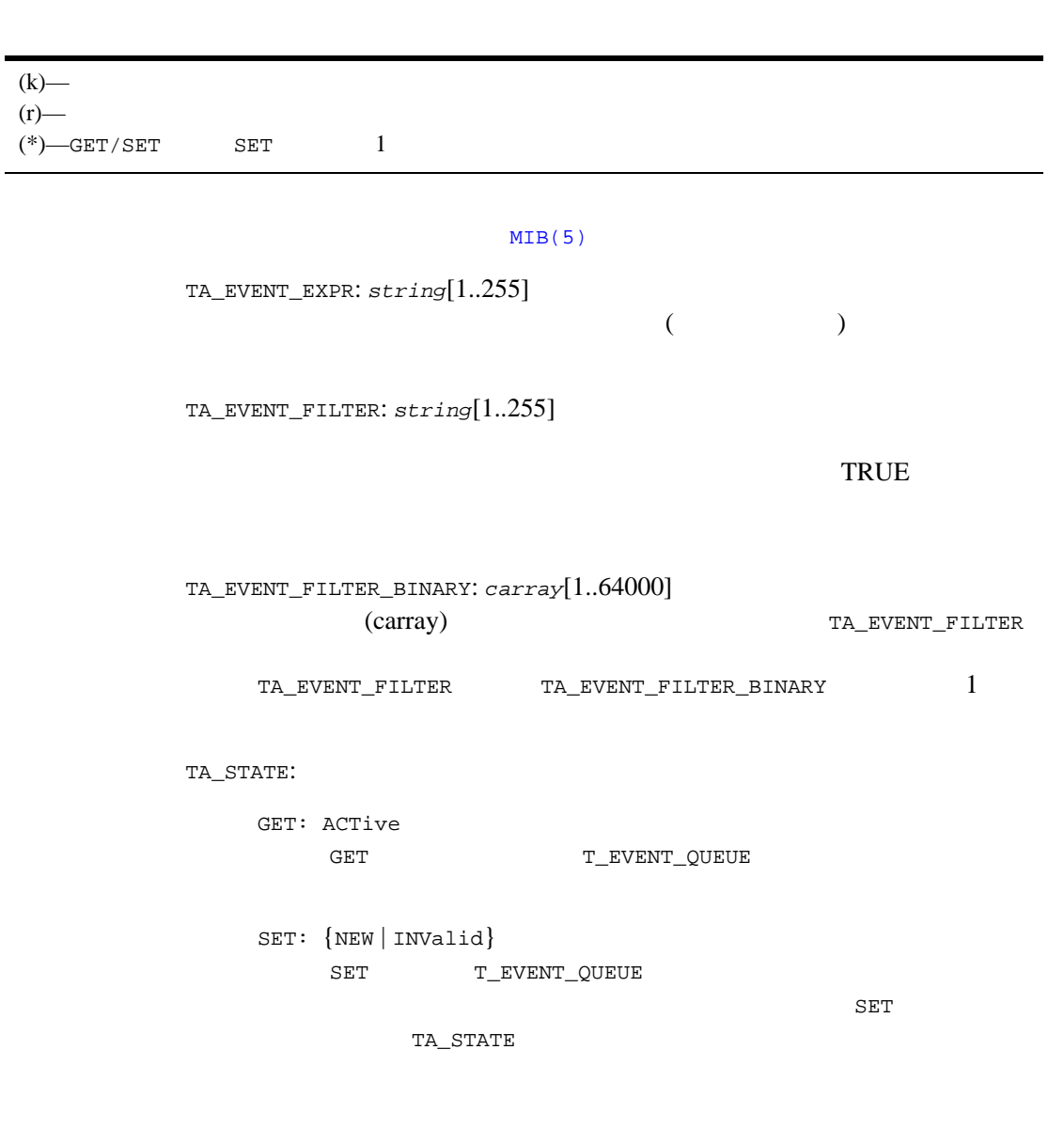

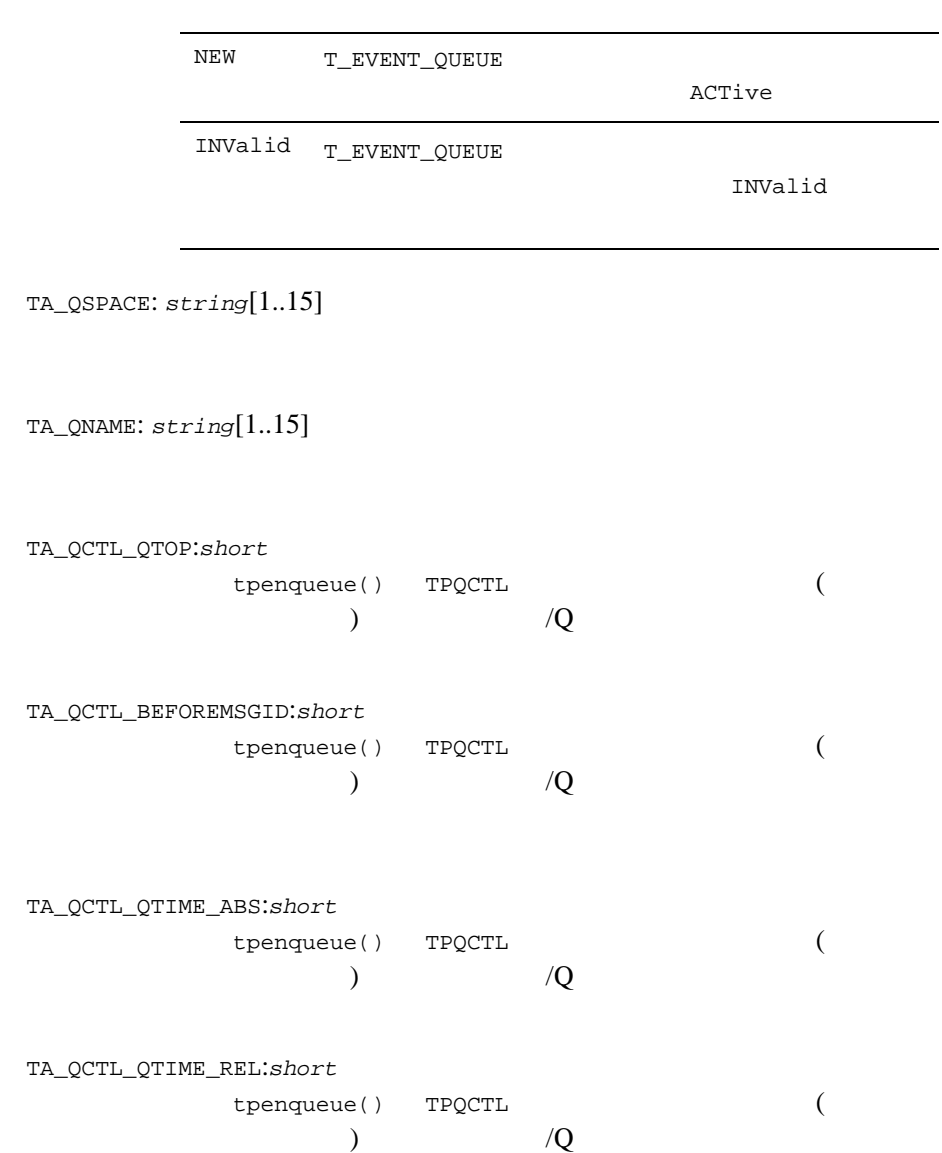

## $EVENT_MIB(5)$

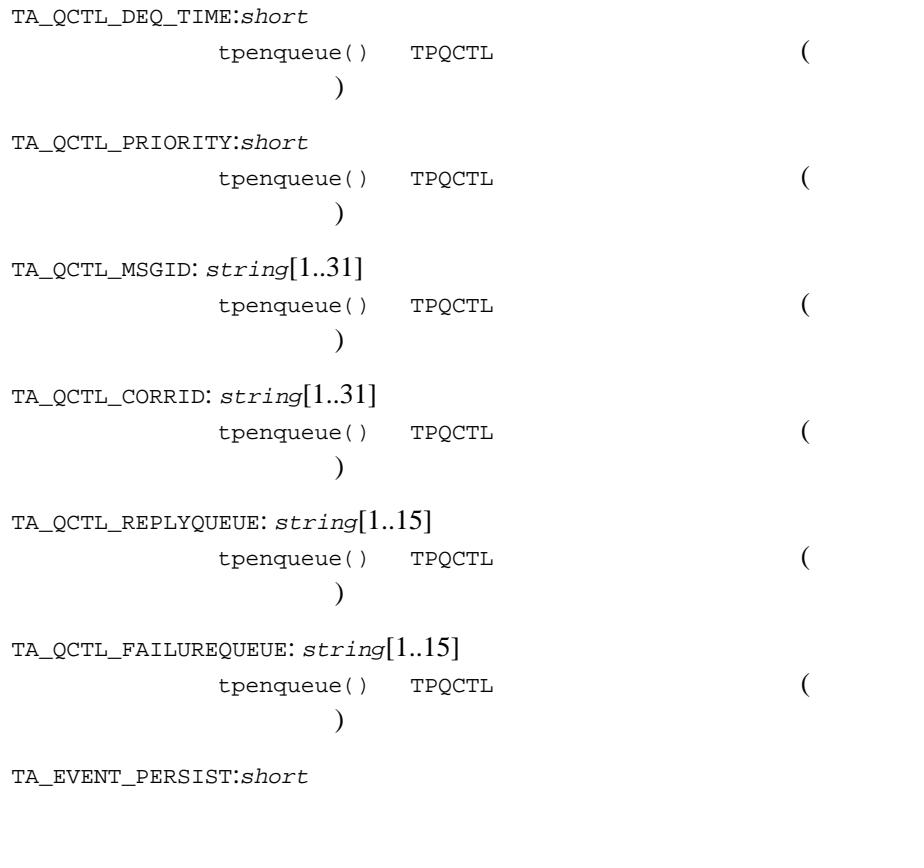

TA\_EVENT\_TRAN:*short*

tppost()

tpenqueue()

## T\_EVENT\_SERVICE

T\_EVENT\_SERVICE

T\_EVENT\_SERVICE

TA\_EVENT\_EXPR

TRUE **TRUE BEA Tuxedo** 

### 35T\_EVENT\_SERVICE

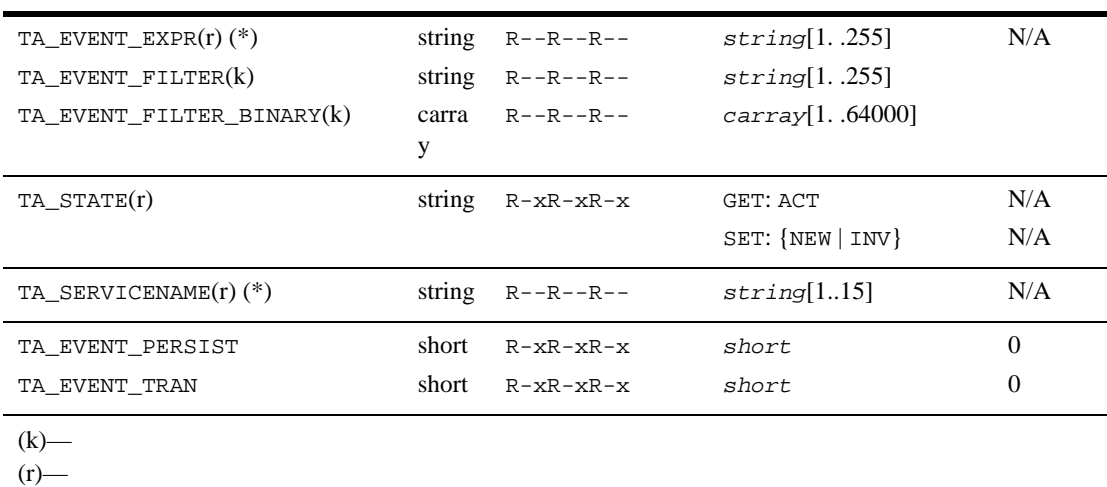

 $(*)$ —GET/SET SET 1

#### [MIB\(5\)](#page-335-0)

属性の意味 TA\_EVENT\_EXPR: *string*[1..255]

 $($ 

TA\_EVENT\_FILTER: *string*[1..255]  $TRUE$ TA\_EVENT\_FILTER\_BINARY: *carray*[1..64000] (carray) TA\_EVENT\_FILTER TA\_EVENT\_FILTER TA\_EVENT\_FILTER\_BINARY 1 TA\_STATE: GET: ACTive GET T\_EVENT\_SERVICE SET: {NEW | INValid} SET T\_EVENT\_SERVICE  ${\rm SET}$ TA\_STATE NEW T\_EVENT\_SERVICE ACTive INValid  $T$ \_EVENT\_SERVICE INValid

TA\_SERVICENAME: *string*[1..15]

**BEA Tuxedo** 

TA\_EVENT\_PERSIST:*short*

TA\_SERVICENAME

TA\_EVENT\_TRAN:*short*

tppost()

٠

TA\_SERVICENAME

## T\_EVENT\_USERLOG

T\_EVENT\_USERLOG vserlog(3c)

T\_EVENT\_USERLOG

TA\_EVENT\_EXPR

**TRUE** 

BEA Tuxedo [userlog\(3c\)](../rf3c/rf3c.htm#7980613)

### 36T\_EVENT\_USERLOG

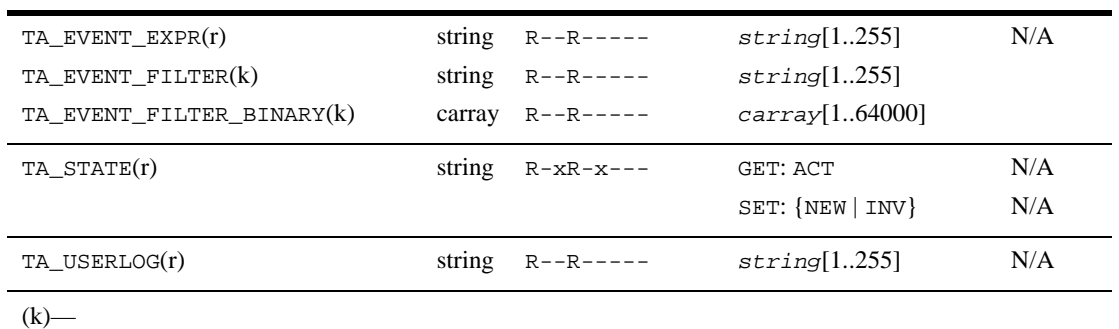

 $(r)$ —  $\overline{r}$ 

#### $MIB(5)$

TA\_EVENT\_EXPR:  $string[1..255]$ 

 $($ 

TA\_EVENT\_FILTER: *string*[1..255]

 $TRUE$ 

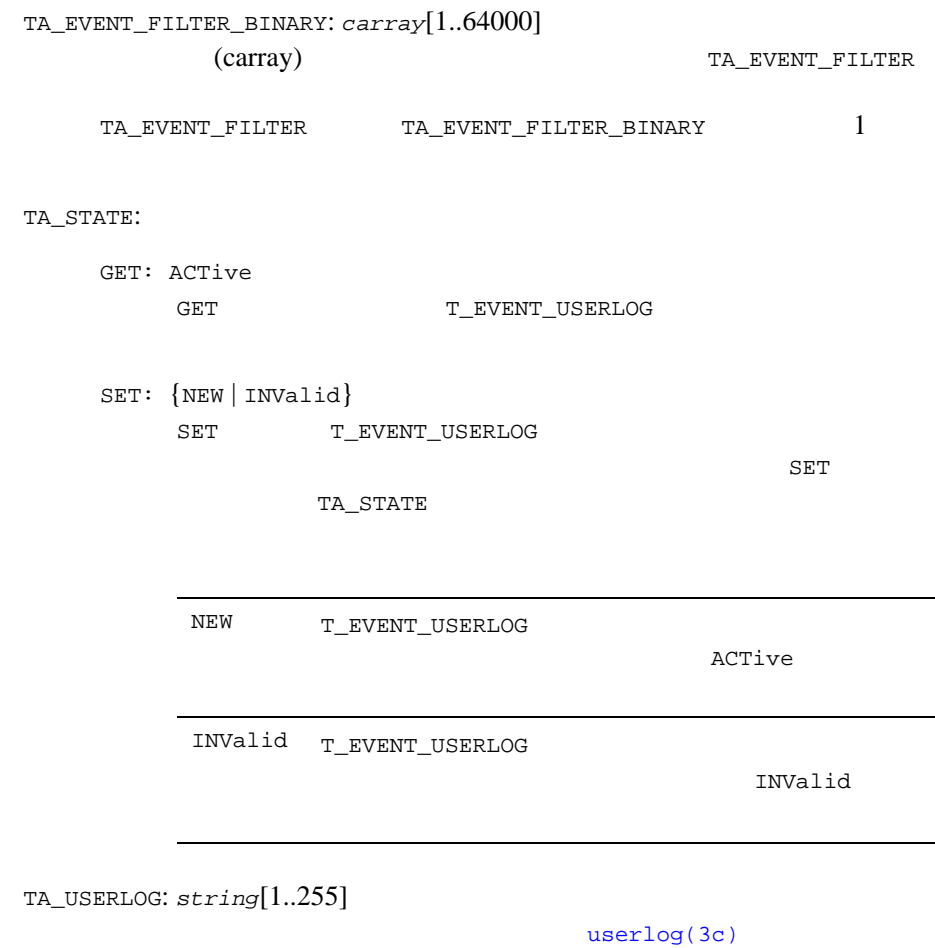

# EVENT\_MIB(5)

 $TUVDIR}/udataobj/evt_mib  $\frac{1}{2}TUXDIR}/indataobj/evt_mib$$ 

 $EVENTS(5), TM_MIB(5)$  $EVENTS(5), TM_MIB(5)$  $EVENTS(5), TM_MIB(5)$ 

# **factory\_finder.ini(5)**

factory\_finder.ini—FactoryFinder Dmains factory\_finder.ini Domains FactoryFinder (ASCII) Master NameManager **TMFFNAME** NameManager factory\_finder.ini TMFFNAME  $-$ f factory\_finder.ini FactoryFinder Domains BEA Tuxedo TUXCONFIG BEA Tuxedo BEA Tuxedo TP ( TP )  $BEA$ Tuxedo the contract of the contract of the contract of the contract of the contract of the contract of the contract of the contract of the contract of the contract of the contract of the contract of the contract of the con  $)$  ) is the set of  $\overline{z}$ **BEA Tuxedo FactoryFinder** BEA Tuxedo FactoryFinder  $\overline{c}$ DM\_REMOTE\_FACTORIES DM\_LOCAL\_FACTORIES  $\blacksquare$ フォーマットルーマット

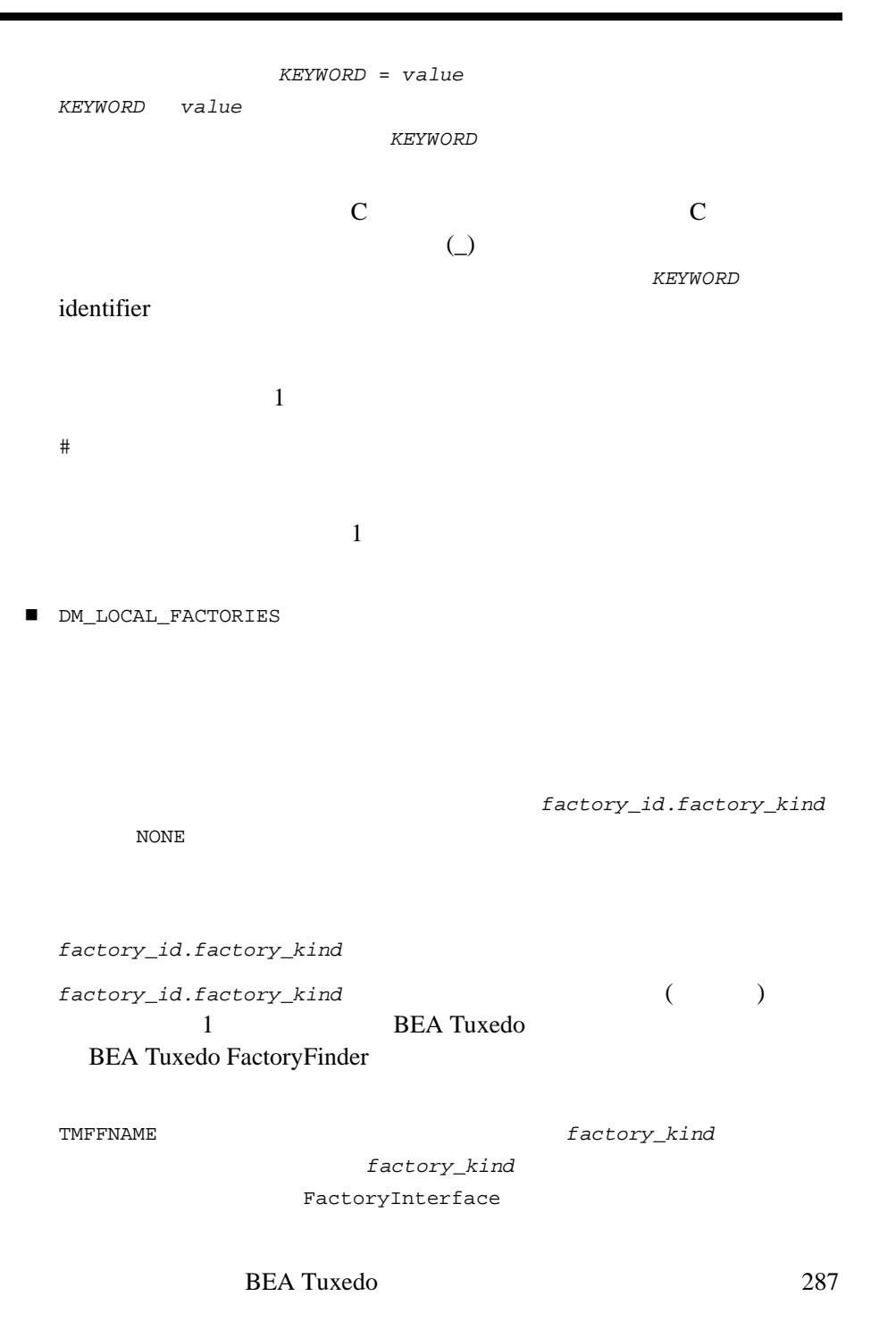

■ DM\_REMOTE\_FACTORIES *factory\_id.factory\_kind required\_parameters factory\_id.factory\_kind* BEA Tuxedo  $($ ) where  $\mathcal{L}$ TobjFactoryFinder factory\_kind FactoryInterface DOMAINID = *domain\_id* ID domain\_id 32  $32$   $($ NULL **a** ) *domain\_id* 0x 0x 16 RNAME = *string*  $factor$ y\_id.factory\_kind DOMAINID RNAME  $\blacksquare$  1 FactoryFinder Domains  $\overline{c}$ 

```
Teller.FactoryIdentity 2 # BEA Tuxedo FactoryFinder Domains
\# #
    *DM_REMOTE_FACTORIES
     Teller.FactoryIdentity
       DOMAINID="Northwest"
       RNAME=Teller.FactoryType
      Teller.FactoryIdentity
       DOMAINID="Southwest"
             Teller.FactoryType ID
    Northwest ID
2 Teller.FactoryIdentity ID
        Southwest ID
```
トリ・オブジェクトがインポートされます。RNAME パラメータが指定さ

 $\blacksquare$  2

```
FactoryFinder Domains
                  Teller.FactoryInterface ID
```

```
 # BEA Tuxedo FactoryFinder Domains
\# #
    *DM_LOCAL_FACTORIES
      Teller.FactoryInterface
```
 $\blacksquare$  3

FactoryFinder Domains BEA Tuxedo FactoryFinder

```
 # BEA Tuxedo FactoryFinder Domains
\# #
```
 \*DM\_LOCAL\_FACTORIES NONE

[UBBCONFIG\(5\)](#page-616-0), [DMCONFIG\(5\)](#page-85-0), [TMFFNAME\(5\)](#page-565-0), [TMIFRSVR\(5\)](#page-568-0)

# **Ferror**、**Ferror32(5)**

Ferror Ferror32-FML

#include "fml.h" #include "fml32.h"

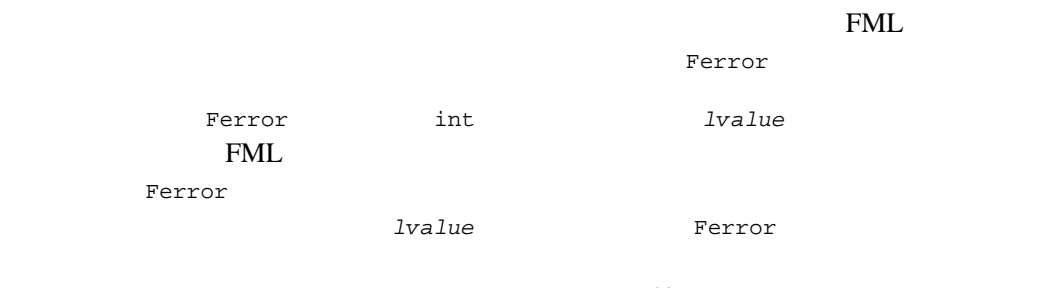

tperrno() Ferror extended to  $F$ 

FML

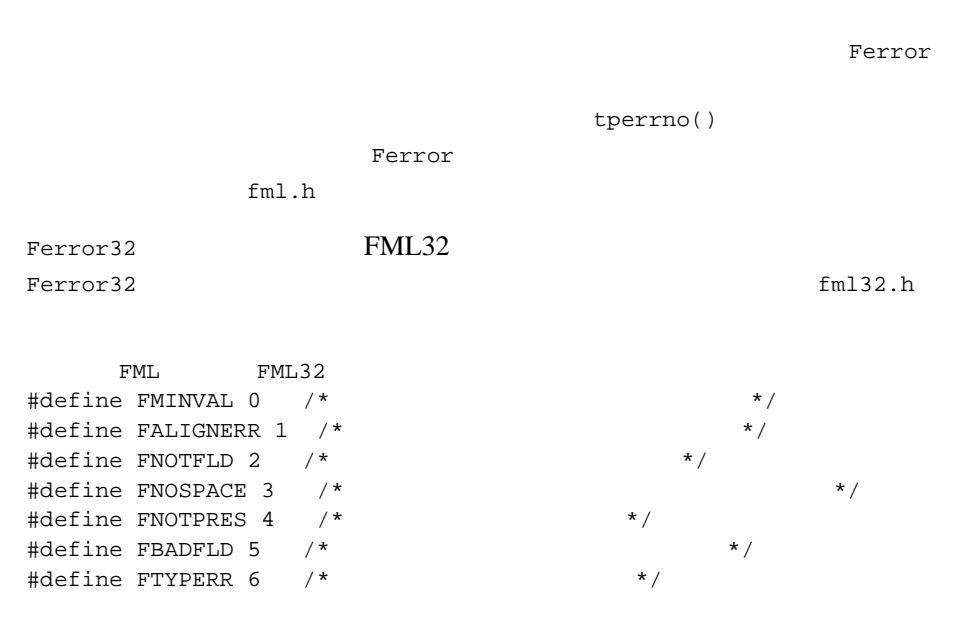

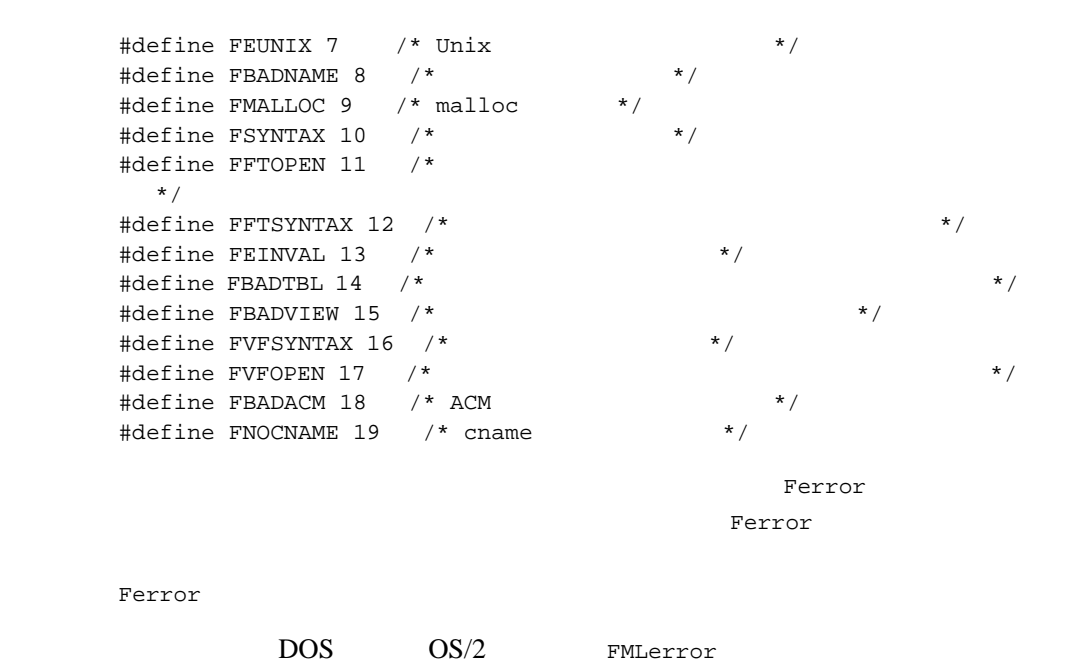

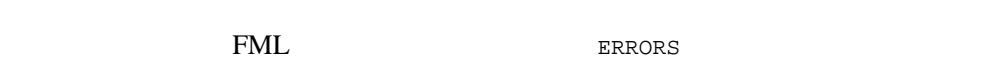

 $\mathbb C$ 

, [tperrordetail\(3c\)](../rf3c/rf3c.htm#9527513), [tpstrerror\(3c\)](../rf3c/rf3c.htm#8914013), [tpstrerrordetail\(3c\)](../rf3c/rf3c.htm#4443613), FML [関数の紹介](../rf3fml/rf3fml.htm#867141) , F\_error [F\\_error32\(3fml\)](../rf3fml/rf3fml.htm#577951323)

# **field\_tables(5)**

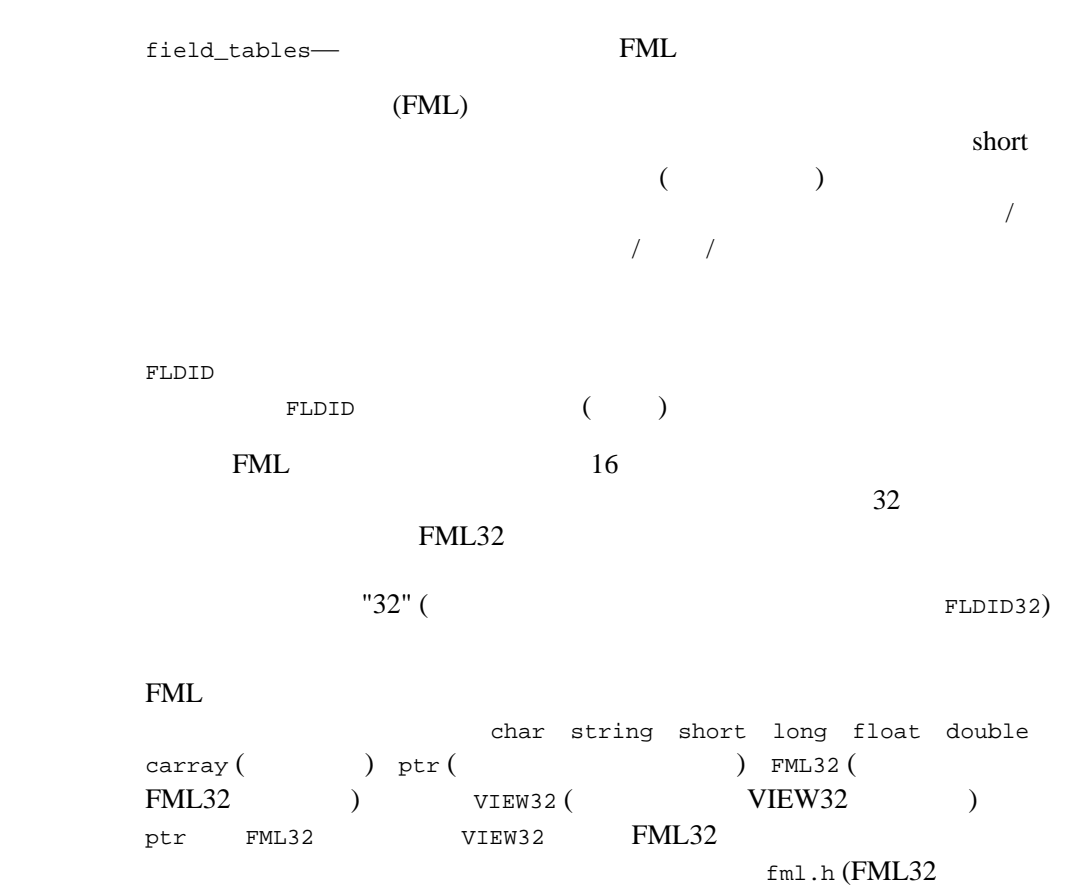

 $fml32.h$ 

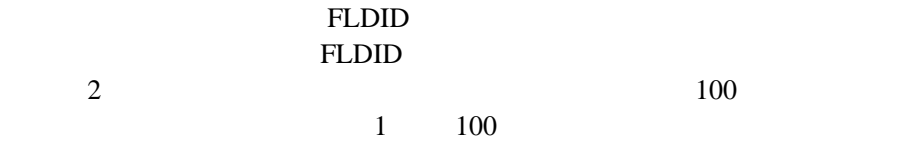

FML  $\mathbb C$  $\mathbf C$  $(cpp)$  #define  $Fldid() (FML32 \tFldid32())$  $\overline{a}$ ) expresses the  $\overline{a}$  $\blacksquare$  #  $\blacksquare$  \$  $\blacksquare$  $\mathbb{S}$  $(FML32$   $mkfldhdr32()$   $mkfldhdr$   $mkfldhdr32(1)$ ) and  $C$  what  $C$  what  $\sim$  文字列 \*base で始まる行には、後続のフィールド番号をオフセットする  $\blacksquare$  \*  $\blacksquare$  #  $\blacksquare$ name rel-numb type  $\bullet$  name  $\bullet$   $\bullet$  name  $\bullet$  rel-numb  $\bullet$  type  $\hspace{2.6cm}$  char  $\hspace{2.6cm}$ string short long float double carray ptr FML32 VIEW32

エントリは空白類 ( タブとスペースを任意に組み合わせたもの ) で区切りま

BEA Tuxedo 295 mkfldhdr ( mkfldhdr32) と、フィールド・テーブルが C コンパイラ処理に対応したファイルに変換さ #define name fldid name fldid  $f$ base rel-number C Z T  $Fldid($ ) mkfldhdr() vuform() のフィールド・テーブルを作成するために、シェル変数 FLDTBLDIR FIELDTBLS (FML32 FLDTBLDIR32 FIELDTBLS32) FIELDTBLS FIELDTBLS fld.tbl FLDTBLDIR  $\overline{a}$ external particles of  $\mathbb{P}^{\text{A}}$  and  $\mathbb{P}^{\text{A}}$  and  $\mathbb{P}^{\text{B}}$  and  $\mathbb{P}^{\text{B}}$  and  $\mathbb{P}^{\text{B}}$  and  $\mathbb{P}^{\text{B}}$  and  $\mathbb{P}^{\text{B}}$  and  $\mathbb{P}^{\text{B}}$  and  $\mathbb{P}^{\text{B}}$  and  $\mathbb{P}^{\text{B}}$  and  $\mathbb{P}^{\text$ FLDTBLDIR FIELDTBLS FLDTBLDIR fld.tbl  $($  $(1)$ mkfldhdr  $C$ Fldid FLDID 使用例 ベース値を 500 から 700 に変更した場合のフィールド・テーブルの例を以下

```
# employee ID fields are based at 500 
*base 500
#name rel-numb type comment
#---- -------- ---- ------<br>EMPNAM 1 string emp's nam
EMPNAM 1 string emp's name<br>EMPID 2 long emp's id
              long emp's id
EMPJOB 3 char job type: D,M,F or T<br>SRVCDAY 4 carray service date
              carray service date
# address fields are based at 700
*base 700 
EMPADDR 1 string street address<br>EMPCITY 2 string city
              string city
EMPSTATE 3 string state<br>EMPZIP 4 long zip code
              long zip code
#define EMPADDR ((FLDID)41661) /* \qquad : 701 : string */
#define EMPCITY ((FLDID)41662) /* \qquad : 702 : string */
#define EMPID ((FLDID)8694) /* \cdot : 502 : long */
#define EMPJOB ((FLDID)16887) /* : 503 : char */
#define EMPNAM ((FLDID)41461) /* : 501 : string */
#define EMPSTATE ((FLDID)41663) /* : 703 : string */
#define EMPZIP ((FLDID)8896) /* : 704 : long */
#define SRVCDAY ((FLDID)49656) /* : 504 type:carray */
```

```
関連項目 mkfldhdr mkfldhdr32(1)
```
FML BEA Tuxedo

# <span id="page-310-0"></span>**GWADM(5)**

BEA Tuxedo 297 GWADM-形式 GWADM SRVGRP = "*identifier*" SRVID = "*number*" REPLYQ = "N" CLOPT = "-A -- [-a {*on* | *off*}] [-t {*on* | *off*}]" (GWADM) BEA Tuxedo Domains GWADM UBBCONFIG SERVERS SRVGRP GROUPS **EXAMPLE GREE** SVRID **SVRID** GWADM Domains 1  $MSSQ$  GWADM REPLYQ N CLOPT GWADM GWADM CLOPT="-A -- gateway group *runtime\_parameters*" -a {*on* | *off*} off on off  $\overline{\phantom{a}}$ dmadmin  $d$ madmin(1)  $d$ madmin(1)  $d$ -t {*on* | *off*} the off the on the on the state on the state of the state on the state on the state on the state on the state on the state on the state on the state on the state on the state on the state on the state on the state on the s

```
off the contract of \mathfrak{c}dmadmin(1))})
     GWADM
GWADM BEATuxedo
     GWADM BEA Tuxedo 4.2.14.2.24.1UBBCONFIG
              GWTDOMAIN BEA
     Tuxedo BEA TOP END
             GWTOPEND
     GWTOPEND GWTOPEND
     GWTOPEND(5)
     # 
     *GROUPS 
     DMADMGRP GRPNO=1 
     gwgrp GRPNO=2 
     # 
     *SERVERS 
     DMADM SRVGRP="DMADMGRP" SRVID=1001 REPLYQ=N RESTART=Y GRACE=0
     GWADM SRVGRP="gwgrp" SRVID=1002 REPLYQ=N RESTART=Y GRACE=0
       CLOPT="-A -- -a on -t on"
     GWTDOMAIN SRVGRP="gwgrp" SRVID=1003 RQADDR="gwgrp" REPLYQ=N 
     RESTART=Y MIN=1 MAX=1
     dmadmin(1)tmboot(1)DMADM(5)DMCONFIG(5)DMCONFIG for GWTOPEND(5),
     GWTOPEND(5), servopts(5), UBBCONFIG(5)
     BEA Tuxedo
     BEA Tuxedo
     BEA Tuxedo Domains
```
# **GWTDOMAIN(5)**

GWTDOMAIN-TDomain 形式 *GWTDOMAIN* SRVGRP = "*identifier*" SRVID = "*number*" RQADDR = "*queue\_name*" REPLYQ = *value* RESTART = Y [MAXGEN = *value*] [GRACE = *value*] **GWTDOMAIN** GWTDOMAIN GWTDOMAIN UBBCONFIG BDMCONFIG SERVERS セクションに記述されます。 定のゲートウェイ・グループと関連付ける必要があります。つまり、SRVGRP GROUPS GRPNAME SVRID RESTART Y REPLYQ Y N GWTDOMAIN [GWADM\(5\)](#page-310-0) (GWADM(5) 1 GWTDOMAIN  $BEA$ Tuxedo **UBBCONFIG** 

\*GROUPS DMADMGRP LMID=mach1 GRPNO=1 gwgrp LMID=mach1 GRPNO=2 \*SERVERS DMADM SRVGRP="DMADMGRP" SRVID=1001 REPLYQ=N RESTART=Y MAXGEN=5 GRACE=3600 GWADM SRVGRP="gwgrp" SRVID=1002 REPLYQ=N RESTART=Y MAXGEN=5 GRACE=3600 GWTDOMAIN SRVGRP="gwgrp" SRVID=1003 RQADDR="gwgrp" REPLYQ=N RESTART=Y MAXGEN=5 GRACE=3600

 $UBBCONFIG(5)$  [DMCONFIG\(5\)](#page-85-0)

[tmadmin\(1\)](../rfcm/rfcmd.htm#2554911), [tmboot\(1\)](../rfcm/rfcmd.htm#5173411), [DMADM\(5\)](#page-83-0), [DMCONFIG\(5\)](#page-85-0), [GWADM\(5\)](#page-310-0), [servopts\(5\)](#page-370-0), [UBBCONFIG\(5\)](#page-616-0)

BEA Tuxedo Domains

**BEA Tuxedo** 

BEA Tuxedo

# <span id="page-315-0"></span>**GWTOPEND(5)**

**GWTOPEND—TOP END** 

形式 *GWTOPEND* SRVGRP = *"identifier"* SRVID = *"number"* RQADDR = *"queue\_name"* REPLYQ = N RESTART = Y [MAXGEN = *value*] [GRACE = *value*]

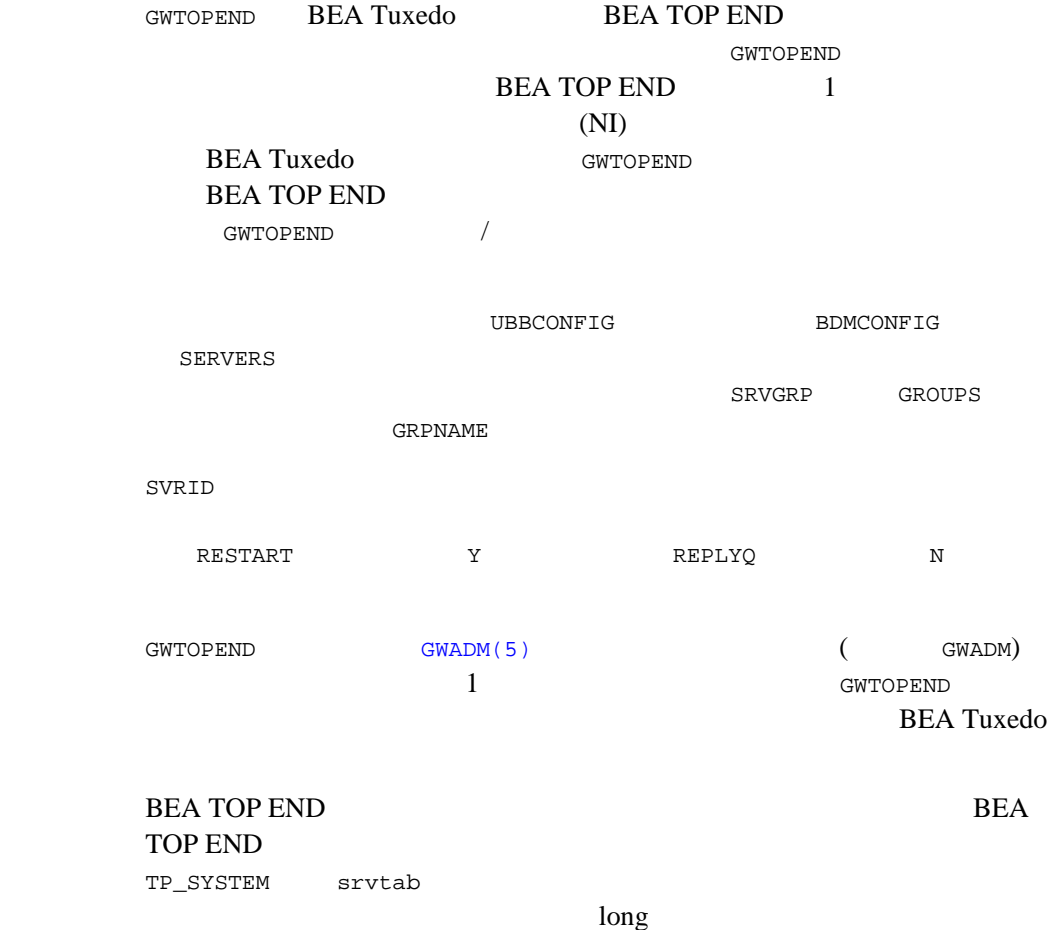

nodemap

\$TUXDIR/udataobj/nodemap  $$APPDIR/srvtab.system(system BEA TOP END$  $\sqrt{\frac{u\text{sr}}{1}}$ ib $\sqrt{\frac{u\text{b}}{1}}$ krb.so (BEA TOP END  $\text{UNIX}$  ) %TOPENDDIR%\bin\krb.dll (BEA TOP END Windows  $)$ **UBBCONFIG** \*GROUPS DMADMGRP LMID=mach1 GRPNO=1 gwgrp LMID=mach1 GRPNO=2 \*SERVERS DMADM SRVGRP="DMADMGRP" SRVID=1001 REPLYQ=N RESTART=Y MAXGEN=5 GRACE=3600 GWADM SRVGRP="gwgrp" SRVID=1002 REPLYQ=N RESTART=Y MAXGEN=5 GRACE=3600 GWTOPEND SRVGRP="gwgrp" SRVID=1003 RQADDR="gwgrp" REPLYQ=N RESTART=Y MAXGEN=5 GRACE=3600  $UBBCONFIG(5)$  [DMCONFIG for GWTOPEND\(5\)](#page-131-0) [tmadmin\(1\)](../rfcm/rfcmd.htm#2554911), [tmboot\(1\)](../rfcm/rfcmd.htm#5173411), [DMADM\(5\)](#page-83-0), [DMCONFIG for GWTOPEND\(5\)](#page-131-0), [GWADM\(5\)](#page-310-0), [servopts\(5\)](#page-370-0), [UBBCONFIG\(5\)](#page-616-0) BEA TOP END Programmer's Reference Manual : ext\_srvtab(1T) nodemap(5T)

**BEA Tuxedo** 

BEA Tuxedo

**BEA Tuxedo Domains** 

ATMI BEA Tuxedo TOP END Domain Gateway

# **GWTUX2TE**、**GWTE2TUX(5)**

GWTUX2TE GWTE2TUX-BEA Tuxedo / BEA TOP END 形式 GWTUX2TE SRVGRP = "*identifier*" SRVID = "*number*" CLOPT = "-- -f *service\_definition\_file* [-c *TOPEND\_remote\_configuration\_file*] [-R *sec*] [-w *wait\_time*] [[-u *username*] [-p *password\_file*]]" GWTE2TUX SRVGRP = "*identifier*" SRVID = "*number*" CLOPT = "-- -f *service\_definition\_file* [-c *TOPEND\_remote\_configuration\_file*] [-R *sec*] [[-u *username*] [-g *groupname*]]" 機能説明 GWTUX2TE および GWTE2TUX はゲートウェイ・サーバです。GWTUX2TE は、 BEA Tuxedo BEA TOP END GWTE2TUX BEA TOP END BEA Tuxedo GWTUX2TE GWTE2TUX UBBCONFIG SERVERS SRVGRP GRPNAME (GROUPS ) **SVRID** GWTUX2TE GWTE2TUX  $\blacksquare$ CLOPT  $\blacksquare$  $CLOPT$ CLOPT="-- *gateway\_group\_run\_time\_parameters*" CLOPT T -f *service\_definition\_file*  $\overline{\mathcal{L}}$ 

 $\lambda$ 

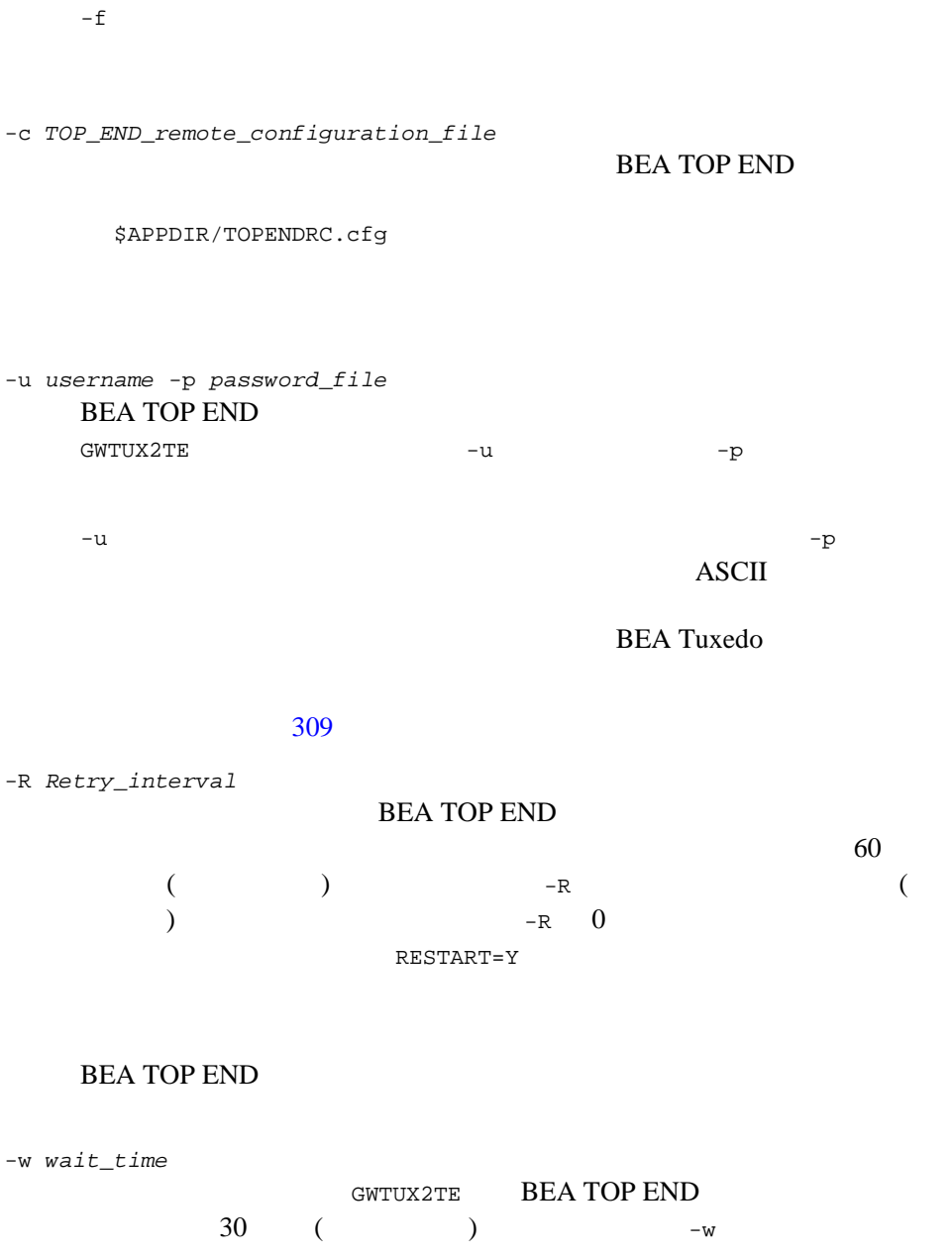

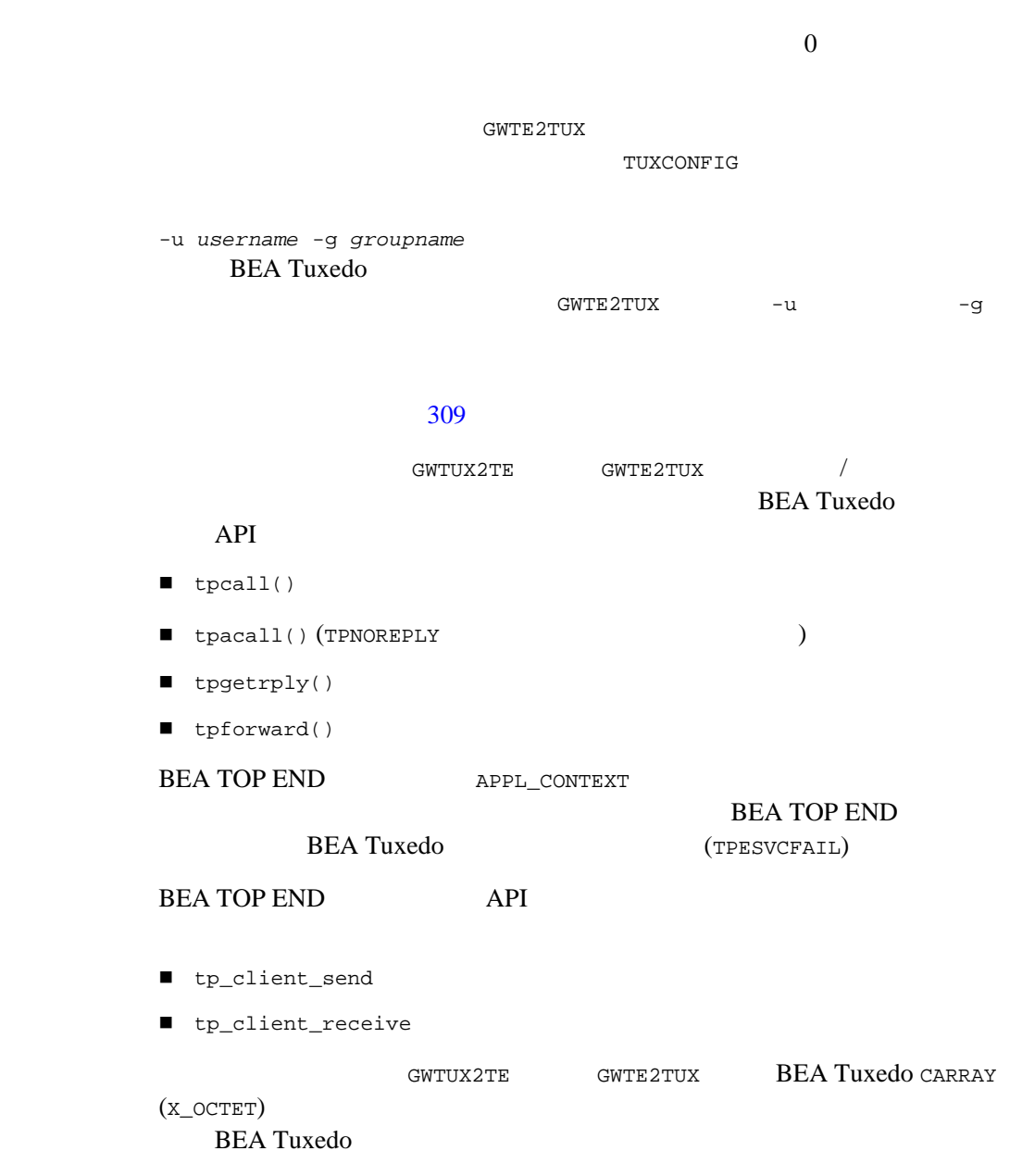

### GWTUX2TE GWTE2TUX(5)

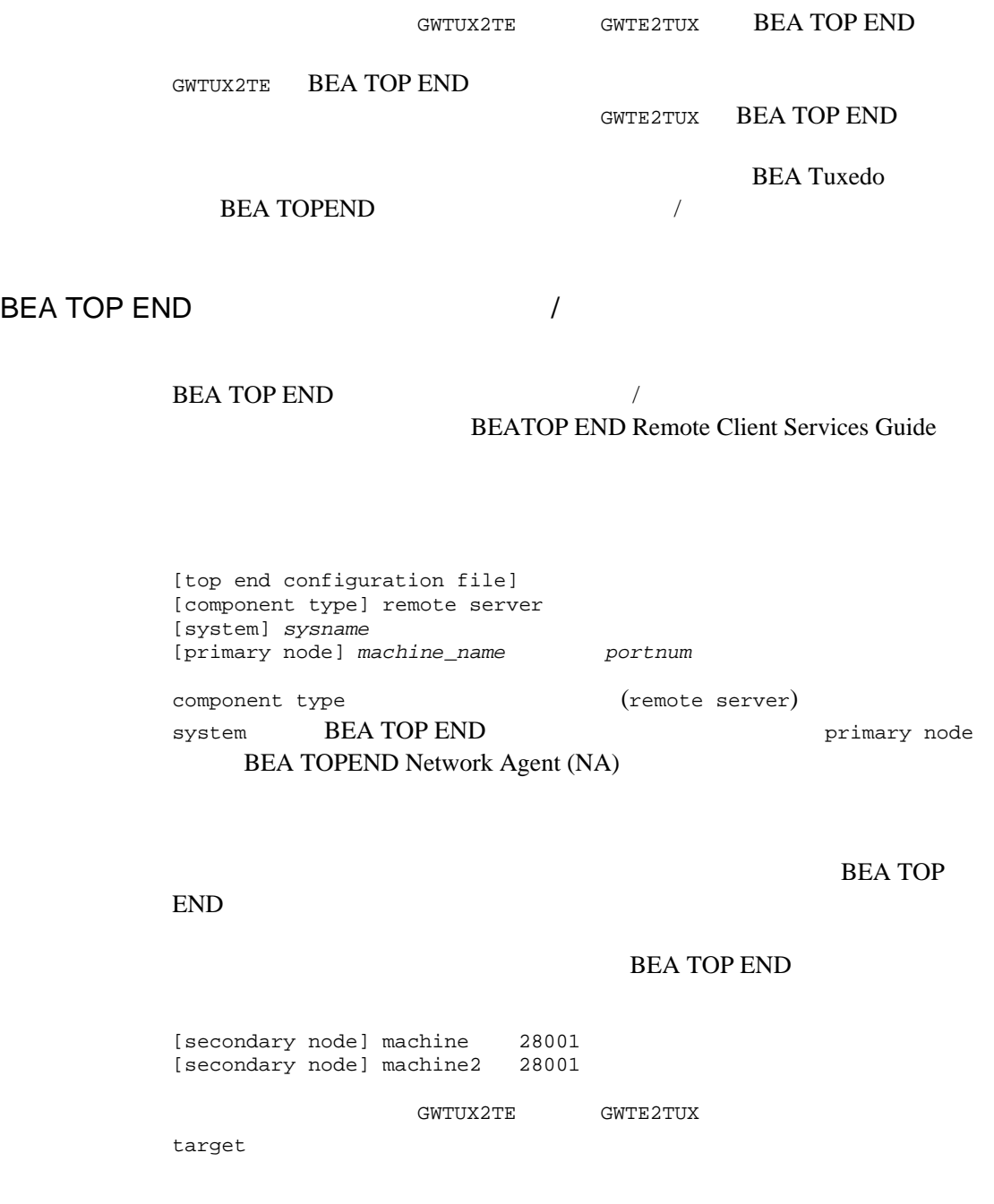

 $5$  MIB GWTUX2TE GWTE2TUX shutdown  $\Box$  codeset  $\blacksquare$  maxconctx 1 TOPENDRC.cfg  $[system]$  1 BEA TOP END 2 **BEA TOP END**  $\sim$  2 CLOPT -c \*TE\_LOCAL\_SERVICES # TOP END **DEA TUXED** *Servicename* PRODUCT=*product\_name* FUNCTION=*function\_name* QUALIFIER=*function\_qualifier* \*TE\_REMOTE\_SERVICES # BEA Tuxedo クライアントからアクセス可能な TOP END サービス *Servicename* PRODUCT=*product\_name* FUNCTION=*function\_name* QUALIFIER=*function\_qualifier* TARGET=*target\_name Servicename* (TE\_REMOTE\_SERVICE) (TE\_LOCAL\_SERVICE) BEA Tuxedo PRODUCT PRODUCT FUNCTION QUALIFIER TARGET TARGET ALL TARGET TARGET TE\_REMOTE\_SERVICES

DEFAULT: PRODUCT=*product\_name*

TE\_LOCAL\_SERVICES セクション内のすべてのサービスには、同じ PRODUCT

### GWTUX2TE GWTE2TUX(5)

<span id="page-322-0"></span>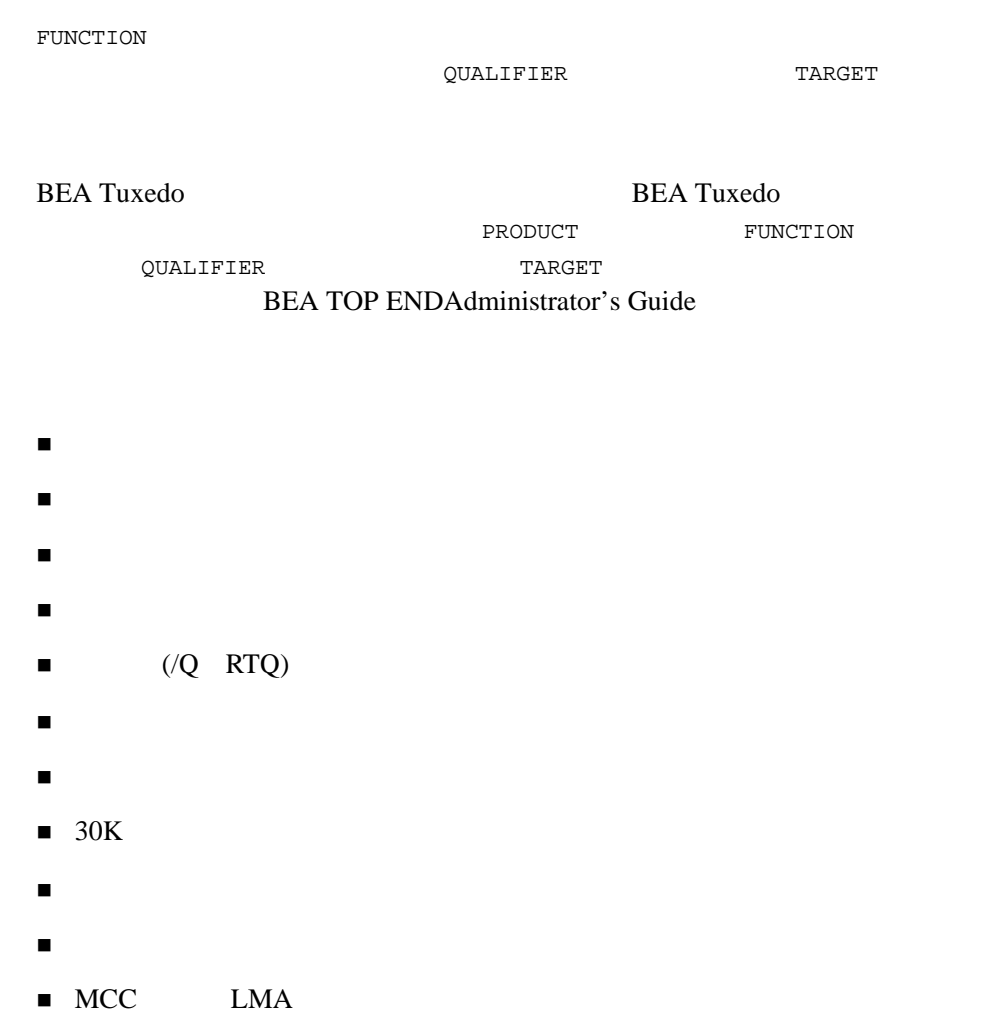

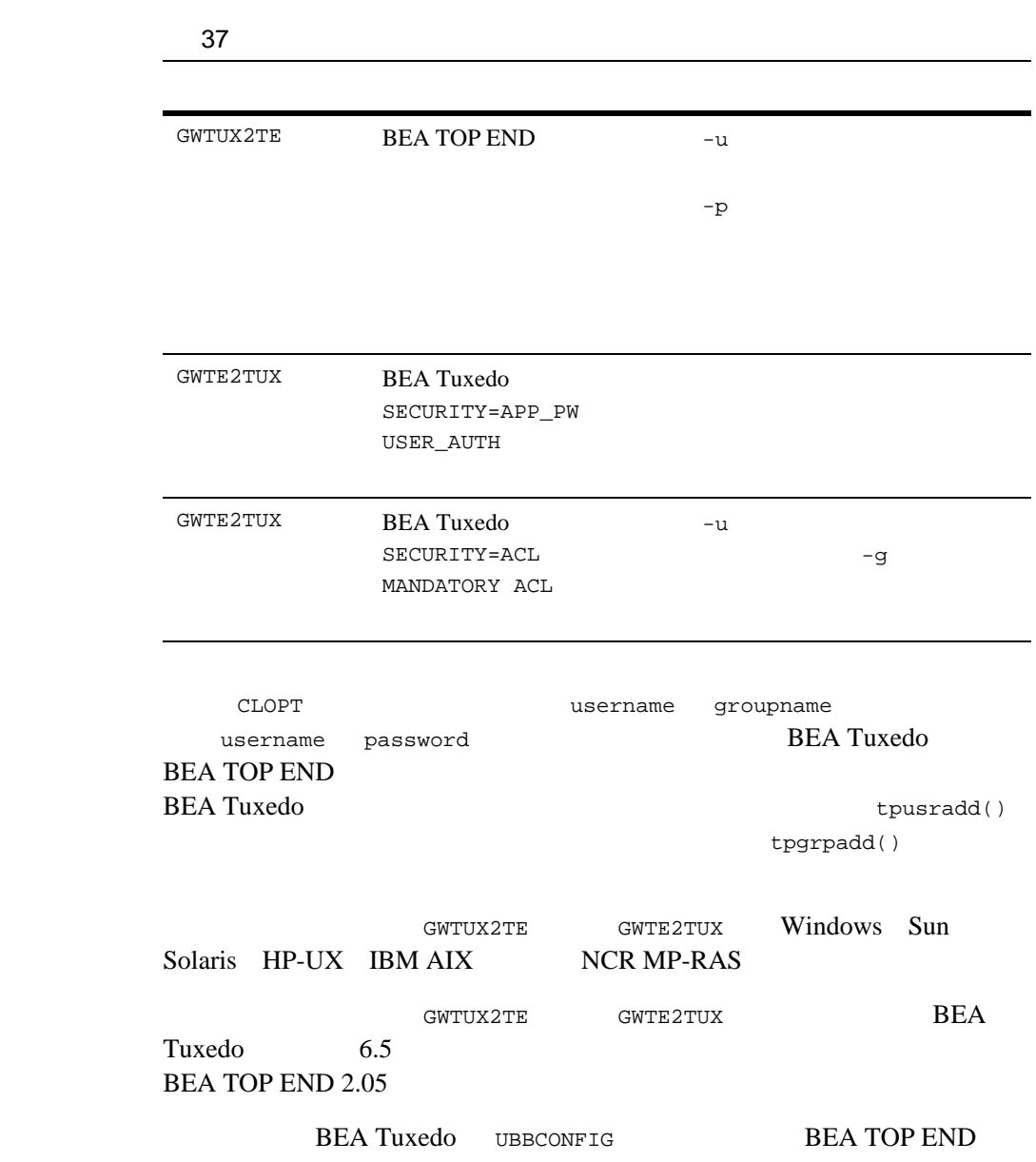
#### GWTUX2TE GWTE2TUX(5)

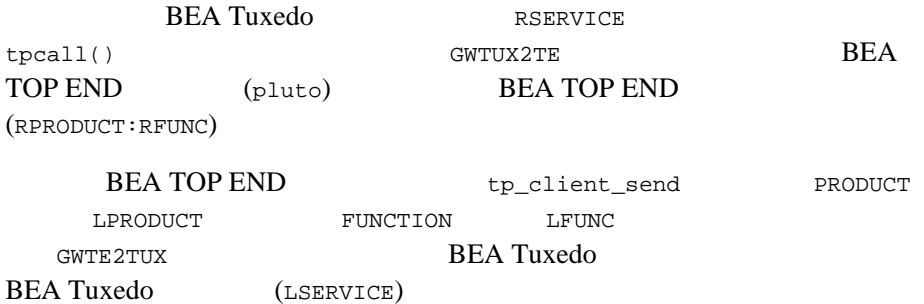

37-1 BEA Tuxedo UBBCONFIG

############## #UBBCONFIG \*GROUPS TOPENDGRP GRPNO=1

# \*SERVERS GWTE2TUX SRVGRP="TOPENDGRP" SRVID=1001 RESTART=Y MAXGEN=3 GRACE=10 CLOPT="-- -f servicedefs -R 30" GWTUX2TE SRVGRP="TOPENDGRP" SRVID=1002 RESTART=Y MAXGEN=3 GRACE=10 MIN=5 MAX=5 CLOPT="-- -f servicedefs"

#### 37-2 BEA TOP END

############ # サービス定義ファイル \*TE\_LOCAL\_SERVICES DEFAULT: PRODUCT=LPRODUCT LSERVICE FUNCTION=LFUNC

<span id="page-324-0"></span>\*TE\_REMOTE\_SERVICES RSERVICE PRODUCT=RPRODUCT FUNCTION=RFUNC

37-3 BEA TOP END

# TOP END [top end configuration file] [component type] remote server [system] pluto [primary node] topendmach 28001 primary node port (BEA TOP END 28001) BEA TOP END Network Agent  $\blacksquare$  BEA Tuxedo 6.5 **BEA TOP END 2.05** BEA Tuxedo TPESVCFAIL **BEA TOP END** ■ TOP END ■ BEA TOP END ■ BEA Tuxedo *CARRAY X\_OCTET* TP\_EXT\_SERVER\_APPL TP\_RESET BEA TOP END  $\blacksquare$  BEA Tuxedo (  $\overline{\phantom{a}}$ ■ BEA Tuxedo ■ BEA Tuxedo TPFAIL TPEXIT

(TPESVCFAIL)

TPENOENT (BEA Tuxedo ) TP\_SERVICE (BEA TOP END  $)$   $)$ 

 $tmboot(1), servopts(5), UBBCONFIG(5))$  $tmboot(1), servopts(5), UBBCONFIG(5))$  $tmboot(1), servopts(5), UBBCONFIG(5))$  $tmboot(1), servopts(5), UBBCONFIG(5))$  $tmboot(1), servopts(5), UBBCONFIG(5))$  $tmboot(1), servopts(5), UBBCONFIG(5))$ 

BEA Tuxedo

**BEA Tuxedo** 

BEA TOP END Remote Client/Server Services Guide

# **langinfo(5)**

langinfo-

#include <langinfo.h>

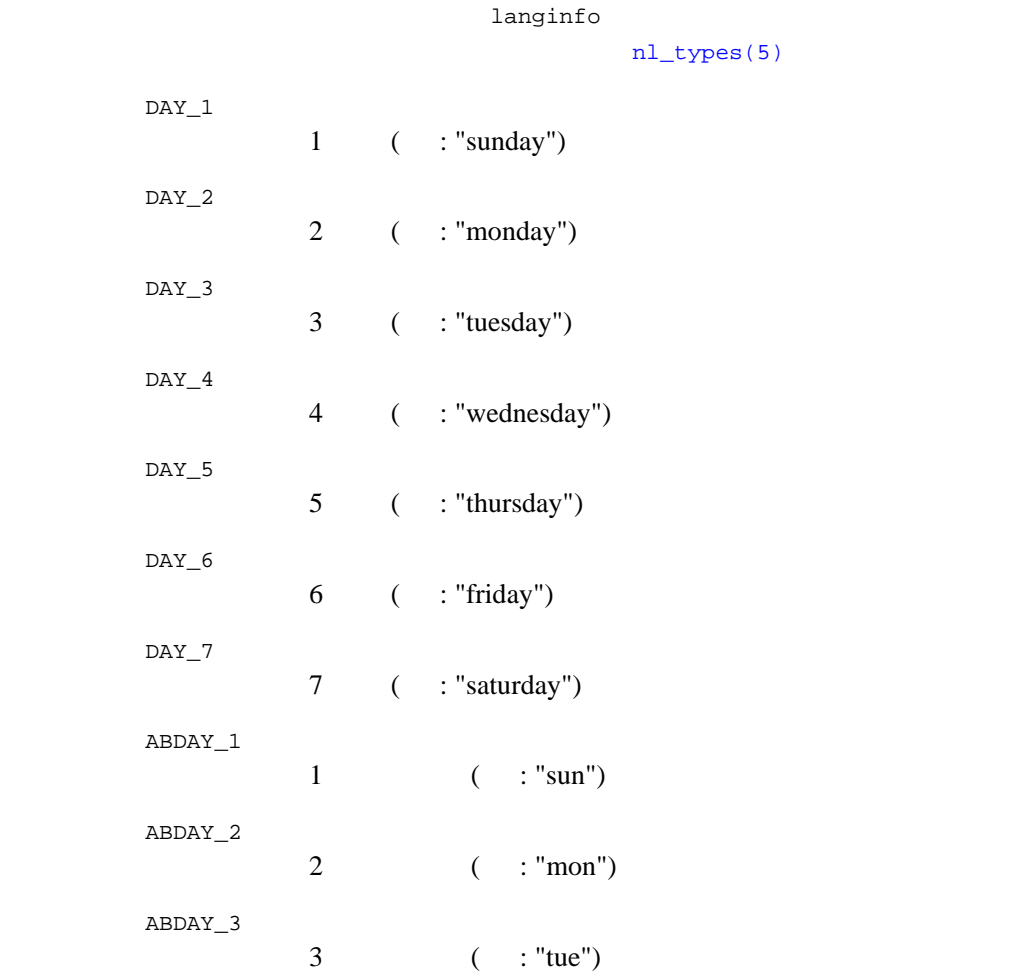

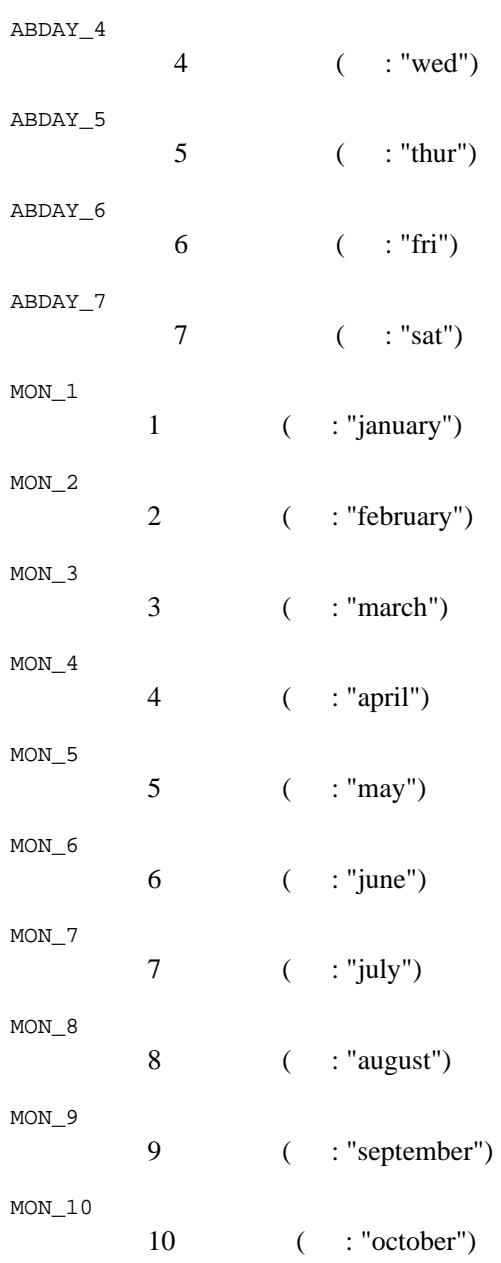

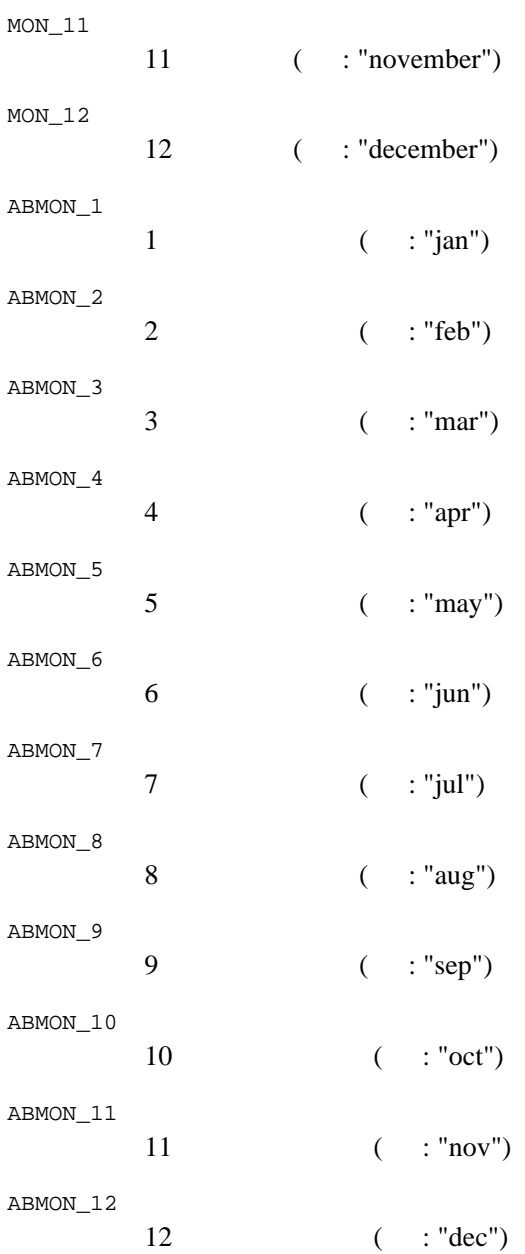

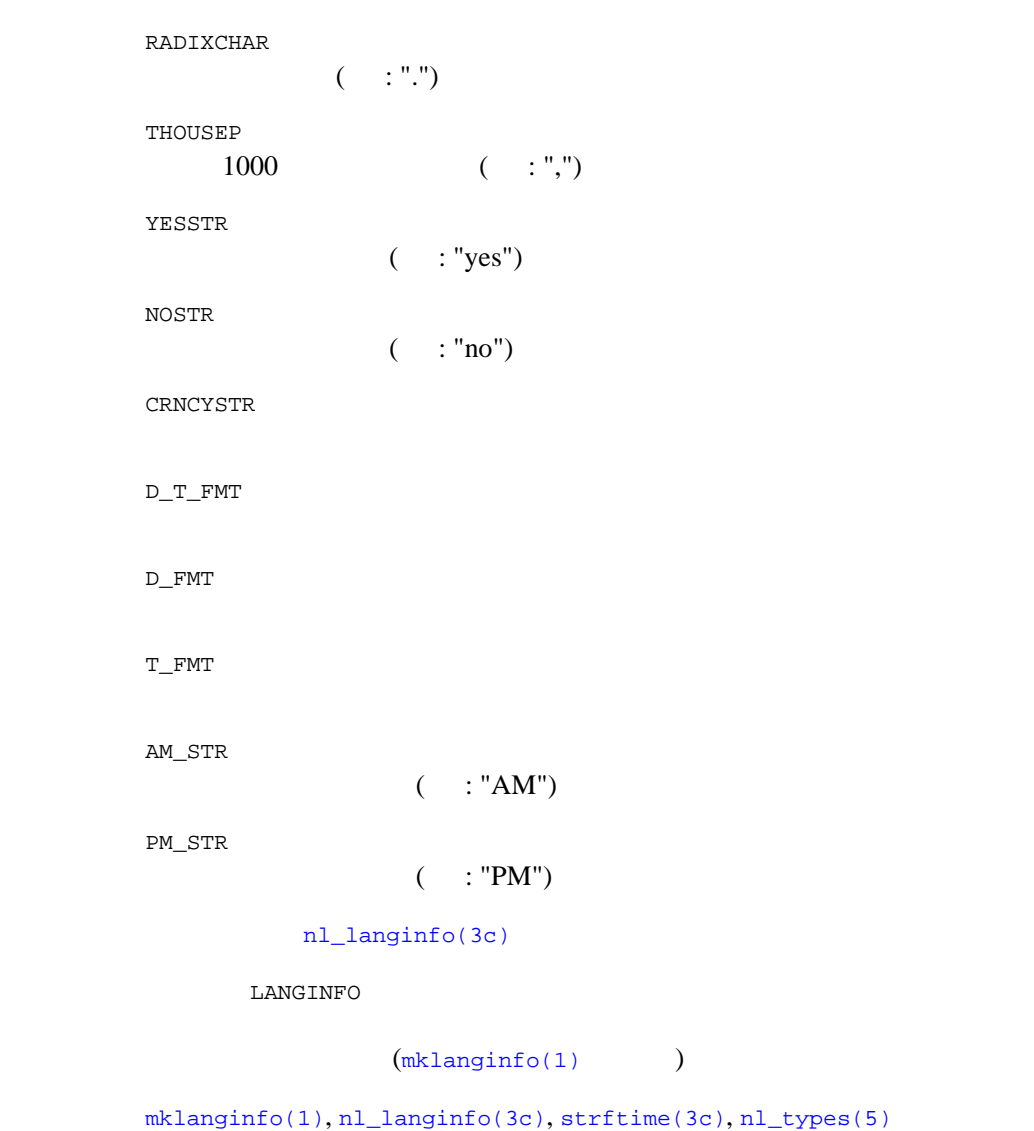

## **LAUTHSVR**

LAUTHSVR—WebLogic Server LDAP

形式 LAUTHSVR SRVGRP="*identifier*" SRVID=*number other\_parms* CLOPT="-A -- -f *filename*"

LAUTHSVR System/T WebLogic Server 2008 and the Server 2008 and the Server 2008 and the Server 2008 and the Server 2008 and the Server 200

#### TPINIT STREAMS

#### WebLogic Server

■ WebLogic Server TPSYSADM

■ WebLogic Server

TPSYSOP

tpsysadm tpsysop 0x80000000 0xC0000000

 $$TUXDIR/udataobj/tpldap$  LDAP

Tuxedo

"-f *filename*"

 $CLOPT="-A -- -f/usr/tuxedo/myapp/myldap"$ 

**UBBCONFIG** 

**LAUTHSVR** 

LAUTHSVR  $321$  LAUTHSVR

## SECURITY USER\_AUTH

SECURITY USER\_AUTH

LAUTHSVR

**AUTHSVC** 

LDAP  $\blacksquare$ 

## SECURITY ACL or MANDATORY\_ACL

SECURITY ACL MANDATORY\_ACL

 $)$ 

 $\begin{minipage}{0.9\linewidth} \text{AUTHSVC} \end{minipage} \begin{minipage}{0.9\linewidth} \begin{minipage}{0.9\linewidth} \begin{minipage}{0.9\linewidth} \text{AUTHSVR} \end{minipage} \end{minipage} \begin{minipage}{0.9\linewidth} \begin{minipage}{0.9\linewidth} \begin{minipage}{0.9\linewidth} \begin{minipage}{0.9\linewidth} \begin{minipage}{0.9\linewidth} \begin{minipage}{0.9\linewidth} \end{minipage} \end{minipage} \end{minipage} \begin{minipage}{0.9\linewidth} \begin{minipage}{0.9\linewidth} \begin{minipage$ 

AUTHSVR  $17$ 

 $14$ 

## <span id="page-334-0"></span>LAUTHSVR

LAUTHSVR Tuxedo System/T 
Workstation

# LAUTHSVR \*RESOURCES AUTHSVC "..AUTHSVC" SECURITY ACL

\*SERVERS LAUTHSVR SRVGRP="AUTH" SRVID=100 CLOPT="-A -- -f /usr/tuxedo/udataobj/tpldap"

## **MIB(5)**

### $MIB$ — #include <fml32.h> #include <fml1632.h>  $/*$  \*/ #include <tpadm.h> #include <cmib.h>  $/*$  MIB  $*/$ **BEA Tuxedo** (BEA Tuxedo Workstation )  $(MIB)$  $MIB$  $MIB$ [TM\\_MIB\(5\)](#page-377-0) 8EA Tuxedo  $MIB$ ただし、これらのコンポーネントの MIB は、必要なアクセスを提供するた  $MIB(5)$  $MIB$ BEA Tuxedo MIB  $\overline{2}$ 1 BEA Tuxedo  $MIB$ **BEA Tuxedo** 1 FML32 MIB mission and the MIB and the Second Second Second Second Second Second Second Second Second Second Second Second Second Second Second Second Second Second Second Second Second Second Second Second Second Second Second Secon  $ATMI$  /  $MIB$ FML32 ATMI ント MIB との相互作用については、このリファレンス・ページの [FML32](#page-337-0) [ATMI](#page-338-0)

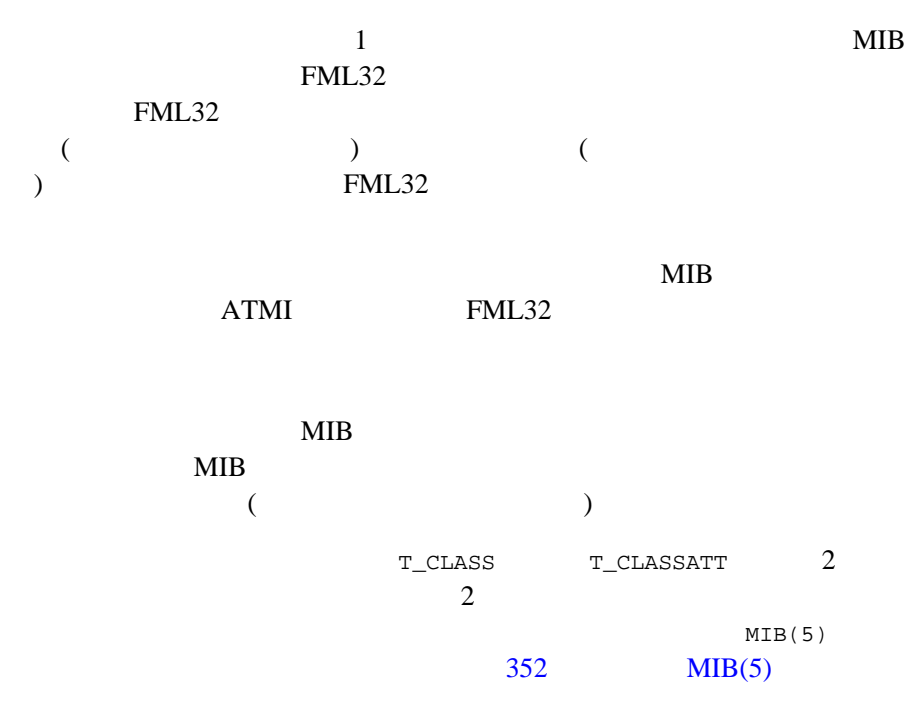

MIB のシステム・サービスが返す可能性のあるエラー・コードのリスト

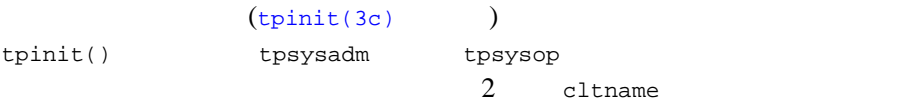

- セキュリティなし
- 
- アプリケーション・パスワードによる認証
- アプリケーション・パスワードとアプリケーション固有の認証サービス

<span id="page-337-0"></span>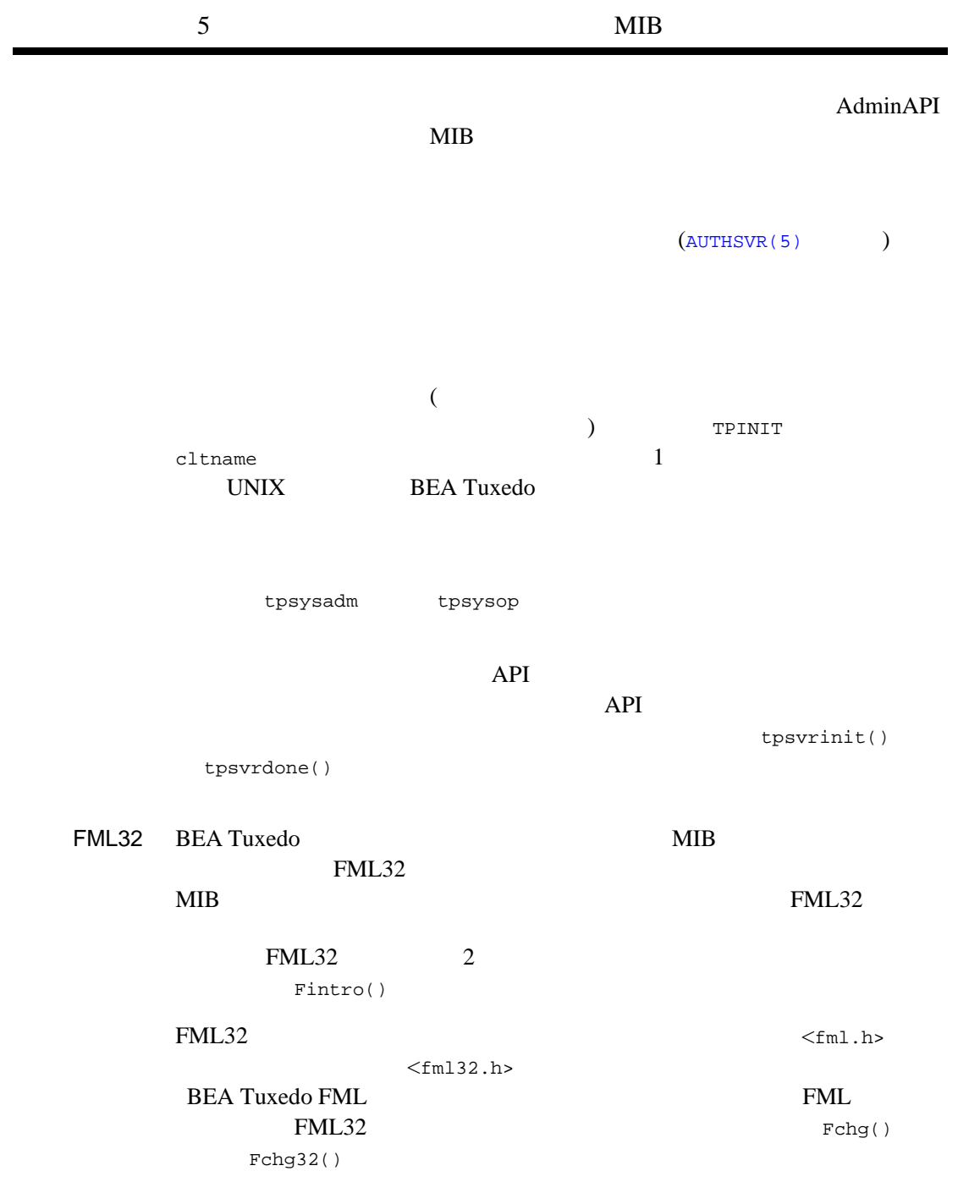

```
MIB(5)
```
<span id="page-338-0"></span>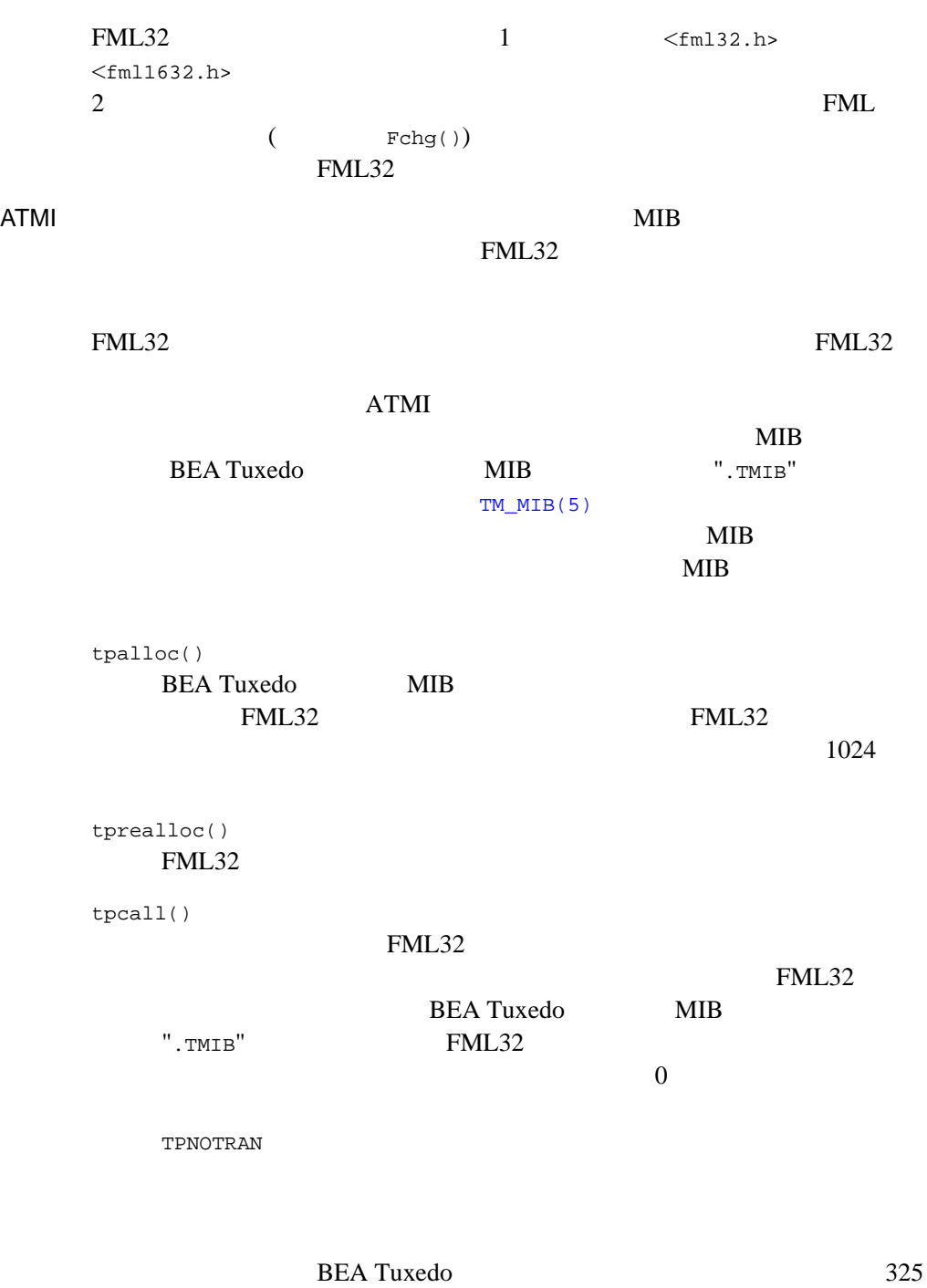

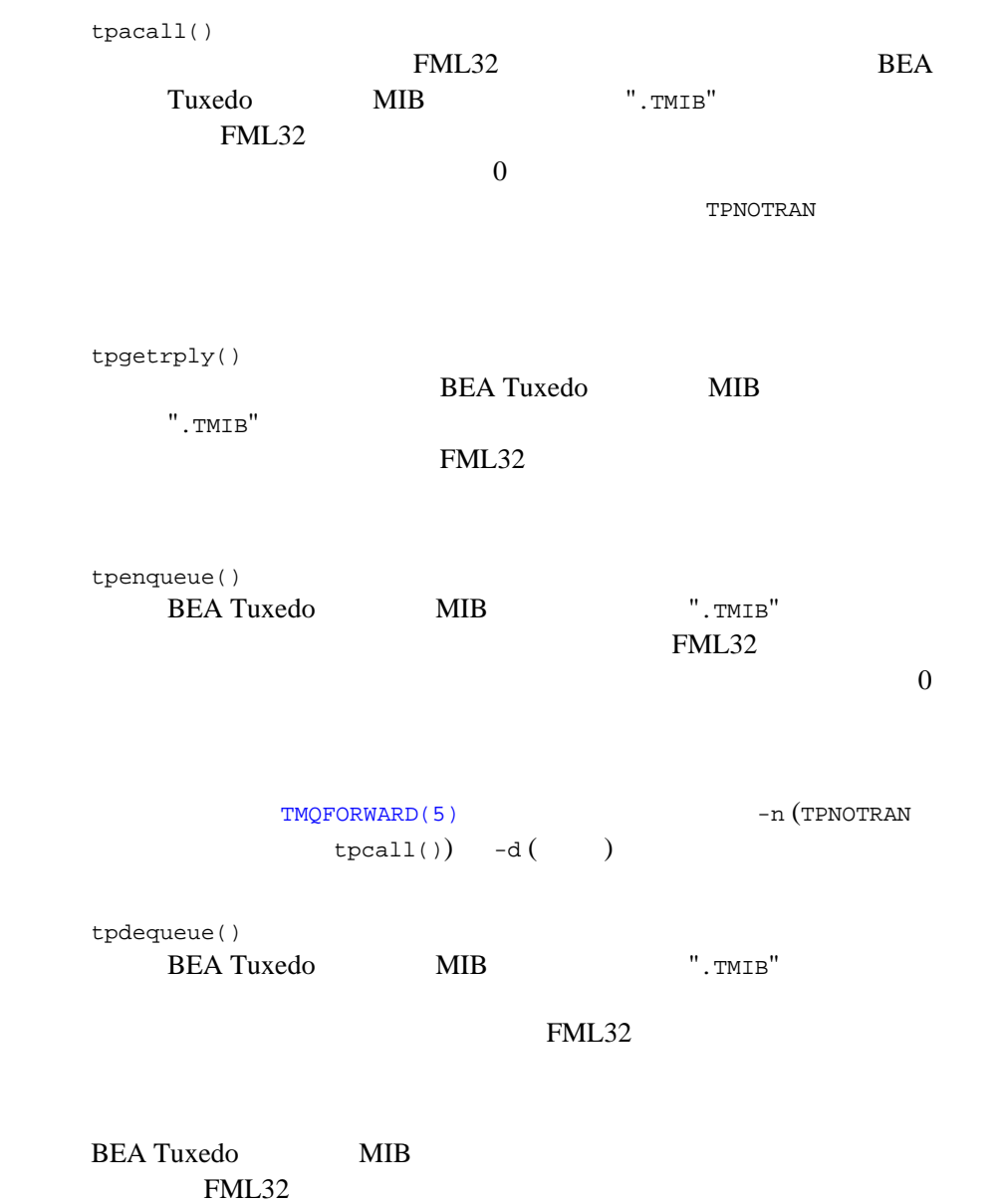

<tpadm.h>

<span id="page-339-0"></span> $$$ {TUXDIR}/udataobj/tpadm

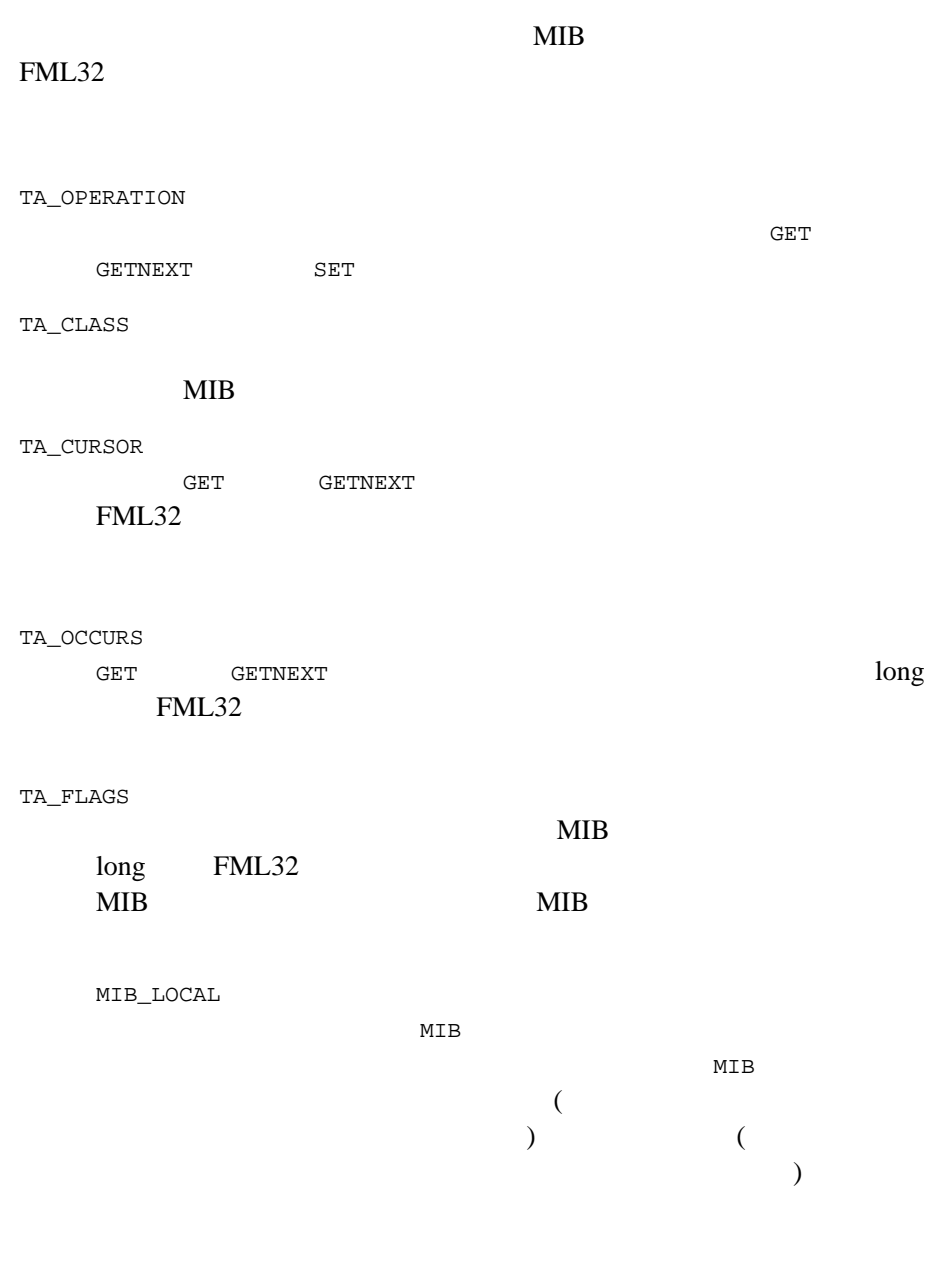

MIB\_PREIMAGE SET WEST WEST WEST WEST WEST WEST AND THE SET OF THE SET OF THE SET OF THE SET OF THE SET OF THE SET OF THE SET OF THE SET OF THE SET OF THE SET OF THE SET OF THE SET OF THE SET OF THE SET OF THE SET OF THE SET OF THE SET MIB  $0$ MIB  $1$  2  $\sim$  2 MIB\_SELF TA\_CLIENTID TA\_GRPNO TA\_SRVID TA\_FILTER  $32$  $long$  FML32  $0$  $\overline{0}$ TA\_MIBTIMEOUT  $MIB$  (  $)$   $\log$  FML32  $0$ MIB  $20$ TA\_CURSORHOLD  $\begin{array}{lll} \texttt{GET} & \texttt{GETNEXT} \end{array}$  $($  )  $\qquad \qquad$  long  $FML32$  0

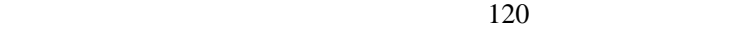

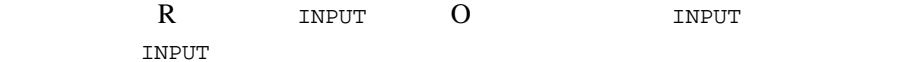

<span id="page-343-0"></span>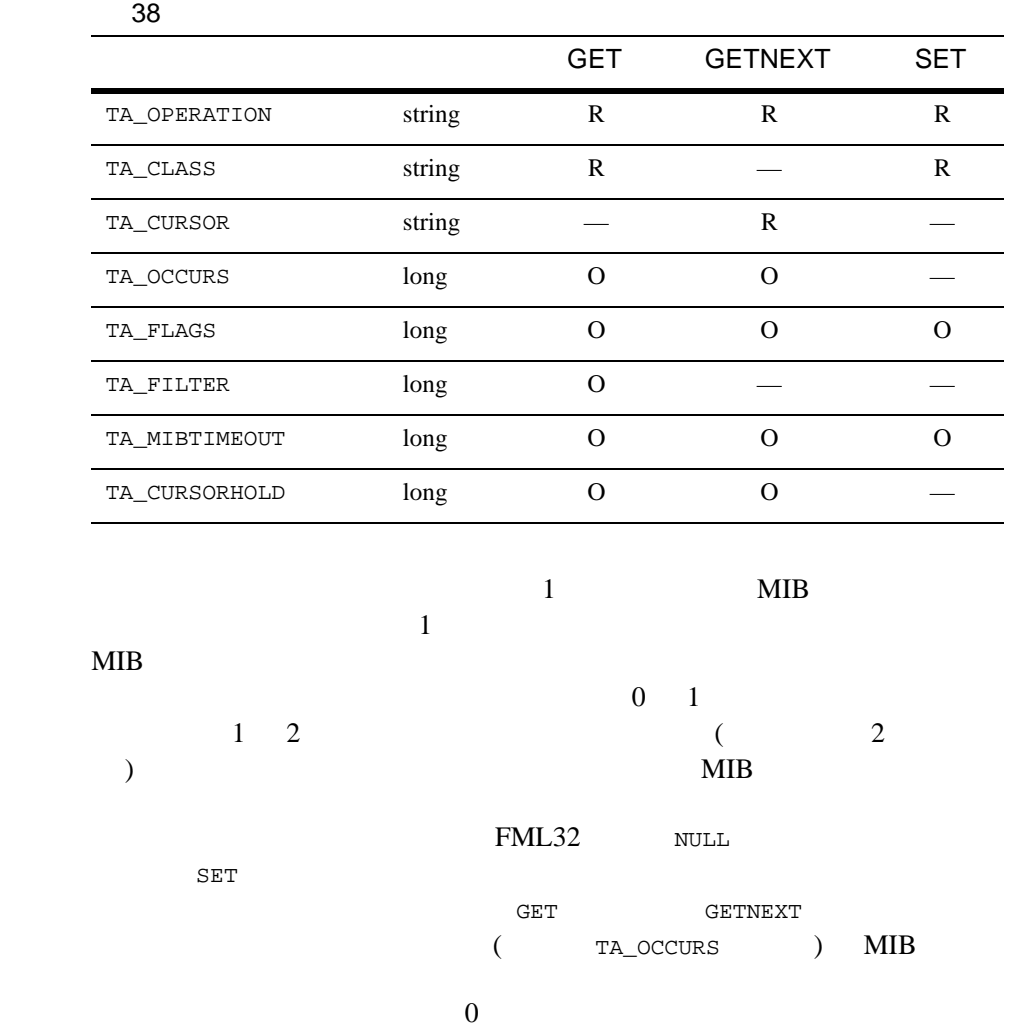

 $MIB$ <tpadm.h>  $$$ {TUXDIR}/udataobj/tpadm  $MIB$ TA\_CLASS MIB 2000 TA\_OCCURS long FML32 TA\_MORE long FML32 **CET** TA\_CURSOR FML32 GETNEXT SET WAS SET TA\_ERROR long FML32 TAOK TAUPDATED

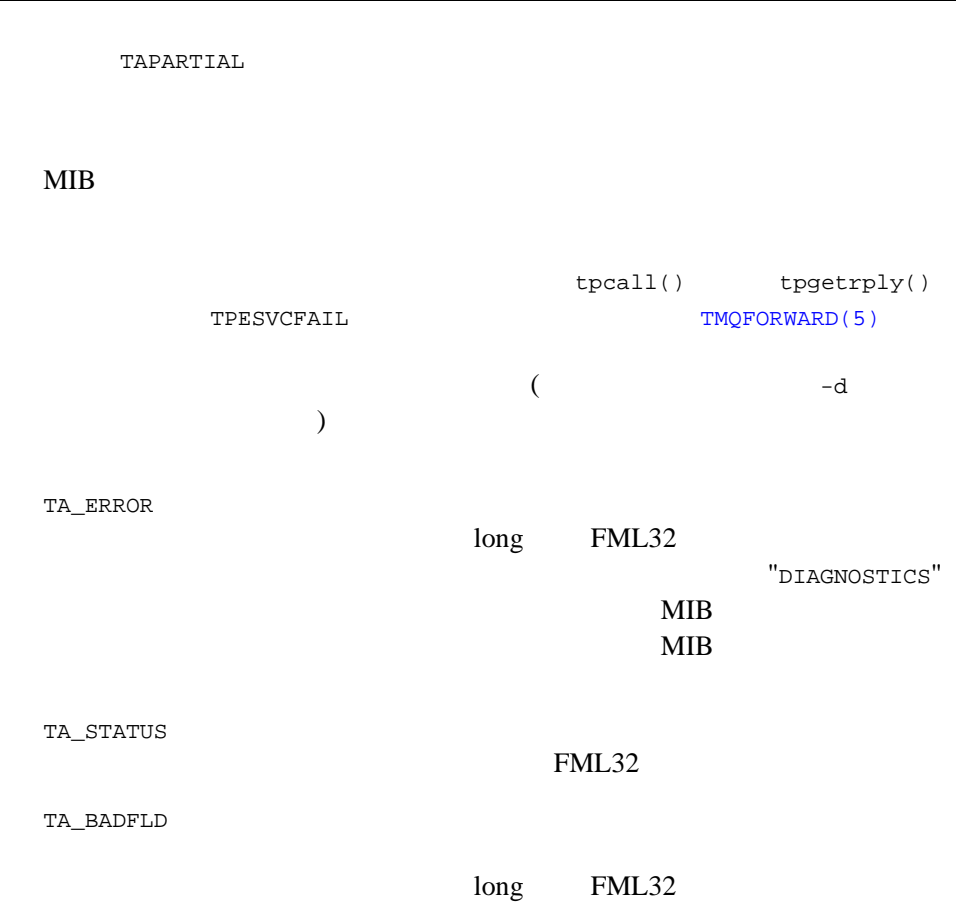

<span id="page-346-0"></span>BEA Tuxedo 333  $\rm MIB$  $<$ fml32.h>  $FML32$  $\n  $\text{fml1632.h> \quad \text{FML}$$ FML32 <tpadm.h> FML32  $MIB$ MIB FML32 : #include <fml32.h> #include <tpadm.h>  $\#include \;x\sim10^{-10} \; \text{MIB} \; x \rightarrow$ THE MISS SERVICE SERVICE SERVICE SERVICE SERVICE SERVICE SERVICE SERVICE SERVICE SERVICE SERVICE SERVICE SERVICE SERVICE SERVICE SERVICE SERVICE SERVICE SERVICE SERVICE SERVICE SERVICE SERVICE SERVICE SERVICE SERVICE SERVI ATMI tpalloc() FMLTYPE32 (<fml32.h> ) *type* FML32 tpalloc() subtype NULL FML32 1024 tpalloc() *size* 0 システム最小値より大きな値を *size* に指定して割り当てることができます。 : rqbuf = tpalloc(FMLTYPE32, NULL, 0); FML32  $\mu$ **MIB** Fadd32() Fchg32() ATMI tprealloc() :

 $MIB$ 

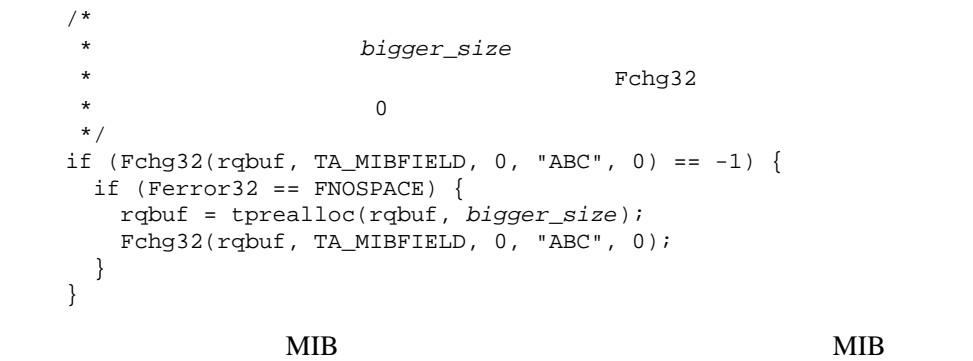

#### TA\_OPERATION TA\_CLASS 2

TA\_OPERATION MIB GET GETNEXT SET

TA\_CLASS MIB MIB TA\_OPERATION GETNEXT TA\_CURSOR TA\_CURSOR GET GETNEXT

TA\_OCCURS TA\_FLAGS TA\_FILTER TA\_MIBTIMEOUT TA\_CURSORHOLD

TA\_OCCURS GET GETNEXT

TA\_FLAGS

 $MIB$ 

```
TA_FILTER
   GETlong FML32
TA_MIBTIMEOUT
   MIB (
    ) 020TA_CURSORHOLD
      ール<br>GET GETNEXT GETNEXT GET
    ( ) 0
   120: 
/* 5 (GET) */
Fchg32(rqbuf, TA_OPERATION, 0, "GET", 0);
Fchg32(rqbuf, TA_CLASS, 0, "classname", 0);
n = 5;Fchg32(rqbuf, TA_OCCURS, 0, n, 0);
/\star \qquad \qquad $\star/\frac{1}{x} rpbuf \frac{1}{x}/ * *5 (GETNEXT) rpbuf TA_CURSOR
* * rqbuf * (TA_CURSORHOLD 0)\star /
Fchg32(rqbuf, TA_OPERATION, 0, "GETNEXT", 0);
Fchg32(rqbuf, TA_CURSOR, 0, Ffind32(rpbuf, TA_CURSOR, 0, NULL), 0);
n = 0;Fchg32(rqbuf, TA_CURSORHOLD, 0, n, 0);
/ * \hspace{1.6cm} MIB \hspace{1.6cm} */
GET GETNEXT NIB
```
NIB 2012

```
SET MIB
(SET)TA_FLAGS MIB_PREIMAGE
( 0)
\overline{c}\mathbf 1: 
Fchg32(rqbuf, TA_OPERATION, 0, "GET", 0);
Fchg32(rqbuf, TA_CLASS, 0, "classname", 0);
Fchg32(rqbuf, TA_MIBKEY, 0, "keyvalue", 0);
n = 1;
Fchg32(rqbuf, TA_OCCURS, 0, n, 0); /*(GET) */<br> /*
           {\tt MIB} \hspace{1.6cm} \star//* rpbut* TA_MIBFIELD
 */
Fcpy32(newrq, rpbuf);
Fconcat32(newrq, rpbuf); /* 2 */
Fchg32(newrq, TA_OPERATION, 0, "SET", 0);
n = MIB_PREIMAGE;Fchg32(newrq, TA_FLAGS, 0, n, 0);
Fchg32(newrq, TA_MIBFIELD, 1, "newval", 0); /* */
/* \hspace{1.6cm} MIB \hspace{1.6cm} \hspace{1.6cm}MIB BEA Tuxedo
MIB ".TMIB" T1 \text{MIB} T9 \text{MIB}(5)
NIB \blacksquareMIB <sub>2</sub>
ATMI / (tpcall(), tpacall() and
tpenqueue())
```

```
".TMIB"
                                             tpcall()tpacall() TPNOTRAN(TPETRAN) tpenqueue()
            TMQFORWARD -n
 : 
/* \qquad \qquad \qquad \qquad \qquad \qquad \qquad \qquad \qquad \qquad \qquad \qquad \qquad \qquad \qquad \qquad \qquad \qquad \qquad \qquad \qquad \qquad \qquad \qquad \qquad \qquad \qquad \qquad \qquad \qquad \qquad \qquad \qquad \qquad \qquad \qquad \/* */
flags = TPNOTRAN | TPNOCHANGE | TPSIGRSTRT;
rval = tpcall(".TMIB", rqbuf, 0, rpbuf, rplen, flags);
/* */
flags = TPNOTRAN | TPSIGRSTRT;
cd = tpacall(".TMIB", rqbuf, 0, flags);\gamma^* and \gamma^*flags = TPSIGRSTRT;
rval = tpenqueue("queue", ".TMIB", qctl, rqbuf, 0, flags);
コンポーネント MIB からの応答は、元の要求がどのように生成されたかに
     3 tpcall()
   tpcall()
              tpacall() tpgetrply()
                           tpenqueue()
                                     tpdequeue()
  : 
/* \qquad */
/ * * /
flags = TPNOTRAN | TPNOCHANGE | TPSIGRSTRT;
rval = tpcall(".TMIB", rqbuf, 0, rpbuf, rplen, flags);
/ * * /
flags = TPNOCHANGE | TPSIGRSTRT;
rval = tpgetrply(cd, rpbuf, rplen, flags);
/* TPGETANY
*/
```

```
flags = TPGETANY | TPSIGRSTRT;
```

```
rval = tpgetrply(rd, rpbuf, rplen, flags);
               \gamma^* and \gamma^*flags = TPNOCHANGE | TPSIGRSTRT;
              rval = tpdequeue("queue", "replyq", qctl, rpbuf, rplen, flags);
MIBMIBMIB 2018 Product to the set of the set of the set of the set of the set of the set of the set of the set of the set of the set of the set of the set of the set of the set of the set of the set of the set of the set of the 
              GET GETNEXT
               TA_CLASS
              TA_OCCURS
               TA_MORE
              \blacksquare TA_CURSOR
              TA_ERROR
                                  TAOK
               \blacksquare0 \quad 11 \quad 2 \quad 1\lambda ) and \lambda and \lambda and \lambda multipliers \lambda multipliers \lambda multipliers \lambda multipliers \lambda multipliers \lambda multipliers \lambda multipliers \lambda multipliers \lambda multipliers \lambda multipliers \lambda multipliers \lambda 
               SET 操作が正常に終了すると以下の値が返されます。
               TA_CLASS
               TA_ERROR
```
負の値でない戻り値に設定します。TAOK は、要求が正常に終了したにも

TAUPDATED **TAPARTIAL** 

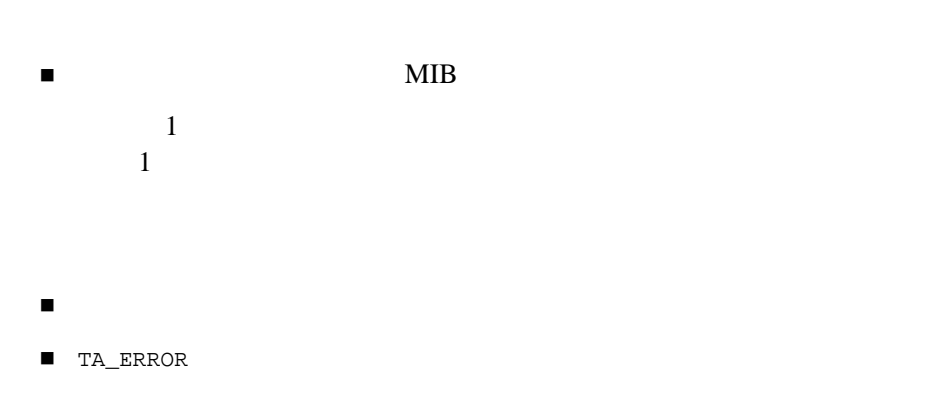

 $\rm MIB$  and  $\rm ($  $(1)$  MIB

- TA\_BADFLD
- **TA\_STATUS**

#### $FML32$

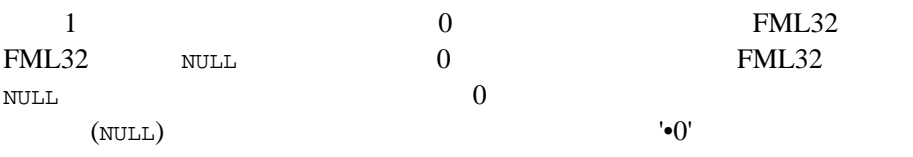

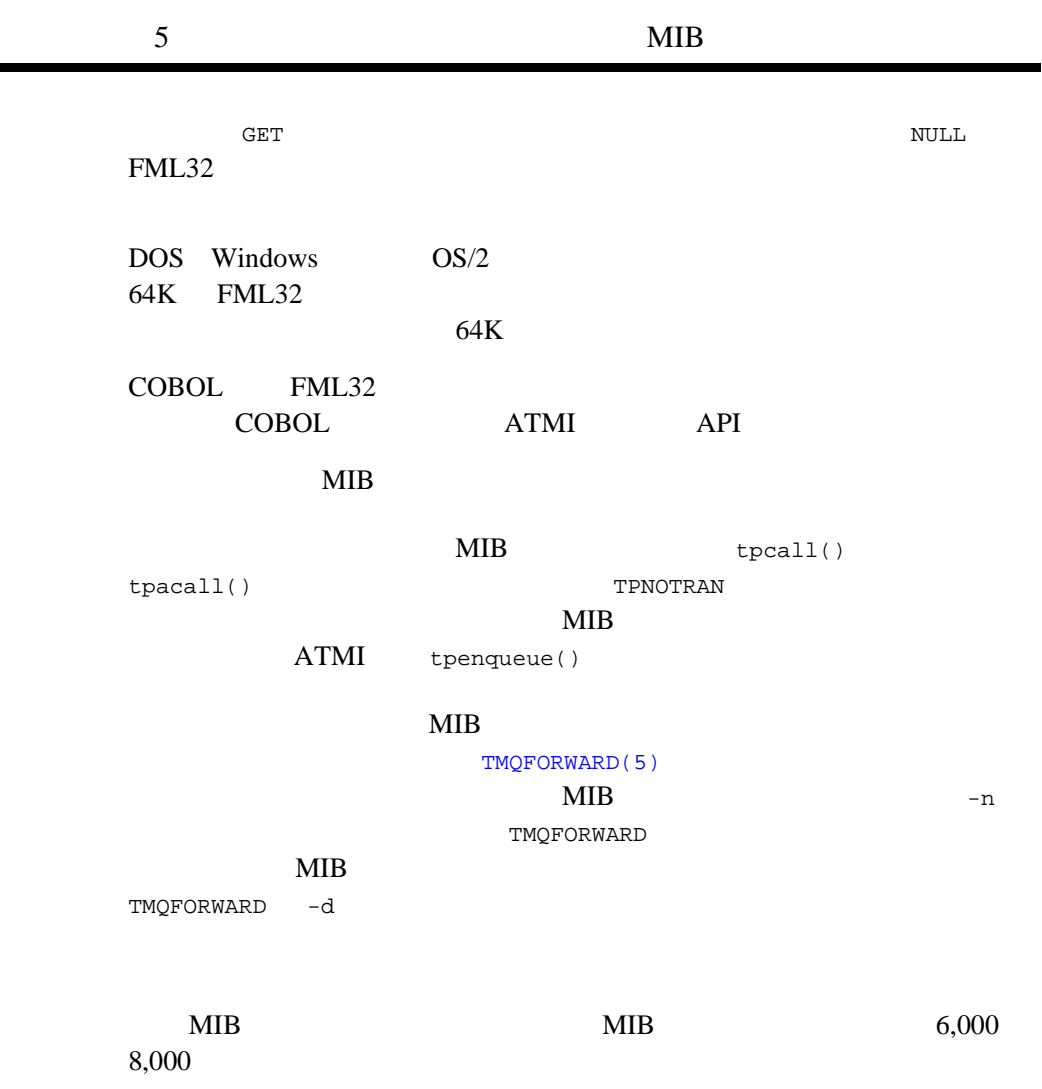

<span id="page-353-0"></span> $\overline{\mathcal{A}}$ 

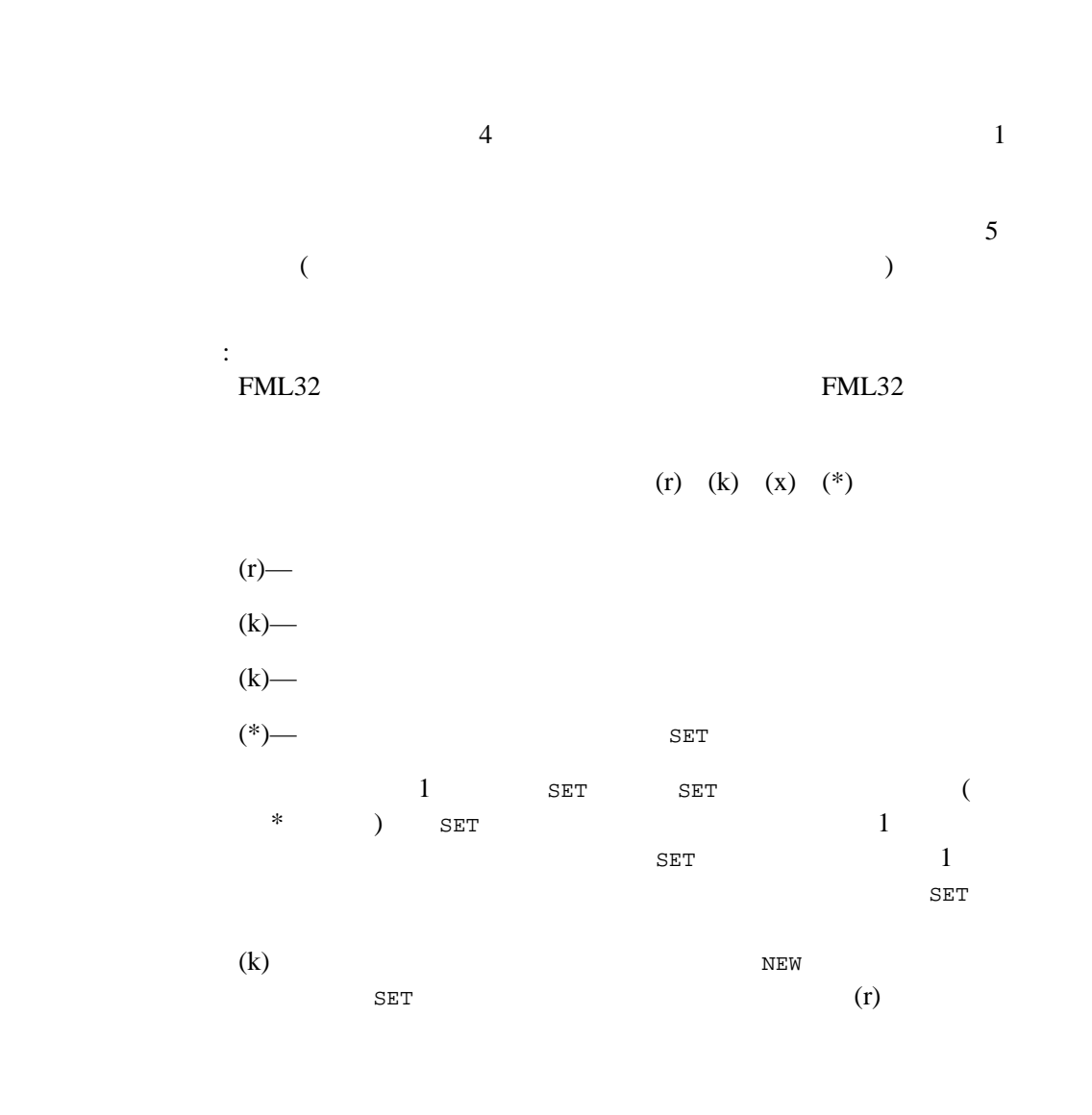

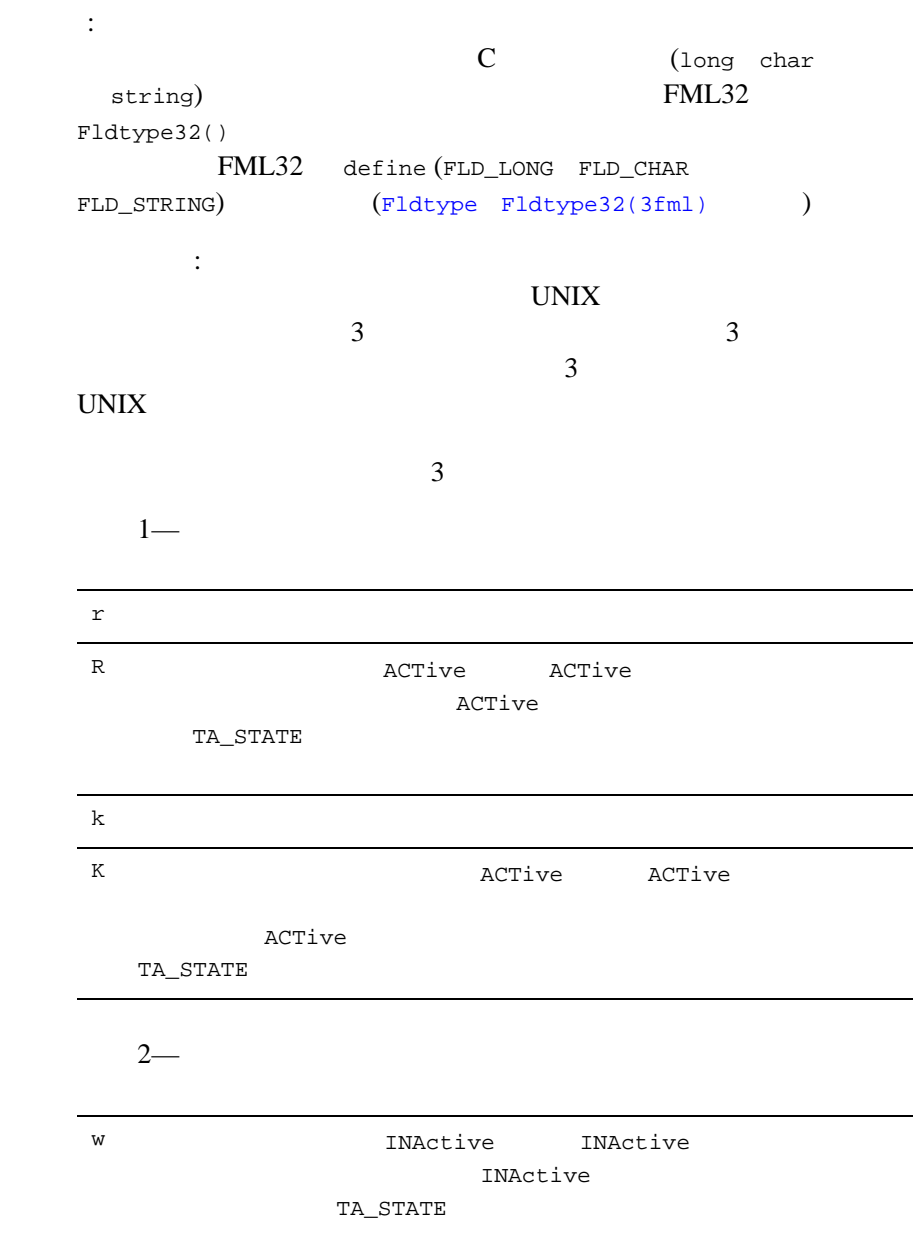

 $MIB(5)$ 

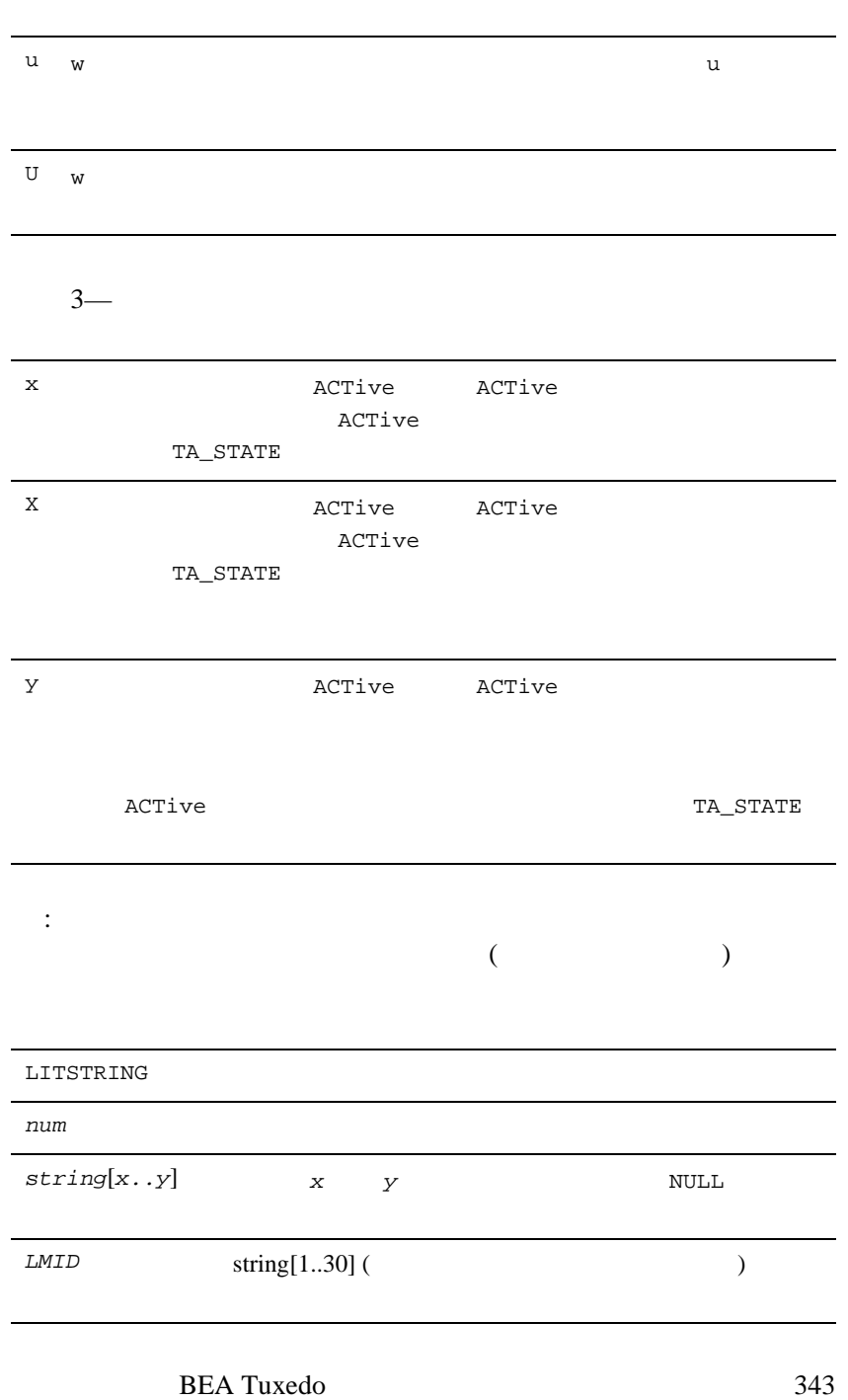

 $\overline{\phantom{0}}$ 

 $\overline{\phantom{0}}$ 

÷.

 $\mathcal{L}_{\mathcal{A}}$ 

 $\overline{\phantom{0}}$ 

 $\overline{\phantom{0}}$ 

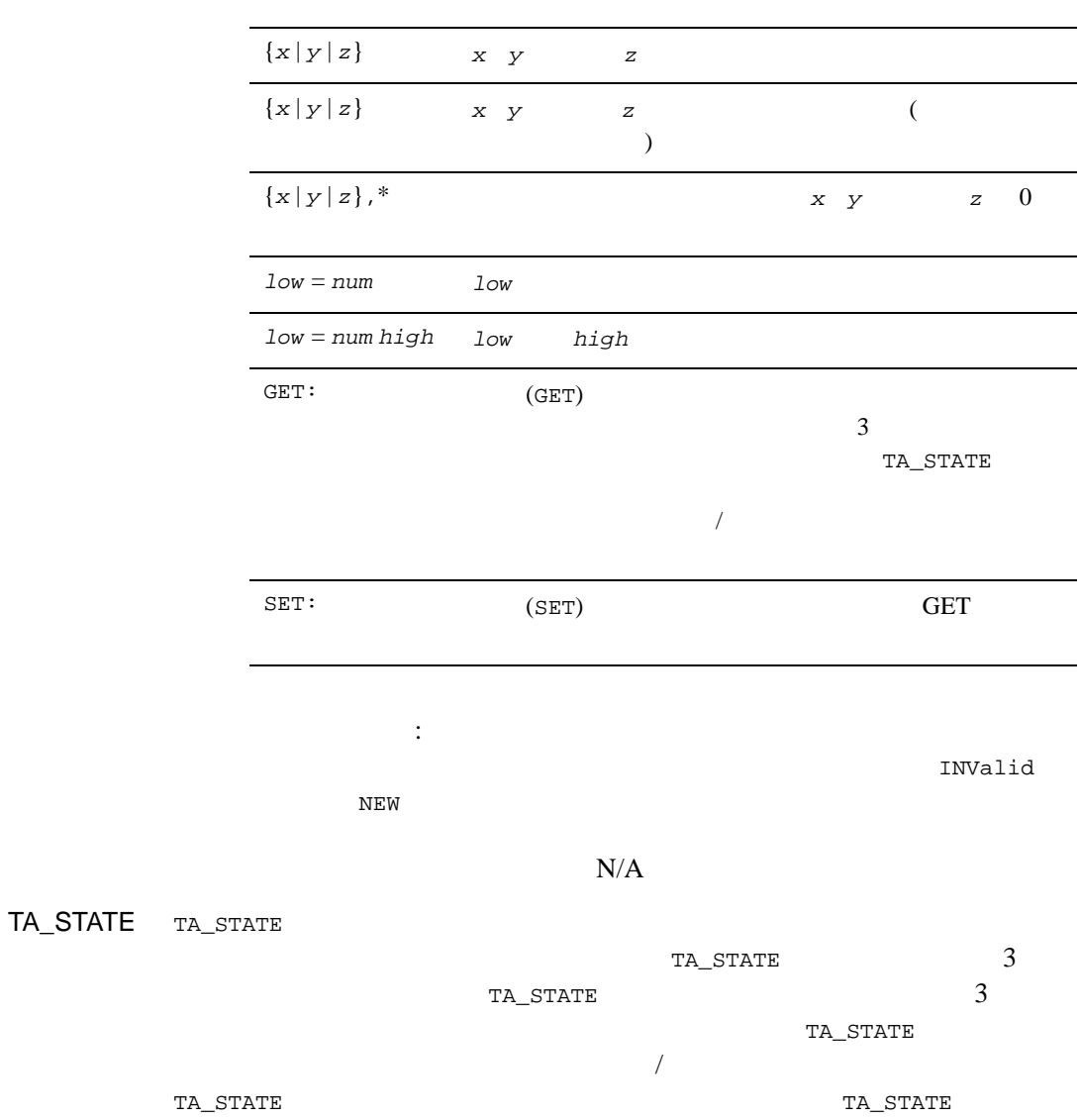

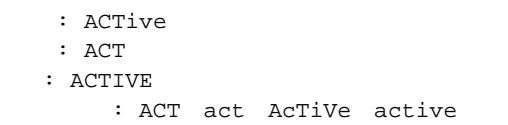

## T\_CLASS

T\_CLASS **BEA Tuxedo** 

### 39T\_CLASS

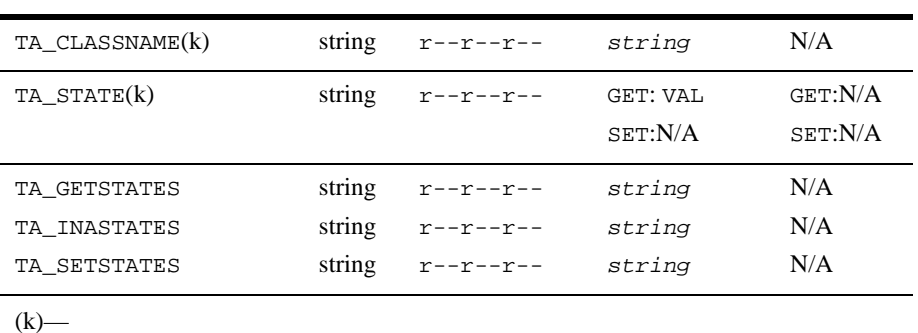

属性の意味 TA\_CLASSNAME:*string*

TA\_STATE:

GET:

GET T\_CLASS GET TA\_STATE

-<br>VALid T\_CLASS

INActive

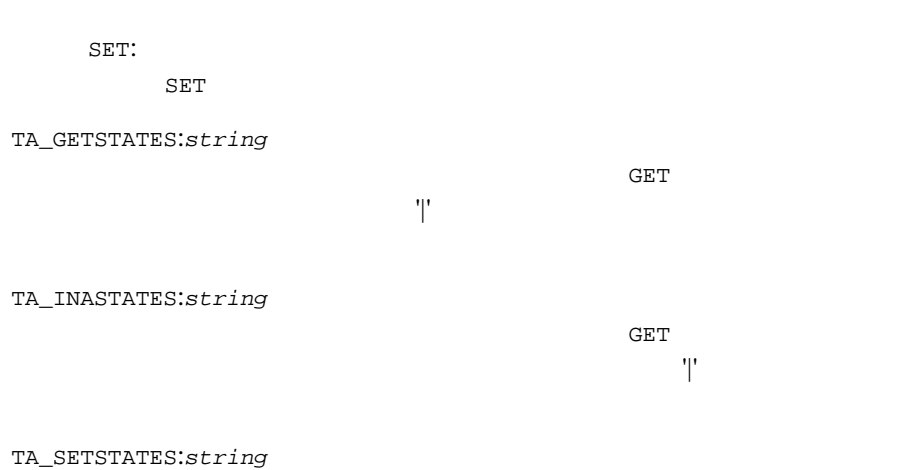

 ${\rm SET}$ 可能性のある状態を '|' で区切ったリスト。状態は大文字の完全名で返
### T\_CLASSATT

 ${\tt T\_CLASSATT} \hspace{2.5cm} /$ 

### 40T\_CLASSATT

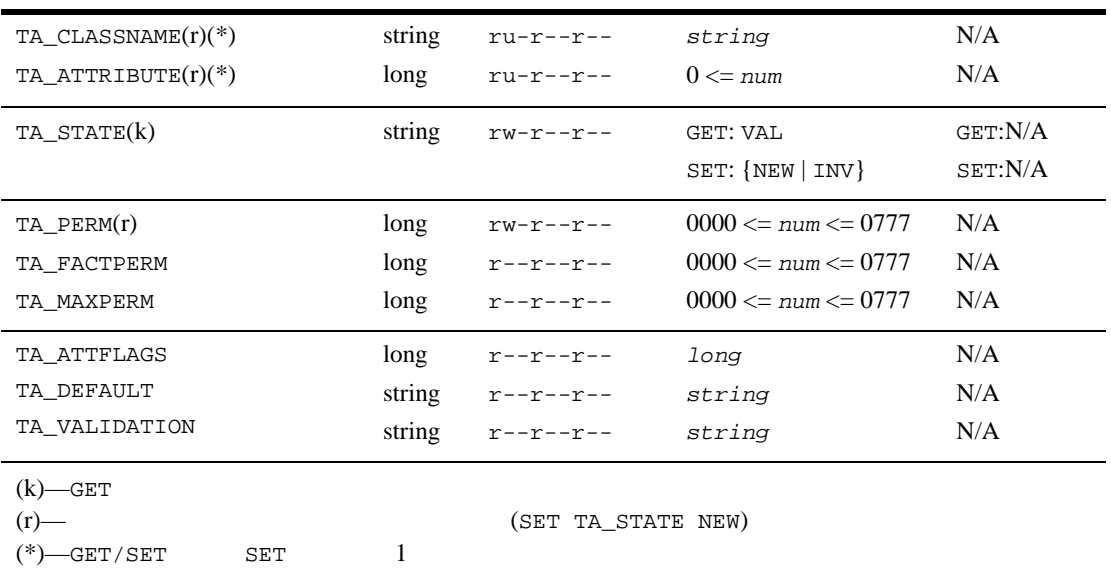

属性の意味 TA\_CLASSNAME:*string*

TA\_ATTRIBUTE:*long*

tpadm.h

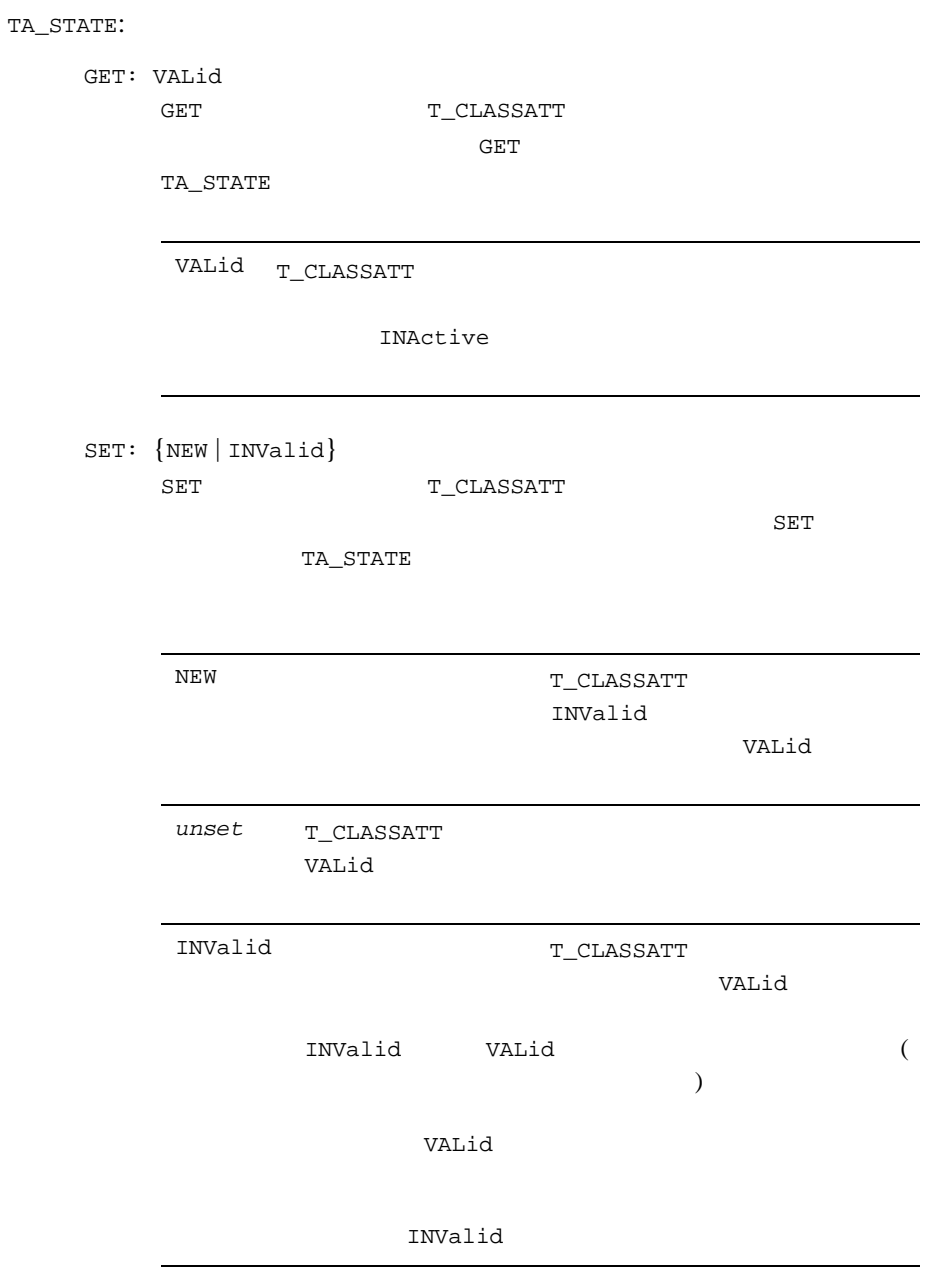

TA\_PERM: 0000 <= *num* <= 0777 T\_MACHINE TA\_TYPE  $rw-r-r-r$  $rw-rw-rw-$ TA\_FACTPERM: 0000 <= *num* <= 0777 BEA Tuxedo TA\_STATE INValid SET TA\_MAXPERM: 0000 <= *num* <= 0777 TA\_ATTFLAGS:*long* MIBATT\_KEYFIELD MIBATT\_LOCAL MIBATT\_REGEXKEY MIBATT\_REQUIRED  $NEW$ MIBATT\_SETKEY SET MIBATT\_NEWONLY TA\_STATE INValid NEW  $NEW$ 

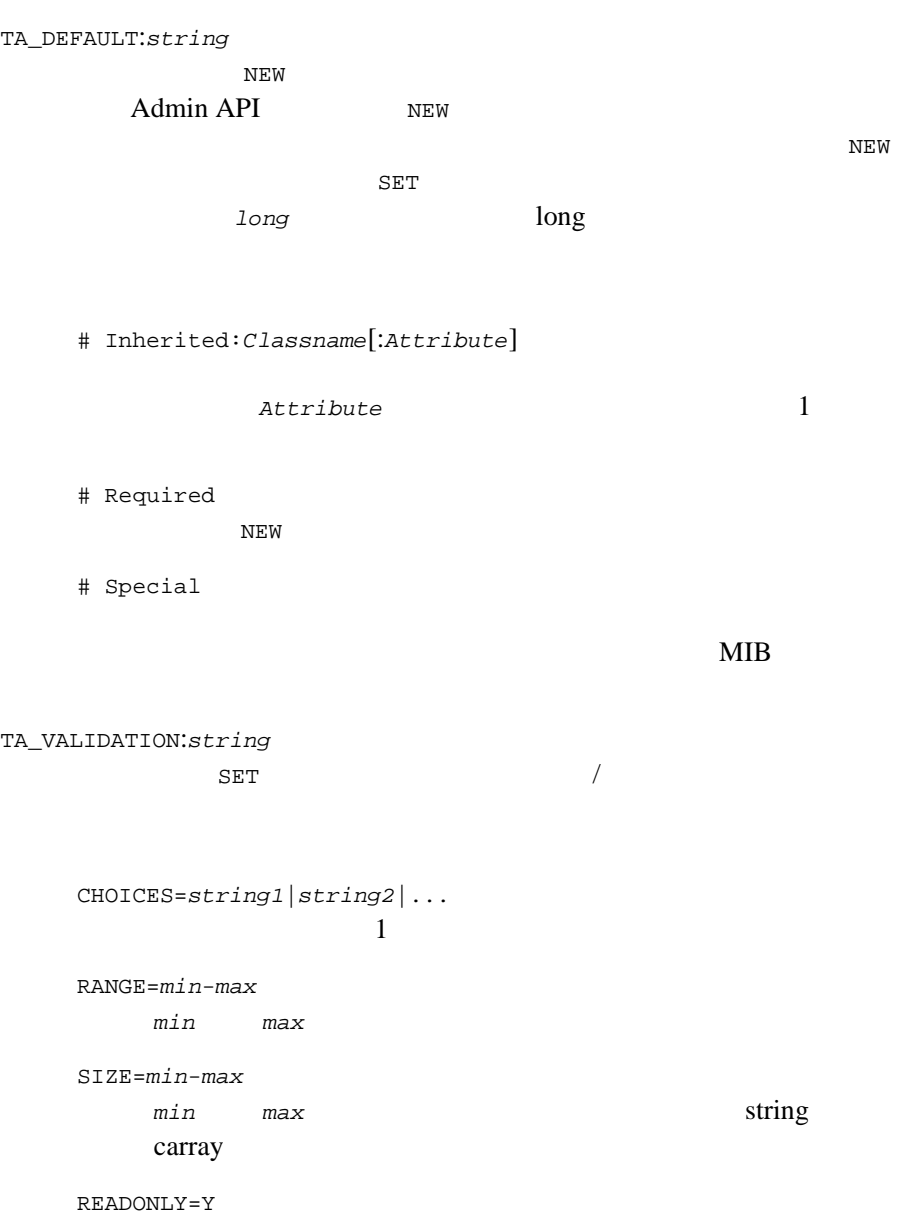

SPECIAL=Y

 $MIB$ 

UNKNOWN=Y

 $MIB(5)$ 

 $MIB$  2  $1$  3 ATMI (tpcall() tpgetrply() tpdequeue())  $2 \nabla$ tpcall() tpgetrply() tperrno() **TPESVCFAIL** TA\_ERROR TA\_STATUS TA\_BADFLD [TMQFORWARD\(5\)](#page-569-0) (TMQFORWARD -d  $\overline{\phantom{a}}$ TA\_STATUS FML32 TA\_ERROR FML32 ( ) TA\_BADFLD [TAEAPP] [TAECONFIG]  $MIB$ [TAEINVAL] TA\_BADFLD

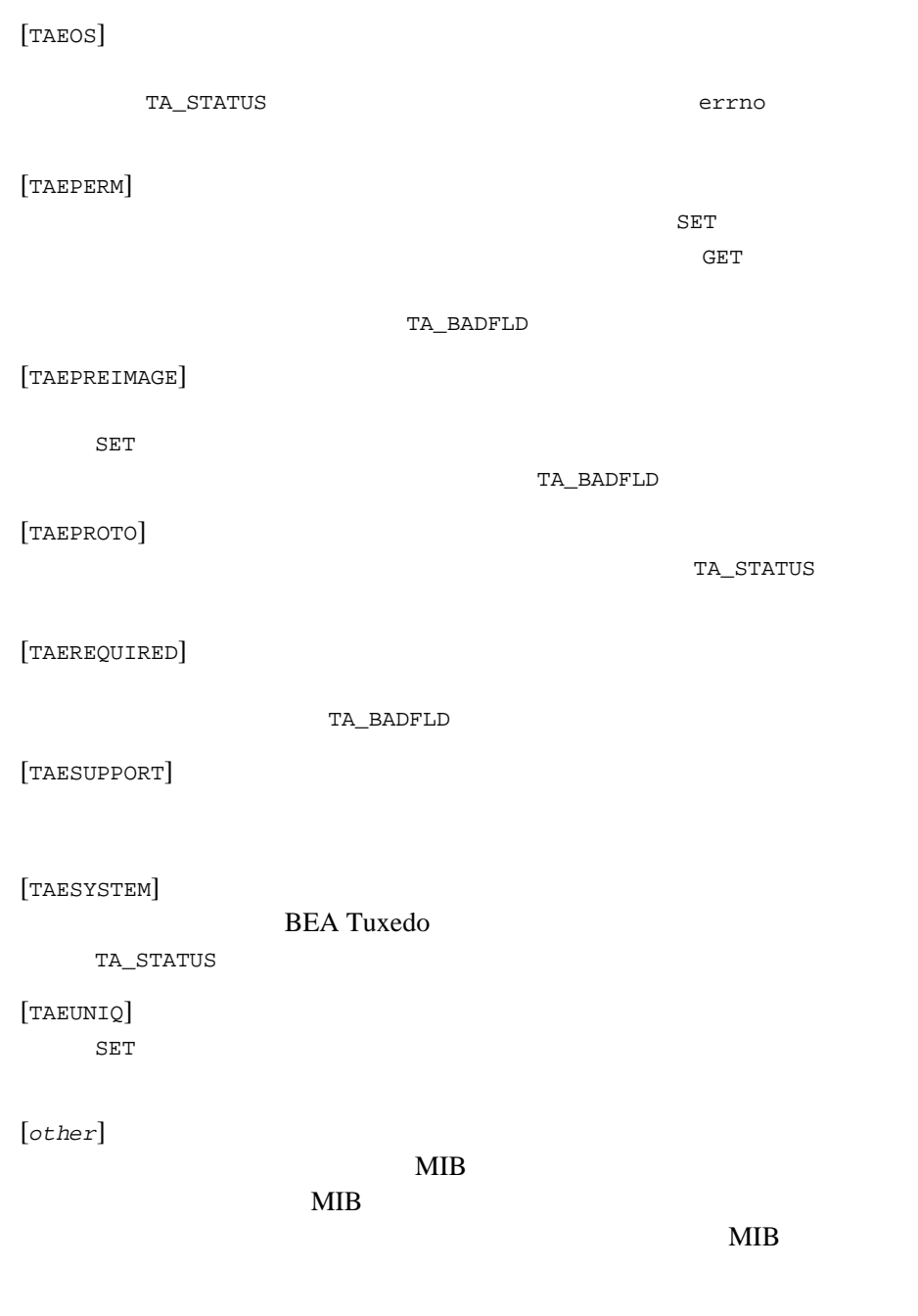

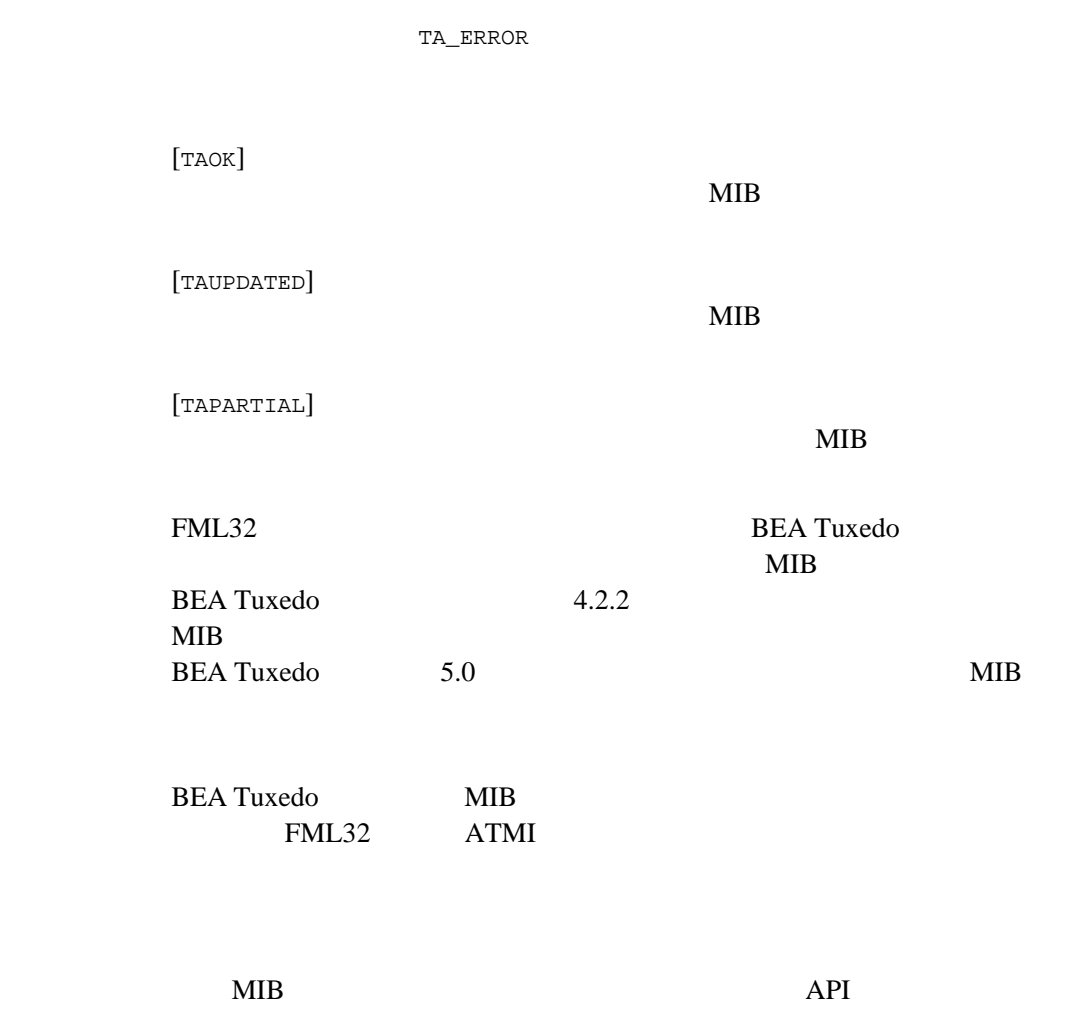

ついては、各コンポーネント MIB のリファレンス・ページで実際のコン

ポーネント MIB のクラスや属性を使用して説明しています。

ファイル \${TUXDIR}/include/tpadm.h, \${TUXDIR}/udataobj/tpadm

```
tpacall(3c)tpalloc(3c)tpcall(3c)tpdequeue(3c)tpenqueue(3c),
tpgetrply(3c)tprealloc(3c), FMLFadd32(3fml),
Fchg32(3fml)Ffind32(3fml)AUTHSVR(5)TM_MIB(5),
TMQFORWARD(5)
BEA Tuxedo
```
- C BEA Tuxedo
- FML BEA Tuxedo

# **nl\_types(5)**

```
nl_types-
#include <nl_types.h>
nl_types.h
nl_catd
                                      catopen()
   catgets() catclose()
nl_item
    langinfo() nl\_langinfo()nl_item langinfo.h
NL_SETD
    s<sub>se</sub>gencat()
    catgets()
NL_MGSMAX
NL_SETMAX
NL_TEXTMAX
DEF_NLSPATH
gencat(1)catgets(3c)catclose(3c)nl_langinfo(3c)
langinfo(5)
```
# **servopts(5)**

servopts-

```
形式 AOUT CLOPT= [-A][-s{@filename|service[,service...][:func]}]
[-e stderr_file][-p [L][low_water][,[terminate_time]]
[:[high_water][,create_time]][-h][-l locktype][-n prio]
[-o stdout_file][-r][-t][ -- uargs][-v]
```
servopts BEA Tuxedo

### **BEA Tuxedo**

 $-A$ 

 $\begin{array}{ccc} \text{x} & \text{y} & \text{z} \\ \text{y} & \text{z} & \text{z} \end{array}$ 

[buildserver\(1\)](../rfcm/rfcmd.htm#6083611)

#### **BEA Tuxedo**

 $\overline{a}$  $tmboot(1)$   $tmboot(1)$ servopts

-A

#### **BEA Tuxedo**

-s { @*filename* | *service*[,*service*...][:*func*] }

 $\mathbf x$  x  $\mathbf x$ 

-s x,y,z

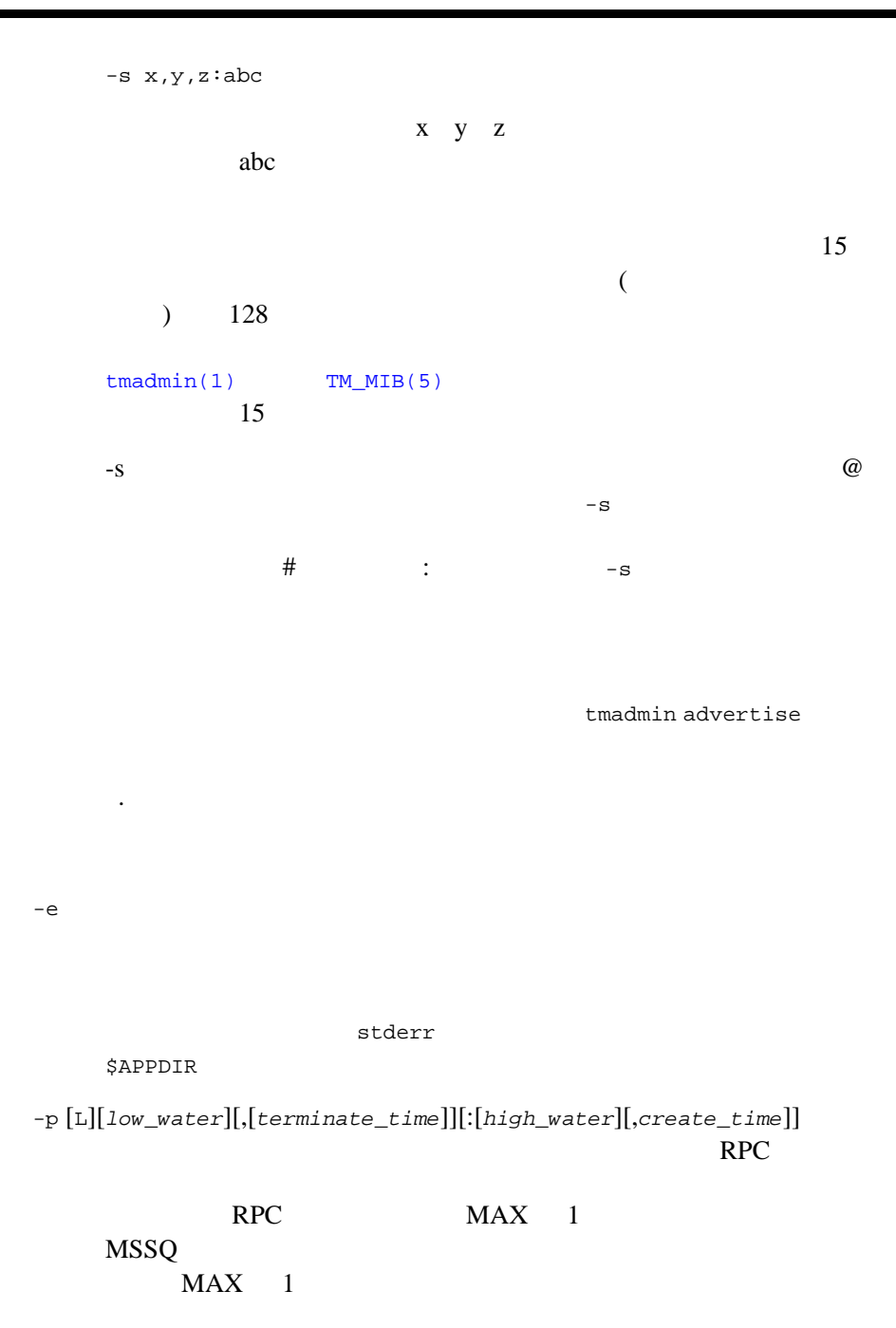

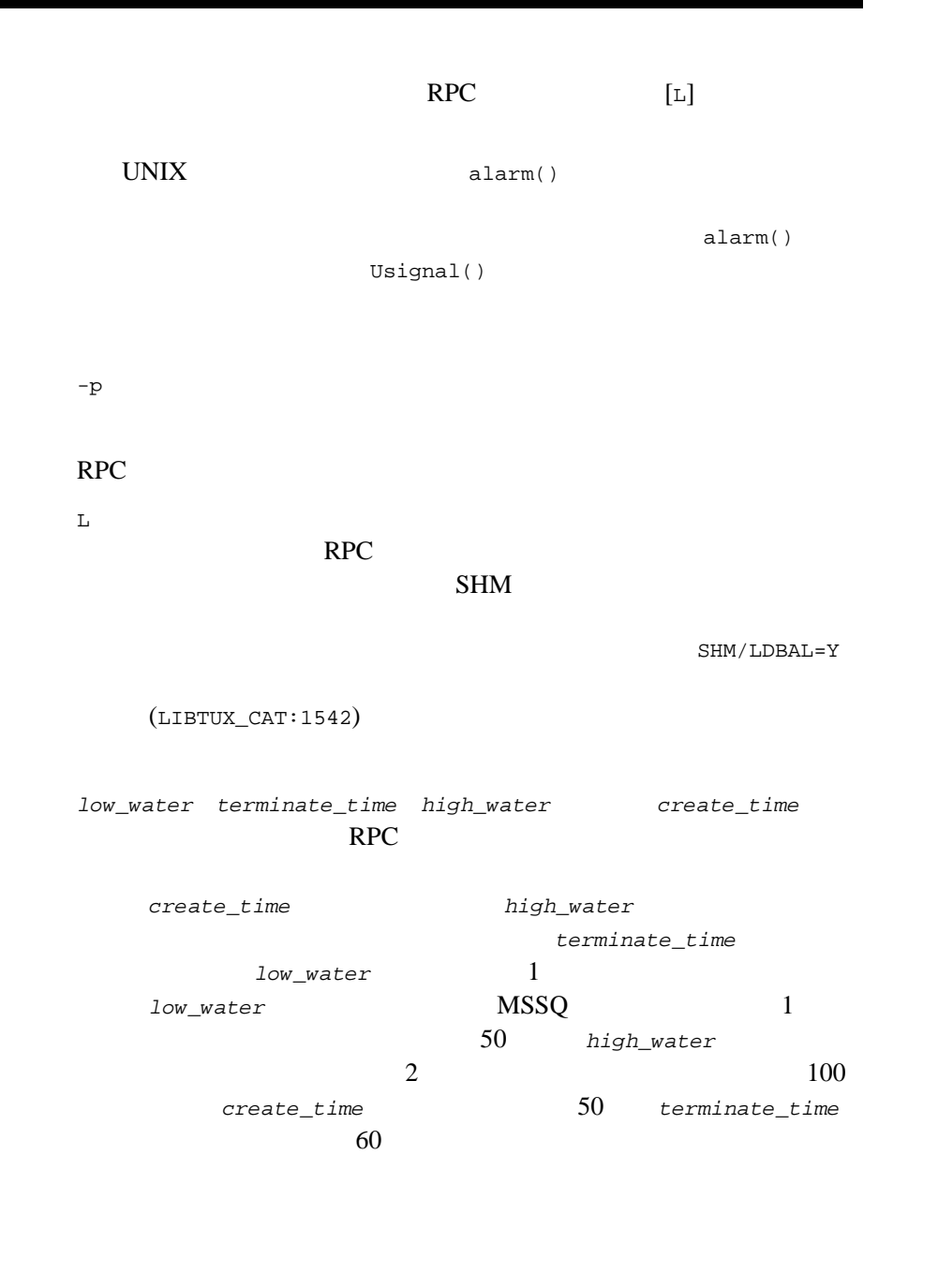

L

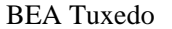

MSSQ

 $low\_water$  *terminate\_time high\_water create\_time* 

 $RPC$ 

terminate\_time

*low\_water* **high\_water** 

create\_time

 $0$ 

low\_water  $0\%$ *high\_water* 80% terminate\_time  $60$  create\_time  $0$ 

-h

-l *locktype* <u>locktype</u> t d p (TXTLOCK) (DATLOCK)  $($ PROCLOCK) PROCLOCK)

-n *prio prio* nice and  $\overline{C}$  nice  $\overline{C}$ い優先順位 ( 負の引数 ) を付与するには、そのプロセスを root UID  $nice(2)$ -o *stdout\_file*  $\verb|stdout|\hspace{1.5cm} \verb|span| for each of the graph $\mathcal{S}$. The number of graphs are shown in \textbf{C} with a graph $\mathcal{S}$. The number of graphs $\mathcal{S}$. The number of graphs $\mathcal{S}$. The$ -r  $\text{txrpt}(1)$   $-\text{r}$ **ULOGDEBUG y** ULOGDEBUG **y** stderr txrpt -t BEA Tuxedo 7.1 2008 7.1 **BEA Tuxedo** (WSL) (GWTDOMAIN) テーション・リスナ・プロセスの場合は、-t オプションを使用して起 (WSH)  $-$ す。システムが認識するオプションを -- の前に、アプリケーション tpsvrinit()  $\texttt{qetopt}(\, \texttt{q} \texttt{q}$ optind

がユーザのフラグの開始点を指しています。-- 引数の後であれば、同

 $($  -A) -v #  $\#$ # <servicename>:<functionname><NEWLINE> <servicename>:<functionname><NEWLINE> <servicename>:<functionname><NEWLINE> .. . . . . . . .  $\#$  3 buildserver -s: *functionname servicename* functionname **BEA Tuxedo** -c dom=*domainid*  $-c$  ID  $($  ps  $)$  $UBBCONFIG(5)$ [buildserver\(1\)](../rfcm/rfcmd.htm#6083611) [tmadmin\(1\)](../rfcm/rfcmd.htm#2554911) [tmboot\(1\)](../rfcm/rfcmd.htm#5173411) [txrpt\(1\)](../rfcm/rfcmd.htm#1017911) [tpsvrinit\(3c\)](../rf3c/rf3c.htm#3380713) [UBBCONFIG\(5\)](#page-616-0) BEA Tuxedo **BEA Tuxedo** 

UNIX  $nice(2) plock(2)$ 

getopt(3)

# <span id="page-377-0"></span>**TM\_MIB(5)**

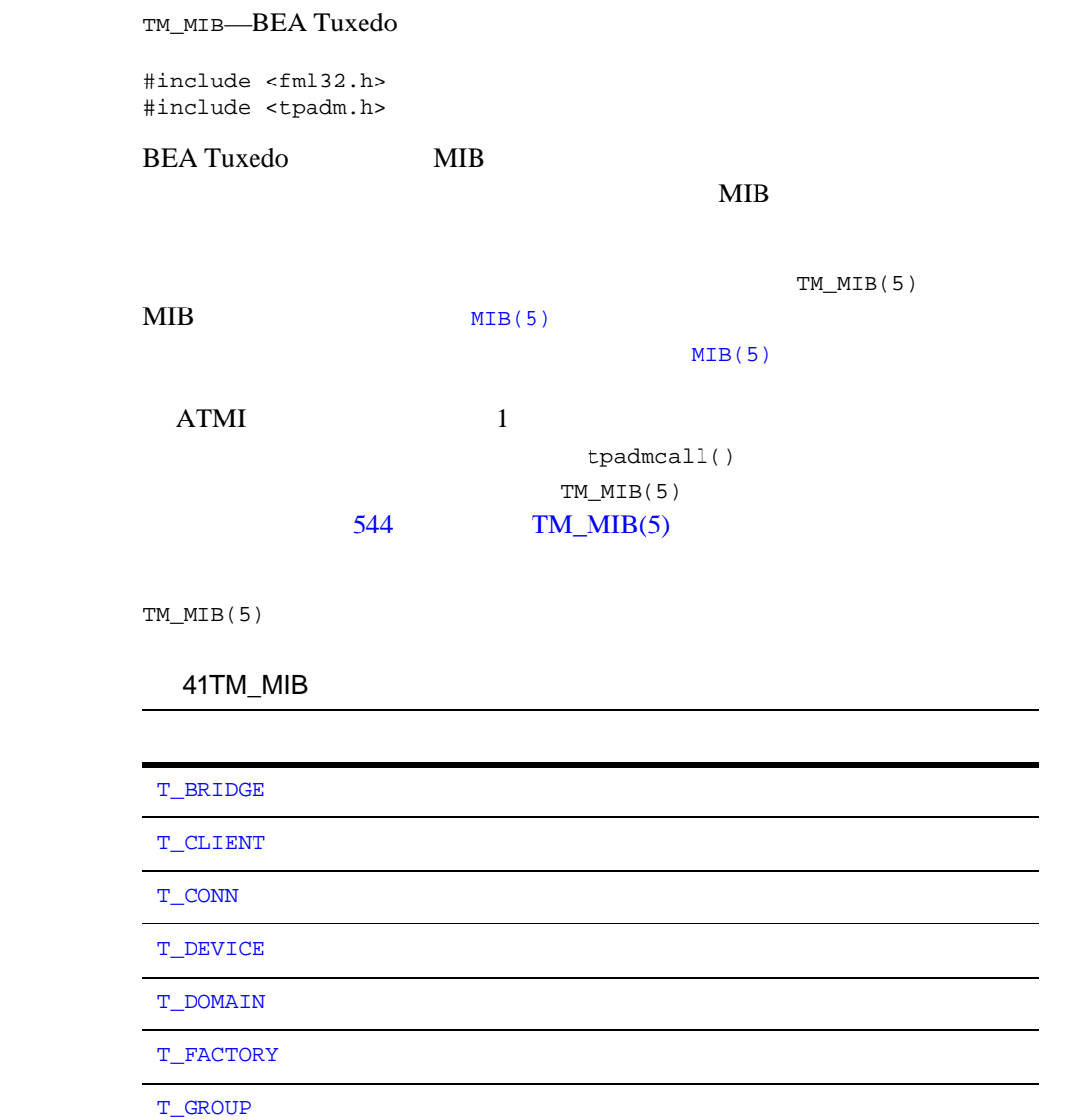

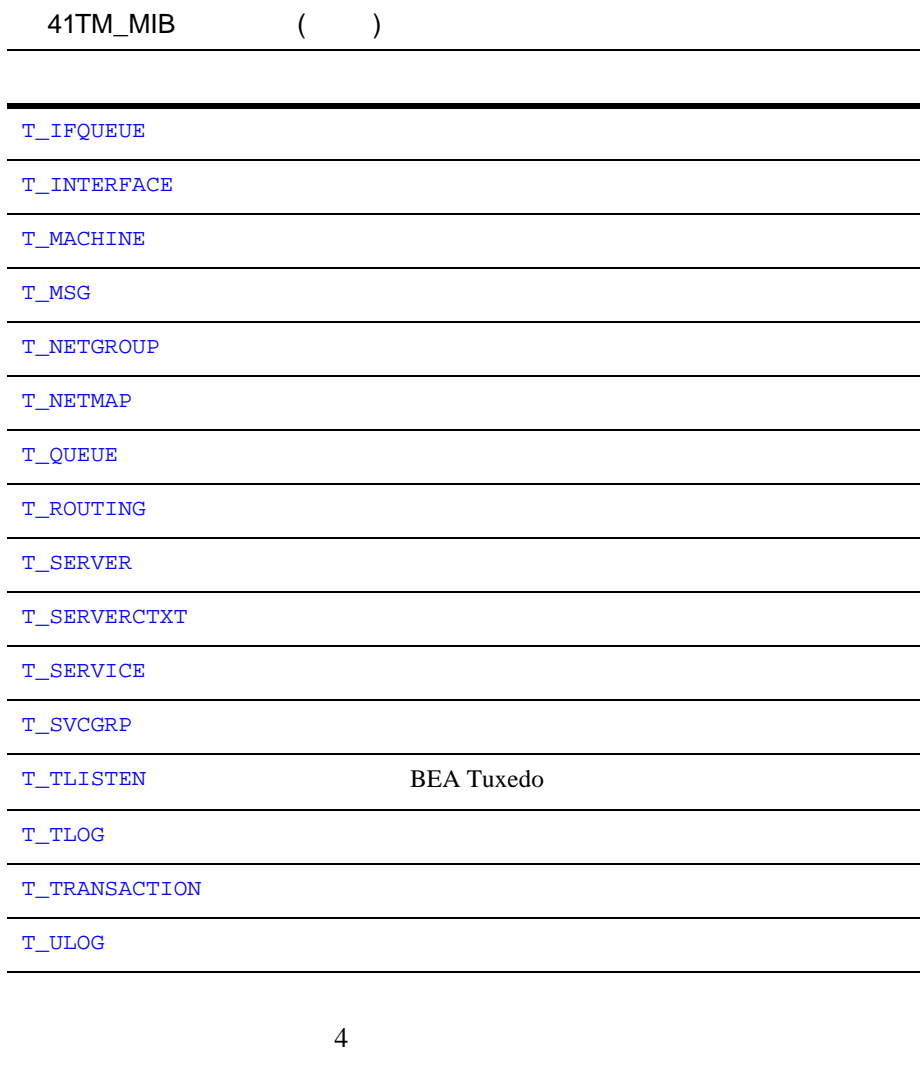

- $\blacksquare$   $\blacksquare$
- $\blacksquare$   $\blacksquare$   $\$
- $\blacksquare$

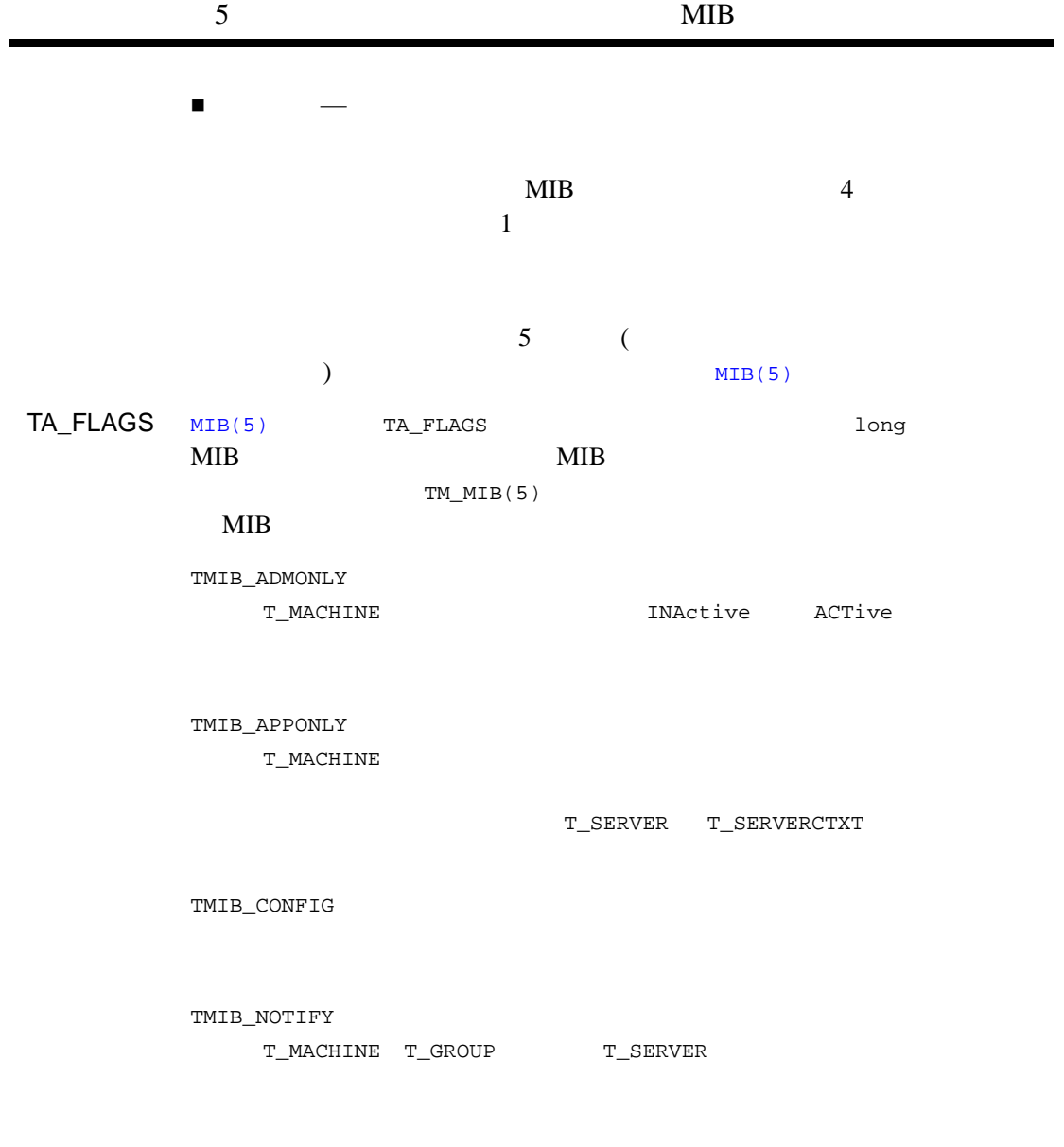

FML32

**BEA Tuxedo** 

udataobj/tpadm

e.

 $\verb|$ \verb|{TUXDIR}|/udataobj \verb|FTDTBLDIR|$ tpadm FIELDTBLS MIB 8 DEA Tuxedo  $6.1$  ( MIB 2000  $\mu$ [tpadmcall\(3c\)](../rf3c/rf3c.htm#4534213)  $\begin{array}{ll} \text{(MIB\_PREIMAGE)} \end{array}$  ${\tt T\_TLOG}$ TA\_TLOGCOUNT TA\_TLOGINDEX TA\_GRPNO TA\_TLOGDATA )

# <span id="page-381-0"></span>T\_BRIDGE

T\_BRIDGE

### 42TM\_MIB(5): T\_BRIDGE

 $(-1)$ 

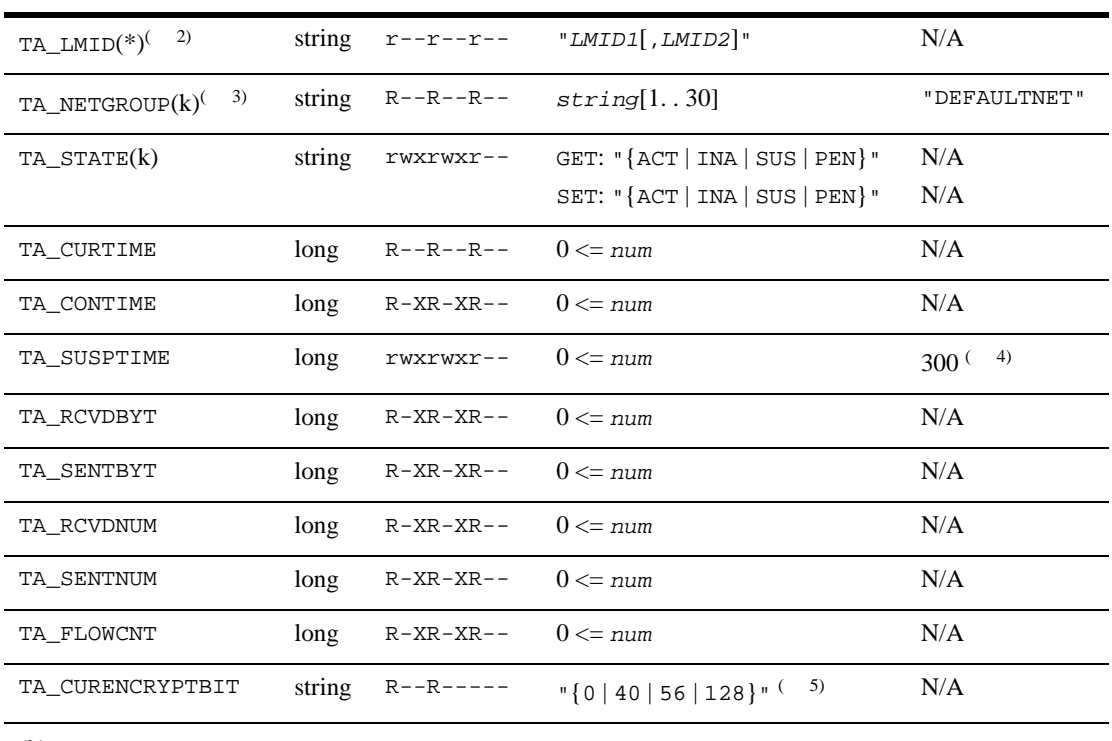

 $(k)$ —GET

 $(*)$ —GET/SET SET 1

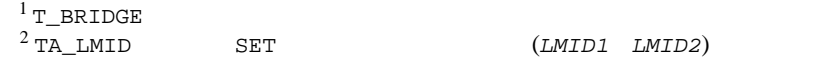

 $3$  SET BEA Tuxedo 6.4 TA\_NETGROUP DEFAULTNET **GET LMID**  $\begin{array}{llll} \texttt{TA\_NETGROUP} & & \\ \texttt{4 T_A\_SUSPTIME} & & \texttt{SET} & \\ \texttt{5 T_A\_SUSPENDED} & & \\ \end{array}$ SUSPENDED SET  $\frac{5}{5}$  40 属性の意味 TA\_LMID: "*LMID1*[,*LMID2*]" (*LMID1*) 理マシン識別子 (*LMID2*) TA\_NETGROUP: *string*[1 . .30] TA\_LMID TA\_NETGROUP T\_BRIDGE TA\_NETGROUP TA\_NETGROUP GET BEA Tuxedo (6.4) SET DEFAULTNET TA\_NETGROUP TA\_STATE: GET: "{ACTive | INActive | SUSpended | PENding}" GET T\_BRIDGE 1 TA\_LMID  $LMID1$ LMID  ${\tt TA\_LMID} \hspace{2.3cm} {\tt GET}$ TA\_STATE ACTive INActive TA\_LMID 2 LMID

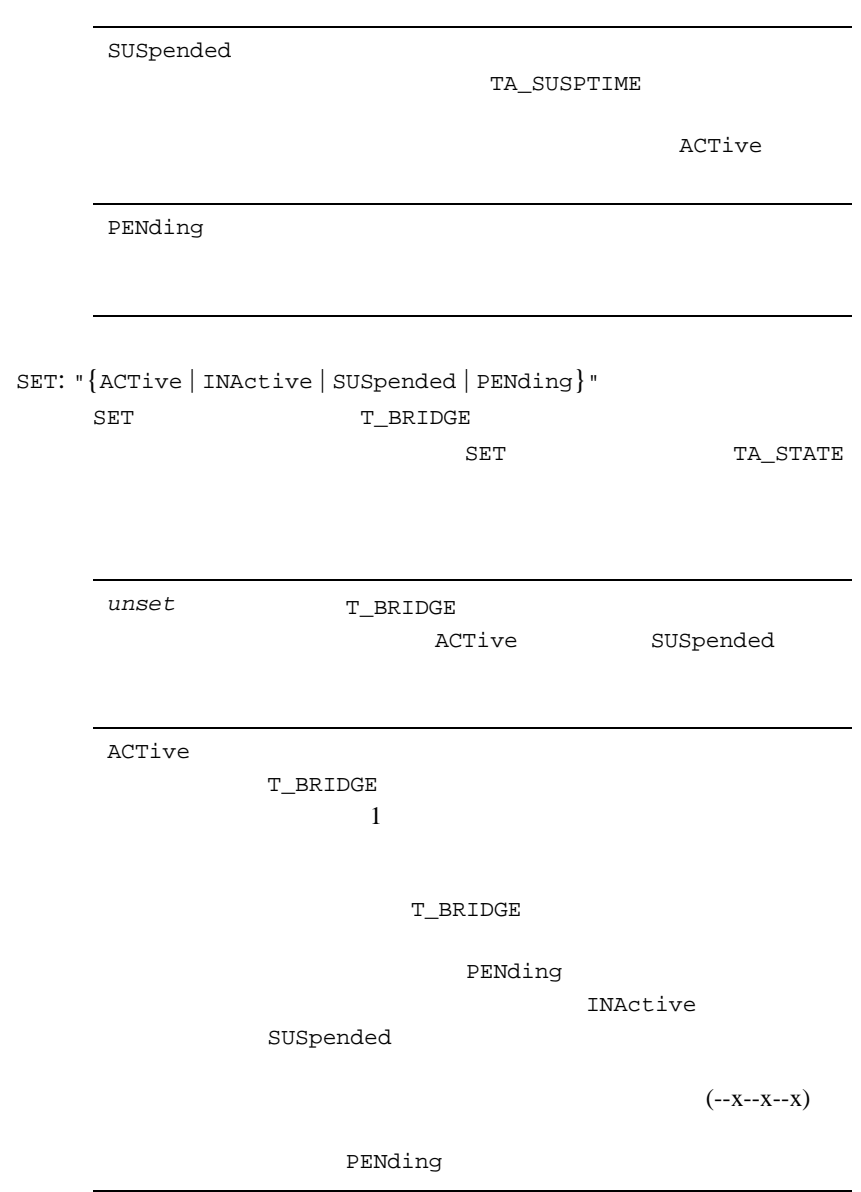

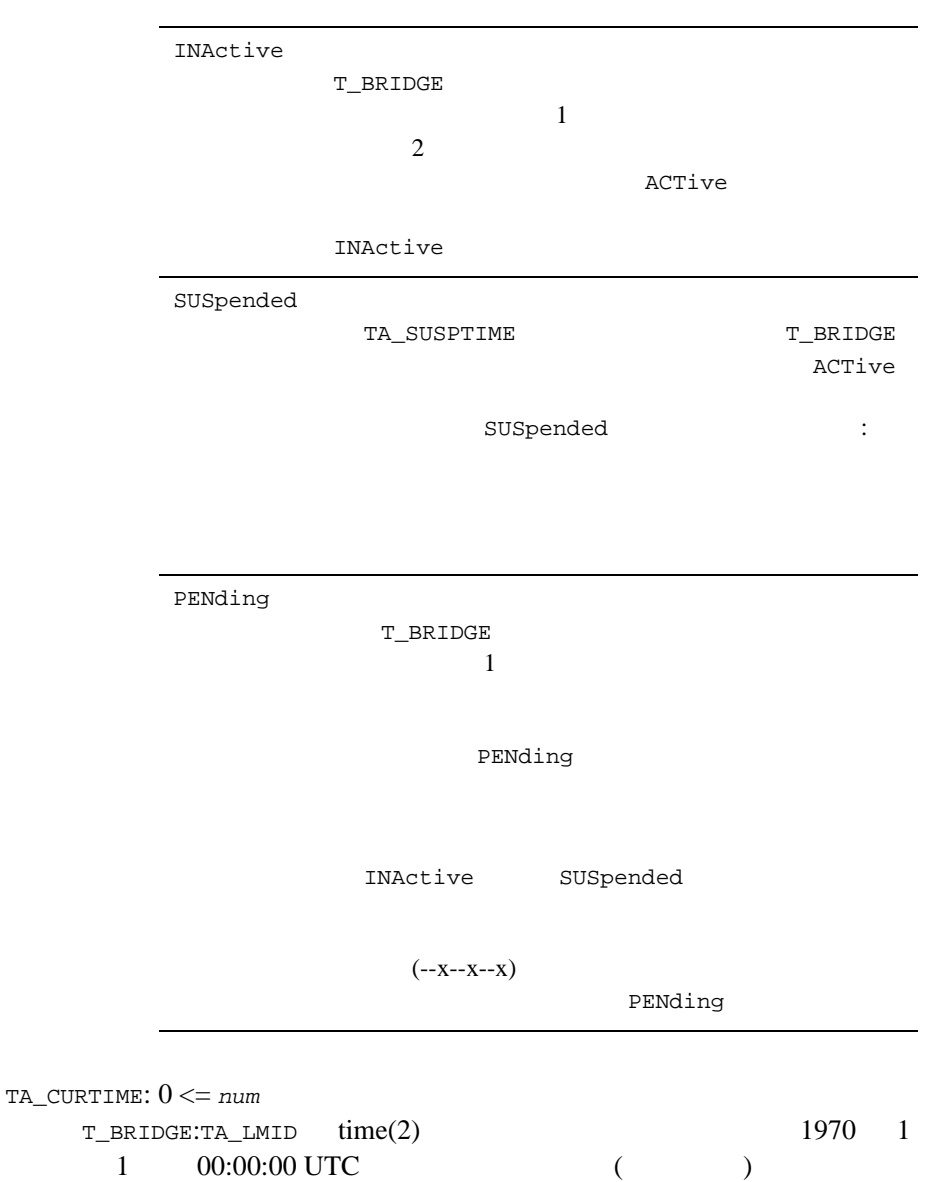

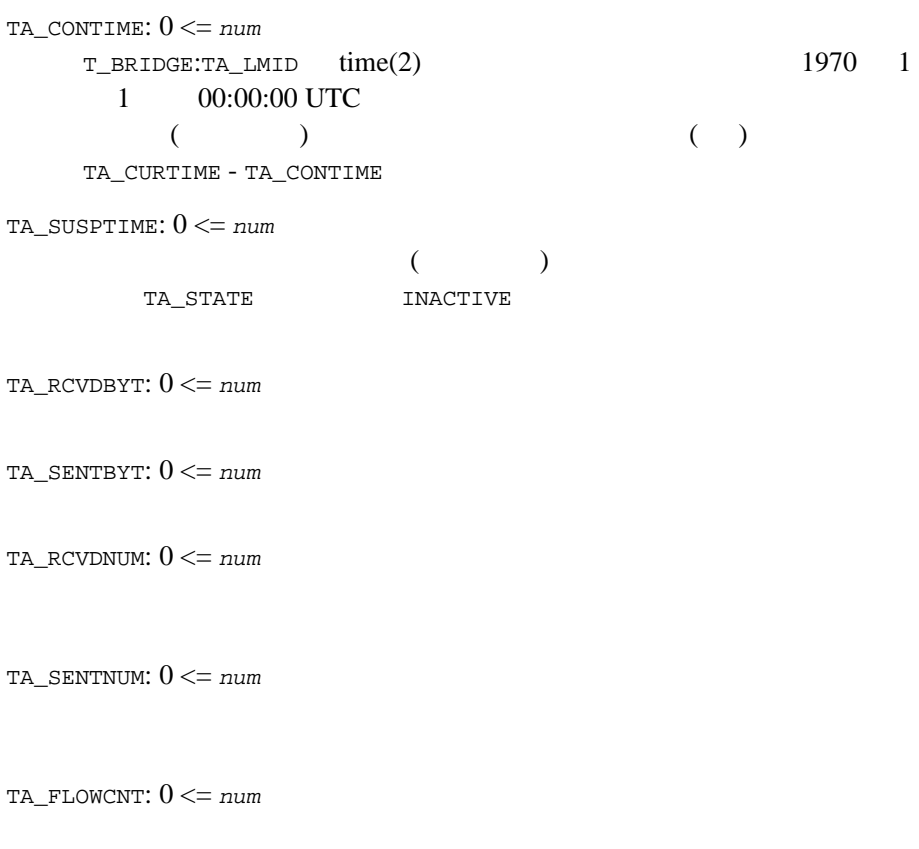

TA\_CURENCRYPTBITS: "{0 | 40 | 56 | 128}"

 $40$ 

# <span id="page-386-0"></span>T\_CLIENT

T\_CLIENT

### 43TM\_MIB(5): T\_CLIENT

 $(-1)$ 

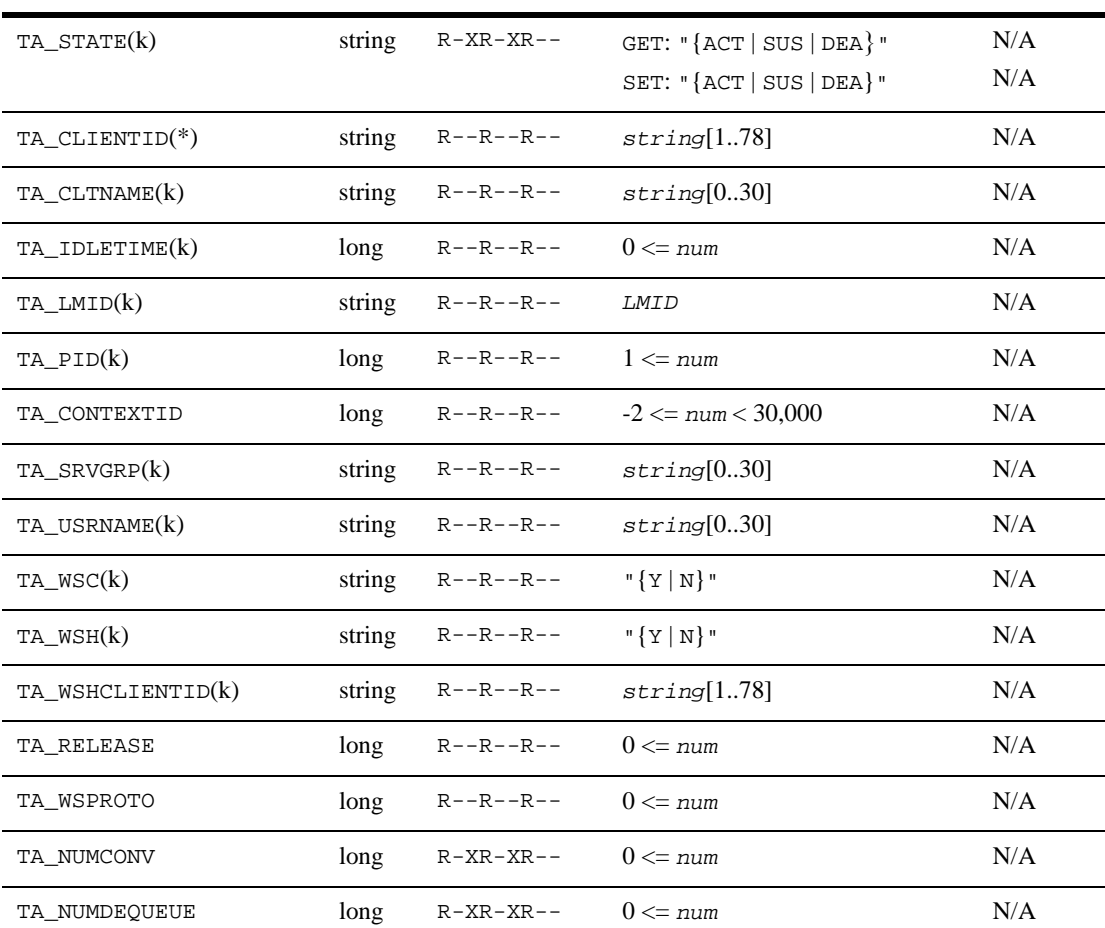

### 43TM\_MIB(5): T\_CLIENT ( )

 $(-1)$ 

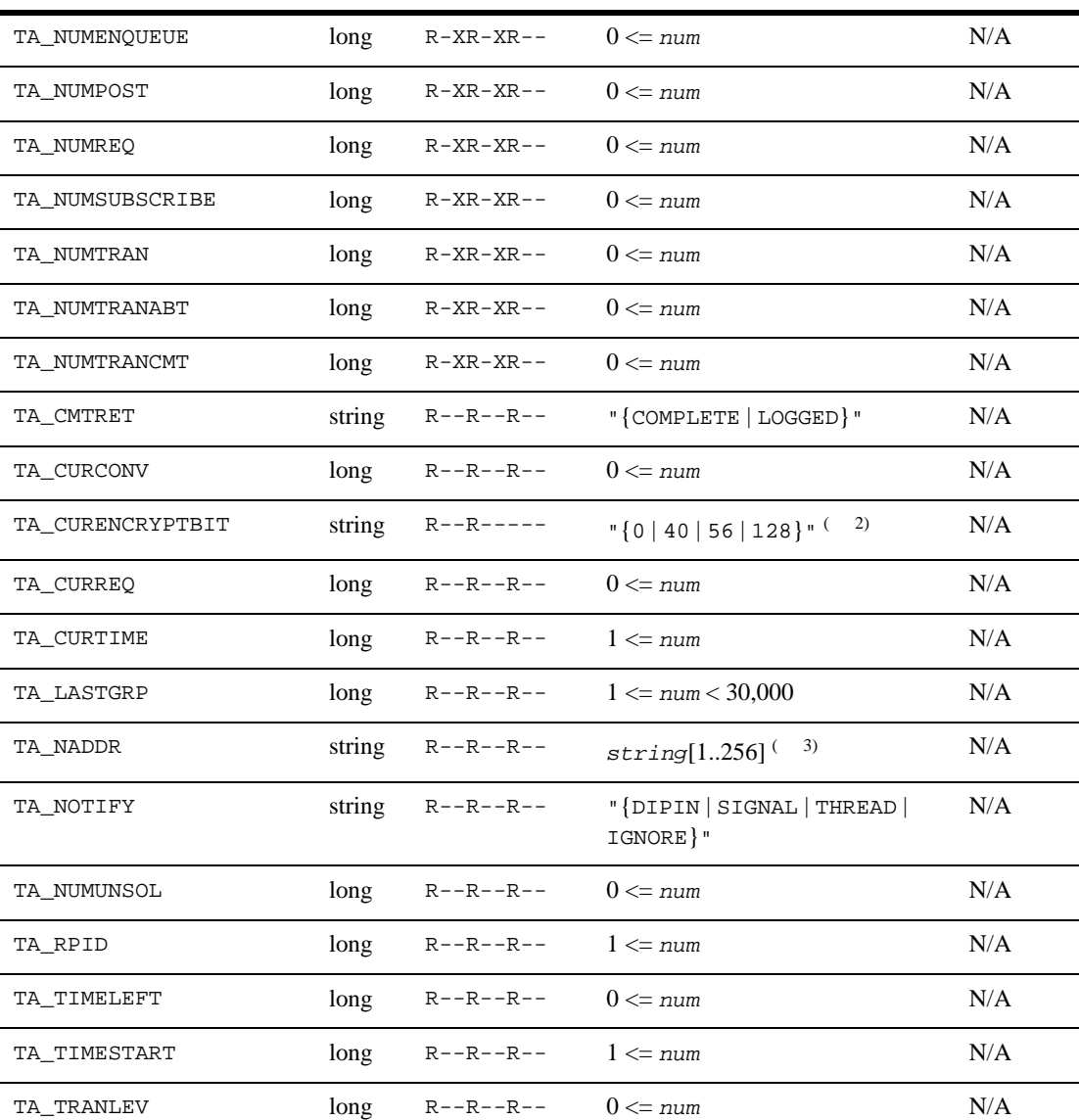

### TM\_MIB(5)

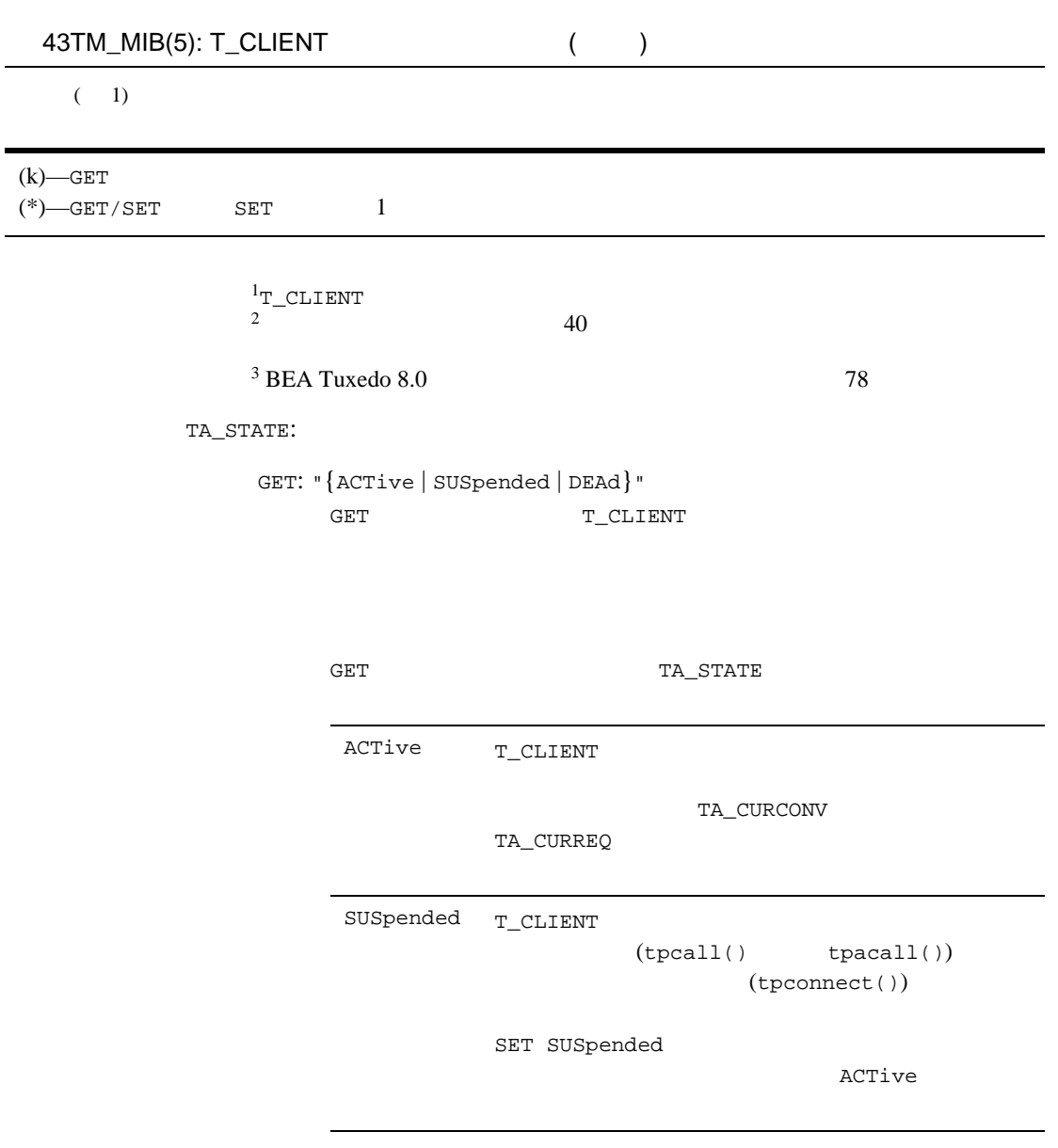

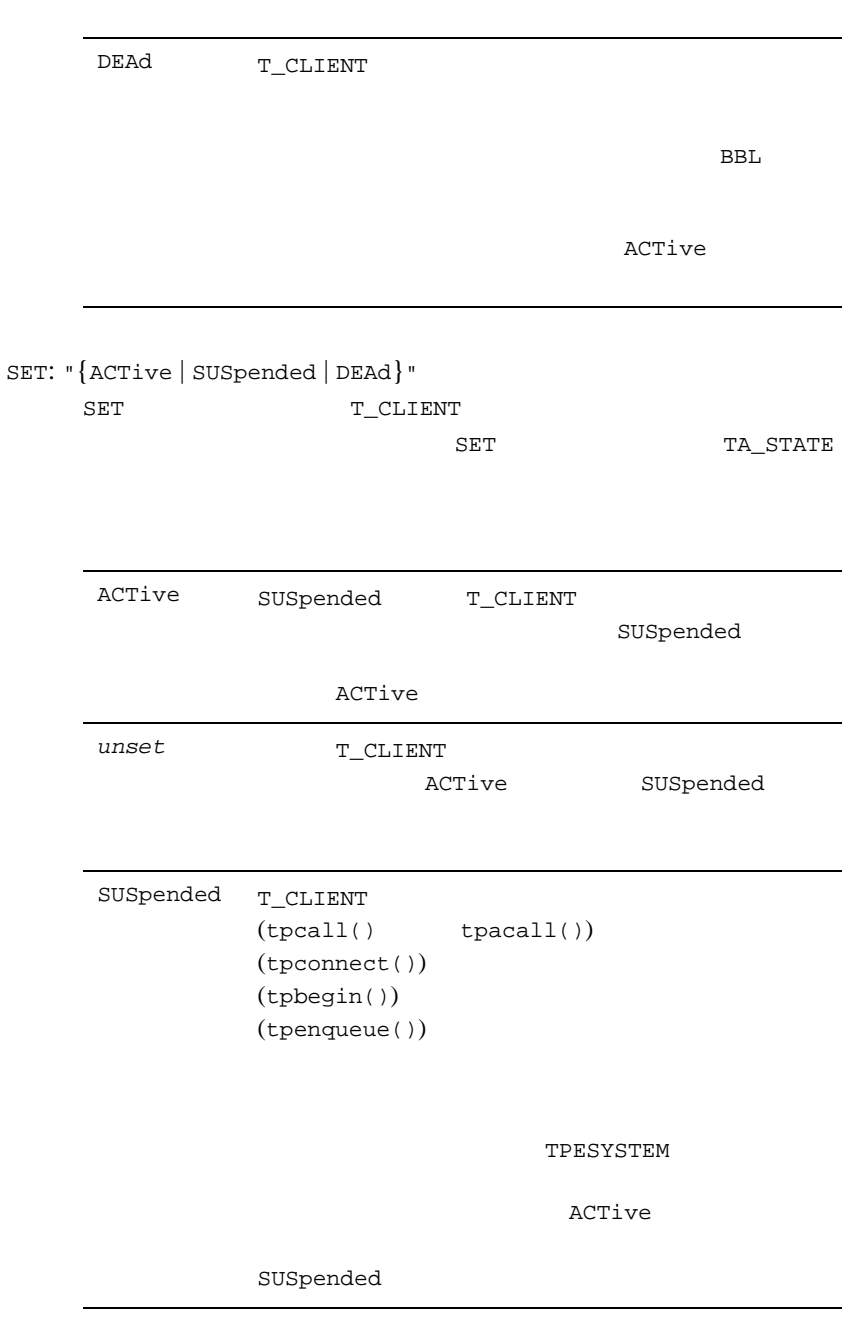

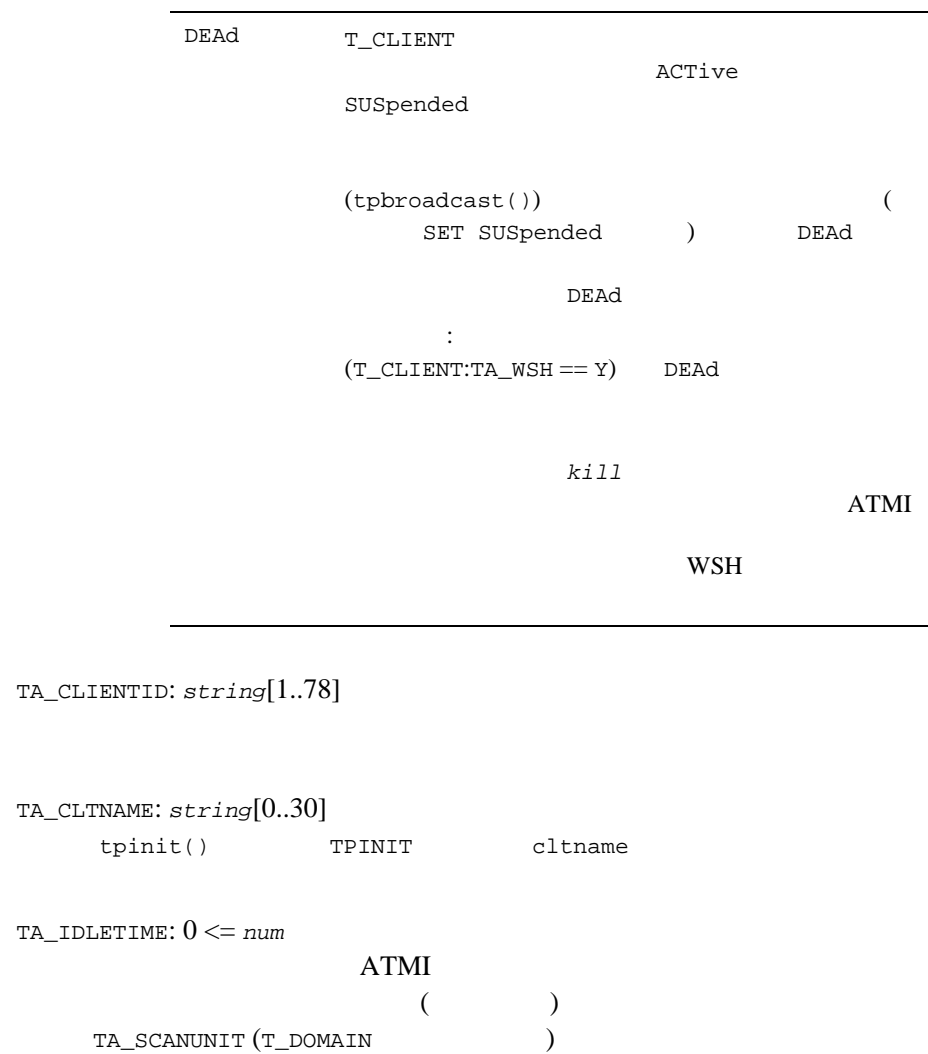

TA\_LMID:*LMID*  $\overline{a}$ ) and  $\tilde{C}$  $\overline{\phantom{a}}$ TA\_PID: 1 <= *num*  $\textrm{GET}$ TA\_CONTEXTID: -2 <= *num* < 30,000 TA\_SRVGRP: *string*[0..30] tpinit() TPINIT qrpname TA\_USRNAME: *string*[0..30] tpinit() TPINIT usrname TA\_WSC: "{Y | N}"  $\mathsf{u} \times \mathsf{v}$ TA\_WSH: "{Y | N}" ת איז  $\mathbf{Y}$ " נ

TA\_WSHCLIENTID: *string*[1..78]

 $(TA_WSH == Y)$  $(WSH)$ 

TA\_RELEASE: 0 <= *num* **BEA Tuxedo** TA\_SWRELEASE  $(TA$ <sub>WSC</sub> == Y) TA\_WSPROTO: 0 <= *num* **BEA Tuxedo**  $(TA_WSC == N)$ TA\_NUMCONV: 0 <= *num* tpconnect() TA\_NUMDEQUEUE: 0 <= *num* tpdequeue() TA\_NUMENQUEUE: 0 <= *num* tpenqueue() TA\_NUMPOST: 0 <= *num* tppost() TA\_NUMREQ: 0 <= *num* tpcall() tpacall() TA\_NUMSUBSCRIBE: 0 <= *num* tpsubscribe() TA\_NUMTRAN: 0 <= *num* TA\_NUMTRANABT: 0 <= *num*

```
TA_NUMTRANCMT: 0 <= num
TA_CMTRET: "{COMPLETE | LOGGED}"
                   TP_COMMIT_CONTROL
             BEA Tuxedo System ATMI tpscmt()
TA_CURCONV: 0 <= num
                   tpconnect()
TA_CURENCRYPTBITS: "{0 | 40 | 56 | 128}"
  40TA_CURREQ: 0 <= num
                   tpcall() tpacall()
TA_CURTIME: 1 <= num
    T_{CLIENT:TA\_LMID} time(2) 1970 1
      1 \t 00:00:00 \text{ UTC} ( )
    T_CLIENT:TA_TIMESTART
TA_LASTGRP: 1 <= num < 30,000 
                           (T_GROUP:TA_GRPNO)
TA_NADDR: string[1..256] (BEA Tuxedo 8.0 78 (1995)
```
- "0x*hex-digits*"
- "\\x*hex-digits*"

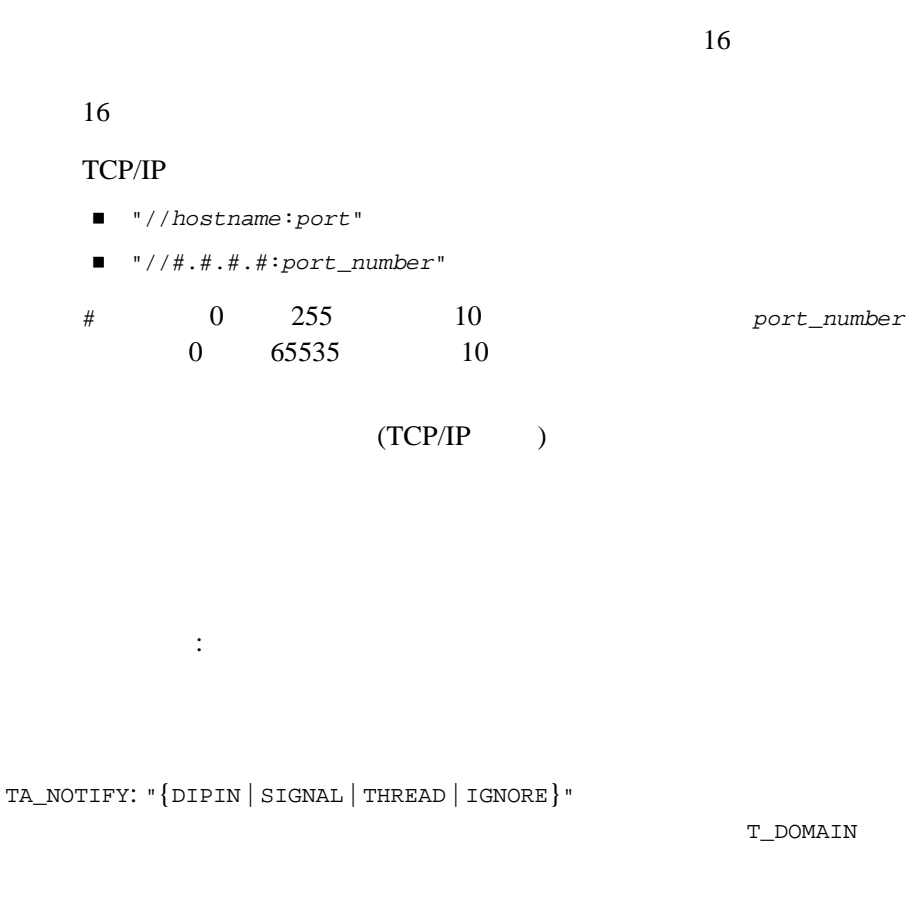

TA\_NUMUNSOL: 0 <= *num*

TA\_RPID: 1 <= *num*

UNIX <sub>v</sub>

 $:$  UNIX

UNIX

```
TA_TIMELEFT: 0 <= num
          (TA_TIMESTART: 1 <= num
    \overline{a}) T_CLIENT:TA_LMID time(2)1970 1 1 00:00:00 UTC
TA_TRANLEV: 0 <= num
```
## T\_CONN

 $T\_COMM$ 

44TM\_MIB(5): T\_CONN

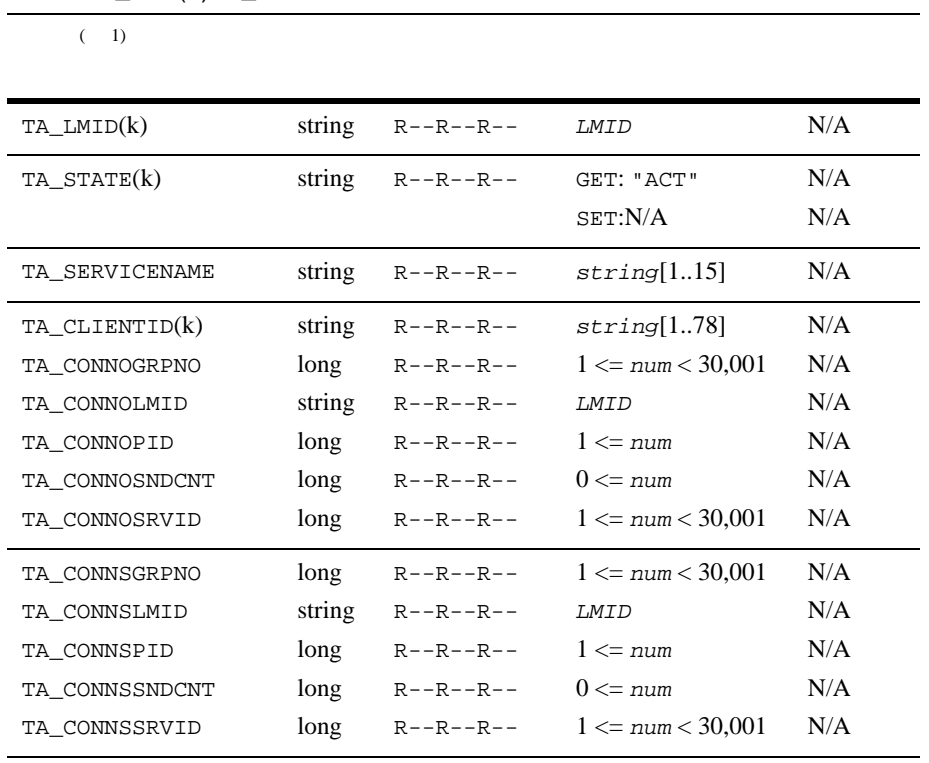

 $(k)$ —GET

 $^{\rm 1}$  T\_CONN

属性の意味 TA\_LMID:*LMID*

TA\_STATE:

GET: "{ACTive}" GET T\_CONN します。以下に示す状態は、GET 要求への応答で返される

 $TA\_STATE$ 

ACTive

SET:

SET WELFERT

TA\_SERVICENAME: *string*[1..15]

TA\_CLIENTID: *string*[1..78]

TA\_CONNOGRPNO: 1 <= *num* < 30,001

) expresses the system of  $\mathcal{D}_1$ 

30,000

TA\_CONNOLMID:*LMID*

 $($ 

TA\_CONNOPID: 1 <= *num*

TA\_CONNOSNDCNT: 0 <= *num* tpsend()

TA\_CONNOSRVID: 1 <= *num* < 30,001

TA\_CONNSGRPNO: 1 <= *num* < 30,001

TA\_CONNSLMID:*LMID*

 $($ 

) expresses a set of  $\mathcal{D}$ 

TA\_CONNSPID: 1 <= *num*

TA\_CONNSSNDCNT: 0 <= *num* tpsend()

TA\_CONNSSRVID: 1 <= *num* < 30,001

## T\_DEVICE

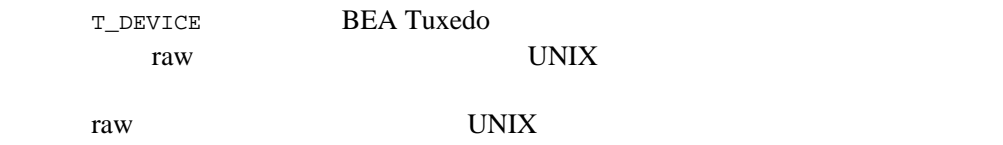

45TM\_MIB(5): T\_DEVICE

 $(1)$ 

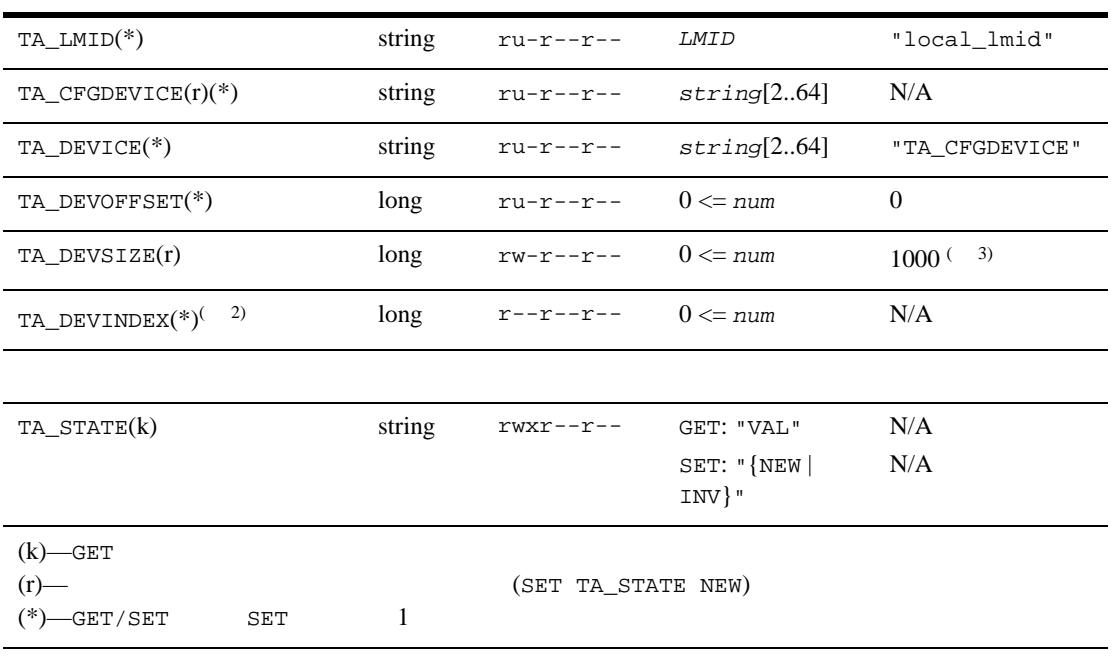

 $\frac{1}{2}$  T\_DEVICE  $\frac{2}{\text{SET}}$ TA\_DEVINDEX  $NEW$ TA\_DEVINDEX

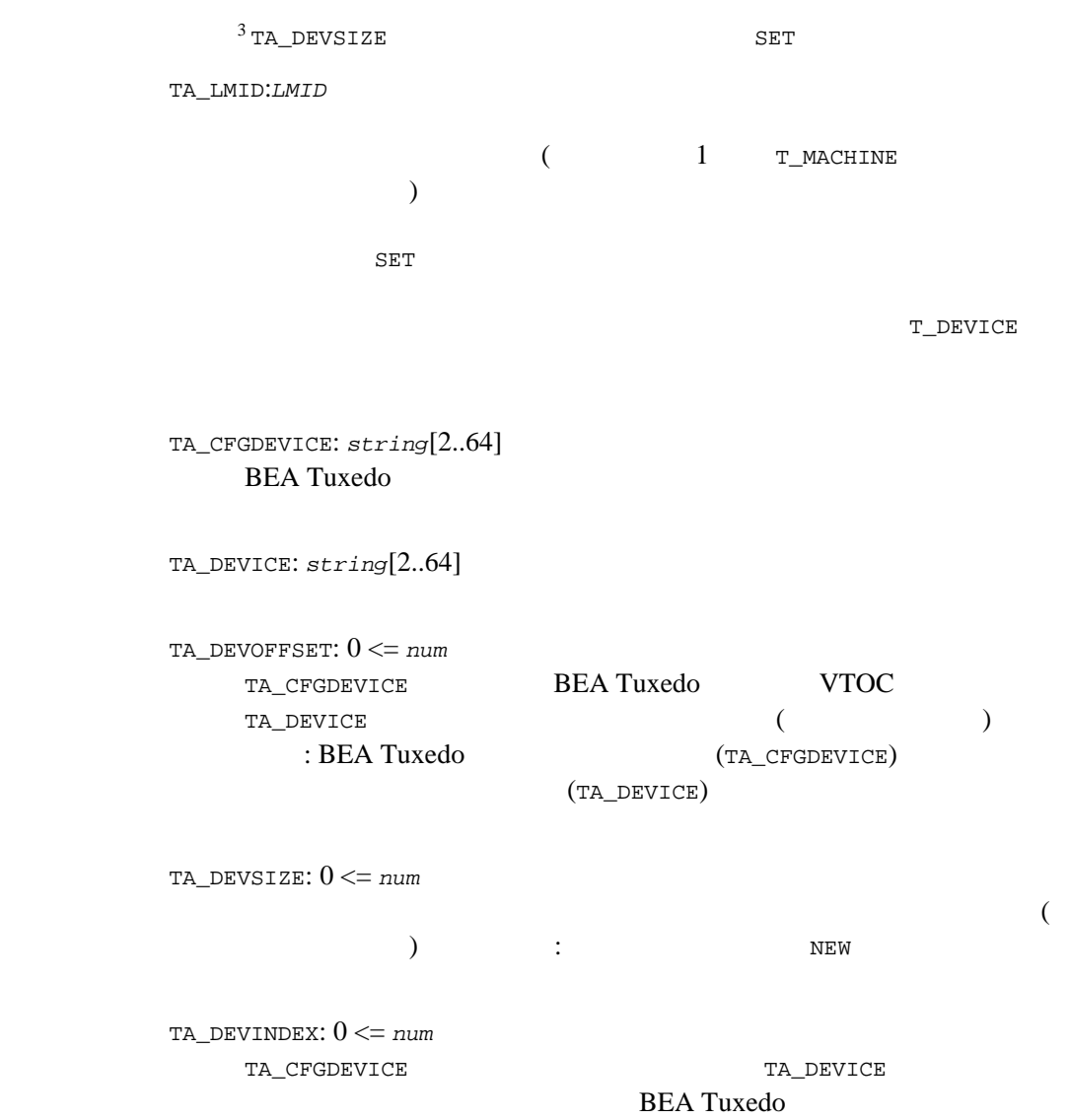

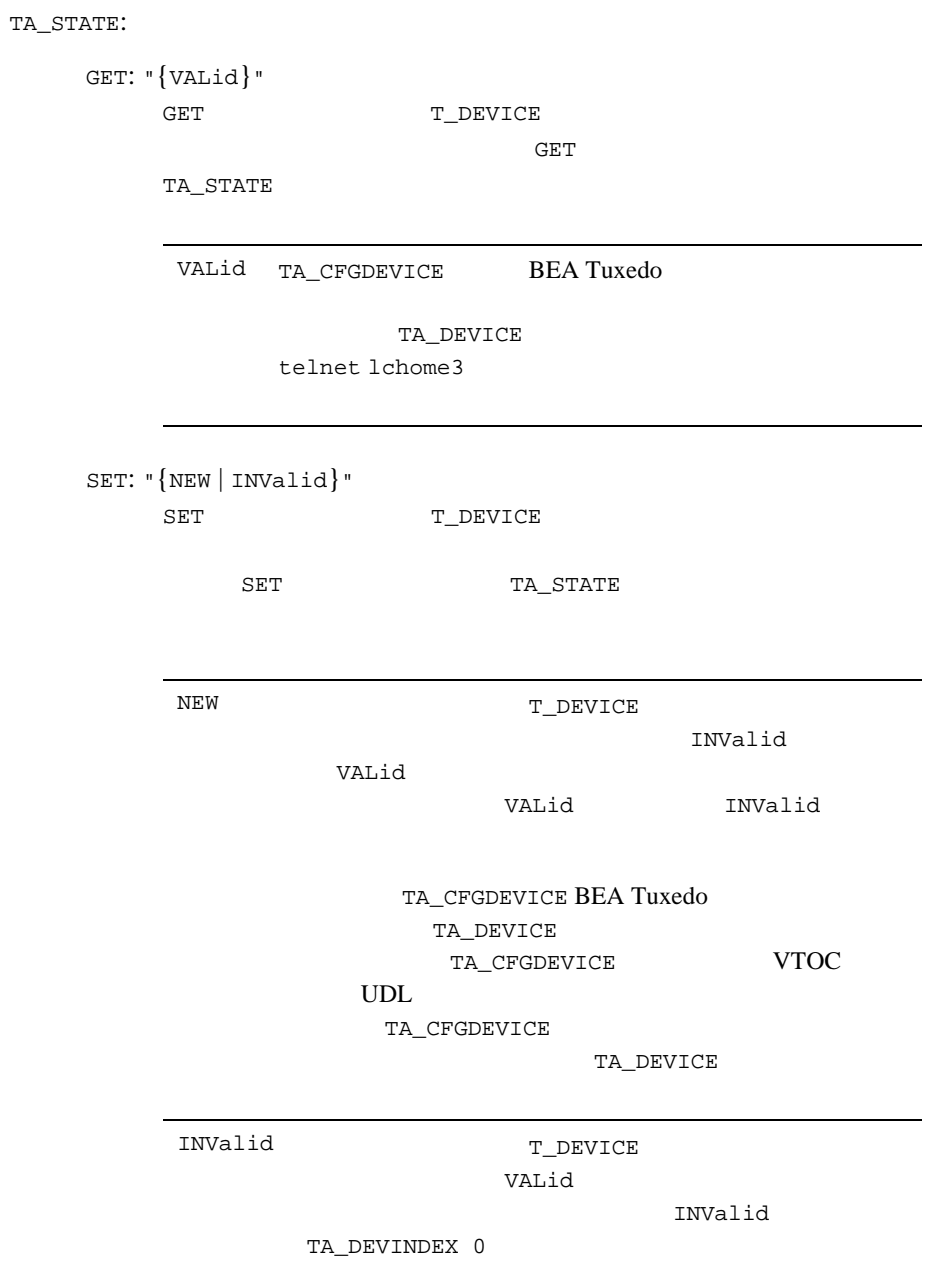

## T\_DOMAIN

T\_DOMAIN

**BEA Tuxedo** 

MIB  $\blacksquare$ 

T\_DOMAIN 1

ん。このクラスに対する GET 操作は、常にこの唯一のオブジェクトに関する

 ${\rm SET}$ 

GETNEXT

#### 46TM\_MIB(5): T\_DOMAIN

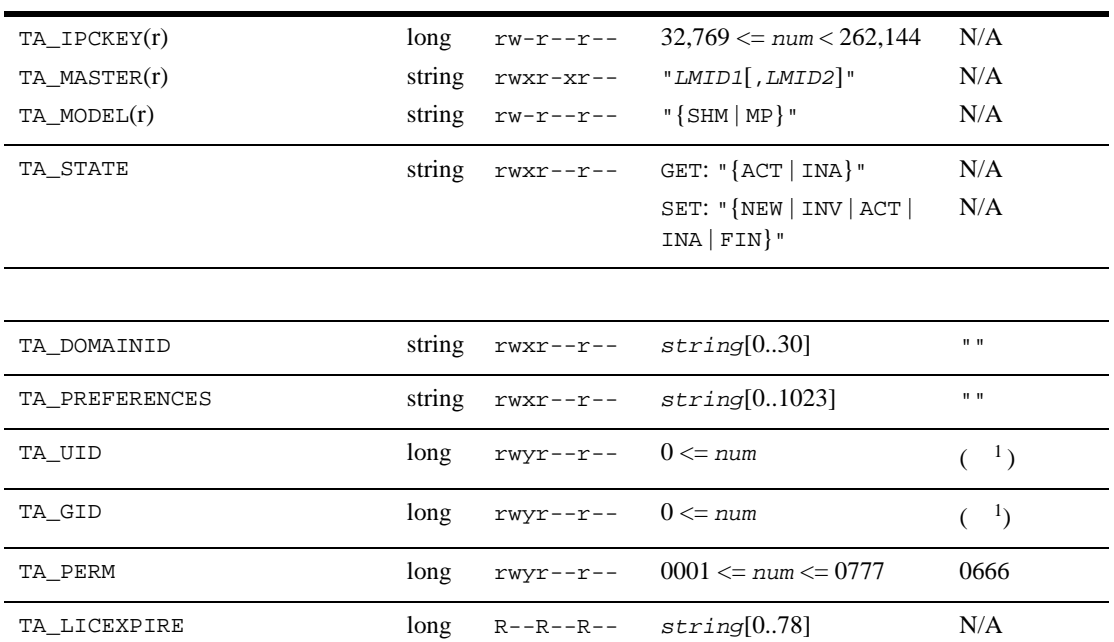

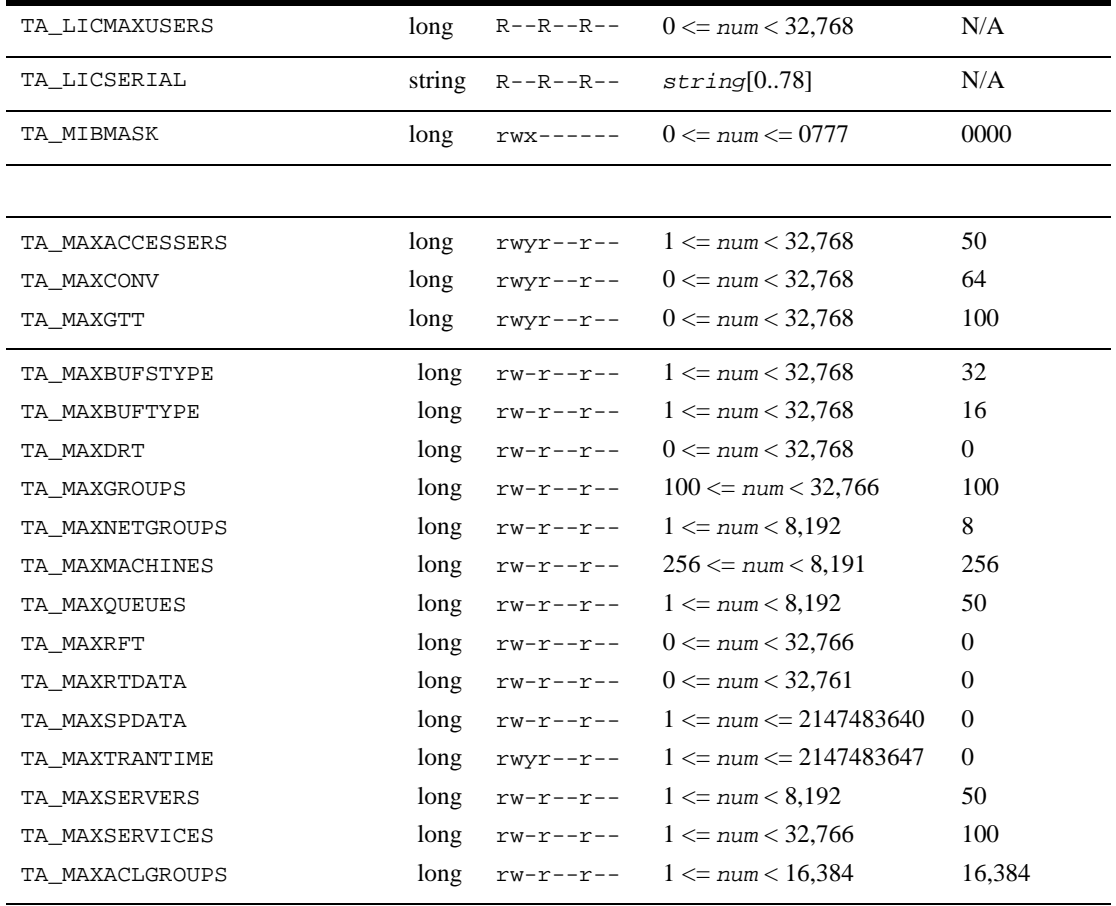

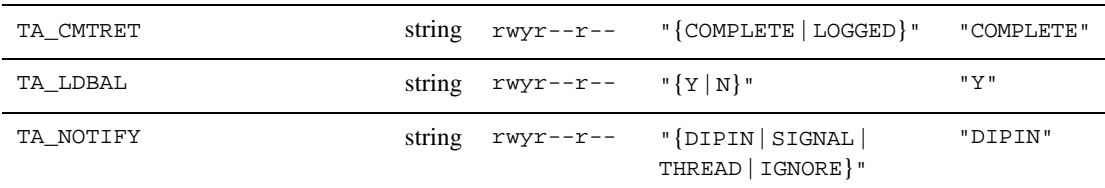

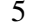

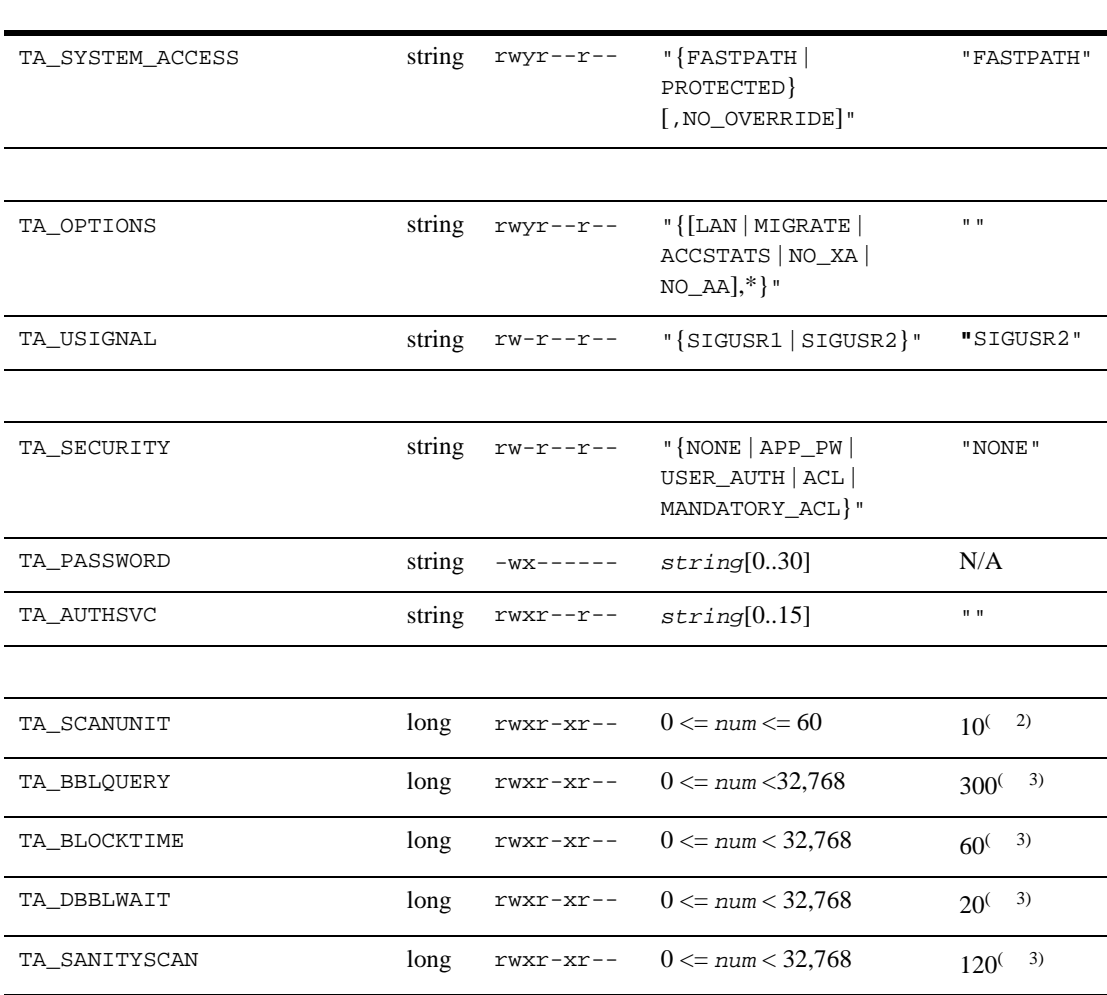

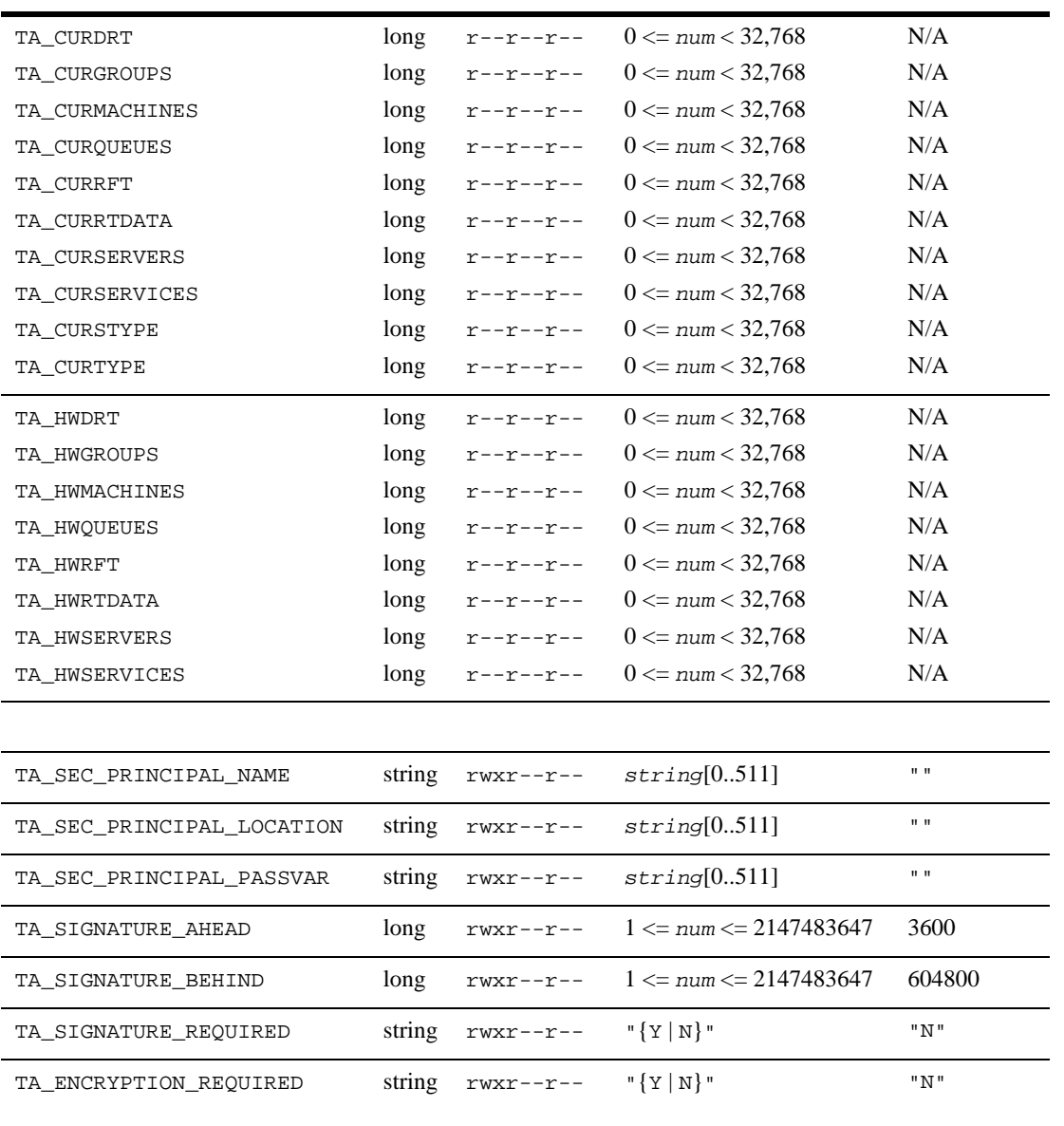

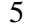

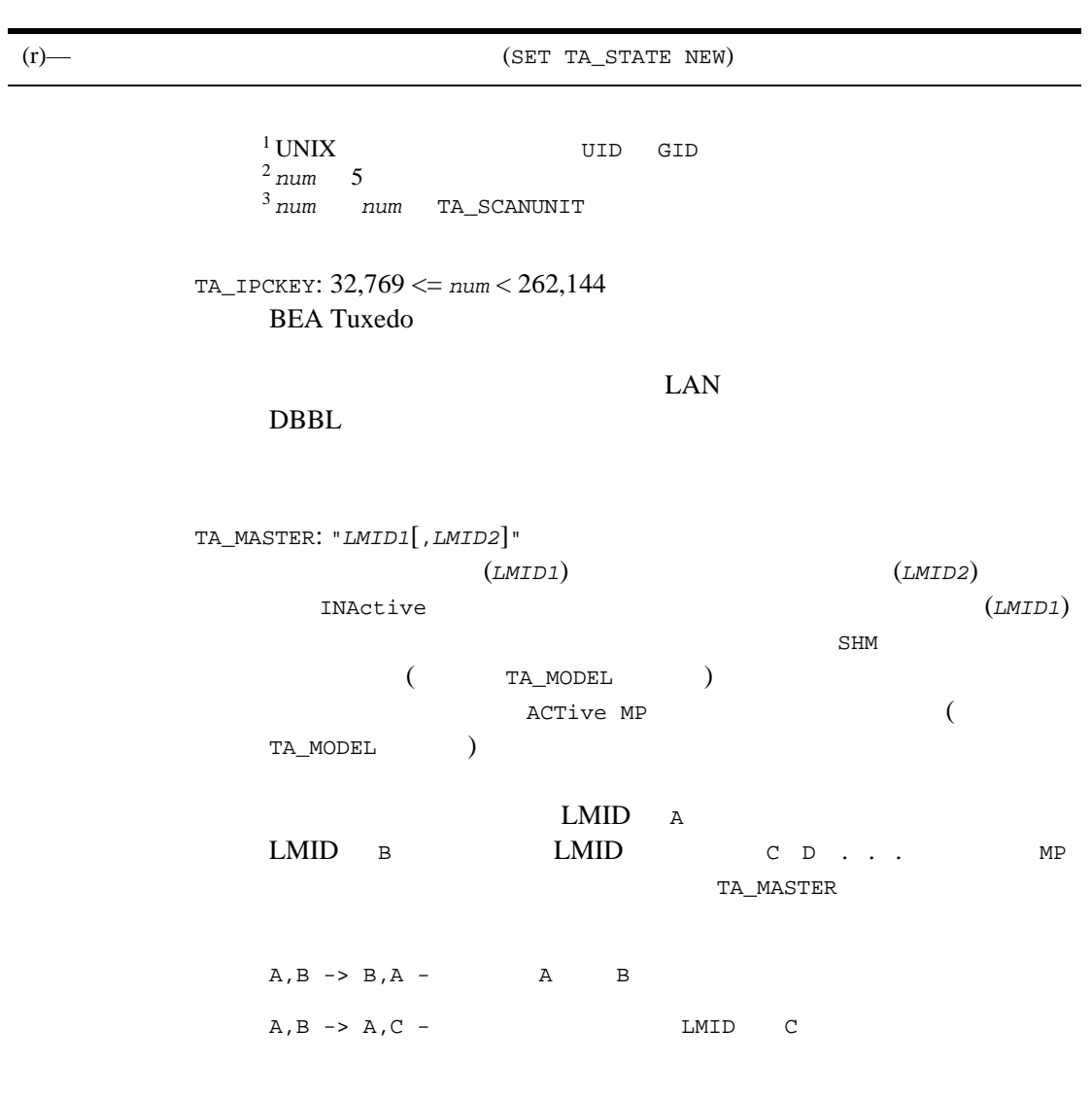

ACTive

 $\sim$  2

```
ACTive
BEA Tuxedo
```
T\_MACHINE

TA\_MASTER

TA\_MODEL: "{SHM | MP}"

SHM

プリケーションを定義する場合は、MP を指定する必要があります。

 $MP$ 

TA\_STATE:

GET: "{ACTive | INActive}" GET T\_DOMAIN

 $GET$ 

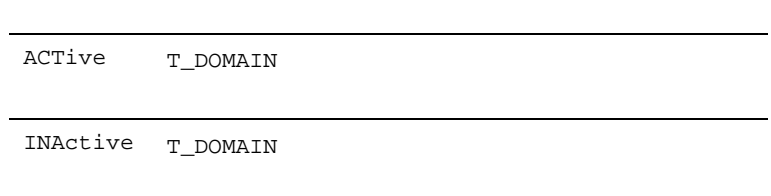

 $\overline{\text{SET}}$ 

TA\_STATE

SET: "{NEW | INValid | ACTive | INActive | FINactive}" SET T\_DOMAIN

TA\_STATE

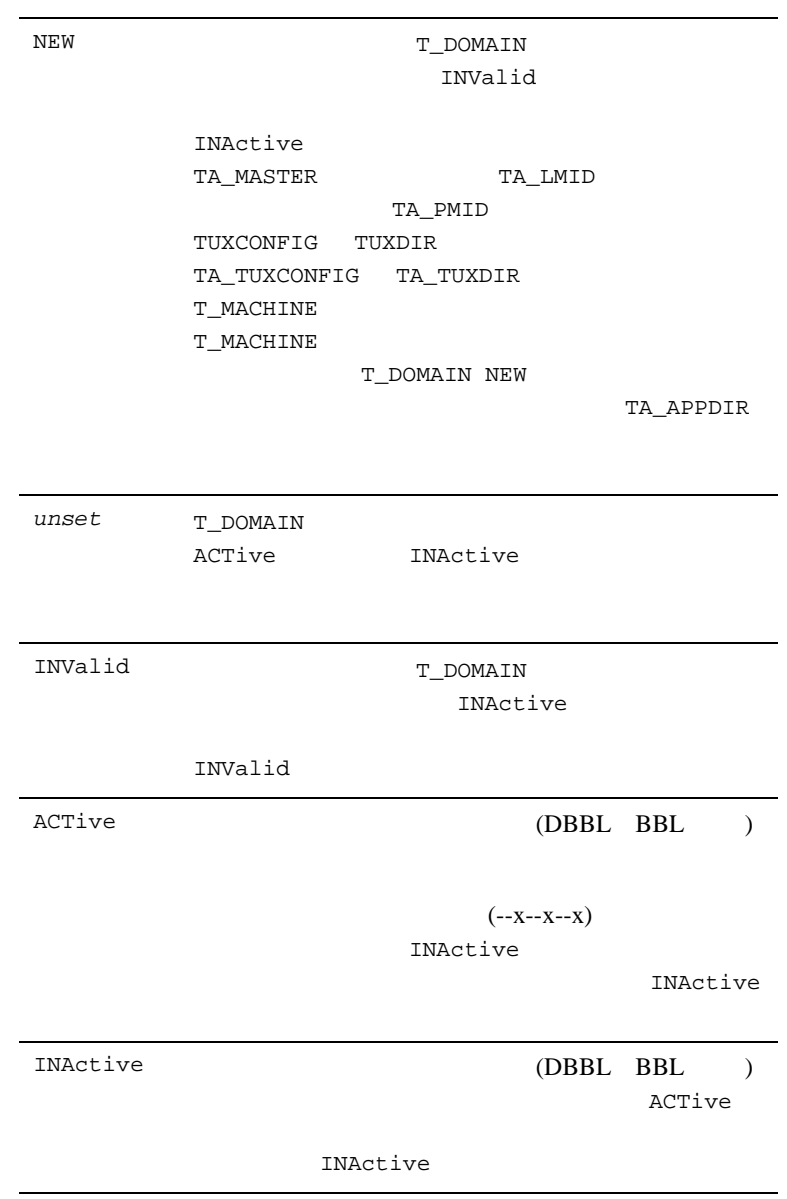

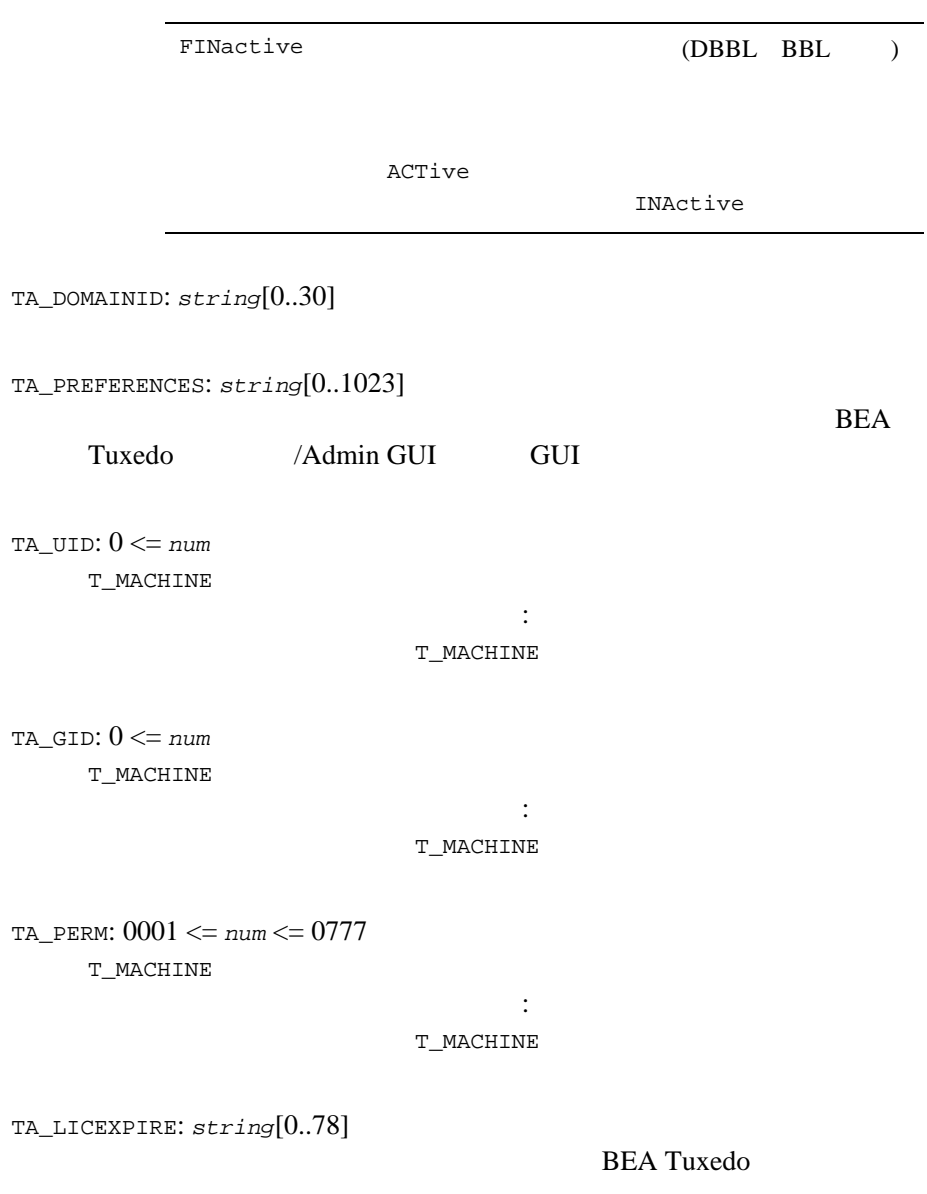

TA\_LICMAXUSERS: 0 <= *num* < 32,768 **BEA Tuxedo**  $-1$ TA\_LICSERIAL: *string* [0..78] TA\_MIBMASK: 0 <= *num* <= 0777  $0003$ TA\_MAXACCESSERS: 1 <= *num* < 32,768 50 T\_DOMAIN T\_MACHINE BBL restartsrv cleanupsrv tmshutdown() tmadmin() **DBBL** AUTHSVR TMQUEUE TMQFORWARD TMUSREVT TMSYSEVT TMS (T\_GROUP:TA\_TMSNAME ) TMS\_QM GWTDOMAIN WSL  $(WSL)$ WSL 2000 WSL 2000 WSL 2000 WSL 2000 WSL 2000 WSL 2000 WSL 2000 WSL 2000 WSL 2000 WSL 2000 WSL 2000 W  $(WSH)$ BEA Tuxedo  $7.1$   $(6.5)$ TA\_MAXACCESSERS TA\_MAXSERVERS  $\mathbf 1$ TA\_MAXACCESSERS **TA\_MAXACCESSERS** TA\_MAXSERVERS TA\_MAXACCESSERS TA\_MAXSERVERS

BEA Tuxedo 7.1 制限事項 : この属性を変更しても、コンフィギュレーション済みの T\_MACHINE TA\_MAXCONV: 0 <= *num* < 32,768 T\_SERVER 64  $1$  1  $64$ T\_DOMAIN T\_MACHINE 制限事項 : この属性を変更しても、コンフィギュレーション済みの T\_MACHINE TA\_MAXGTT: 0 <= *num* < 32,768 100 T\_DOMAIN T\_MACHINE 制限事項 : この属性を変更しても、コンフィギュレーション済みの T\_MACHINE TA\_MAXBUFSTYPE: 1 <= *num* < 32,768 TA\_MAXBUFTYPE: 1 <= *num* < 32,768

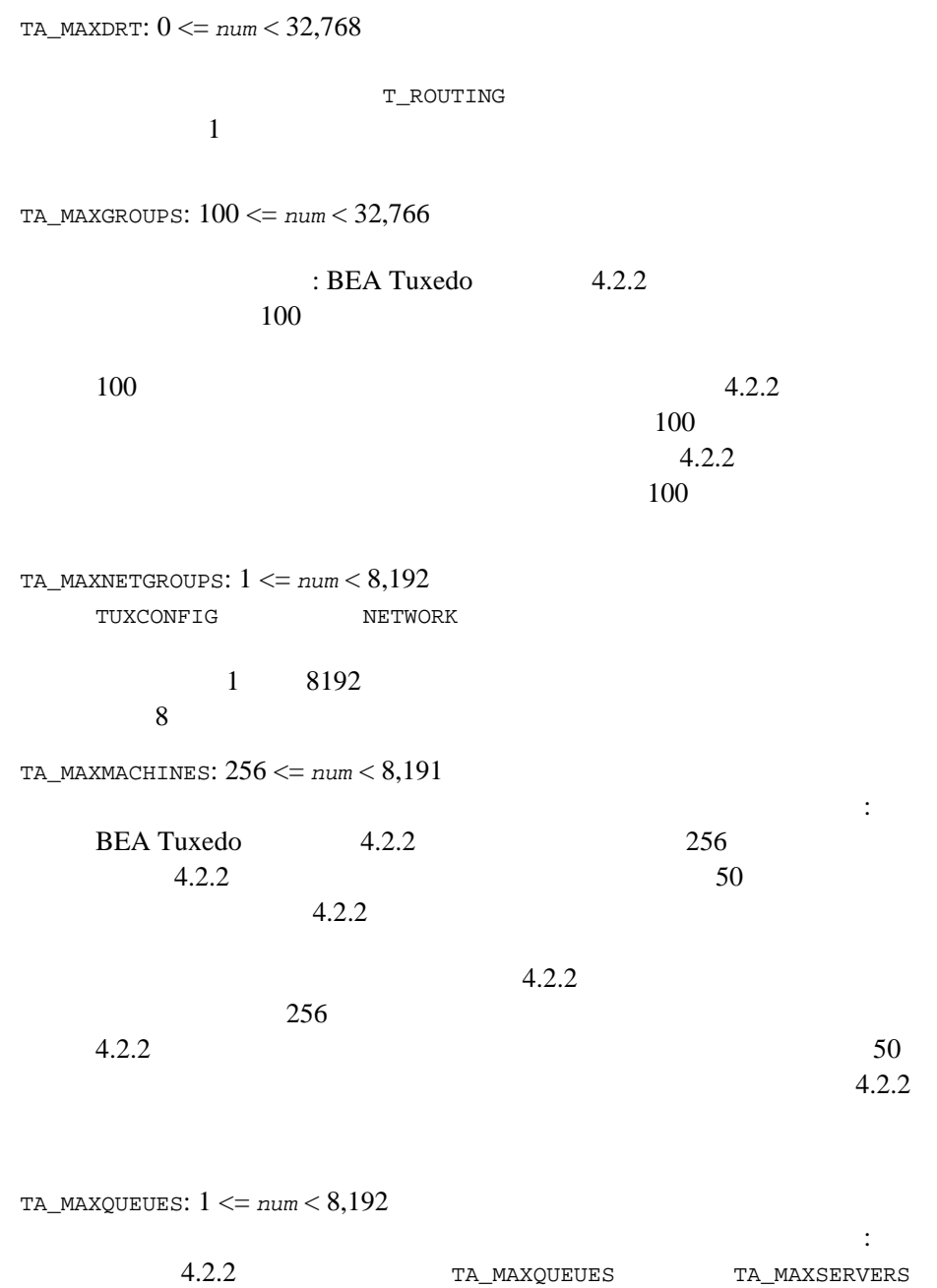

BEA Tuxedo 401 TA\_MAXRFT: 0 <= *num* < 32,768 TA\_RANGES 1 T\_ROUTING  $\mathbf 1$ TA\_MAXRTDATA: 0 <= *num* < 32,761 TA\_RANGES **CARRAY** TA\_MAXSPDATA 0 <= *num* <= 2147483640 0 2147483640 O BEA Tuxedo 8.1  $BEA$ Tuxedo TUXCONFIG (TUXCONFIG TUXDIR APPDIR TLOGDEVICE ULOGPFX ENVFILE TMSNAME RCMD NADDR NLSADDR FADDR SERVERS AOUT) BEA Tuxedo 8.1  $256$ ( BEA Tuxedo  $\sim$  6  $\sim$  ) TA\_MAXSPDATA TA\_MAXRTDATA  $\overline{c}$ TA\_MAXSPDATA **EXALGE A TUXE A TUXE A TUXE A TUXE A TUXE A TUXE A TUXE A TUXE A TUXE A TUXE A TU** (1) TUXCONFIG

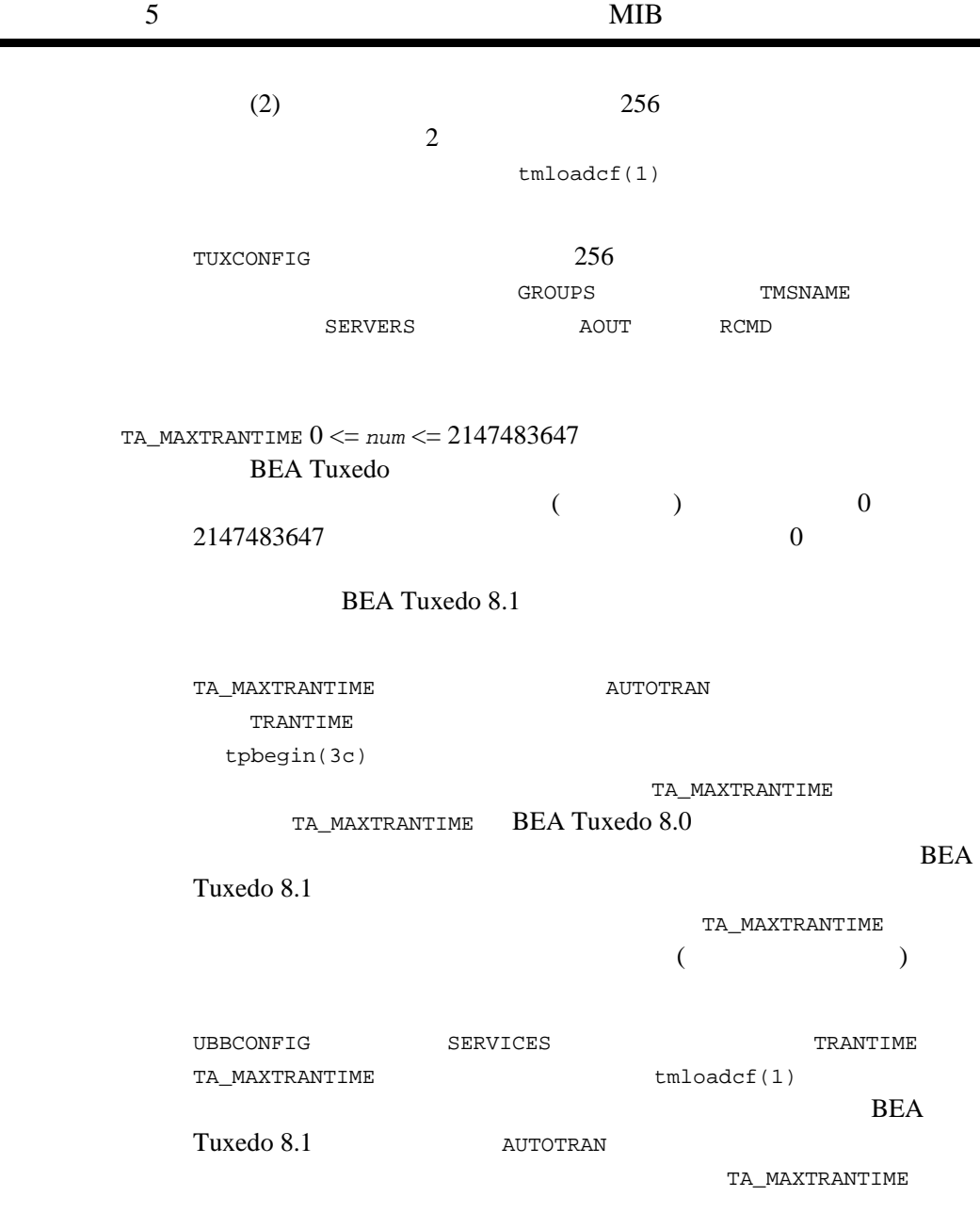

 $\mathbb{R}^n$  : Construction is constructed to the set of the set of the set of the set of the set of the set of the set of the set of the set of the set of the set of the set of the set of the set of the set of the set of t

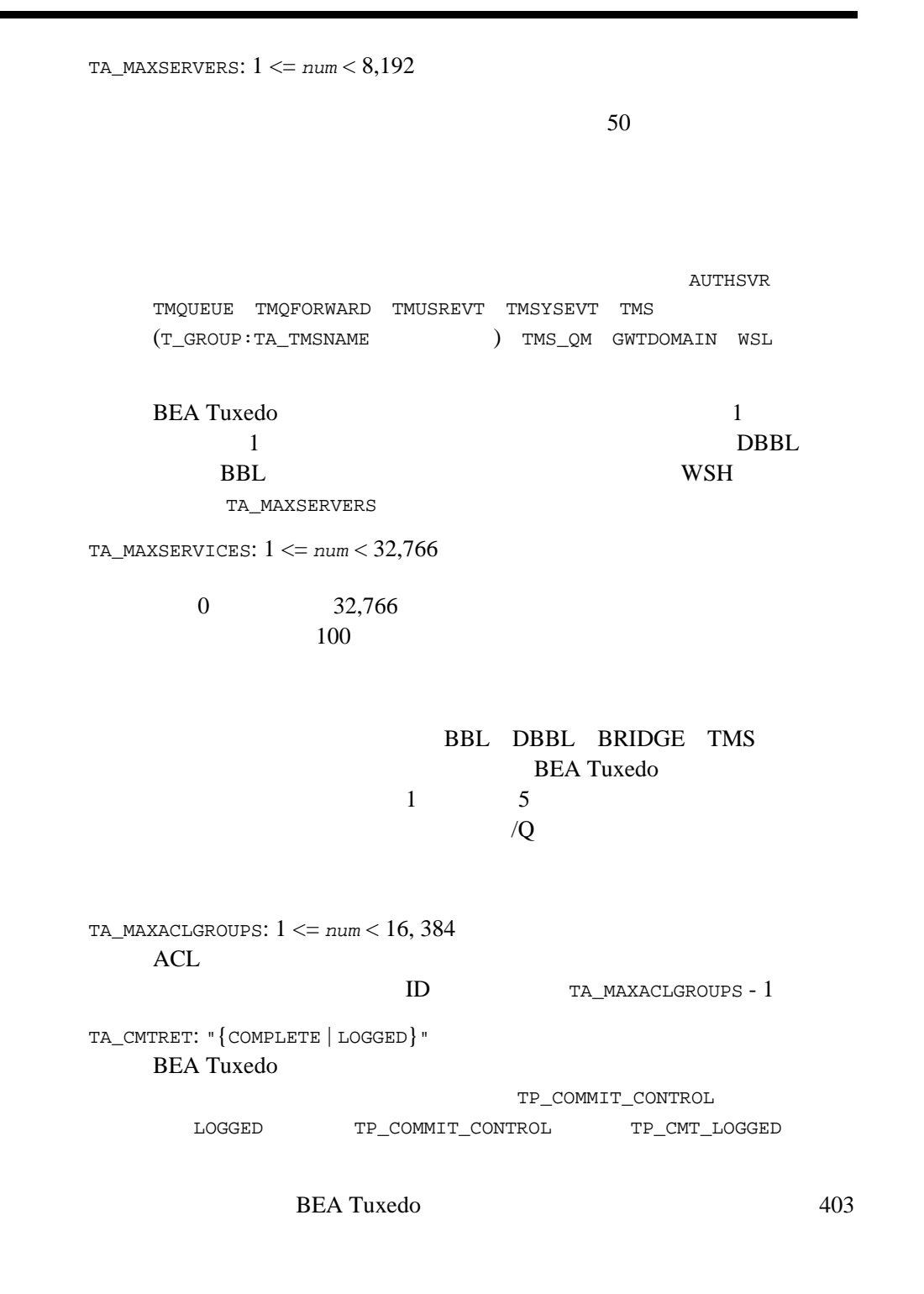

TP\_CMT\_COMPLETE BEA Tuxedo System ATMI tpscmt() 制限事項 : この属性を実行時に変更しても、アクティブなクライアン TA\_LDBAL: "{Y | N}"  $(\gamma) / (\gamma)$ 制限事項 : この属性を実行時に変更しても、アクティブなクライアン TA\_NOTIFY: "{DIPIN | SIGNAL | THREAD | IGNORE}" tpinit() tpsetunsol() DIPIN  $\overline{D}$ の方式では、クライアント・プロセスに代わってシステムが ATMI  $ATMI$ DIPIN  $\texttt{SIGNAL}$ THREAD THREAD  $\blacksquare$ 

1 BEA Tuxedo

and  $1$  or  $\sim$  1  $\sim$  0.000  $\sim$  1  $\sim$  0.000  $\sim$  0.000  $\sim$ 

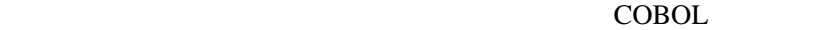

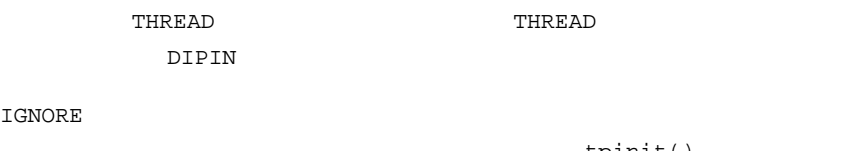

tpinit()

制限事項 : この属性を実行時に変更しても、アクティブなクライアン

SIGNAL UNIX

#### SIGNAL

SIGNAL MS-DOS

TA\_SYSTEM\_ACCESS: {FASTPATH | PROTECTED}[,NO\_OVERRIDE] **BEA Tuxedo BEA Tuxedo** 

FASTPATH BEA Tuxedo

**BEA Tuxedo** PROTECTED BEA Tuxedo

**BEA Tuxedo** NO\_OVERRIDE [tpinit\(3c\)](../rf3c/rf3c.htm#4545013) [TPINITIALIZE\(3cbl\)](../rf3cbl/rf3cbl.htm#6624213)

 $\cdot$  : (1)

T\_SERVER (2) TA\_SYSTEM\_ACCESS PROTECTED

**BEA Tuxedo** 

TA\_OPTIONS: "{[LAN | MIGRATE | ACCSTATS | NO\_XA | NO\_AA],\*}"

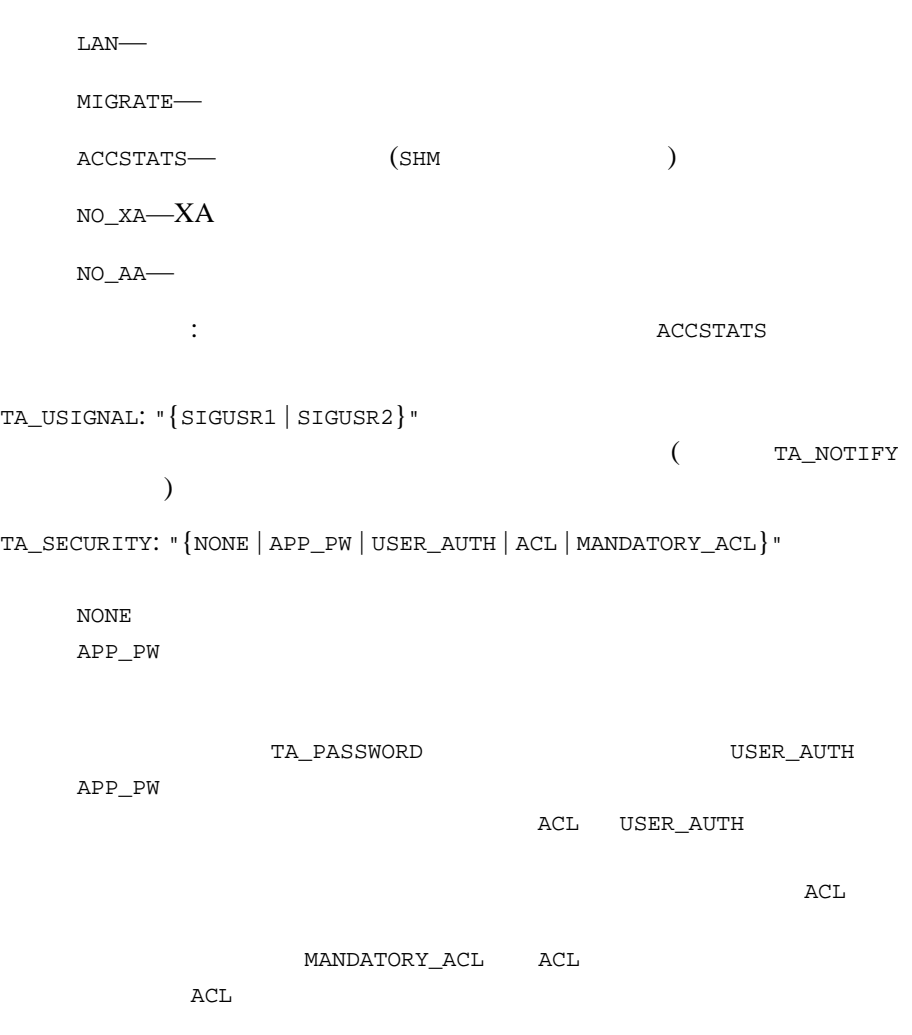

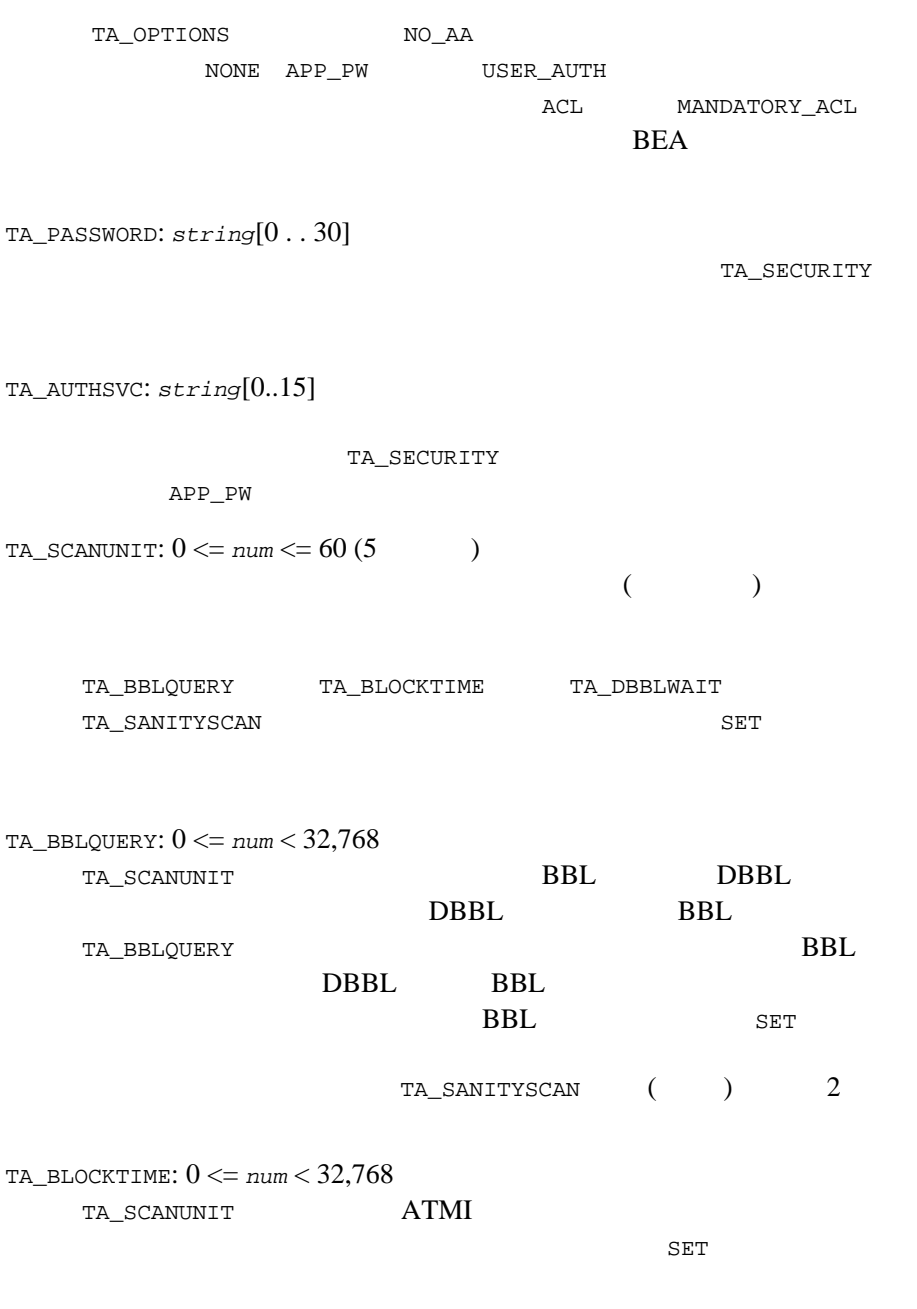

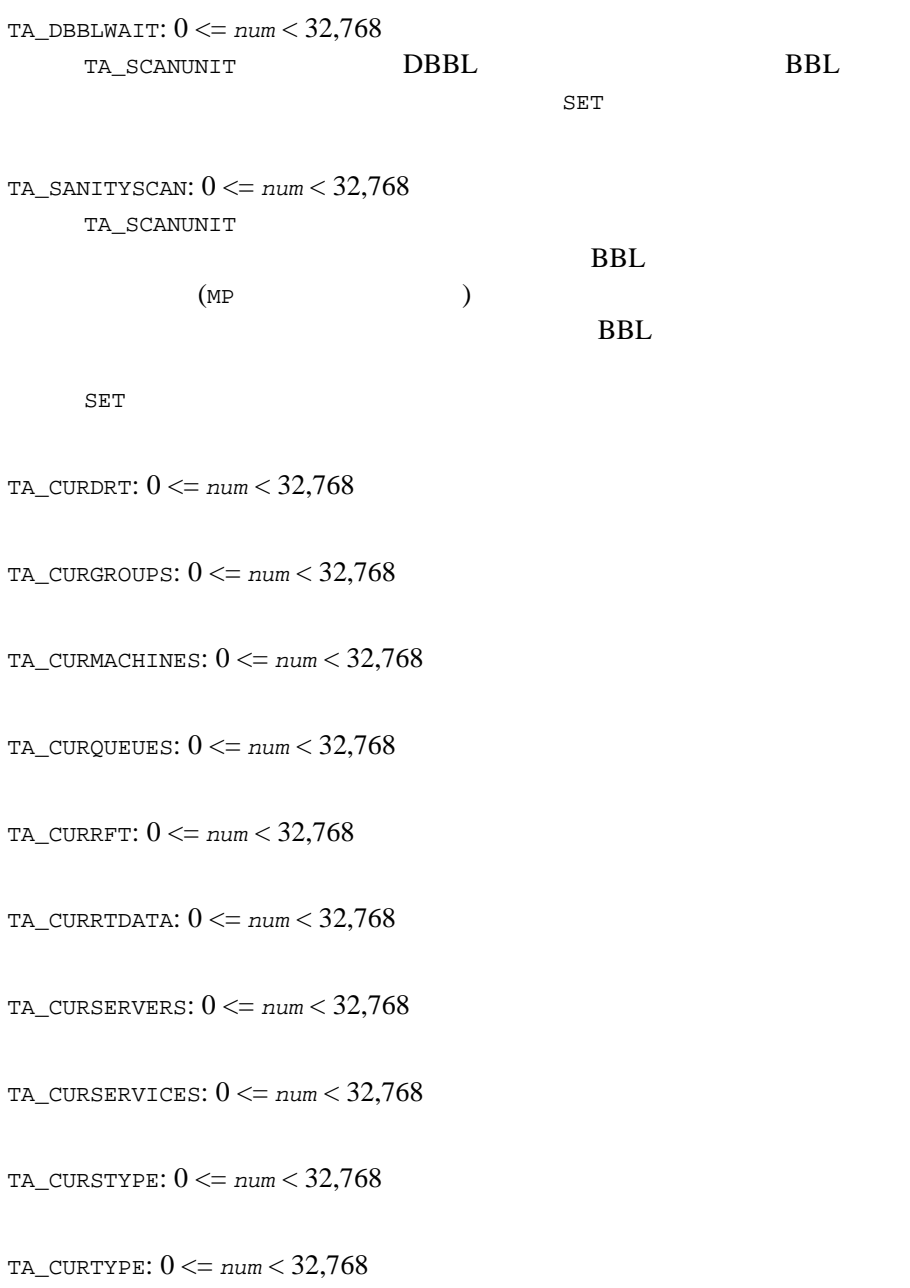

TA\_HWDRT: 0 <= *num* < 32,768 TA\_HWGROUPS: 0 <= *num* < 32,768 TA\_HWMACHINES: 0 <= *num* < 32,768 TA\_HWQUEUES: 0 <= *num* < 32,768 TA\_HWRFT: 0 <= *num* < 32,768 TA\_HWRTDATA: 0 <= *num* < 32,768 TA\_HWSERVERS: 0 <= *num* < 32,768 TA\_HWSERVICES: 0 <= *num* < 32,768 TA\_SEC\_PRINCIPAL\_NAME: *string*[0..511] BEA Tuxedo 7.1  $\text{NULL}$  and  $\text{S11}$  $\mathbf 1$ TA\_SEC\_PRINCIPAL\_NAME T\_DOMAIN T\_MACHINE T\_GROUP T\_SERVER 4 TA\_SEC\_PRINCIPAL\_NAME TA\_DOMAINID

TA\_SEC\_PRINCIPAL\_NAME TA\_SEC\_PRINCIPAL\_LOCATION TA\_SEC\_PRINCIPAL\_PASSVAR  $2$ 

BEA Tuxedo 7.1

TA\_SEC\_PRINCIPAL\_NAME  $\overline{2}$  and  $\overline{2}$  and  $\overline{2}$  and  $\overline{2}$ TA\_SEC\_PRINCIPAL\_LOCATION: *string*[0..511] TA\_SEC\_PRINCIPAL\_NAME ( )  $NULL$   $511$ TA\_SEC\_PRINCIPAL\_LOCATION T\_DOMAIN T\_MACHINE T\_GROUP T\_SERVER 4 TA\_SEC\_PRINCIPAL\_NAME (TA\_SEC\_PRINCIPAL\_PASSVAR ていない場合、システムによって長さゼロの NULL 文字列が設定され  $\lambda$ TA\_SEC\_PRINCIPAL\_PASSVAR: *string*[0..511] TA\_SEC\_PRINCIPAL\_NAME する変数。この属性の最大文字数は、文字列の最後を表す NULL 文字 511 TA\_SEC\_PRINCIPAL\_PASSVAR T\_DOMAIN T\_MACHINE T\_GROUP T\_SERVER 4 TA\_SEC\_PRINCIPAL\_NAME (TA\_SEC\_PRINCIPAL\_LOCATION れていない場合、システムによって長さゼロの NULL 文字列が設定さ  $\lambda$ TA\_SEC\_PRINCIPAL\_PASSVAR

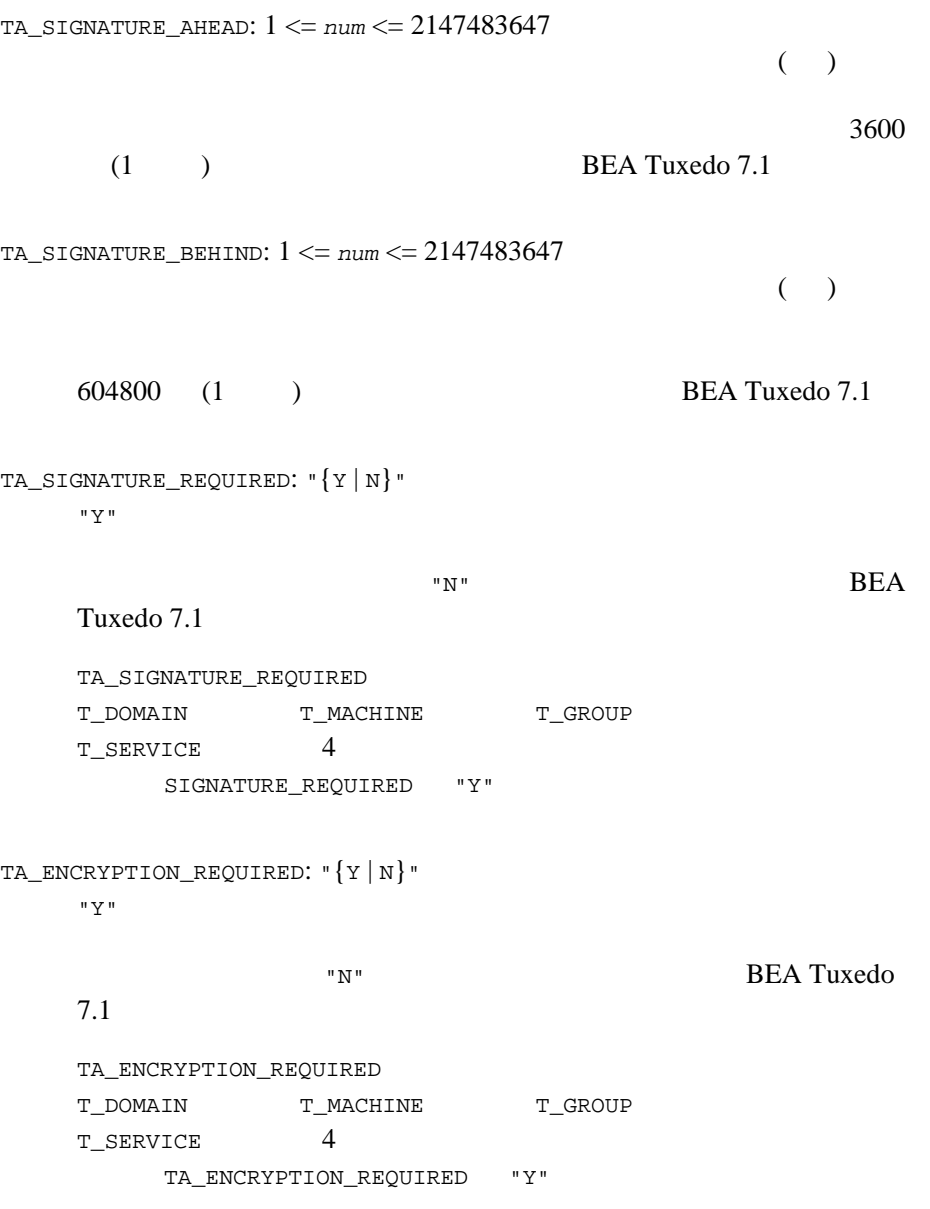

 $ATMI$ 

tpadmcall()

[MIB\(5\)](#page-335-0)

 $(\texttt{SET}$ 

ATMI  $\overline{a}$ 

# T\_FACTORY MIB

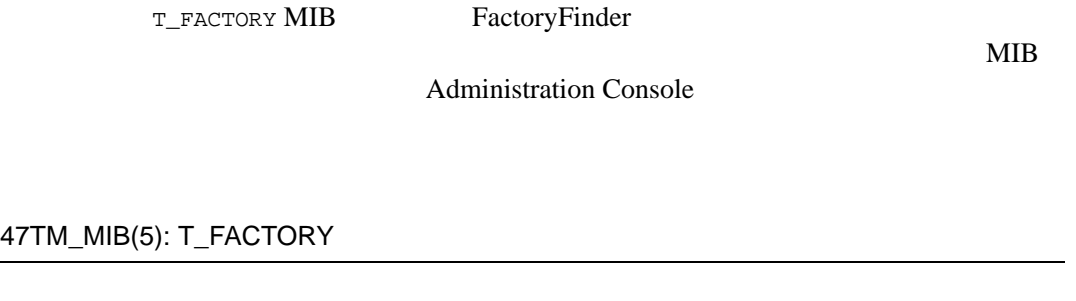

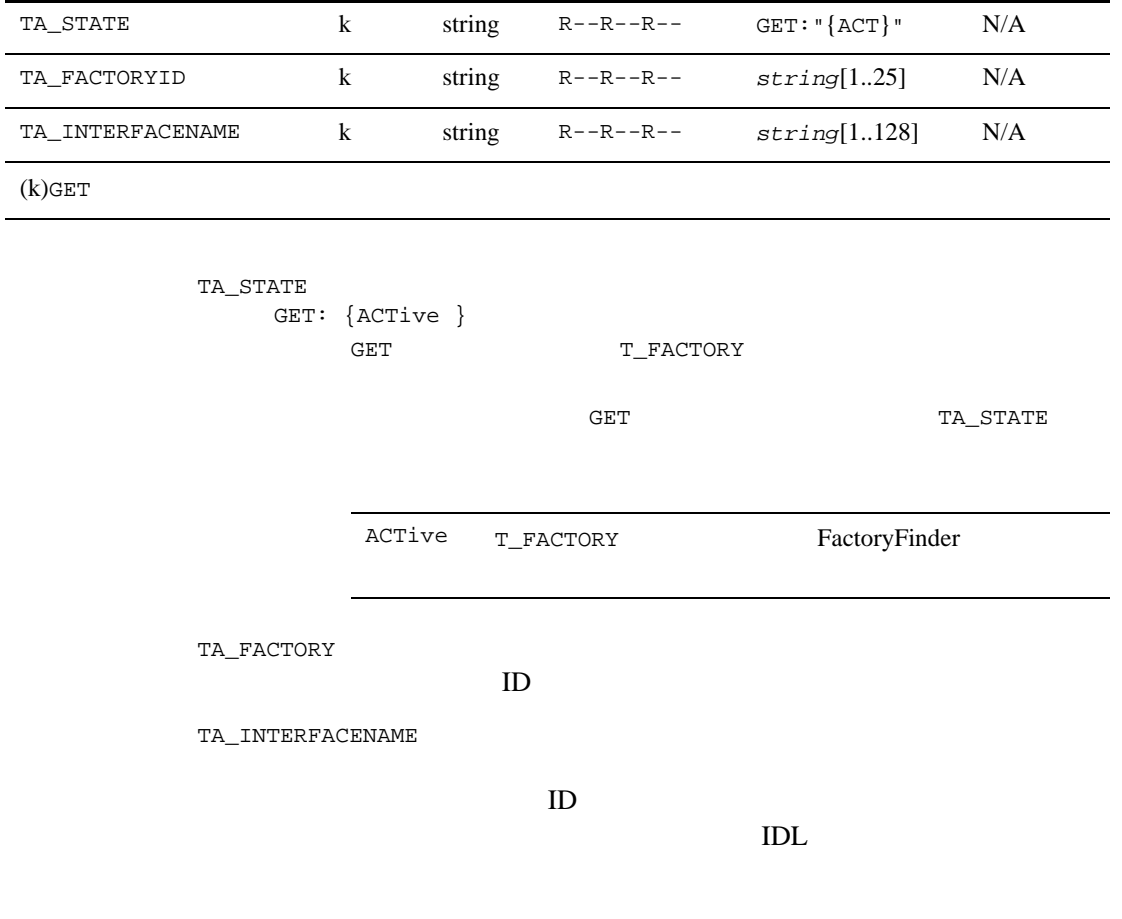

CORBA 2.1

7.6

## T\_GROUP

T\_GROUP

 $\Box$ DTP

### 48TM\_MIB(5): T\_GROUP

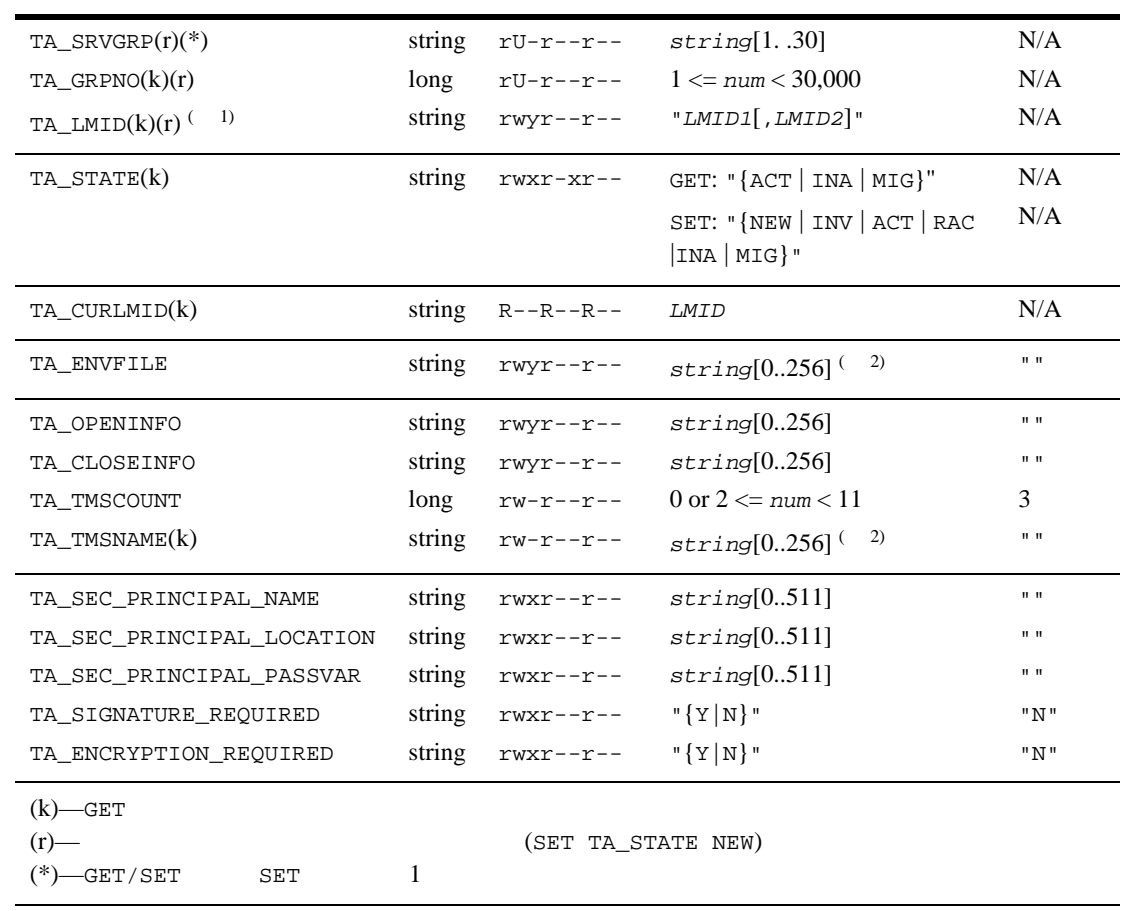

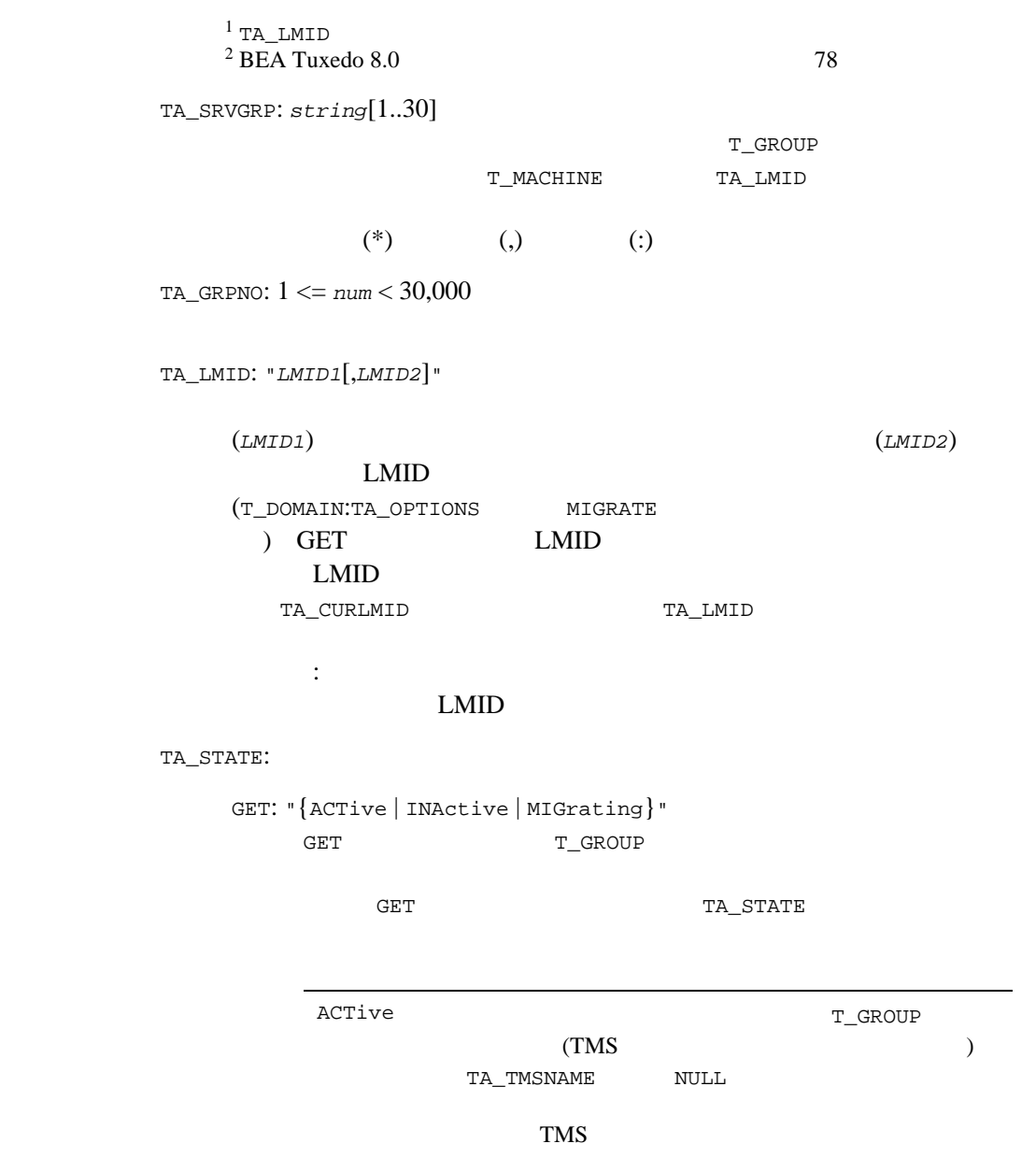

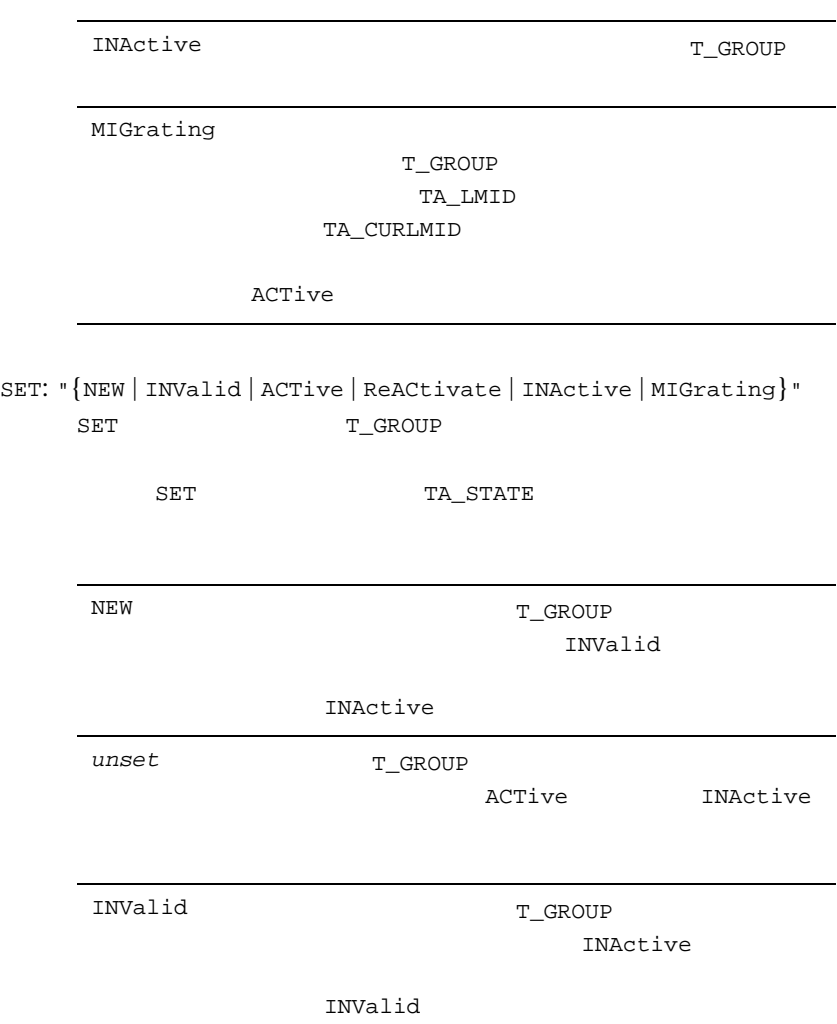

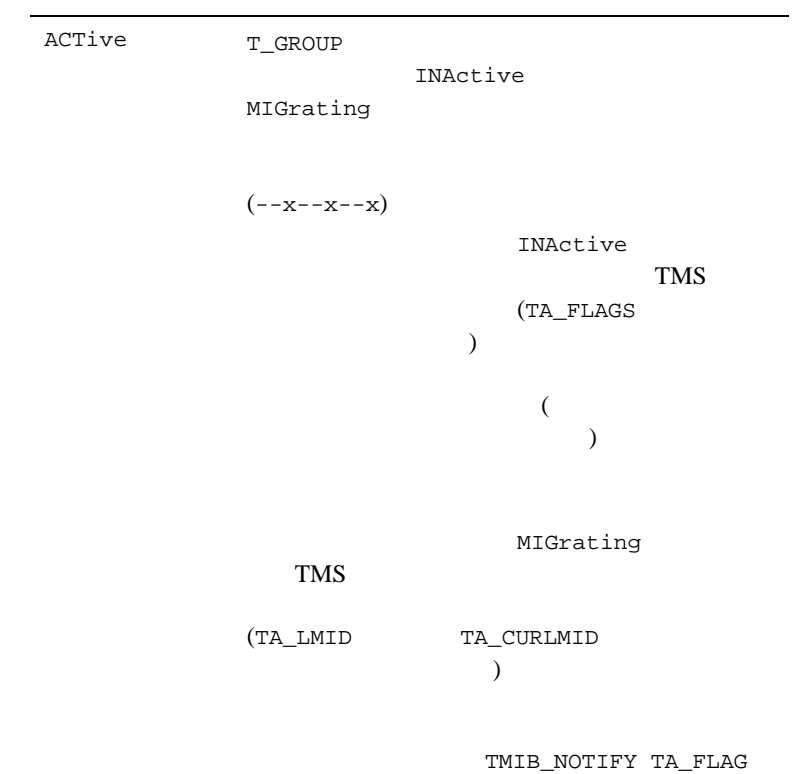

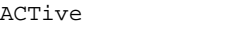

ReACtivate ACTive INActive MIGrating ACTive

TMIB\_NOTIFY TA\_FLAG
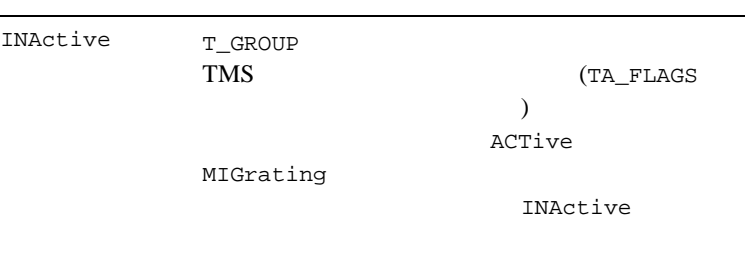

### TMIB\_NOTIFY TA\_FLAG

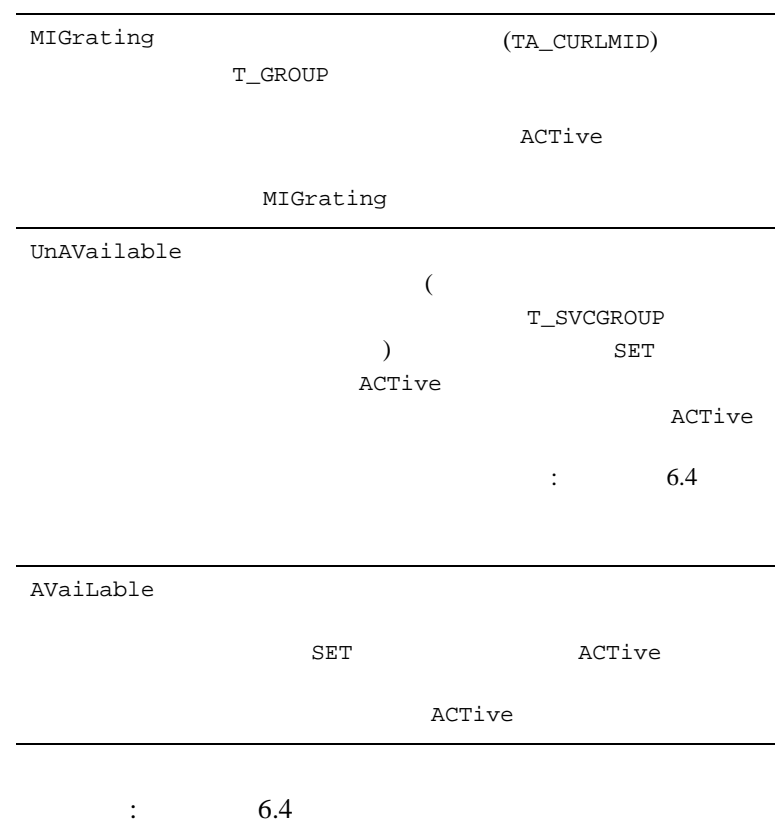

TA\_CURLMID:*LMID*

TA\_ENVFILE:  $string[0..256]$  (BEA Tuxedo 8.0  $78$  ) string [tmboot\(1\)](../rfcm/rfcmd.htm#5173411) MASTER [tlisten\(1\)](../rfcm/rfcmd.htm#7864811) T\_GROUP TUXCONFIG TUXDIR APPDIR PATH APPDIR:TUXDIR/bin:/bin:/usr/bin:*path path* PATH= PATH=  $P$ LD\_LIBRARY\_PATH APPDIR:TUXDIR/lib:/lib:/usr/lib:*lib lib*  $LD$ \_LIBRARY\_PATH= LD\_LIBRARY\_PATH=  $(tpsvrint(3c)$  ) **ENVFILE ENVFILE ENVFILE**  ${\tt ENVFILE} \hspace{2.3cm} {\tt PATH}$ **ENVFILE ENVFILE**  $\label{eq:1} \textit{ident} =$ 

PATH= PATH

APPDIR:TUXDIR/bin:/bin:/usr/bin:*path*

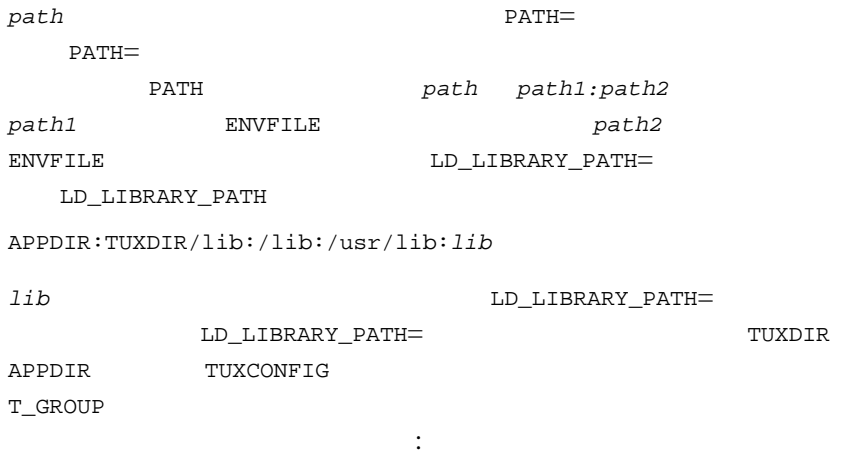

TA\_OPENINFO: *string*[0..256]

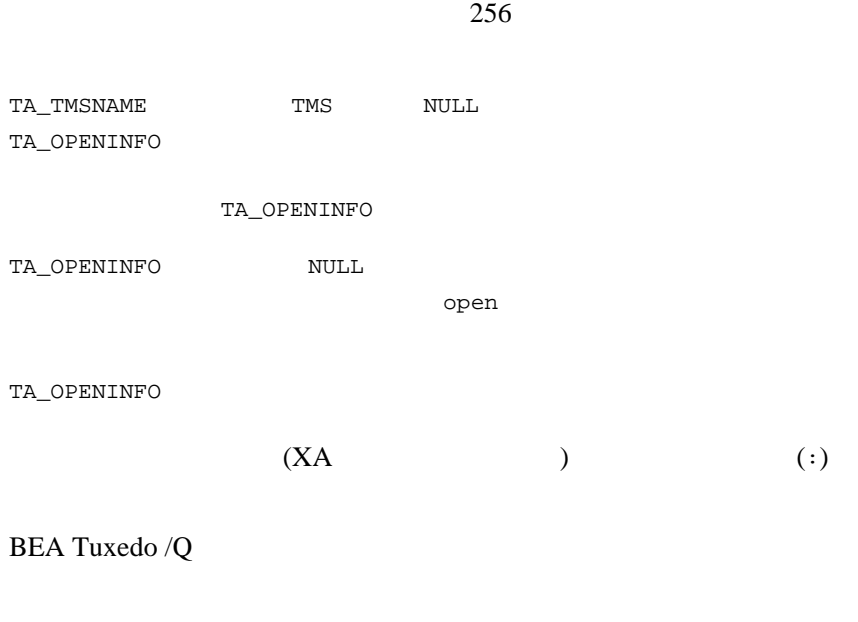

 $#$  UNIX  $#$ OPENINFO = "TUXEDO/QM:*qmconfig*:*qspace*"

 $#$  Windows  $#$ OPENINFO = "TUXEDO/QM:*qmconfig*;*qspace*"

 $# AS/400$  # OPENINFO = "TUXEDO/QM:*qmconfig*;*qspace*"

 $\#$  OpenVMS  $\#$ OPENINFO = "TUXEDO/QM,[a.b.c]*qmconfig*,*qspace*"

TUXEDO/QM BEA Tuxedo /Q XA *qmconfig*  $QMCONFIG (BEA Tuxedo)$ [qmadmin\(1\)](../rfcm/rfcmd.htm#9270011) ) *qspace* Windows AS/400 qmconfig  $(i)$  OpenVMS TUXEDO/QM qmconfig (,)

制限事項 : この属性を実行時に変更しても、グループ内のアクティブ

TA\_OPENINFO

TA\_CLOSEINFO: *string*[0..256]

 $256$ BEA Tuxedo /Q TA\_CLOSEINFO

TA\_CLOSEINFO

TA\_CLOSEINFO

TA\_CLOSEINFO NULL

reduced close

422 BEA Tuxedo

TA\_TMSNAME TMS NULL

TA\_CLOSEINFO  $(XA \t\t\t (XA$  $\left( \cdot\right)$ 制限事項 : この属性を実行時に変更しても、グループ内のアクティブ TA\_TMSCOUNT: $0$   $2 \leq n$ um $< 11$ TA\_TMSNAME NULL TA\_TMSCOUNT TA\_TMSNAME: *string*[0..256] (BEA Tuxedo 8.0 以前では最大 78 バイト ) a.out (tpbegin() tpcommit()/tpabort()  $\,$ TMS NULL XA **TMS** TLOGDEVICE TM <sub>two</sub> TA\_SEC\_PRINCIPAL\_NAME: *string*[0..511] BEA Tuxedo 7.1  $\text{NULL}$  and  $\text{511}$  $\mathbf 1$ TA\_SEC\_PRINCIPAL\_NAME T\_DOMAIN T\_MACHINE T\_GROUP T\_SERVER 4

TA\_SEC\_PRINCIPAL\_NAME

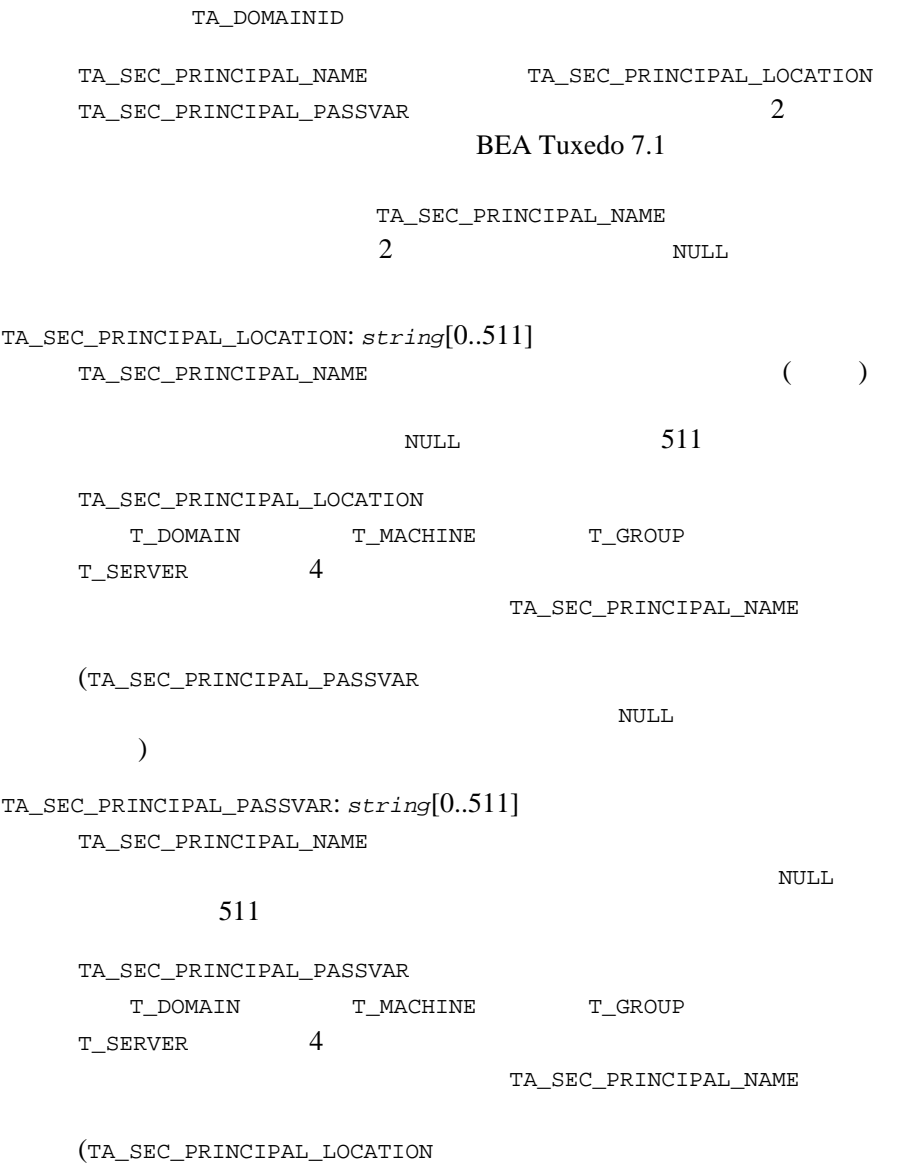

```
れていない場合、システムによって長さゼロの NULL 文字列が設定さ
      )TA_SEC_PRINCIPAL_PASSVAR
TA_SIGNATURE_REQUIRED: "{Y | N}"
   "Y" (しない場合、デフォルト値の "N" が設定されます。この属性は、BEA 
  Tuxedo 7.1
  TA_SIGNATURE_REQUIRED
  T_DOMAIN T_MACHINE T_GROUP
  T_SERVICE 4
      SIGNATURE_REQUIRED "Y"
TA_ENCRYPTION_REQUIRED: "{Y | N}"
   "Y" ("N" BEA Tuxedo
   7.1
```
TA\_ENCRYPTION\_REQUIRED

 ${\tt T\_DOMAIN} \hspace{1.5cm} {\tt T\_MAC } \hspace{1.5cm} {\tt T\_GROUP}$ T\_SERVICE 4

TA\_ENCRYPTION\_REQUIRED "Y"

# T\_IFQUEUE Class

T\_IFQUEUE CORBA (T\_QUEUE)

TA\_RQADDR T\_SERVER

## 49TM\_MIB(5): T\_IFQUEUE

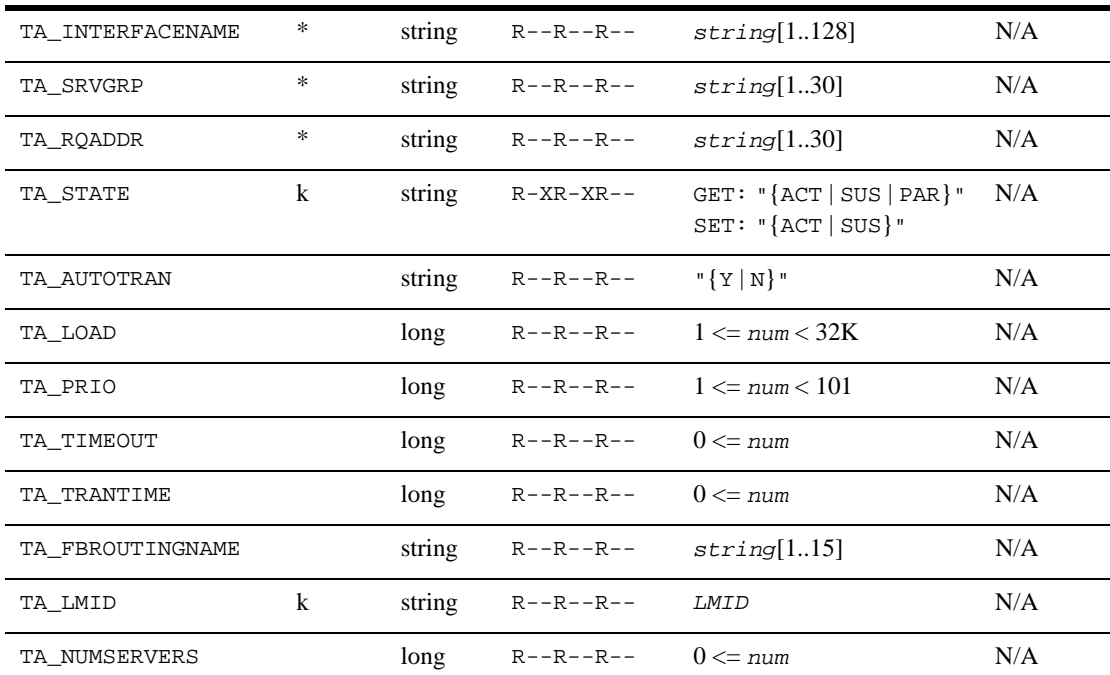

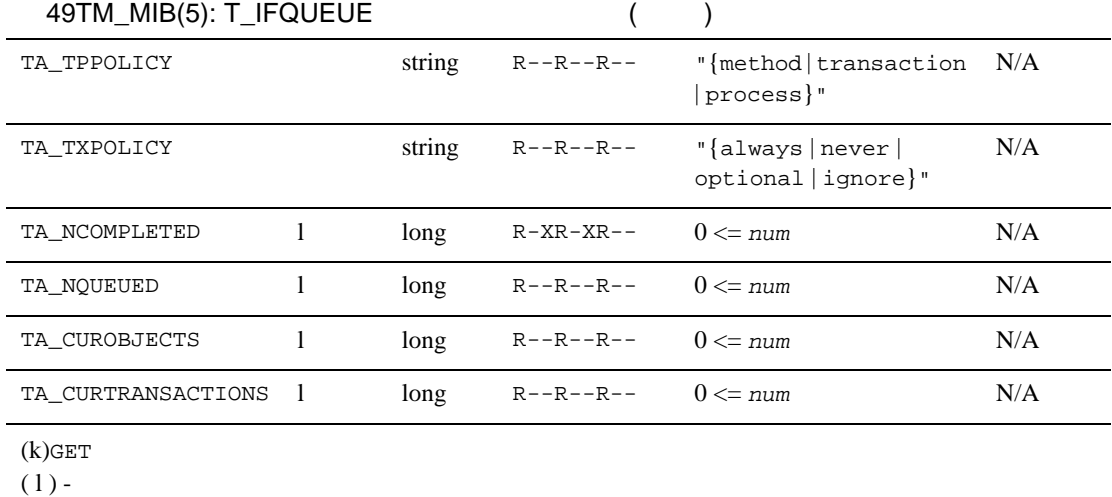

 $(*)$  - GET/SET SET 1

属性の意味 TA\_INTERFACENAME: *string*[1..128]

 $ID$ 

スのインプリメンテーションを生成する IDL に指定されたオプション CORBA 2.1

7.6

TA\_SRVGRP: *string*[0..30]

TA\_RQADDR: *string*[1..30]

T\_SERVER:TA\_RQADDR

TA\_STATE:

GET: "{ACTive | SUSpended | PARtitioned}" GET T\_IFQUEUE

 $GET$ 

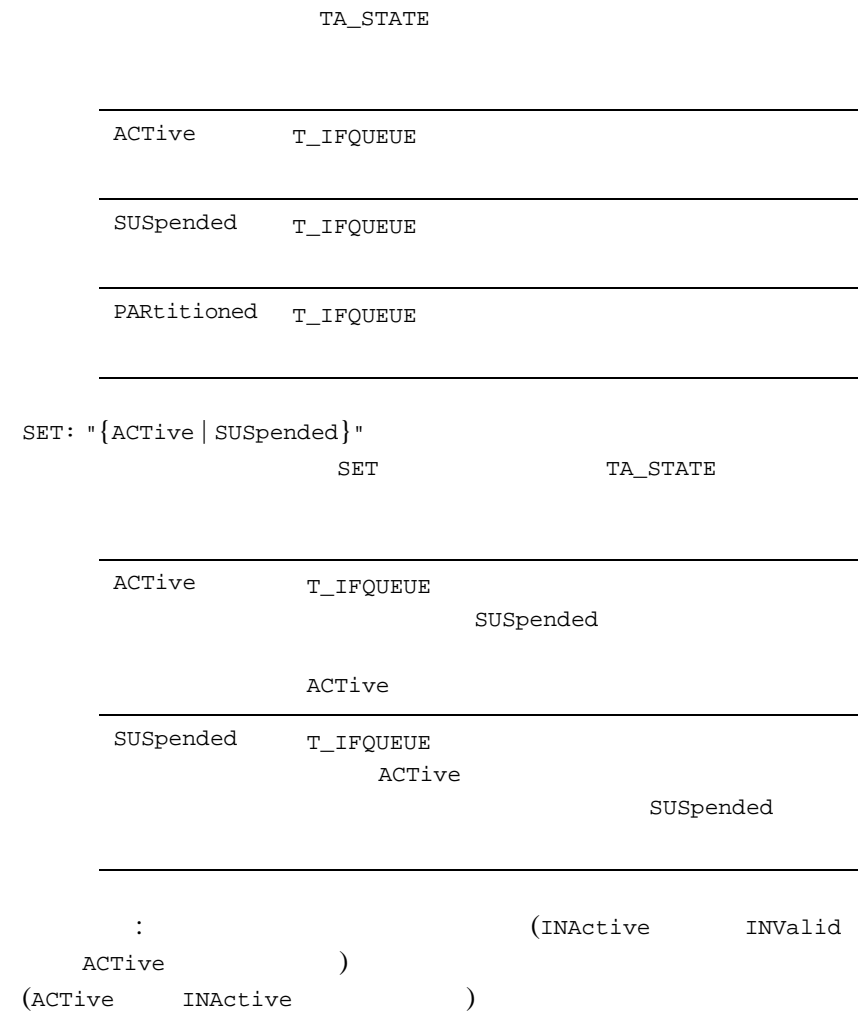

TA\_AUTOTRAN: "{Y | N}"

T\_INTERFACE

```
TA_LOAD: 1 <= num <= 32K 
     T_INTERFACE
TA_PRIO: 1 <= num <= 101 
     T_INTERFACE
TA_TIMEOUT: 0 <= num
   (0TA_TRANTIME: 0 <= num
     T_INTERFACE
   (T_INTERFACE:TA_AUTOTRAN Y
TA_FBROUTINGNAME: string[1..15] 
TA_LMID: LMID
TA_NUMSERVERS: 0 <= num
TA_TPPOLICY: "{method | transaction | process}"
   TP
```
T\_INTERFACE

TA\_TXPOLICY: "{optional | always | never | ignore}"

TA\_AUTOTRAN TA\_AUTOTRAN

TA\_NCOMPLETED: 0 <= *num*

TA\_NQUEUED: 0 <= *num*

TA\_CUROBJECTS: 0 <= *num*

TA\_CURTRANSACTIONS: 0 <= *num*

# T\_INTERFACE

T\_INTERFACE MIB

CORBA

T\_INTERFACE

TA\_SRVGRP NULL  $($  0  $)$  "") T\_INTERFACE

TA\_SRVGRP

 $(TA_STATE)$ 

### **CORBA**

T\_INTERFACE

T\_IFQUEUE

T\_INTERFACE

T\_IFQUEUE

T\_INTERFACE T\_INTERFACE

T\_INTERFACE

T\_INTERFACE

T\_INTERFACE

ICF マクティブ化に使用する ICF

## 50TM\_MIB(5): T\_INTERFACE

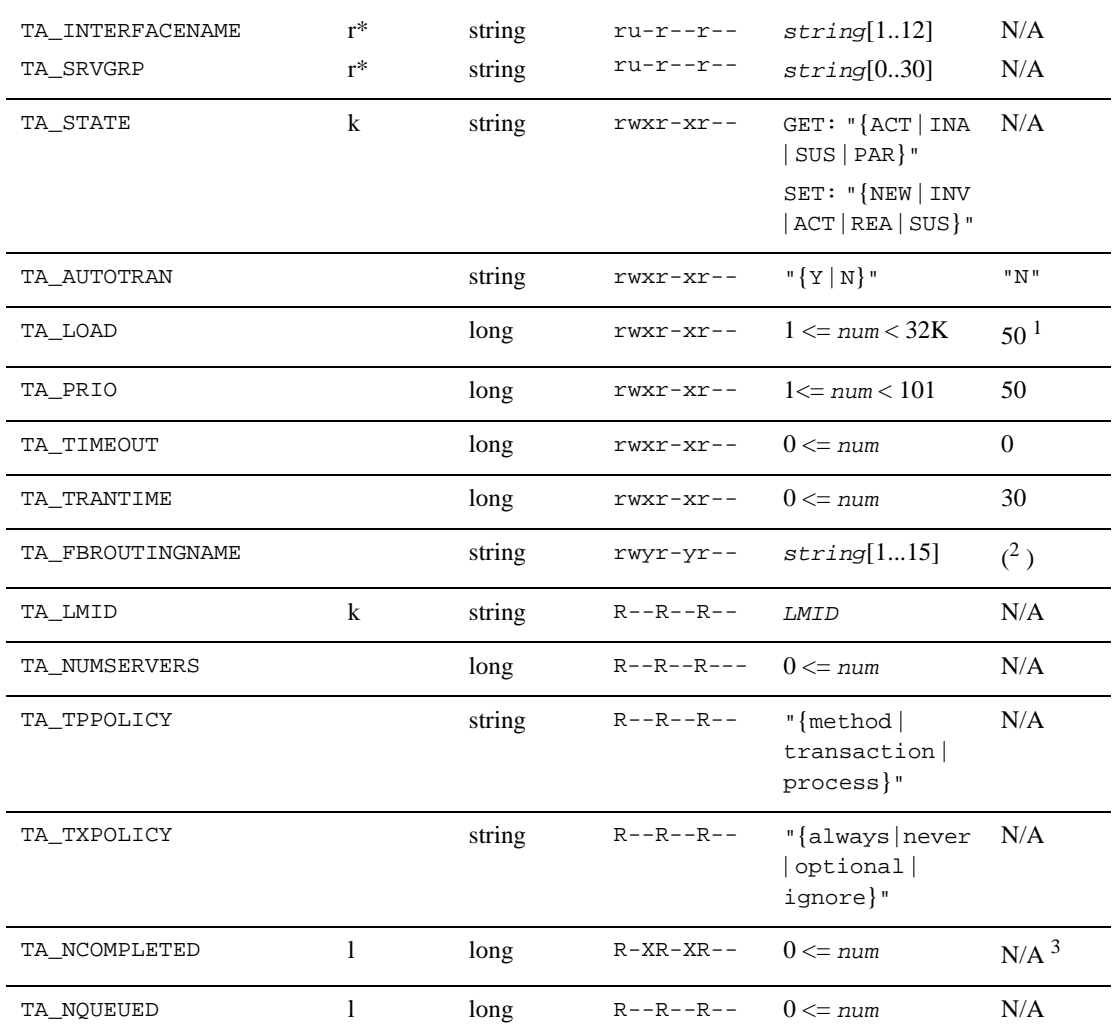

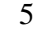

#### $5$  MIB

50TM\_MIB(5): T\_INTERFACE  $($ 

 $(k)$ GET

 $(1)$  -

 $(r)$  -  $(SET TA_STATE NEW)$ 

 $(* )$  - GET/SET SET  $1$ 

1.  $T\_INTERFACE$  (TA\_SRVGRP != "")  ${\tt TA\_INTERFACENAME} {\tt T\_INTERFACE}$ 

2. TA\_INTERFACENAME T\_INTERFACE TA\_FBROUTINGNAME  $\begin{array}{ll} \tt TA\_INTERFACENAME & \tt(\tt''') \end{array}$ 

 $($ "")  $)$  $($ TA\_FBROUTINGNAME<br>3. TA\_NCOMPLETED TA\_IMPLID ( ) TA\_IMPLID ( ) T\_DOMAIN MIB TA\_LDBAL="Y"

属性の意味 TA\_INTERFACENAME: *string*[1..128]

 $ID$ 

スのインプリメンテーションを生成する IDL に指定されたオプション

CORBA 2.1

7.6

TA\_SRVGRP: *string*[0..30]

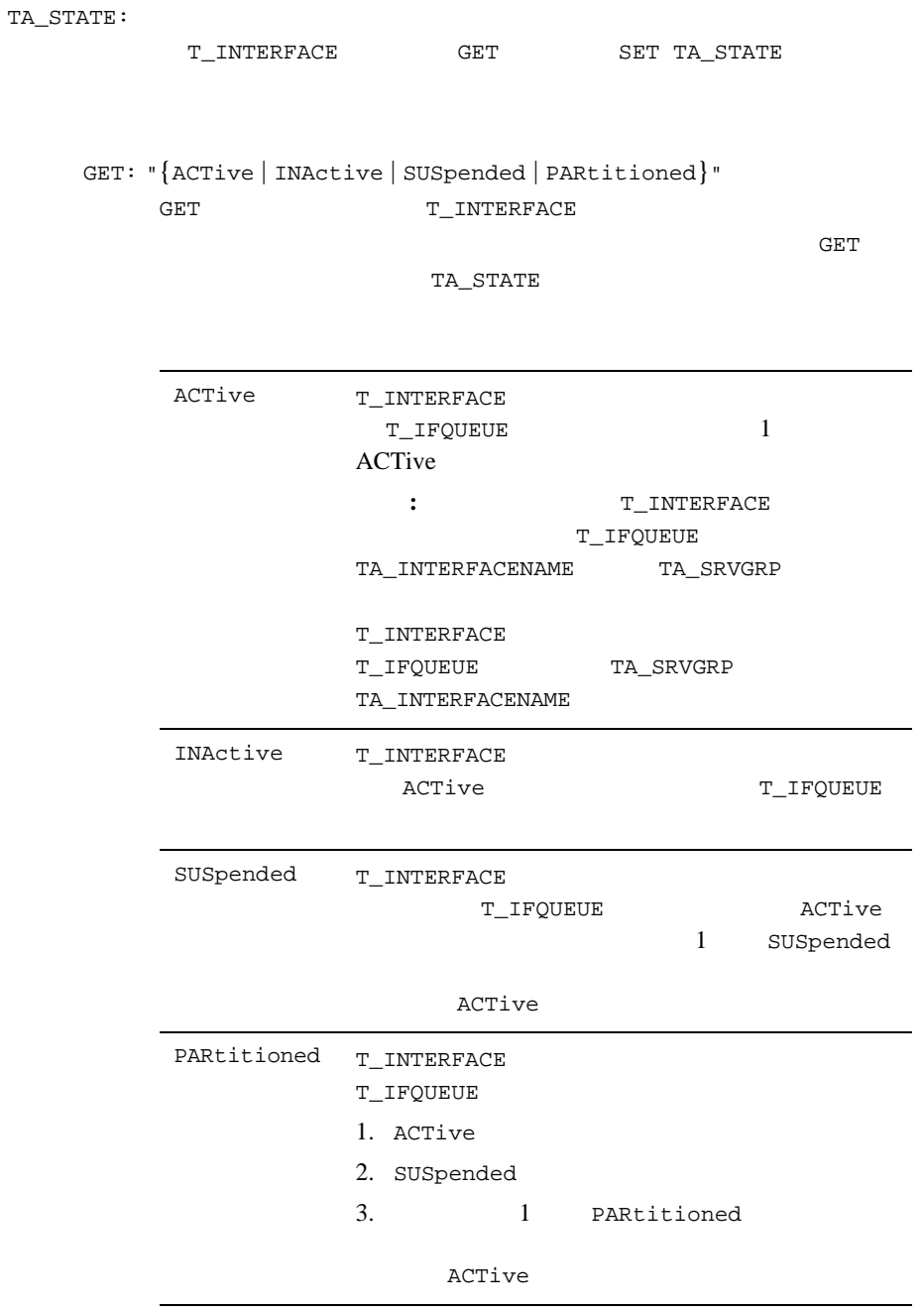

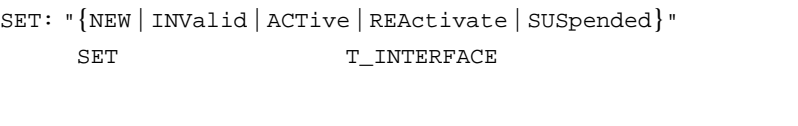

TA\_STATE

 $SET$ 

 ${\small \begin{tabular}{c} {\bf{TEW}}\end{tabular}}$  T\_INTERFACE INValid

> INActive T\_INTERFACE

TA\_FBROUTINGNAME TA\_INTERFACENAME

 ${\tt T\_INTERFACE}$ 

INValid To The Transform of Transform Transform Transform Transform Transform Transform Transform Transform Tra INActive

INValid

ACTive T\_INTERFACE

SUSpended

T\_IFQUEUE

SUSpended

ACTive

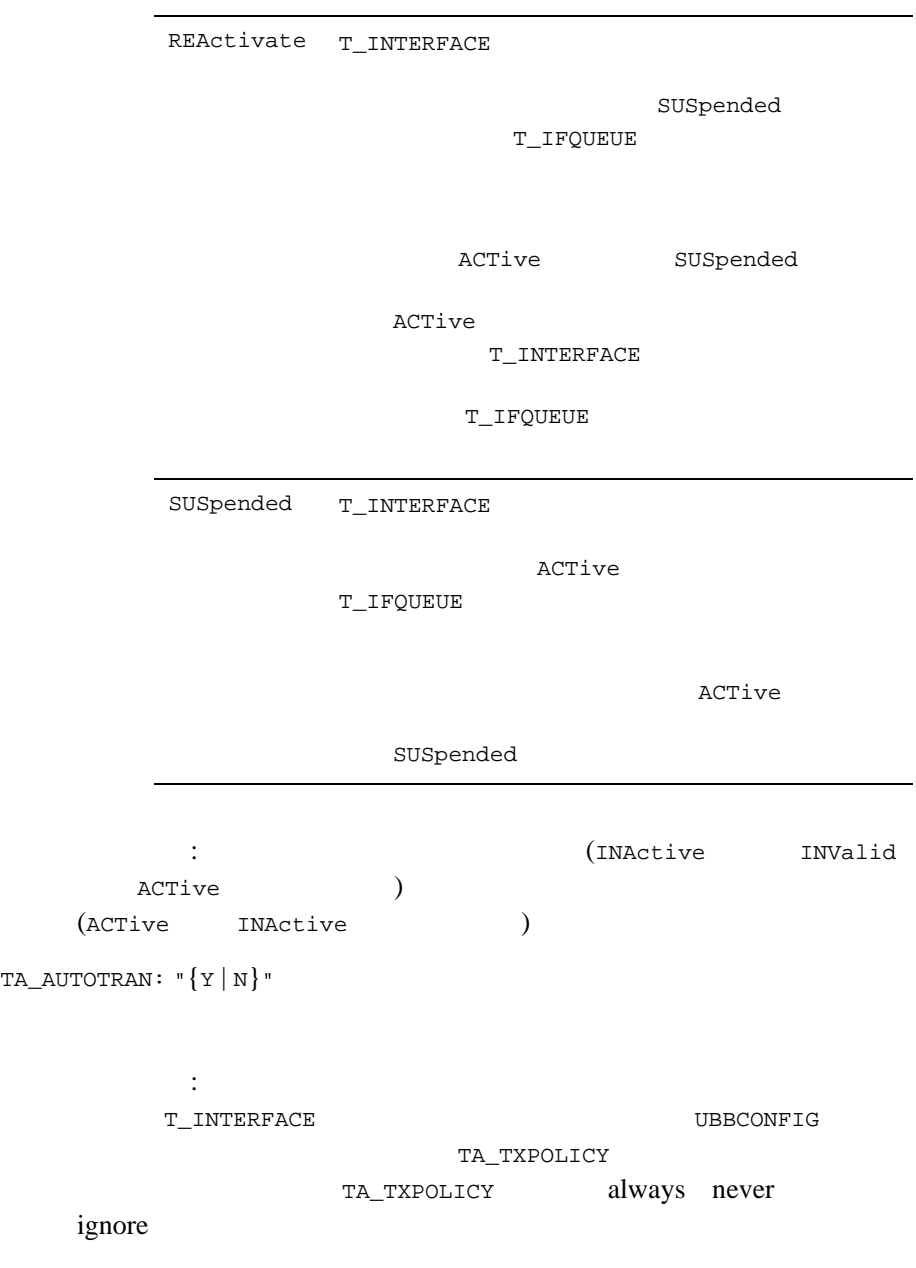

```
\texttt{TA\_LOAD}: 1 <= \textit{num} <= 32KT_INTERFACE
     \mathcal{L}_\mathrm{C} : For \mathcal{L}_\mathrm{C} is the state of the state \mathcal{L}_\mathrm{C} is the state of the state \mathcal{L}_\mathrm{C}TA_PRIO: 1 <= num <= 101 
         T_INTERFACE
     制限事項 : ドメイン・レベルのオブジェクトに対してこの属性を実行
TA_TIMEOUT: 0 <= num
         (0\mathcal{L}_\mathrm{C} : For \mathcal{L}_\mathrm{C} is the state of the state \mathcal{L}_\mathrm{C} is the state of the state \mathcal{L}_\mathrm{C}TA_TRANTIME: 0 <= num
         {\tt T\_INTERFACE} \tag{ }(always N Ynever Yignore Y
```
T\_INTERFACE:TA\_AUTOTRAN Y  $\mathcal{L}_\mathrm{C}$  : For  $\mathcal{L}_\mathrm{C}$  is the state of the state  $\mathcal{L}_\mathrm{C}$  is the state of the state  $\mathcal{L}_\mathrm{C}$ TA\_FBROUTINGNAME: *string*[1..15] FBROUTINGNAME ROUTINGNAME : <br> ・ この場合は、「エイン・レベル」 T\_INTERFACE ( TA\_SRVGRP "") TA\_LMID: *LMID* T\_INTERFACE ( TA\_FLAGS  $\begin{array}{ccc} \texttt{MIB\_LOCAL} & \hspace{2.5cm} & \hspace{2.5cm} & \hspace$  $($  1 ) TA\_NUMSERVERS: 0 <= *num* TA\_TPPOLICY: "{method | transaction | process}"  $TP$ T\_INTERFACE

TA\_TXPOLICY: "{optional | always | never | ignore}"

TA\_AUTOTRAN

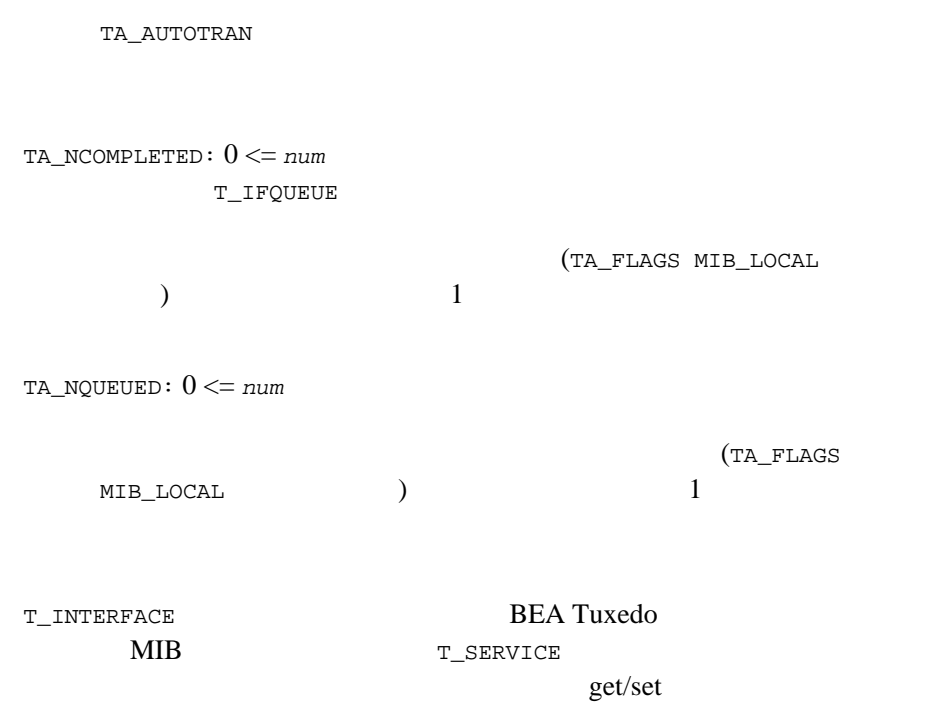

# T\_MACHINE

T\_MACHINE

UNIX  $\,$ 

## TM\_MIB(5): T\_MACHINE

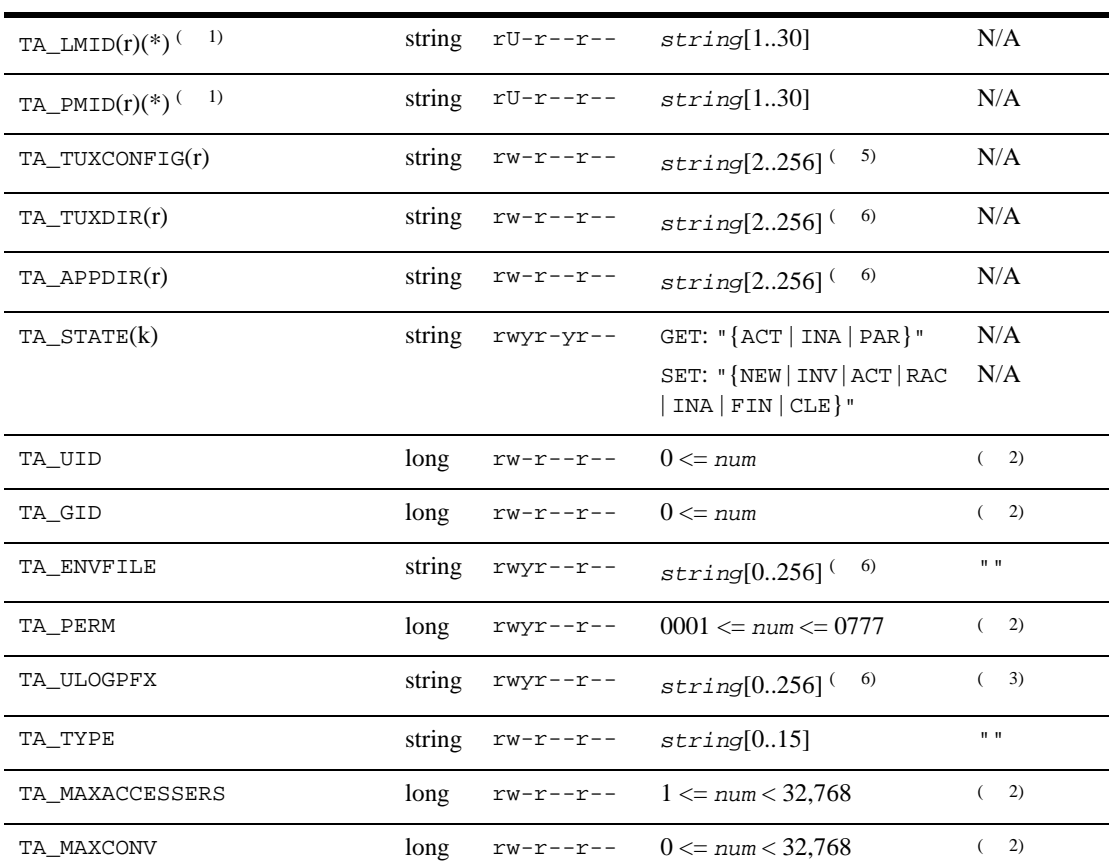

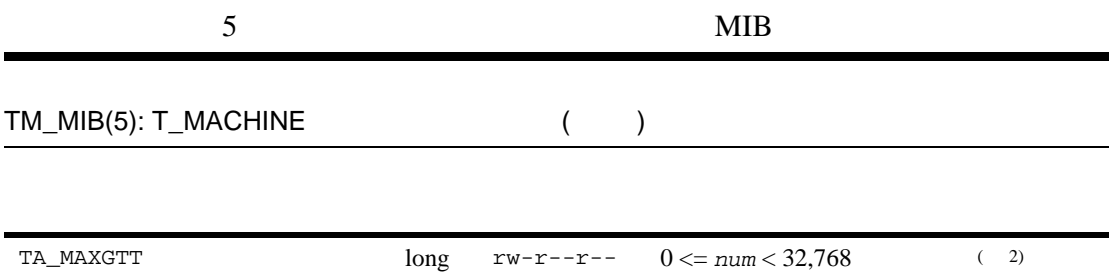

# TM\_MIB(5): T\_MACHINE  $($

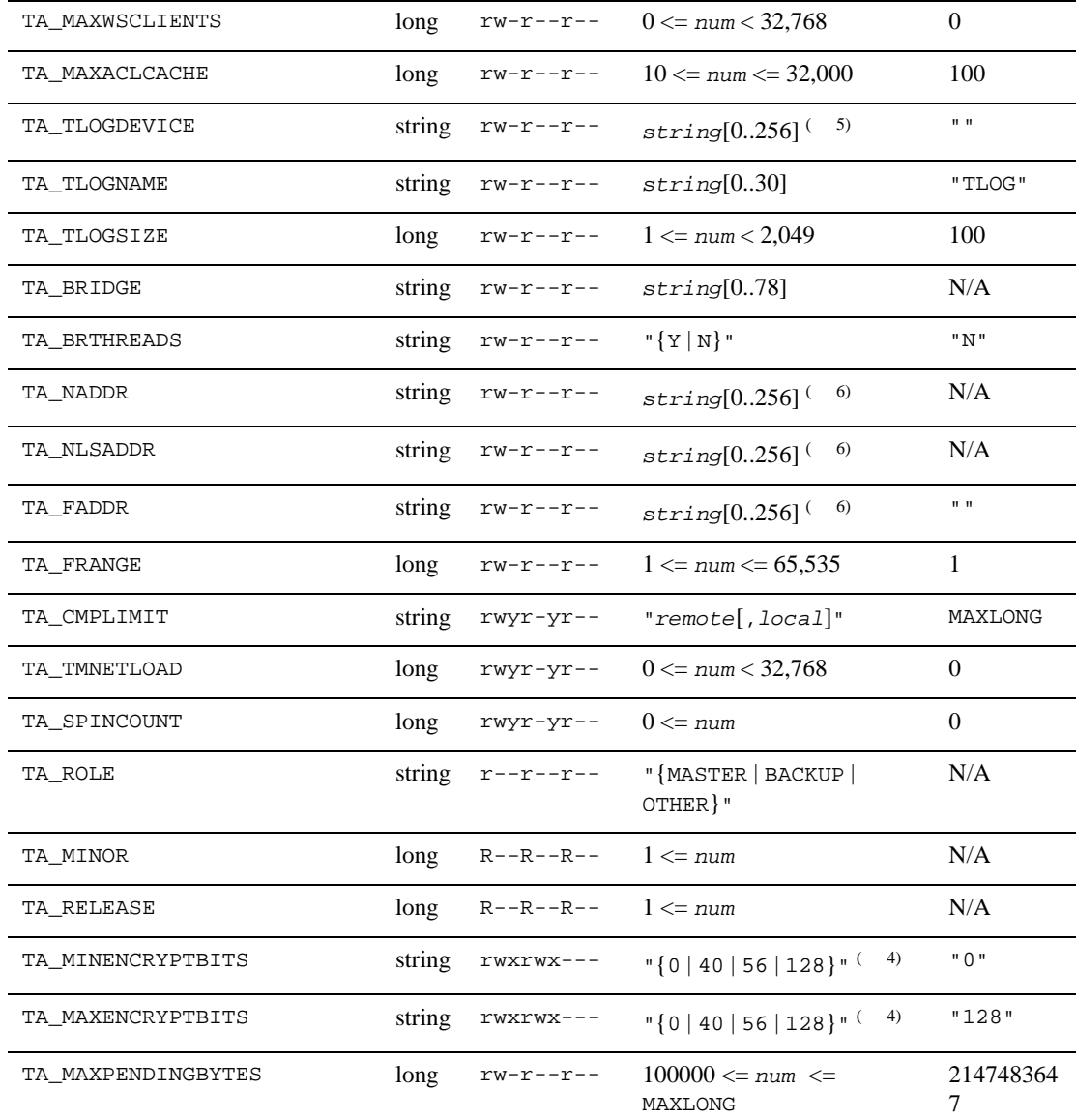

## TM\_MIB(5): T\_MACHINE  $( )$

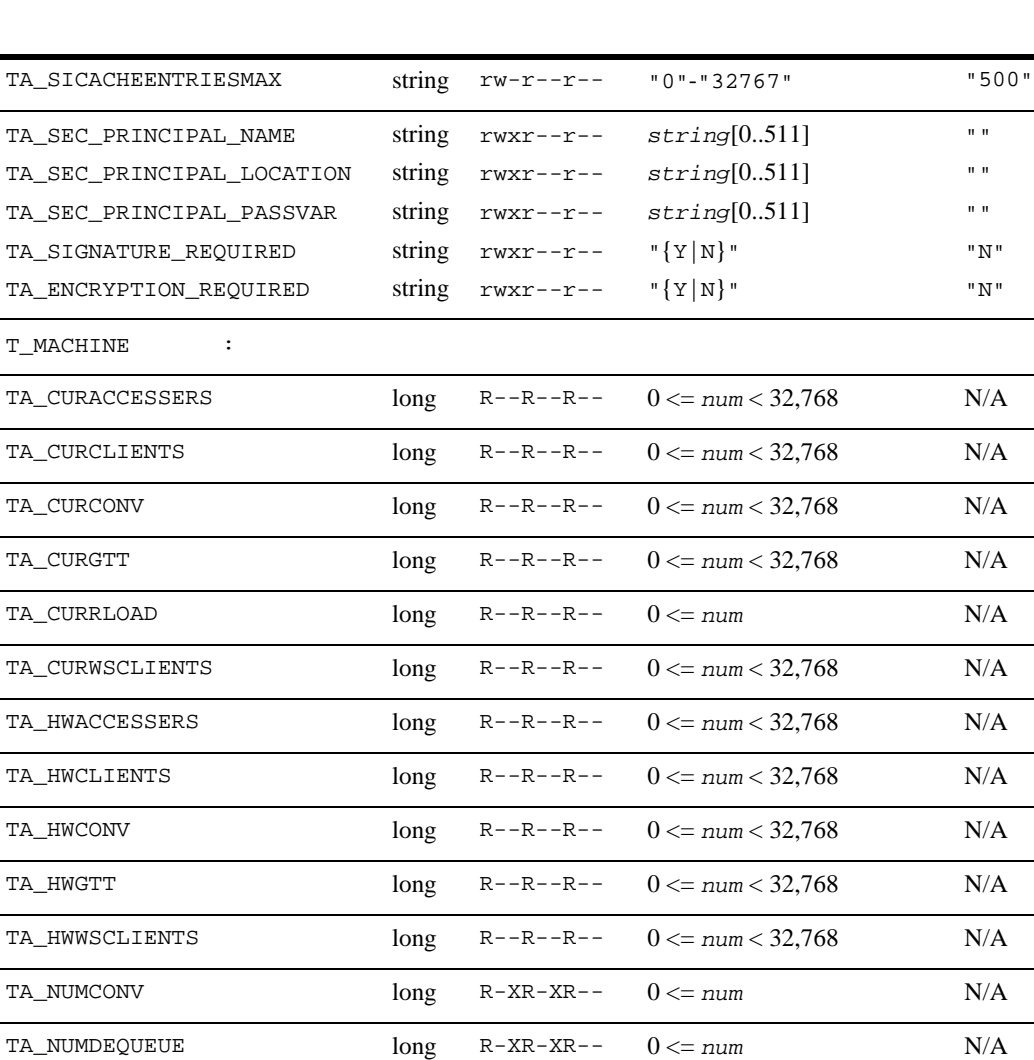

TA\_NUMENQUEUE long R-XR-XR--  $0 \leq 2$  *N*/A TA\_NUMPOST long R-XR-XR--  $0 \leq$  *num* N/A

TA\_NUMREQ long R-XR-XR--  $0 \leq num$  N/A

## TM\_MIB(5): T\_MACHINE  $( )$

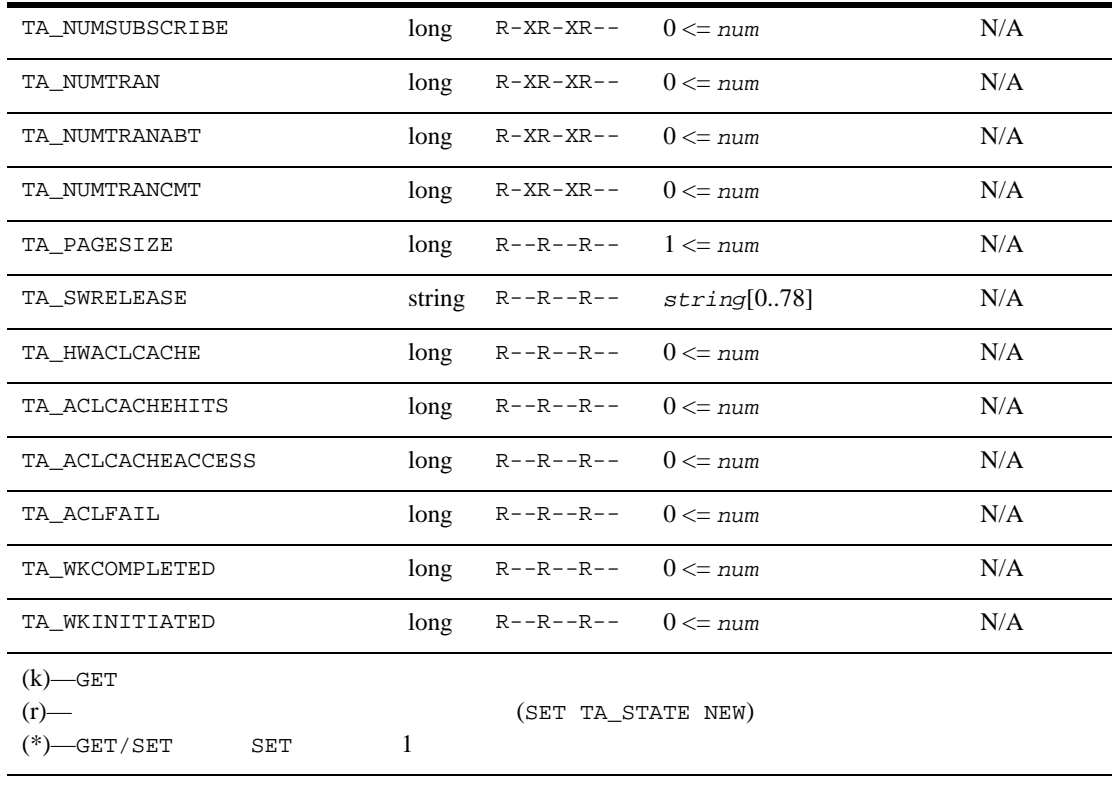

 $1$  TA\_LMID TA\_PMID  $SET$ <sup>2</sup> T\_DOMAIN  $\begin{array}{ccc} \texttt{TA\_APPDIR} & \texttt{/ULOG} \end{array}$  $4\,$  $5$  BEA Tuxedo 8.0  $64$  $6$  BEA Tuxedo 8.0  $78$ 

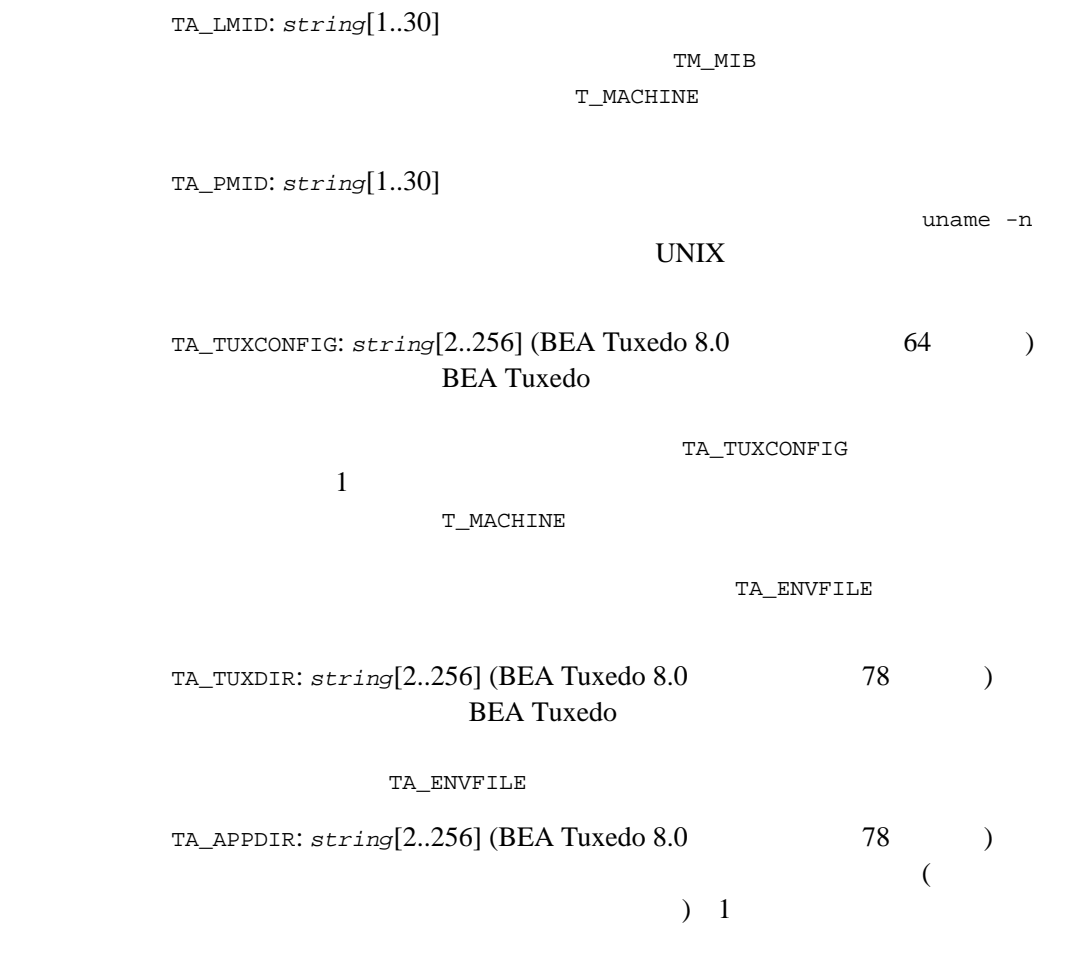

TA\_ENVFILE

TA\_STATE:

GET: "{ACTive | INActive | PARtitioned}" GET T\_MACHINE

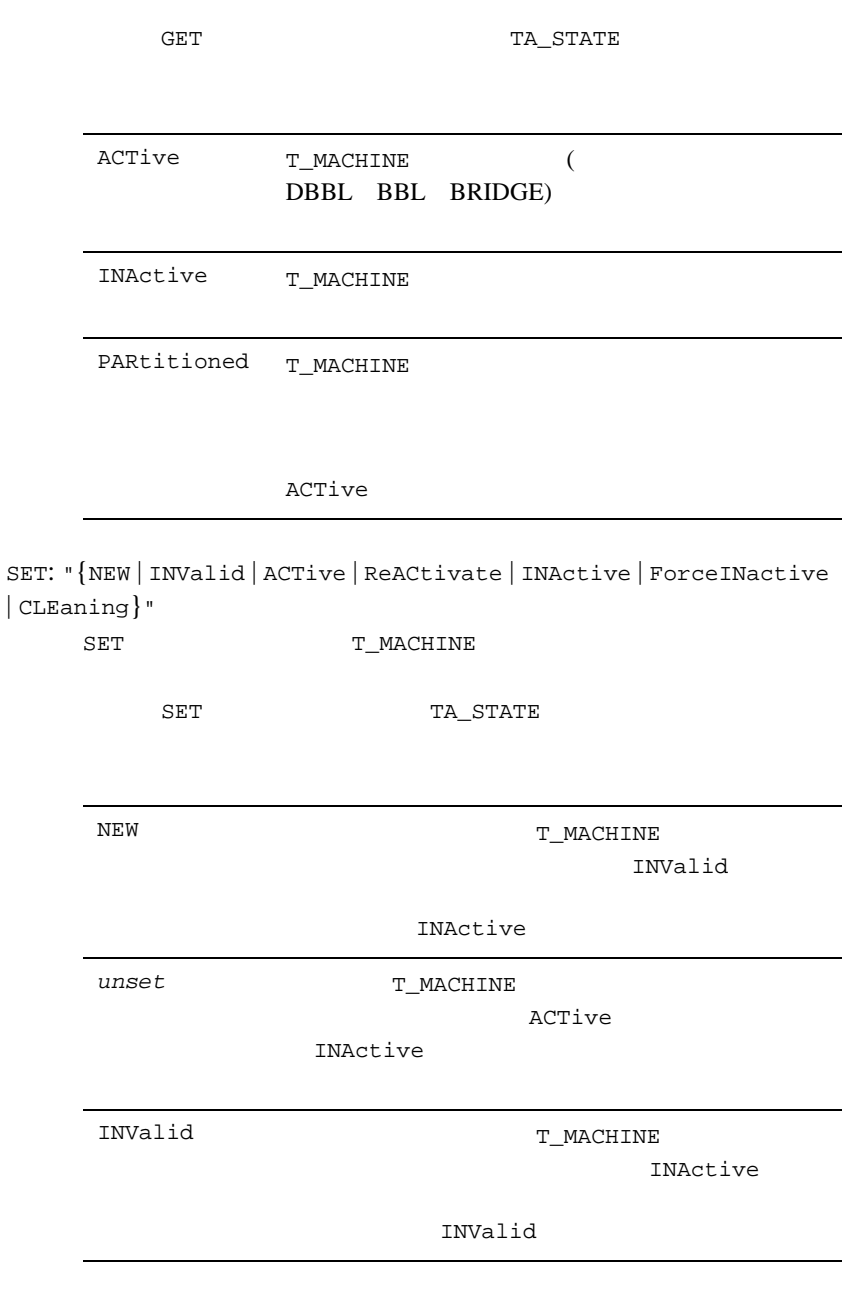

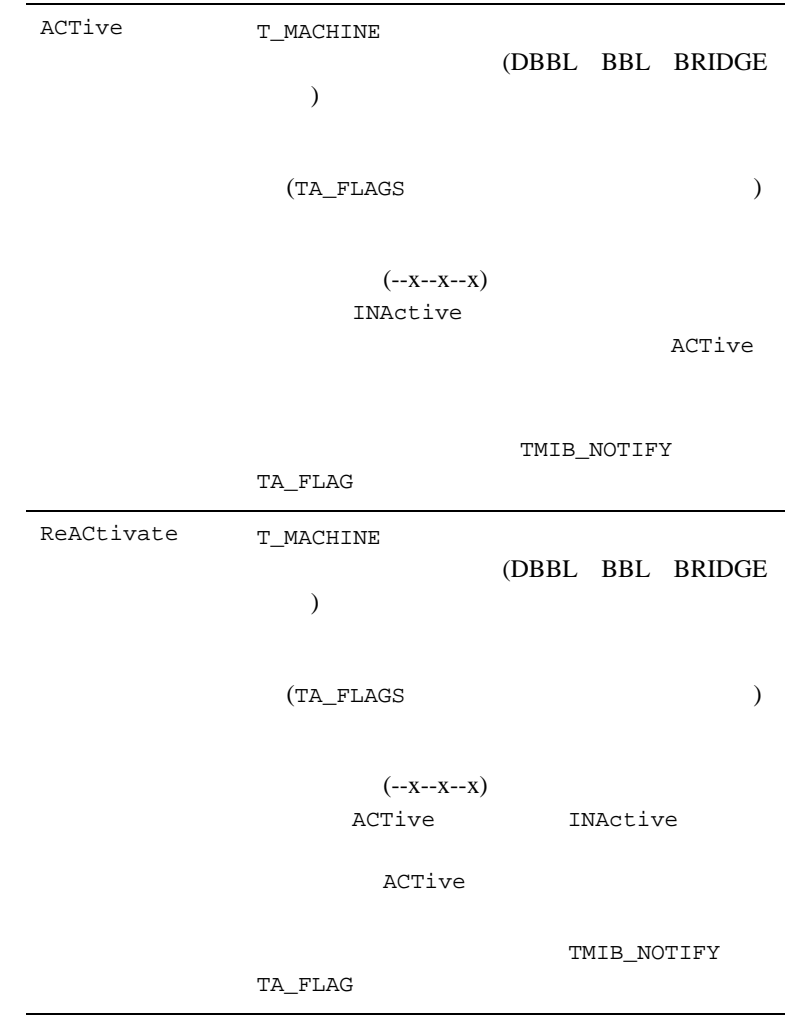

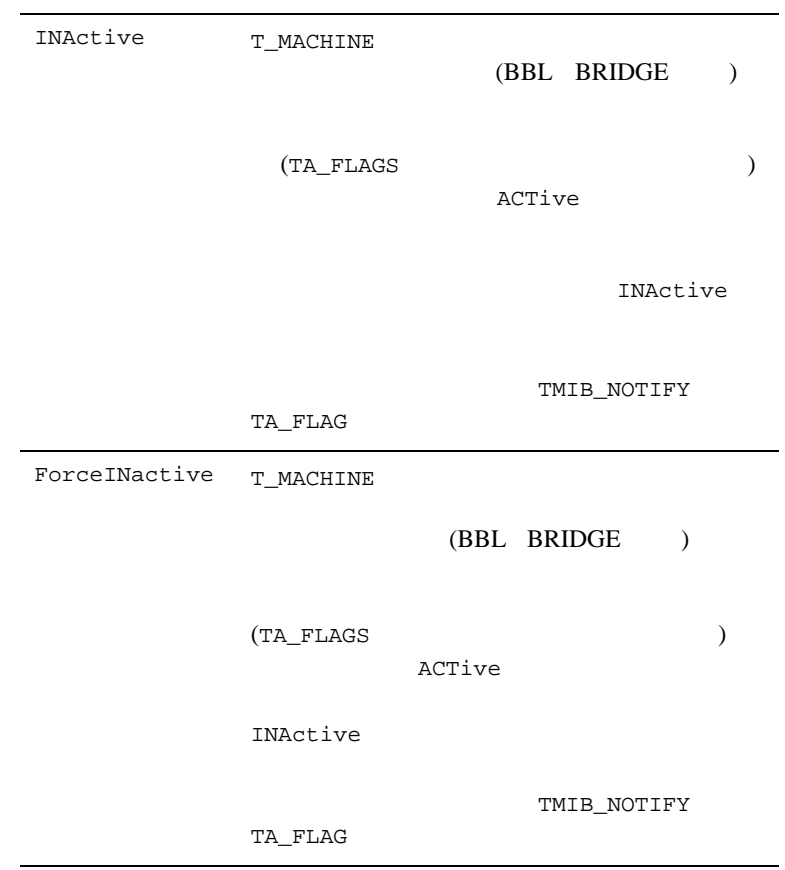

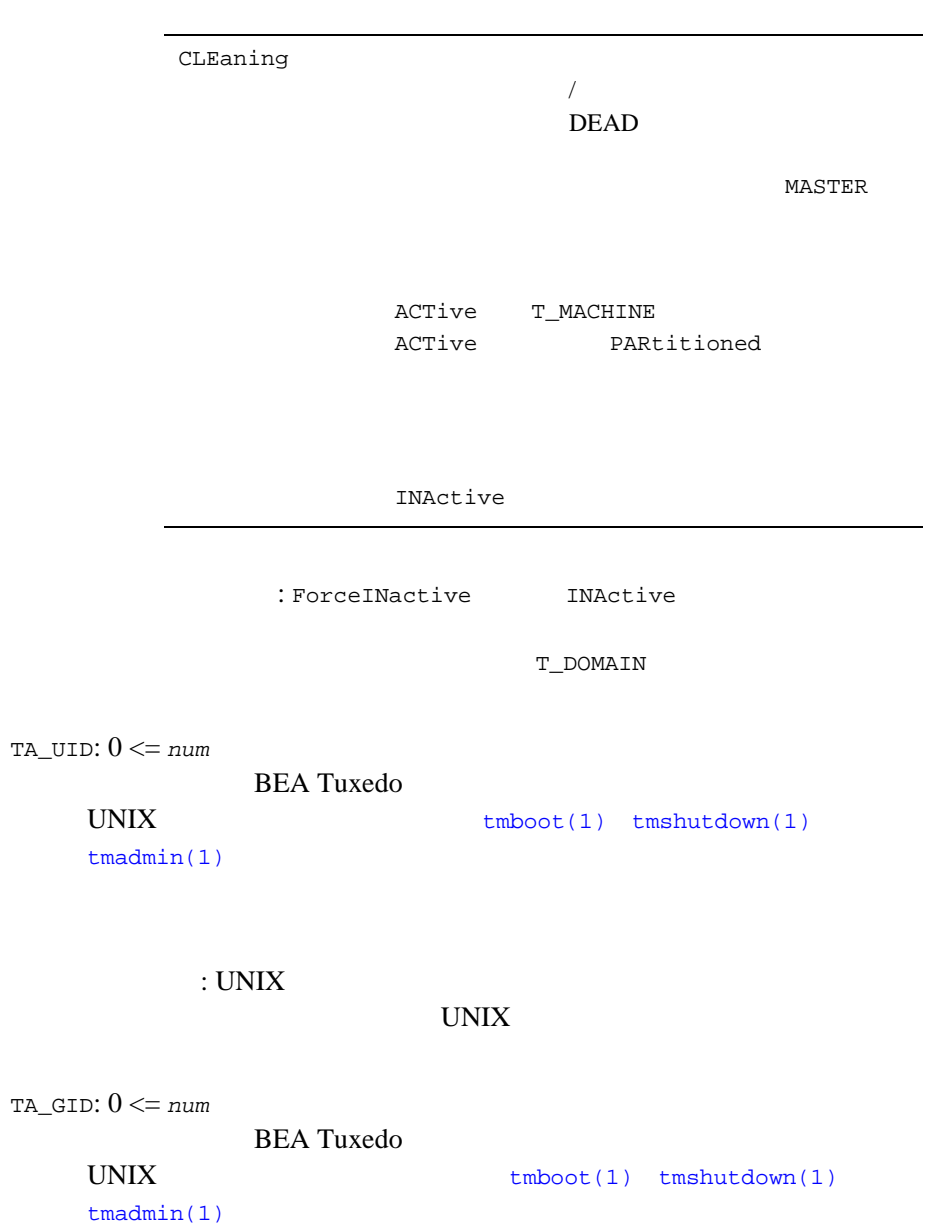

 $:$  UNIX UNIX V TA\_ENVFILE:  $string[0..256]$  (BEA Tuxedo 8.0  $78$  ) 効なファイル名を指定すると環境に追加されません。*string* の値は環 [tmboot\(1\)](../rfcm/rfcmd.htm#5173411) MASTER [tlisten\(1\)](../rfcm/rfcmd.htm#7864811) T\_MACHINE TUXCONFIG TUXDIR APPDIR PATH APPDIR:TUXDIR/bin:/bin:/usr/bin:*path path* PATH= PATH=  $P$ LD\_LIBRARY\_PATH APPDIR:TUXDIR/lib:/lib:/usr/lib:*lib*  ${\tt L1D\_LIBRARY\_PATH=}$ LD\_LIBRARY\_PATH=  $(tpsvrint()$  ) **ENVFILE ENVFILE ENVFILE ENVFILE** PATH **ENVFILE ENVFILE**  $\label{eq:1} \textit{ident} =$ PATH= PATH PATH APPDIR:TUXDIR/bin:/bin:/usr/bin:*path*

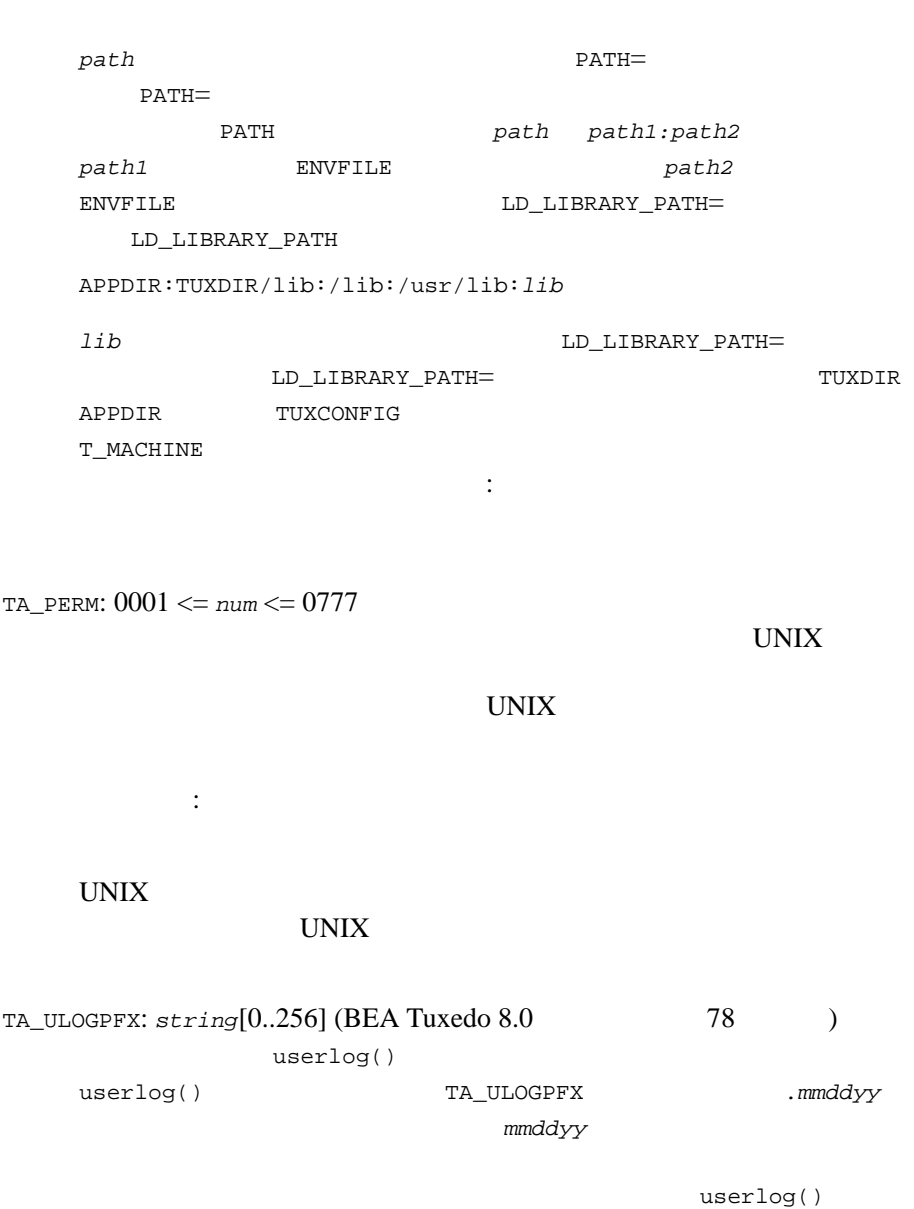

制限事項 : アクティブなオブジェクトでこの属性を変更しても、実行

TA\_TYPE

TA\_TYPE: *string*[0..15]

TA\_TYPE TA\_MAXACCESSERS: 1 <= *num* < 32,768 T\_DOMAIN TA\_MAXACCESSERS BBL restartsrv cleanupsrv tmshutdown() tmadmin() **DBBL** AUTHSVR TMQUEUE TMQFORWARD TMUSREVT TMSYSEVT TMS (T\_GROUP TA\_TMSNAME ) TMS\_QM GWTDOMAIN WSL  $(WSL)$ WSL 2000 WSL 2000 WSL 2000 WSL 2000 WSL 2000 WSL 2000 WSL 2000 WSL 2000 WSL 2000 WSL 2000 WSL 2000 W  $(WSH)$ BEA Tuxedo  $7.1$   $(6.5)$ TA\_MAXACCESSERS TA\_MAXSERVERS (T\_DOMAIN:TA\_MAXSERVERS ) ) and  $1$ TA\_MAXACCESSERS TA\_MAXACCESSERS TA\_MAXSERVERS TA\_MAXACCESSERS TA\_MAXSERVERS

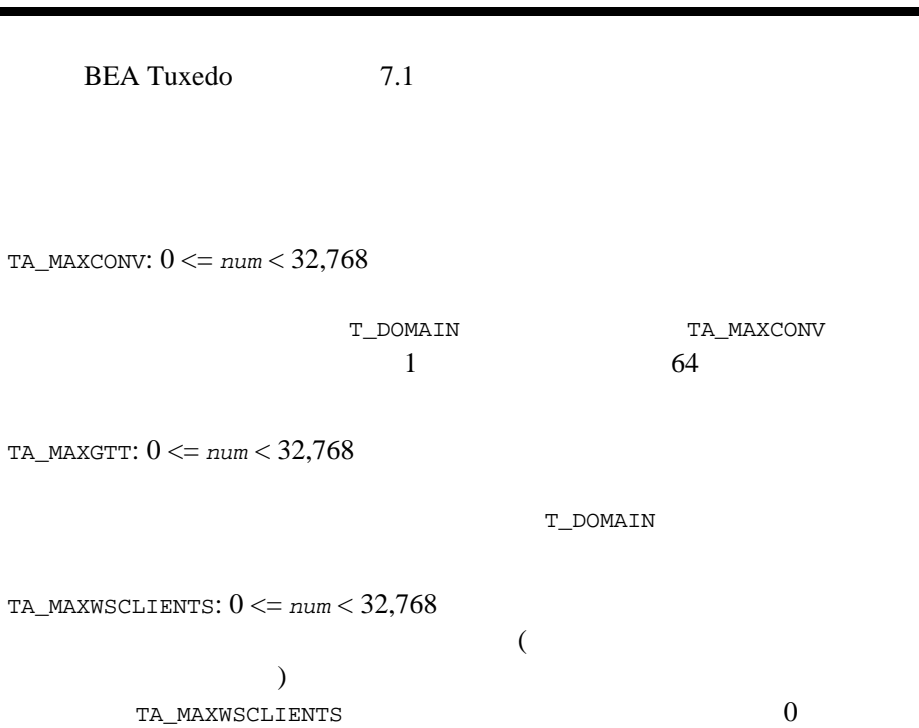

 $5$  MIB

TA\_MAXACCESSERS

TA\_MAXWSCLIENTS

٠

TA\_MAXACCESSERS

TA\_MAXWSCLIENTS BEA Tuxedo Workstation

**BEA Tuxedo** 

## $(IPC)$

TA\_MAXACLCACHE: 10 <= *num* <= 32,000 TA\_SECURITY ACL MANDATORY\_ACL  $ACL$
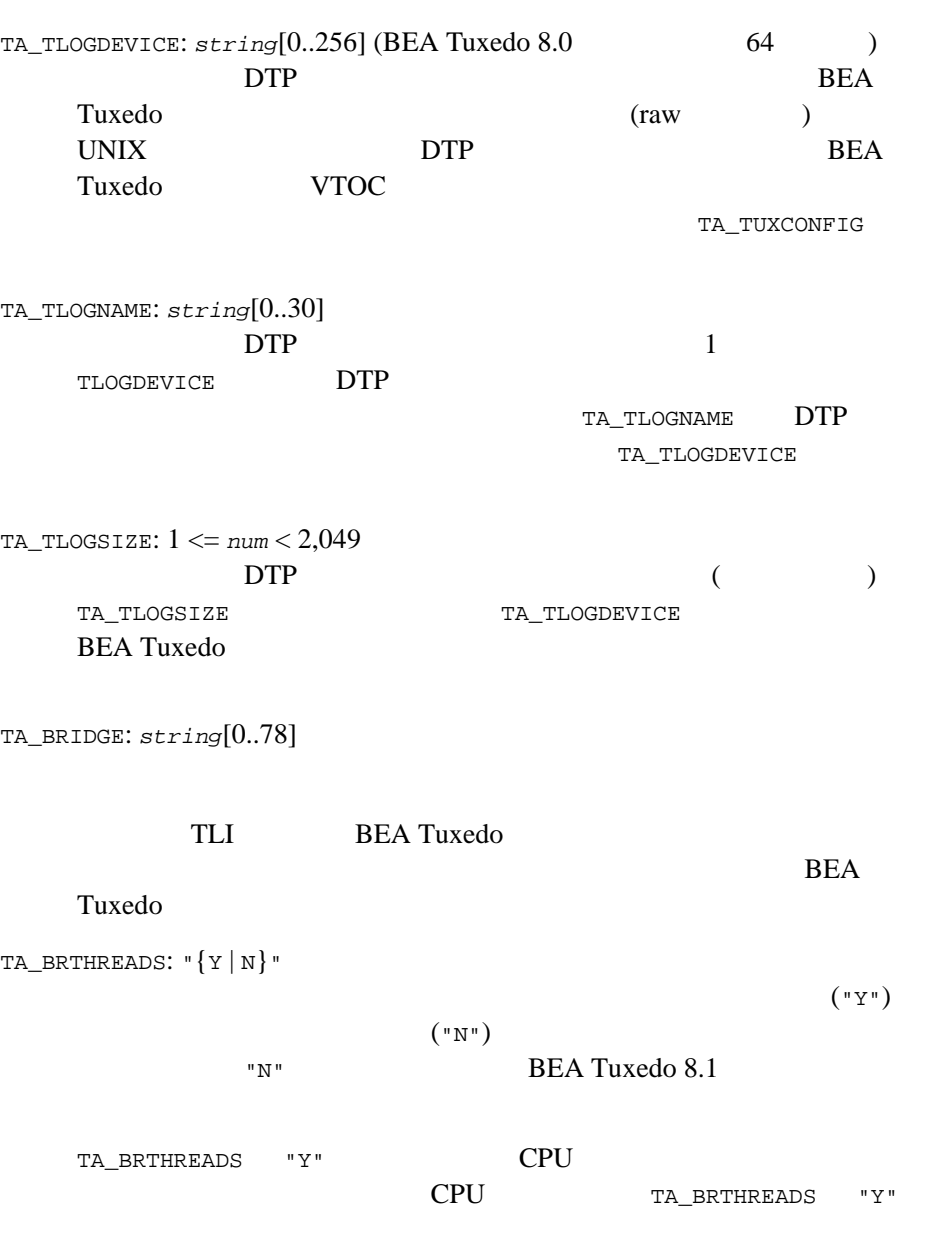

#### $ACL$

```
TA_BRTHREADS "Y"
TA_BRTHREADS "N" ( )
```
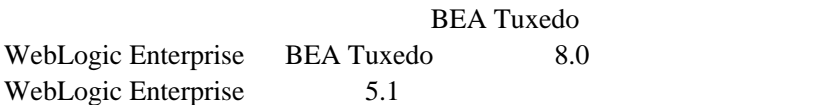

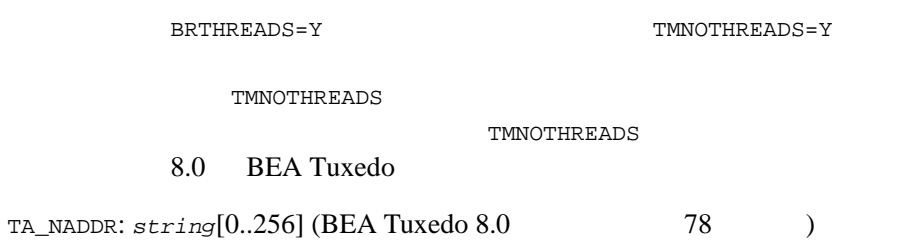

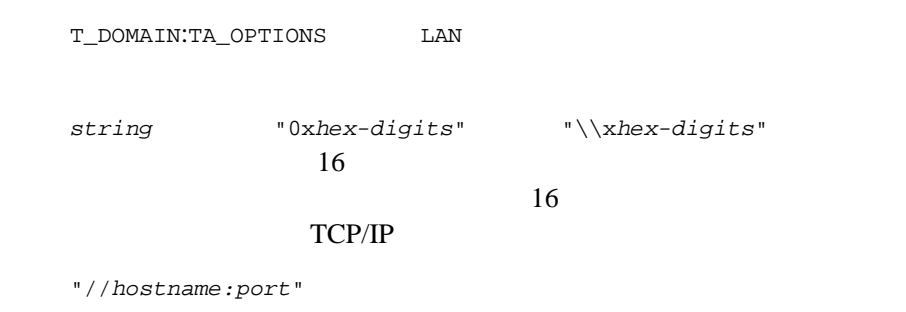

"//*#.#.#.#:port*"

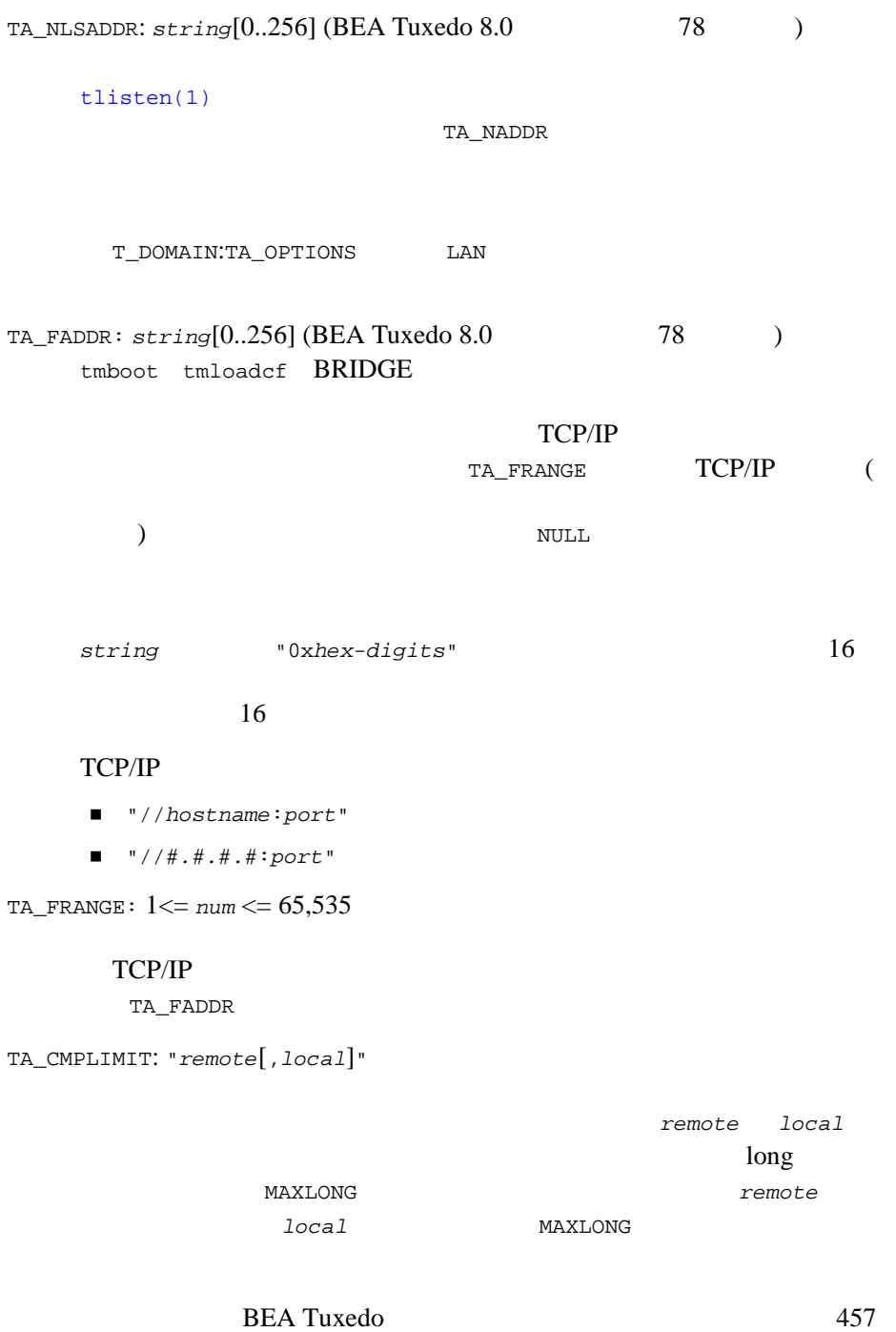

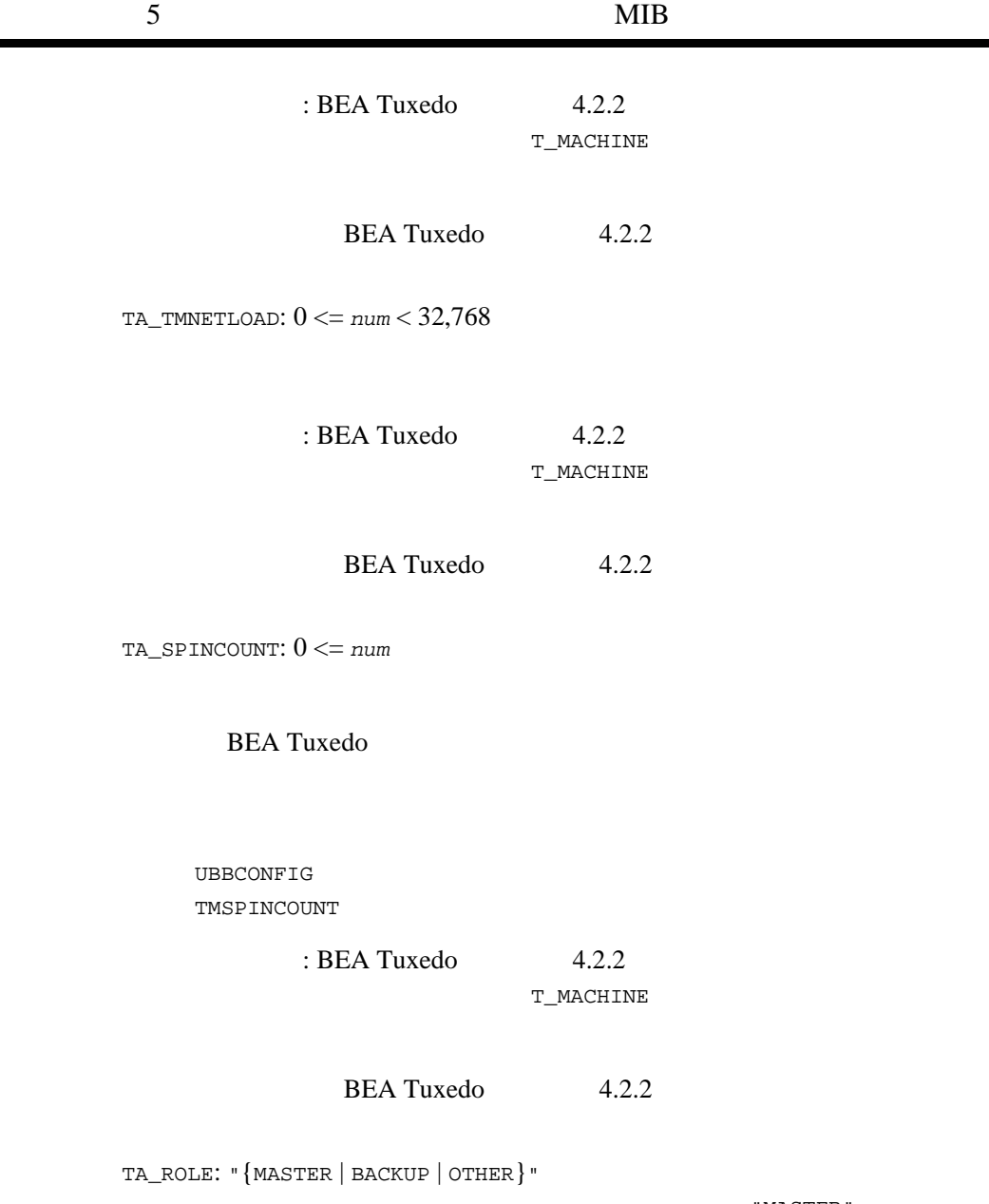

"MASTER" " BACKUP " J.

```
"OTHER"
TA_MINOR: 1 <= num
        BEA Tuxedo
TA_RELEASE: 1 <= num
        BEA Tuxedo
                  TA_SWRELEASE
TA_MINENCRYPTBITS: "{0 | 40 | 56 | 128}"
  \sim 4056 128 \sim 128
  \overline{O}40制限事項 : この属性を変更しても、確立済みのネットワーク・リンク
TA_MAXENCRYPTBITS: "{0 | 40 | 56 | 128}"
         0 40 56
  128128
 40制限事項 : この属性を変更しても、確立済みのネットワーク・リンク
TA_MAXPENDINGBYTES: 100000 <= num <= MAXLONG
```
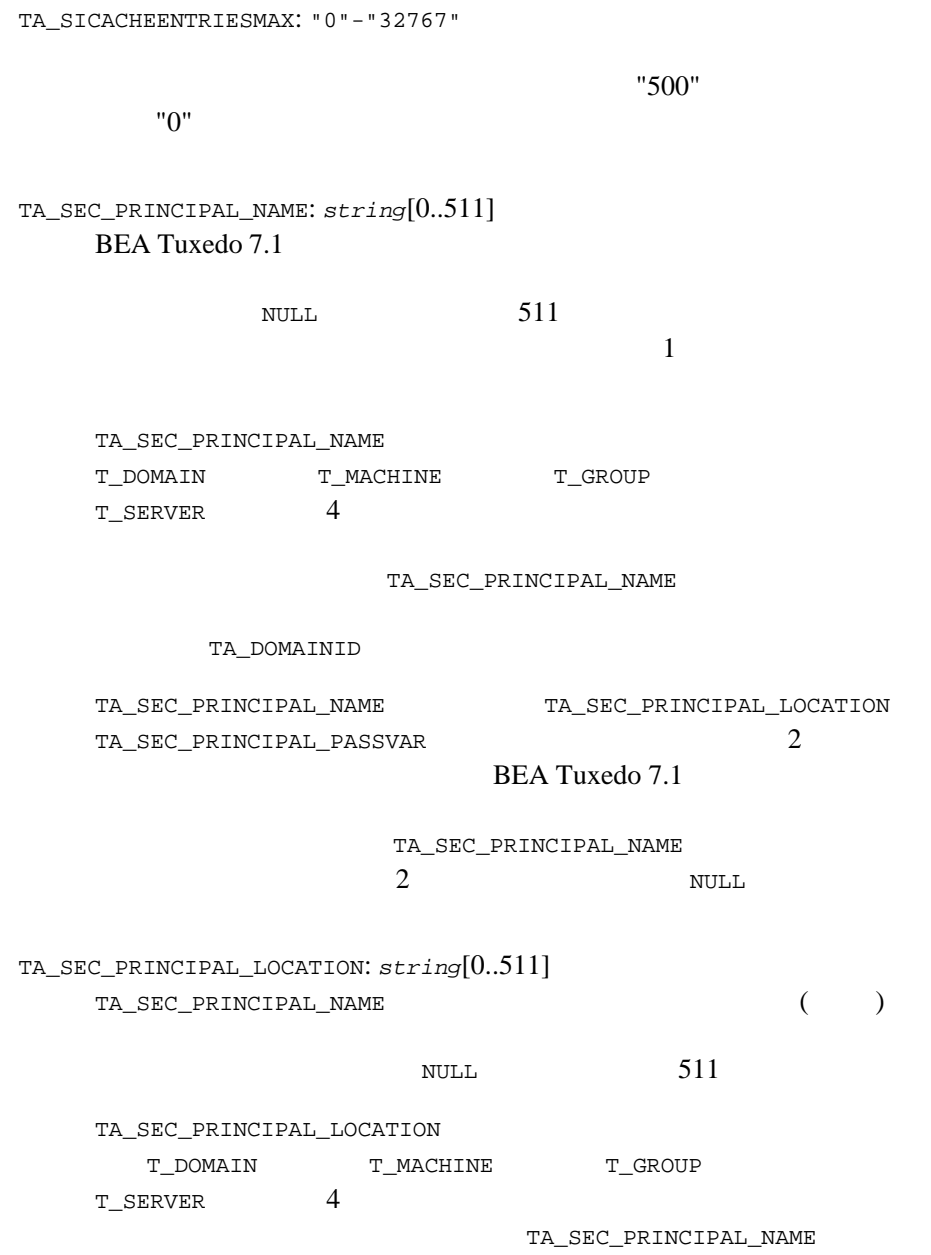

(TA\_SEC\_PRINCIPAL\_PASSVAR ていない場合、システムによって長さゼロの NULL 文字列が設定され  $\overline{\phantom{a}}$ TA\_SEC\_PRINCIPAL\_PASSVAR: *string*[0..511] TA\_SEC\_PRINCIPAL\_NAME する変数。この属性の最大文字数は、文字列の最後を表す NULL 文字 511 TA\_SEC\_PRINCIPAL\_PASSVAR T\_DOMAIN T\_MACHINE T\_GROUP T\_SERVER 4 TA\_SEC\_PRINCIPAL\_NAME (TA\_SEC\_PRINCIPAL\_LOCATION れていない場合、システムによって長さゼロの NULL 文字列が設定さ  $)$ TA\_SEC\_PRINCIPAL\_PASSVAR TA\_SIGNATURE\_REQUIRED: "{Y | N}" " $Y$ "  $($  $"N"$   $BEA$ Tuxedo 7.1 TA\_SIGNATURE\_REQUIRED T\_DOMAIN T\_MACHINE T\_GROUP T\_SERVICE 4 SIGNATURE\_REQUIRED Y TA\_ENCRYPTION\_REQUIRED: "{Y | N}" " $Y$ "  $($ 

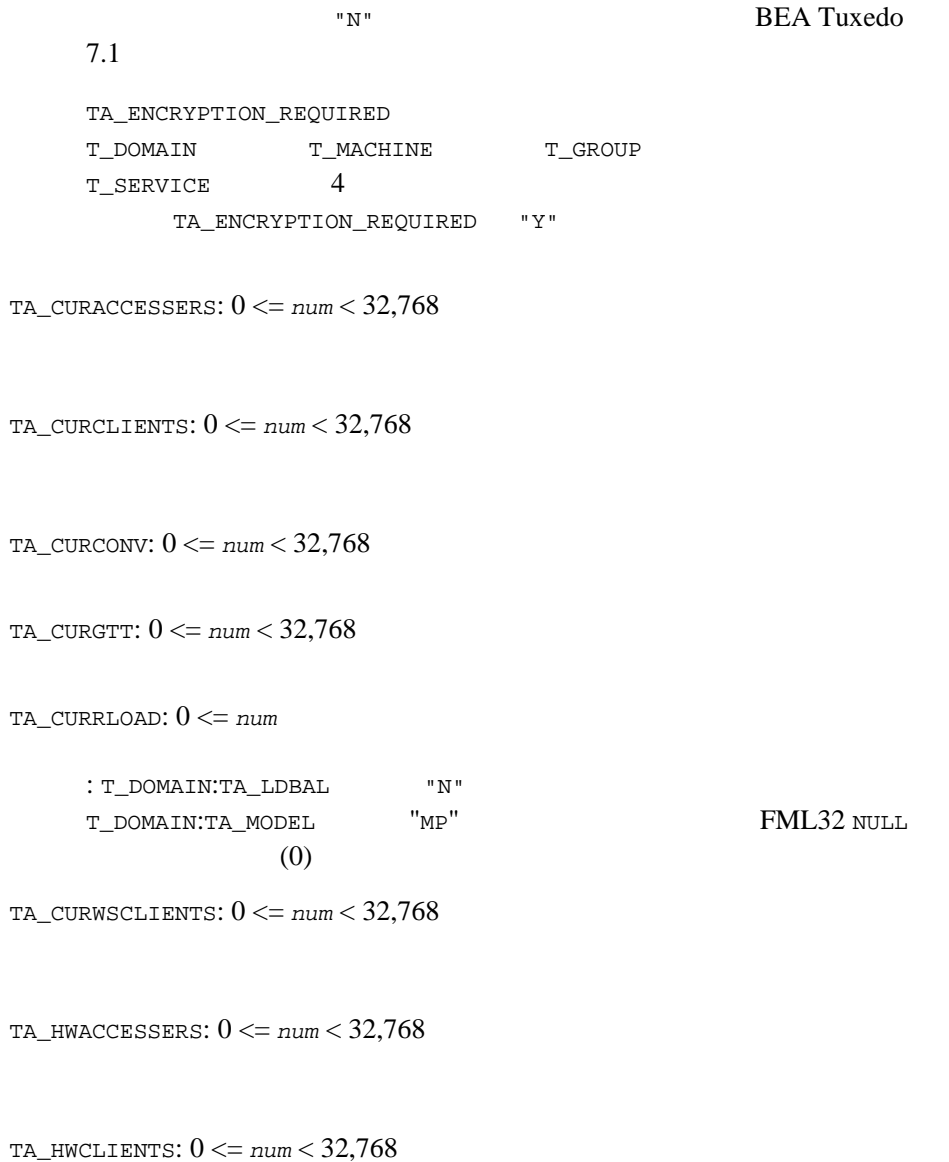

TA\_HWCONV: 0 <= *num* < 32,768

- TA\_HWGTT: 0 <= *num* < 32,768
- TA\_HWWSCLIENTS: 0 <= *num* < 32,768
- TA\_NUMCONV: 0 <= *num* tpconnect() TA\_NUMDEQUEUE: 0 <= *num* tpdequeue() TA\_NUMENQUEUE: 0 <= *num* tpenqueue() TA\_NUMPOST: 0 <= *num* tppost() TA\_NUMREQ: 0 <= *num* tpacall() tpcall() TA\_NUMSUBSCRIBE: 0 <= *num* tpsubscribe() TA\_NUMTRAN: 0 <= *num*  $(tpbegin()$ TA\_NUMTRANABT: 0 <= *num* (tpabort()) TA\_NUMTRANCMT: 0 <= *num*  $(tpcommit()$ TA\_PAGESIZE: 1 <= *num*

J.

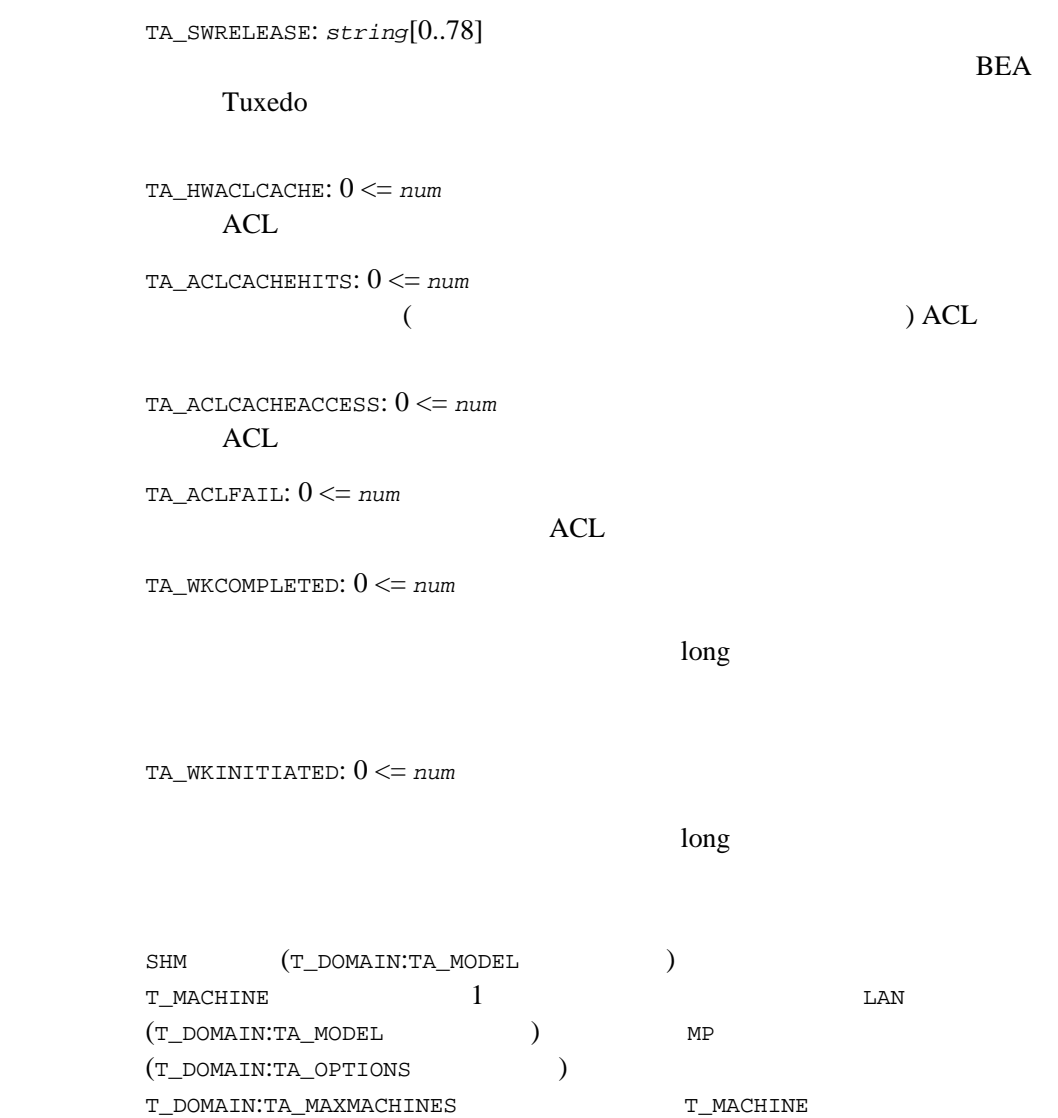

 $ATMI$ 

tpadmcall()

T\_MSG

**T\_MSG BEA Tuxedo** UNIX

51TM\_MIB(5): T\_MSG

 $(1)$ 

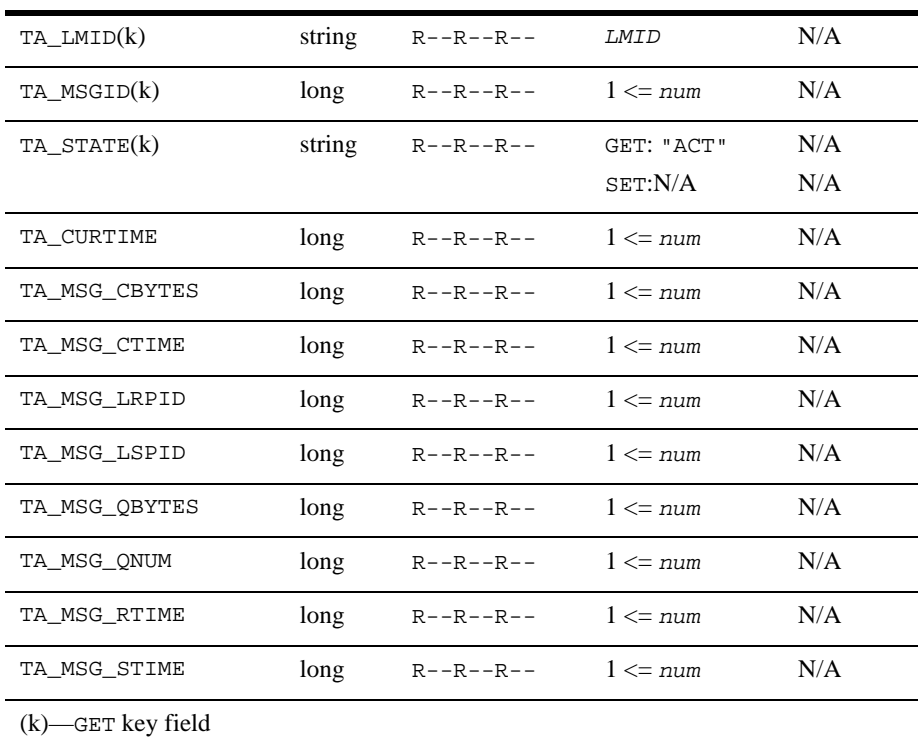

 $1$ T\_MSG

属性の意味 TA\_LMID:*LMID*

TA\_MSGID: 1 <= *num* UNIX  $\cdot$  UNIX  $\cdot$  UNIX  $\cdot$ UNIX VIIII TA\_STATE: GET: "{ACTive}" GET T\_MSG します。以下に示す状態は、GET 要求への応答で返される TA\_STATE SET: SET WELL SET WELL SET TA\_CURTIME: 1 <= *num*  $T$ \_BRIDGE: $T$ \_MSG  $time(2)$  1970 1  $1 \t 00:00:00 \text{ UTC}$  ( ) T\_MSG:TA\_?TIME TA\_MSG\_CBYTES: 1 <= *num* TA\_MSG\_CTIME: 1 <= *num* msqid\_ds  $msgctl(2)$ TA\_MSG\_LRPID: 1 <= *num* TA\_MSG\_LSPID: 1 <= *num* ACTive T\_MSG T\_MACHINE

TA\_MSG\_QBYTES: 1 <= *num*

TA\_MSG\_QNUM: 1 <= *num*

TA\_MSG\_RTIME: 1 <= *num*

TA\_MSG\_STIME: 1 <= *num*

制限事項 このクラスは UNIX システムに固有のクラスであり、UNIX をインプリメン **BEA Tuxedo** 

## T\_NETGROUP

T\_NETGROUP

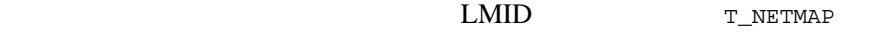

TA\_NADDR

#### 52TM\_MIB(5): T\_NETGROUP

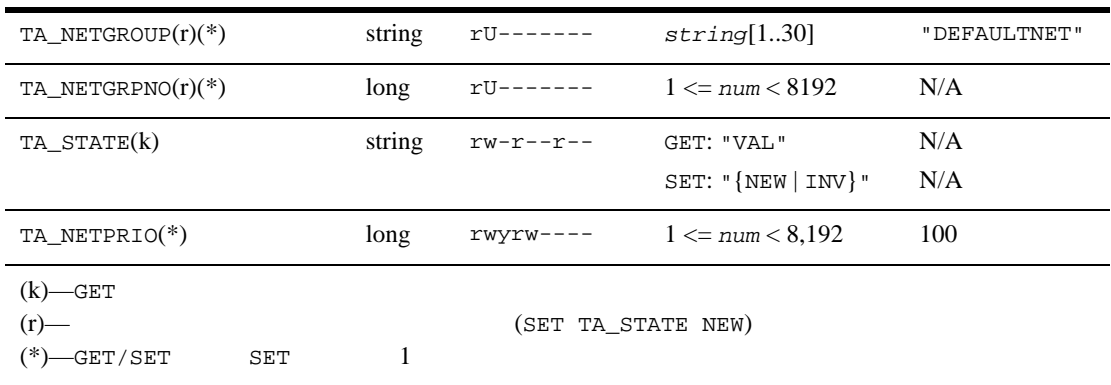

TA\_NETGROUP:  $string[1..30]$ 

TA\_NETGRPNO: 1 <= *num* <= 8192

TA\_STATE:

GET: "{VALid}"

GET T\_NETGROUP

 $GET$ 

TA\_STATE

BEA Tuxedo のファイル形式とデータ記述方法』 469

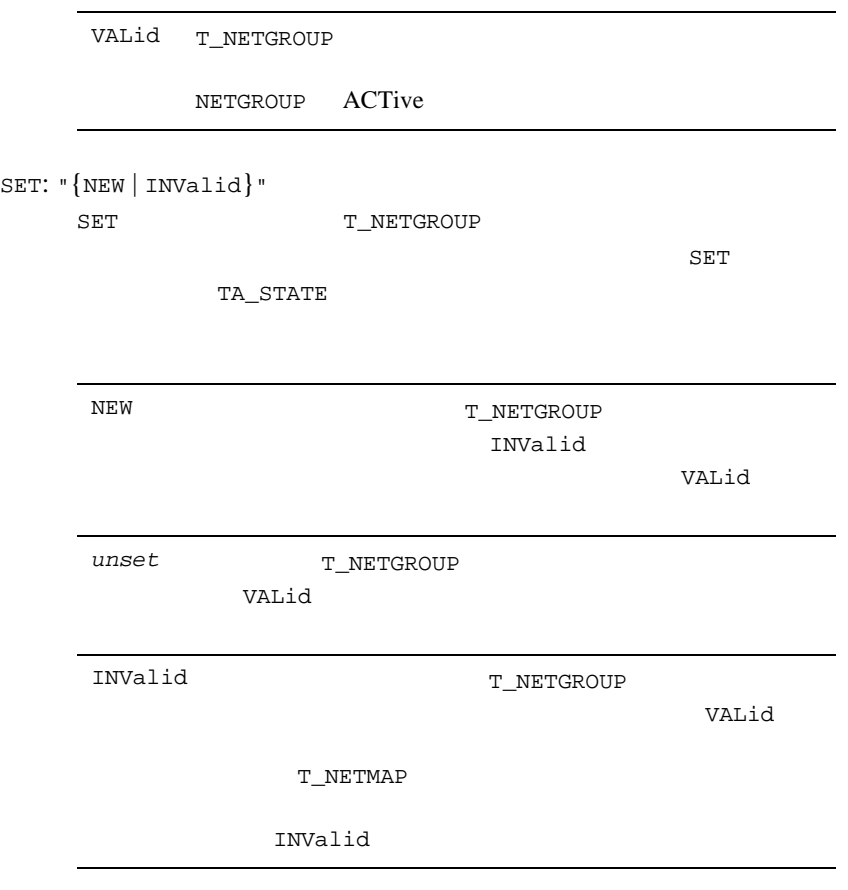

TA\_NETPRIO: 1 <= *num* < 8,192

 $1$ BEA Tuxedo 6.4 (NETGRPNO)

# T\_NETMAP

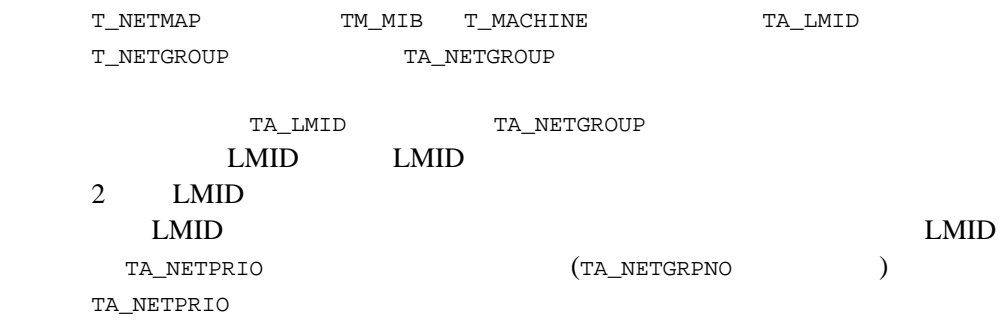

TA\_NETPRIO

#### 53TM\_MIB(5): T\_NETMAP

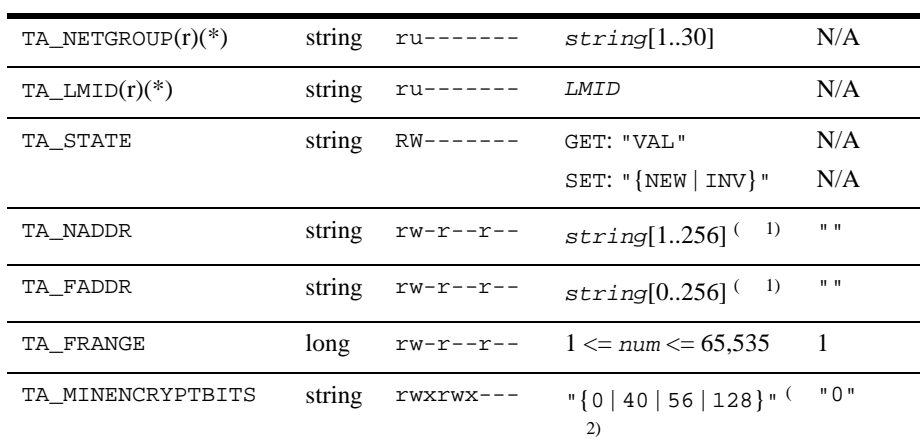

53TM\_MIB(5): T\_NETMAP

 $1 \text{ BEA Tu}$  xedo  $8.0 \text{ T3}$  $2 \t 40$ TA\_NETGROUP:  $string[1..30]$ T\_NETGROUP TA\_LMID:*LMID* T\_MACHINE  $(TM\_MIB)$ ) and  $\overline{\phantom{a}}$ TA\_STATE: GET: "{VALid}"  ${\tt GET} \hspace{2.3cm} {\tt T\_NETMAP}$ GET SURFERIES TA\_STATE SET: "{NEW | INValid}" SET T\_NETMAP  ${\rm SET}$ TA\_STATE TA\_MAXENCRYPTBITS string rwxrwx--- 2)  $"\{0|40|56|128\}"$  ( "128"  $(r)$ —  $(SET TA_STATE NEW)$  $(*)$ —GET/SET SET 1 VALid T\_NETMAP ACTive

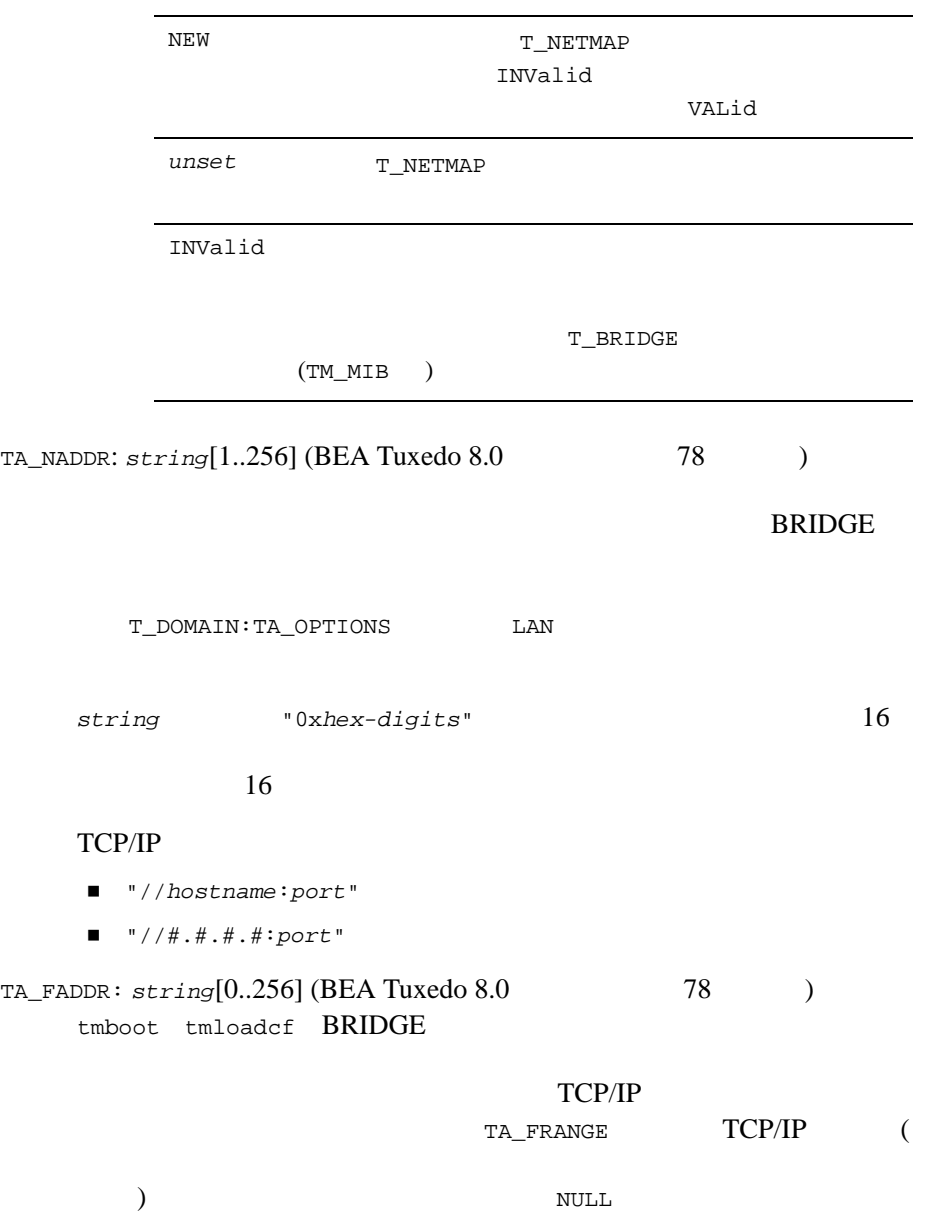

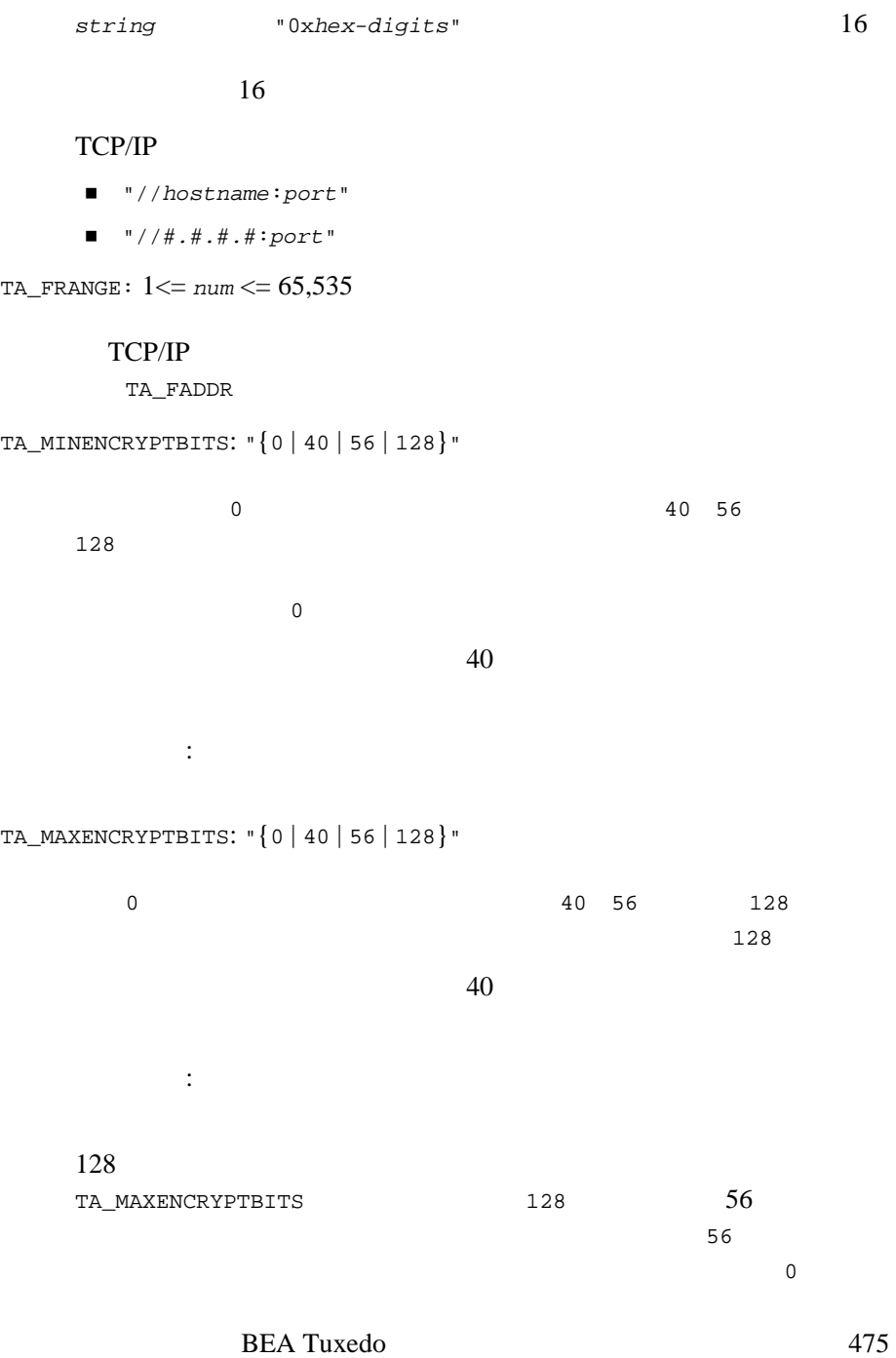

TA\_MAXENCRYPTBITS

# T\_QUEUE

T\_QUEUE

**BEA Tuxedo** 

GET SERVERS ASSESSED AND THE SERVER OF THE SERVER OF THE SERVER OF THE SERVER OF THE SERVER OF THE SERVER OF THE SERVER OF THE SERVER OF THE SERVER OF THE SERVER OF THE SERVER OF THE SERVER OF THE SERVER OF THE SERVER OF T

MIB\_LOCAL

 $(1)$ 

### 54TM\_MIB(5): T\_QUEUE

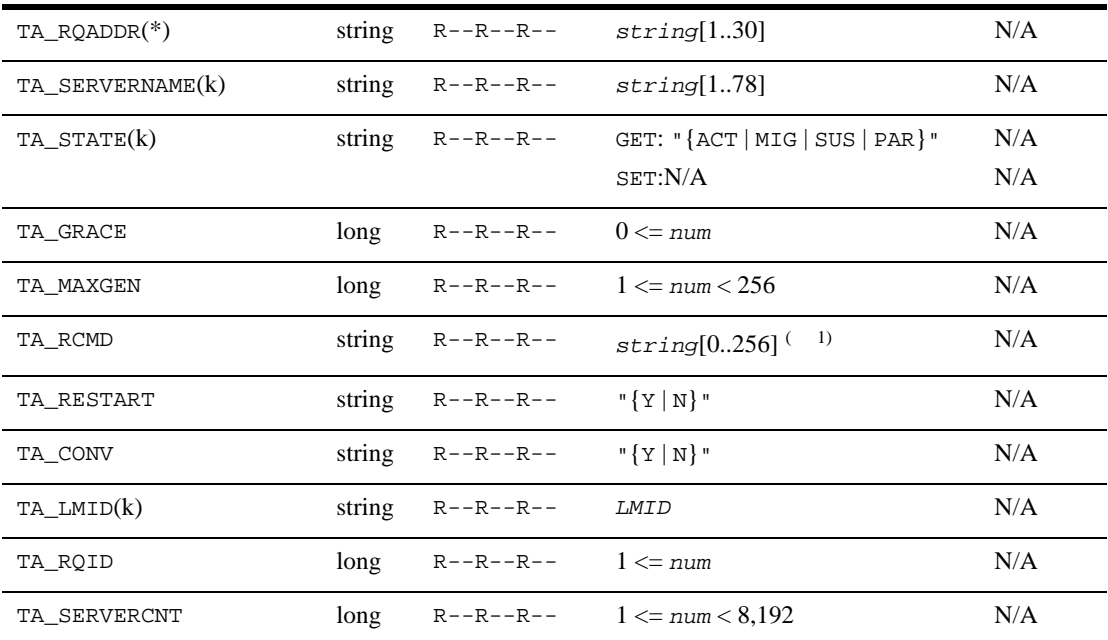

 ${\tt T\_QUEUE} \qquad \qquad :$ 

#### 54TM\_MIB(5): T\_QUEUE ( )

TA\_TOTNQUEUED long R-XR-XR--  $0 \leq num$  N/A TA\_TOTWKQUEUED long R-XR-XR--  $0 \leq n \leq m$ TA\_SOURCE(k) string R--R--R-- *LMID* N/A TA\_NQUEUED long R--R--R--  $0 \leq num$  N/A TA\_WKQUEUED long R--R--R-- 0  $\le$  *num* N/A

 $(k)$ —GET

 $(*)$ —GET/SET SET 1

 $1$  BEA Tuxedo 8.0  $\hspace{1cm}$  78

TA\_RQADDR:  $string[1..30]$ 

T\_SERVER:TA\_RQADDR  $(MSSQ)$ 

T\_QUEUE

TA\_SERVERNAME: *string*[1..78]

T\_QUEUE:TA\_LMID

TA\_SERVERNAME  $GET$ 

TA\_STATE:

GET: "{ACTive | MIGrating | SUSpended | PARtitioned}" GET T\_QUEUE T\_QUEUE

T\_SERVER

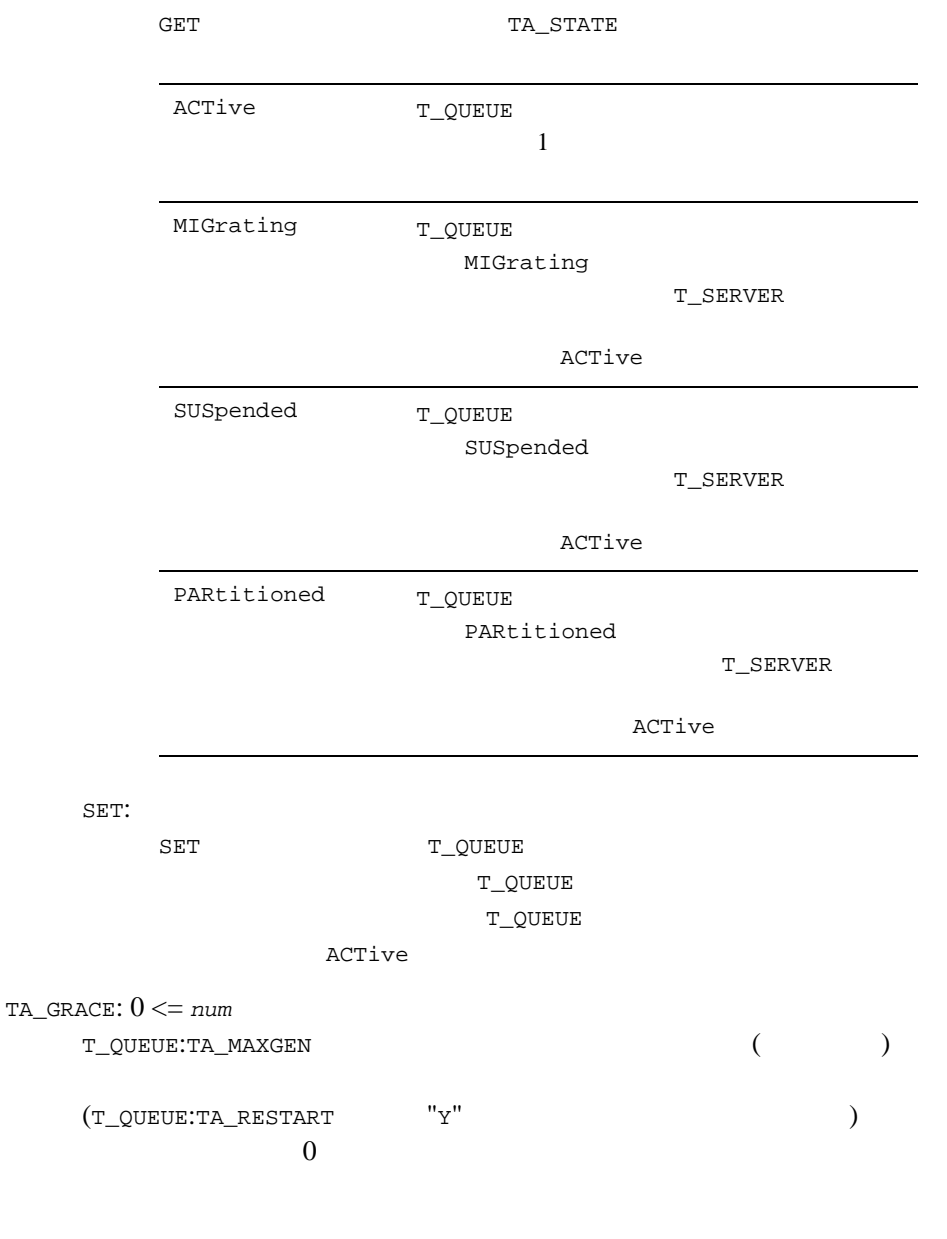

TA\_MAXGEN: 1 <= *num* < 256  $(T_QUEUTA_GRACE)$  $(T_QUE:TA_RESTART == "Y")$  $\sim$  1 and  $\sim$  1 and  $\sim$  1 and  $\sim$  1 and the state of the state  $1$ TA\_RCMD: *string*[0..256] (BEA Tuxedo 8.0 以前では最大 78 バイト ) TA\_RESTART: "{Y | N}"  $(\mathbb{Q})^n$  $(\sqrt[n]{N})$ TA\_CONV: "{Y | N}"  $\left(\begin{array}{c}\n\text{``Y''}\n\end{array}\right)$  $("N")$ TA\_LMID:*LMID* TA\_RQID: 1 <= *num* UNIX  $:$  UNIX UNIX V TA\_SERVERCNT: 1 <= *num* < 8,192 TA\_TOTNQUEUED: 0 <= *num*

: T\_DOMAIN:TA\_LDBAL  $"N"$ T\_DOMAIN:TA\_MODEL "MP" TA\_TOTNQUEUED

TA\_LMID TA\_SOURCE

TA\_TOTWKQUEUED: 0 <= *num*

: T\_DOMAIN:TA\_LDBAL  $"N"$ T\_DOMAIN:TA\_MODEL "MP" TA\_TOTWKQUEUED

TA\_LMID TA\_SOURCE

TA\_SOURCE:*LMID*

TA\_NQUEUED: 0 <= *num* TA\_SOURCE

> : "T\_DOMAIN": "TA\_LDBAL"  $"N"$  ${\tt T\_DOMAIN:TA\_MODEL} \qquad \qquad "MP" \qquad \qquad {\tt TA\_NQUEUED}$

TA\_SOURCE

TA\_WKQUEUED: 0 <= *num* TA\_SOURCE T\_DOMAIN:TA\_MODEL SHM 
SHM T\_DOMAIN:TA\_LDBAL "Y" 
TA\_WKQUEUED

> ${\tt TA\_MODEL} \qquad {\tt MP} \qquad \qquad {\tt TA\_LDBAL} \qquad {\tt "Y"}$ TA\_SOURCE

> > BEA Tuxedo 481

TA\_LMID

 $BBL$ 

# T\_ROUTING

T\_ROUTING

### 55TM\_MIB(5): T\_ROUTING

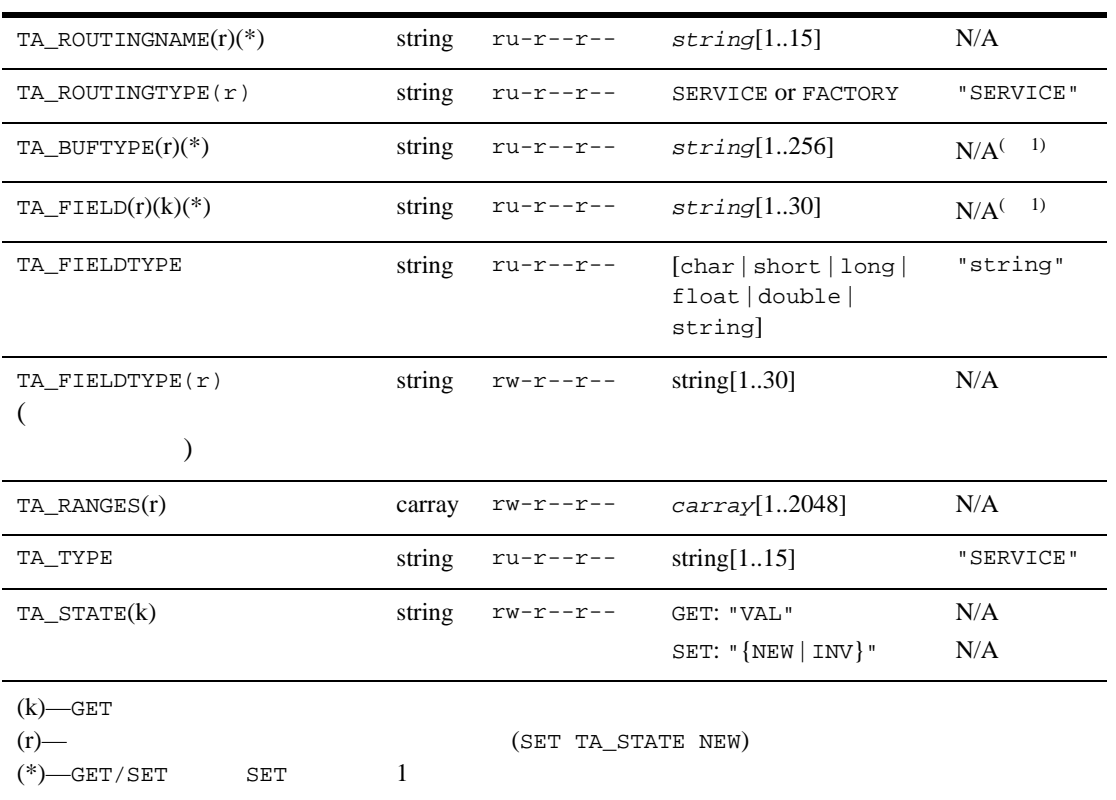

 $\begin{array}{ccc} \n ^{1}\texttt{TA\_BUFFYPE} & & \textbf{ATMI} \\ \n ^{\texttt{TA\_BUFFYPE}} & & \textbf{CORBA} \n \end{array}$ TA\_FIELDTYPE

 $u \left( \begin{array}{c} 1 \end{array} \right)$ TA\_ROUTINGNAME TA\_TYPE TA\_BUFTYPE TA\_TYPE=SERVICE TA\_ROUTINGNAME TA\_TYPE TA\_FIELD TA\_TYPE=FACTORY TA\_TYPE TA\_ROUTING TYPE=SERVICE ATMI TYPE=FACTORY CORBA "SERVICE" TA\_TYPE  $SET$ TA\_FIELDTYPE TA\_BUFTYPE TA\_ROUTINGNAME:  $string[1..15]$ TA\_ROUTINGTYPE:*type* TYPE=SERVICE ATMI UBBCONFIG **CORBA** TYPE=FACTORY

TA\_BUFTYPE: "*type1*[:*subtype1*[,*subtype2* . . . ]][;*type2*[:*subtype3*[,. . .]]] . . . "

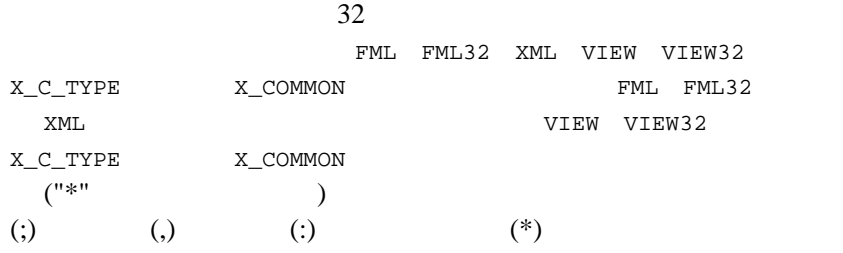

TA\_FIELD: *string*[1..30] TA\_TYPE=FACTORY PortableServer::POA::create \_reference\_with\_criteria NVList TA\_TYPE=SERVICE TA\_FIELD FML FML32 XML FML ( FLDTBLDIR FIELDTBLS FLDTBLDIR32 FIELDTBLS32 ) FML ( VIEWDIR VIEWFILES VIEWDIR32 VIEWFILES32 )  $\begin{minipage}{0.9\linewidth} \begin{tabular}{l} \multicolumn{2}{c}{\textbf{XML}} \end{tabular} \end{minipage} \begin{tabular}{l} \multicolumn{2}{c}{\textbf{TABLEL}} \end{tabular} \end{minipage} \begin{tabular}{l} \multicolumn{2}{c}{\textbf{TABLEL}} \end{tabular} \end{minipage} \begin{tabular}{l} \multicolumn{2}{c}{\textbf{TABLEL}} \end{tabular} \end{minipage} \begin{tabular}{l} \multicolumn{2}{c}{\textbf{The L}} \end{tabular} \end{minipage} \begin{tabular}{l} \multicolumn{2}{c}{\textbf{The L$  $($   $)$  $\begin{minipage}{0.9\linewidth} \begin{tabular}{l} \multicolumn{2}{c}{\textbf{XML}} \end{tabular} \end{minipage} \begin{tabular}{l} \multicolumn{2}{c}{\textbf{XML}} \end{tabular} \end{minipage} \begin{tabular}{l} \multicolumn{2}{c}{\textbf{XML}} \end{tabular} \end{minipage} \begin{tabular}{l} \multicolumn{2}{c}{\textbf{XML}} \end{tabular} \end{minipage} \begin{tabular}{l} \multicolumn{2}{c}{\textbf{XML}} \end{tabular} \end{minipage} \begin{tabular}{l} \multicolumn{2}{c}{\textbf{X$ *"root\_element*[/*child\_element*][/*child\_element*][/. . .][/@*attribute\_name*]" XML STATE STATE STATES AND THE STATES ASSESSED. BEA Tuxedo XML  $UTF-8$  $x$ ML UTF-8  $30<sub>2</sub>$ 

TA\_FIELDTYPE TA\_FIELDTYPE: "{char | short | long | float | double | string}" TA\_FIELDTYPE char short long float double  $string$   $1$  $x$ ML  $x$ string TA\_FIELDTYPE (  $\qquad \qquad$ TA\_TYPE=FACTORY SHORT LONG FLOAT DOUBLE CHAR STRING TA\_RANGES: *carray*[1..2048] string *lower[-upper]:group lower* upper **lower** upper 2  $( : 'O\\\ 'Brien')$ フィールドのデータ型の最小値を示すには、MIN を使用します。マシ  $MAX$ " $MIN - -5$  "  $-5$  $"6-MAX"$  6  $\mathbf{u}^*$  and  $\mathbf{v}^*$  ( The set of  $\mathbf{v}$  ) and  $\mathbf{v}$  are  $\mathbf{v}$  ( The set of  $\mathbf{v}$  and  $\mathbf{v}$  are  $\mathbf{v}$  and  $\mathbf{v}$  are  $\mathbf{v}$  are  $\mathbf{v}$  and  $\mathbf{v}$  are  $\mathbf{v}$  are  $\mathbf{v}$  and  $\mathbf{v}$  are  $\$  $\frac{1}{\sqrt{1-\frac{1}{\sqrt{1-\frac{1$  $1$  $($ 

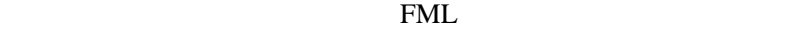

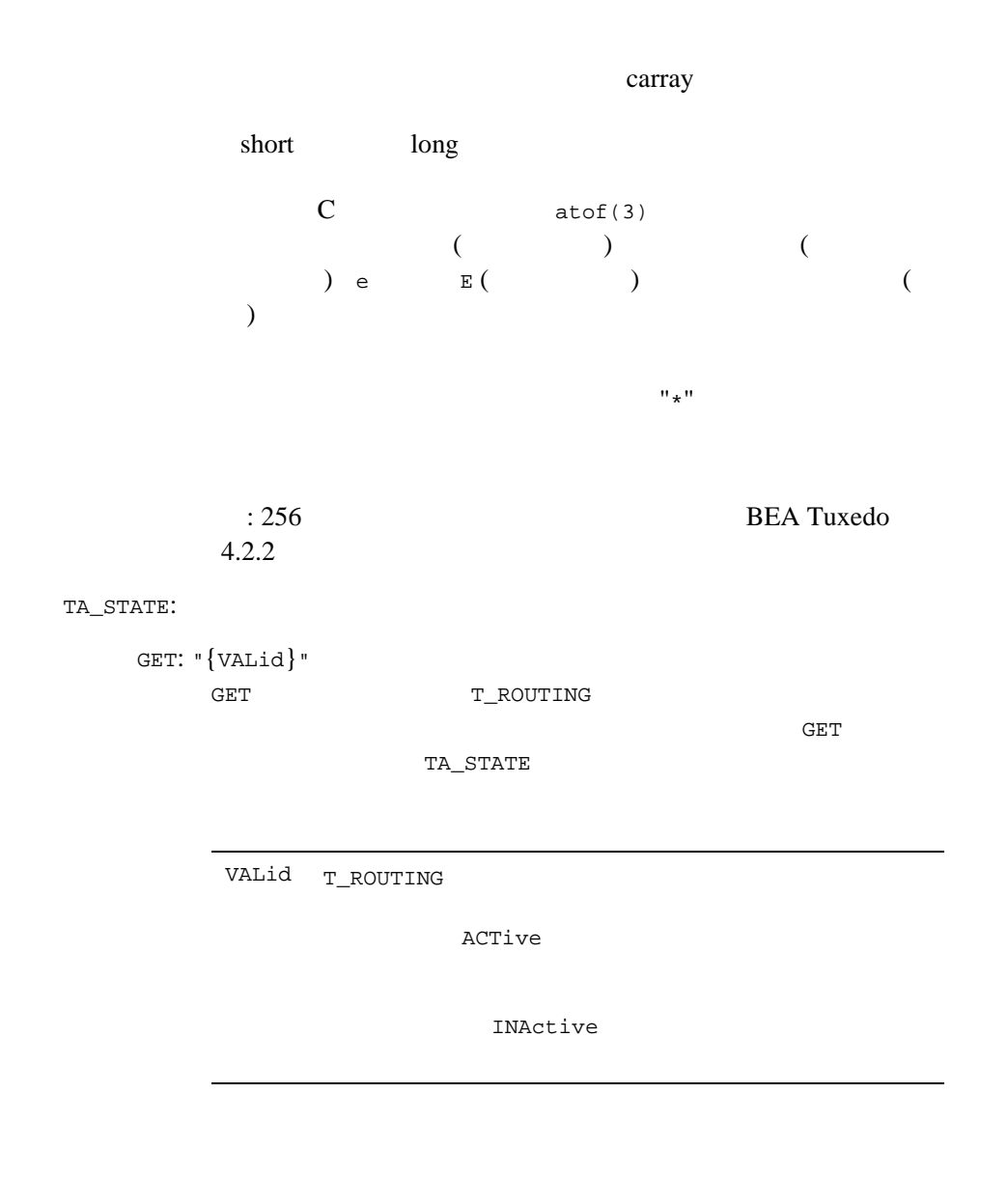

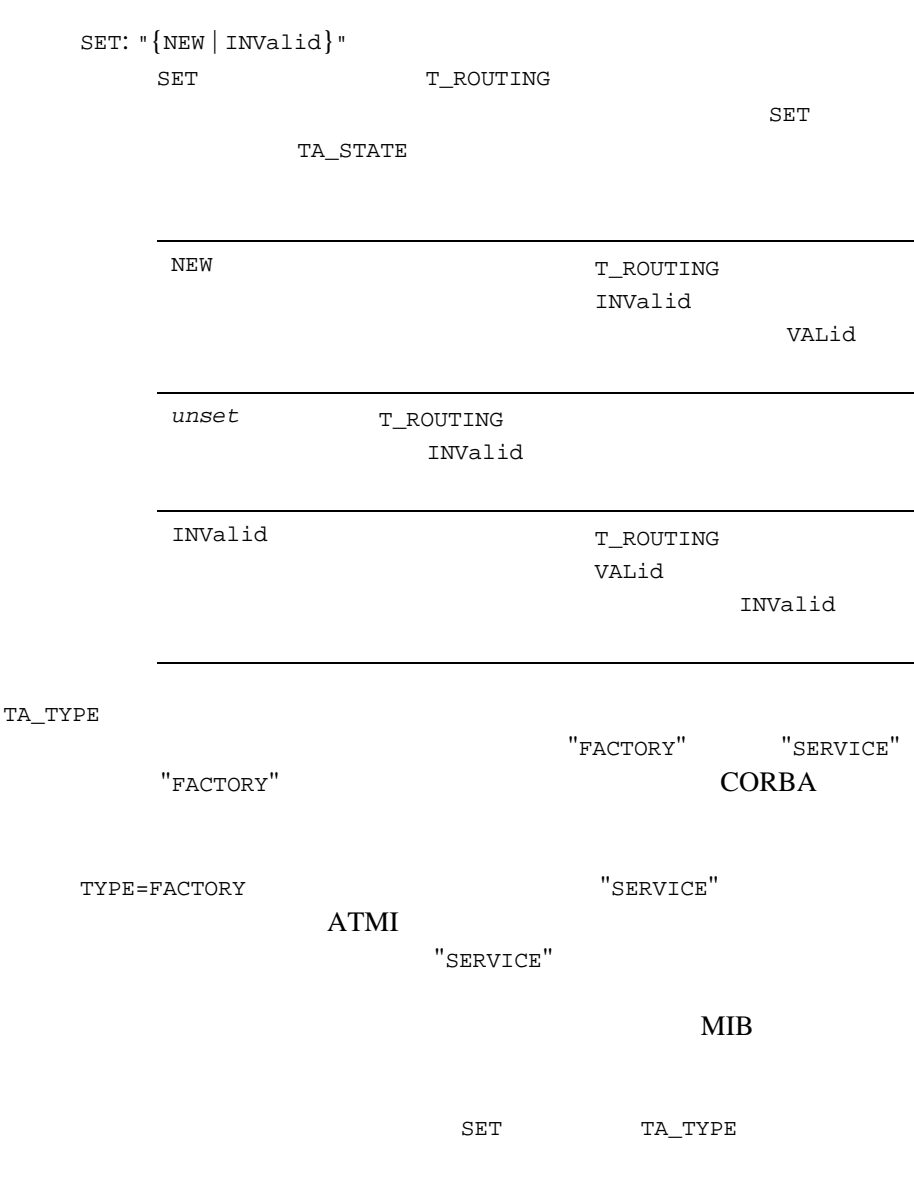

## T\_SERVER

T\_SERVER

(TA\_MAXDISPATCHTHREADS 1)

T\_SERVERCTXT

T\_SERVERCTXT

TA\_CLTLMID TA\_CLTPID TA\_CLTREPLY TA\_CMTRET TA\_CURCONV TA\_CURREQ TA\_CURRSERVICE TA\_LASTGRP TA\_SVCTIMEOUT TA\_TIMELEFT TA\_TRANLEV

#### 56TM\_MIB(5): T\_SERVER

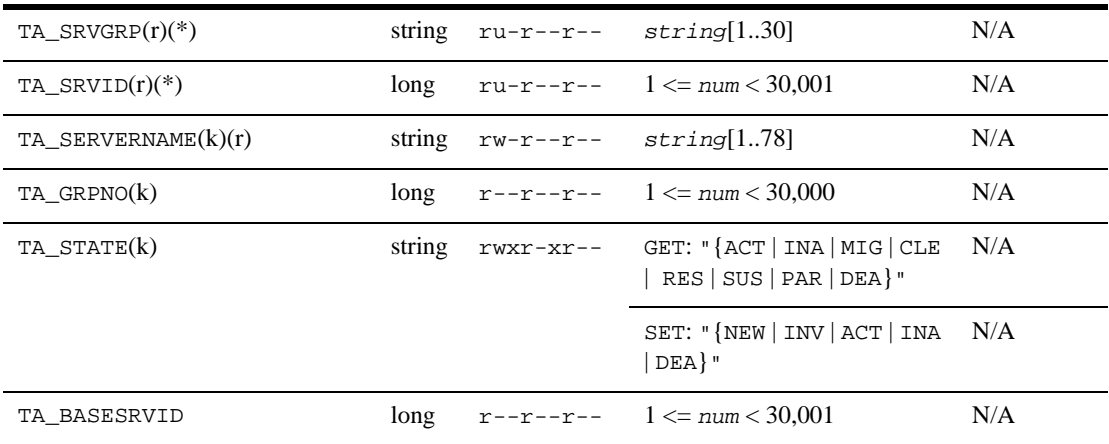

### 56TM\_MIB(5): T\_SERVER ( )

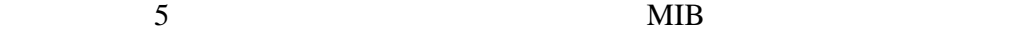

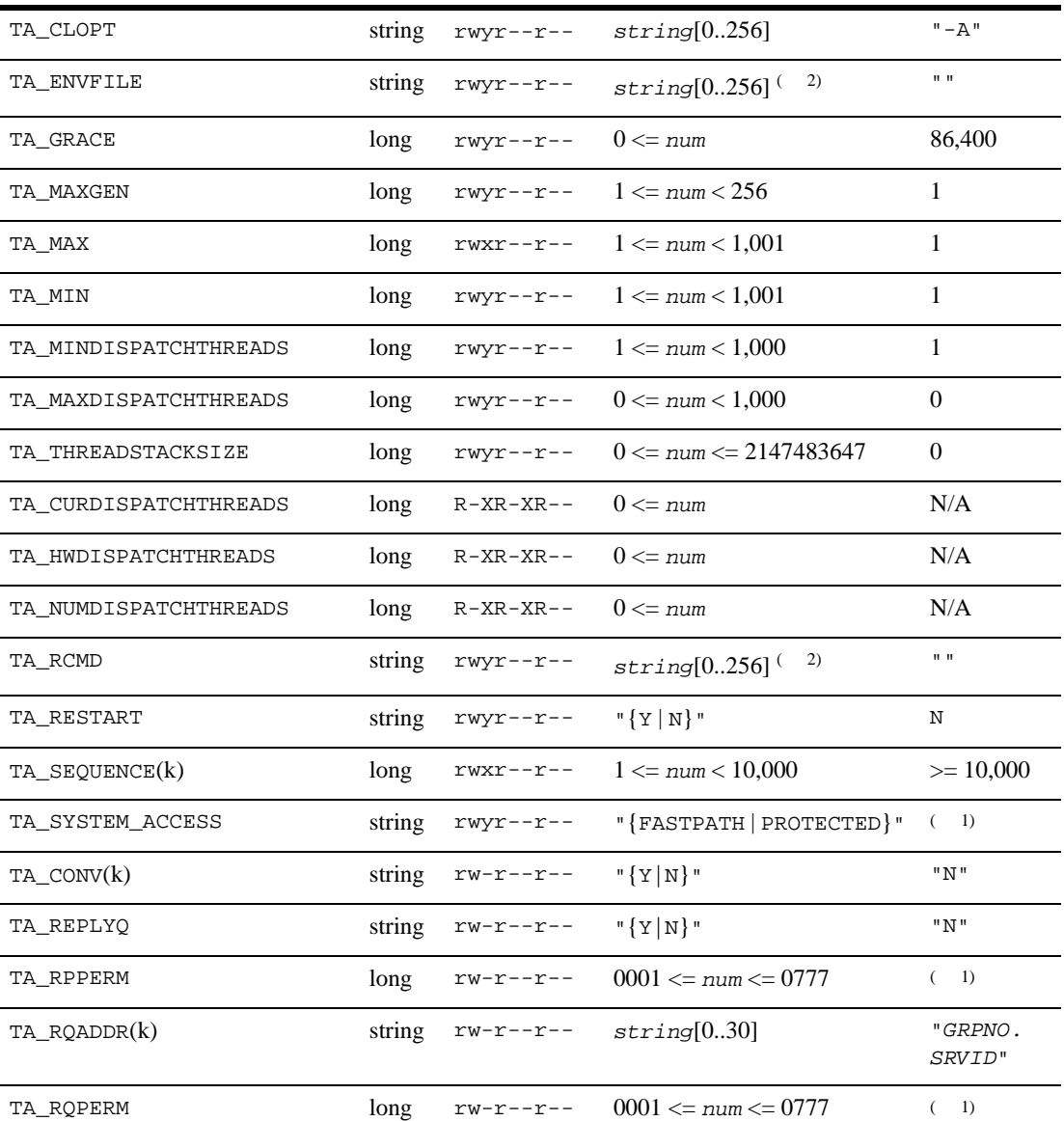

490 BEA Tuxedo

÷.
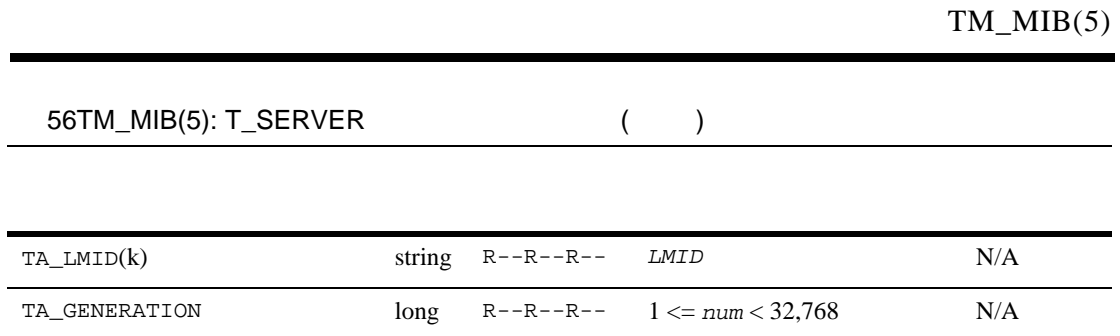

### 56TM\_MIB(5): T\_SERVER ( )

### TA\_PID(k)  $long \tR--R--R--$  1 <=  $num \tN/A$ TA\_RPID long R--R--R-- 1 <= *num* N/A TA\_RQID long R--R--R-- 1 <= *num* N/A TA\_TIMERESTART long R--R--R--  $1 \leq$  *num* N/A TA\_TIMESTART long R--R--R--  $1 \leq n$ um N/A TA\_SEC\_PRINCIPAL\_NAME TA\_SEC\_PRINCIPAL\_LOCATION TA\_SEC\_PRINCIPAL\_PASSVAR string string string  $\verb!rwxr--r--!$ rwxr--r- rwxr--r- *string*[0..511] *string*[0..511] *string*[0..511]  $^{\rm m}$  ""  $^{\rm m}$  ""  $^{\rm m}$  "" TA\_SICACHEENTRIESMAX string  $rw-r-r-2$  {"0"-"32767" | "DEFAULT"} "DEFAULT" T\_SERVER : TA\_NUMCONV long  $R-XR-XR--$  0 <=  $num$  N/A TA\_NUMDEQUEUE long  $R-XR-XR-- 0 \leq num$  N/A TA\_NUMENQUEUE long  $R-XR-XR-- 0 \leq num$  N/A TA\_NUMPOST long R-XR-XR--  $0 \leq 2$  *N/A* TA\_NUMREQ long  $R-XR-XR--$  0 <= *num* N/A TA\_NUMSUBSCRIBE long  $R-XR-XR-- 0 \leq num$  N/A TA\_NUMTRAN long R-XR-XR--  $0 \leq 2$  *N/A* TA\_NUMTRANABT long  $R-XR-XR--$  0 <=  $num$  N/A TA\_NUMTRANCMT long  $R-XR-XR--$  0 <= *num* N/A TA\_TOTREQC long R-XR-XR--  $0 \leq 2$  *N/A* TA\_TOTWORKL long R-XR-XR--  $0 \leq 2$  *N/A*

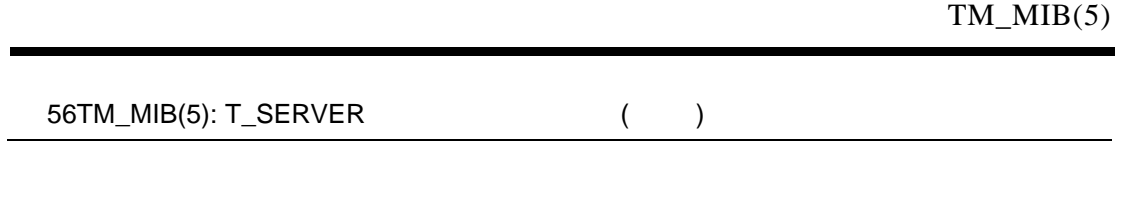

TA\_CLTLMID string R--R--R-- *LMID* N/A

### 56TM\_MIB(5): T\_SERVER ( )

TA\_CLTPID long R--R--R--  $1 \leq$  *num* N/A TA\_CLTREPLY string  $R--R--R--$  "{ $Y | N$ }" N/A TA\_CMTRET string R--R--R-- "{COMPLETE | LOGGED}" N/A TA\_CURCONV long R--R--R-- 0 <= *num* N/A TA\_CUROBJECTS long R--R--R-- 0 <= num N/A TA\_CURINTERFACE string R--R--R-- *string*[0..128] N/A TA\_CURREQ long R--R--R--  $0 \leq$  *num* N/A TA\_CURRSERVICE string R--R--R-- *string*[0..15] N/A  $\begin{array}{lll} \texttt{TA_CURTIME} \qquad \qquad & \texttt{long} \qquad \texttt{R--R--R--} \qquad 1 \leq \texttt{num} \qquad \qquad & \texttt{N/A} \end{array}$ TA\_LASTGRP long R--R--R-- 1 <= *num* < 30,000 N/A TA\_SVCTIMEOUT long R--R--R-- 0 <= *num* N/A TA\_TIMELEFT long R--R--R-- 0 <= *num* N/A TA\_TRANLEV long R--R--R-- 0 <= *num* N/A  $(k)$ —GET  $(r)$ —  $(SET TA_STATE NEW)$  $(*)$ —GET/SET SET 1

 $1 \hspace{2.5cm} \text{T\_DOMAIN}$ 

 $2$  BEA Tuxedo 8.0  $\hspace{1cm}$  78

TA\_SRVGRP:  $string[1..30]$ 

$$
(*)\qquad \qquad (,)\qquad \qquad (?)
$$

TA\_SRVID: 1 <= *num* < 30,001

TA\_SERVERNAME: *string*[1..78] TA\_SERVERNAME T\_GROUP:TA\_LMID TA\_APPDIR TA\_TUXDIR/bin /bin /usr/bin *path*  $path$  PATH= TA\_APPDIR TA\_TUXDIR T\_MACHINE T\_MACHINE:TA\_ENVFILE TA\_GRPNO: 1 <= *num* < 30,000 TA\_STATE: GET: "{ACTive | INActive | MIGrating | CLEaning | REStarting | SUSpended | PARtitioned | DEAd}" GET T\_SERVER GET TA\_STATE ACTive T\_SERVER TA\_CURRSERVICE INActive T\_SERVER

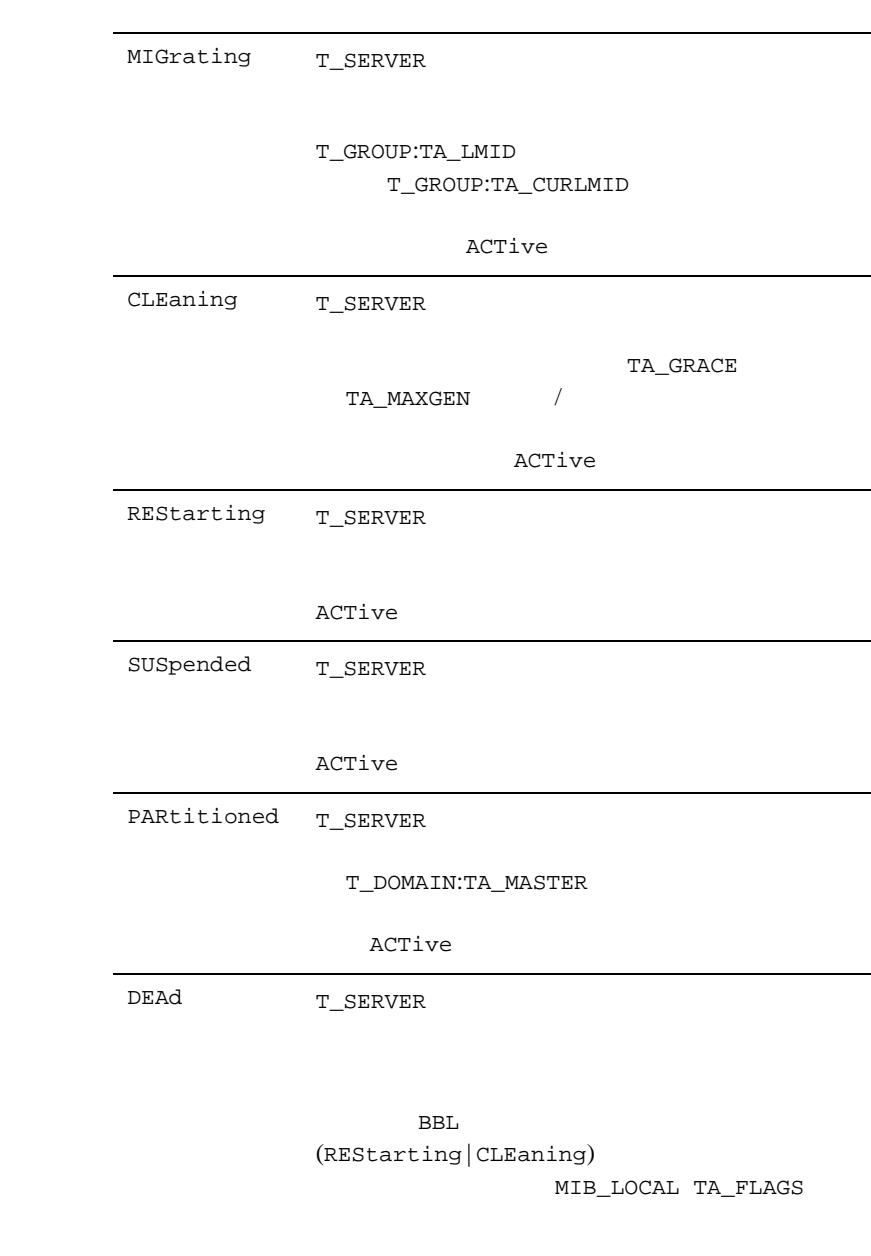

ACTive

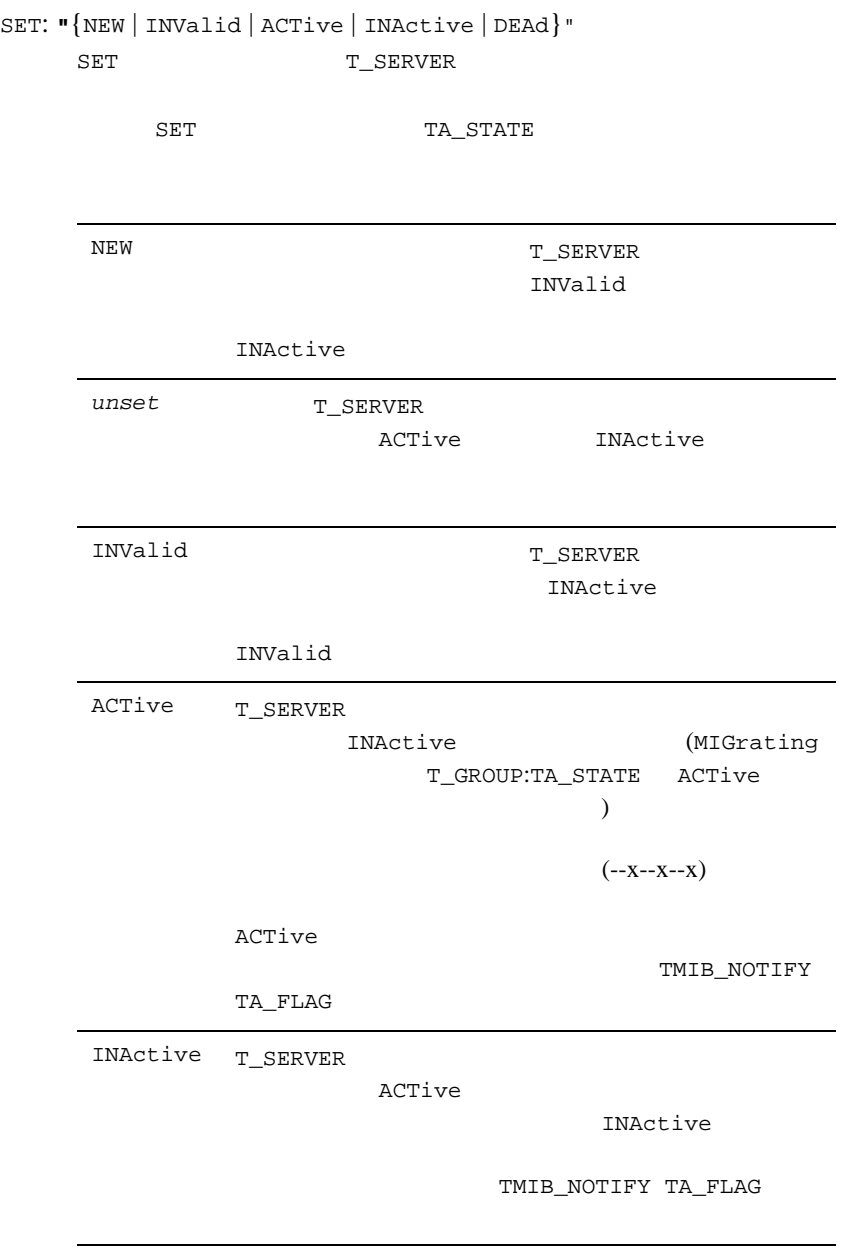

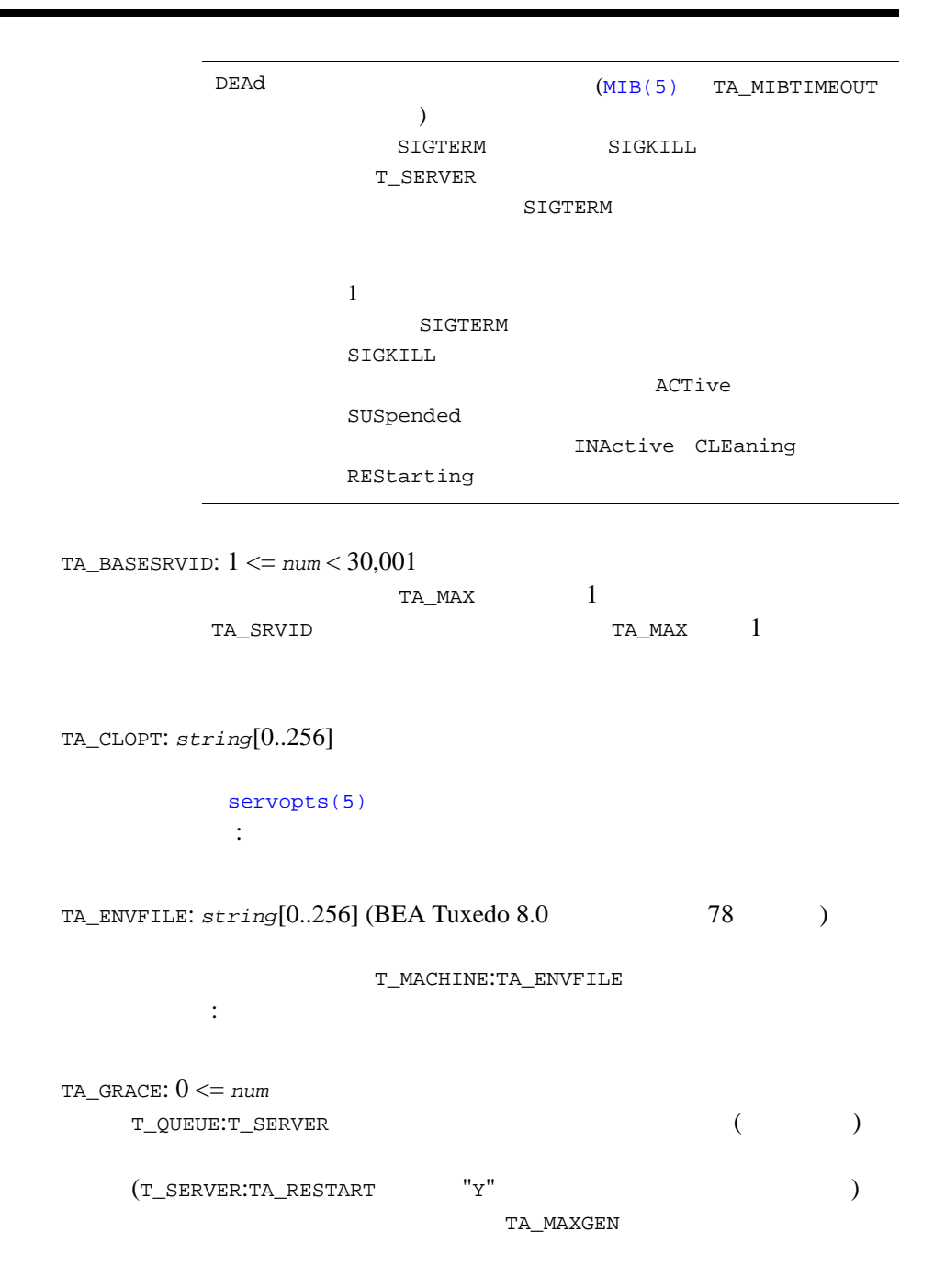

```
TA_GRACE(T_SERVER:TA_GENERATION) 1
   (T_SERVER:TA_TIMESTART)
     0( T_SERVER:TA_RQADDR
   \left( \begin{array}{c} 0 \end{array} \right)制限事項 : この属性を実行時に変更すると、実行中のサーバおよび要
TA_MAXGEN: 1 <= num < 256 
              (T_SERVER:TA_GRACE)
       (T_SERVER:TA_RESTART == "Y")
   1\mathbf 1ометрических нар\mathbf 1 от общественно в достигают нар\mathbf 1TA_GRACE
                   ( T\_SERVER:TA\_RQADDR)制限事項 : この属性を実行時に変更すると、実行中のサーバおよび要
```
TA\_MAX: 1 <= *num* < 1,001 tmboot() T\_SERVER:TA\_MIN  $ID$  $($ ( TA\_BASESRVID ) TA\_MIN: 1 <= *num* < 1,001 T\_SERVER:TA\_RQADDR TA\_MIN 1 MSSQ T\_SERVER:TA\_SRVID  $TA\_SRVID + T\_SERVER:TA\_MAX - 1$ 制限事項 : この属性を実行時に変更しても、実行中のサーバには反映 TA\_MINDISPATCHTHREADS: 1 <= *num* < 1,000 buildserver -t TA\_MAXDISPATCHTHREADS  $>1$ TA\_MINDISPATCHTHREADS  $\verb|TA_MINDISPARTCHTHREADS| \texttt{<}=$ TA\_MAXDISPATCHTHREADS TA\_MINDISPATCHTHREADS  $0$  $\mathbb{R}^n$  : Construction is constructed by the set of the set of the set of the set of the set of the set of the set of the set of the set of the set of the set of the set of the set of the set of the set of the set of t

TA\_MAXDISPATCHTHREADS: 0 <= *num* < 1,000

buildserver

 $-t$ 

TA\_MAXDISPATCHTHREADS  $>1\,$ TA\_MINDISPATCHTHREADS  $<=$ TA\_MAXDISPATCHTHREADS TA\_MAXDISPATCHTHREADS が指定されていない場合のデフォルト値は 1  $\mathbb{R}^n$  : Comparison is considered by the set of the set of the set of the set of the set of the set of the set of the set of the set of the set of the set of the set of the set of the set of the set of the set of the TA\_THREADSTACKSIZE: 0 <= *num* <= 2147483647

 $1$ 

TA\_MAXDISPATCHTHREADS

 $\overline{0}$ 

**BEA Tuxedo BEA Tuxedo BEA Tuxedo** 1,024,000

 $\mathbb{R}^n$  : Construction is constructed by the set of the set of the set of the set of the set of the set of the set of the set of the set of the set of the set of the set of the set of the set of the set of the set of t

TA\_CURDISPATCHTHREADS: 0 <= *num*

TA\_HWDISPATCHTHREADS: 0 <= *num*

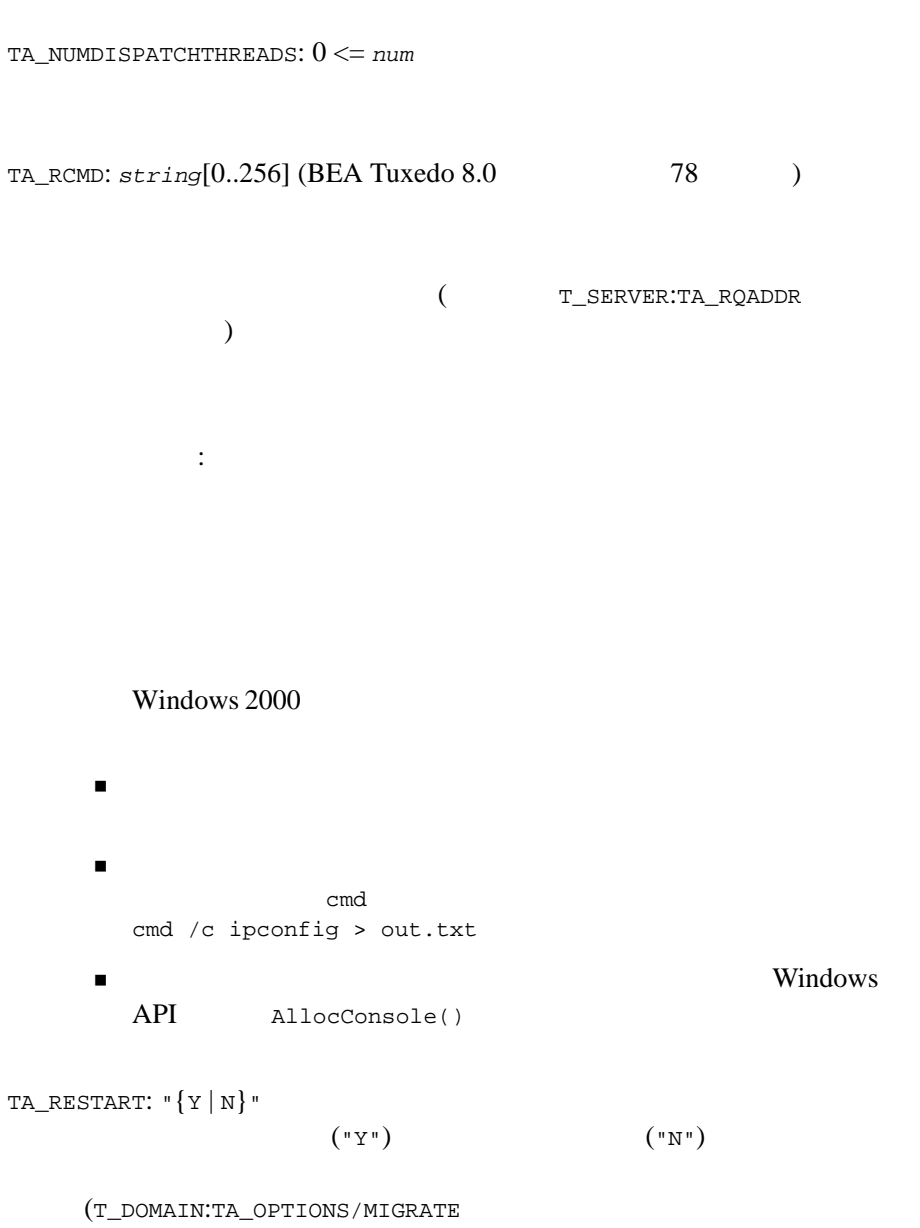

T\_GROUP:TA\_LMID) を指定した場合は、TA\_RESTART "Y" に設定する

(  $T\_SERVER:TA\_RQADDR$  $)$ 制限事項 : この属性を実行時に変更すると、実行中のサーバおよび要 TA\_SEQUENCE: 1 <= *num* < 10,000  $(tmboot(1))$  $(tmboot(1))$  $(tmboot(1))$  $(tmshutdown(1))$  $(tmshutdown(1))$  $(tmshutdown(1))$  TA\_SEQUENCE T\_SERVER  $10,000$ tmboot() tmshutdown() tmboot() tmshutdown() tmshutdown() TA\_SYSTEM\_ACCESS: "{FASTPATH | PROTECTED}" **BEA Tuxedo BEA Tuxedo** T\_DOMAIN:TA\_SYSTEM\_ACCESS  $\colon (1)$ (2) TA\_SYSTEM\_ACCESS PROTECTED **BEA Tuxedo** (  $(1)$ **BEA Tuxedo** 

TA\_CONV: "{Y|N}"  $(\mathbf{u} \times \mathbf{v}) \qquad \qquad / \qquad (\mathbf{u} \times \mathbf{v})$ TA\_REPLYQ: "{Y | N}"  $(TA_REPLYQ == "Y")$  $\overline{\text{MSSQ}}$   $\text{``y''}$ Windows 2000 TA\_RCMD TA\_RPPERM: 0001 <= *num* <= 0777 UNIX  $(T$ \_SERVER:TA\_REPLYQ == "N") TA\_RPPERM Windows 2000 TA\_RCMD TA\_RQADDR: *string*[0..30]  $\begin{array}{ccccc} \texttt{TA\_RQADDR} & \texttt{if} & \texttt{if} & \texttt{$ (MSSQ) TA\_RQADDR TA\_RQPERM: 0001 <= *num* <= 0777 **UNIX**  $:$  UNIX UNIX V

TA\_LMID:*LMID*

TA\_GENERATION: 1 <= *num* < 32,768

 $TM\_MIB(5)$  1

504 BEA Tuxedo

[tmboot\(1\)](../rfcm/rfcmd.htm#5173411)

TM\_MIB(5)

|                                            | T_SERVER:TA_MAXGEN                                                    |               | T_SERVER:TA_GRACE<br>1 |   |        |  |
|--------------------------------------------|-----------------------------------------------------------------------|---------------|------------------------|---|--------|--|
| TA_PID: $1 \leq$ num                       | <b>UNIX</b>                                                           |               |                        |   |        |  |
|                                            | $:$ UNIX                                                              | <b>UNIX</b>   |                        |   |        |  |
| TA_RPID: $1 \leq num$                      |                                                                       | <b>UNIX</b>   |                        | ( |        |  |
|                                            | $:$ UNIX                                                              | <b>UNIX</b>   |                        |   |        |  |
| TA_RQID: $1 \leq$ num                      |                                                                       | <b>UNIX</b>   |                        | ( |        |  |
|                                            | $:$ UNIX                                                              | <b>UNIX</b>   |                        |   |        |  |
| TA_TIMERESTART: $1 \leq$ num<br>1          | T_SERVER:TA_LMID time(2)<br>$00:00:00$ UTC<br>$\overline{(\ }$        | $\mathcal{E}$ |                        |   | 1970 1 |  |
| TA_TIMESTART: $1 \leq$ num<br>$\mathbf{1}$ | T_SERVER:TA_LMID time(2)<br>00:00:00 UTC<br>$\left($<br>$\mathcal{E}$ |               |                        |   | 1970 1 |  |

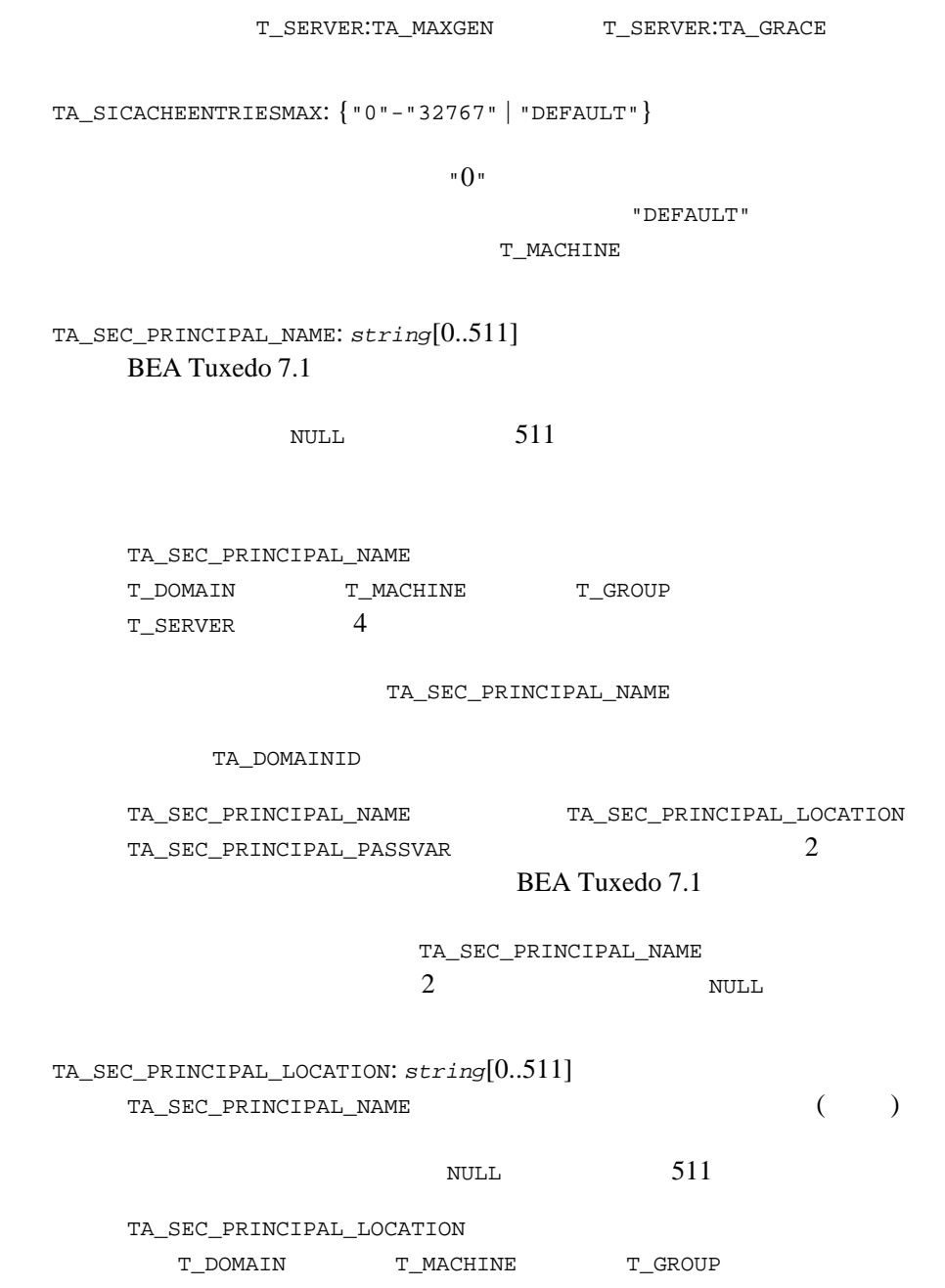

T\_SERVER 4 TA\_SEC\_PRINCIPAL\_NAME (TA\_SEC\_PRINCIPAL\_PASSVAR **NULL** TA\_SEC\_PRINCIPAL\_PASSVAR: *string*[0..511] TA\_SEC\_PRINCIPAL\_NAME する変数。この属性の最大文字数は、文字列の終端を表す NULL 文字 511 TA\_SEC\_PRINCIPAL\_PASSVAR T\_DOMAIN T\_MACHINE T\_GROUP T\_SERVER 4 TA\_SEC\_PRINCIPAL\_NAME (TA\_SEC\_PRINCIPAL\_LOCATION いない場合、システムによって長さゼロの NULL 文字列が設定されま

TA\_SEC\_PRINCIPAL\_PASSVAR

TA\_NUMCONV: 0 <= *num*

tpconnect()

TA\_NUMDEQUEUE: 0 <= *num* tpdequeue()

TA\_NUMENQUEUE: 0 <= *num* tpenqueue()

TA\_NUMPOST: 0 <= *num*

tppost()

TA\_NUMREQ: 0 <= *num* tpcall() tpacall() TA\_NUMSUBSCRIBE: 0 <= *num* tpsubscribe() TA\_NUMTRAN: 0 <= *num* TA\_NUMTRANABT: 0 <= *num* TA\_NUMTRANCMT: 0 <= *num* TA\_TOTREQC: 0 <= *num*  $(T$ \_SERVER:TA\_CONV == "Y") TA\_TOTWORKL: 0 <= *num*  $(T$ \_SERVER:TA\_CONV  $=$  "Y") TA\_CLTLMID:*LMID* T\_SERVERCTXT

 $N \text{ULL}$ 

TA\_CLTPID: 1 <= *num* UNIX <sub>v</sub> T\_SERVERCTXT  $\overline{\mathbf{0}}$  $:$  UNIX UNIX V TA\_CLTREPLY: "{Y | N}"  $(\mathsf{``Y''})$  $(\sqrt[n]{N})$ T\_SERVERCTXT  $NULL$ TA\_CMTRET: "{COMPLETE | LOGGED}" TP\_COMMIT\_CONTROL T\_SERVERCTXT

ATMI tpscmt()

**NULL** 

TA\_CURCONV: 0 <= *num*

tpconnect()

T\_SERVERCTXT

TA\_CUROBJECTS: 0 <= *num* TA\_CURINTERFACE: *string*[0..128] TA\_CURREQ: 0 <= *num* tpcall() tpacall() T\_SERVERCTXT TA\_CURRSERVICE: *string*[0. .15] T\_SERVERCTXT  $\overline{\mathbf{0}}$ TA\_CURTIME: 1 <= *num*  $T$ \_SERVER:TA\_LMID time(2)  $1970$  1  $1 \t 00:00:00 \text{ UTC}$  ( ) T\_SERVER:TA\_TIMESTART  $T$ \_SERVER:TA\_TIMERESTART TA\_LASTGRP: 1 <= *num* < 30,000  $(T_GROUP:TA_GRPNO)$ 

T\_SERVERCTXT

 $\overline{\mathbf{0}}$ 

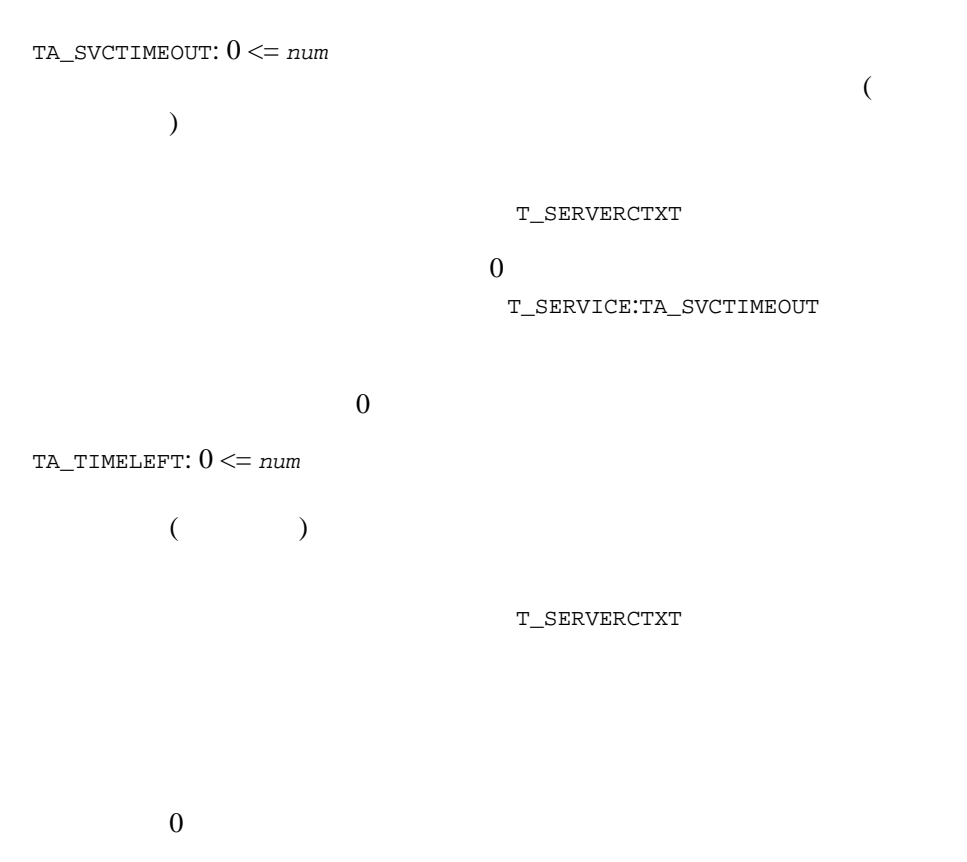

TA\_TRANLEV: 0 <= *num*

T\_SERVERCTXT

 $\overline{0}$ 

# T\_SERVERCTXT

T\_SERVERCTXT

T\_SERVER T\_SERVERCTXT

## 57TM\_MIB(5): T\_SERVERCTXT

 $(1)$ 

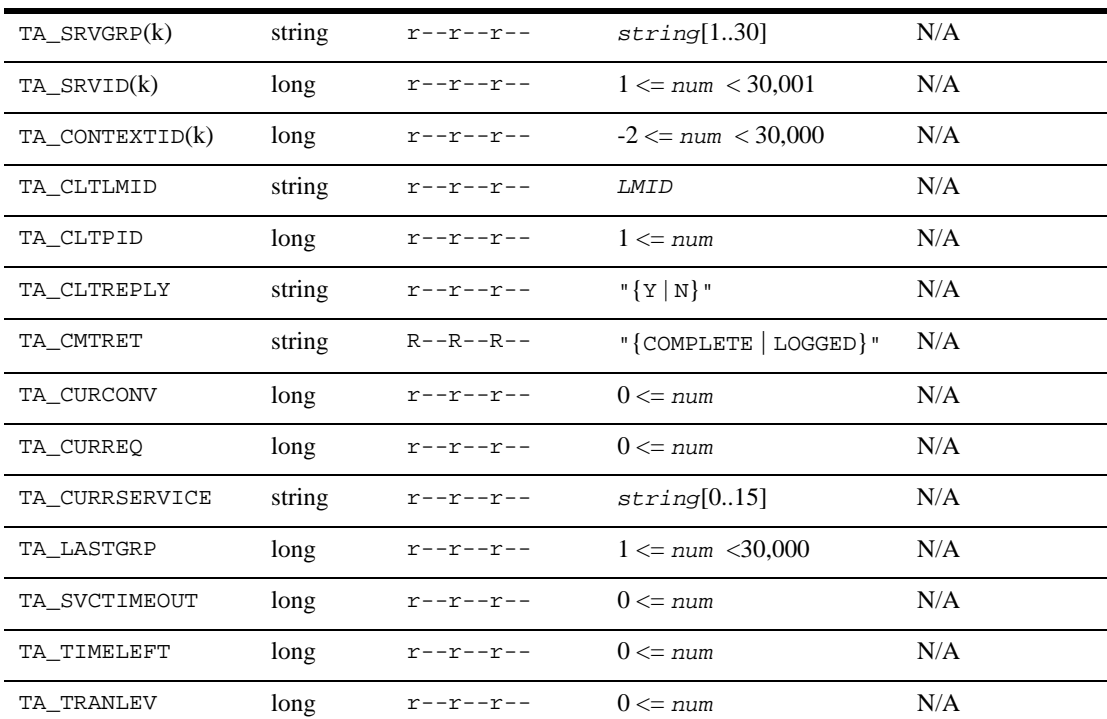

## 57TM\_MIB(5): T\_SERVERCTXT

 $(1)$ 

 $(k)$ —GET

 $1$ T\_SERVERCTXT

TA\_SRVGRP:  $string[1..30]$ 

 $(\star)$  (,) (:)

TA\_SRVID: 1 <= *num* < 30,001

TA\_CONTEXTID: 0 <= *num* < 30000

TA\_CLTLMID:*LMID*

TA\_CLTPID: 1 <= *num*

UNIX <sub>v</sub>

 $:$  UNIX

UNIX V

 $(\mathsf{``Y''})$ 

TA\_CLTREPLY: "{Y | N}"

 $(\sqrt[n]{N})$ 

TA\_CMTRET: "{COMPLETE | LOGGED}" TP\_COMMIT\_CONTROL BEA Tuxedo ATMI  $t$  rescmt(3c)

```
TA_CURCONV: 0 <= num
            tpconnect()
TA_CURREQ: 0 <= num
            tpcall() tpacall()
TA_CURRSERVICE: string[0..15]
TA_LASTGRP: 1 <= num < 30,000
                   (T_GROUP:TA_GRPNO)
TA_SVCTIMEOUT: 0 <= num
    \overline{a})\overline{0}T_SERVICE:TA_SVCTIMEOUT
TA_TIMELEFT: 0 <= num
       ( )
```
TA\_TRANLEV: 0 <= *num*

# T\_SERVICE

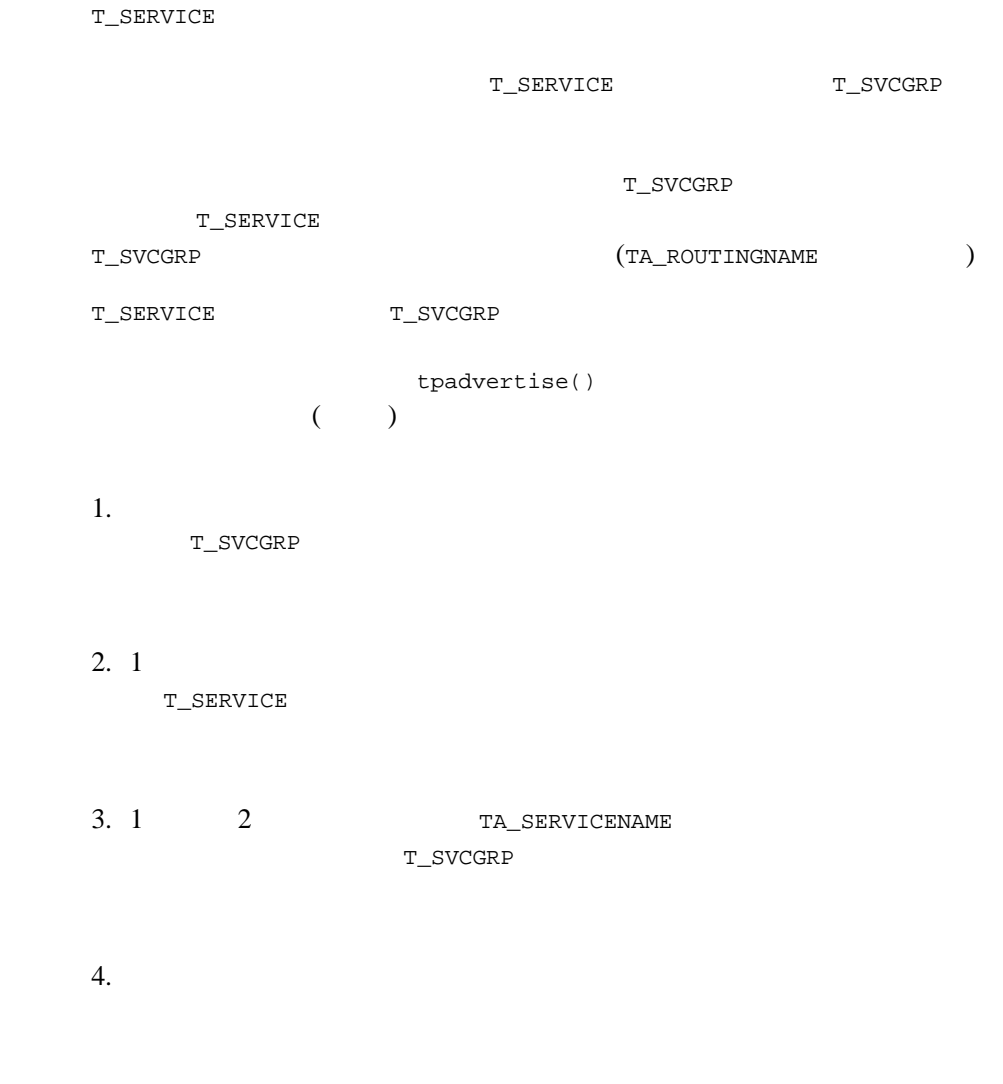

 $\mathcal{L}$ 

値を識別する方法については上記を参照のこと )。サーバが提供するサービ  $(buildserver(1)$  $(buildserver(1)$  )

(T\_SERVER:TA\_CLOPT [servopts\(5\)](#page-370-0) )

58TM\_MIB(5): T\_SERVICE

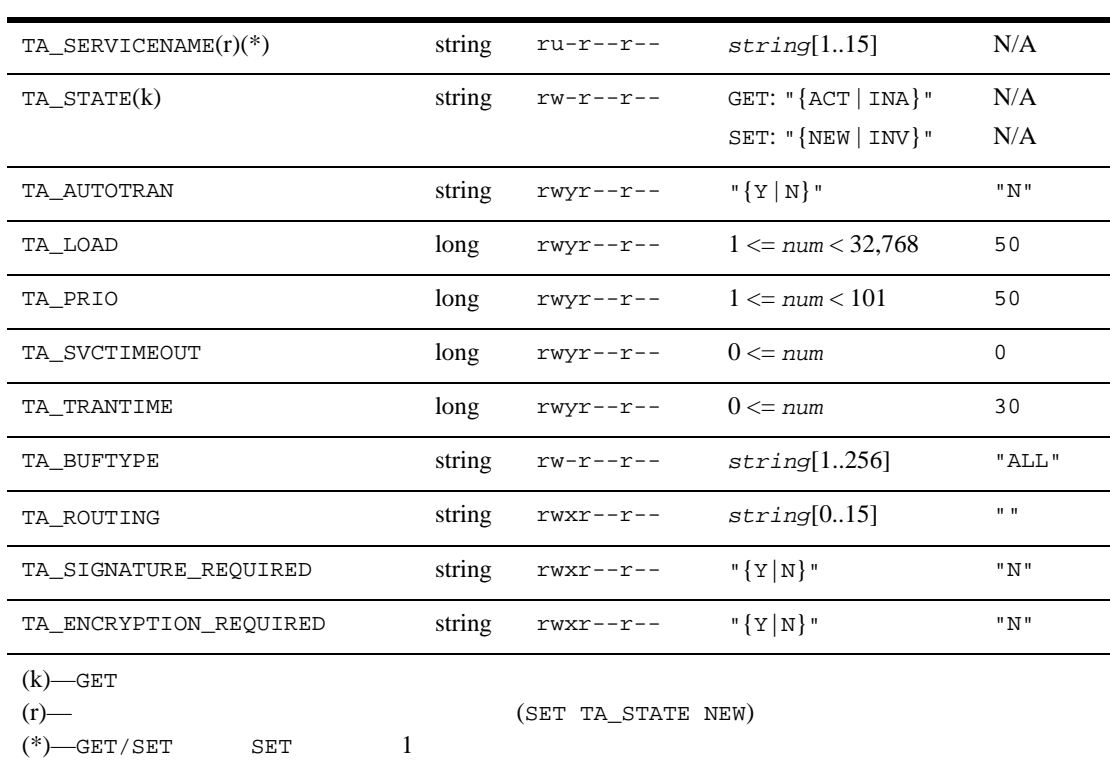

属性の意味 TA\_SERVICENAME: *string*[1..15]

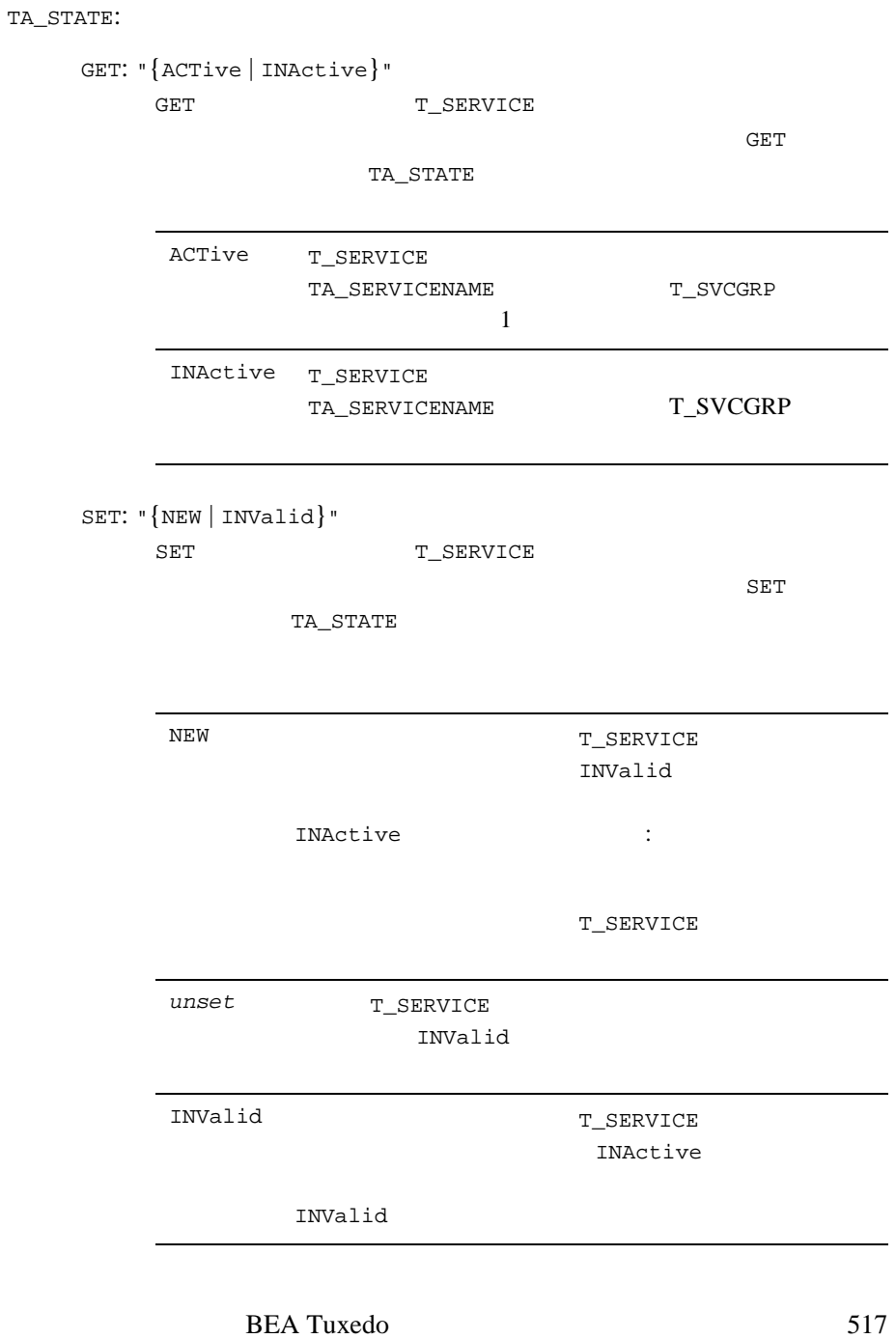

TA\_AUTOTRAN: **"**{Y | N}" 動的に開始されます (**"**Y" を指定した場合 )。制限事項 : この属性を実 T\_SVCGRP TA\_LOAD: 1 <= *num* < 32,768 T\_SERVICE T\_DOMAIN:TA\_LDBAL "Y" : <br> :  $\Gamma$ \_SVCGRP TA\_PRIO: 1 <= *num* < 101 T\_SERVICE  $\blacksquare$  :  $\blacksquare$   $\blacksquare$   $\$ TA\_SVCTIMEOUT: 0 <= *num*  $\overline{C}$  $\overline{0}$ : <br>  ${\tt T\_SVCGRP}$ **BEA Tuxedo**  $4.2.2$ TA\_TRANTIME: 0 <= *num* T\_SERVICE  $T$ <sup>2</sup>  $($ T\_SERVICE:TA\_AUTOTRAN

 $\begin{array}{ccc} \texttt{T\_SVCGRP} \end{array}$ TA\_BUFTYPE: "*type1*[*:subtype1*[,*subtype2 . . .* ]][*;type2*[*:subtype3*[, . . . ]]] . . . "  $32$ **BEA Tuxedo** FML FML32 (FML  $)$  XML (XML ) VIEW VIEW32  $X_C_T$  TYPE  $X_C$ COMMON (FML VIEW ) STRING (NULL STRING AND LOCTET STRING AND LOCTET  $($ VIEW VIEW32 X\_C\_TYPE X\_COMMON **VIEW VIEW** VIEW  $\overline{\phantom{a}}$  $t$ uxtypes(5)  $**$  $\mathcal{O}(\mathcal{R}^{\mathcal{A}})$  $1$  $(tuxtypes(5)$  $(tuxtypes(5)$  ) TA\_BUFTYPE ALL  $8$  and  $16$  $\dot{\Omega}$  (;)  $(,)$  (:)  $(*)$  (\*) 制限事項 : この属性値は、このサービス名を持つアプリケーション・ T\_SVCGRP TA\_ROUTINGNAME: *string*[0..15] T\_SERVICE T\_SVCGRP

```
TA_SIGNATURE_REQUIRED: "{Y | N}"
   יצ\mathbf{Y}" בא
   い場合、デフォルト値の "N" が設定されます。この属性は、BEA 
   Tuxedo 7.1
   TA_SIGNATURE_REQUIRED
   T_DOMAIN T_MACHINE T_GROUP
   T_SERVICE 4
       SIGNATURE_REQUIRED "Y"
TA_ENCRYPTION_REQUIRED: "{Y | N}
   "Y" ("N" BEA Tuxedo 7.1
   TA_ENCRYPTION_REQUIRED
   T_DOMAIN T_MACHINE T_GROUP
   T_SERVICE 4
       TA_ENCRYPTION_REQUIRED Y
```
# T\_SVCGRP

T\_SVCGRP

T\_SERVICE T\_SVCGRP tpadvertise()  $($  $1.$ 

T\_SVCGRP

2.  $1$ T\_SERVICE

3. 1 2 TA\_SERVICENAME T\_SVCGRP

 $4.$ 

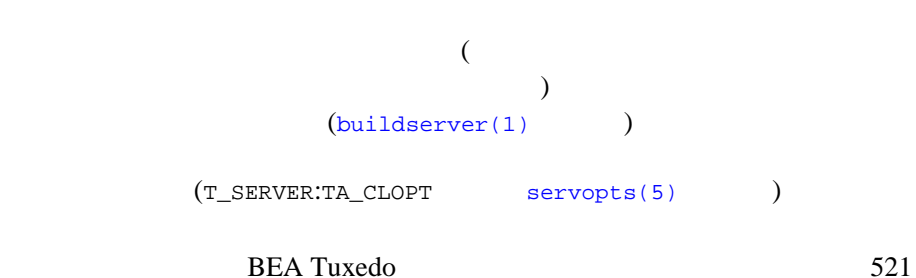

 ${\tt T\_SVCGRP} \begin{picture}(100,100) \put(0,0){\vector(1,0){30}} \put(10,0){\vector(1,0){30}} \put(10,0){\vector(1,0){30}} \put(10,0){\vector(1,0){30}} \put(10,0){\vector(1,0){30}} \put(10,0){\vector(1,0){30}} \put(10,0){\vector(1,0){30}} \put(10,0){\vector(1,0){30}} \put(10,0){\vector(1,0){30}} \put(10,0){\vector(1,0){30}} \put(10,0){\vector(1,0){30}} \put$ 

٠

 $\frac{1}{2}$  ${\tt T\_SVCGRP}$ 

## 59TM\_MIB(5): T\_SVCGRP

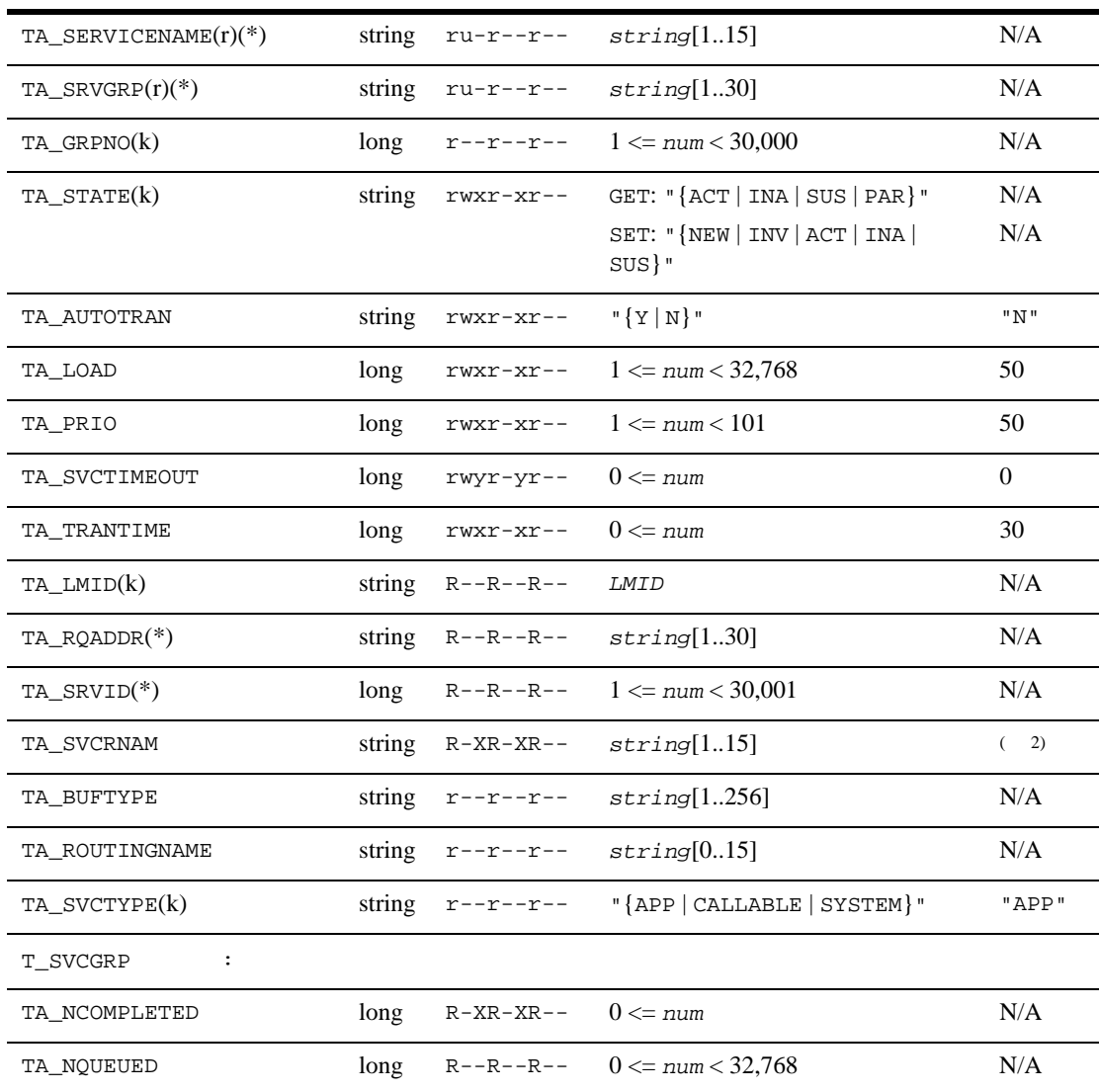

59TM\_MIB(5): T\_SVCGRP

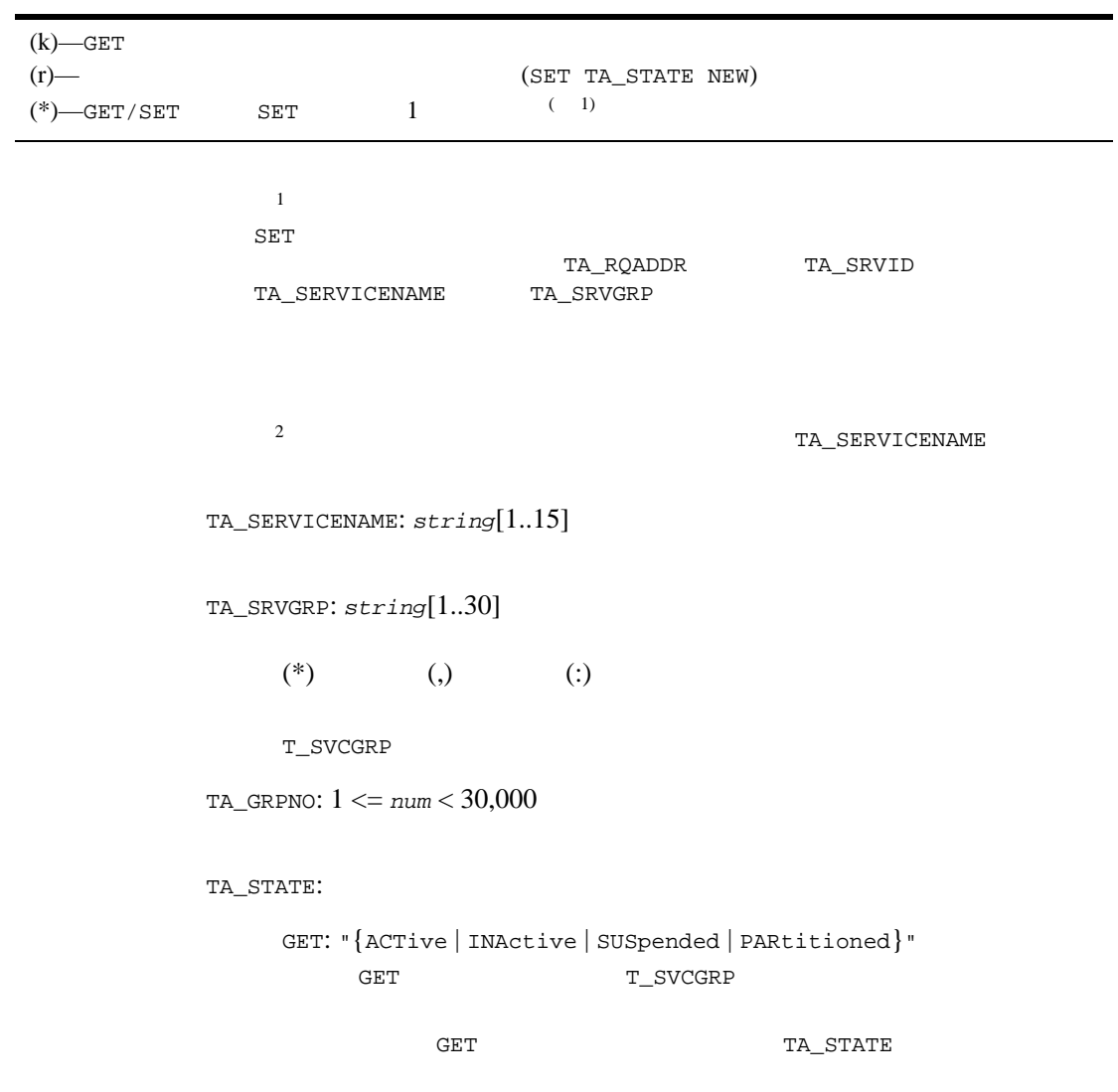

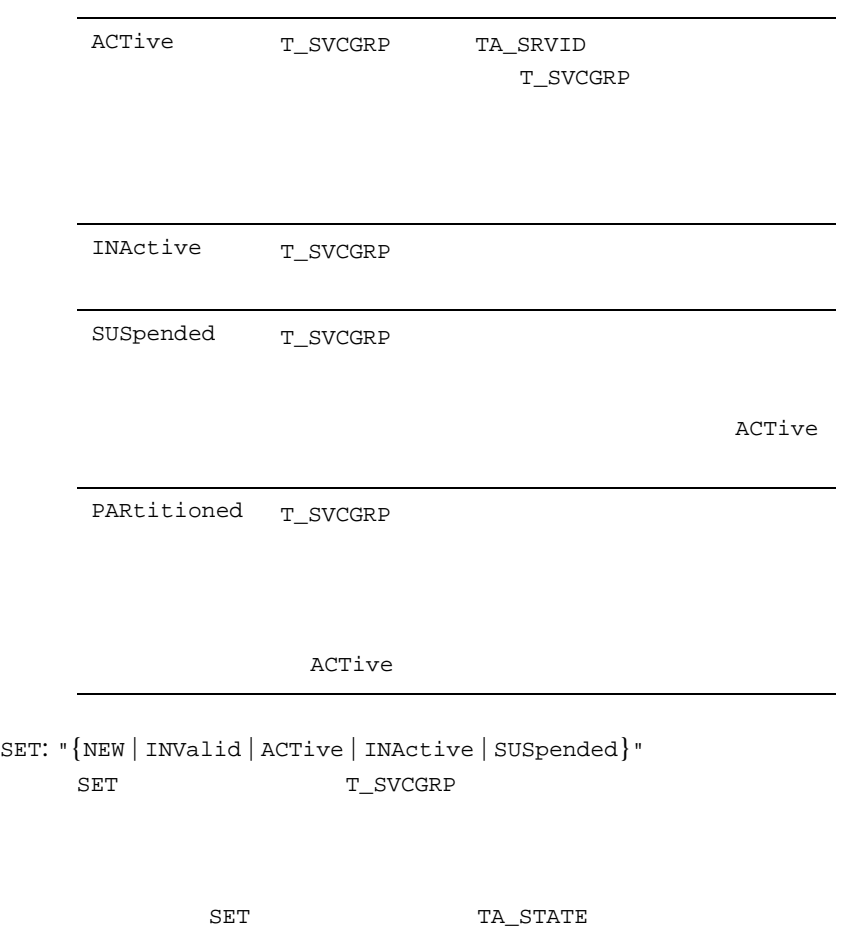

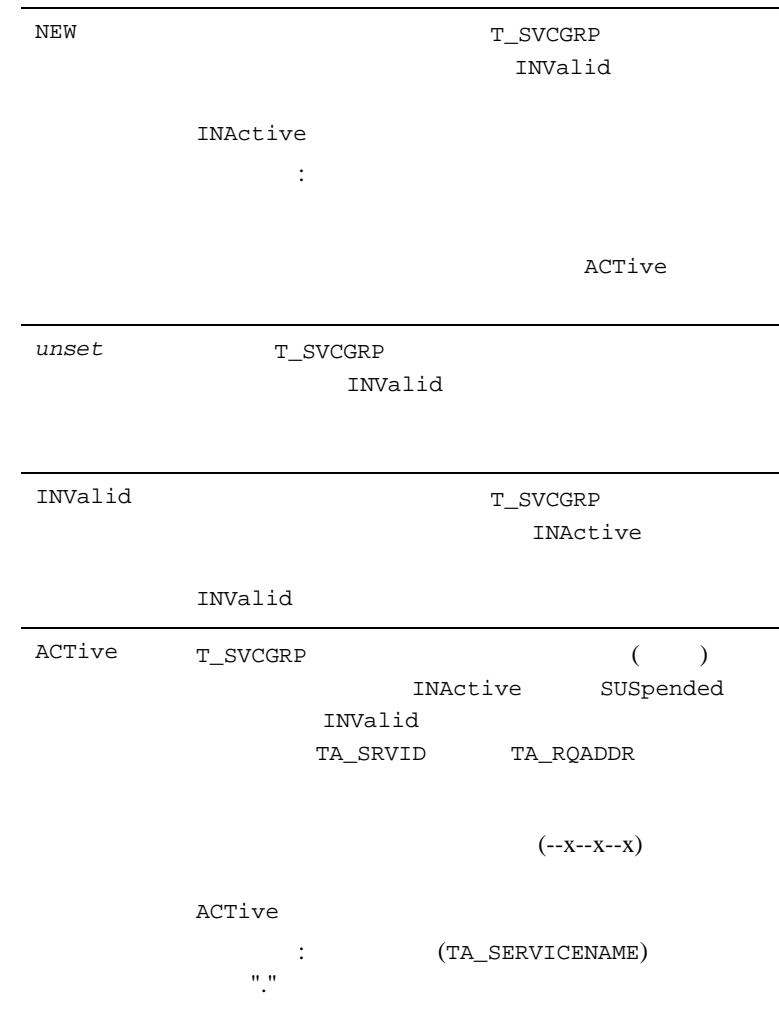
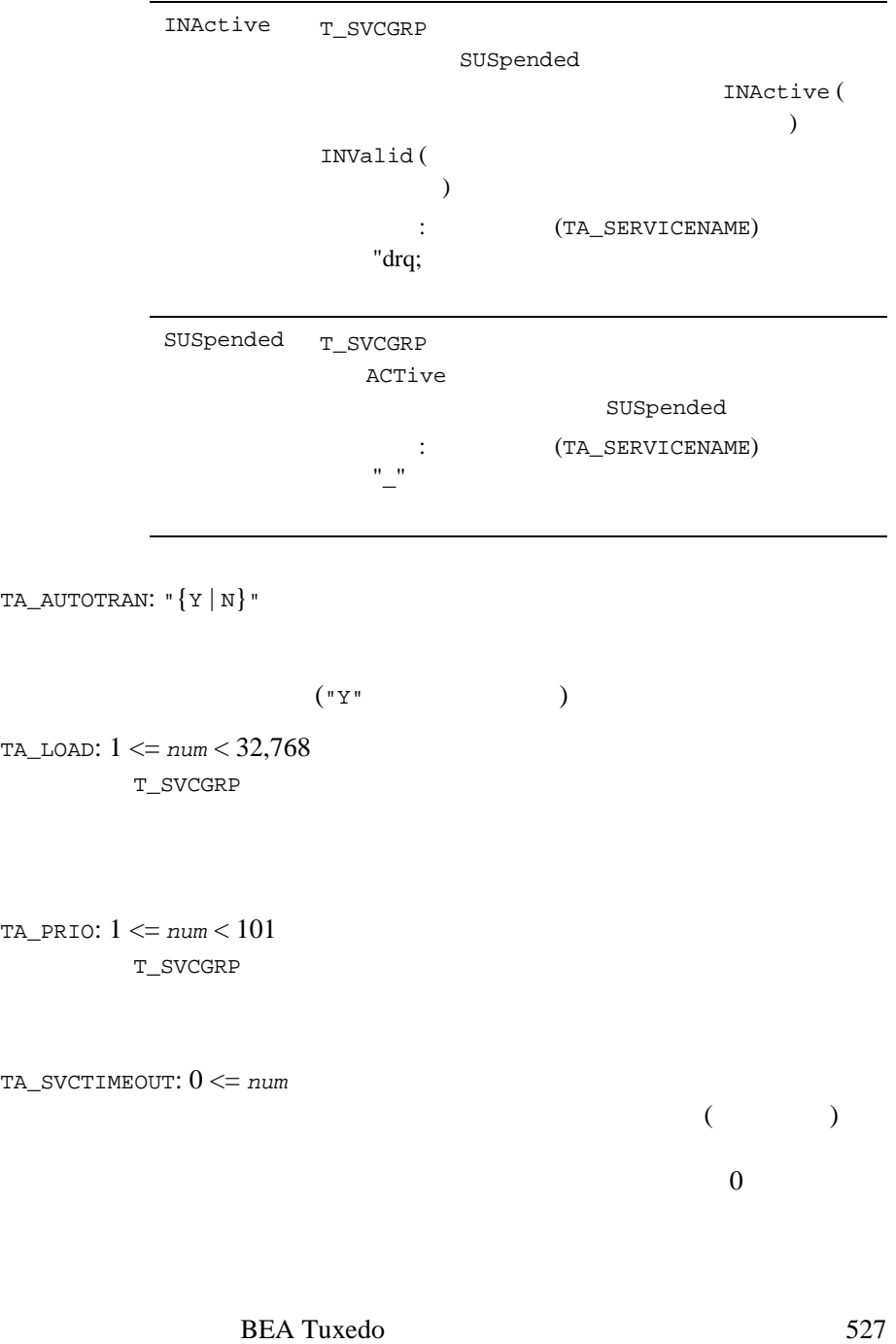

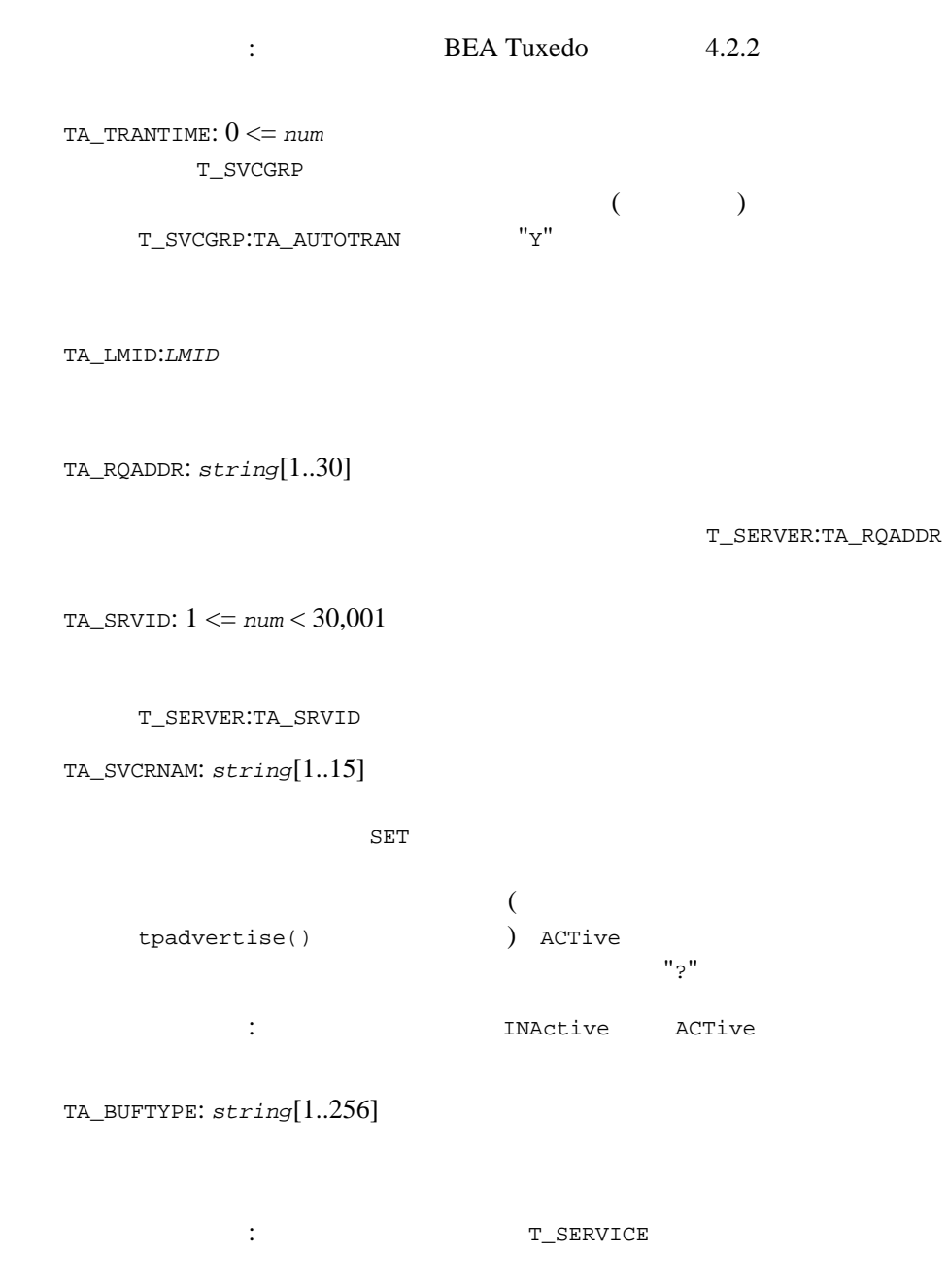

```
TA_ROUTINGNAME: string[0..15] 
      : T\_SERVICETA_NCOMPLETED: 0 <= num
      ACTive SUSpended
      (: T_DOMAIN:TA_LDBAL "Y"
TA_SVCTYPE: "{APP | CALLABLE | SYSTEM}"
  APP \overline{P}CALLABLE
  SYSTEM \simSYSTEM -GET
  \mathbb{I}^{\mathbb{N}}APP
  など、この場合は、制限事項 : この属性は、制限事項 : この属性は、
  T_DOMAIN:TA_LDBAL "Y"
TA_NQUEUED: 0 <= num < 32,768
```
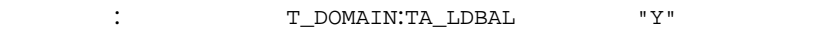

### T\_TLISTEN

**T\_TLISTEN BEA Tuxedo** 

#### 60TM\_MIB(5): T\_TLISTEN

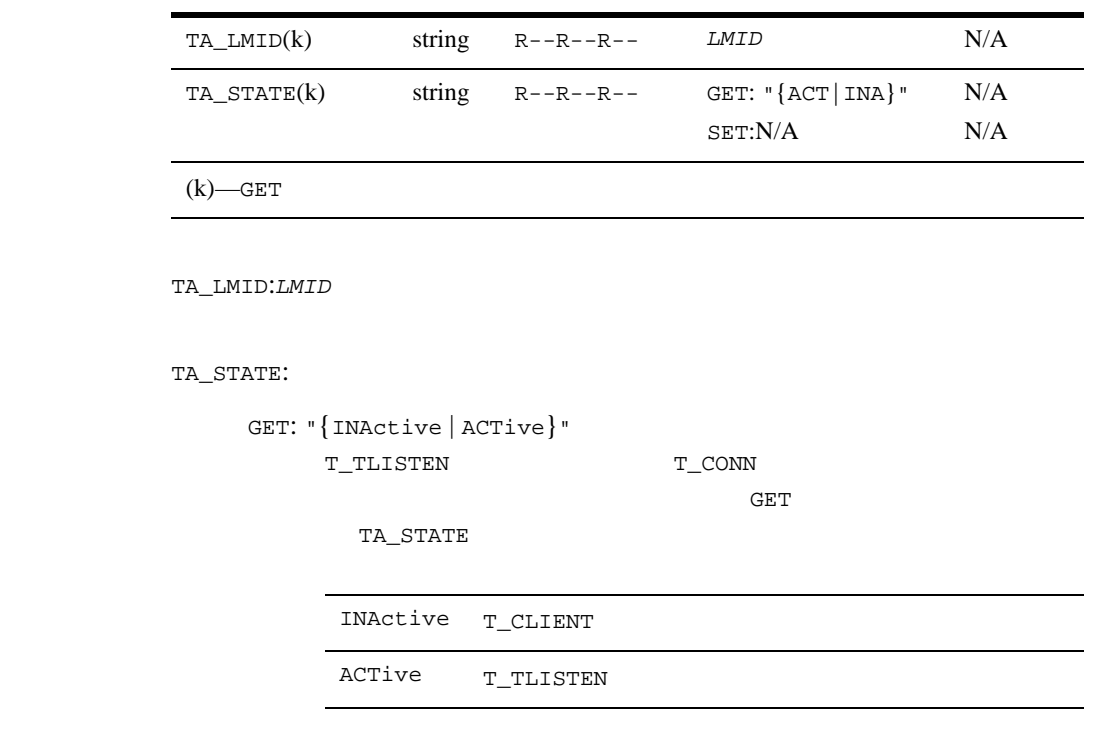

SET:

 $SET$ T\_SERVICE

tpadmcall()

-

L,

 $\overline{\phantom{0}}$ 

 $\overline{\phantom{a}}$ 

 $\overline{\phantom{0}}$ 

 $\overline{\phantom{0}}$ 

### T\_TLOG

T\_TLOG  $\blacksquare$ 

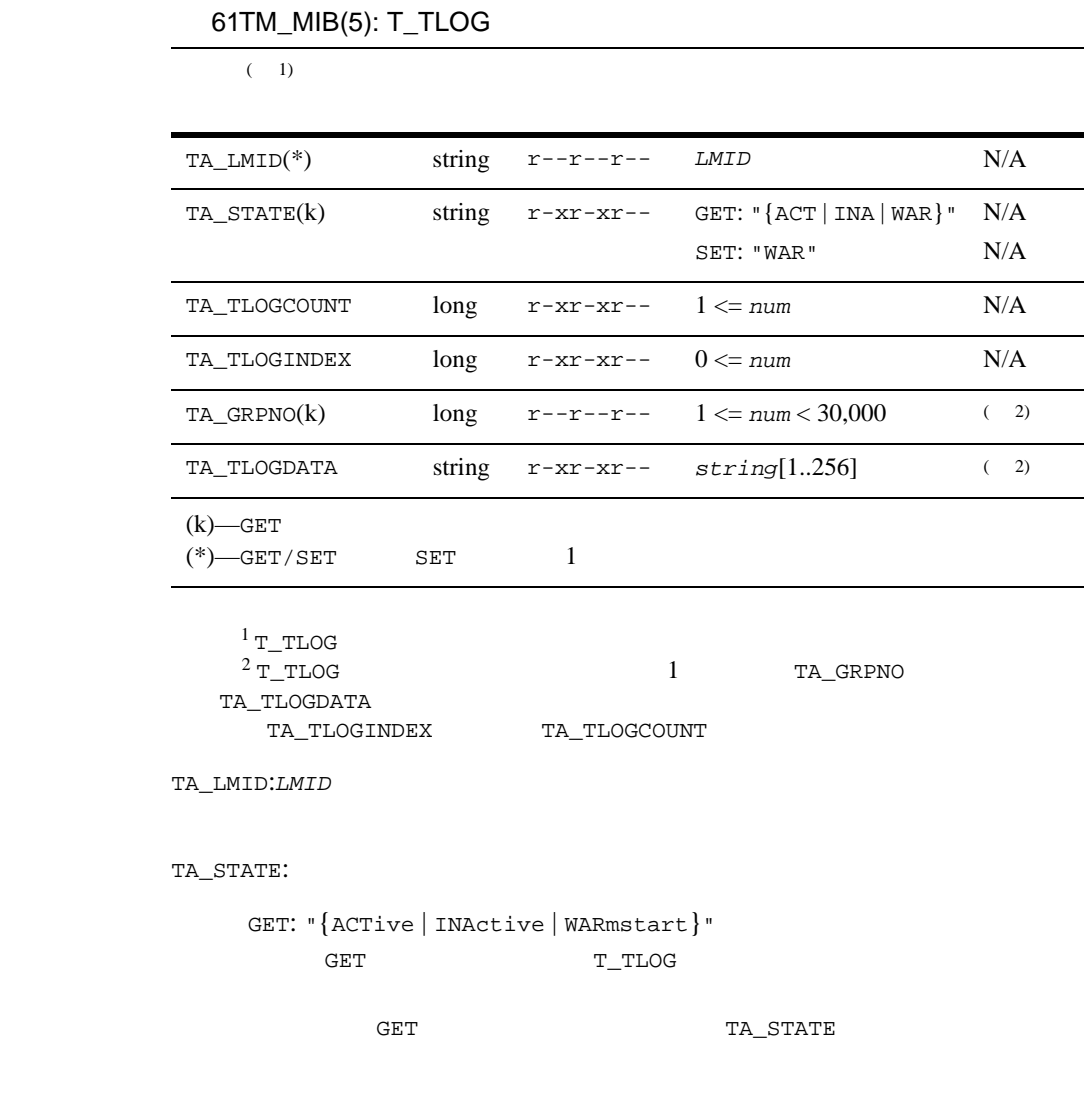

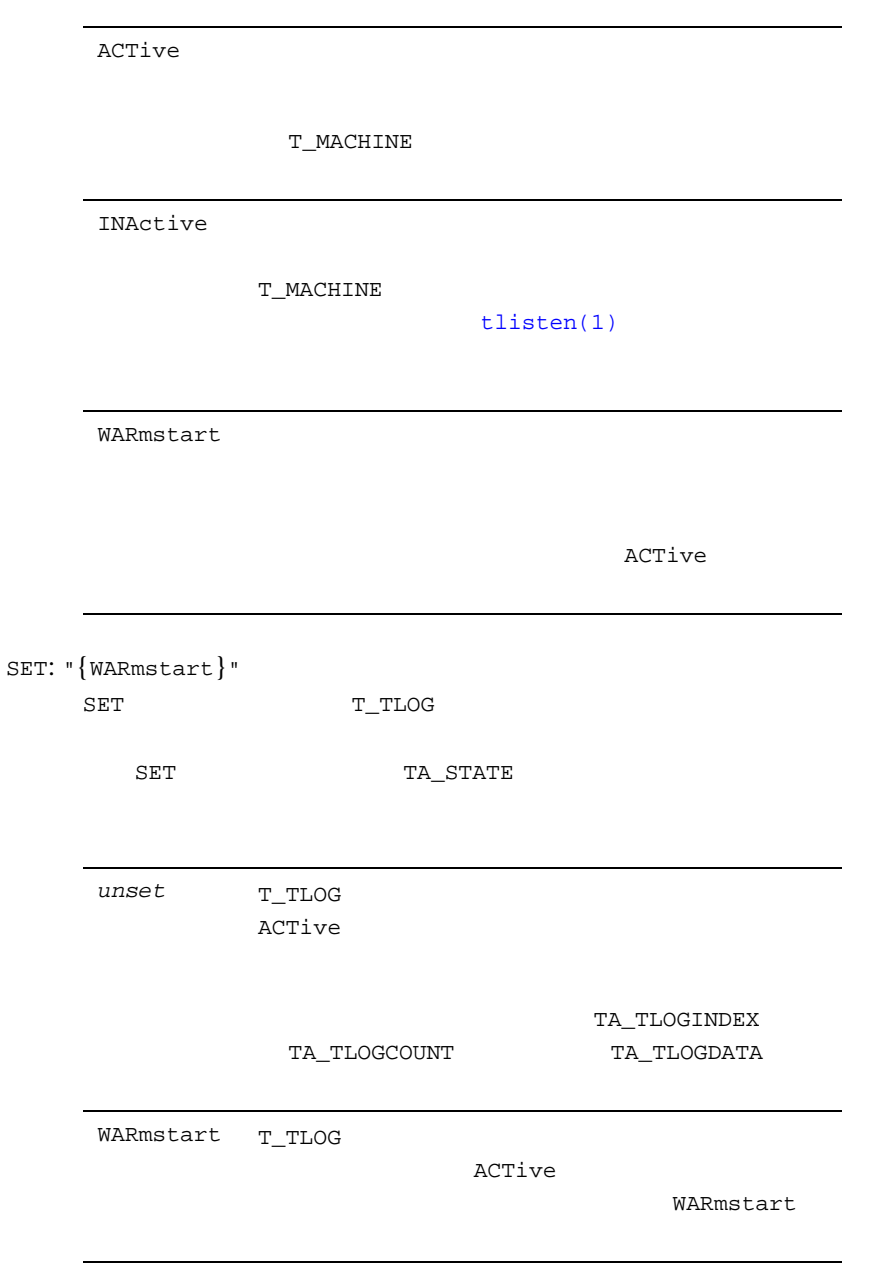

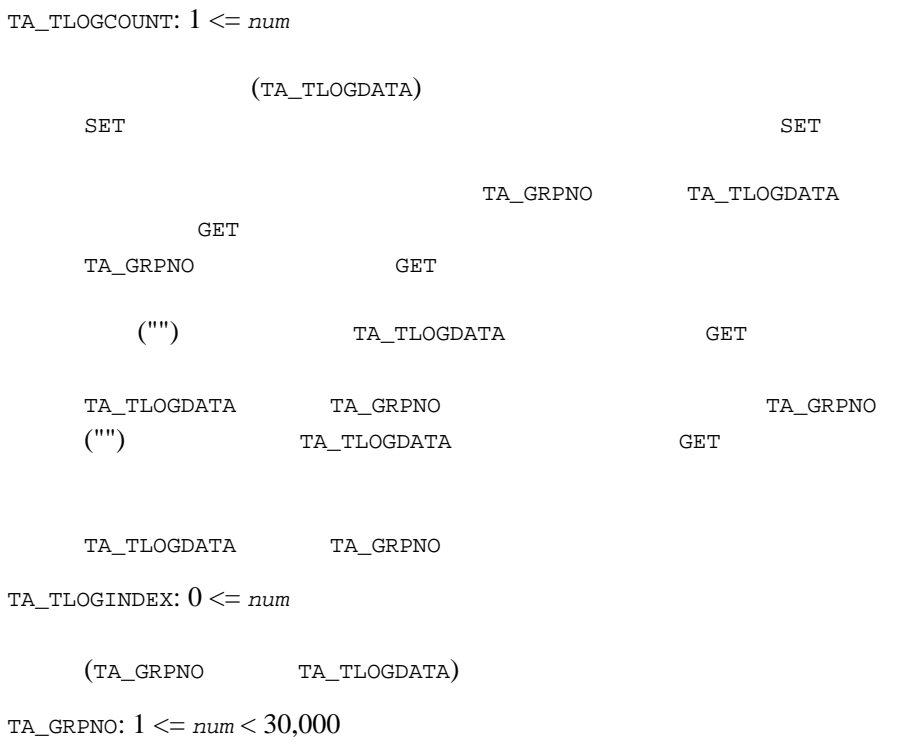

TA\_TLOGDATA: *string*[1..256]

## T\_TRANSACTION

T\_TRANSACTION

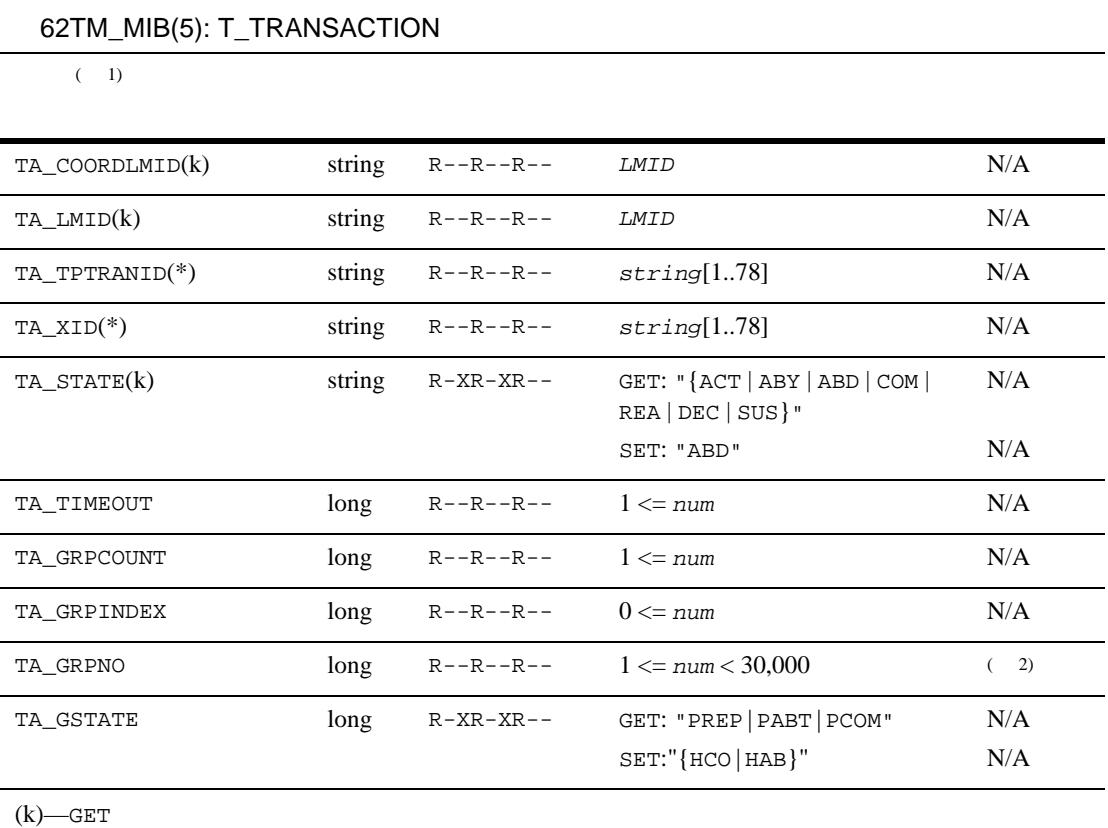

 $(*)$ —GET/SET SET 1

 $^1$  T\_TRANSACTION  $^2$  T\_TRANSACTION  $^1$  T\_TRANSACTION  $^1$ TA\_GSTATE<br>TA\_GRPINDEX TA\_GRPCOUNT TA\_GRPINDEX

属性の意味 TA\_COORDLMID:*LMID*

TA\_LMID:*LMID*

 $(TMS)$ 

TA\_TPTRANID: *string*[1..78] tpsuspend()

TA\_XID: *string*[1..78] tx\_info()

TA\_STATE:

GET: "{ACTive | ABortonlY | ABorteD | COMcalled | REAdy | DECided | SUSpended}" GET T\_TRANSACTION 報を検索します。以下に示す状態は、GET 要求への応答で返さ

TA\_STATE

(TA\_COORDLMID)

ABortonlY

ACTive

SET: "{ABorteD}" SET T\_TRANSACTION  $SET$ TA\_STATE PREPrepare  $xa$ <sub>n</sub> and (TMSUSPEND) xa\_end (TMSUSPEND) xa\_end (TMSUCESS) READy PostABorT ABorteD PostABorT xa\_end (TPFAIL)  $TMS$   $xa\_rollback()$ xa\_end (TMSUSPEND) **CORBA TMS** PostCOMmit *unset* T\_TRANSACTION REAdy  $($ TA\_GSTATE  $)$ ABorteD T\_TRANSACTION ACTive ABortonlY COMcalled ABorteD

TA\_TIMEOUT: 1 <= *num*  $($   $)$   $($ TA\_STATE) ACTive TA\_GRPCOUNT: 1 <= *num* TA\_GRPINDEX: 1 <= *num* (TA\_GRPNO TA\_GSTATE) TA\_GRPNO: 1 <= *num* < 30,000 TA\_GSTATE: GET: "{ACTive | ABorteD | ReaDOnly | REAdy | HCOmmit | HABort | DONe}" GET GET STRANSACTION TO THE TRANSACTION TO THE TRANSACTION TO THE TRANSACTION TO THE TRANSACTION TO THE TRANSACTION **GET** SOFT TA\_GSTATE

ABorteD

ACTive  $\overline{P}$ 

ABorteD

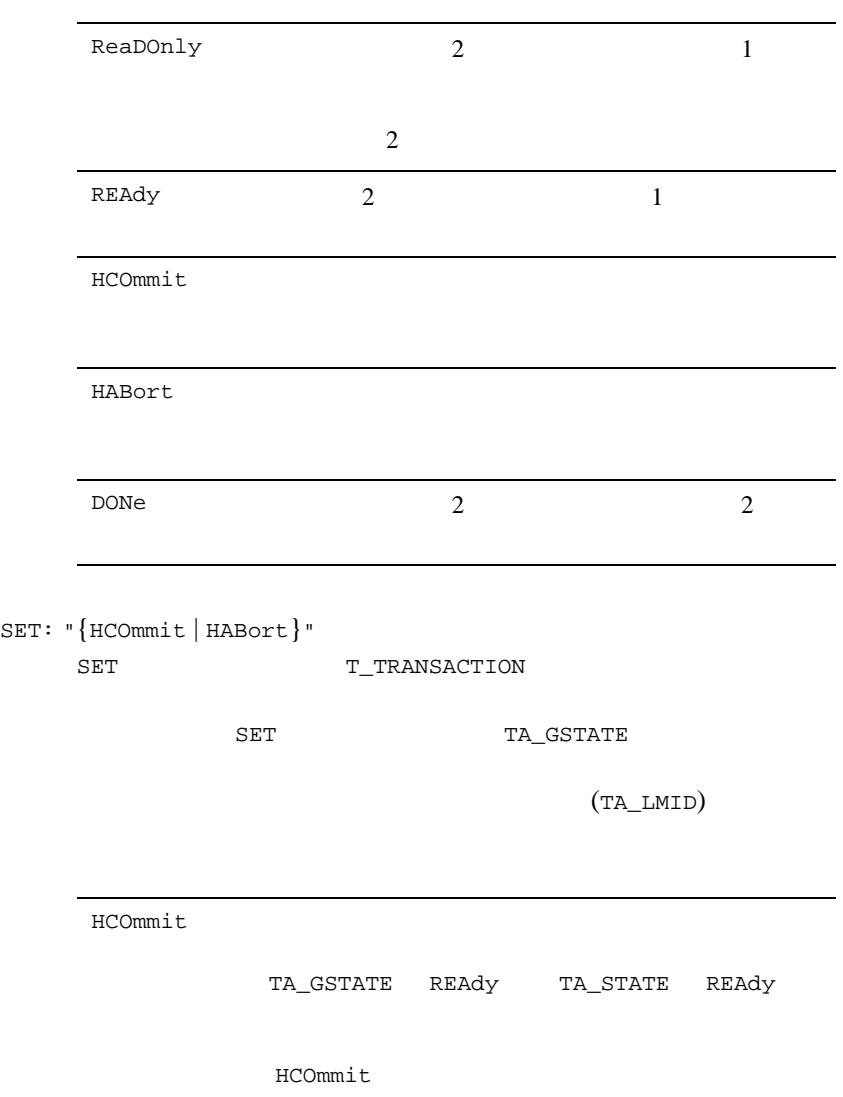

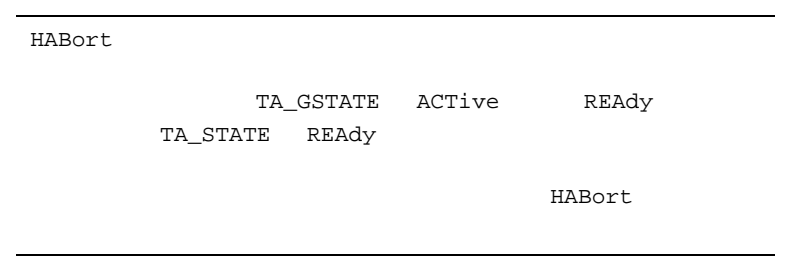

T\_ULOG

 $\overline{a}$ 

T\_ULOG  $\qquad \qquad \qquad \text{userlog()}$ 

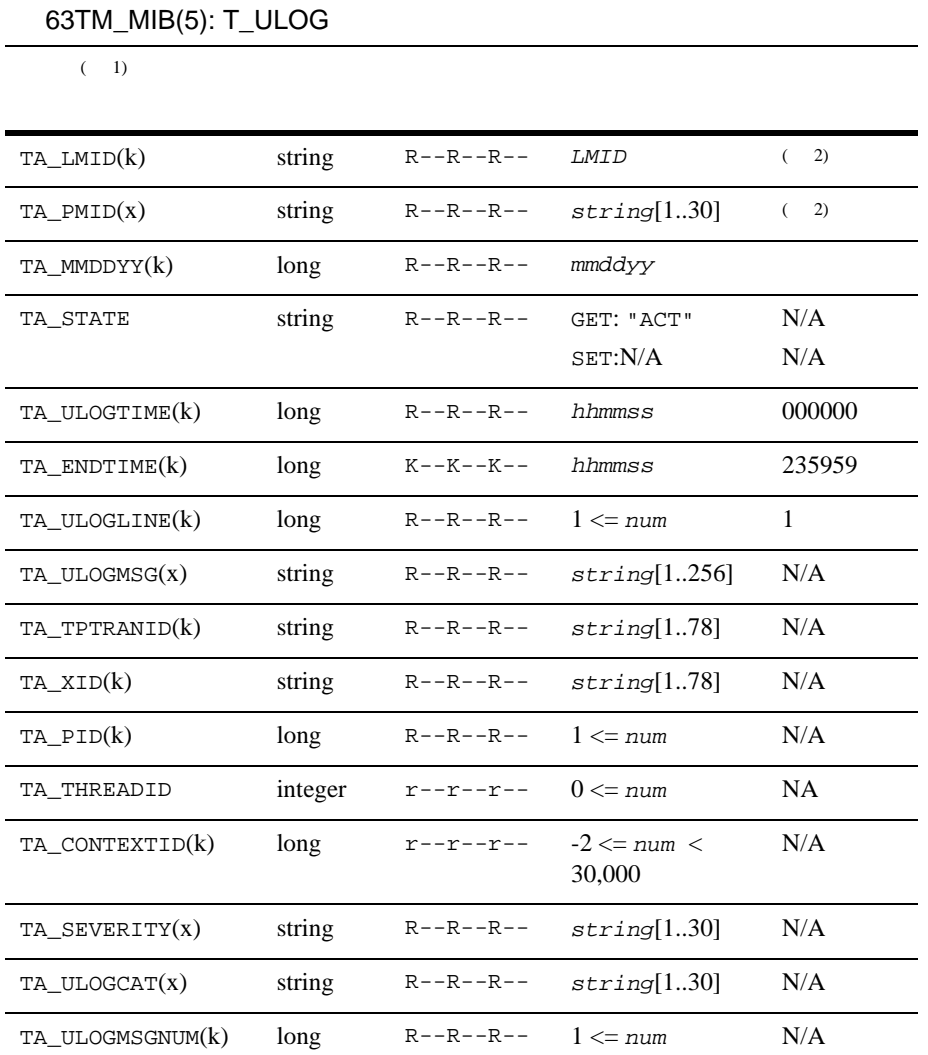

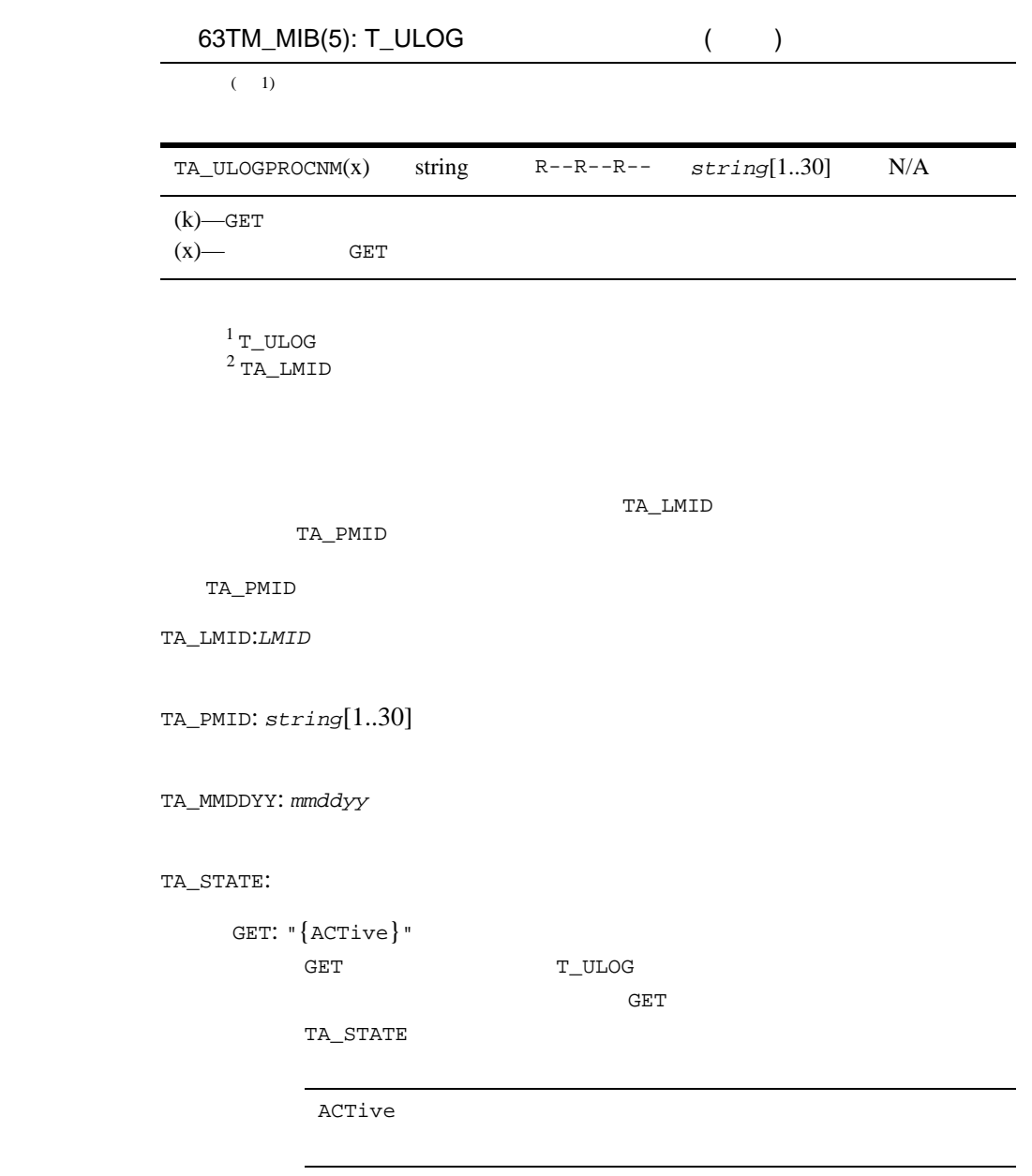

SET: SET WELL SET WELL SET

#### TA\_ULOGTIME: *hhmmss*

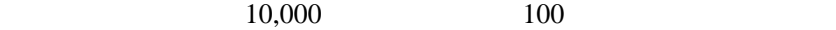

TA\_ENDTIME: *hhmmss* userlog GET

TA\_ULOGLINE: 1 <= *num*

TA\_ULOGMSG: *string*[1..256]

TA\_TPTRANID: *string*[1..78] tpsuspend()

 $\overline{0}$ 

TA\_XID: *string*[1..78]  $tx\_info()$ 

 $\overline{0}$ 

TA\_PID: 1 <= *num*

TA\_THREADID: 0 <= *num*

TA\_CONTEXTID: -2 <= *num* < 30,000

TA\_SEVERITY: *string*[1..30]

TA\_ULOGCAT: *string*[1..30]

TA\_ULOGMSGNUM: 1 <= *num*

TA\_ULOGPROCNM: *string*[1..30]

T\_MACHINE  $T$ <sup>\_</sup>MACHINE  $T$ <sup>\_</sup>

TA\_LMID

 $\mathbf 1$ 

TA\_MORE

T\_MACHINE

 $\mathbf{1}$ 

## $TM\_MIB(5)$

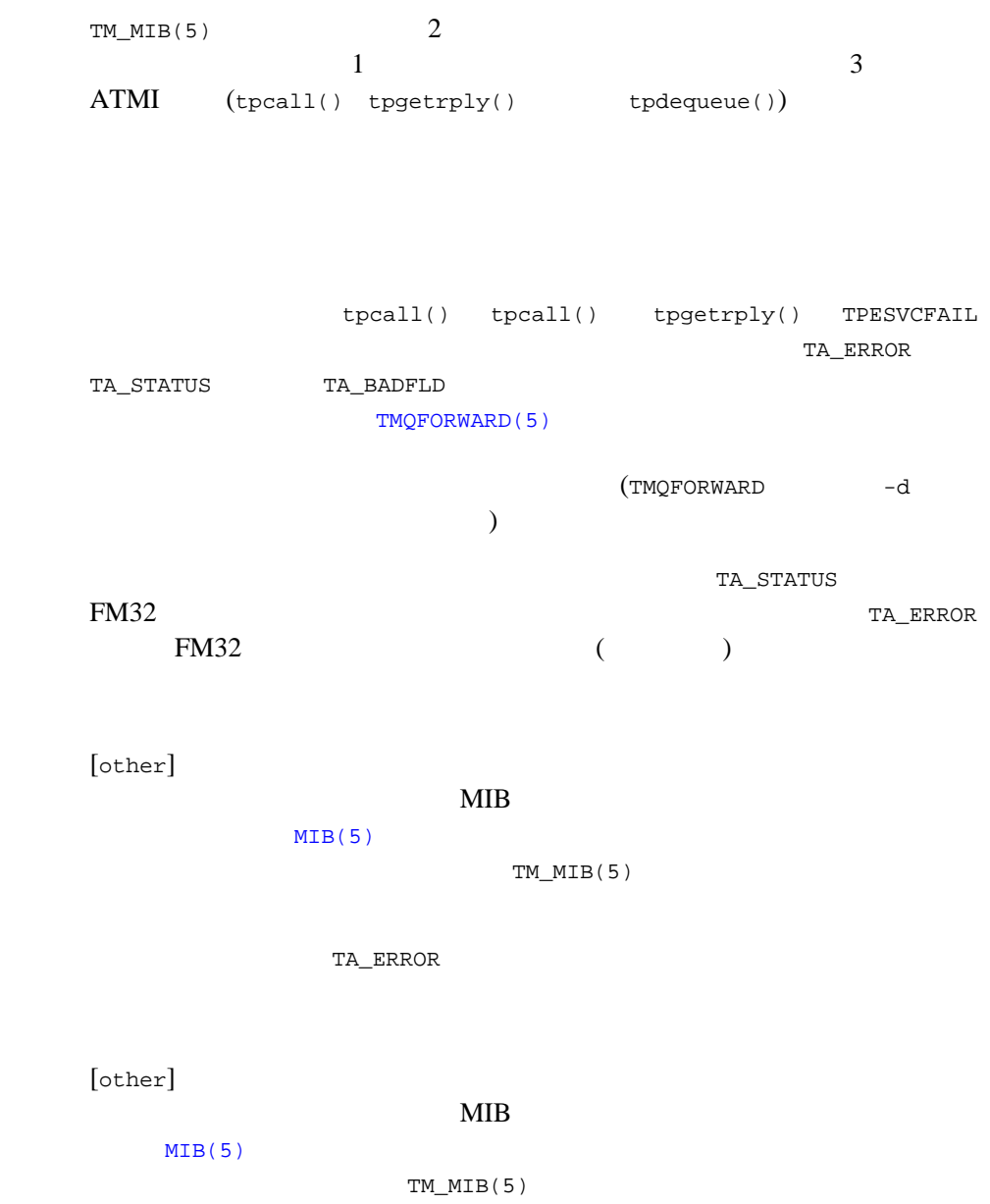

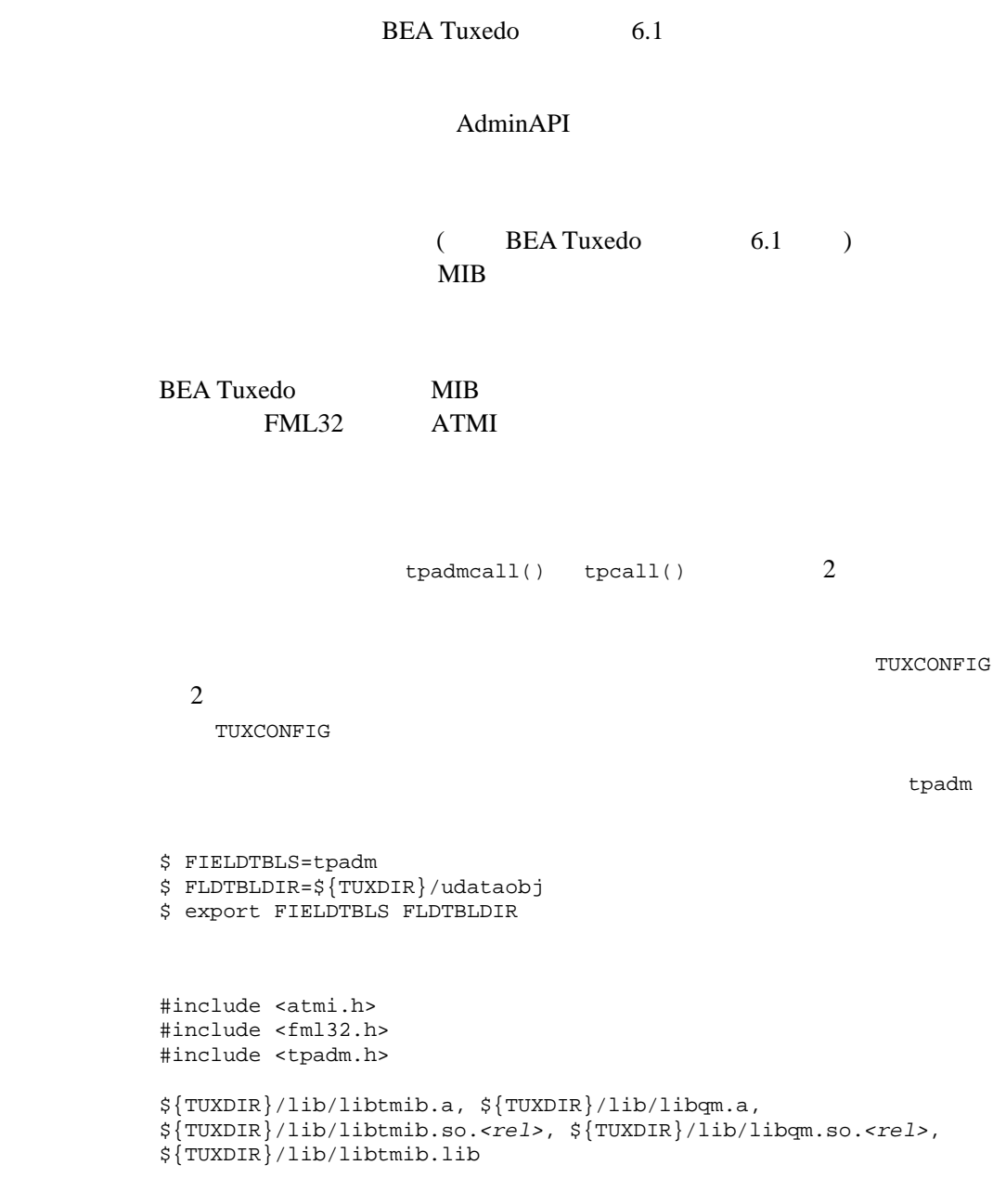

```
buildclient
```
 $-L$$ {TUXDIR}/lib -ltmib -lqm

```
FML32
```
FML32 tpadmcall()

tpadmcall()

```
\frac{1}{\sqrt{2}} */
ibuf = (FBFR32 *)tpal loc("FML32", NULL, 4000);
obuf = (FBFR32 *)tpalloc("FML32", NULL, 4000);
\frac{1}{\sqrt{2}} MIB(5) \frac{1}{\sqrt{2}} Fchg32(ibuf, TA_OPERATION, 0, "SET", 0);
 Fchg32(ibuf, TA_CLASS, 0, "T_DOMAIN", 0);
 Fchg32(ibuf, TA_STATE, 0, "NEW", 0);
\frac{1}{2} /* T_DOMAIN \frac{1}{2} \frac{1}{2} \frac{1}{2} \frac{1}{2} \frac{1}{2} \frac{1}{2} \frac{1}{2} \frac{1}{2} \frac{1}{2} \frac{1}{2} \frac{1}{2} \frac{1}{2} \frac{1}{2} \frac{1}{2} \frac{1}{2} \frac{1}{2} \frac{1}{2} \frac{1}{2} \frac{1}{2} \frac{1}{2} Fchg32(ibuf, TA_OPTIONS, 0, "LAN,MIGRATE", 0);
 Fchg32(ibuf, TA_IPCKEY, 0, (char *)&ipckey, 0);
 Fchg32(ibuf, TA_MASTER, 0, "LMID1", 0);
Fchg32(ibuf, TA_MODEL, 0, "MP", 0);
\gamma* TA MASTER T MACHINE \gamma \gamma and \gamma \gamma Fchg32(ibuf, TA_LMID, 0, "LMID1", 0);
 Fchg32(ibuf, TA_PMID, 0, pmid[0], 0);
 Fchg32(ibuf, TA_TUXCONFIG, 0, tuxconfig[0], 0);
Fchg32(ibuf, TA_TUXDIR, 0, tuxdir[0], 0);
 Fchg32(ibuf, TA_APPDIR, 0, appdir[0], 0);
 Fchg32(ibuf, TA_ENVFILE, 0, envfile[0], 0);
 Fchg32(ibuf, TA_ULOGPFX, 0, ulogpfx[0], 0);
 Fchg32(ibuf, TA_BRIDGE, 0, "/dev/tcp", 0);
 Fchg32(ibuf, TA_NADDR, 0, naddr[0], 0);
Fchg32(ibuf, TA_NLSADDR, 0, nlsaddr[0], 0);
/* tpadmcall()
 if (tpadmcall(ibuf, obuf, 0) 0) {
 fprintf(stderr, "tpadmcall failed: %s\n", tpstrerror(tperrno));
/\star \star /
 }
```
 $/*$  \*/ Finit32(ibuf, Fsizeof32(ibuf));  $\frac{1}{2}$   $\frac{1}{2}$ 

546 BEA Tuxedo

**2** 

```
 Fchg32(ibuf, TA_OPERATION, 0, "SET", 0);
 Fchg32(ibuf, TA_CLASS, 0, "T_MACHINE", 0);
 Fchg32(ibuf, TA_STATE, 0, "NEW", 0);
 /* T_MACHINE * ^* TM_MIB(5) * ^* Fchg32(ibuf, TA_LMID, 0, "LMID2", 0);
 Fchg32(ibuf, TA_PMID, 0, pmid[1], 0);
Fchq32(ibut, TA_TUXCONFIG, 0, tuxconfig[1], 0); Fchg32(ibuf, TA_TUXDIR, 0, tuxdir[1], 0);
 Fchg32(ibuf, TA_APPDIR, 0, appdir[1], 0);
 Fchg32(ibuf, TA_ENVFILE, 0, envfile[1], 0);
 Fchg32(ibuf, TA_ULOGPFX, 0, ulogpfx[1], 0);
Fchg32(ibuf, TA_BRIDGE, 0, "/dev/tcp", 0);
Fchg32(ibuf, TA_NADDR, 0, naddr[1], 0);
Fchg32(ibuf, TA_NLSADDR, 0, nlsaddr[1], 0);
tpadmcal(...) /* \qquad \qquad \qquad */
\overline{c}/* */ Finit32(ibuf, Fsizeof32(ibuf));
\frac{1}{2} \frac{1}{2} \frac{1}{2} \frac{1}{2} \frac{1}{2} \frac{1}{2} \frac{1}{2} \frac{1}{2} \frac{1}{2} \frac{1}{2} \frac{1}{2} \frac{1}{2} \frac{1}{2} \frac{1}{2} \frac{1}{2} \frac{1}{2} \frac{1}{2} \frac{1}{2} \frac{1}{2} \frac{1}{2} \frac{1}{2} \frac{1}{2}  Fchg32(ibuf, TA_OPERATION, 0, "SET", 0);
 Fchg32(ibuf, TA_CLASS, 0, "T_DOMAIN", 0);
  /* Set TM_MIB(5) T_DOMAIN attributes changing * 
Fchg32(ibuf, TA_MASTER, 0, "LMID1,LMID2", 0);
  tpadmcall(...); /* 詳細なエラー処理については上記の例を参照 */
1 2 2
/* */ Finit32(ibuf, Fsizeof32(ibuf));
\frac{1}{2} \frac{1}{2} \frac{1}{2} \frac{1}{2} \frac{1}{2} \frac{1}{2} \frac{1}{2} \frac{1}{2} \frac{1}{2} \frac{1}{2} \frac{1}{2} \frac{1}{2} \frac{1}{2} \frac{1}{2} \frac{1}{2} \frac{1}{2} \frac{1}{2} \frac{1}{2} \frac{1}{2} \frac{1}{2} \frac{1}{2} \frac{1}{2}  Fchg32(ibuf, TA_OPERATION, 0, "SET", 0);
 Fchg32(ibuf, TA_CLASS, 0, "T_GROUP", 0);
 Fchg32(ibuf, TA_STATE, 0, "NEW", 0);
/* 1 MIB(5) * Fchg32(ibuf, TA_SRVGRP, 0, "GRP1", 0);
 Fchg32(ibuf, TA_GRPNO, 0, (char *)&grpno[0], 0);
```

```
 Fchg32(ibuf, TA_LMID, 0, "LMID1,LMID2", 0);
 tpadmcall(...); /* 詳細なエラー処理については上記の例を参照 */
/* 2 MIB(5) * Fchg32(ibuf, TA_SRVGRP, 0, "GRP2", 0);
 Fchg32(ibuf, TA_GRPNO, 0, (char *)&grpno[1], 0);
 Fchg32(ibuf, TA_LMID, 0, "LMID2,LMID1", 0);
 tpadmcall(...); /* 詳細なエラー処理については上記の例を参照 */
1/* */ Finit32(ibuf, Fsizeof32(ibuf));
\frac{1}{\sqrt{2}} MIB(5) \frac{1}{\sqrt{2}} Fchg32(ibuf, TA_OPERATION, 0, "SET", 0);
 Fchg32(ibuf, TA_CLASS, 0, "T_SERVER", 0);
 Fchg32(ibuf, TA_STATE, 0, "NEW", 0);
\frac{1}{1} MIB(5) \frac{1}{1} Fchg32(ibuf, TA_SRVGRP, 0, "GRP1", 0);
 Fchg32(ibuf, TA_SRVID, 0, (char *)&srvid[0], 0);
 Fchg32(ibuf, TA_SERVERNAME, 0, "ECHO", 0) 
 tpadmcall(...); /* 詳細なエラー処理については上記の例を参照 */
/* 2 MIB(5) * Fchg32(ibuf, TA_SRVGRP, 0, "GRP2", 0);
 Fchg32(ibuf, TA_SRVID, 0, (char *)&srvid[1], 0);
 tpadmcall(...); /* 詳細なエラー処理については上記の例を参照 */
                                            tpcall()
/* * * Finit32(ibuf, Fsizeof32(ibuf));
\frac{1}{x} MIB(5) \frac{x}{x} Fchg32(ibuf, TA_OPERATION, 0, "SET", 0);
 Fchg32(ibuf, TA_CLASS, 0, "T_ROUTING", 0);
 Fchg32(ibuf, TA_STATE, 0, "NEW", 0);
\mathcal{N}^* MIB(5) * Fchg32(ibuf, TA_ROUTINGNAME, 0, "ECHOROUTE", 0);
```
 $\overline{1}$ 

```
 Fchg32(ibuf, TA_BUFTYPE, 0, "FML", 0);
 Fchg32(ibuf, TA_FIELD, 0, "LONG_DATA", 0);
 Fchg32(ibuf, TA_RANGES, 0, "MIN-100:GRP1,100-MAX:GRP2", 26);
tpadmcal1(\ldots); /* \hspace{2.5cm} */
/* */ Finit32(ibuf, Fsizeof32(ibuf));
/* MIB(5) */
 Fchg32(ibuf, TA_OPERATION, 0, "SET", 0);
 Fchg32(ibuf, TA_CLASS, 0, "T_SERVICE", 0);
Fchg32(ibuf, TA_STATE, 0, "NEW", 0);
\mathcal{L}^* MIB(5) * Fchg32(ibuf, TA_SERVICENAME, 0, "ECHO", 0);
 Fchg32(ibuf, TA_ROUTINGNAME, 0, "ECHOROUTE", 0);
 tpadmcall(...); /* 詳細なエラー処理については上記の例を参照 */
T_DOMAIN \blacksquare(DBBL BBL BRIDGE)
/* */ Finit32(ibuf, Fsizeof32(ibuf));
\frac{1}{x} MIB(5) \frac{1}{x} Fchg32(ibuf, TA_OPERATION, 0, "SET", 0);
 Fchg32(ibuf, TA_CLASS, 0, "T_DOMAIN", 0);
 Fchg32(ibuf, TA_STATE, 0, "ACT", 0);
 tpadmcall(...); /* 詳細なエラー処理については上記の例を参照 */
              tpcall() \blacksquare AdminAPI
\frac{1}{\sqrt{2}} \frac{1}{\sqrt{2}} 
(TPINIT *)tpalloc("TPINIT", NULL, TPINITNEED(0));
 sprintf(tpinfo->usrname, "appadmin");
 sprintf(tpinfo->cltname, "tpsysadm");
 if (tpinit(tpinfo) < 0) {
```
fprintf(stderr, "tpinit() failed: %s\n", tpstrerror(tperrno));

BEA Tuxedo 549

/ \*  $*$  /

}

```
/ * \qquad */
 Finit32(ibuf, Fsizeof32(ibuf));
 Finit32(obuf, Fsizeof32(obuf));
  TA_FLAGS TMIB_NOTIFY
tpcall()
/* */ Finit32(ibuf, Fsizeof32(ibuf));
\frac{1}{2} \frac{1}{2} MIB(5) \frac{1}{2} \frac{1}{2} Fchg32(ibuf, TA_OPERATION, 0, "SET", 0);
 Fchg32(ibuf, TA_CLASS, 0, "T_MACHINE", 0);
Fchq32(ibut, TA_STATE, 0, "RAC", 0);/\star MIB(5) \star/
 Fchg32(ibuf, TA_LMID, 0, "LMID1", 0);
/* /AdminAPI */
if (tpcall(".TMIB", (char *)ibuf, 0, (char **)&obuf, &olen, 0) < 0) {
 fprintf(stderr, "tpcall failed: %s\n", tpstrerror(tperrno));
 if (tperrno == TPESVCFAIL) {
 Fget32(obuf,TA_ERROR,0,(char *)&ta_error,NULL);
 ta_status = Ffind32(obuf, TA_STATUS, 0, NULL);
 fprintf(stderr, "Failure: %ld, %s\n",
 ta_error, ta_status);
/* \qquad */
  }
/* */ Finit32(ibuf, Fsizeof32(ibuf));
\frac{1}{2} \frac{1}{2} \frac{1}{2} \frac{1}{2} \frac{1}{2} \frac{1}{2} \frac{1}{2} \frac{1}{2} \frac{1}{2} \frac{1}{2} \frac{1}{2} \frac{1}{2} \frac{1}{2} \frac{1}{2} \frac{1}{2} \frac{1}{2} \frac{1}{2} \frac{1}{2} \frac{1}{2} \frac{1}{2} \frac{1}{2} \frac{1}{2}  Fchg32(ibuf, TA_OPERATION, 0, "GET", 0);
 Fchg32(ibuf, TA_CLASS, 0, "T_SERVER", 0);
 flags = MIB_LOCAL;
 Fchg32(ibuf, TA_FLAGS, 0, (char *)&flags, 0);
\frac{1}{2} \frac{1}{2} \frac{1}{2} \frac{1}{2} \frac{1}{2} \frac{1}{2} \frac{1}{2} \frac{1}{2} \frac{1}{2} \frac{1}{2} \frac{1}{2} \frac{1}{2} \frac{1}{2} \frac{1}{2} \frac{1}{2} \frac{1}{2} \frac{1}{2} \frac{1}{2} \frac{1}{2} \frac{1}{2} \frac{1}{2} \frac{1}{2}  Fchg32(ibuf, TA_SRVGRP, 0, "GRP1", 0);
 Fchg32(ibuf, TA_SRVID, 0, (char *)&srvid[0], 0);
\text{tpcall}(\ldots); /* \qquad \qquad \qquad \qquad
```

```
INACTIVE
                TMIB_NOTIFY
/* */ Finit32(ibuf, Fsizeof32(ibuf));
/ * \qquad */
\sqrt{\frac{4}{\pi}} MIB(5) \frac{4}{\pi} Fchg32(ibuf, TA_OPERATION, 0, "SET", 0);
 Fchg32(ibuf, TA_CLASS, 0, "T_MACHINE", 0);
 Fchg32(ibuf, TA_LMID, 0, "LMID2", 0);
 Fchg32(ibuf, TA_STATE, 0, "INA", 0);
\text{tpcall}(\ldots); /* \qquad \qquad \qquad \qquad/\star \star / \star flags = TMIB_APPONLY;
 Fchg32(ibuf, TA_FLAGS, 0, (char *)&flags, 0);
 Fchg32(ibuf, TA_LMID, 0, "LMID1", 0);
\text{tpcall}(\ldots); /* */\star */
 tpterm();
\frac{1}{\sqrt{2}} */
 Finit32(ibuf, Fsizeof32(ibuf));
 Fchg32(ibuf, TA_OPERATION, 0, "SET", 0);
 Fchg32(ibuf, TA_CLASS, 0, "T_DOMAIN", 0);
 Fchg32(ibuf, TA_STATE, 0, "INA", 0);
 tpadmcall(...); /* 詳細なエラー処理については上記の例を参照 */
ファイル ${TUXDIR}/include/tpadm.h, ${TUXDIR}/udataobj/tpadm
tpacall(3c)tpalloc(3c)tpcall(3c)tpdequeue(3c)tpenqueue(3c)
tpgetrply(3c)tprealloc(3c) <br/> <b>FML</b> <br/> <br/> Fadd <br/> Fadd32(3fm1)Fchg Fchg32(3fml), Ffind Ffind32(3fml) MIB(5) WS_MIB(5)
BEA Tuxedo
BEA Tuxedo
C BEA Tuxedo
FML BEA Tuxedo
```
## **TMFFNAME(5)**

FactoryFinder NameManager 構文 TMFFNAME SRVGRP="*identifier*" SRVID="*number*" [CLOPT="[-A] [servopts *options*] [-- [-F ] [-N | -N -M [-f *filename*]]]"] TMFFNAME BEA Tuxedo FactoryFinder NameManager ( ) we expect that  $\mathcal{O}(\mathcal{O})$  $-A$  $-F$ FactoryFinder -N NameManager --m NameManager -f filename FactoryFinder FactoryFinder CORBA FactoryFinder API BEA Tuxedo CORBA **BEA Tuxedo CORBA CLOPT** FactoryFinder

NameManager **BEA Tuxedo-** $1$ つとして、アプリケーション・ファクトリスの用途の NameManager  $-M$ -M NameManager NameManager  $\mathbf 1$  or  $\mathbf 2$  or  $\mathbf 2$  or  $\mathbf 2$  or  $\mathbf 2$  or  $\mathbf 2$  or  $\mathbf 2$  or  $\mathbf 2$  or  $\mathbf 2$  or  $\mathbf 2$ NameManager 1 NameManager

FactoryFinder Domains  $\qquad \qquad$   $\qquad \qquad$   $\qquad$   $\qquad$ 

factory\_finder.ini NameManager -f  $-f$ factory\_finder.ini 2007 NameManager  $-f$   $-$ f  $-$ 

TMFFNAME 1  $\overline{c}$ NameManager

TMFFNAME BEA Tuxedo 4.0

UBBCONFIG (TMFFNAME -N) NameManager 2

UBBCONFIG NameManager NameManager NameManager

TMSYSEVT **TEACONFIG** NameManager

NameManager UBBCONFIG

FactoryFinder

使用例 \*SERVERS TMSYSEVT SRVGRP=ADMIN1 SRVID=44 RESTART=Y CLOPT="-A" TMFFNAME SRVGRP=ADMIN1 SRVID=45 RESTART=Y  $CLOPT=" -A -- -F"$ TMFFNAME SRVGRP=ADMIN1 SRVID=46 RESTART=Y CLOPT="-A -- -N -M -f c:\appdir\import\_factories.ini" TMFFNAME SRVGRP=ADMIN2 SRVID=47 RESTART=Y  $CLOPT=" -A -- -N"$ TMFFNAME SRVGRP=ADMIN3 SRVID=48 RESTART=Y  $CLOPT=" -A -- -F"$ TMFFNAME SRVGRP=ADMIN4 SRVID=49 RESTART=Y  $CLOPT="A -- -F"$ 

BEA Tuxedo CORBA

[factory\\_finder.ini\(5\)](#page-299-0) [TMSYSEVT\(5\)](#page-580-0) [UBBCONFIG\(5\)](#page-616-0) [userlog\(3c\)](../rf3c/rf3c.htm#7980613) "TP Framework"

# **TMIFRSVR(5)**

形式 TMIFRSVR SRVGRP="*identifier*" SRVID="*number*" RESTART=Y GRACE=0 CLOPT="[servopts *options*] -- [-f *repository\_file\_name*]"

TMIFRSVR

BEA API CORBA さんしゃ

API  $API$ **BEA Tuxedo CORBA** 

[-f *repository\_file\_name*]

idl2ir 2009 and the extension of the extension of the extension of the extension of the extension of the extension of the extension of the extension of the extension of the extension of the extension of the extension of th

(APPDIR) repository.ifr

使用例 \*SERVERS

# このサーバはデフォルトのリポジトリ TMIFRSVR を使用する SRVGRP="IFRGRP" SRVID=1000 RESTART=Y GRACE=0 # このサーバはデフォルト以外のリポジトリ TMIFRSVR を使用する SRVGRP="IFRGRP" SRVID=1001 RESTART=Y GRACE=0 CLOPT="-- -f /nfs/repository.ifr"

 $ir2idl(1)$  [UBBCONFIG\(5\)](#page-616-0) [servopts\(5\)](#page-370-0)

# <span id="page-569-0"></span>**TMQFORWARD(5)**

TMQFORWARD-

```
形式 TMQFORWARD SRVGRP="identifier" SRVID="number" REPLYQ=N CLOPT=" 
[-A] [servopts options] -- -q queuename[,queuename...] 
[-t trantime ] [-i idletime] [-e] [-d] [-n] [-f delay] "
                  BEA Tuxedo
tpenqueue()
SERVERS 2000 to the SERVERS 2000 to the SERVERS 2000 to the SERVERS 2000 to the SERVERS 2000 to the SERVERS 2000 to the SERVERS 2000 to the SERVERS 2000 to the SERVERS 2000 to the SERVERS 2000 to the SERVERS 2000 to the SE
-q queuename[,queuename...]
     1 /15-t trantime
                                               tpbegin()
      60-i idletime
      -i -10 10
      \overline{0}
```
30 -e TMQFORWARD -d  $($   $)$ -n TPNOTRAN -f *delay* tpcall TMQFORWARD

> TMQFORWARD delay

 $(50)$ 

 $\mathbf 1$  or the set of the set of the set of the  $\mathbf 1$ 

 $\tt{purcode}$  .

 $delay$ 

 $-d$ 応答メッセージ ( および関連する tpurcode) は、異常終了キューがそのメッ

TMQFORWARD

 $\blacksquare$  SRVGRP TMSNAME TMS\_QM.

■ OPENINFO

#### TMQFORWARD(5)

BEA Tuxedo 559 ■ SERVER MSSQ REPLYQ N  $-q$  $\blacksquare$  $\overline{\phantom{a}}$ TMQFORWARD BEA Tuxedo [buildserver\(1\)](../rfcm/rfcmd.htm#6083611) TMQFORWARD BEA Tuxedo /Q buildserver \$TUXDIR/lib/TMQFORWARD.o (  $BEA Tuxedo$ buildserver -v -o TMQFORWARD -r TUXEDO/QM -f \${TUXDIR}/lib/TMQFORWARD.o -f apptypsw.o buildserver -v buildserver cc -o *name* SERVERS TMQFORWARD **\$APPDIR** \$TUXDIR/bin

```
-r TUXEDO/QM
                                             TUXEDO/QM
    $TUXDIR/udataobj/RM
              BEA Tuxedo
-f $TUXDIR/lib/TMQFORWARD.o
    TMQFORWARD
     -f-f firstfiles
    buildserver 2 to the set of the set of the set of the set of the set of the set of the set of the set of the set of the set of the set of the set of the set of the set of the set of the set of the set of the set of the set
     \overline{c}CC \overline{c}TMQFORWARD.O
     (-STMQFORWARD
BEA Tuxedo
TMQFORWARD BEA
Tuxedo 4.2
*GROUPS # Windows : myqueue ;myqueue
TMQUEUEGRP LMID=lmid GRPNO=1 TMSNAME=TMS_QM 
   OPENINFO="TUXEDO/QM:/dev/device:myqueue"
# CLOSEINFO
*SERVERS # RESTART=Y GRACE=0
TMQFORWARD SRVGRP="TMQUEUEGRP" SRVID=1001 RESTART=Y GRACE=0
   CLOPT=" -- -qservice1,service2" REPLYQ=N 
TMQUEUE SRVGRP="TMQUEUEGRP" SRVID=1000 RESTART=Y GRACE=0 
   CLOPT="-s ACCOUNTING:TMQUEUE"
関連項目 buildserver(1) tpdequeue(3c) tpenqueue(3c) servopts(5)
TMQUEUE(5) UBBCONFIG(5)
```
C BEA Tuxedo

# <span id="page-575-0"></span>**TMQUEUE(5)**

TMOUEUE-

```
TMQUEUE
SRVGRP="identifier" 
SRVID="number" CLOPT=" [-A][servopts options] -- [-t timeout]"
```
#### **BEA Tuxedo**

tpenqueue() tpdequeue()

**SERVERS** 

-t *timeout*

tpdequeue()

TPNOTRAN TPQWAIT

30

TMQUEUE

**TMQUEUE** 

TMS\_QM に設定されている必要があり、OPENINFO には関連するデバイスおよ

 $\begin{minipage}{0.9\linewidth} \texttt{SWGRP} & \texttt{TN} \texttt{SN} \texttt{M} \texttt{SN} \texttt{AM} \texttt{M} \texttt{SN} \texttt{AM} \texttt{SN} \texttt{AN} \texttt{AN} \texttt{SN} \texttt{SN} \texttt{SN} \texttt{SN} \texttt{AN} \texttt{SN} \texttt{SN} \texttt{SN} \texttt{SN} \texttt{SN} \texttt{SN} \texttt{SN} \texttt{SN} \texttt{SN} \texttt{SN} \texttt{SN} \texttt{SN} \texttt{SN} \texttt{SN} \texttt{SN} \texttt{SN} \texttt{SN} \$ 

562 BEA Tuxedo

tpenqueue()
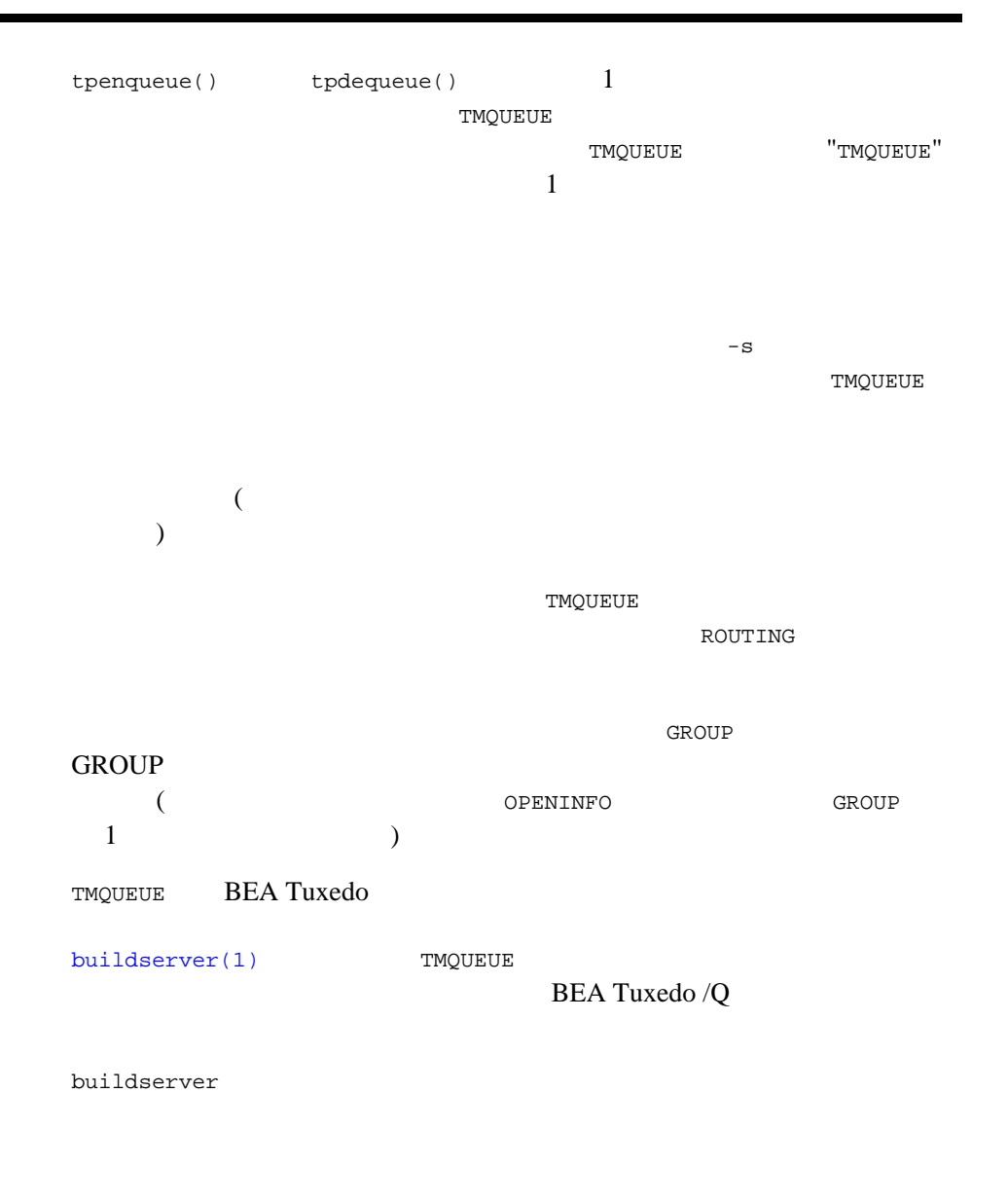

buildserver

\$TUXDIR/lib/TMQUEUE.o (  $BEA Tuxedo$ buildserver -v -o TMQUEUE -s *qspacename*:TMQUEUE -r TUXEDO/QM \ -f \${TUXDIR}/lib/TMQUEUE.o -f apptypsw.o buildserver  $-v$ buildserver cc -o *name* ては、コンフィギュレーション・コンフィギュレーション・コンフィギュレーション SERVERS TMQUEUE -s *qspacename,qspacename* :TMQUEUE  $(s$ ervopts $(5)$  ) **TMQUEUE**  $-$ s  $-$ s  $-$ s  $-$ s  $+$ -r TUXEDO/QM TUXEDO/QM \$TUXDIR/udataobj/RM **BEA Tuxedo** -f \$TUXDIR/lib/TMQUEUE.o TMQUEUE  $-f$ -f *firstfiles* buildserver 2 to the set of the set of the set of the set of the set of the set of the set of the set of the set of the set of the set of the set of the set of the set of the set of the set of the set of the set of the set  $\overline{c}$ 

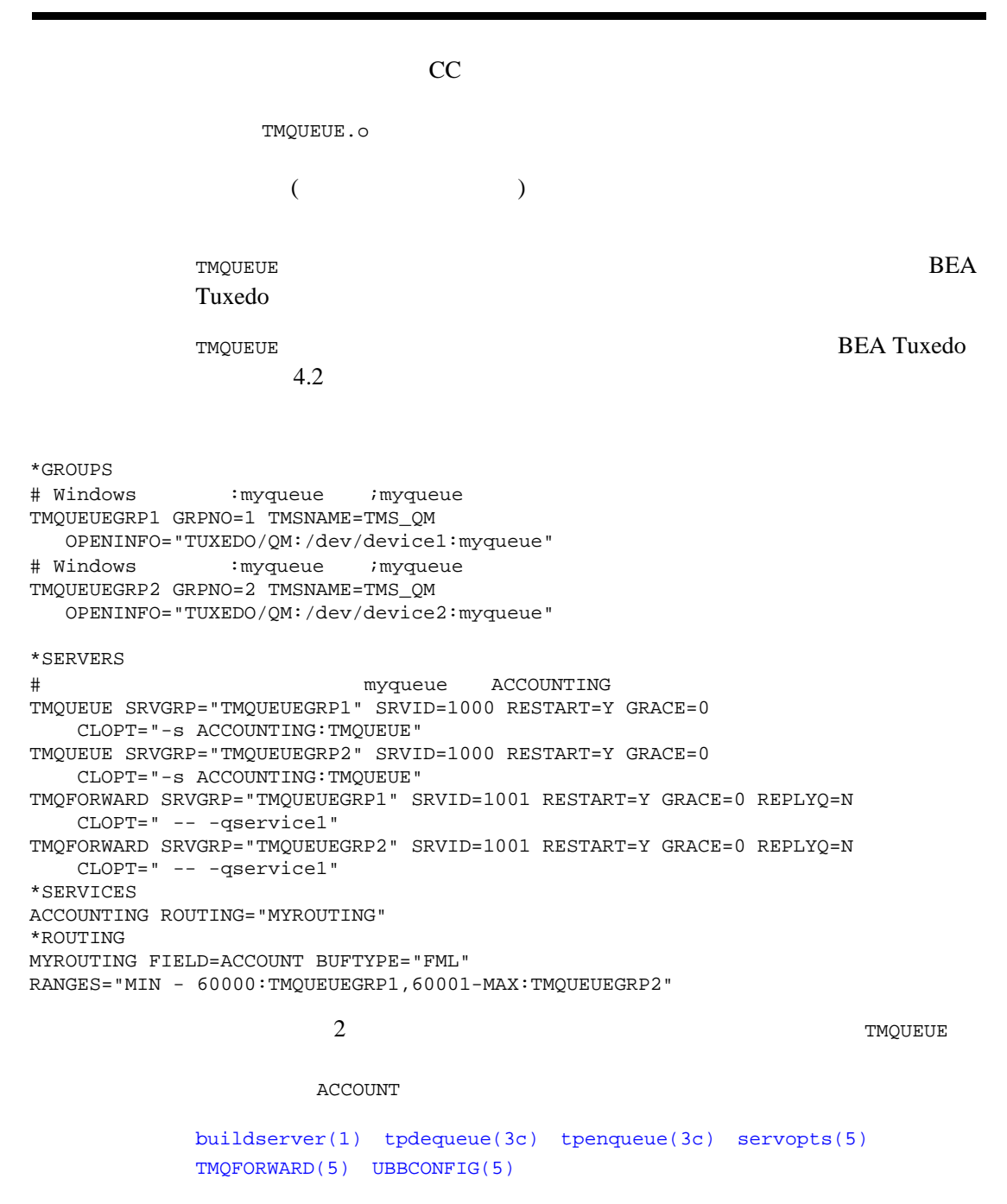

BEA Tuxedo

C BEA Tuxedo

### <span id="page-580-0"></span>**TMSYSEVT(5)**

```
TMSYSEVT-
     形式 TMSYSEVT SRVGRP="identifier" SRVID="number" 
       [CLOPT="[-A] [servopts options] 
       [-- [-S] [-p poll-seconds] [-f control-file]]"]
     TMSYSEVT BEA Tuxedo
     1control-file
                  ${APPDIR}/tmsysevt.dat control-file
       \texttt{EVENT\_MIB}(5) \texttt{EVENT\_MIB}1 TMSYSEVT
     -SEVENT_MIB(5)
              TMSYSEVT
     \overline{\mathcal{L}}\begin{array}{ccc} \n 0 & -p & \n \end{array}30TMSYSEVT BEA Tuxedo 6.0
TMSYSEVT
     TMSYSEVT
```
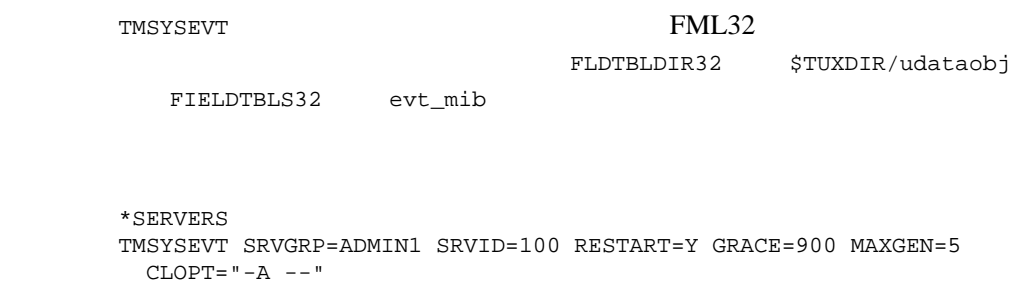

TMSYSEVT SRVGRP=ADMIN2 SRVID=100 RESTART=Y GRACE=900 MAXGEN=5 CLOPT=" $-A$  --  $-S$  -p 90"

 $tpsubscript (3c), EVENTS(5)$  $tpsubscript (3c), EVENTS(5)$  EVENT\_MIB(5)  $tpsubscript (5)$ 

# **tmtrace(5)**

tmtrace-

**BEA Tuxedo** 

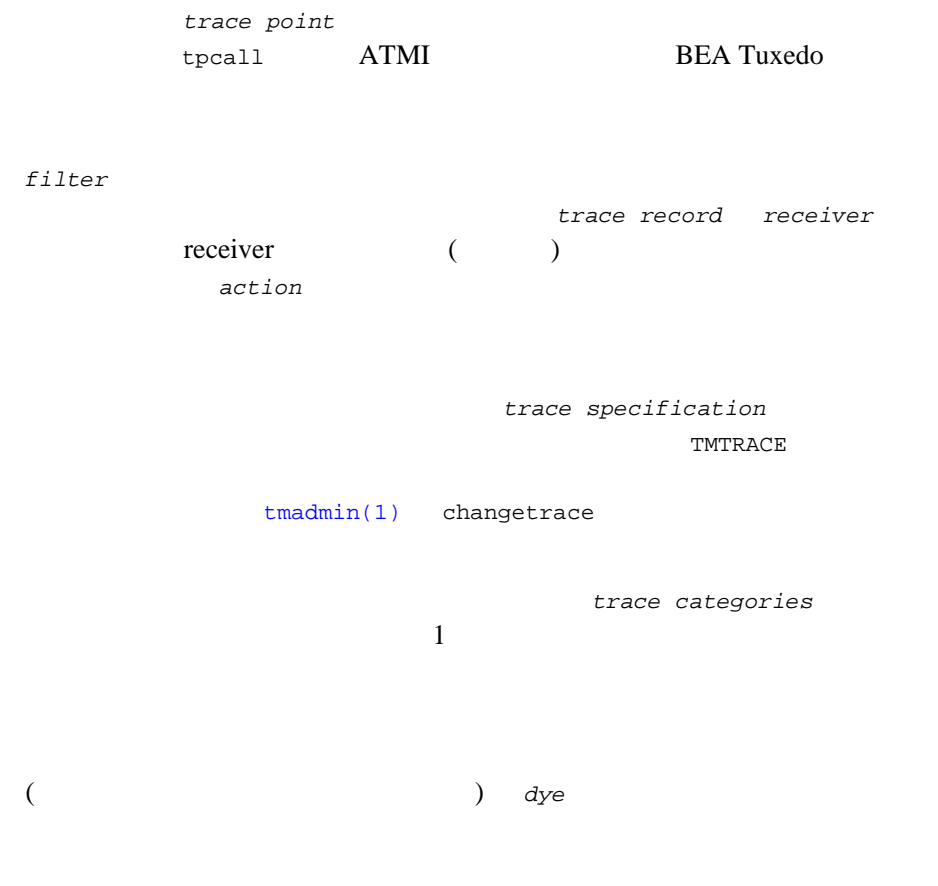

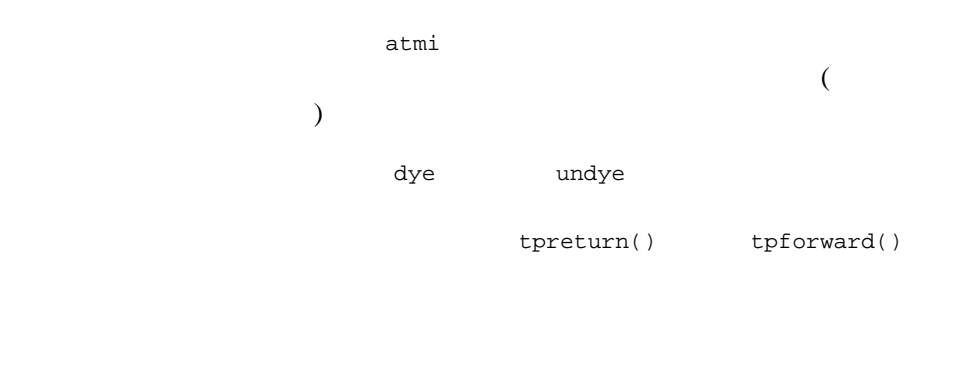

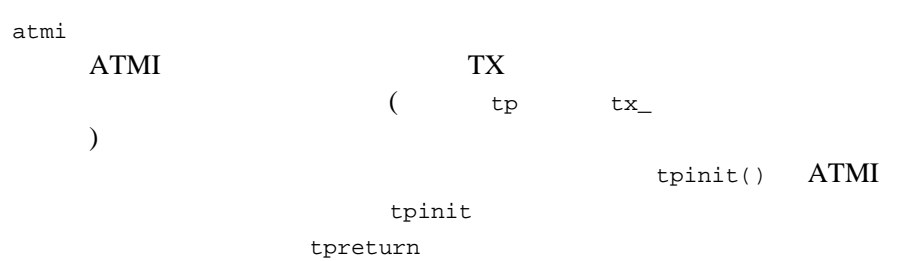

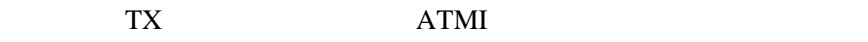

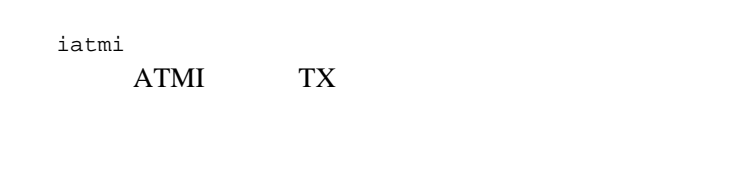

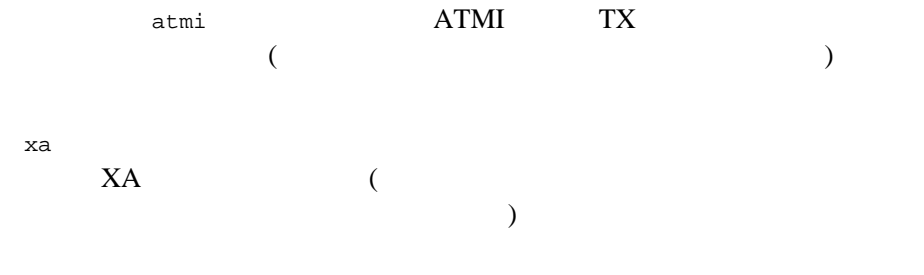

trace

 $filter-specific: receiver-specific[:trigger-specific]$ filter-spec カテゴリを記述します。*receiver-spec* は、トレース・レコードのレシーバ trigger-spec **BEA Tuxedo** 文字列 on off も指定できます。on atmi:ulog:dye のエイリアスで、off  $:$  :  $undye$ [ { + | - } ] [ *category* ] ... category **category category 1** or category  $\star$ + または - は、後続のカテゴリを現在有効なカテゴリのセットに追加または そのセットから削除することを示します。+ または - の次にカテゴリがない  $\mathbf 1$  , the state is the  $\mathbf 1$  of  $\mathbf 1$  of  $\mathbf 1$  of  $\mathbf 1$  of  $\mathbf 1$  , the state is the state is the state is the state is the state is the state is the state is the state is the state is the state is the state  $1$  $2$ [/ *regular-expression* /] *receiver*

receiver 1

ulog  $\sim$  2  $\sim$  1  $\sim$  2  $\sim$  2  $\sim$  2  $\sim$  2  $\sim$  2  $\sim$  2  $\sim$  3  $\sim$  3  $\sim$  3  $\sim$  3  $\sim$  3  $\sim$  3  $\sim$  3  $\sim$  3  $\sim$  3  $\sim$  3  $\sim$  3  $\sim$  3  $\sim$  3  $\sim$  3  $\sim$  3  $\sim$  3  $\sim$  3  $\sim$  3  $\sim$  3  $\sim$  3  $\sim$  3  $\sim$  3  $\sim$  3  $\sim$  $\frac{1}{3}$ [/ *regular-expression* /] *action* abort abort() ulog(*message*) message system(*command*) system(3) command ( Windows  $)$  %A trace(*trace-spec*) trace-spec dye undye sleep(*seconds*) ( Windows  $\sim$ *cc*:*data*

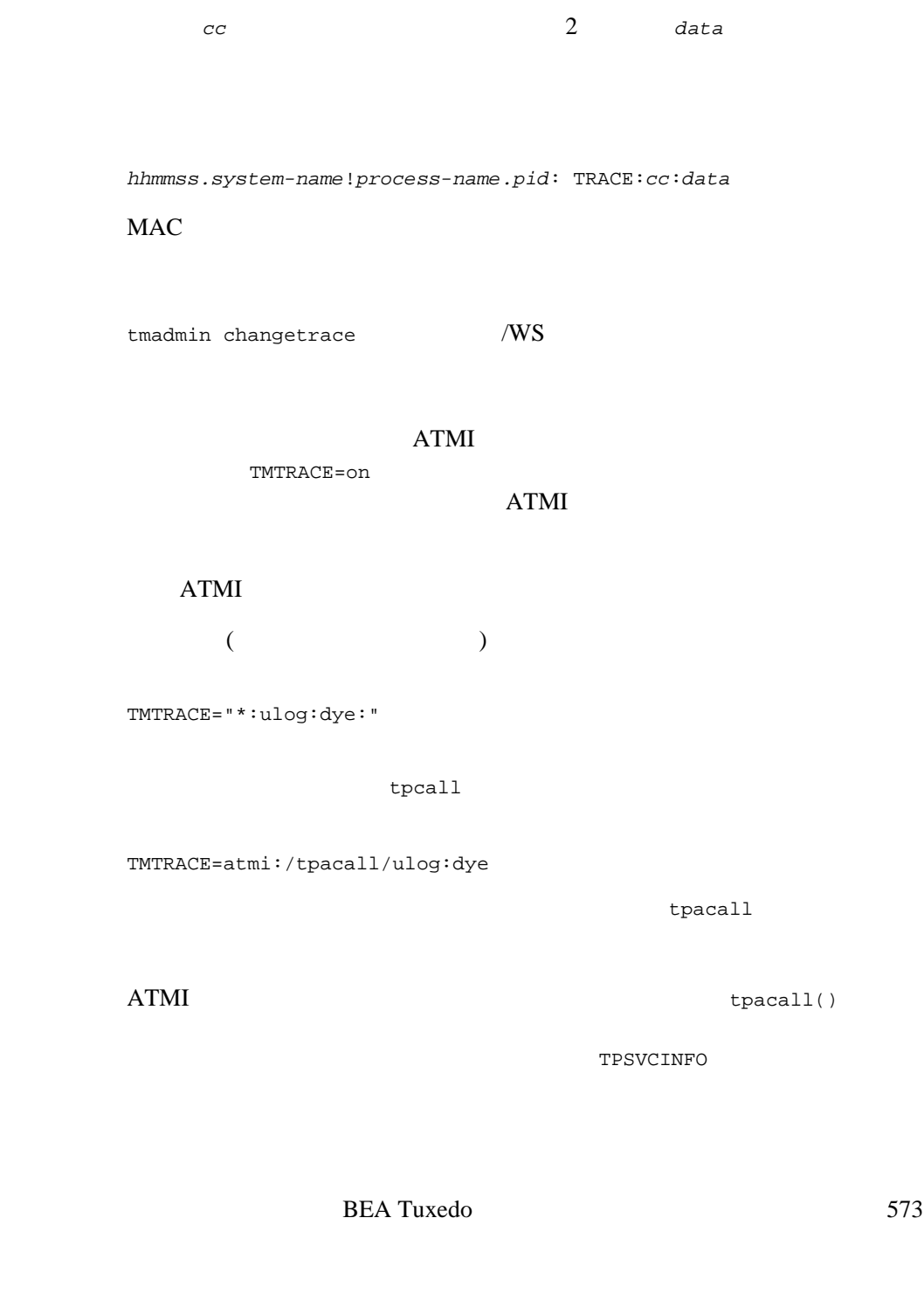

```
TMTRACE=atmi:/tpservice/ulog 
                                これは、参加しているすべてのマシン上のサーバ ENVFILE に設定します。
TMTRACE=*:ulog:dye 
    envFILE ENVFILE
GROUP1 ATMI
                     tmadmin changetrace
changetrace -g GROUP1 on 
changetrace
         GROUP1
\overline{C}ギュレーションを設定するには、サーバの ENVFILE TMTRACE を設定します
)
              changetrace
changetrace -m all off 
      GROUP1 1 1tmadmin
changetrace -i 1 -g GROUP1 "atmi::/tpreturn/abort" 
tmadmin(1)userlog(3c)
```
### <span id="page-588-0"></span>**TMUSREVT(5)**

```
TMUSREVT-
     形式 TMUSREVT SRVGRP="identifier" SRVID="number" 
       [CLOPT="[-A] [servopts options] 
       [-- [-S] [-p poll-seconds] [-f control-file]]"]
     tppost(3c)
                           control-file
                 ${APPDIR}/tmusrevt.dat control-file
       EVENT MIB(5) EVENT MIB1 TMUSREVT
     -SEVENT_MIB(5)
             TMUSREVT
     \overline{\mathcal{L}}\begin{array}{ccc} \n 0 & -p & \n \end{array}30TMUSREVT BEA Tuxedo 6.0
T{\tt MUSREVT}TMUSREVT
     tppost()
     TMUSREVT (TMS )
```
TMUSREVT

#### **FML** POWER VIEW VIEW

使用例 \*SERVERS

TMUSREVT SRVGRP=ADMIN1 SRVID=100 RESTART=Y MAXGEN=5 GRACE=3600  $CLOPT=" -A --"$ TMUSREVT SRVGRP=ADMIN2 SRVID=100 RESTART=Y MAXGEN=5 GRACE=3600  $CLOPT=" -A -- -S -p 120"$  $tppost(3c)$  [tpsubscribe\(3c\)](../rf3c/rf3c.htm#9514013) [EVENTS\(5\)](#page-277-0) EVENT\_MIB(5)

[TMSYSEVT\(5\)](#page-580-0)

## **tperrno(5)**

#### tperrno—BEA Tuxedo

#include <atmi.h>

#### **BEA Tuxedo** tperrno

#### tperrno int 1value lvalue lvalue BEA Tuxedo tperrno  $1$ value https://walue.com/walvalue lvalue

tperrno tperrno tperrno

#### **BEA Tuxedo**

tperrno  ${\tt tperrno} \hspace{2.2cm} {\tt tperrno}$ 

<atmi.h>

TPEABORT  $1$ 

TPEBADDESC

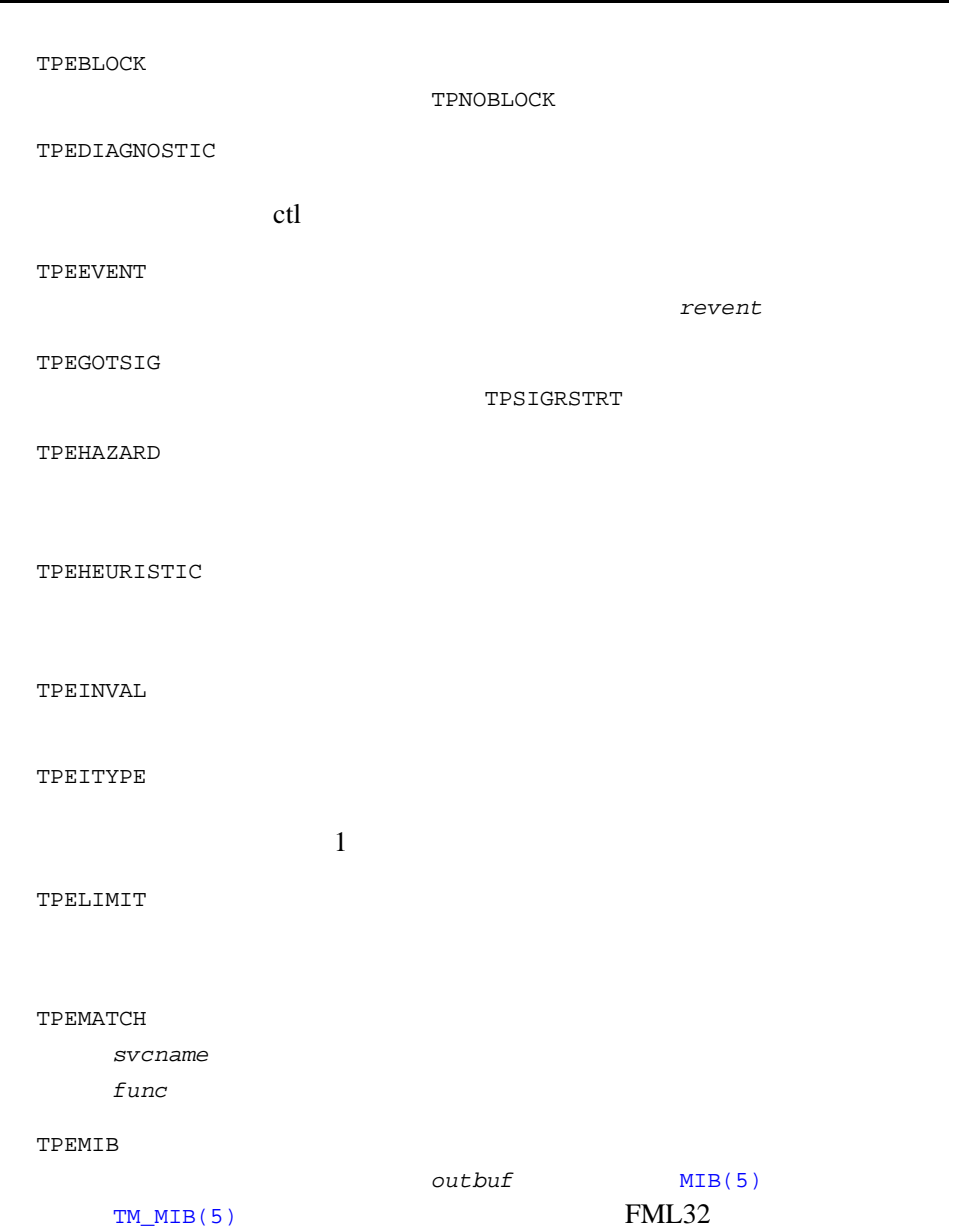

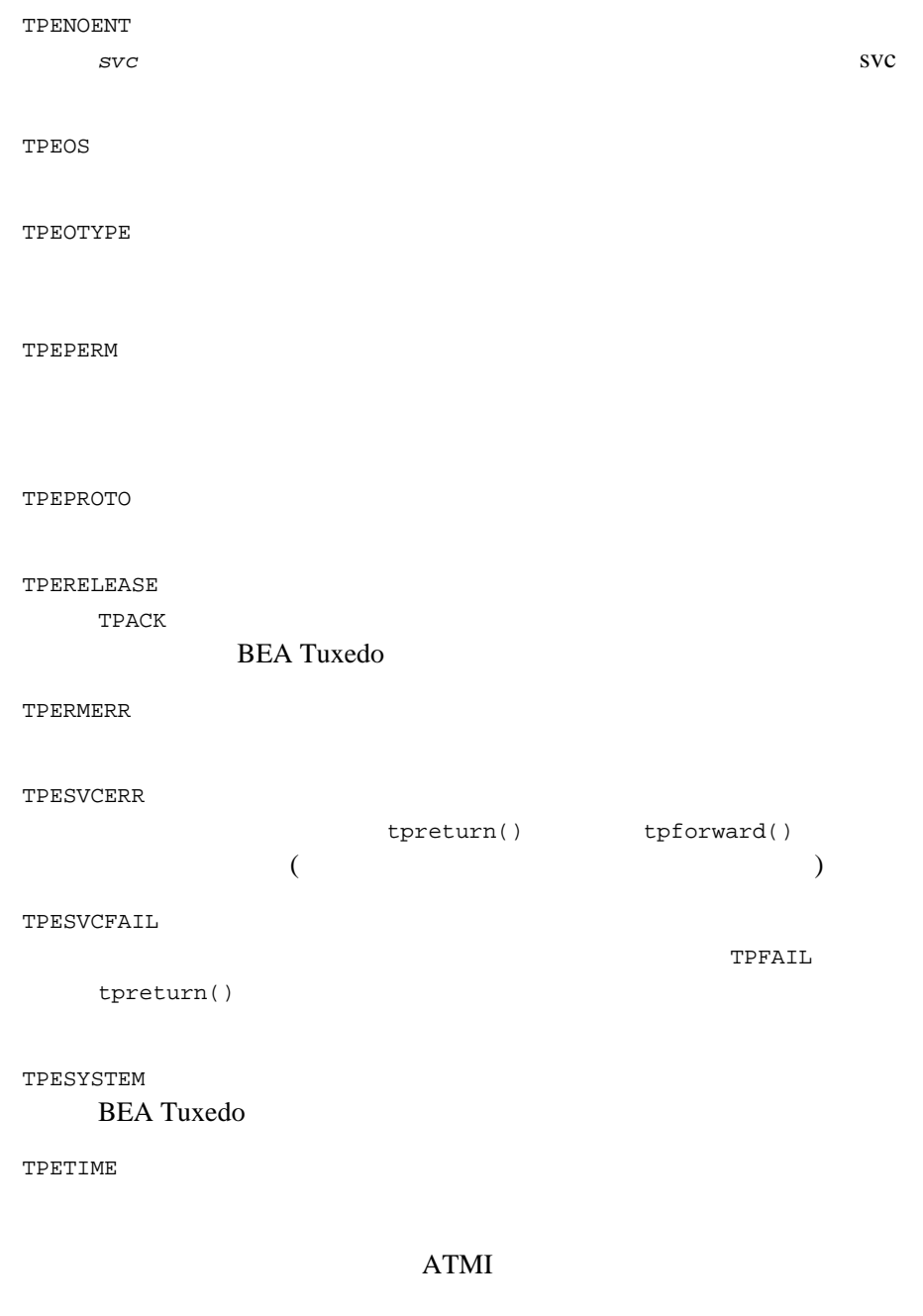

TPNOBLOCK TPNOTIME \*odata \*olen TPETIME  $1$ ( TPNOTRAN TPNOBLOCK TPNOREPLY tpacall()  $)$ TX\_ROLLBACK\_ONLY  $ATMI$  ( ) TPETIME

TPETRAN

tperrno that the state  $t$ tperrno

tperrno

**BEA Tuxedo** ERRORS

# **tpurcode(5)**

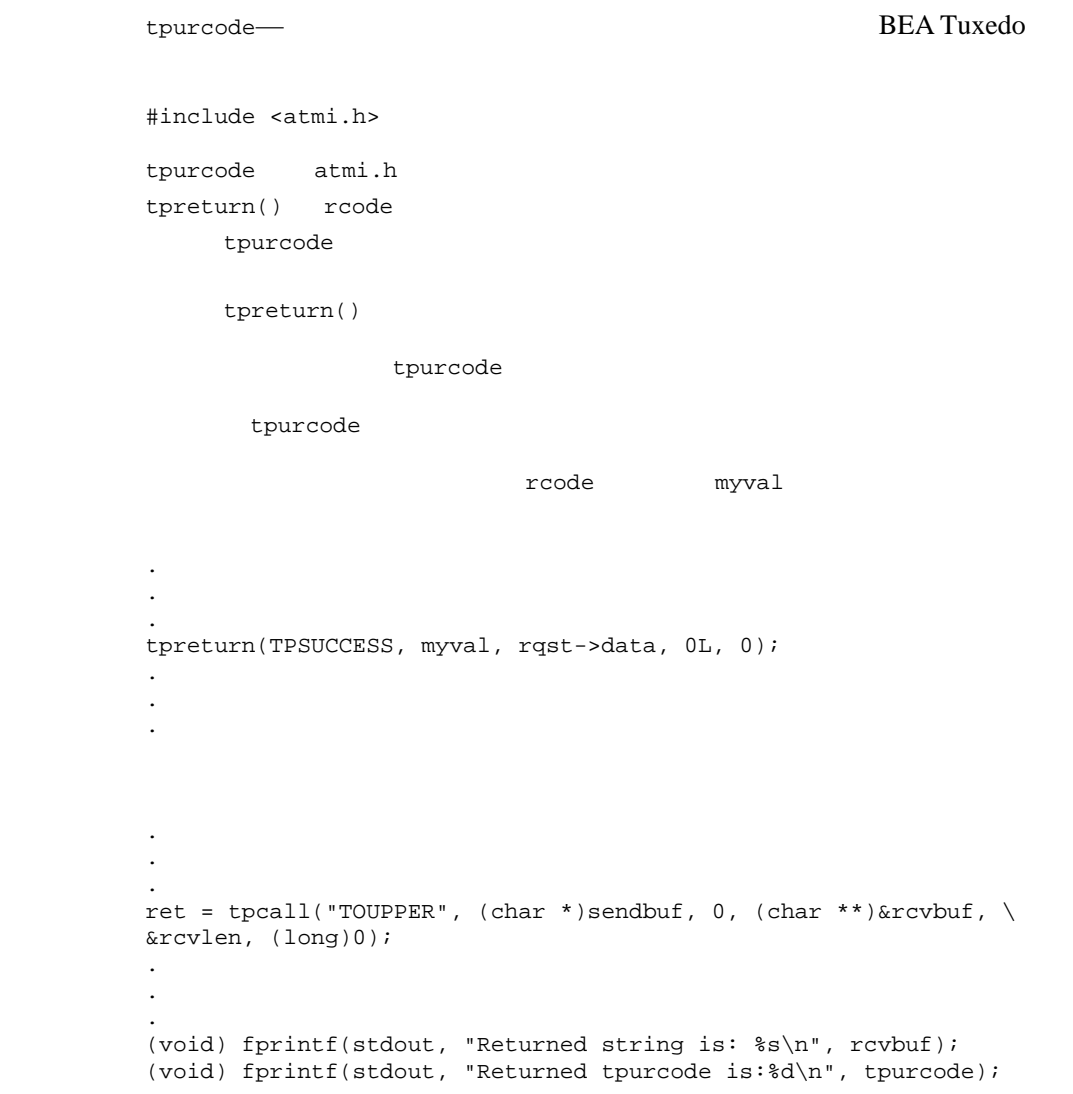

simpcl "My String,"

%simpcl "My String" Returned string is: MY STRING Returned tpurcode is: myval

 $myval$ 

[tpreturn\(3c\)](../rf3c/rf3c.htm#1975913)

## **tuxenv(5)**

tuxenv—BEA Tuxedo

**BEA Tuxedo** 

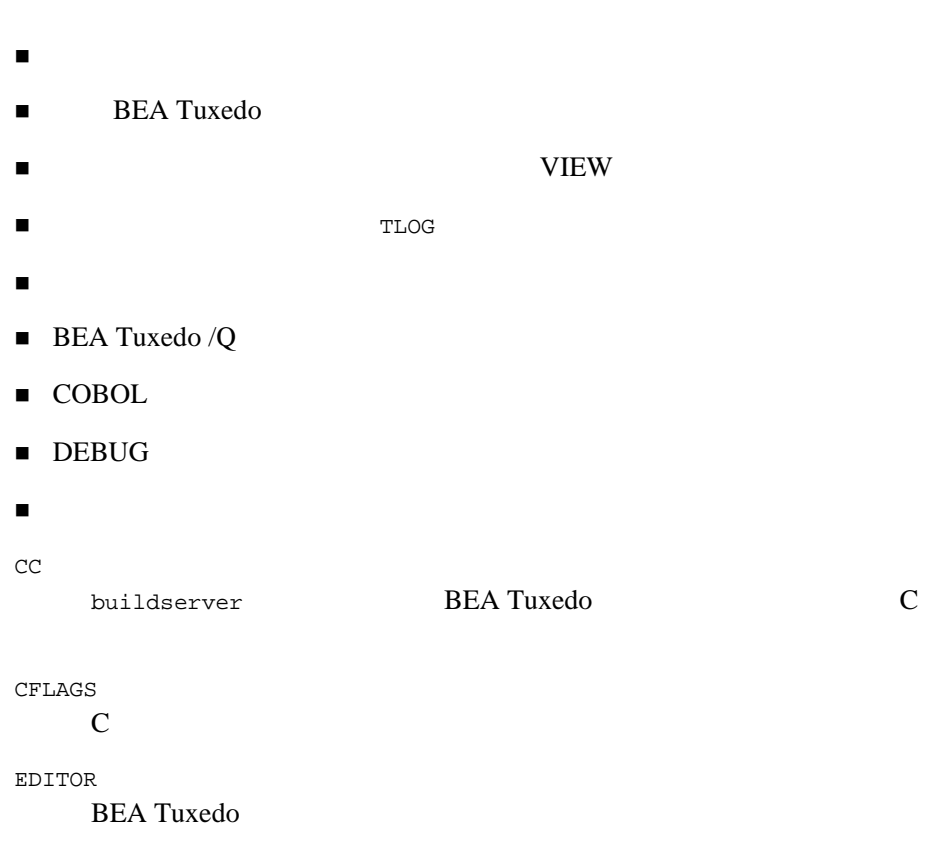

LANG

[nl\\_types\(5\)](#page-369-0)

LOGNAME LD\_LIBRARY\_PATH NLSPATH See nlpaths $(5)$ . PAGER  $q$ madmin(1)  $t$ madmin(1) (UNIX  $pg(1)$ PATH SHELL **BEA Tuxedo** TERM TMPDIR tmpnam() (BEA Tuxedo MIB BEA Tuxedo  $)$ tmpnam() BEA Tuxedo TMPDIR BEA Tuxedo 6.5  $\overline{B}$ BEA Tuxedo tmpnam() BEA Tuxedo 7.1  $\blacksquare$ ) TMPDIR

<span id="page-598-0"></span>TZ ANSI C mktime BEA Tuxedo  $gp_m$ ktime(3c) TZ UNIX  $\,$  $environ(5)$ **BEA** Tuxedo APPDIR APP\_PW ENVFILE [tmloadcf\(1\)](../rfcm/rfcmd.htm#9061611) BEA Tuxedo  $($ TLOGDEVICE TLOGDEVICE TUXCONFIG [tmloadcf\(1\)](../rfcm/rfcmd.htm#9061611) TUXDIR **BEA Tuxedo** ULOGPFX 中央イベント・ログのファイル名に付ける接頭辞。デフォルトは ULOG

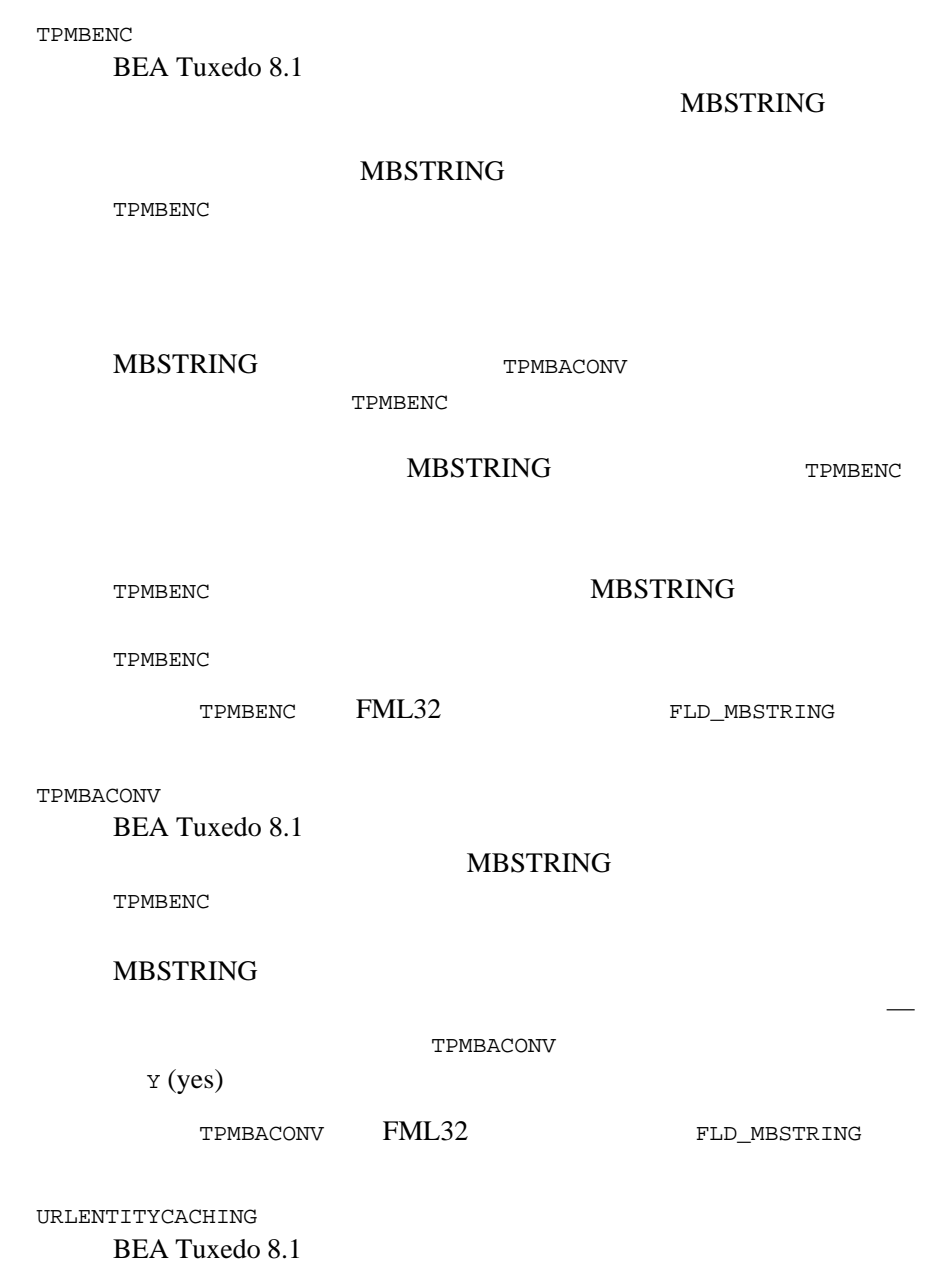

(DTD) XML

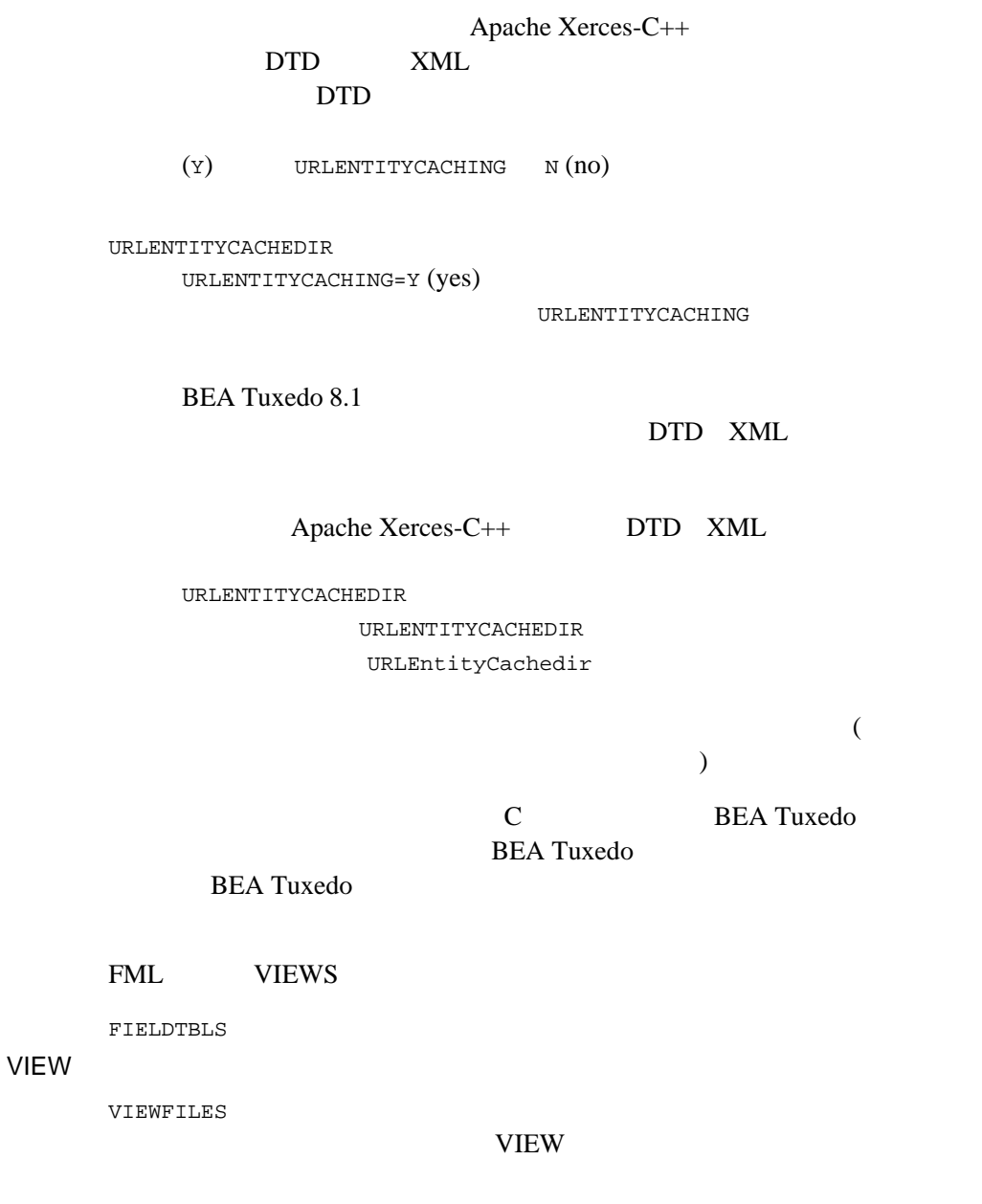

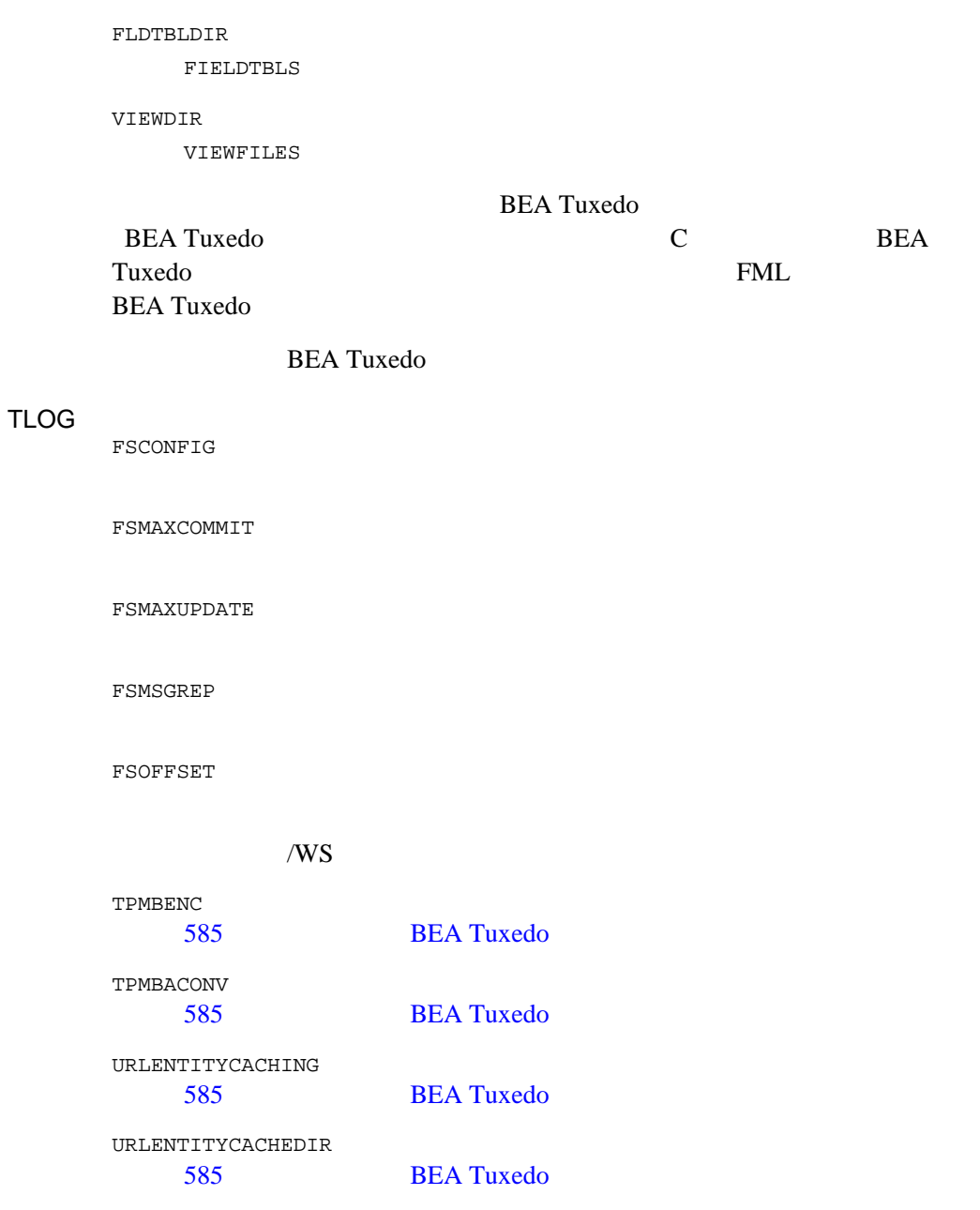

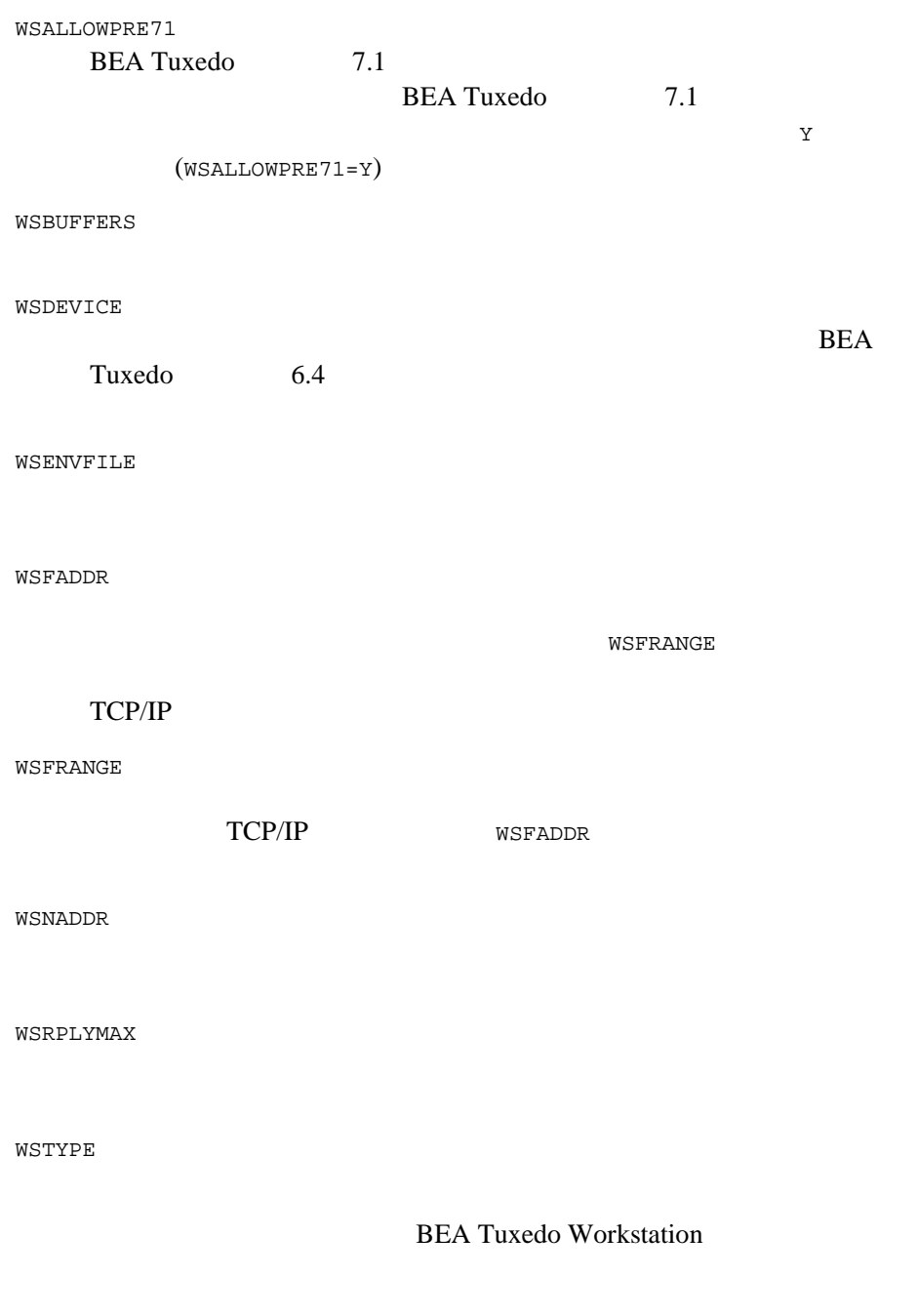

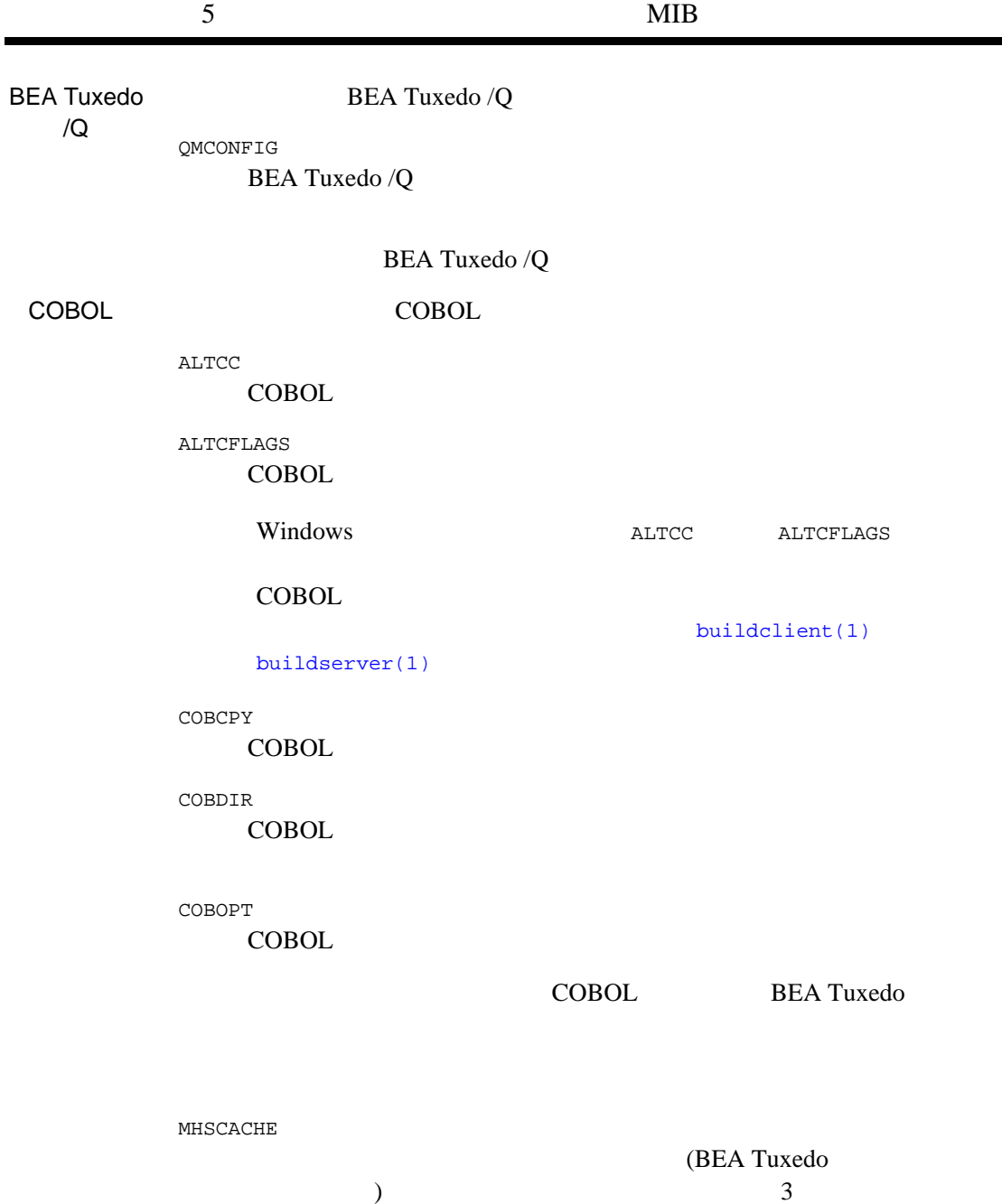

e.

BEA Tuxedo 591 PMID  $MP$  ID  $IP$ (HA) PMID UBBCONFIG **THA** DESCRIPTION HA TAGENTLOG  $tilisten(1)$ TMCMPLIMIT TMCMPLIMIT=[*remote\_threshold*[,*local\_threshold*]] O MAXLONG TMCMPPRFM  $1 \t 9$  $1$ TMCMPPRFM ULOG TMNETLOAD TMNOTHREADS **The Summer System** TMSICACHEENTRIESMAX  $0 \t 32,767$ UBBCONFIG

UIMMEDSIGS 信号の遅れを無効にするには、この変数を Y に設定します。 関連項目 [buildclient\(1\)](../rfcm/rfcmd.htm#6066211) [buildserver\(1\)](../rfcm/rfcmd.htm#6083611) viewc [viewc32\(1\)](../rfcm/rfcmd.htm#3273011) UNIX  $cc(1)$  environ(5)

### **tuxtypes(5)**

tuxtypes— Tuxtypes— Tuxtypes— Tuxtypes— BEA Tuxedo

```
/*
\star* $TUXDIR/lib/tmtypesw.c
   */
#include <stdio.h>
#include <tmtypes.h>
/* 
\star */
struct tmtype_sw_t tm_typesw[] = { 
{
                  "CARRAY", \begin{array}{ccc} \n \text{''CARRAY} & \text{''} & \text{''} & \text{''} \rightarrow \text{''} & \text{''} \times \text{''} & \text{''} \times \text{''} & \text{''} \times \text{''} & \text{''} \times \text{''} \times \text"*", \begin{array}{ccc} & -1 & -1 \\ (2.5) & -1 & -1 \\ (3.5) & -1 & -1 \\ (4.5) & -1 & -1 \end{array} /* subtype */
                                                        /* dfltsize */NULL, \frac{1}{\sqrt{\sinh(\theta)}} /* initbuf */
 NULL, /* reinitbuf */
 NULL, /* uninitbuf */
 NULL, /* presend */
                  NULL, /* postsend */
                 NULL, \begin{array}{ccc} \text{NULL}, & \times & \text{postrecv} \ \text{NULL}, & \times & \text{endec} \end{array}NULL, \begin{array}{ccc} \text{NULL}, & \times & \text{endec} \end{array} + \begin{array}{ccc} \text{2} & \text{endec} \end{array} + \begin{array}{ccc} \text{2} & \text{endec} \end{array} + \begin{array}{ccc} \text{2} & \text{endec} + \end{array}NULL, \begin{array}{ccc} \text{NULL}, & \times & \text{route *} \\ \text{NULL}, & \times & \text{filter *} \end{array}NULL,<br>
\begin{array}{ccc}\n\end{array} /* filter */<br>
NULL,<br>
/* format */
                                                         y^* format \frac{y}{x}NULL, \sqrt{\ast} presend2 \sqrt{\ast} NULL /* multibyte code-set encoding conversion */
},
{
                  "STRING", \begin{array}{ccc} \n \text{''STRING} & \text{''} & \n \end{array}, \begin{array}{ccc} \n \text{''} & \text{''} & \n \text{''} & \text{''} & \n \end{array}"*", ' /* subtype */<br>512, ' dfltsize *
                 512, \frac{1}{x} dfltsize */<br>NULL, \frac{1}{x} initbuf */
                 NULL, \begin{array}{ccc} \text{NULL} & \text{/}^* & \text{initbuf} & \text{*} \end{array}<br>NULL, \begin{array}{ccc} \text{+} & \text{initbuf} & \text{*} \end{array}y^* reinitbuf \overline{y}\begin{array}{ccc} \texttt{NULL,} & \hspace{1.5cm} & \hspace{1.5cm} & \hspace{1 _strpresend, /* presend */
```

```
NULL,<br>
NULL,<br>
\frac{1}{2} /* postrecv */
             NULL, \frac{1}{2} /* postrecv */<br>strencdec, \frac{1}{2} /* encdec */
 _strencdec, /* encdec */
 NULL, /* route */
 _sfilter, /* filter */
             _sformat, /* format */
                                                  /* presend2 */ NULL /* multibyte code-set encoding conversion */
},
{
             "FML", \frac{1}{100} /* type */<br>"*", \frac{1}{100} /* subtype
            "*",<br>1024, ' /* subtype */<br>1024, ' dfltsize *
                                                  /* dfltsize */
             _finit, \frac{1}{2} /* initbuf */
            \begin{array}{lll} \text{.} & & \text{if } \text{.} \\ \text{ . } & & \text{if } \text{.} \\ \text{ . } & & \text{if } \text{.} \\ \text{ . } & & \text{if } \text{.} \\ \text{ . } & & \text{if } \text{.} \\ \text{ . } & & \text{if } \text{.} \\ \text{ . } & & \text{if } \text{.} \\ \text{ . } & & \text{if } \text{.} \\ \text{ . } & & \text{if } \text{.} \\ \text{ . } & & \text{if } \text{.} \\ \text{ . } & & \text{if } \text{.} \\ \text{ . } & & \text{if } \text\begin{tabular}{ll} _funinit, & \textit{ /* } uninitbuf \textit{ */} \\ _fpresend, & \textit{ /*} present \textit{ */} \end{tabular}\begin{tabular}{ll} \bf \textit{--}fpressed, & \textit{~\texttt{\texttt{\char'14}r}}\\ \bf \textit{--}fpostsend, & \textit{~\texttt{\char'14}r} \end{tabular} \begin{tabular}{ll} \bf \textit{--}r} \end{tabular}/* postsend */ _fpostrecv, /* postrecv */
            \begin{array}{lll} \text{--} \text{fencedec} \, , & \text{ /* encode } \star \, / \\ \text{--} \text{fronte} \, , & \text{ /* route } \star \, / \end{array} _froute, /* route */
 _ffilter, /* filter */
 _fformat, /* format */ 
            NULL, \frac{1}{2} /* presend2 */<br>NULL, \frac{1}{2} /* multibyte co
                                                \frac{1}{x} multibyte code-set encoding conversion */
},
{ 
             "VIEW", \frac{1}{100} /* type */<br>"*", \frac{1}{100} /* subtype
            "*",<br>1024. /* subtype */<br>1024. /* dfltsize *
             1024, \frac{1}{\sqrt{2}} /* dfltsize */<br>
\frac{1}{\sqrt{2}} /* inithuf */
 _vinit, /* initbuf */
 _vreinit, /* reinitbuf */
            \begin{tabular}{ll} NULL, & $\quad \quad \text{${\scriptstyle\vee}$}\end{tabular}\begin{array}{lll}\n\text{upresend}\n, & & & \text{/* presend } \star / \\
\text{NULL}\n, & & & \text{/* postsend } \star \n\end{array}NULL,<br>
NULL,<br>
\frac{1}{2} \frac{1}{2} \frac{1}{2} postrecy */
            NULL, \begin{array}{ccc} \text{NULL} & \text{/*} & \text{postrecv} & \text{*/} \\ \text{vencedec} & \text{/*} & \text{encodec} & \text{*/} \end{array}\begin{array}{lll} \text{\textcolor{red}{\bf{--}}vencodec,} & \text{\textcolor{blue}{\bf{--}}k encode c * /} \\ \text{\textcolor{red}{\bf{--}}vroute,} & \text{\textcolor{blue}{\bf{--}}k route * /} \end{array}\begin{array}{lll} \textup{--} \textup{vroute}\,, &\quad &\quad \text{\'{\textbf{r}}\textup{ route}} \ \textup{``} \textup{filter}\,, \\ \textup{--} \textup{vfilter}\,, &\quad &\quad \text{`` filter}\ \textup{''} \end{array}/* filter */ _vformat, /* format */
NULL, \sqrt{\frac{1}{\pi}} presend2 \frac{*}{ }NULL / * * /},
{
             /* XATMI - CARRAY */
             "\mathbf{X\_OCTET",} \qquad \qquad /* type */\n"*", \qquad \qquad /* subtype''^{\ast}", '^{\ast} subtype ^{\ast} /<br>0 '^{\ast} dfltsize ^{\ast}/* dfltsize */
},
```

```
\{ /* XATMI - VIEW */
              { {X', '}'_{'', 'C', '}'_{'}, 'T', 'Y', 'P', 'E'}, /* type */<br>"*", /* subtype */
             "\star",<br>1024,
                                                   /* dfltsize */
             \frac{1}{x} \frac{1}{x} \frac{1}{x} \frac{1}{x} \frac{1}{x} \frac{1}{x}\frac{1}{\text{WUL}}, \frac{1}{\text{WUL}}, \frac{1}{\text{WUL}}, \frac{1}{\text{WUL}}, \frac{1}{\text{WUL}}, \frac{1}{\text{WUL}}\frac{1}{x} uninitbuf */
             _vpresend, <br> \begin{array}{ccc} \text{min} & \text{min} \\ \text{mult} & \text{if} \\ \text{mult} & \text{if} \\ \text{if} & \text{if} \\ \text{if} & \text{if} \\ \text{if} & \text{if} \\ \text{if} & \text{if} \\ \text{if} & \text{if} \\ \text{if} & \text{if} \\ \text{if} & \text{if} \\ \text{if} & \text{if} \\ \text{if} & \text{if} \\ \text{if} & \text{if} \\ \text{if} & \text{if} \\ \text{if} & \text{if} \\ \text{if} & \text{if} \\ \text{if} & \NULL, \frac{1}{2} /* postsend */
NULL, \frac{1}{2} /* postrecv */
              _vencdec, /* encdec */
              _vroute, /* route */
                                                   /* filter */\frac{1}{\sqrt{2}} vformat, \frac{1}{\sqrt{2}} /* format */
             NULL,<br>NULL,<br>\frac{1}{\sqrt{2}} /* presend2 */
NULL / * * /},
{
            /* XATMI - VIEW *{X', ''_', ''_', 'C', '0', 'M', 'M', '0', 'N'}, /* type */<br>
**", /* subtype */
             "\star", /* subtype */<br>1024, /* dfltsize */
 1024, /* dfltsize */
 _vinit, /* initbuf */
 _vreinit, /* reinitbuf */
             NULL, \frac{1}{\sqrt{2}} whinitbuf */<br>_vpresend, \frac{1}{\sqrt{2}} /* presend */
             \begin{array}{lll} \textup{--vpressed,} & \textup{~\prime\prime} \textup{~present ~\prime} \textup{~\prime}\\ \textup{NULL,} & \textup{~\prime\prime} \textup{~postsend ~\prime} \textup{~\prime}\\ \end{array}NULL,<br>
NULL,<br>
\frac{1}{2} /* postrecy */
                                                   4 * 100000 * 10000 * 10000 * 10000 * 10000 * 10000 * 10000 * 10000 * 10000 * 10000 * 10000 * 10000 * 10000 * 10000 * 10000 * 10000 * 10000 * 10000 * 10000 * 10000 * 10000 * 10000 * 10000 * 10000 * 10000 * 10000 * 10000 * 10000 * 10000 * 10000 * 10000 * _vencdec, /* encdec */
              _vroute, /* route */
                                                    /* filter */V^* \overline{V^*} \overline{V^*} \overline{V^*} \overline{V^*} \overline{V^*} \overline{V^*} \overline{V^*} \overline{V^*} \overline{V^*} \overline{V^*} \overline{V^*} \overline{V^*} \overline{V^*} \overline{V^*} \overline{V^*} \overline{V^*} \overline{V^*} \overline{V^*} \overline{V^*} \overline{VNULL,<br>NULL,<br>\frac{1}{\sqrt{2}} \frac{1}{\sqrt{2}} NULL / * * /},
{
              "FML32", /* type */<br>"*", /* subtype/* subtype */
             1024, \qquad /* dfltsize */<br>finit32, \qquad /* initbuf */
             \begin{array}{ccc} \text{finit32,} & & \text{/* initbuf \end{array}<br>
\begin{array}{ccc} \text{freinit32,} & & \text{/* reinitbuf \end{array}{\text{ferinit32}}, {\text{ }} /* reinitbuf */<br>
{\text{fermit32}}, {\text{ }} /* uninitbuf */
                                                   \frac{1}{2} /* uninitbuf */
               _fpresend32, /* presend */
 _fpostsend32, /* postsend */
 _fpostrecv32, /* postrecv */
             \begin{array}{ccc} \text{fencedec32,} & \text{/* encdec */} \\ \text{froute32,} & \text{/* route */} \end{array}/* route */
```

```
 _ffilter32, /* filter */
              de the set of the set of the set of the set of the set of the set of the set of the set of the set of the set o<br>denotes the set of the set of the set of the set of the set of the set of the set of the set of the set of the
                                                       /* presend2 */_fmbconv32 /* \qquad /*
},
{
              "VIEW32", \frac{1}{2} /* type */<br>"*", \frac{1}{2} /* subtype
              "*",<br>1024, /* subtype */<br>1024, /* dfltsize *
              1024, \frac{1}{2}, \frac{1}{2}, \frac{1}{2}, \frac{1}{2}, \frac{1}{2}, \frac{1}{2}, \frac{1}{2}, \frac{1}{2}, \frac{1}{2}, \frac{1}{2}, \frac{1}{2}, \frac{1}{2}, \frac{1}{2}, \frac{1}{2}, \frac{1}{2}, \frac{1}{2}, \frac{1}{2}, \frac{1}{2}, \frac{1}{2}, \frac{1}{y^* initbuf */
             \frac{1}{2} vreinit32, \frac{1}{2} /* reinitbuf */<br>NULL, \frac{1}{2} /* uninitbuf */
              NULL, \frac{1}{100} /* uninitbuf */<br>vpresend32. /* presend */
                                                     /* presend */NULL,<br>
NULL,<br>
\frac{1}{2} /* postrecv */
              NULL, \frac{1}{2} /* postrecv */<br>_vencdec32, \frac{1}{2} /* encdec */
             \begin{array}{ccc} \text{vencedec32,} & & \text{/* } \text{encodec } \star / \\ \text{vroute32,} & & \text{/* route } \star / \end{array} _vroute32, /* route */
 _vfilter32, /* filter */
 _vformat32, /* format */
             NULL, \frac{1}{\sqrt{2}} presend 2 */
NULL / * * /},
{
            "XML", \frac{1}{100} /* type */<br>"*", \frac{1}{100} /* subtype
              \begin{array}{ccc} \text{""}, & & \text{/*} & \text{subtype} & \text{ */}\\ 0, & & & \text{/*} & \text{dfltsize} & \text{ */} \end{array}0, \frac{1}{100} \frac{1}{100} \frac{1}{100} \frac{1}{100} \frac{1}{100} \frac{1}{100} \frac{1}{100} \frac{1}{100} \frac{1}{100} \frac{1}{100} \frac{1}{100} \frac{1}{100} \frac{1}{100} \frac{1}{100} \frac{1}{100} \frac{1}{100} \frac{1}{100} \frac{1}{100} \\begin{array}{ccc}\n\text{NULL}, & \text{if} & \text{if} & \text{if} & \text{if} \\
\text{NULL}, & \text{if} & \text{if} & \text{if} & \text{if} \\
\text{NULL} & \text{if} & \text{if} & \text{if} & \text{if} \\
\end{array} NULL, /* reinitbuf */ 
 NULL, /* uninitbuf */ 
NULL, \sqrt{\frac{1}{\pi}} presend \sqrt[*]{} NULL, /* postsend */ 
 NULL, /* postrecv */ 
             NULL, \sqrt{\frac{1}{\pi}} encdec \sqrt[*]{}\text{w} _xroute, \begin{array}{ccc} \text{w} & \text{w} & \text{w} \\ \text{w} & \text{w} & \text{w} \\ \text{w} & \text{w} & \text{w} \end{array} /* route */
             NULL,<br>
NULL,<br>
/* filter */<br>
NULL,<br>
/* format */
              NULL, \frac{1}{1 + \text{format}} \times \frac{1}{1 + \text{present}}<br>NULL, \frac{1}{1 + \text{present}}/* presend2 */NULL / * * /},
{
 "MBSTRING", /* type */
 "*", /* subtype */
              0, \frac{1}{2} \frac{1}{2} \frac{1}{2} \frac{1}{2} \frac{1}{2} \frac{1}{2} \frac{1}{2} \frac{1}{2} \frac{1}{2} \frac{1}{2} \frac{1}{2} \frac{1}{2} \frac{1}{2} \frac{1}{2} \frac{1}{2} \frac{1}{2} \frac{1}{2} \frac{1}{2} \frac{1}{2} \frac{1}{2} \frac{1}{2} \frac{1}{2}\begin{array}{lll}\text{...} & & \text{...} & \text{...}\\ \text{...} & & \text{...} & \text{...}\\ \text{...} & & \text{...} & \text{...}\\ \text{...} & & \text{...} & \text{...}\\ \end{array}NULL, \begin{array}{ccc} \text{NULL} & \text{/}^* & \text{reinitbut} & \star \text{/} \\ \text{NULL} & \text{/}^* & \text{uninitbut} & \star \text{/} \end{array}NULL, \begin{array}{ccc} \text{NULL} & \times & \text{uninitbuf} & \star \end{array}<br>NULL, \begin{array}{ccc} \text{V*} & \text{present} & \star \end{array}/* presend */
```

```
NULL, \frac{1}{2} /* postsend */
NULL, \frac{1}{2} /* postrecv */
NULL, \sqrt{\star} encdec \star /
 NULL, /* route */
 NULL, /* filter */
 NULL, /* format */
NULL, \overline{ } /* presend2 */
     \_mbsconv /* */
},
{
" "
} 
};
struct tmtype_sw_t _TM_FAR *
_TMDLLENTRY
_tmtypeswaddr(void)
\overline{\{} return(tm_typesw);
}
```
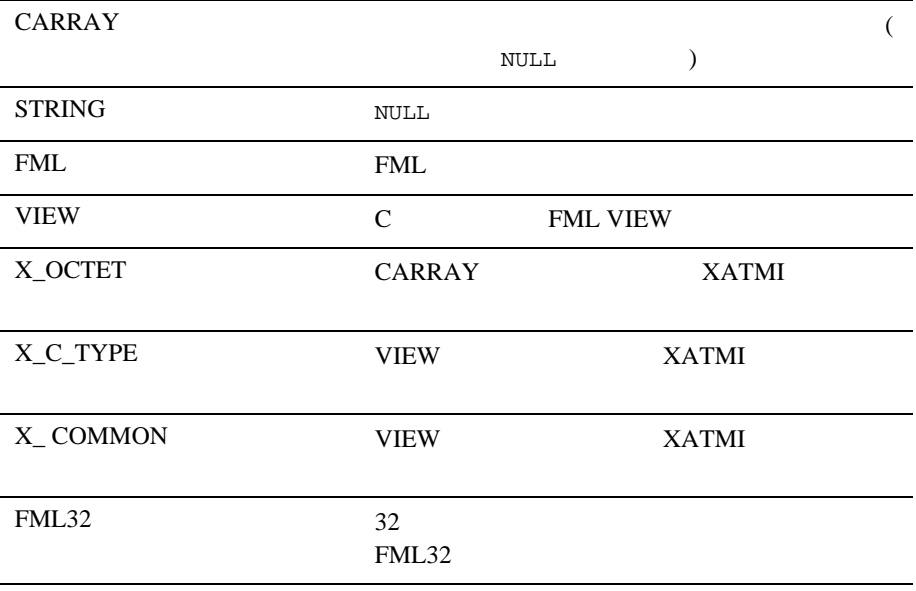

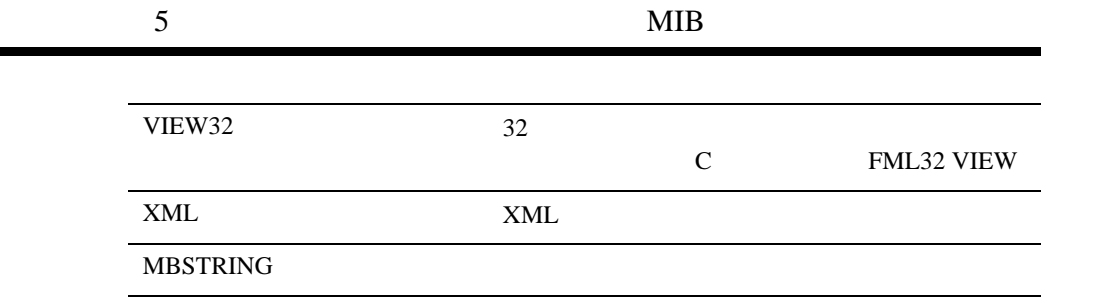

e.
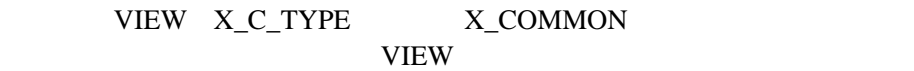

tm\_typesw

NULL スタイプには、イントリを残している。<br>アルトリを残しておく、それは、イントリを残しておく、それは、イントリを残しておく、<br>タイプに NULL 名をもっている。イントリを残しておく、それは、イントリを残しておく、それは、イントリを残しておく、それは、イントリを残しておく、 \$TUXDIR/lib/tmtypesw.c tmtypesw.c libbuft \$TUXDIR/lib libbuft.so. WSH BEA Tuxedo Windows WBUFT.DLL \$TUXDIR\bin 共有オブジェクト機能をもたないシステムでは、\$TUXDIR/lib の下に libbuft.a [buildclient\(1\)](../rfcm/rfcmd.htm#6066211) [buildserver\(1\)](../rfcm/rfcmd.htm#6083611)  $WSH$ [buildwsh\(1\)](../rfcm/rfcmd.htm#6523611) [buffer\(3c\)](../rf3c/rf3c.htm#6817413) **BEA Tuxedo**  $(\text{finit}() )$  $_f$  \_froute() \_vroute() \_xroute() 3

**FML VIEW**  $XML$  3 [UBBCONFIG\(5\)](#page-616-0)

\$TUXDIR/tuxedo/include/tmtypes.h-\$TUXDIR/lib/tmtypesw.c-\$TUXDIR/lib/libbuft.so.-\$TUXDIR/lib/libbuft.a-

[buffer\(3c\)](../rf3c/rf3c.htm#6817413) [typesw\(5\)](#page-614-0) [UBBCONFIG\(5\)](#page-616-0)

## <span id="page-614-0"></span>**typesw(5)**

typesw— typesw—

```
/*
* \frac{2\pi}{\text{VNDIR}/\text{include}/\text{tmtypes.h}} */
#define TMTYPELEN ED_TYPELEN 
#define TMSTYPELEN ED_STYPELEN
struct tmtype_sw_t {
    char type[TMTYPELEN]; /* バッファのタイプ */
   char subtype[TMSTYPELEN]; /*<br>long dfltsize; /*
   long dfltsize;
   /\star */
   <code>int (_TMDLLENTRY *initbuf)</code> \_ ((char _TM_FAR *, long));
\frac{1}{\sqrt{2}} */
    int (_TMDLLENTRY *reinitbuf) _((char _TM_FAR *, long));
\frac{1}{\sqrt{2}} */
    int (_TMDLLENTRY *uninitbuf) _((char _TM_FAR *, long));
\frac{1}{2} */
    long (_TMDLLENTRY *presend) _((char _TM_FAR *, long, long));
\frac{1}{2} */
    void (_TMDLLENTRY *postsend) _((char _TM_FAR *, long, long));
/\star */
   long (_TMDLLENTRY *postrecv) _((char _TM_FAR *, long, long));
   \frac{1}{2} \frac{1}{2} \frac{1}{2} \frac{1}{2} \frac{1}{2} \frac{1}{2} \frac{1}{2} \frac{1}{2} \frac{1}{2} \frac{1}{2} \frac{1}{2} \frac{1}{2} \frac{1}{2} \frac{1}{2} \frac{1}{2} \frac{1}{2} \frac{1}{2} \frac{1}{2} \frac{1}{2} \frac{1}{2} \frac{1}{2} \frac{1}{2} long (_TMDLLENTRY *encdec) _((int, char _TM_FAR *, long, char _TM_FAR *, long));
\frac{1}{\sqrt{2}} */
    int (_TMDLLENTRY *route) _((char _TM_FAR *, char _TM_FAR *, char _TM_FAR *, 
       long, char _TM_FAR *));
\frac{1}{\sqrt{2}} */
    int (_TMDLLENTRY *filter) _((char _TM_FAR *, long, char _TM_FAR *, long));
```
 $\frac{1}{\sqrt{2}}$  \*/ int (\_TMDLLENTRY \*format) \_((char \_TM\_FAR \*, long, char \_TM\_FAR \*, char \_TM\_FAR \*, long));  $\frac{1}{\sqrt{2}}$  \*/ long (\_TMDLLENTRY \*presend2) \_((char \_TM\_FAR \*, long, long, char \_TM\_FAR \*, long, long \_TM\_FAR \*));  $\frac{1}{\sqrt{2}}$  \*/ long (\_TMDLLENTRY \*mbconv) \_((char \_TM\_FAR \*, long, char \_TM\_FAR \*, char \_TM\_FAR \*, long, long \_TM\_FAR \*));  $/\star$   $\star$  / void (\_TMDLLENTRY \*reserved[8]) \_((void)); };  $/$ \*  $\star$  $\star$  \*/ extern struct tmtype\_sw\_t \*tm\_typeswp;

tm\_typesw

#### **BEA Tuxedo**

[tuxtypes\(5\)](#page-606-0)

\$TUXDIR/lib/tmtypesw.c. tm\_typesw [tuxtypes\(5\)](#page-606-0)

 $buffer(3c)$ 

\$TUXDIR/tuxedo/include/tmtypes.h-\$TUXDIR/lib/tmtypesw.c-

[buffer\(3c\)](../rf3c/rf3c.htm#6817413), [tuxtypes\(5\)](#page-606-0)

# <span id="page-616-0"></span>**UBBCONFIG(5)**

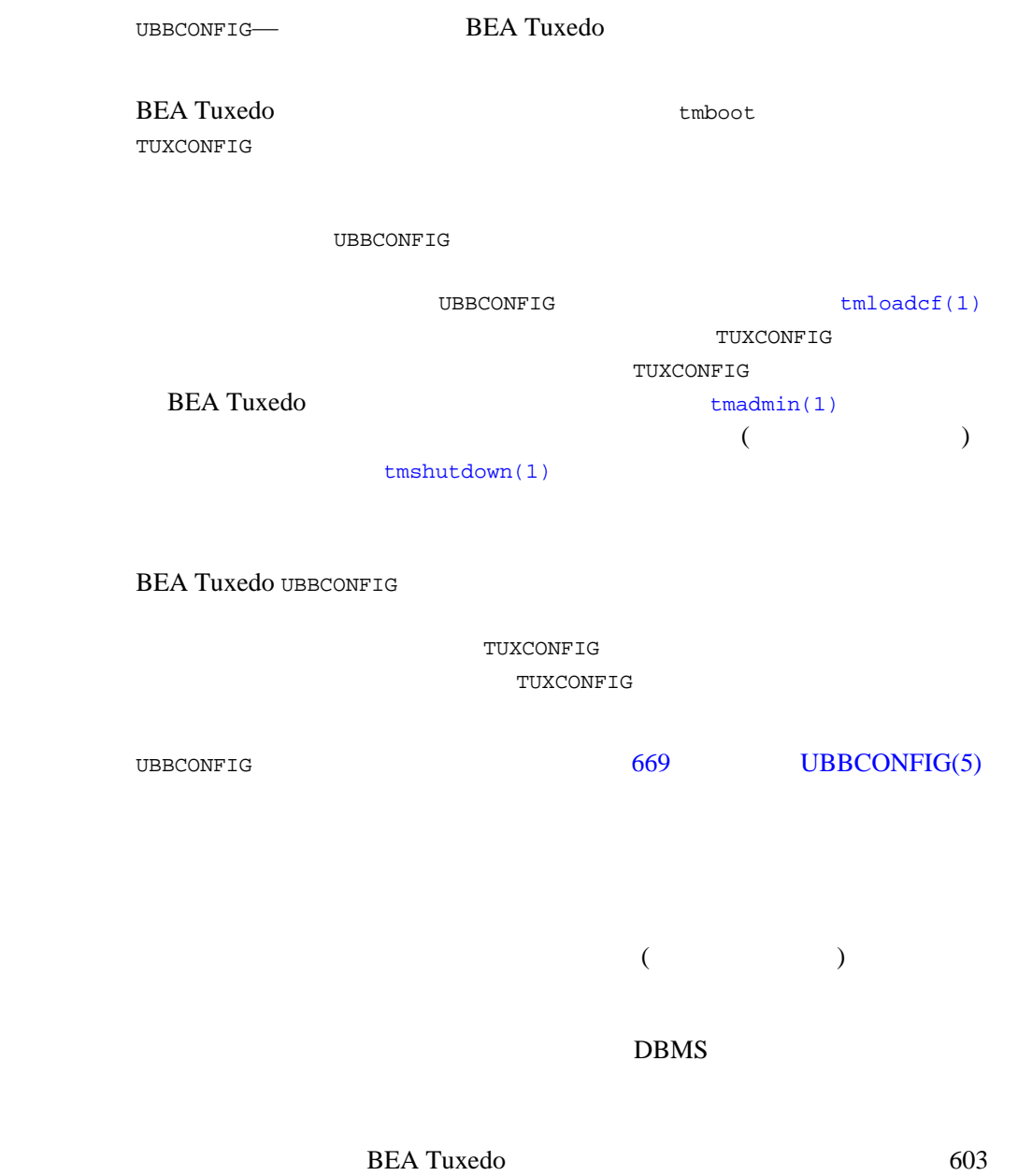

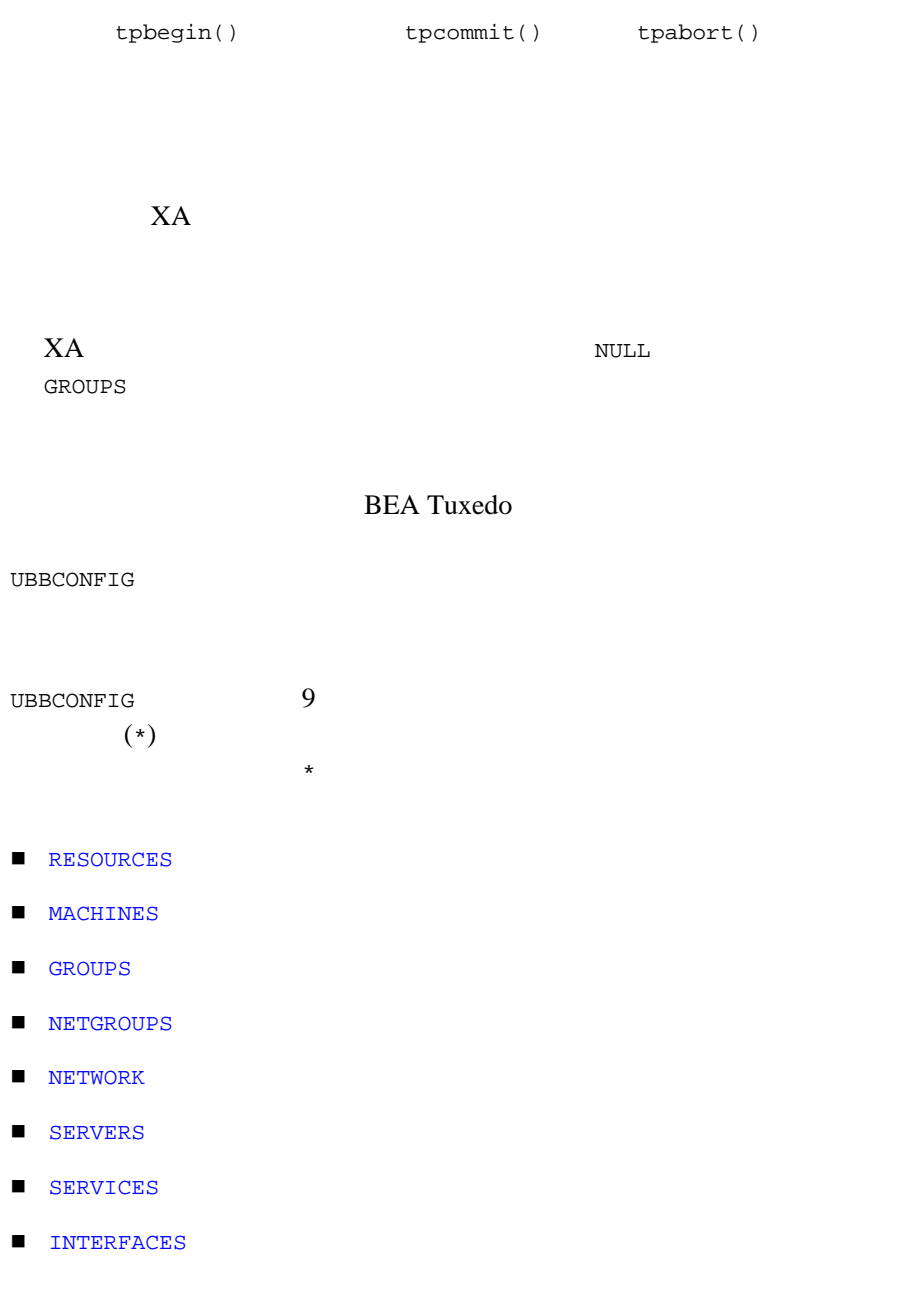

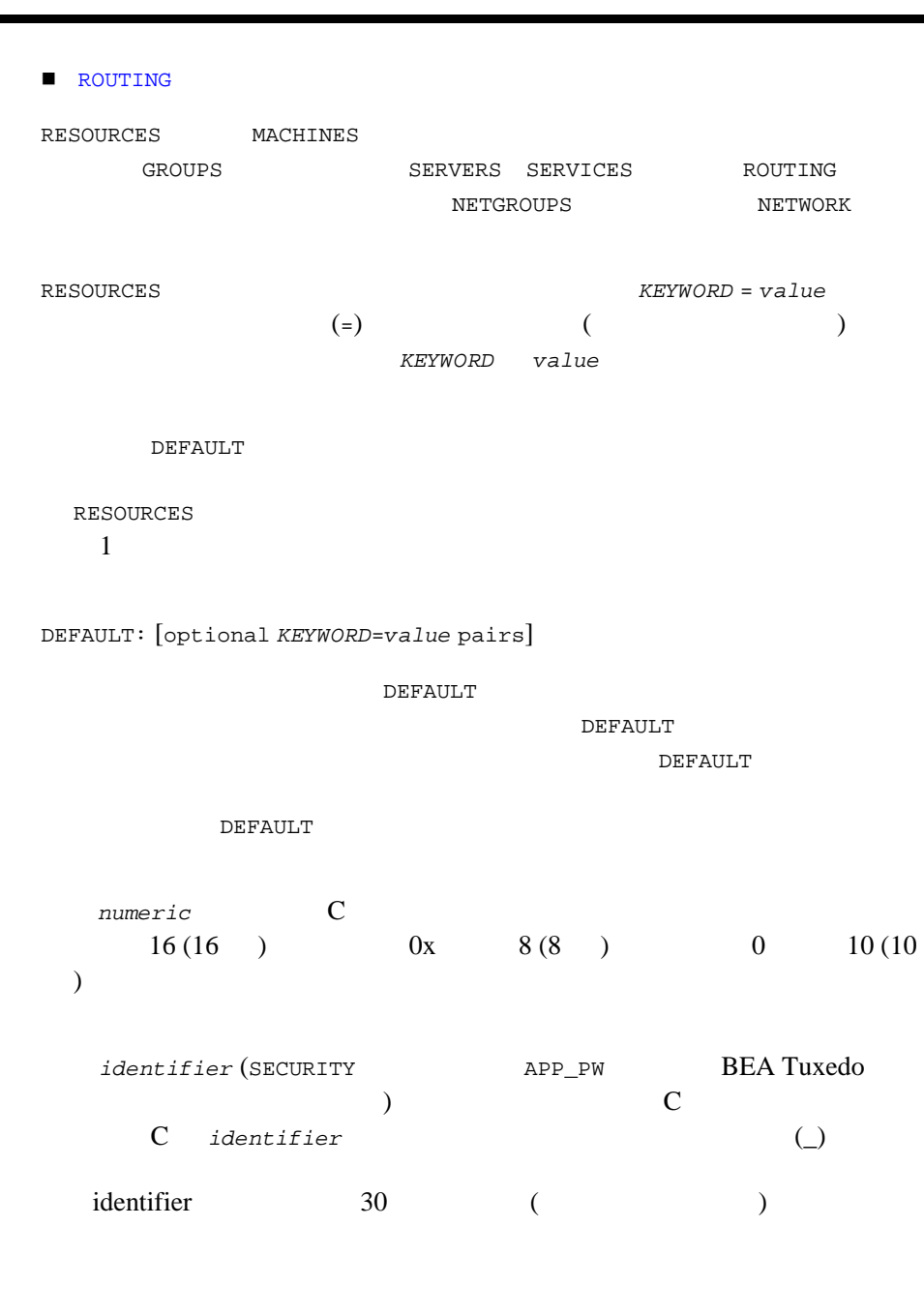

```
string78 ( )
■ CLOPT BUFTYPE OPENINFO CLOSEINFO
  256
The TUXCONFIG,TUXDIR APPDIR TLOGDEVICE ULOGPFX ENVFILE
  TMSNAME RCMD NADDR NLSADDR FADDR AOUT (SERVERS
        ) BEA Tuxedo 8.1 256
          BEA Tuxedo 8.0 20 20 20 20 20 20 20 20 20 21 22 23 24 25 26 27 27 30 27 31 27 32 27 32 27 32 27 32 27 32 27 32 27 32 27 32 27 32 27 32 27 32 27 32 27 32 27 32 27 32 27 32 27 32 27 32 27 32 27 32 27 32 27 32 27 32 27 32 27 
\blacksquare SEC_PRINCIPAL_NAME SEC_PRINCIPAL_LOCATION
  SEC_PRINCIPAL_PASSVAR 511 (
   \overline{\phantom{a}}■ RANGES 2,048 ( Domains
  ranges<br>4,096 )
ROUTING RANGES
"\setminus" 1
""" ""\ln"
" \t""\f" "" \backslash O +" \quad 8 \quad 0+0+ 1 2 3 8 "\n\sqrt{0"}" \times H +" " \times H +" 16 H+H^+ 1 16 "\y" ('y'
               ) y'"\#" ( \qquad \qquad )
```
 $($  $($  $)$ 

 $\mathbf 1$  or  $\mathbf 1$  or  $\mathbf 2$  or  $\mathbf 3$  or  $\mathbf 2$  or  $\mathbf 3$  or  $\mathbf 3$  or  $\mathbf 2$  or  $\mathbf 3$  or  $\mathbf 3$  or  $\mathbf 2$  or  $\mathbf 3$  or  $\mathbf 3$  or  $\mathbf 3$  or  $\mathbf 3$  or  $\mathbf 3$  or  $\mathbf 3$  or  $\mathbf 3$  or  $\mathbf 3$  or  $\mathbf 3$  or

## <span id="page-621-0"></span>**RESOURCES**

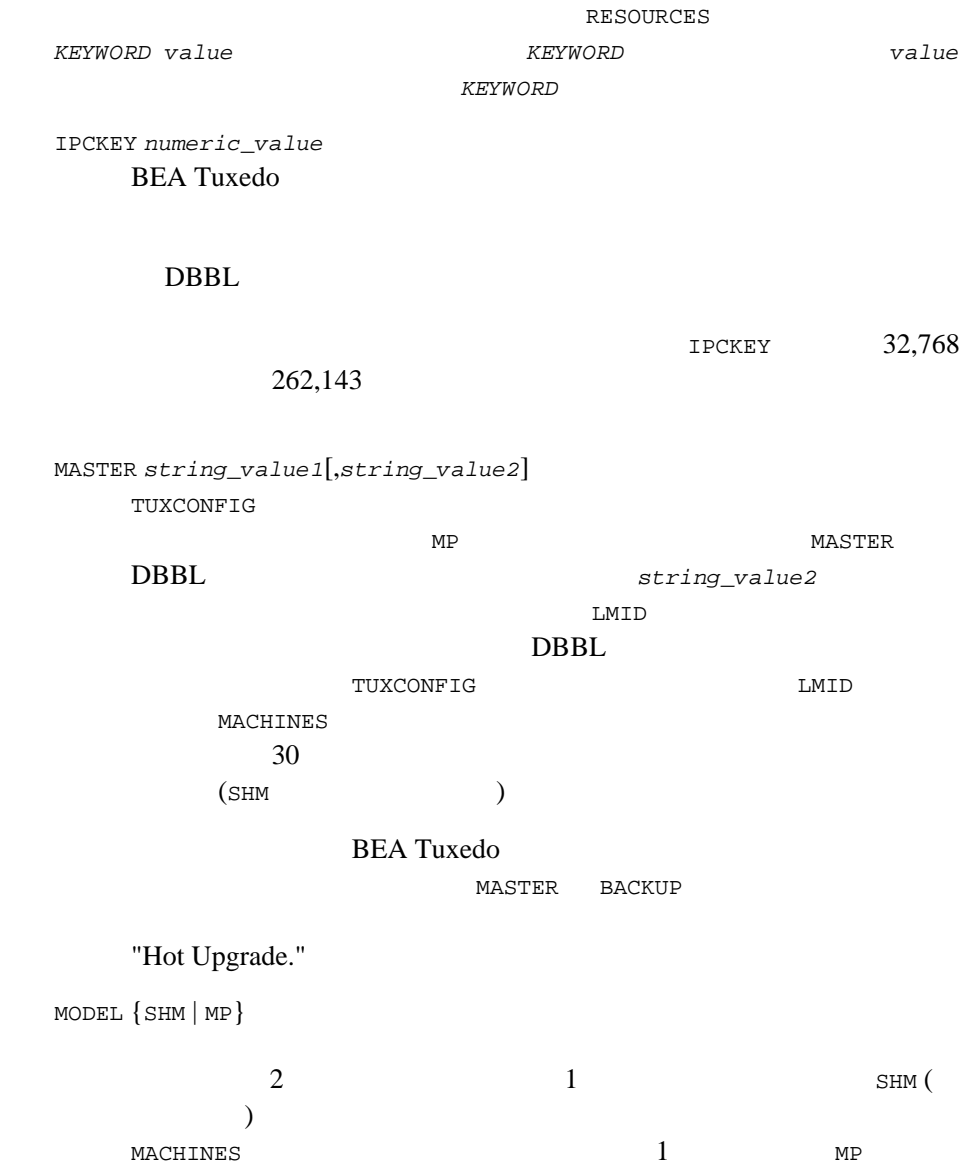

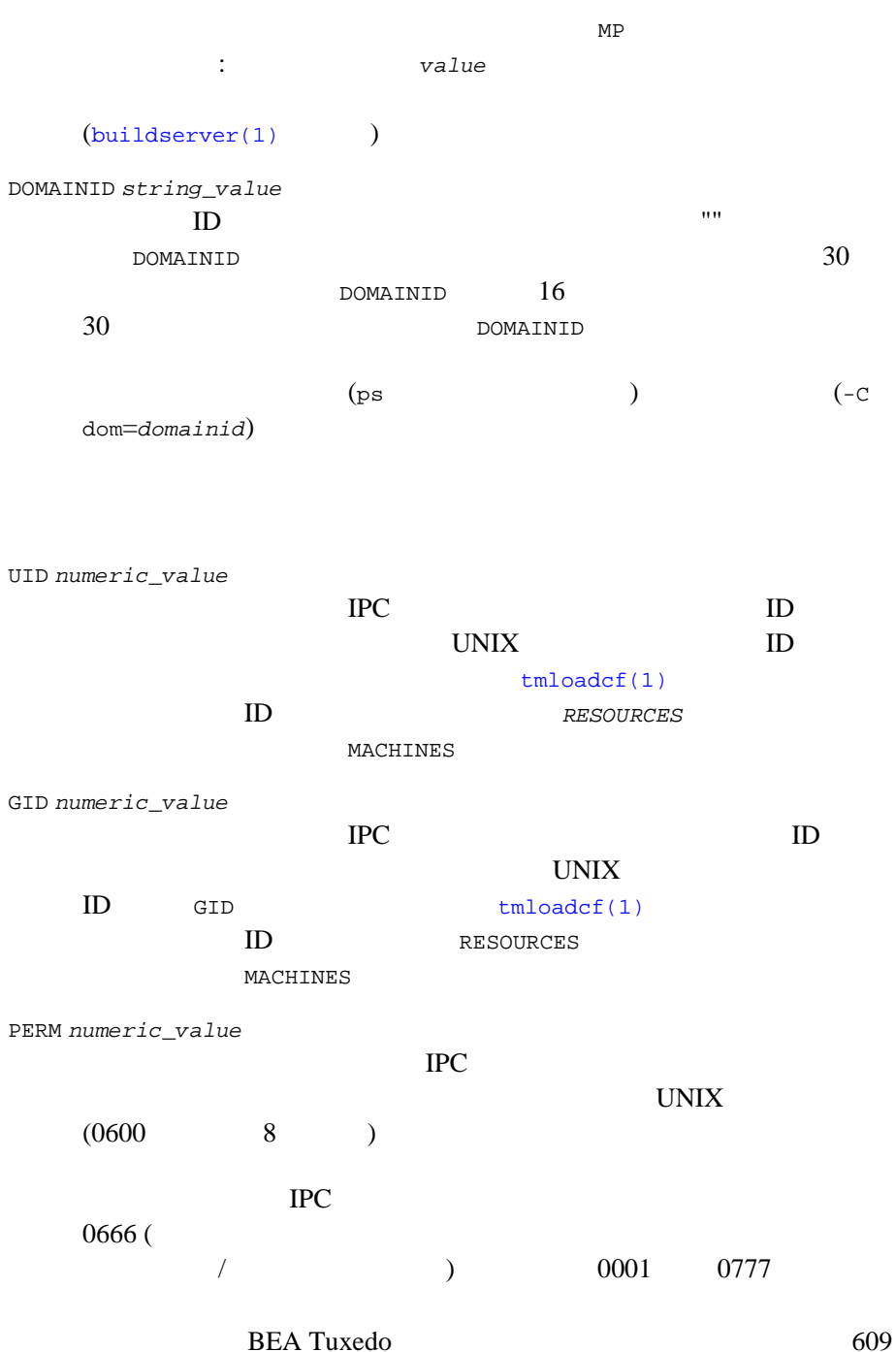

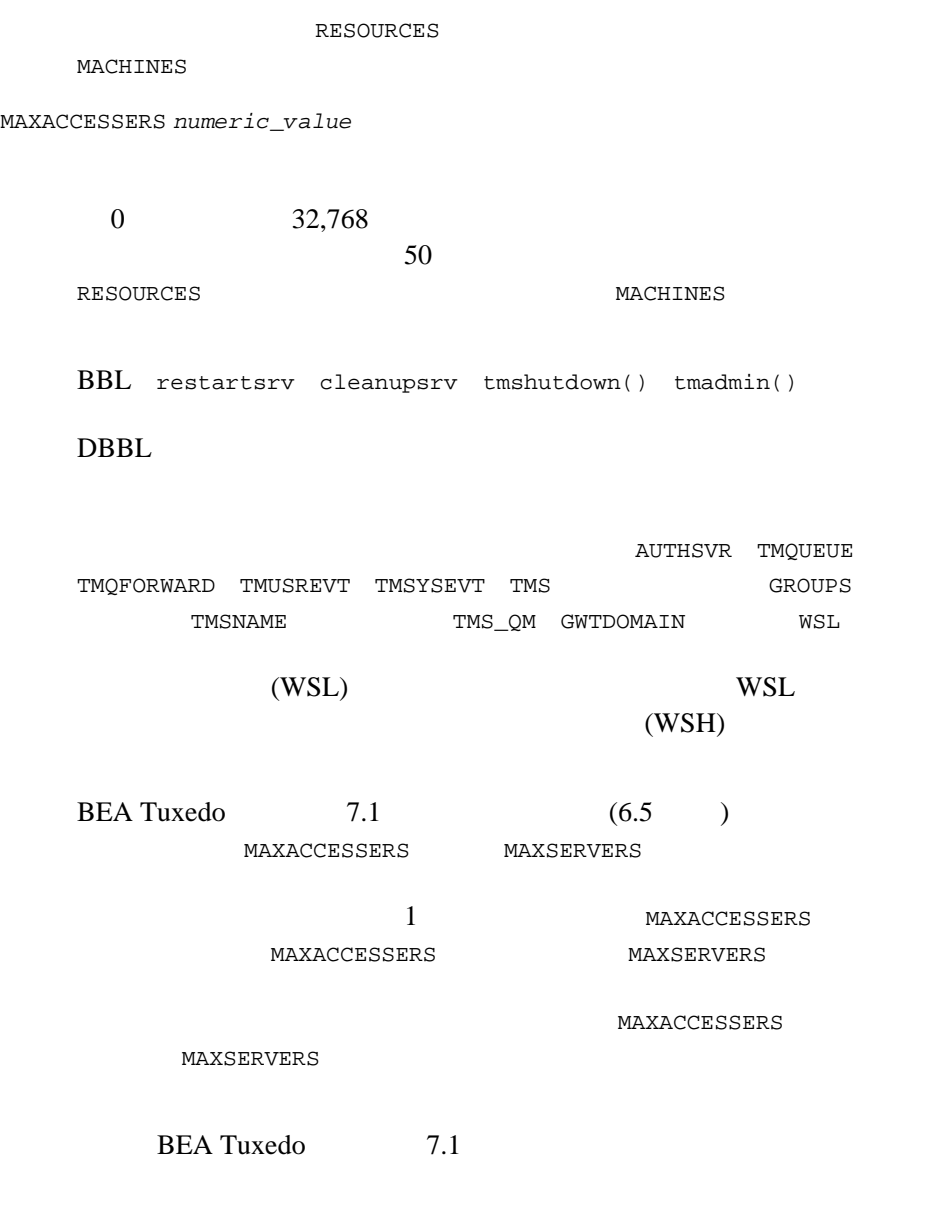

 $2$ 

MAXSERVERS *numeric\_value*  $\overline{0}$  and  $\overline{8,192}$  $50$ AUTHSVR TMQUEUE TMQFORWARD TMUSREVT TMSYSEVT TMS 6ROUPS TMSNAME TMS\_QM GWTDOMAIN WSL BEA Tuxedo 1 <u>1 ついのサーバがあると、DBBL</u> **BBL** WSH MAXSERVERS MAXSERVICES *numeric\_value*  $0 \t 32,768$ (BBL DBBL BRIDGE TMS ) 100 MAXGROUPS *numeric\_value*  $100$  $32,768$ 

100

MAXNETGROUPS *numeric\_value* TUXCONFIG NETWORK

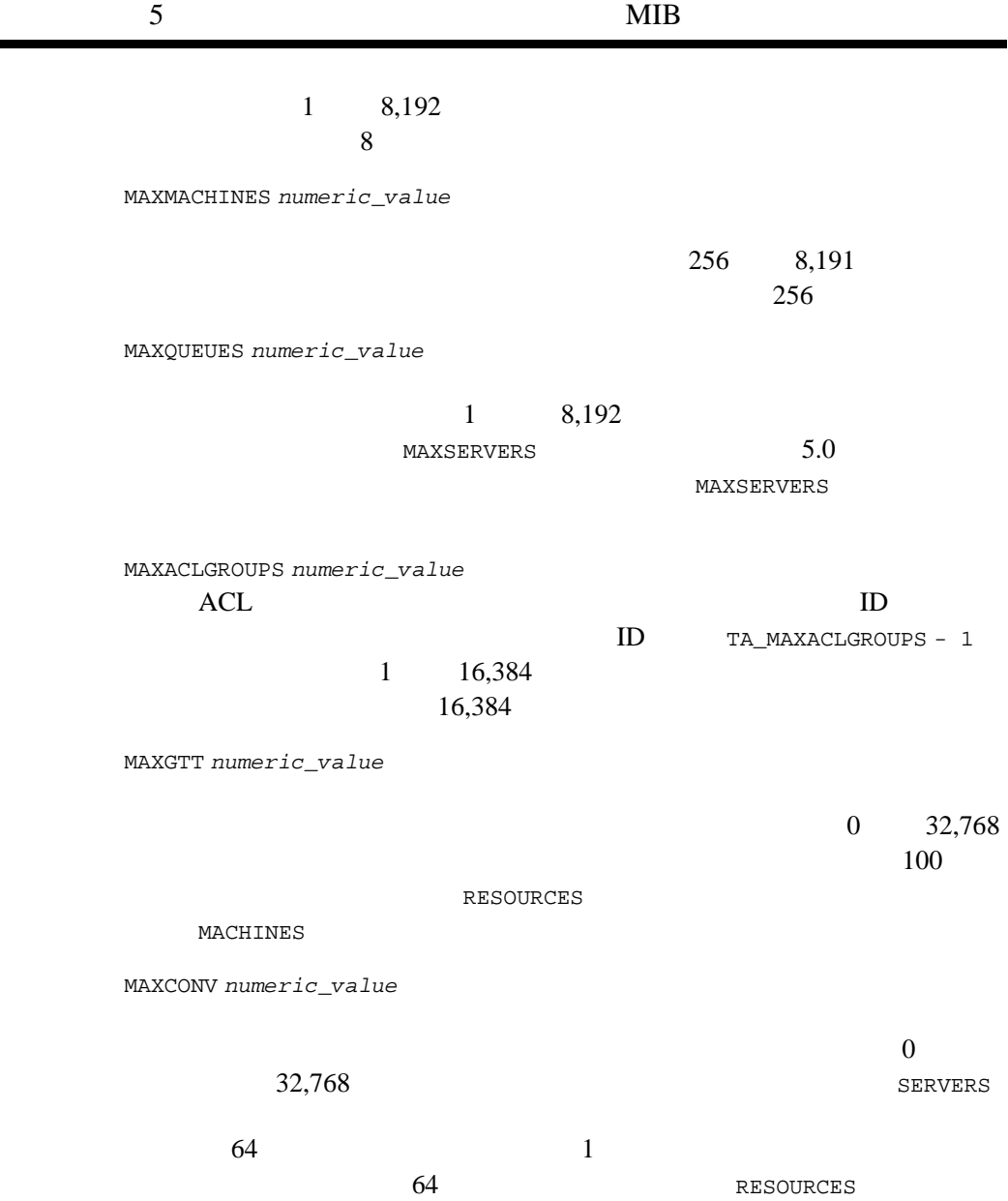

**MACHINES** 

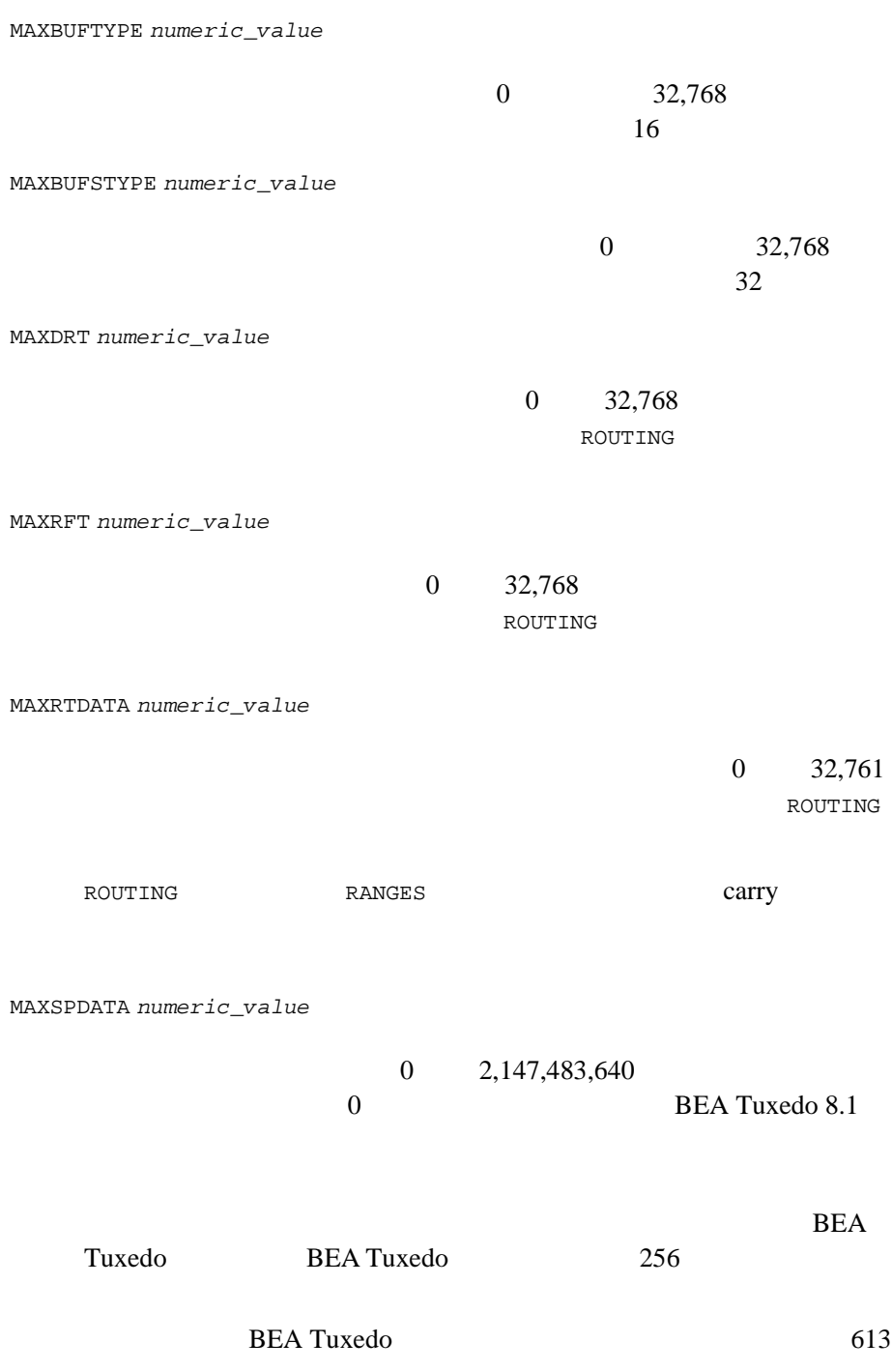

TUXCONFIG TUXCONFIG TUXDIR APPDIR TLOGDEVICE ULOGPFX ENVFILE TMSNAME RCMD NADDR NLSADDR FADDR SERVERS AOUT (6 BEA Tuxedo )<br>
MAXSPDATA MAXRTDATA  $\sim$  2 MAXSPDATA **BEA Tuxedo TUXCONFIG**  $256$  $tmloadcf(1)$ 256 TUXCONFIG GROUPS TMSNAME SERVERS AOUT RCMD MAXTRANTIME *numeric\_value* **BEA Tuxedo**  $0 \t 2,147,483,647 \t 0$  $($ **BEA Tuxedo 8.1**  $\begin{array}{cccccccccccccc} \mathtt{MAXTRANTIME} & & & & \mathtt{AUTOTRAN} & & & & \mathtt{TRANTIME} \end{array}$ tpbegin(3c) MAXTRANTIME MAXTRANTIME **BEA Tuxedo 8.0** 

BEA Tuxedo 8.1

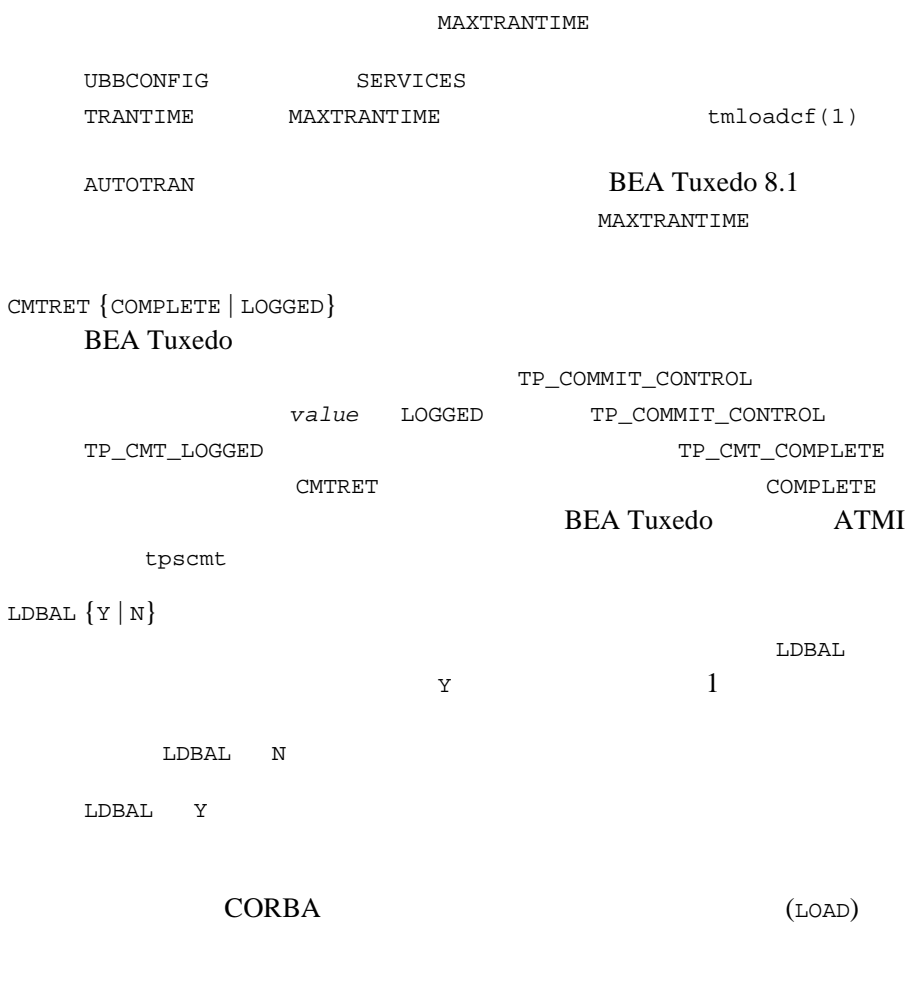

#### **CORBA**

SYSTEM\_ACCESS {FASTPATH | PROTECTED}[, NO\_OVERRIDE] **BEA Tuxedo** 

**BEA Tuxedo** 

**FASTPATH BEA Tuxedo** PROTECTED BEA Tuxedo  $BEA$ Tuxedo NO\_OVERRIDE FASTPATH PROTECTED [tpinit\(3c\)](../rf3c/rf3c.htm#4545013) [TPINITIALIZE\(3cbl\)](../rf3cbl/rf3cbl.htm#6624213) SYSTEM\_ACCESS FASTPATH :SYSTEM\_ACCESS PROTECTED BEA Tuxedo  $($  $\overline{\phantom{a}}$ **BEA Tuxedo** OPTIONS {[LAN | MIGRATE | NO\_XA | NO\_AA],\*}  $\sim$  2  $LAN$ **MIGRATE** MIGRATE  $\text{LAN}$   $\qquad \qquad \qquad \text{(}$ )  $NO_XA$   $XA$  $NO\_AA$ USIGNAL {SIGUSR1 | SIGUSR2}  $\texttt{SICNAL}$ SIGUSR1 SIGUSR2 SIGUSR2 SIGNAL NOTIFY USIGNAL tpinit()

SECURITY {NONE | APP\_PW | USER\_AUTH | ACL | MANDATORY\_ACL} NONE APP\_PW  $\overline{O}(2\pi)$ ) APP\_PW tmloadcf USER\_AUTH APP\_PW ACL USER\_AUTH する ACL が見つからなかった場合は、パーミッションが与えられて MANDATORY\_ACL ACL  $ACL$ AUTHSVC *string\_value* SECURITY USER\_AUTH ACL MANDATORY\_ACL SECURITY APP\_PW AUTHSVC SECURITY USER\_AUTH 15 SECURITY  $\begin{array}{ccc} \texttt{USER\_AUTH} & \hspace*{1.5cm} & \hspace*{1.5cm} & \hspace*{$ ) AUTHSVC SECURITY ACL MANDATORY\_ACL  $($  $\ldots$ AUTHSVC AUTHSVR SECURITY USER\_AUTH **AUTHSVC**  $\begin{minipage}{0.4\linewidth} \texttt{SECURITY} \end{minipage} \begin{minipage}{0.4\linewidth} \texttt{MANDATORY}\_ \texttt{ACL} \end{minipage}$ ..AUTHSVC  $\qquad \qquad$  AUTHSVC ..AUTHSVC  $\begin{array}{ccc} {\rm AUTHSVC} & \quad . \end{array} \quad {\rm AUTHSVC}$ ..AUTHSVC

SCANUNIT *numeric\_value*  $\overline{BBL}$  (  $)$  BBL tpbegin() **BLOCKTIME** SANITYSCAN BBLQUERY DBBLWAIT BLOCKTIME SCANUNIT SCANUNIT 5 0  $60$  10 SANITYSCAN *numeric\_value* SCANUNIT SCANUNIT 0 (SCANUNIT \* SANITYSCAN) 120 BBL  $\sim$  $BBL$  ( ) DBBL BBL OK DBBLWAIT *numeric\_value* DBBL がタイムアウトまでそのすべての BBL からの応答を待機する SCANUNIT DBBL BBL  $BBL$ BBL BBL **DBBLWAIT** 0  $(\text{SCANUNIT}^* \text{DBBLWAIT})$  SCANUNIT  $20$ BBLQUERY *numeric\_value* BBL DBBL SCANUNIT DBBL BBLQUERY  $BBL$ 

#### UBBCONFIG(5)

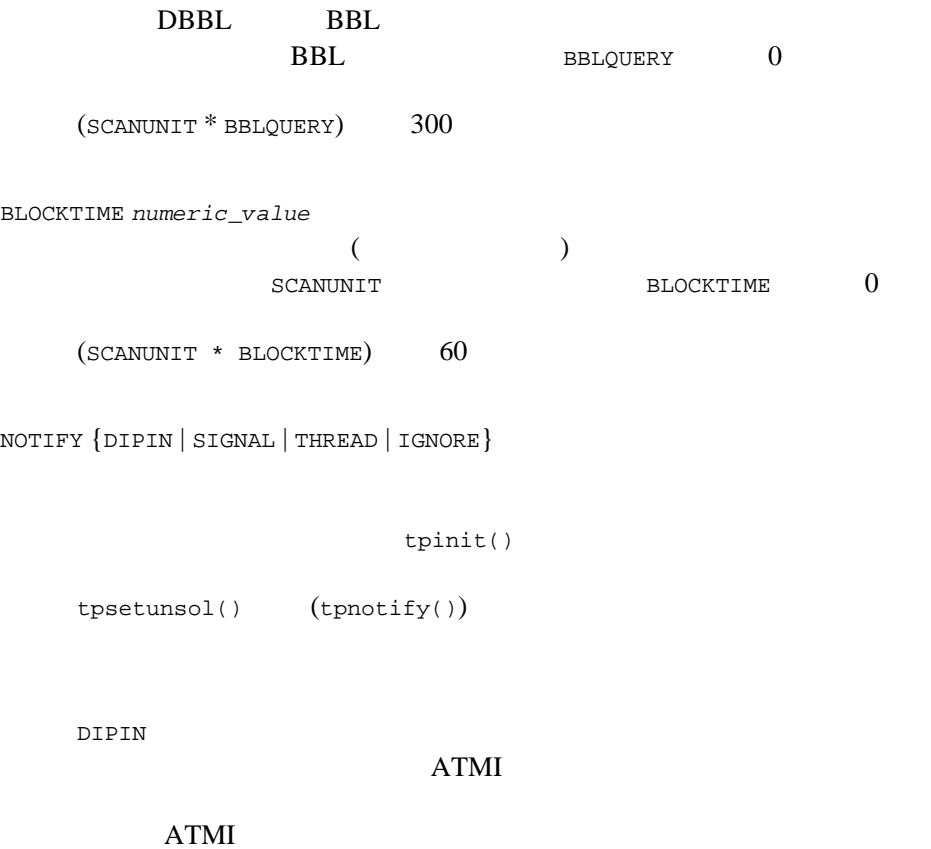

DIPIN

 $\texttt{SIGNAL}$ 

SIGNAL UNIX  $-$ 

 $SIGNAL$ SIGNAL MS-DOS THREAD THREAD 1 BEA Tuxedo  $\mathbf 1$ COBOL THREAD **COBOL UBBCONFIG** UBBCONFIG THREAD DIPIN  $\overline{DIPIN}$ tpinit() TPINITIALIZE() IGNORE tpinit() SEC\_PRINCIPAL\_NAME *string\_value* [0..511] BEA Tuxedo 7.1  $511$  $\mathbf 1$  or the state  $\mathbf 1$  or the state  $\mathbf 1$ 

SEC\_PRINCIPAL\_NAME  $4$ (RESOURCES MACHINES GROUPS SERVERS )

SEC\_PRINCIPAL\_NAME

**RESOURCES** 

DOMAINID

SEC\_PRINCIPAL\_NAME SEC\_PRINCIPAL\_LOCATION SEC\_PRINCIPAL\_PASSVAR  $2$ 

BEA Tuxedo 7.1

SEC\_PRINCIPAL\_NAME

NULL **NULL** 

SEC\_PRINCIPAL\_LOCATION *string\_value* [0..511] SEC\_PRINCIPAL\_NAME ( )

 $511$ 

 $\overline{c}$ 

SEC\_PRINCIPAL\_LOCATION 4 (RESOURCES MACHINES GROUPS SERVERS )

SEC\_PRINCIPAL\_NAME

SEC\_PRINCIPAL\_PASSVAR

 $NULL$ 

SEC\_PRINCIPAL\_PASSVAR *string\_value* [0..511] SEC\_PRINCIPAL\_NAME

#### 511

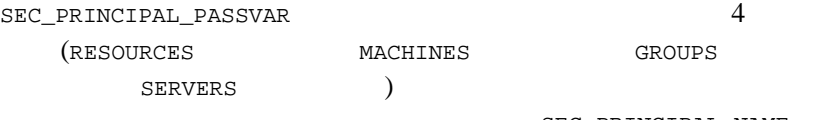

SEC\_PRINCIPAL\_NAME

SEC\_PRINCIPAL\_LOCATION

ていない場合、システムによって長さゼロの NULL 文字列が設定され

SEC\_PRINCIPAL\_PASSVAR

 $tmloadcf(1)$ 

SIGNATURE\_AHEAD *numeric\_value* (1 <= *num* <= 2147483647)

 $3600 (1)$ 

BEA Tuxedo 7.1

SIGNATURE\_BEHIND *numeric\_value* (1 <= *num* <= 2147483647)

 $604800 (1)$ 

 $N$  BEA

BEA Tuxedo 7.1

SIGNATURE\_REQUIRED {Y | N}

Tuxedo 7.1

SIGNATURE\_REQUIRED 4 (RESOURCES MACHINES GROUPS SERVICES ) SIGNATURE\_REQUIRED Y

ENCRYPTION\_REQUIRED {Y | N}

N BEA Tuxedo 7.1

ENCRYPTION\_REQUIRED 4 (RESOURCES MACHINES GROUPS SERVICES ) ENCRYPTION\_REQUIRED Y

### <span id="page-637-0"></span>**MACHINES**

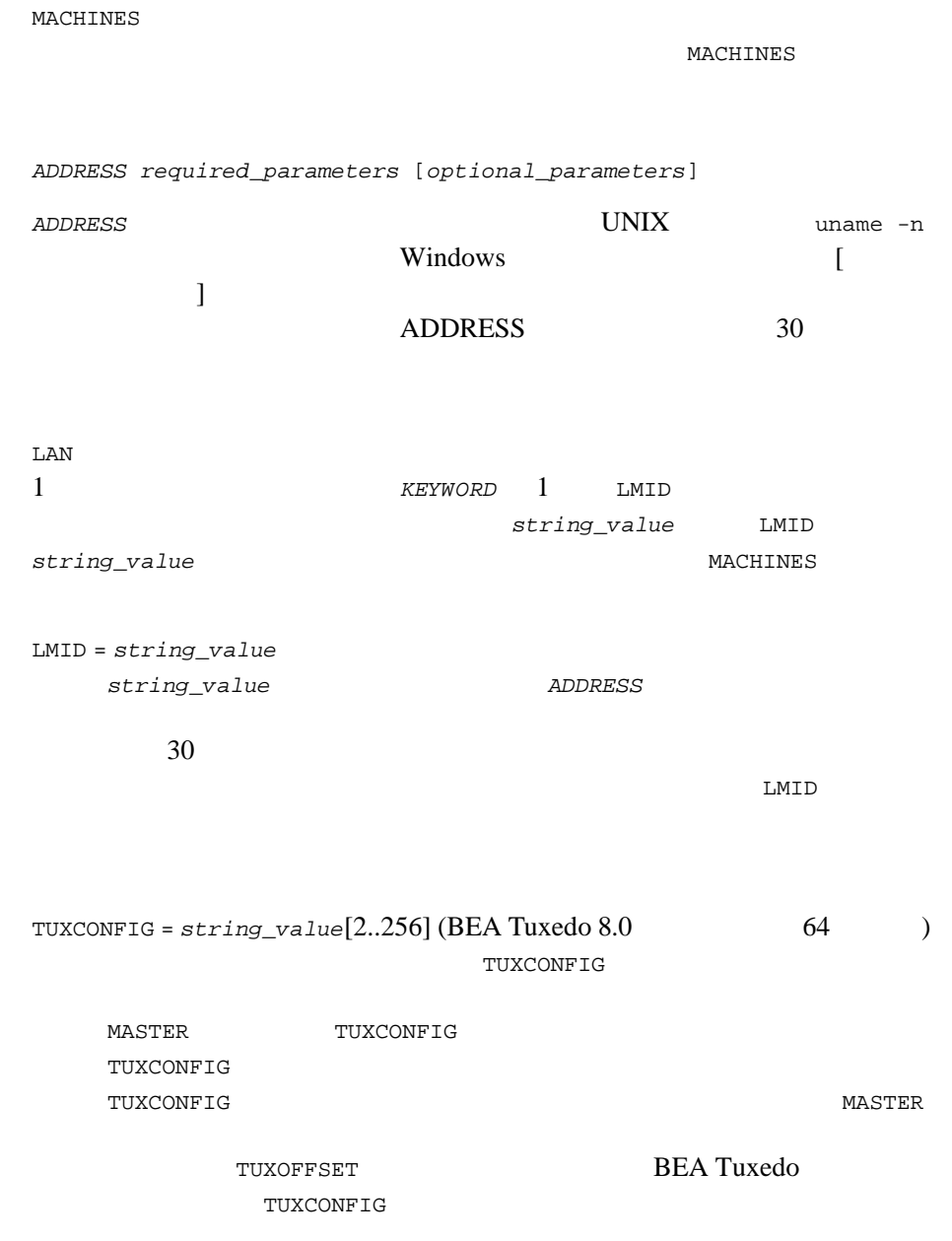

#### UBBCONFIG(5)

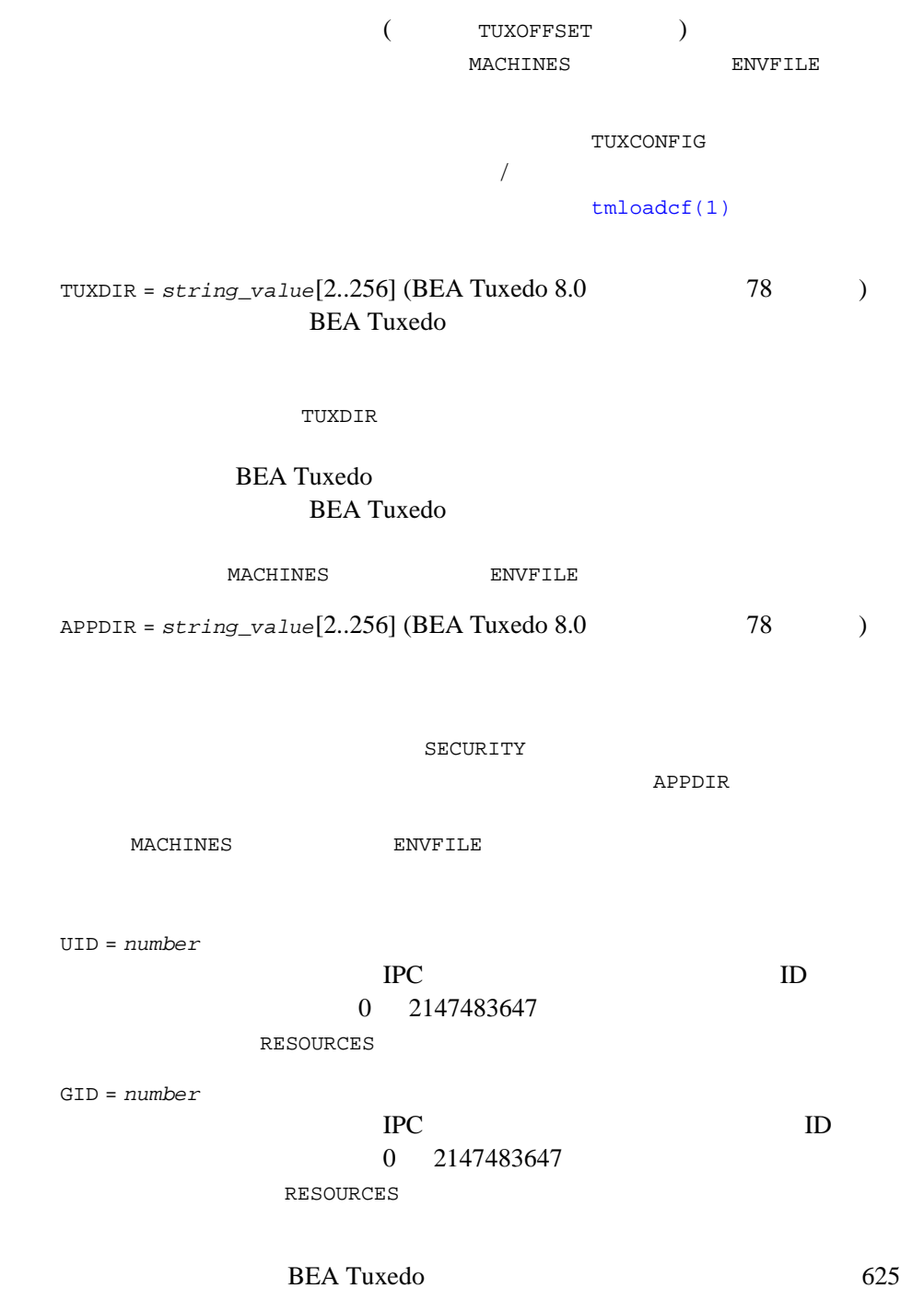

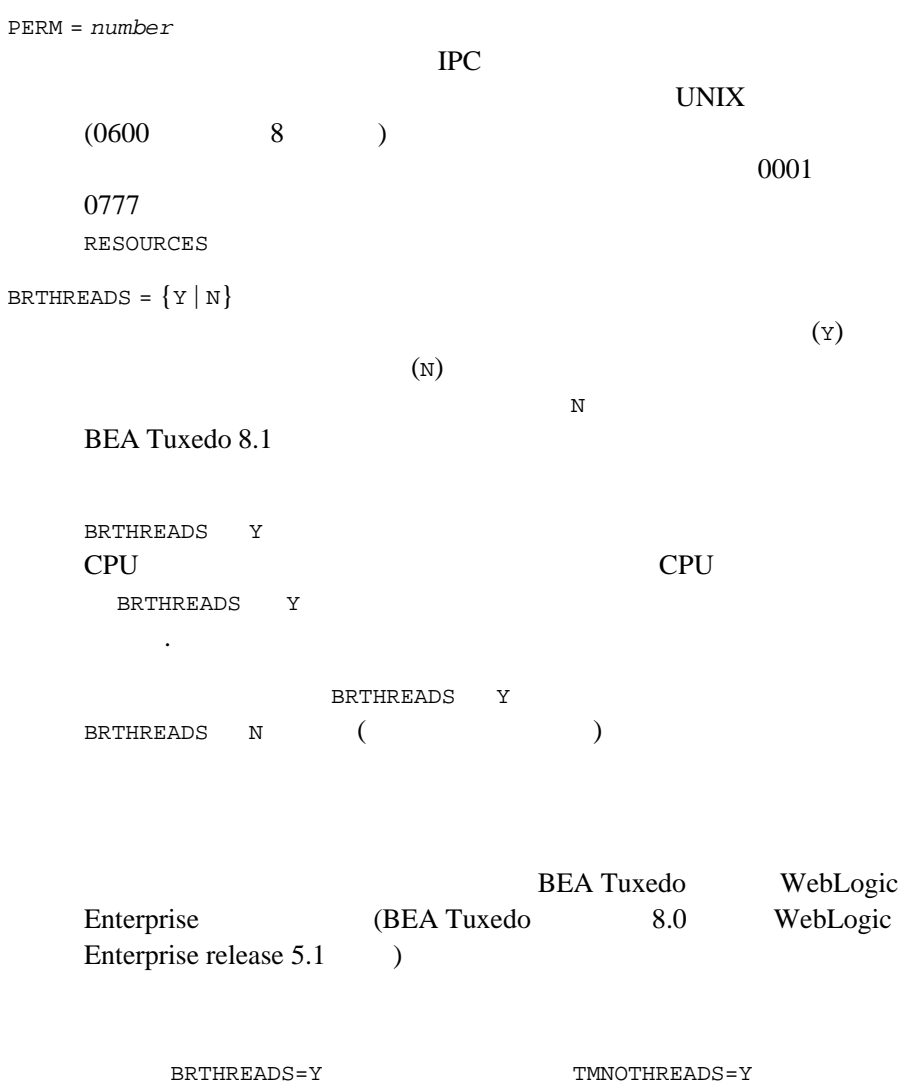

TMNOTHREADS TMNOTHREADS BEA Tuxedo  $8.0$ 

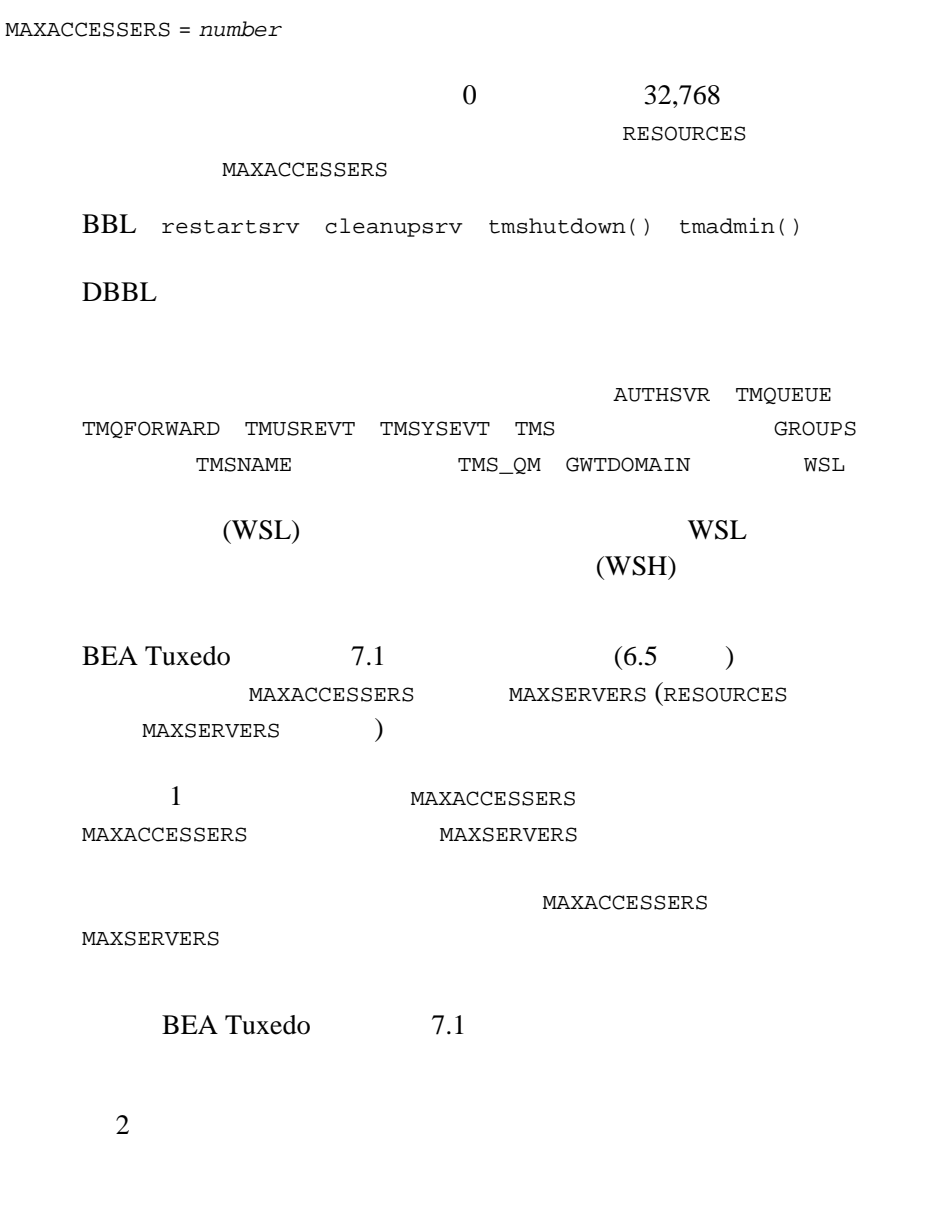

MAXWSCLIENTS = *number*  $($  $0 \t 32,768$  $\overline{0}$ MAXACCESSERS **MAXWSCLIENTS MAXACCESSERS** MAXWSCLIENTS BEA Tuxedo Workstation **BEA Tuxedo** (WSH)  $(IPC)$ MAXACLCACHE = *number*  ${\tt SECURITY} \hspace{2em} {\tt ACL} \hspace{2em} {\tt MANDATORY\_ACL} \hspace{2em} {\tt ACL}$  $ACL$ 10 32,000 100  $100$ MAXCONV = *number*  $0 \t 32,768$ **RESOURCES** MAXCONV 04 MAXPENDINGBYTES = *number* number 100,000 MAXLONG

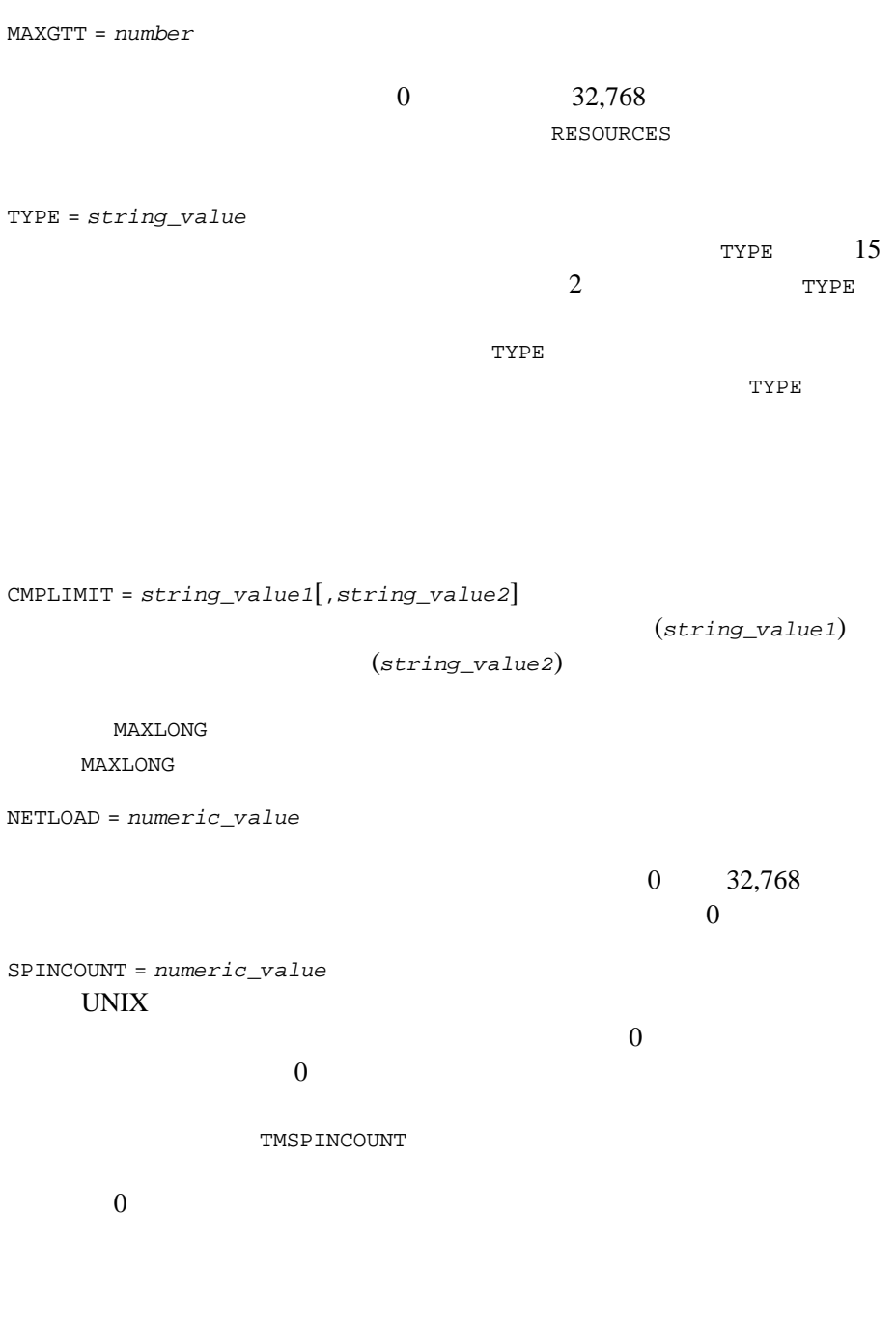

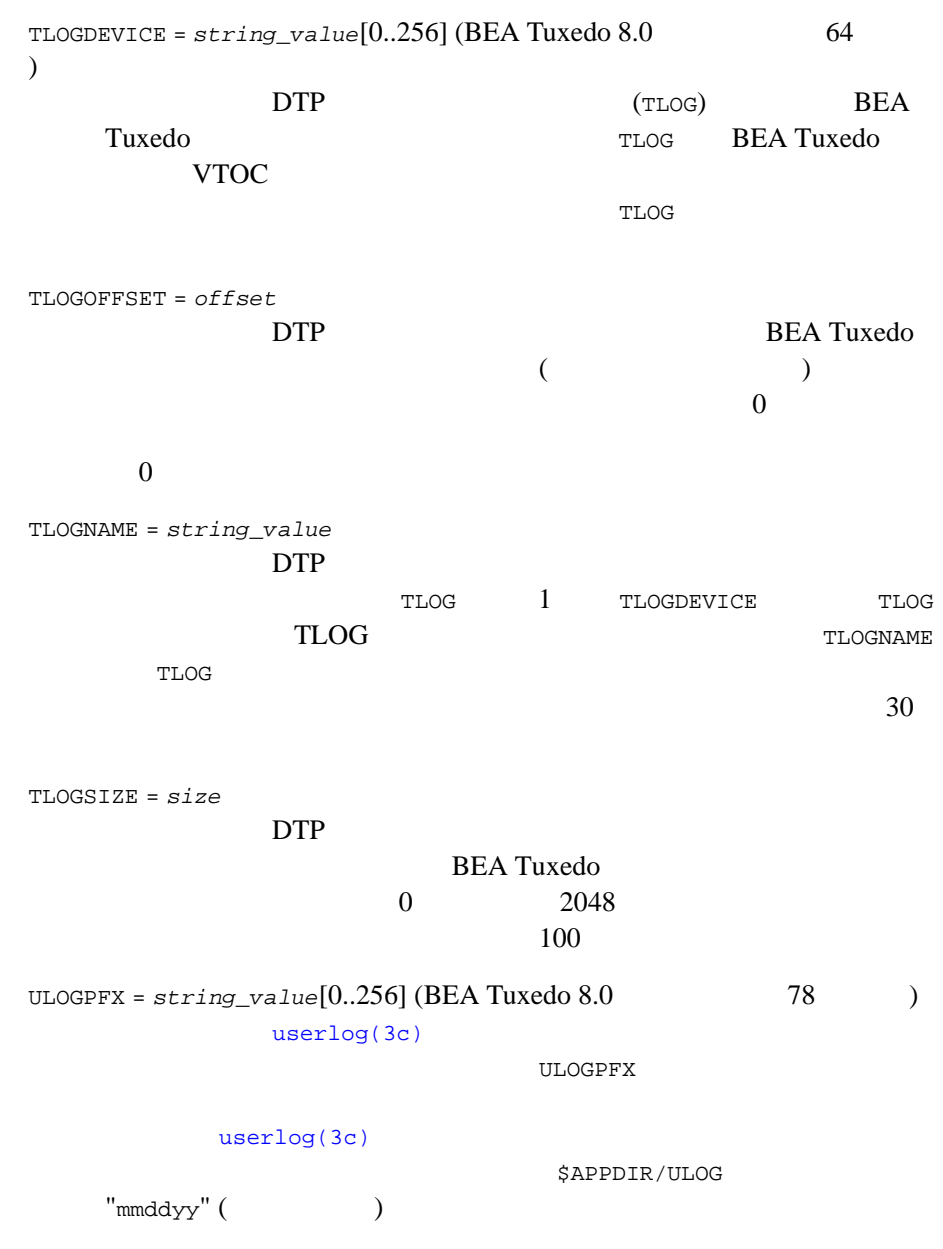

TUXOFFSET = *offset* TUXCONFIG BEA Tuxedo  $($   $)$  $\overline{0}$  $\begin{array}{ccc} 0 & \hspace{1cm} 0 & \hspace{1cm} \end{array}$ MACHINES ENVFILE  $ENVFILE = string_value[0..256] (BEA Tuxedo 8.0$  78 (1994) ident=*value*  $ident$  (\_) *value*  $\{\text{env}\}$  $($ ) and () and  $\lambda$  $value$ tpinit() MACHINES ENVFILE  $tmboot(1)$  $(MASTER)$  [tlisten\(1\)](../rfcm/rfcmd.htm#7864811) MACHINES TUXCONFIG TUXDIR APPDIR  $3$ tmboot tlisten **ENVFILE**  $($  tpsvrinit $()$ ) **ENVFILE** 

**ENVFILE ENVFILE** ENVFILE PATH LD\_LIBRARY\_PATH **ENVFILE** PATH  $LD\_LIBRARY\_PATH$ PATH  $\blacksquare$ LD\_LIBRARY\_PATH イルスタンスター<br>
PATH \${APPDIR}:\${TUXDIR}/bin:/bin: ただし、既にこの接頭辞がある場合は付きません。この PATH は、単 LD\_LIBRARY\_PATH \${APPDIR}:\${TUXDIR}/lib:/lib:/usr/lib: **HPUX**  $\begin{minipage}[c]{0.5\linewidth} \texttt{SHLIB\_PATH} \end{minipage} \begin{minipage}[c]{0.5\linewidth} \texttt{AIX} \end{minipage} \begin{minipage}[c]{0.5\linewidth} \texttt{AIX} \end{minipage} \begin{minipage}[c]{0.5\linewidth} \texttt{AIX} \end{minipage} \begin{minipage}[c]{0.5\linewidth} \texttt{AIX} \end{minipage} \begin{minipage}[c]{0.5\linewidth} \texttt{AIX} \end{minipage} \begin{minipage}[c]{0.5\linewidth} \texttt{AIX} \end{minipage} \begin{minipage}[c]{0.5\linewidth$ LIBPATH SEC\_PRINCIPAL\_NAME = *string\_value* [0..511] BEA Tuxedo 7.1  $511$  $\mathbf 1$ SEC\_PRINCIPAL\_NAME  $4$ (RESOURCES MACHINES GROUPS SERVERS ) SEC\_PRINCIPAL\_NAME **RESOURCES** 

DOMAINID

UBBCONFIG(5)

SEC\_PRINCIPAL\_NAME SEC\_PRINCIPAL\_LOCATION SEC\_PRINCIPAL\_PASSVAR  $2$ BEA Tuxedo 7.1 SEC\_PRINCIPAL\_NAME  $\overline{c}$  $NULL$ SEC\_PRINCIPAL\_LOCATION = *string\_value* [0..511] SEC\_PRINCIPAL\_NAME ( )  $511$ SEC\_PRINCIPAL\_LOCATION 4 (RESOURCES MACHINES GROUPS SERVERS ) SEC\_PRINCIPAL\_NAME SEC\_PRINCIPAL\_PASSVAR  $NULL$ SEC\_PRINCIPAL\_PASSVAR = *string\_value* [0..511] SEC\_PRINCIPAL\_NAME 511 SEC\_PRINCIPAL\_PASSVAR 4 (RESOURCES MACHINES GROUPS SERVERS ) SEC\_PRINCIPAL\_NAME SEC\_PRINCIPAL\_LOCATION ていない場合、システムによって長さゼロの NULL 文字列が設定され SEC\_PRINCIPAL\_PASSVAR  $tmloadcf(1)$ 

SIGNATURE\_REQUIRED =  ${Y | N}$ **BEA Tuxedo 7.1** SIGNATURE\_REQUIRED 4 (RESOURCES MACHINES GROUPS SERVICES ) SIGNATURE\_REQUIRED Y ENCRYPTION\_REQUIRED =  ${Y | N}$ N BEA Tuxedo 7.1 ENCRYPTION\_REQUIRED 4 (RESOURCES MACHINES GROUPS SERVICES ) ENCRYPTION\_REQUIRED Y SICACHEENTRIESMAX = *string\_value*  $0 \t 32,768$  $500$  0  $32,767$ **SERVERS** 

**DEFAULT**
# **GROUPS**

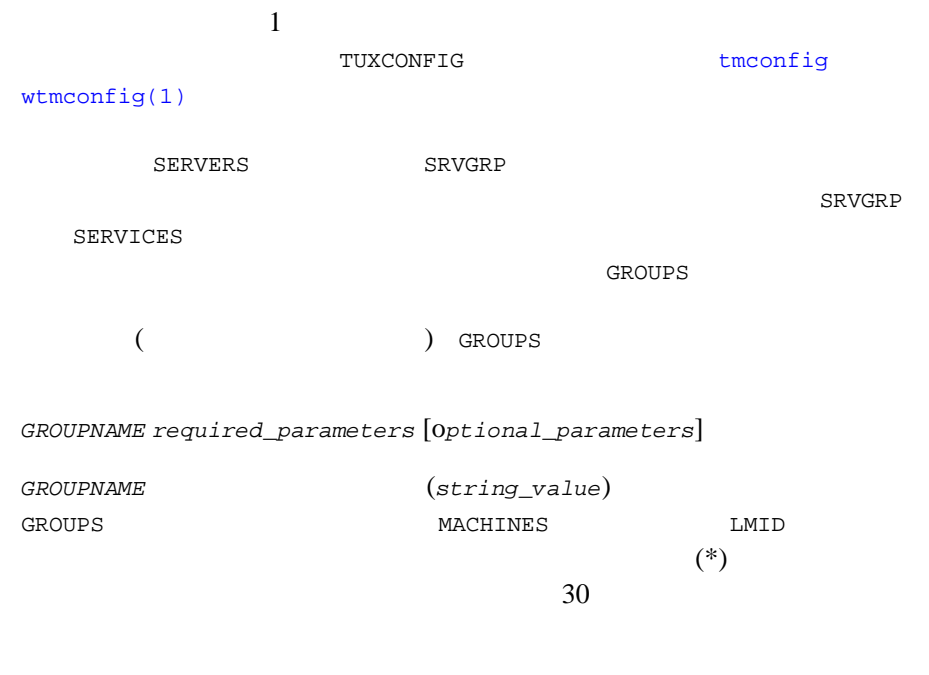

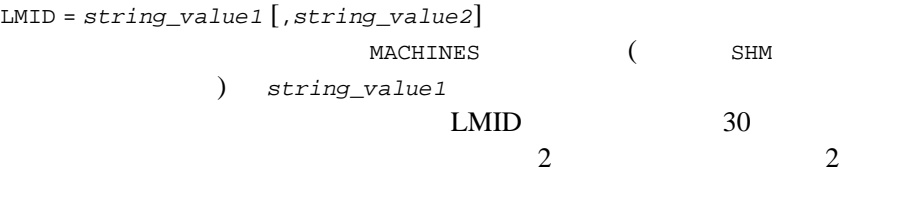

GRPNO = *number*  $\overline{\Omega}$  $30000$  GROUPS

 $2$ 

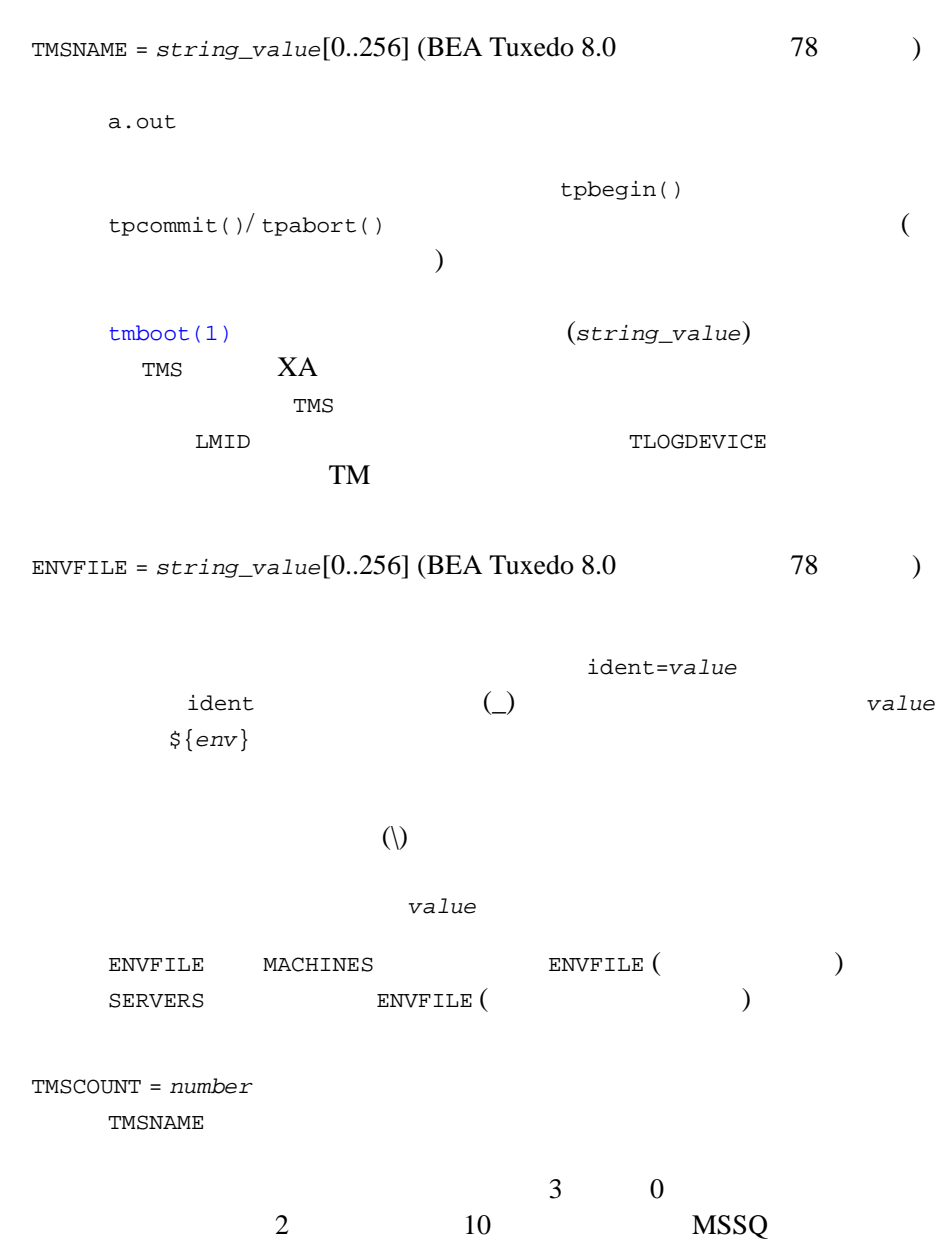

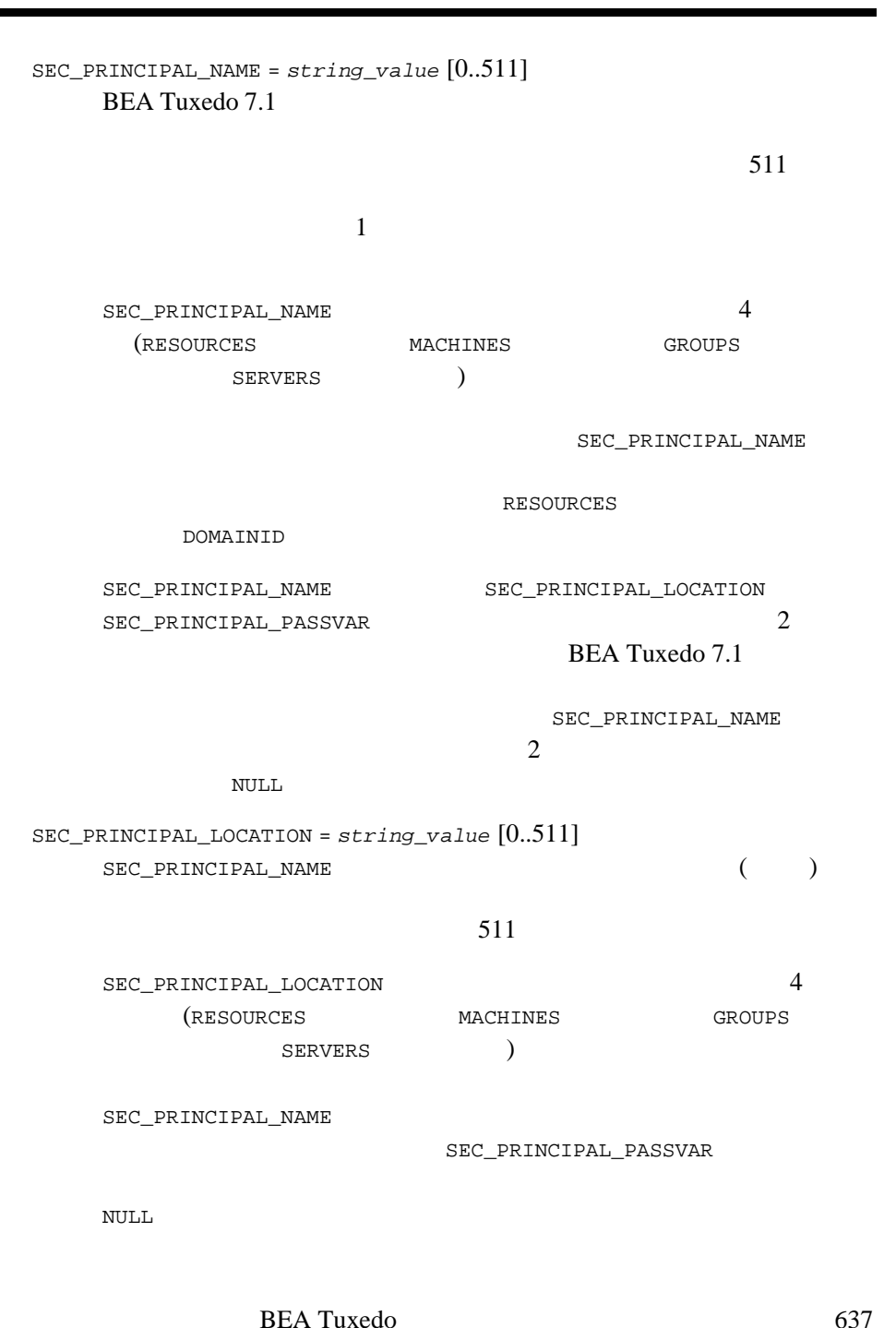

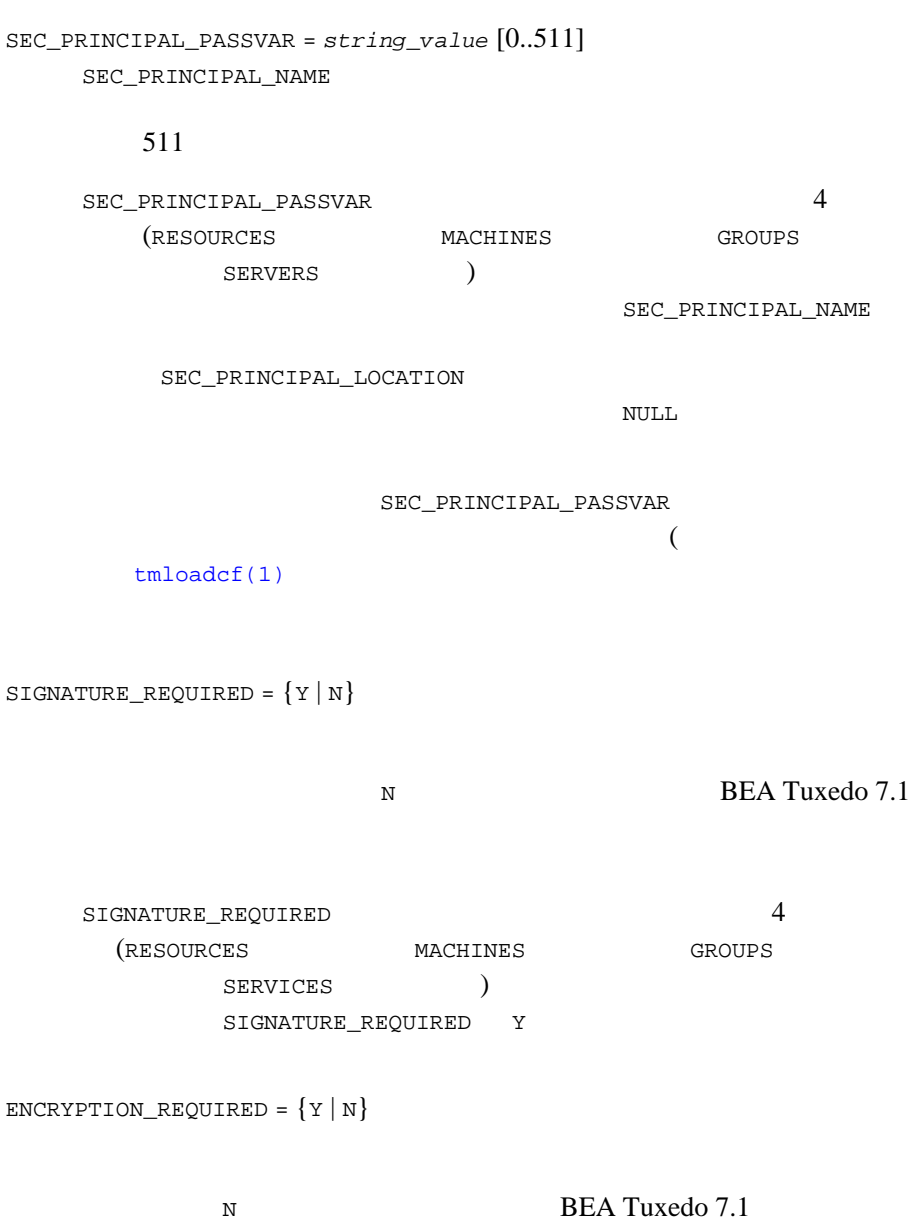

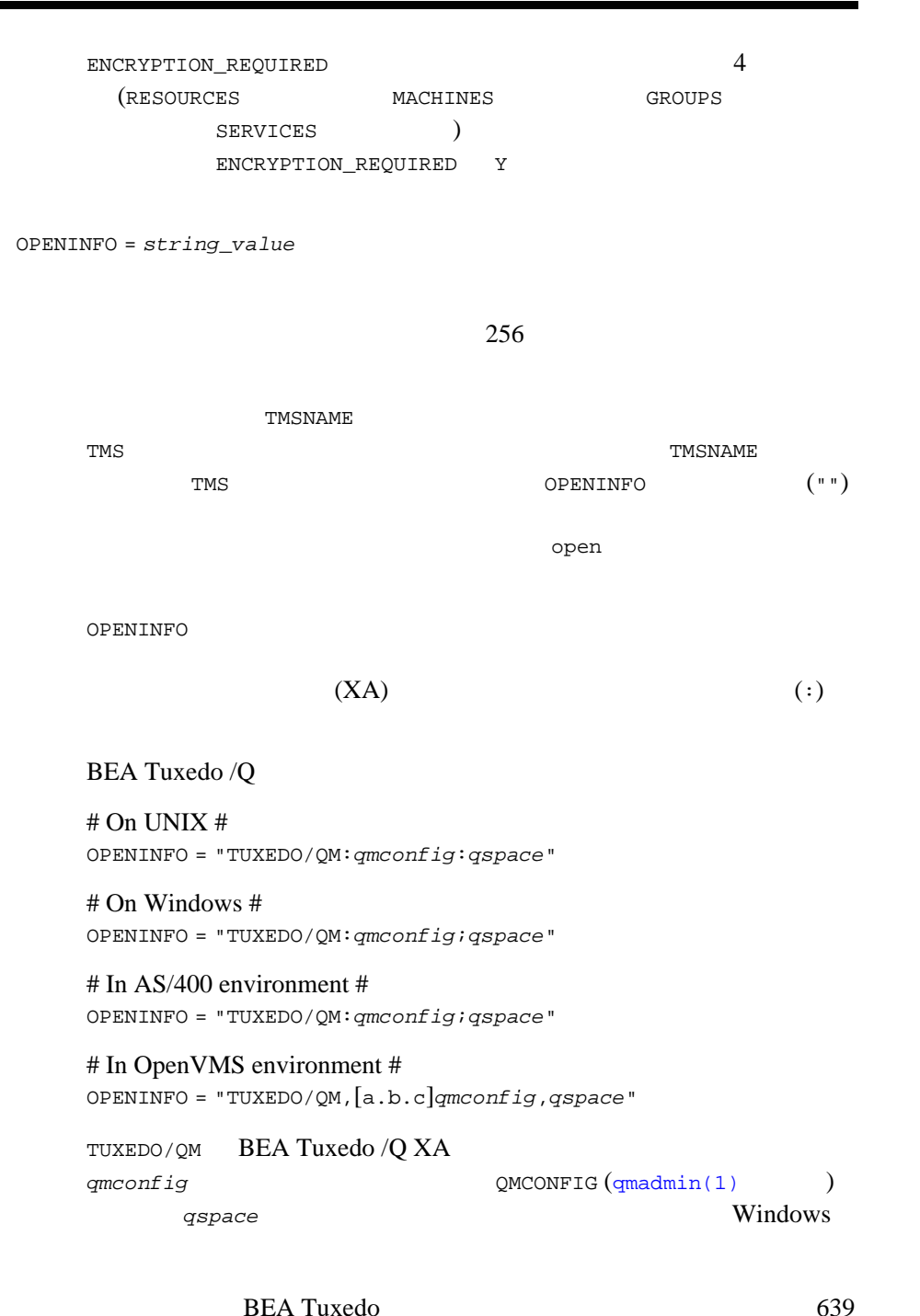

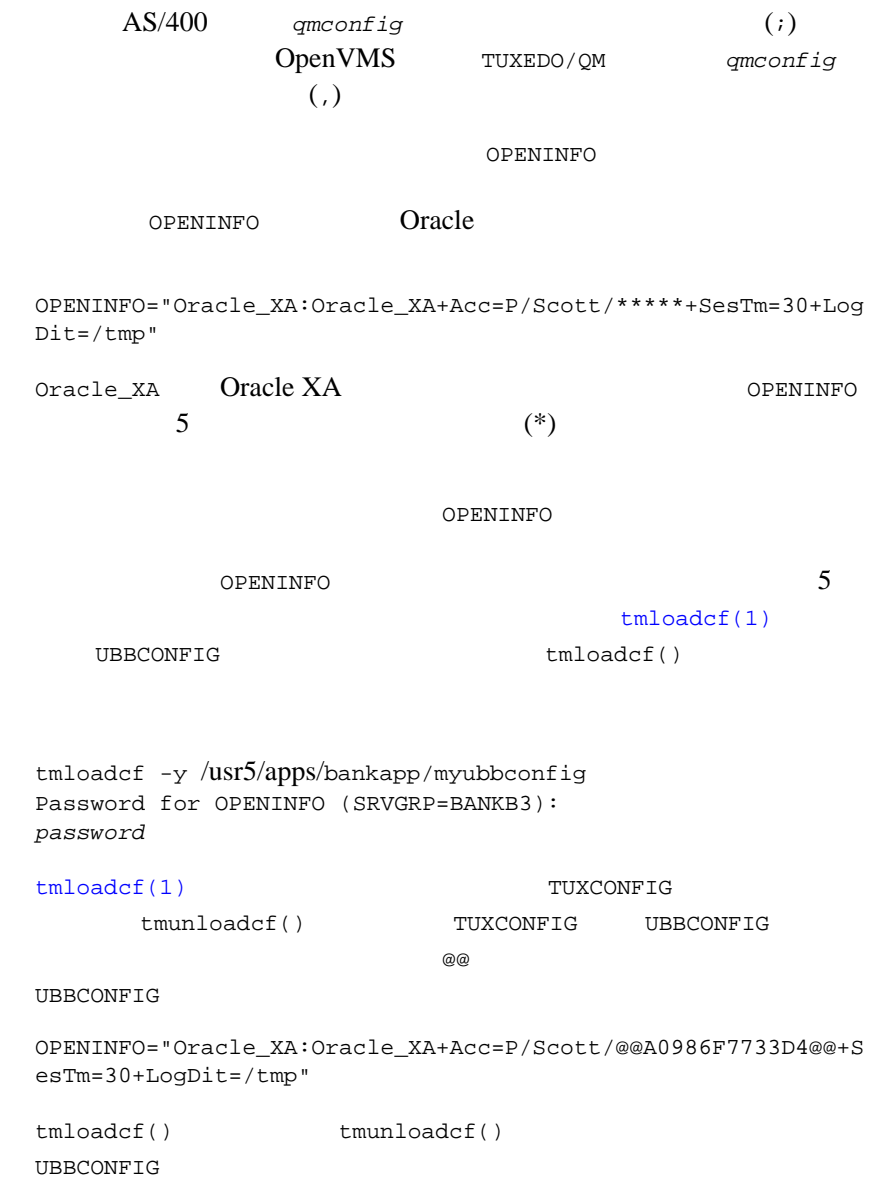

CLOSEINFO = *string\_value*

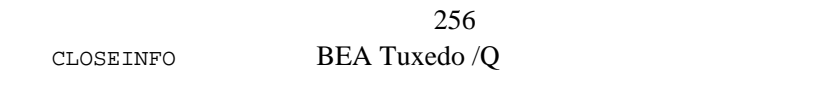

**TMSNAME** 

TMS  $\blacksquare$ TMS CLOSEINFO ("")  $(\square^n)$  $\cosh$ 

CLOSEINFO

 $(XA)$  (:)

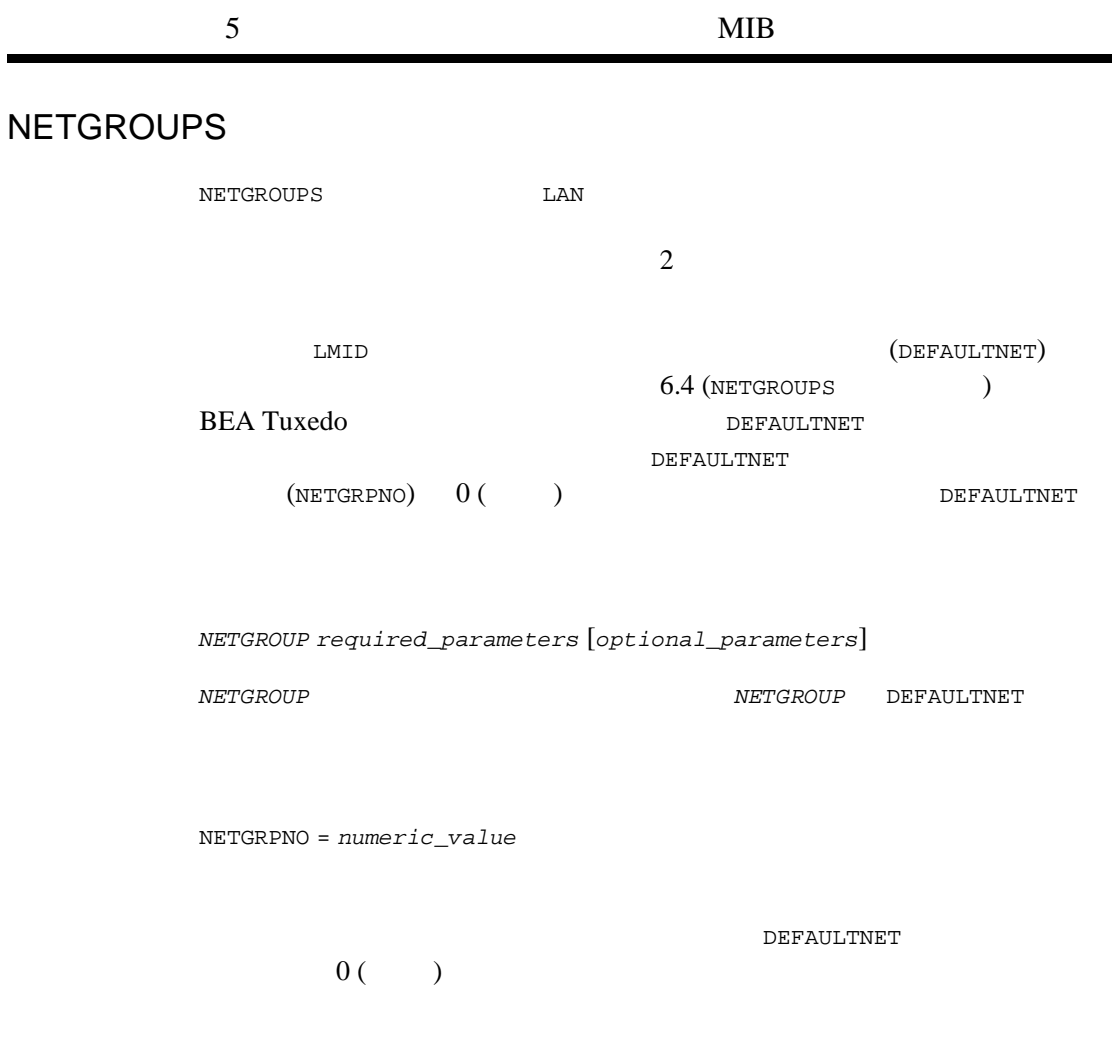

NETPRIO = *numeric\_value*

**BEA Tuxedo**  $0 \t 8,192$  e.

UBBCONFIG(5)

 $100$ 

**DEFAULTNET** 

(NETGRPNO)

## **NETWORK**

 $N$ ETWORK  $LAN$ **BRIDGE HETWORK BRIDGE RESOURCES** OPTIONS LAN *LMID required\_parameters* [*optional\_parameters*] *LMID* BRIDGE *LMID* (BRIDGE  $\lambda$ NADDR = *string\_value*[0..256] (BEA Tuxedo 8.0 78 (1994) **LMID** BRIDGE **BRIDGE BRIDGE BRIDGE** string\_value "0xhex-digits" "\\xhex-digits"  $16$  $TCP/IP$  2 *"//hostname:port\_number" "//#.#.#.#:port\_number"* hostname TCP/IP "*#.#.#.#*" はドットで区切った 10 進数の形式で、*#* 0 から 255 まで 10 *Port\_number* 0 65535 10  $16$ 

 $(TCP/IP$  )

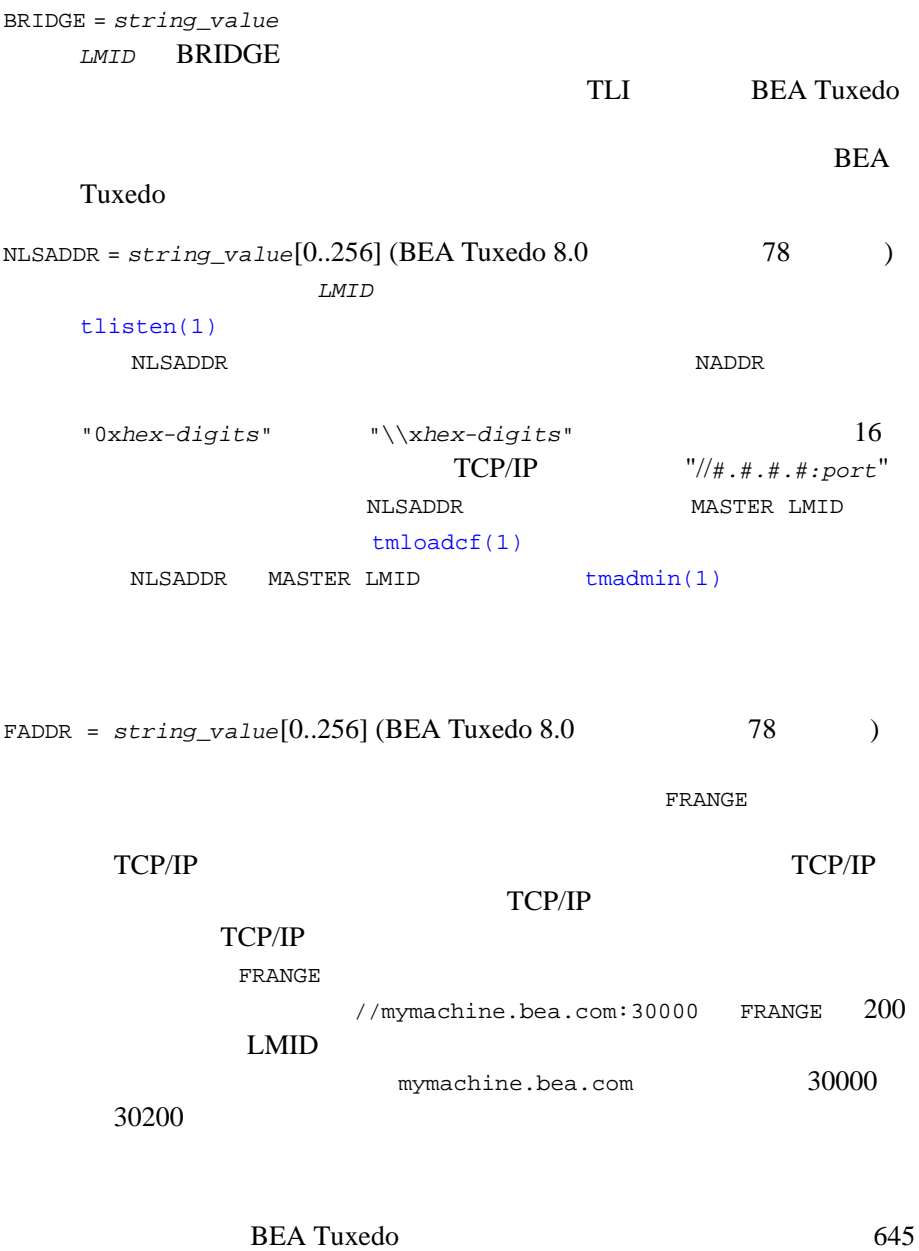

FRANGE = *number* TCP/IP FADDR FADDR **EXAMPLE STAPPS**  $\frac{1}{\sqrt{m}}$  //mymachine.bea.com:30000 FRANGE 200 LMID **LATE** mymachine.bea.com 30000  $30200$  1 65535  $1$ MINENCRYPTBITS =  ${0 | 40 | 56 | 128}$  $\sim 40$ 56 128  $\sim$  128  $\overline{O}$  $40$ MAXENCRYPTBITS = {0 | 40 | 56 | 128}  $0$   $40$  56  $128$ 128  $40$ NETGROUP = *string\_value*  $string\_value$ **DEFAULTNET** NETGROUP DEFAULTNET **NETGROUPS** NETGROUP DEFAULTNET TM\_MIB T\_MACHINE  $\qquad \qquad \qquad$  NETGROUP

UBBCONFIG(5)

 $\begin{minipage}{0.9\linewidth} \begin{tabular}{lcccc} \multicolumn{2}{c}{\textbf{NET}} & \multicolumn{2}{c}{\textbf{NET}} \\ \multicolumn{2}{c}{\textbf{NET}} & \multicolumn{2}{c}{\textbf{NET}} \\ \multicolumn{2}{c}{\textbf{NET}} & \multicolumn{2}{c}{\textbf{NET}} \\ \multicolumn{2}{c}{\textbf{NET}} & \multicolumn{2}{c}{\textbf{NET}} \\ \multicolumn{2}{c}{\textbf{NET}} & \multicolumn{2}{c}{\textbf{NET}} \\ \multicolumn{2}{c}{\textbf{NET}} & \multicolumn{2}{c}{\text$ 

# **SERVERS**

SERVICE  $(\begin{array}{ccc} & - & \ \ \, & - \end{array})$  SERVER

**BEA Tuxedo** 

UBBCONFIG

**SERVERS** 

*AOUT required\_parameters* [*optional\_parameters*]

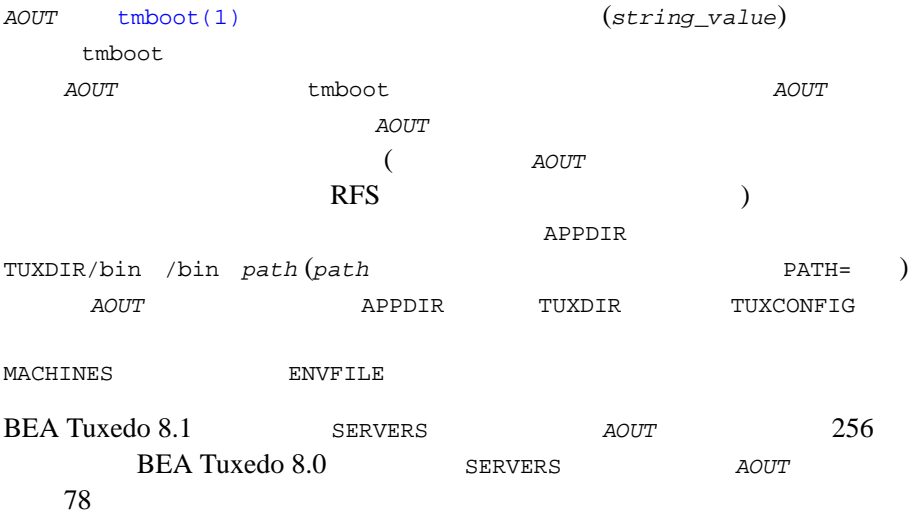

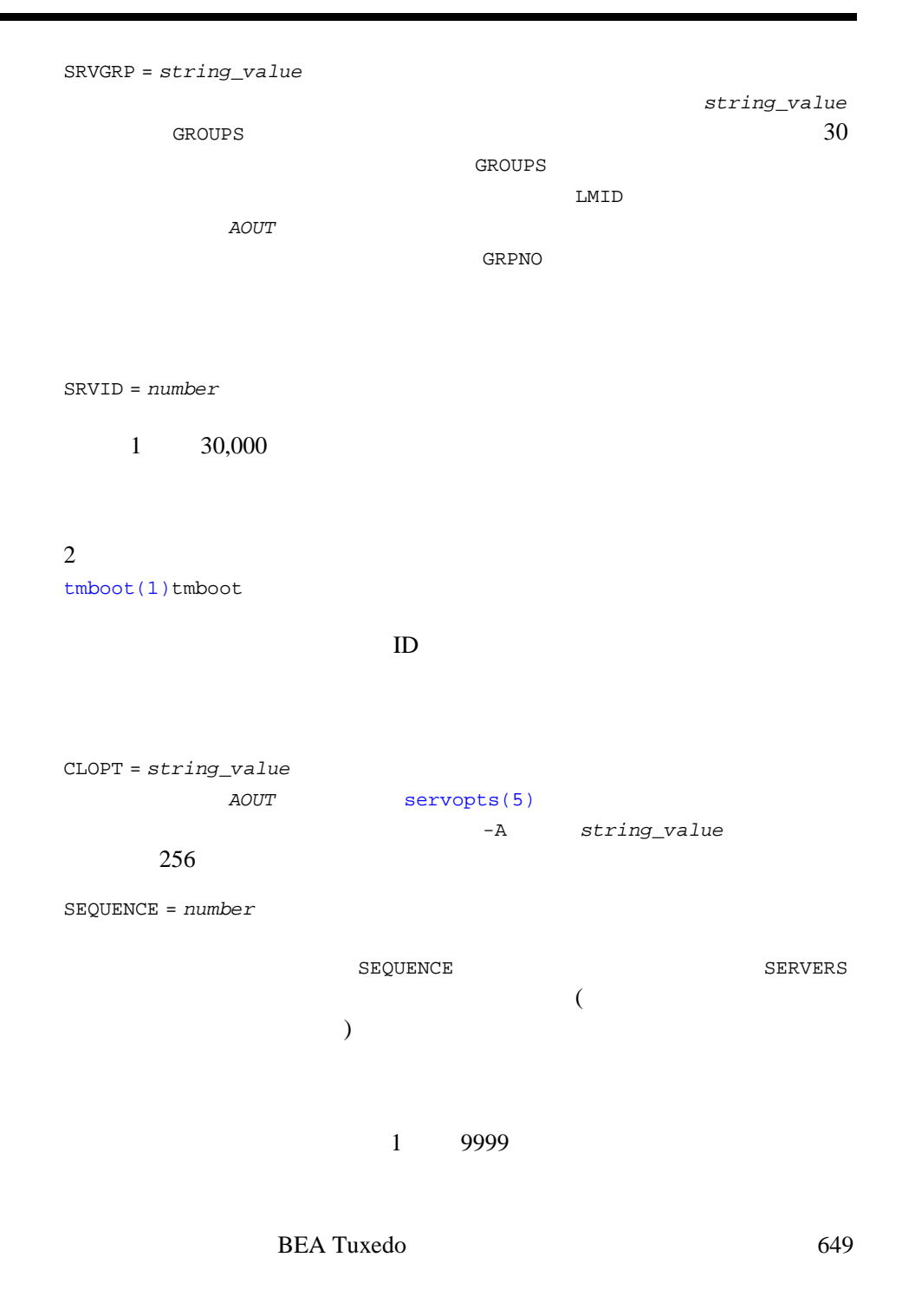

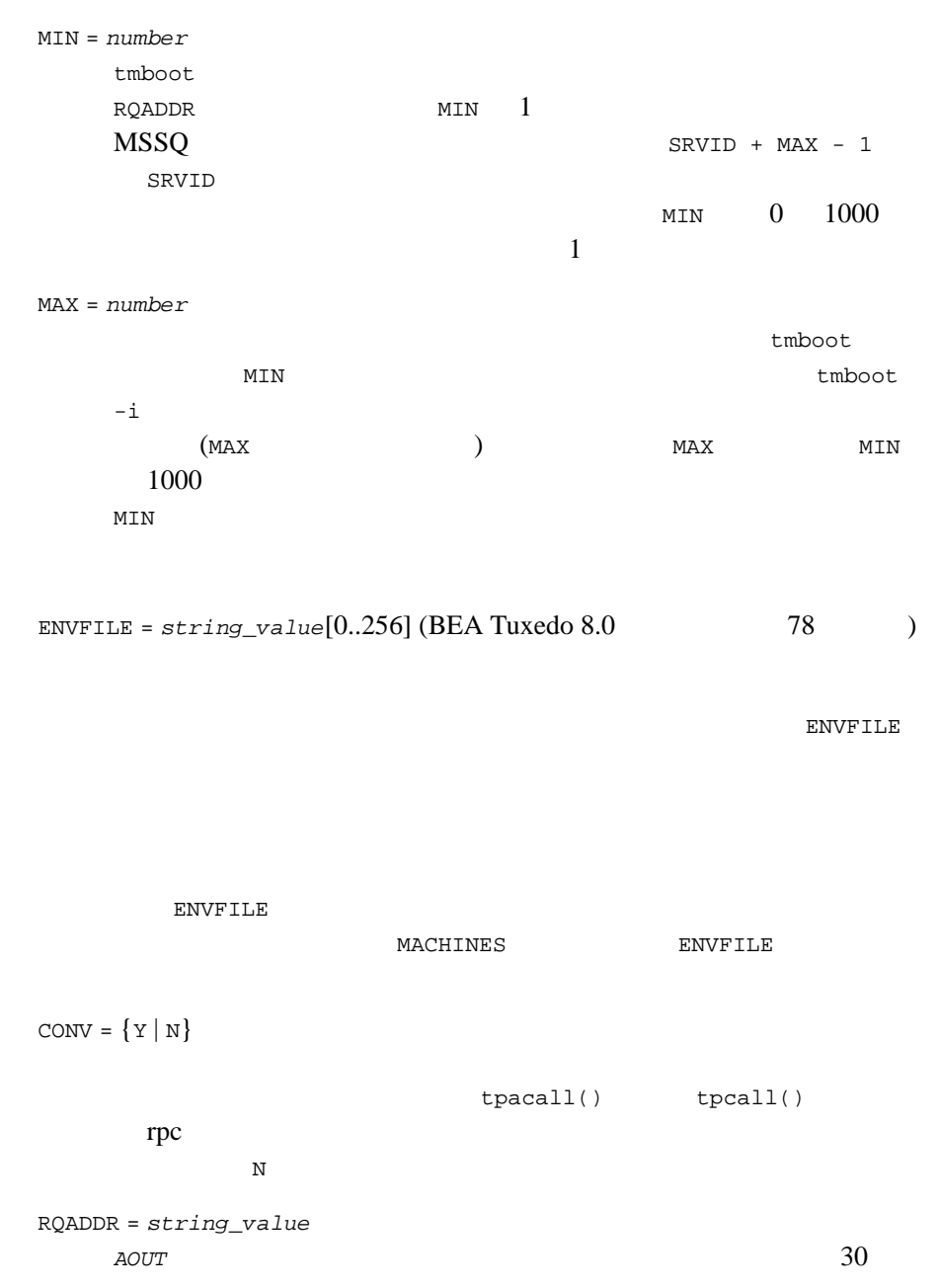

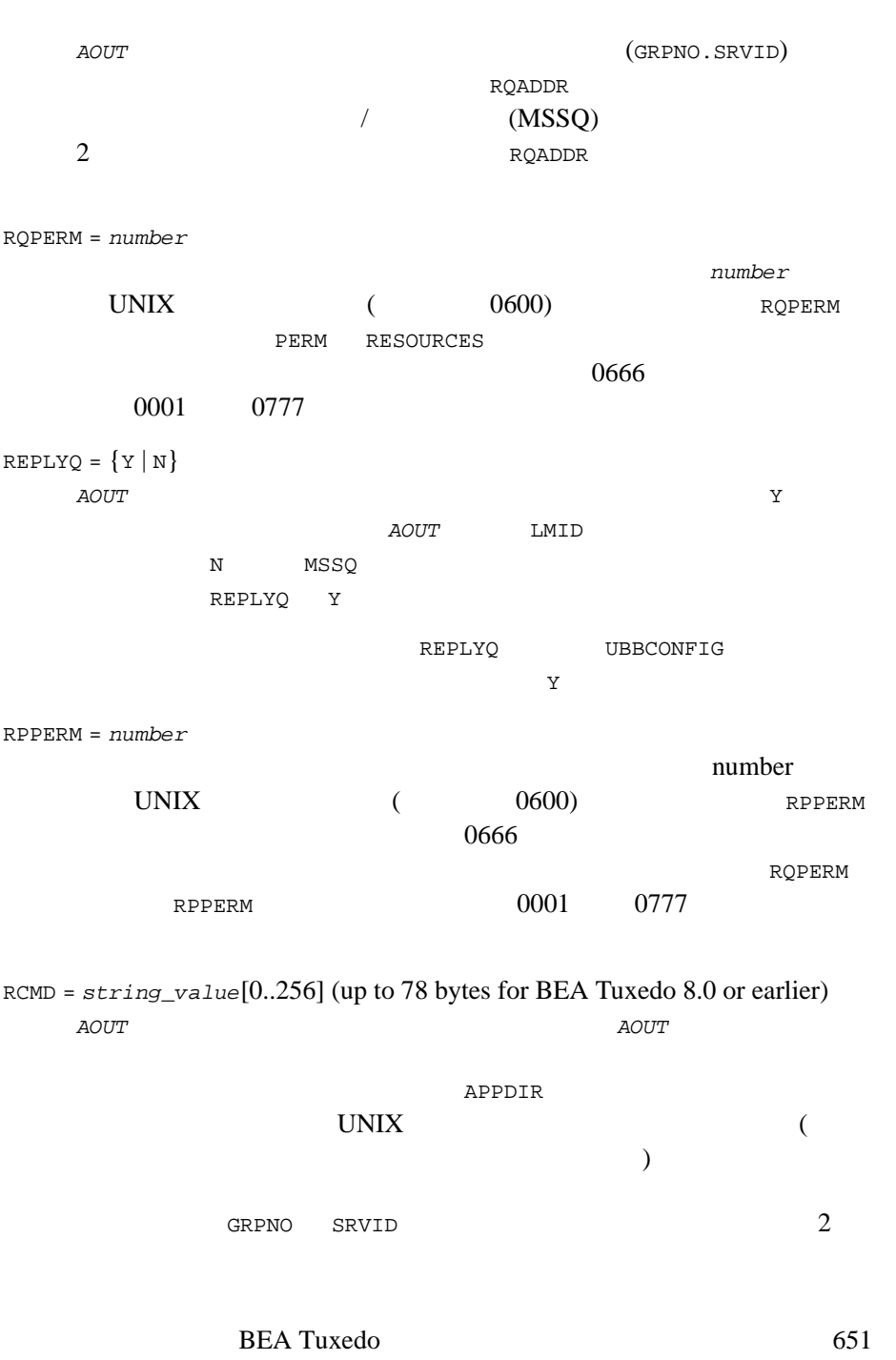

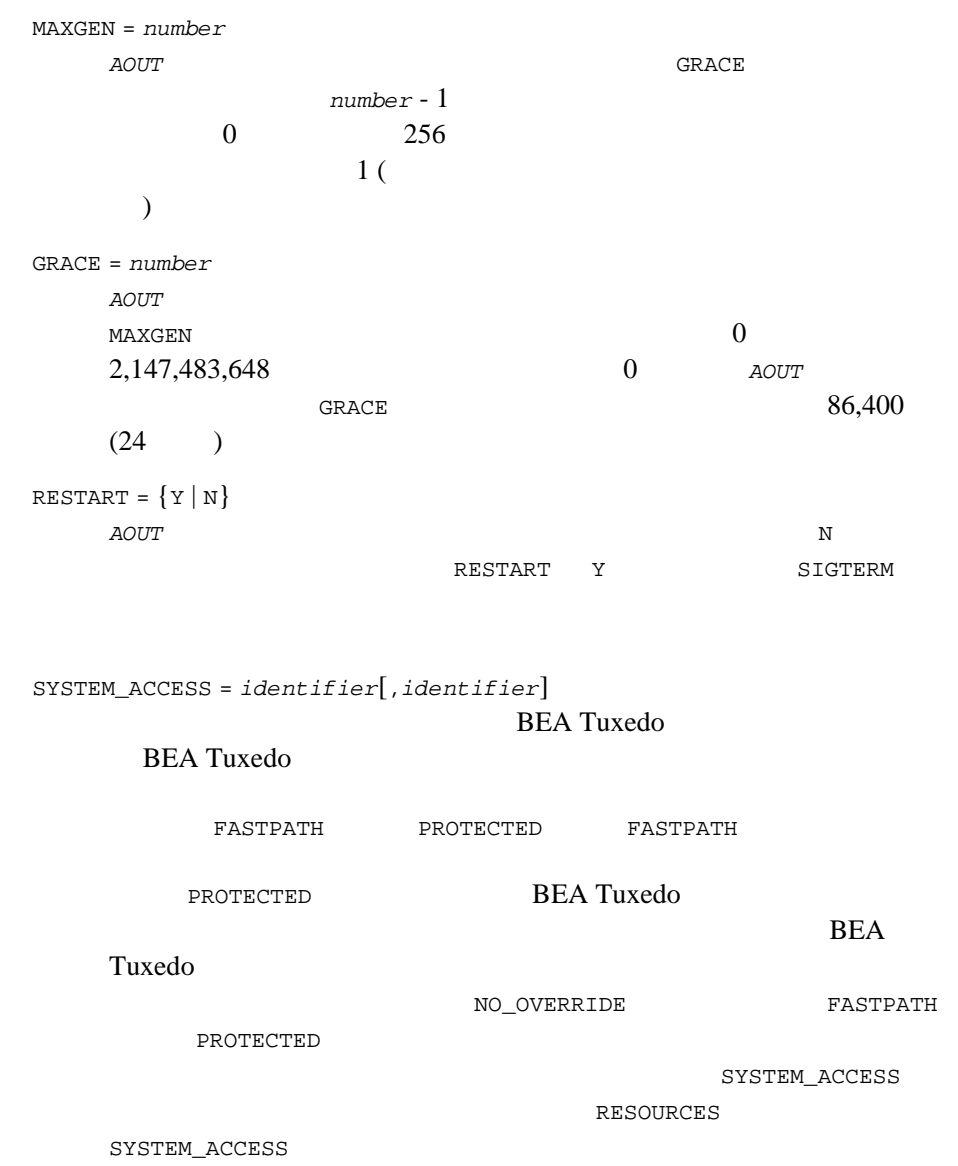

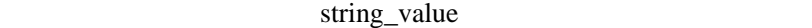

BEA Tuxedo 653 : SYSTEM\_ACCESS PROTECTED BEA Tuxedo  $($  $\overline{\phantom{a}}$ **BEA Tuxedo** MAXDISPATCHTHREADS = *number* buildserver -t  $MAXDISPATCHTHREADS > 1$  $\verb+MINDISPARTCHTHREADS< = \verb+MAXDISPATCHTHREADS+$  $\mathbf 1$ MINDISPATCHTHREADS = *number* buildserver -t  $MAXDISPATHREADS > 1$ **MINDISPATCHTHREADS**  $MINDISPATCHTHREADS \leq MAXDISPATCHTHREADS$  $\overline{0}$ THREADSTACKSIZE = *number* 0 2,147,483,647  $\overline{0}$ MAXDISPATCHTHREADS 1  $\overline{0}$ **BEA Tuxedo BEA Tuxedo** 

### **BEA Tuxedo** 1,024,000

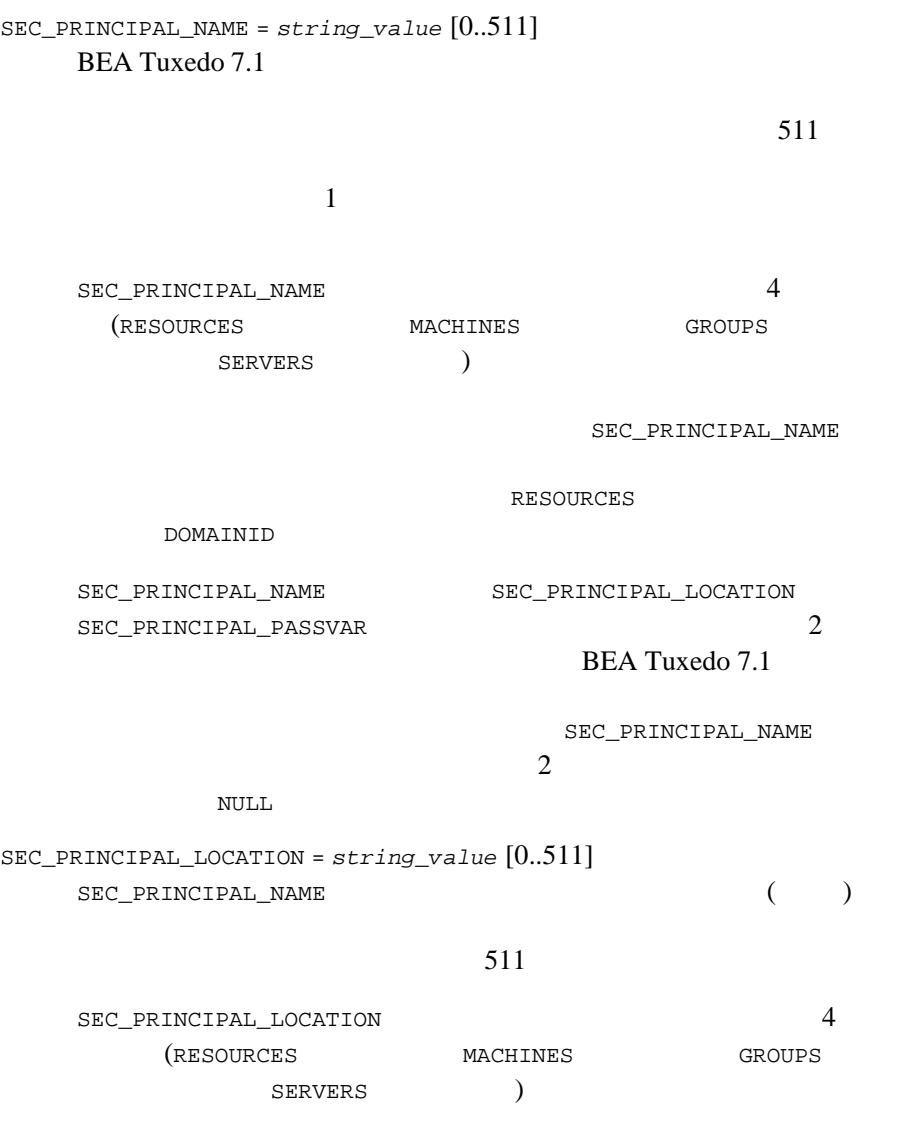

BEA Tuxedo 655 SEC\_PRINCIPAL\_NAME (SEC\_PRINCIPAL\_PASSVAR  $\textsc{NULL}$ SEC\_PRINCIPAL\_PASSVAR = *string\_value* [0..511] SEC\_PRINCIPAL\_NAME 511 SEC\_PRINCIPAL\_PASSVAR 4 (RESOURCES MACHINES GROUPS SERVERS ) SEC\_PRINCIPAL\_NAME (SEC\_PRINCIPAL\_LOCATION ていない場合、システムによって長さゼロの NULL 文字列が設定され SEC\_PRINCIPAL\_PASSVAR  $tmloadcf(1)$ SICACHEENTRIESMAX = *string\_value*  $0 \t 32,768$ **DEFAULT** MACHINE  $\begin{array}{ccc} \text{DEFAULT} & \hspace{1.6cm} & 0 \end{array}$ 32,767 CONCURR\_STRATEGY=PER\_REQUEST CONCURR\_STRATEGY = PER\_OBJECT CONCURR\_STRATEGY CORBA

CONCURR\_STRATEGY

CONCURR\_STRATEGY = PER\_REQUEST CONCURR\_STRATEGY = PER\_OBJECT  $CONCURR_STRATEGY = PER_REQUEST$ **CORBA** 

 $CONCUR\_STRACT = PER_OBJECT$ 

**SERVICES** 

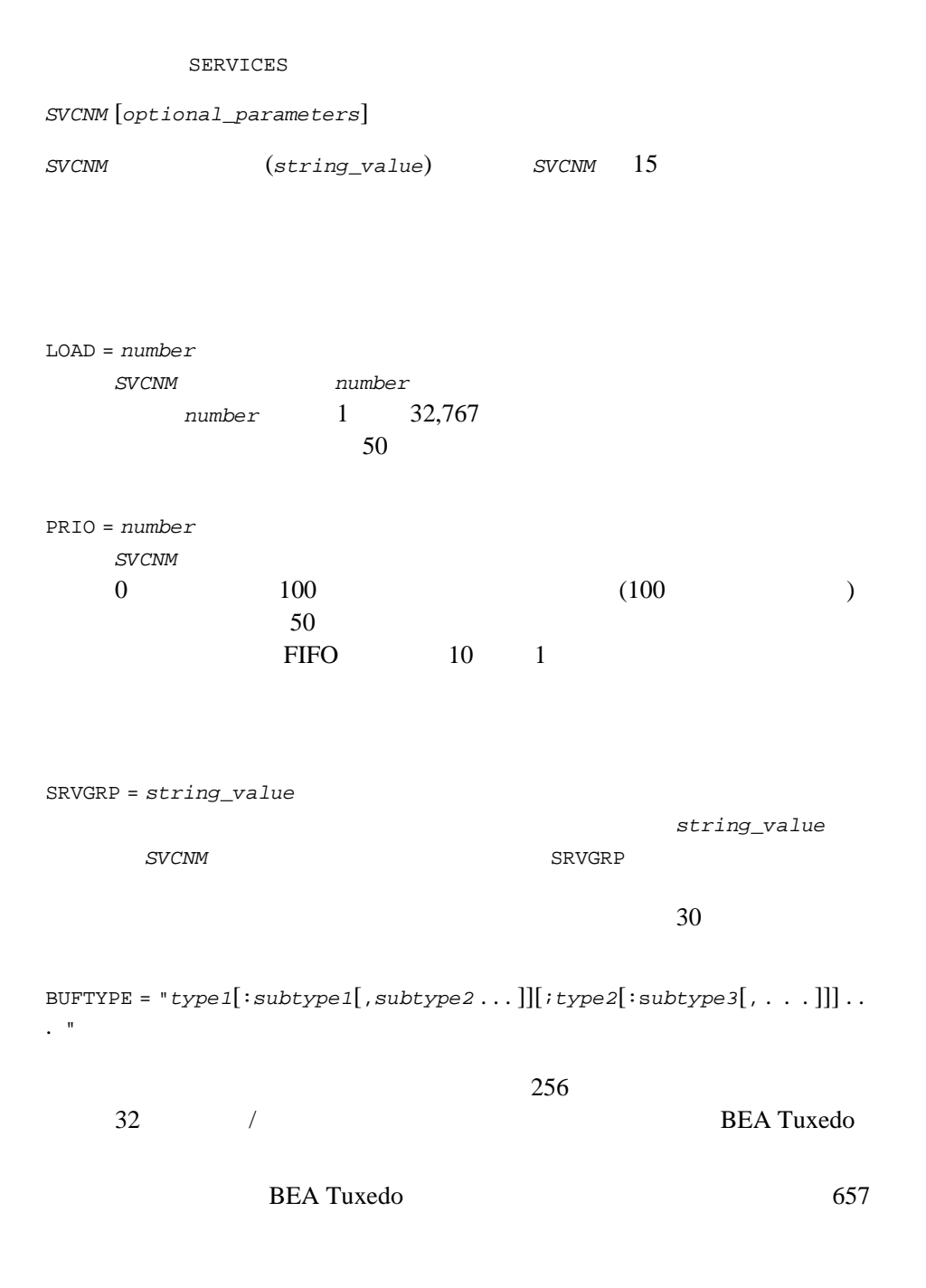

システムに用意されているデータ・バッファのタイプには、FML FML32 (FML  $\longrightarrow$  ) XML (XML  $\longrightarrow$  ) VIEW VIEW32 X\_C\_TYPE  $X$ \_COMMON (FML VIEW ) STRING (NULL ) CARRAY X\_OCTET (  $)$ VIEW VIEW32 X\_C\_TYPE X\_COMMON VIEW VIEW 9  $(tuxtypes(5)$  $(tuxtypes(5)$   $)$  TYPE  $\mathbb{R}^n$  $1$ ([tuxtypes\(5\)](#page-606-0)  $\qquad$  ) BUFTYPE ALL BUFTYPE  $\Delta L$ **SRVGRP BUFTYPE**  $8$  and  $16$  $($  $\overline{\phantom{a}}$ **BUFTYPE** BUFTYPE=FML FML FML BUFTYPE=VIEW: \* THE FML VIEW ROUTING = *string\_value* string\_value ROUTING

 $ROUTING\_CRITERIA\_NAME$ 

### UBBCONFIG(5)

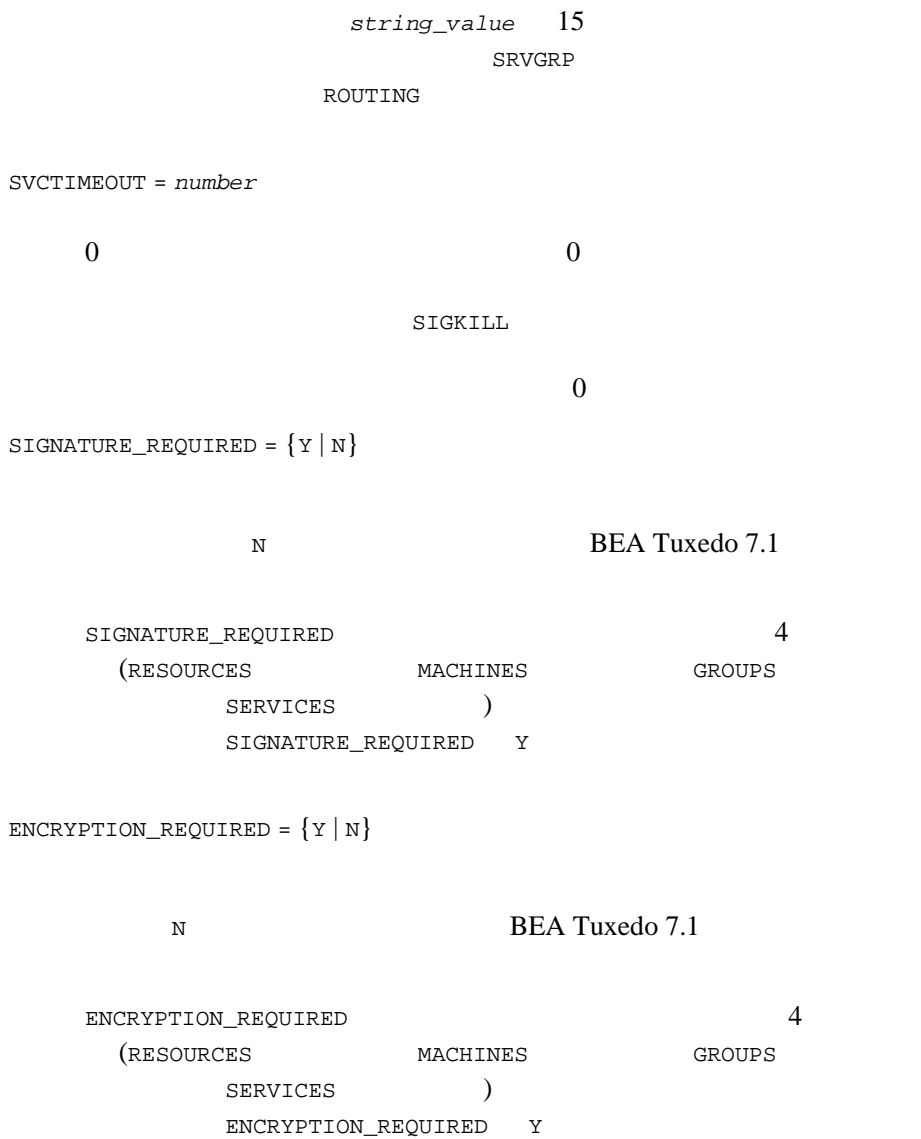

DTP P

AUTOTRAN =  ${Y | N}$ 

定します。デフォルトは N です。

TRANTIME = *number*

$$
0 \t 2,147,483,648 \t 0
$$

# **INTERFACES**

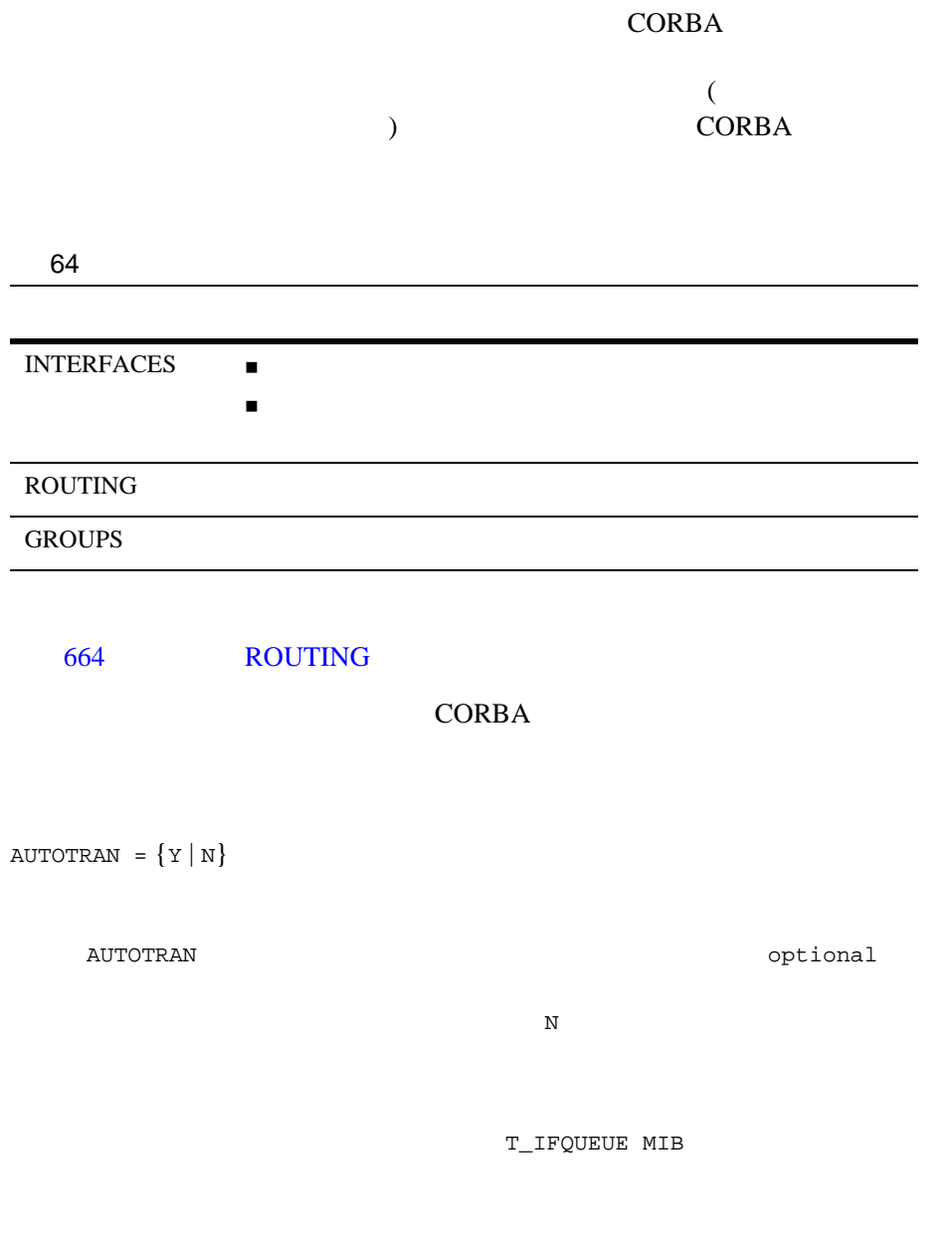

AUTOTRAN **AUTOTRAN** AUTOTRAN Y TRANTIME FACTORYROUTING = *criteria\_name* UBBCONFIG ROUTING LOAD = *number* **CORBA** 1 100 **CORBA**  $\text{LOAD}$   $\qquad \qquad$  $CORBA$   $\begin{tabular}{cc} \multicolumn{2}{c}{\text{\small{COR}}} \\ \multicolumn{2}{c}{\text{\small{COR}}} \\ \multicolumn{2}{c}{\text{\small{COR}}} \\ \multicolumn{2}{c}{\text{\small{DAD}}} \\ \multicolumn{2}{c}{\text{\small{COR}}} \\ \multicolumn{2}{c}{\text{\small{DAD}}} \\ \multicolumn{2}{c}{\text{\small{COR}}} \\ \multicolumn{2}{c}{\text{\small{DAD}}} \\ \multicolumn{2}{c}{\text{\small{DAD}}} \\ \multicolumn{2}{c}{\text{\small{DAD}}} \\ \multicolumn{2}{c}{\text{\small{DAD}}} \\ \multicolumn{2}{c}{$ **CORBA**  $(LOAD)$ PRIO = *number* **CORBA**  $1 \t100$  100  $50$ SRVGRP = *server-group-name* **INTERFACES CORBA** TRANTIME = *number* ( ) AUTOTRAN

> Y TRANTIME  $0 \quad 2147483647 \ (2^{31} - 1) \quad 68$

 $0$  $30$ TIMEOUT = *number* CORBA  $0 \hspace{2.5cm} 0$ 

SIGKILL

### <span id="page-677-0"></span>**ROUTING**

#### $FML$  XML VIEW

\_froute \_xroute \_\_vroute  $(t$ uxtypes(5)  $)$  ROUTING *ROUTING\_CRITERIA\_NAME required\_parameters*  $ROUTING\_CRITERIA\_NAME$  SERVICES ROUTING  $(\text{string\_value})$ *ROUTING\_CRITERIA\_NAME* 15

FIELD = *string\_value*

 $30$ 

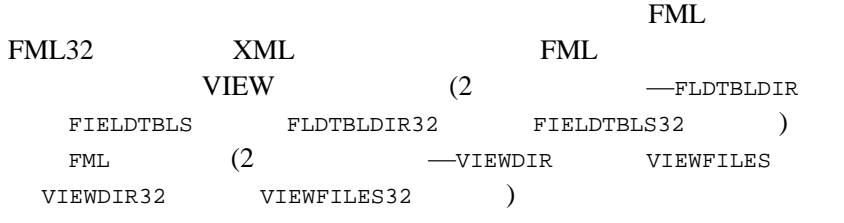

 $FML$ 

#### FML32

 $8,191$ 

XML  $\lambda$ 

FIELD

FIELD="*root\_element*[/*child\_element*][/*child\_element*][/. . .][/@*attribute\_name*]"

FIELD  $\blacksquare$ 

 $x = x + y + z$  (  $y = z$ 

 $30$ 

#### UBBCONFIG(5)

BEA Tuxedo 665 **BEA Tuxedo**  $XML$  $\tt XML$  $\begin{pmatrix} \_ \end{pmatrix}$  (:)  $\mathbf 1$ XML World Wide Web Consortium Web http://www.w3c.org/XML FIELDTYPE = *type* FIELD  $\overline{C}$ XML 場合にのみ使用されます。値 *type* は、CHAR SHORT LONG FLOAT DOUBLE STRING STRING RANGES = *string\_value* string  $s$ 2,048 Domains *string* 4,096  $\frac{4.096}{2}$  4,096 RANGES=" $0-2:DBG1, 3-5:DBG2, 6-9: "DBG3"$  $($ "lower - upper" lower upper" lower upper "lower" "upper."  $(\ )$  : O'Brien) (\) 2  $( : \circ \wedge \vee \text{Brien})$  MIN FIELD MAX FIELD  $"MIN - -5" -5$  -5  $"6 - MAX"$  6  $"*"$  ( )  $\mathbf 1$  , the contract of the contract of the contract of the contract of the contract of the contract of the contract of the contract of the contract of the contract of the contract of the contract of the contract of the

 $1$  $1$ <sup>(</sup>  $\overline{a}$ 

FML

carray

short long  $\sum$  $\overline{C}$  $\begin{array}{cc} \texttt{atof}(3) \hspace{2cm} \\ \texttt{(} \hspace{2cm} \end{array}$  $($  (  $)$  e  $E$  $\mathbb{R}^n$  ( The state of  $\mathbb{R}^n$  ) is the state of  $\mathbb{R}^n$  (  $\mathbb{R}^n$  ) is the state of  $\mathbb{R}^n$  (

 $\mathcal{O}_\mathcal{R}$  is a contract to the following function  $\mathcal{O}_\mathcal{R}$ 

 $\mathcal{O}_\mathbf{R}$  is the contract of the contract of the contract of the contract of the contract of the contract of

 $XML$  UTF-8 FIELDTYPE

**CDATA** 

UTF-8 XML

BUFTYPE = "*type1*[:*subtype1*[,*subtype2* . . . ]][;*type2*[:*subtype3*[, . . . ]]] . . ."

 $256$  $\overline{32}$  / FML FML32 XML VIEW VIEW32 X\_C\_TYPE  $X\_COMMON$  FML FML32 XML VIEW VIEW32 X\_C\_TYPE X\_COMMON  $($ ;)  $($ ;)  $($   $)$   $($   $)$   $($   $)$   $($   $*)$   $($   $*)$ 

BRNCH FIELD=B\_FLD RANGES="0-2:DBG1,3-5:DBG2,6-9:DBG3" BUFTYPE="FML"

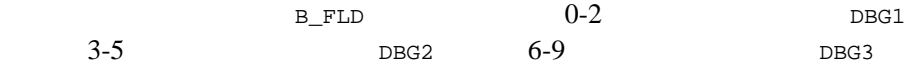

```
(FML) )
```
XML CODE

PRODUCT FIELD="ORDER/CODE" RANGES="'AAA' - 'FFF':DBG1, 'GGG-ZZZ':DBG2" BUFTYPE="XML"

CODE ORDER

ORDERNO

ORDER FIELD="ORDER/HEADER/@ORDERNO" FIELDTYPE=long RANGES="0-9999:DBG1,10000-MAX:DBG3" BUFTYPE="XML"

# UBBCONFIG(5)

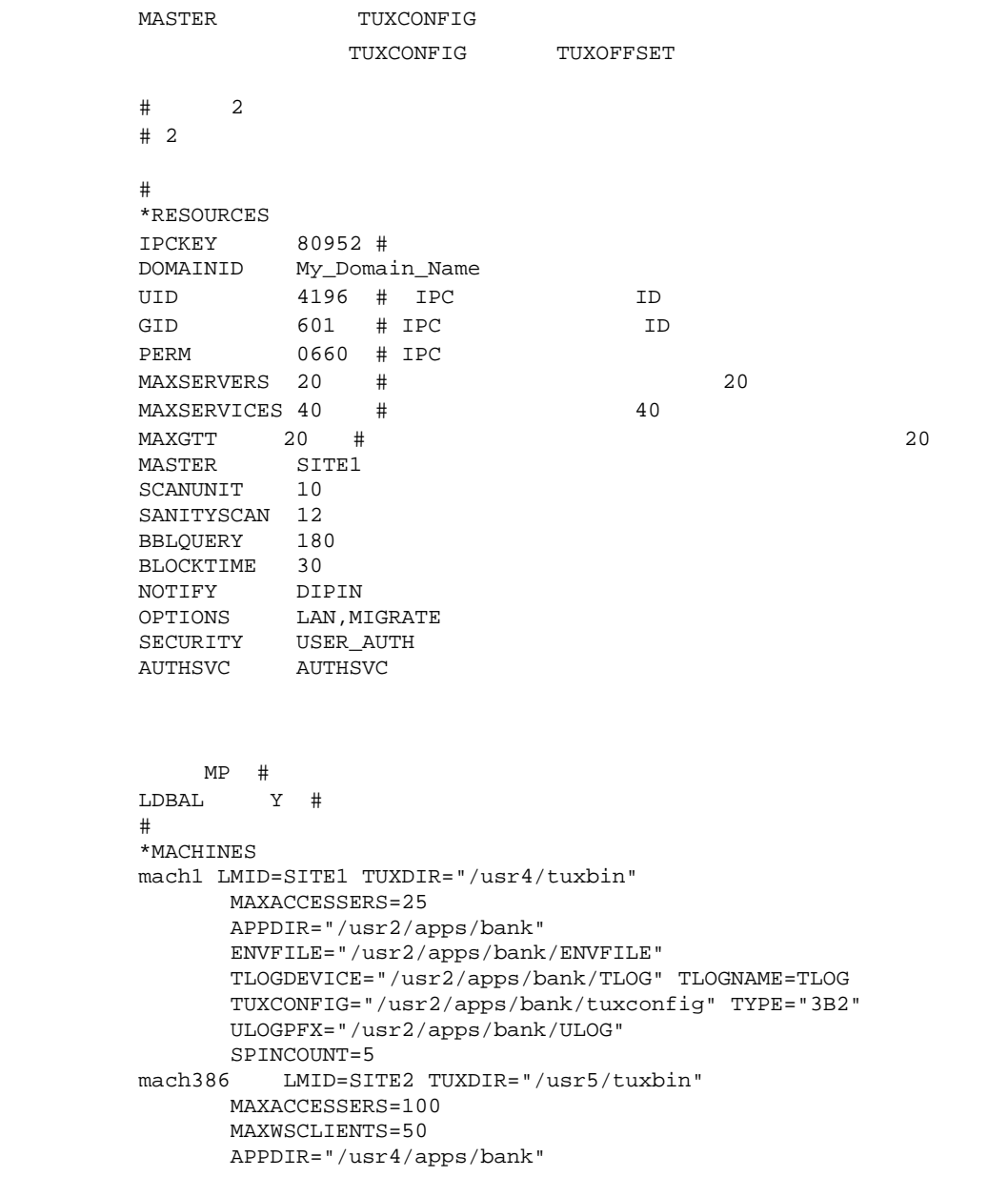

```
 ENVFILE="/usr4/apps/bank/ENVFILE"
        TLOGDEVICE="/usr4/apps/bank/TLOG" TLOGNAME=TLOG
        TUXCONFIG="/usr4/apps/bank/tuxconfig" TYPE="386"
        ULOGPFX="/usr4/apps/bank/ULOG"
#
*GROUPS
DEFAULT: TMSNAME=TMS_SQL TMSCOUNT=2
# Windows : bankdb: ;bankdb;<br>BANKB1 LMID=SITE1 GRPNO=1
         LMID=SITE1 GRPNO=1
  OPENINFO="TUXEDO/SQL:/usr2/apps/bank/bankdl1:bankdb:readwrite"
# Windows : bankdb: ; bankdb;
BANKB2 LMID=SITE2 GRPNO=2
  OPENINFO="TUXEDO/SQL:/usr4/apps/bank/bankdl2:bankdb:readwrite"
DEFAULT:
AUTHGRP LMID=SITE1 GRPNO=3
#
*NETWORK
SITE1 NADDR="mach1.80952" BRIDGE="/dev/starlan"
          NLSADDR="mach1.serve"
#
SITE2 NADDR="mach386.80952" BRIDGE="/dev/starlan"
          NLSADDR="mach386.serve"
*SERVERS
#
DEFAULT: RESTART=Y MAXGEN=5 REPLYQ=Y CLOPT="-A"
TLR SRVGRP=BANKB1 SRVID=1 RQADDR=tlr1
        CLOPT=" -A -- -T 100"TLR SRVGRP=BANKB1 SRVID=2 RQADDR=tlr1
 CLOPT="-A -- -T 200"
        SRVGRP=BANKB2 SRVID=3 ROADDR=tlr2
 CLOPT="-A -- -T 600"
        SRVGRP=BANKB2 SRVID=4 ROADDR=tlr2
        CLOPT=" -A -- -T 700"XFER SRVGRP=BANKB1 SRVID=5
XFER SRVGRP=BANKB2 SRVID=6<br>ACCT SRVGRP=BANKB1 SRVID=7
        SRVGRP=BANKB1 SRVID=7
ACCT SRVGRP=BANKB2 SRVID=8
BAL SRVGRP=BANKB1 SRVID=9 
BAL SRVGRP=BANKB2 SRVID=10
BTADD SRVGRP=BANKB1 SRVID=11
BTADD SRVGRP=BANKB2 SRVID=12<br>AUTHSVR SRVGRP=AUTHGRP SRVID=20
         SRVGRP=AUTHGRP SRVID=20 #
*SERVICES
DEFAULT: LOAD=50 AUTOTRAN=N
WITHDRAWAL PRIO=50 ROUTING=ACCOUNT_ID
DEPOSIT PRIO=50 ROUTING=ACCOUNT_ID
TRANSFER PRIO=50 ROUTING=ACCOUNT_ID
```
```
INQUIRY PRIO=50 ROUTING=ACCOUNT_ID
CLOSE_ACCT PRIO=40 ROUTING=ACCOUNT_ID
OPEN_ACCT PRIO=40 ROUTING=BRANCH_ID
BR_ADD PRIO=20 ROUTING=BRANCH_ID
TLR_ADD PRIO=20 ROUTING=BRANCH_ID
ABAL PRIO=30 ROUTING=b_id
TBAL PRIO=30 ROUTING=b_id
ABAL_BID PRIO=30 ROUTING=b_id
TBAL_BID PRIO=30 ROUTING=b_id SVCTIMEOUT=300
#
#
*ROUTING
ACCOUNT_ID FIELD=ACCOUNT_ID BUFTYPE="FML"
 RANGES="MIN - 9999:*,10000-59999:BANKB1,60000-109999:BANKB2,*:*" 
BRANCH_ID FIELD=BRANCH_ID BUFTYPE="FML"
 RANGES="MIN - 0:*,1-5:BANKB1,6-10:BANKB2,*:*"
b_id FIELD=b_id BUFTYPE="VIEW:aud"
 RANGES="MIN - 0:*,1-5:BANKB1,6-10:BANKB2,*:*"
```
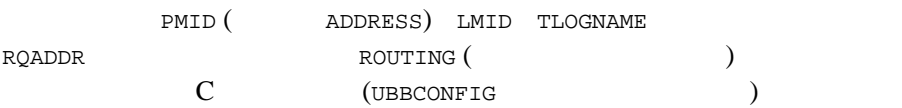

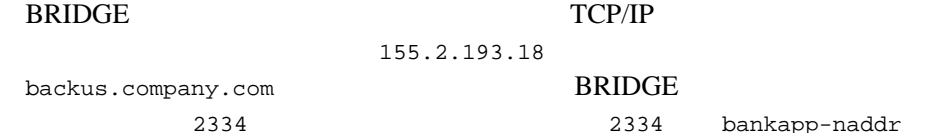

//155.2.193.18:*bankapp-naddr*//155.2.193.18:2334 //*backus.company.com:bankapp-naddr* //b*ackus.company.com*:2334 0x0002091E9B02C112

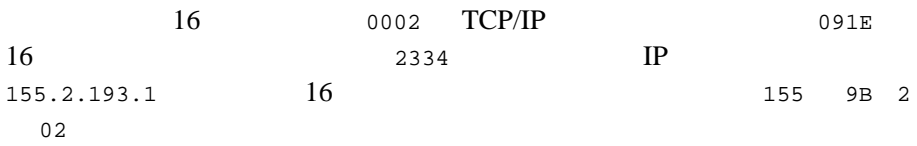

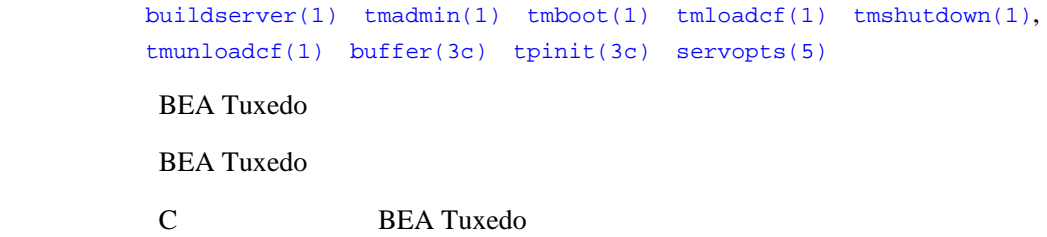

# **viewfile(5)**

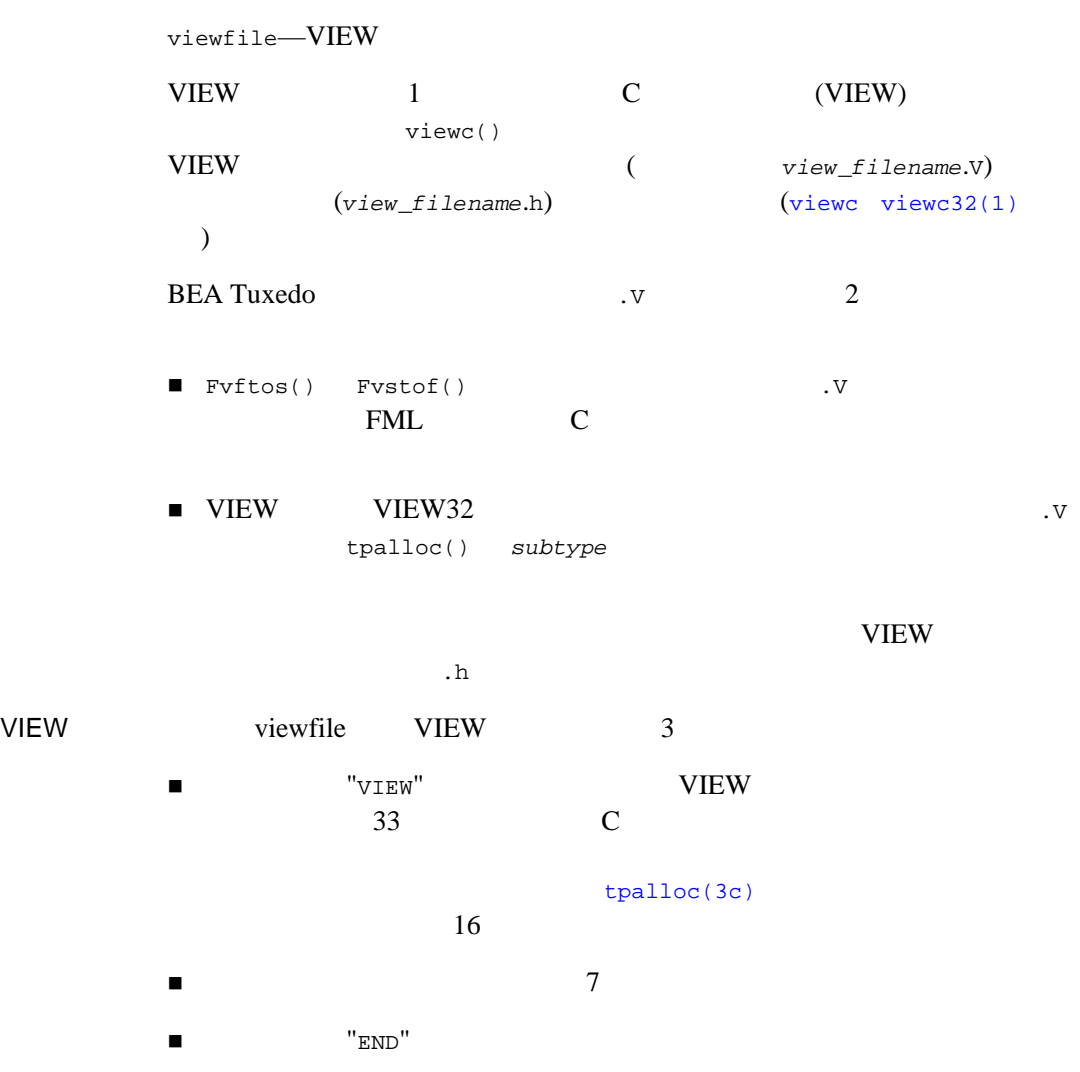

VIEW "VIEW" VIEW NIEW "  $\overline{a}$ )  $C$  $"END"$   $VIEW$  (#) **VIEW** VIEW vname # type cname fbname count flag size null # ---- ----- ------ ----- ---- ---- ---- -------------- メンバの記述 ------------------- . . END *vname* VIEW C  $\overline{C}$ *type* int short long char float double string carray または dec\_t のいずれかを指定します。'-' を指定すると、VIEW FML fbname *cname*  $\mathbb C$ C WIEW FML fbname *fbname* れかにある名前を指定します。FML バッファにマップしない VIEW

 $\left( \text{-} \right)$ 

*count* 65,535 *flag*  $\left(-\right)$  $flag$ します。FML バッファにマップしない VIEW の場合、このフィール ドには C または L オプション ( あるいはその両方 ) を指定でき、また  $( \, )$ *size* string carray  $\sim$  65,535 32 FML 2 32 dec\_t size 2 1  $10 \t\t (0 \t\t 10 \t) 2$  $(0 \t 2$  $1$  ) (-)  $VIEW$ *null*  $\text{NULL} \quad \text{(--)}$ **VIEW Elag** example flag and  $\mathbf{E}$ **レストランストのメインには、FML** ベースにはない FML VIEW C  $(ACM)$ ンバル インパン しゃくしゃ しょうしゃ しょうしゃ しょうしゃ しょうしゃ しょうしゃ しょうしゅう じょうしょう しょうしょう じょうしょう じょうしゃ じょうしょく じょうしゃ じょうしゃ じょうしゃ じょうしょく しょうしょく しょうしょく しょうしゃ しょうしょく しょうしゃ しょうしゃ しょうしゅん しょうしょく しょうしょく しょうしゅん しょうしょく )  $ACM$  $ACM$  0

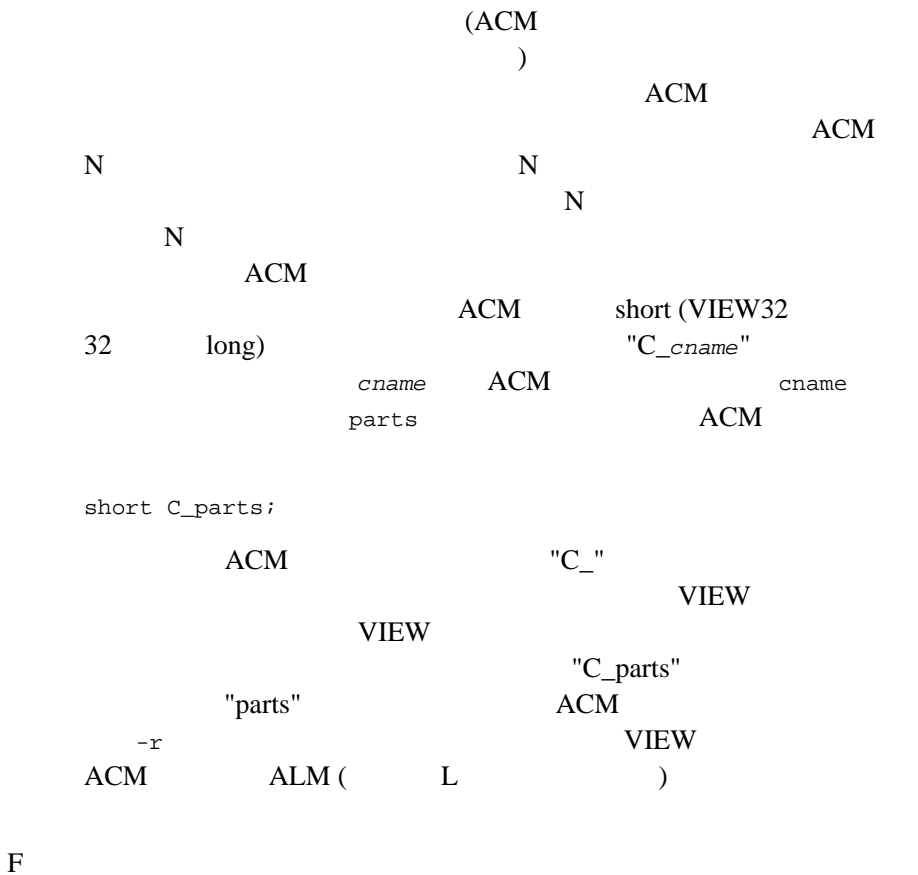

L carray string 2000 string carray ト<br>エクション エクション エクスター string コンピュータ string コンピュータ

 $(ALM)$  (FML VIEW )  $ALM$ 

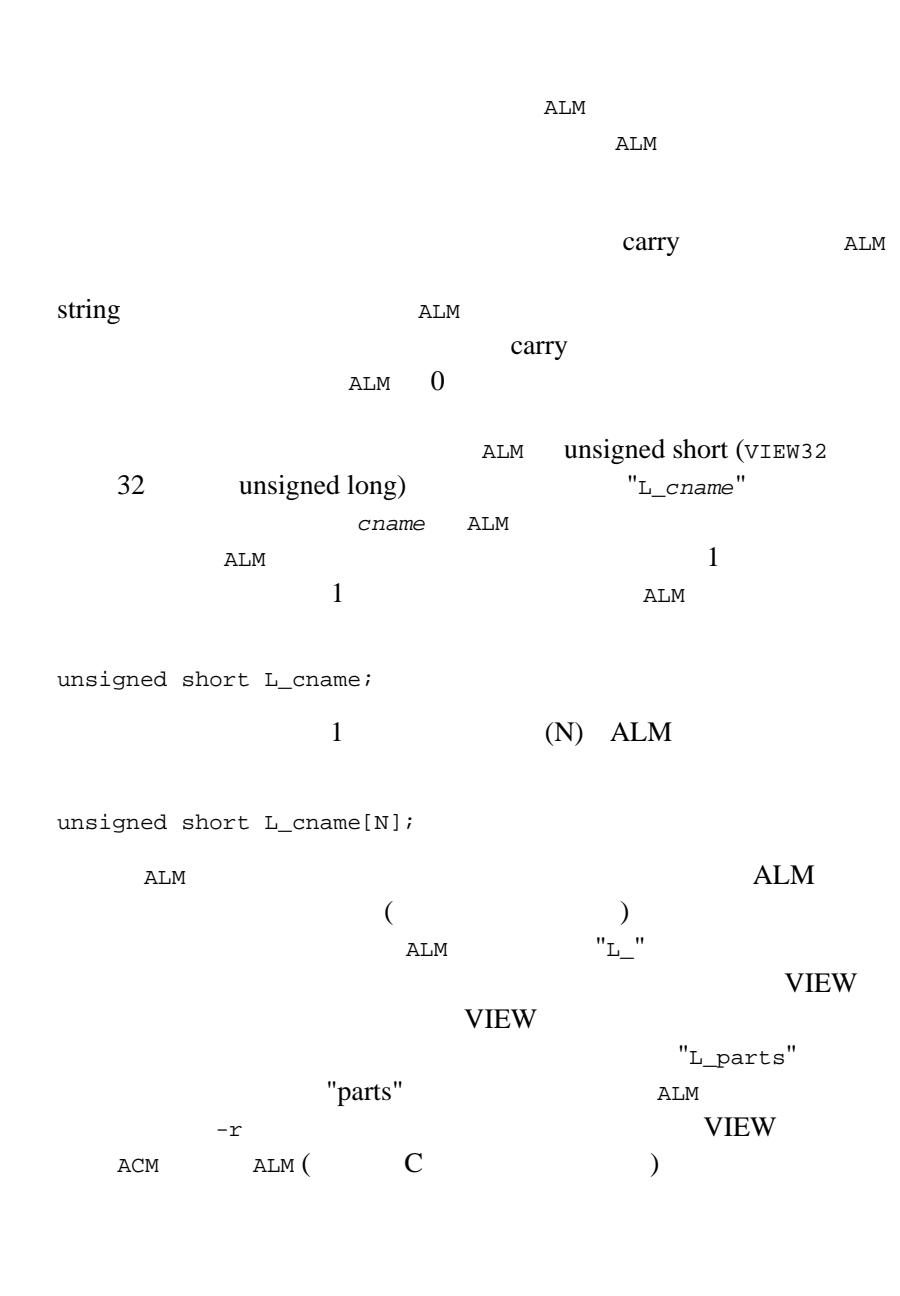

BEA Tuxedo 677

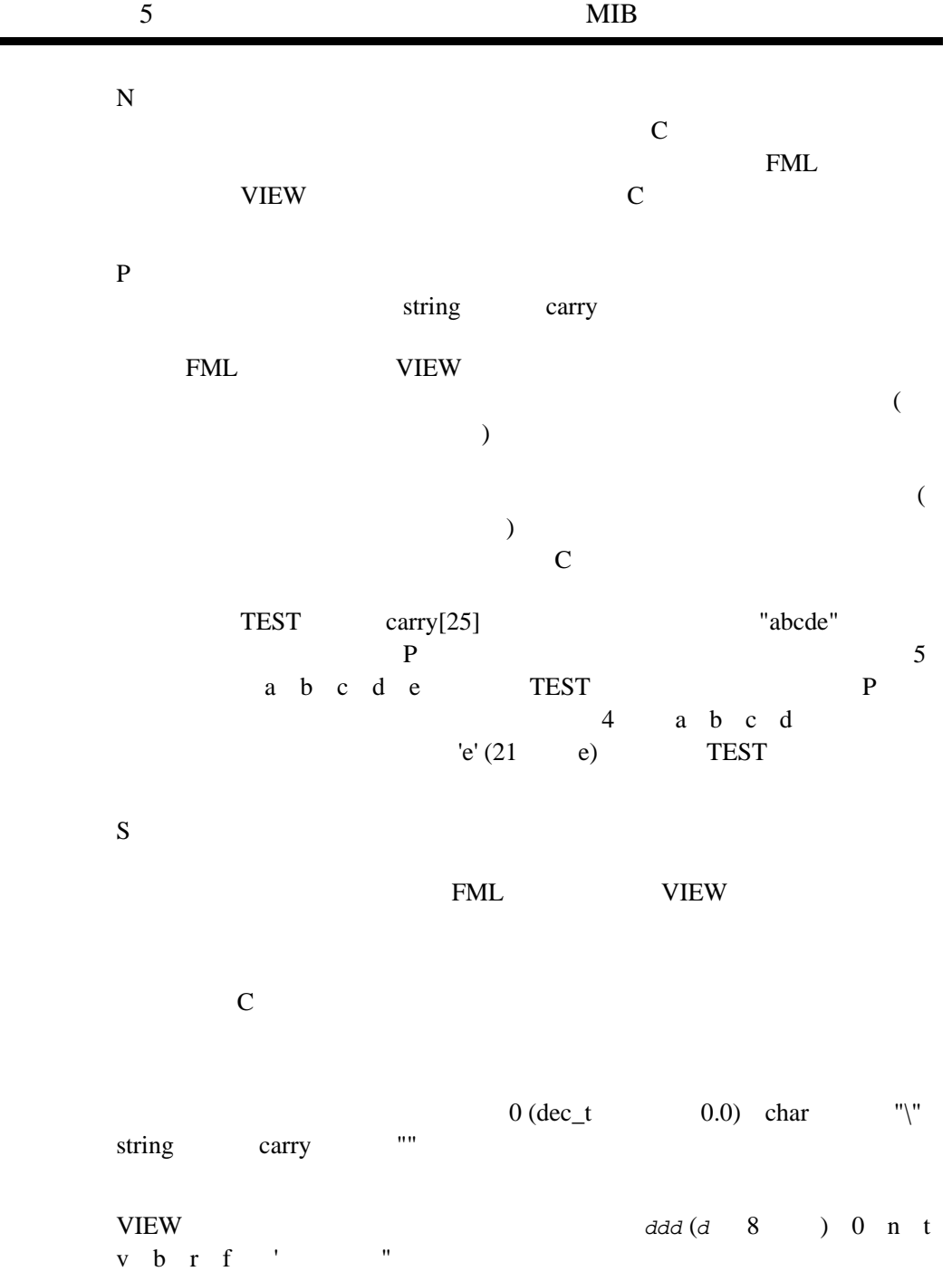

٠

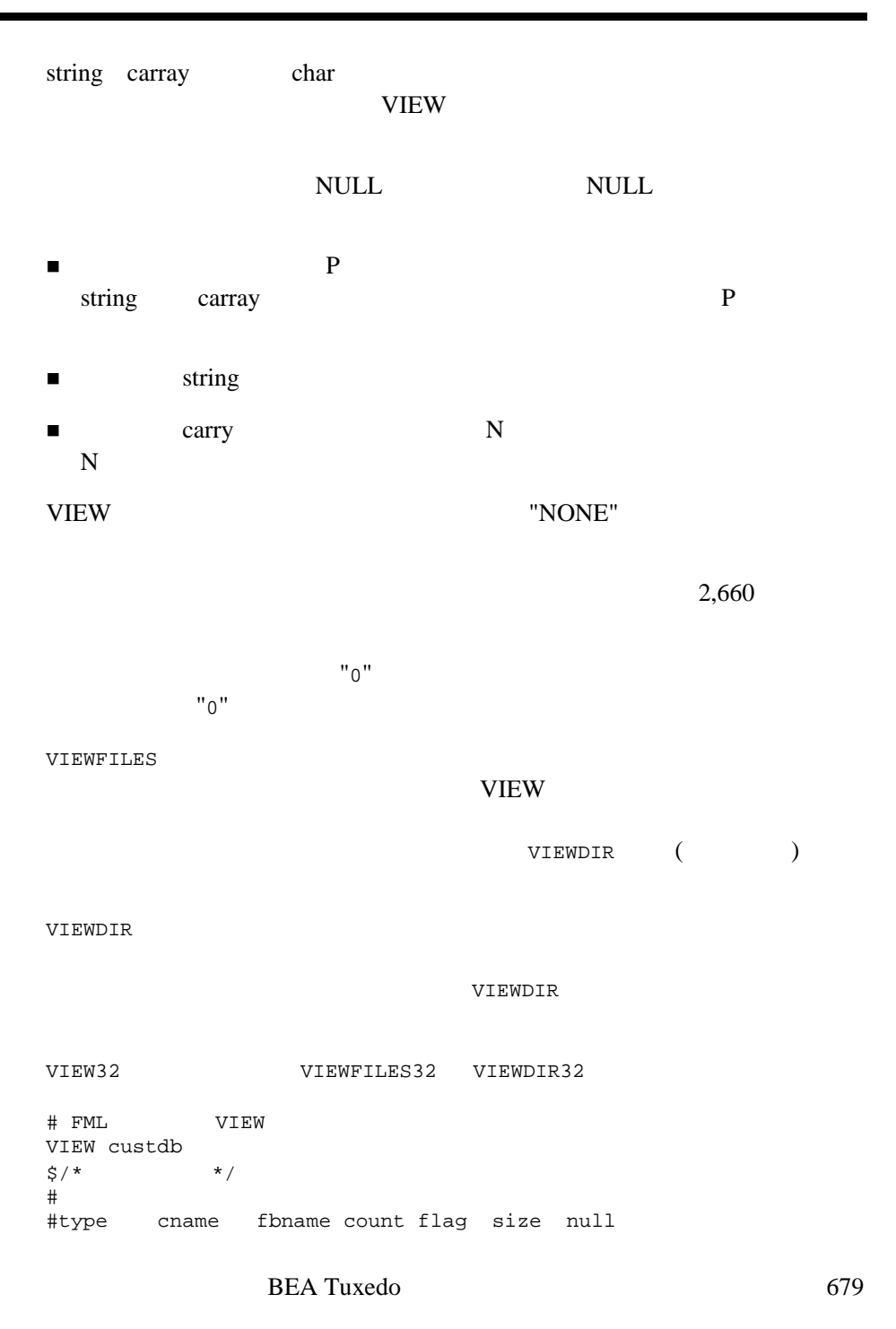

# carray bug BUG\_CURS 4 - 12 "no bugs" long custid CUSTID 2 - - -1 short super SUPER\_NUM 1 - - 999 long youid ID 1 - - -1 float tape TAPE\_SENT 1 - - -.001 char ch  $CHR$  1 - - " $0$ " string action ACTION 4 - 20 "no action" END # VIEW VIEW viewx  $$$  /\* viewx  $$$  VIEW  $*$ / # #type cname fbname count flag size null # int in - 1 - - short  $sh$  - 2 - - long lo - 3 - - char ch - 1 - - -<br>float fl - 1 - - - $-$  1  $double$   $db$  -  $1$  - string st - 1 - 15 -<br>carray ca - 1 - 15 carray ca - 1 - 15 - END viewc [viewc32\(1\)](../rfcm/rfcmd.htm#3273011), [tpalloc\(3c\)](../rf3c/rf3c.htm#9599213), Fvftos [Fvftos32\(3fml\)](../rf3fml/rf3fml.htm#181241323), [Fvstof](../rf3fml/rf3fml.htm#259941323) [Fvstof32\(3fml\)](../rf3fml/rf3fml.htm#259941323)

#### FML BEA Tuxedo

# **WS\_MIB(5)**

WS\_MIB-

#include <fml32.h> #include <tpadm.h>

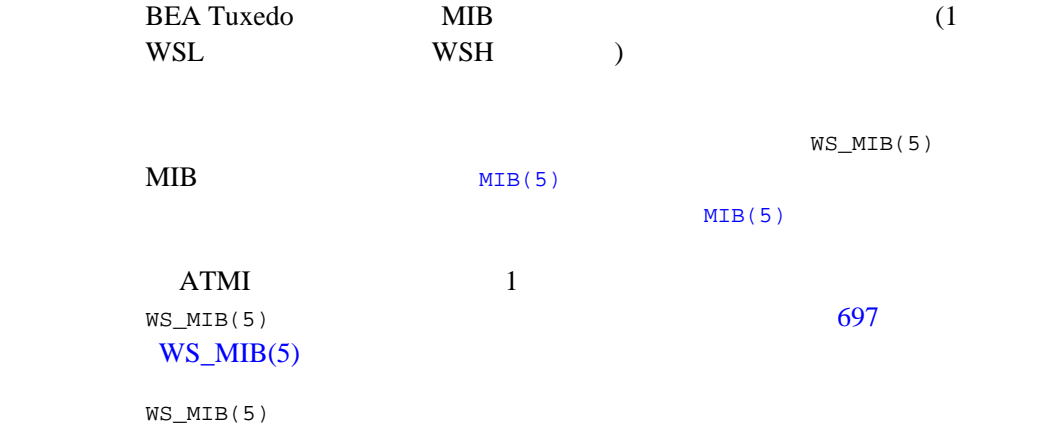

65WS\_MIB

[T\\_WSH](#page-696-0)

[T\\_WSL](#page-701-0)

 $\overline{4}$ 

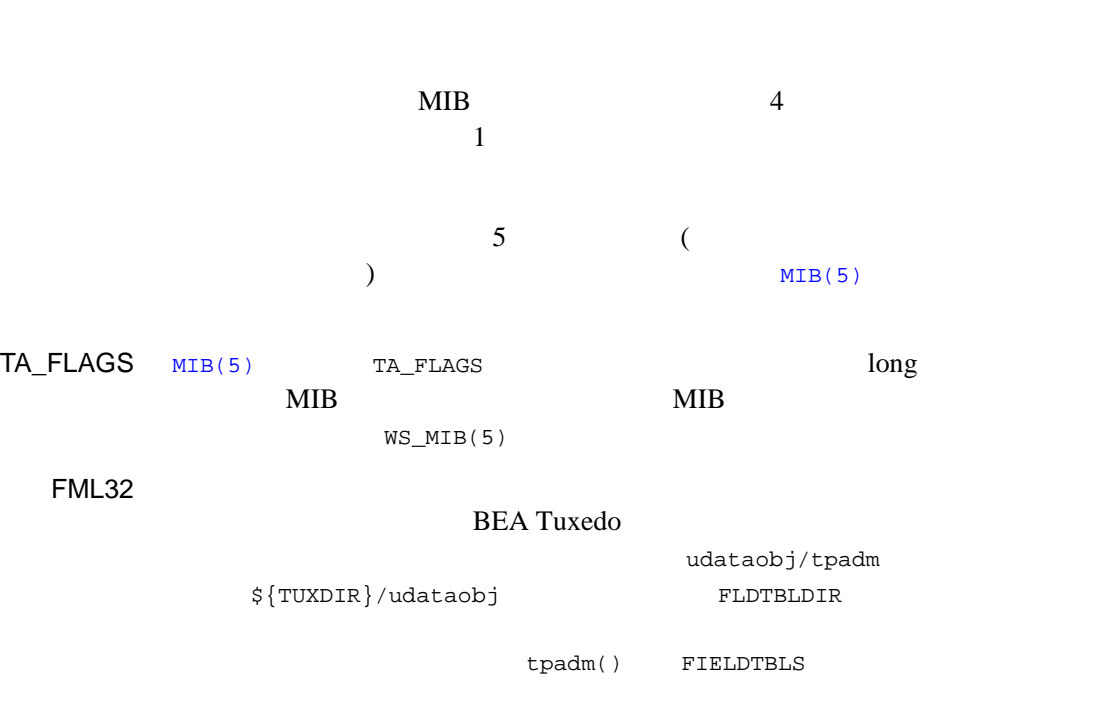

) is a set of  $\mathcal{D}$ 

 $\begin{array}{ll} \mbox{MIB} \\ \mbox{6.0} \end{array} \qquad \qquad \begin{array}{ll} \mbox{BEA Tuxedo} \end{array}$  $6.0$   $($ 

## <span id="page-696-0"></span>T\_WSH

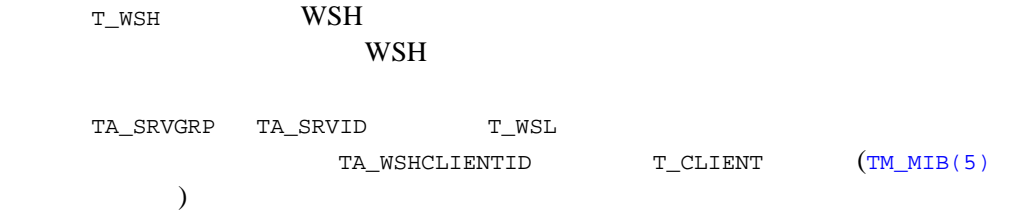

### 66WS\_MIB(5): T\_WSH

 $\frac{1}{2}$   $\frac{1}{2}$   $\frac{1}{2}$ 

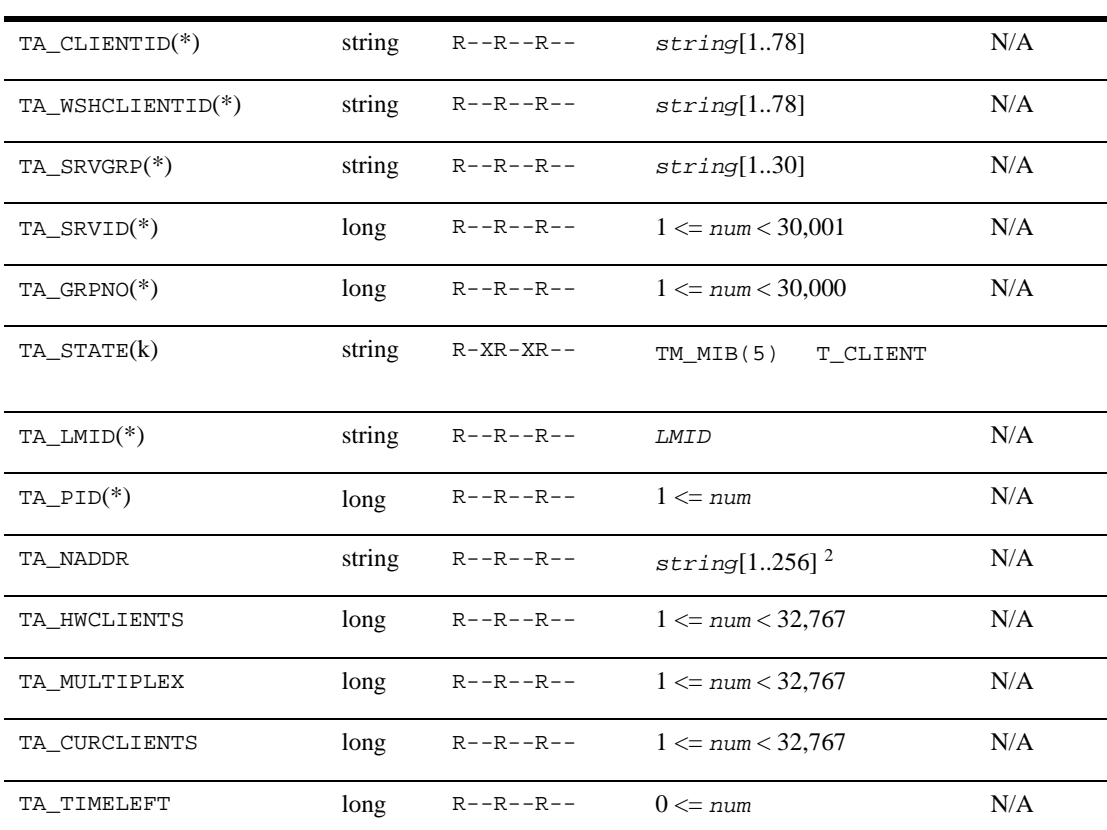

### 66WS\_MIB(5): T\_WSH ( )

 $\frac{1}{2}$   $\frac{1}{2}$   $\frac{1}{2}$ 

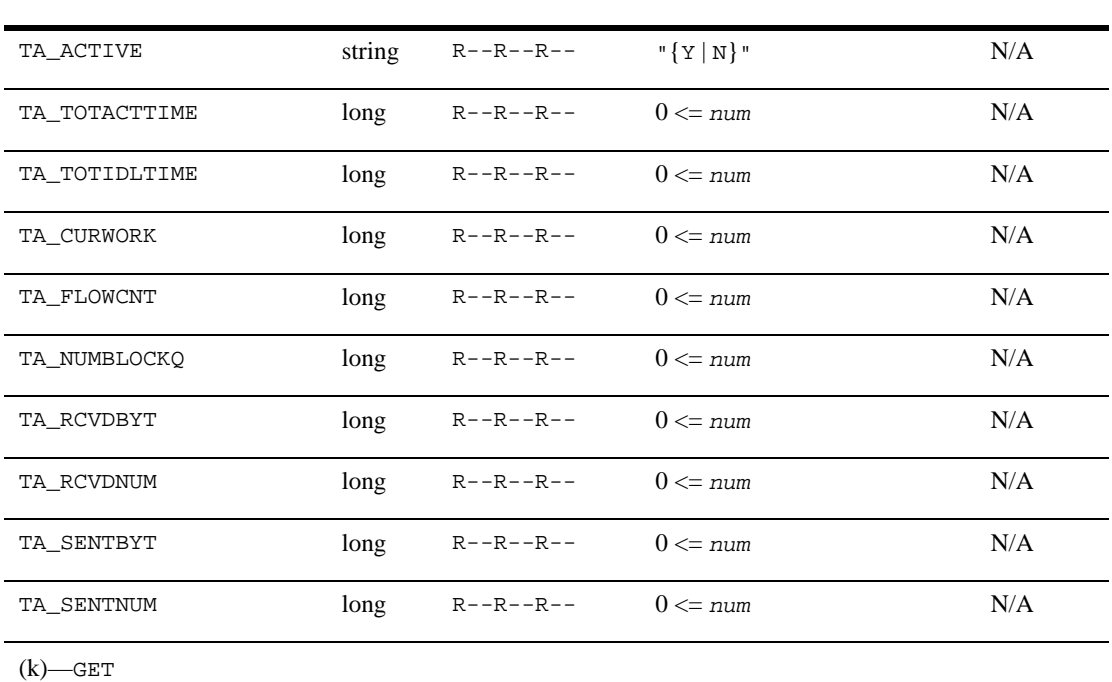

 $(*)$ —GET/SET SET 1

 $^{1}$  T\_WSH  $^{2}$  BEA Tuxedo 8.0  $^{2}$  BEA Tuxedo 8.0

TA\_CLIENTID:  $string[1..78]$ WHS 000 WHS 000 WHS

#### TA\_WSHCLIENTID: *string*[1..78] Client identifier for this WSH.

WSH examples

T\_CLIENT

TA\_CLIENTID TA\_SRVGRP: *string*[1..30] 関連付けられた WSL のサーバ・グループの論理名。 TA\_SRVID: 1 <= *num* < 30,001  $WSL$  (  $)$ TA\_STATE: WSH [TM\\_MIB\(5\)](#page-377-0) T\_CLIENT SUSpended SUSpended WSH ACTive WSH SERVERS SUSpended WSH WSL  $\blacksquare$ T\_CLIENT WSH DEAD DEAD **DEAD T\_WSH** WSH  $w$ seggendations of  $w$ TA\_LMID:*LMID* **WSH** TA\_PID: 1 = *num*  $WSH$ TA\_NADDR: *string*[1..256] (BEA Tuxedo 8.0 以前の場合は最大 78 バイト )  $16$ 0x ASCII TCP/IP "//#.#.#.#:port"

TA\_HWCLIENTS: 1 <= *num* <32,767 WSH extended by the NSH extended by the NSH extended by the NSH extended by the NSH extended by the NSH extended by the NSH extended by the NSH extended by the NSH extended by the NSH extended by the NSH extended by the NS

TA\_MULTIPLEX: 1 <= *num* <32,767 WSH extended by the NSH extended product respectively. TA\_CURCLIENTS: 1 <= *num* <32,767 WSH extended by the NSH extended by the NSH extended by the NSH extended by the NSH extended by the NSH extended by the NSH extended by the NSH extended by the NSH extended by the NSH extended by the NSH extended by the NS TA\_TIMELEFT: 0 <= *num*  $\begin{array}{ccccc} 0 & & & & \end{array}$ WSH TA\_ACTIVE:{Y | N} **Y** WSH  $\mathbf{1}$  or  $\mathbf{1}$  or  $\mathbf{1}$  or  $\mathbf{1}$  or  $\mathbf{1}$  or  $\mathbf{1}$  or  $\mathbf{1}$  or  $\mathbf{1}$ **N WSH**  $\mathbf 1$  or  $\mathbf 1$  or  $\mathbf 1$  or  $\mathbf 1$  or  $\mathbf 2$  or  $\mathbf 2$  or  $\mathbf 2$  or  $\mathbf 2$  or  $\mathbf 2$  or  $\mathbf 2$  or  $\mathbf 2$  or  $\mathbf 2$  or  $\mathbf 2$  or  $\mathbf 2$  or  $\mathbf 2$  or  $\mathbf 2$  or  $\mathbf 2$  or  $\mathbf 2$  or  $\mathbf 2$  or  $\mathbf 2$  or TA\_TOTACTTIME: 0 <= *num*  $\begin{array}{ccc} \text{WSH} & & & \\ \end{array} \tag{3.3}$ TA\_TOTIDLTIME: 0 <= *num*  $WSH$  ( ) TA\_CURWORK: 0 <= *num* WSL WSH WSH WSH WSH 2007 WSL WSH WSH WSH STOLE TA\_FLOWCNT: 0 <= *num* WSH WSH WSH 2007 TA\_NUMBLOCKQ: 0 <= *num*  $WSH$  UNIX WSH

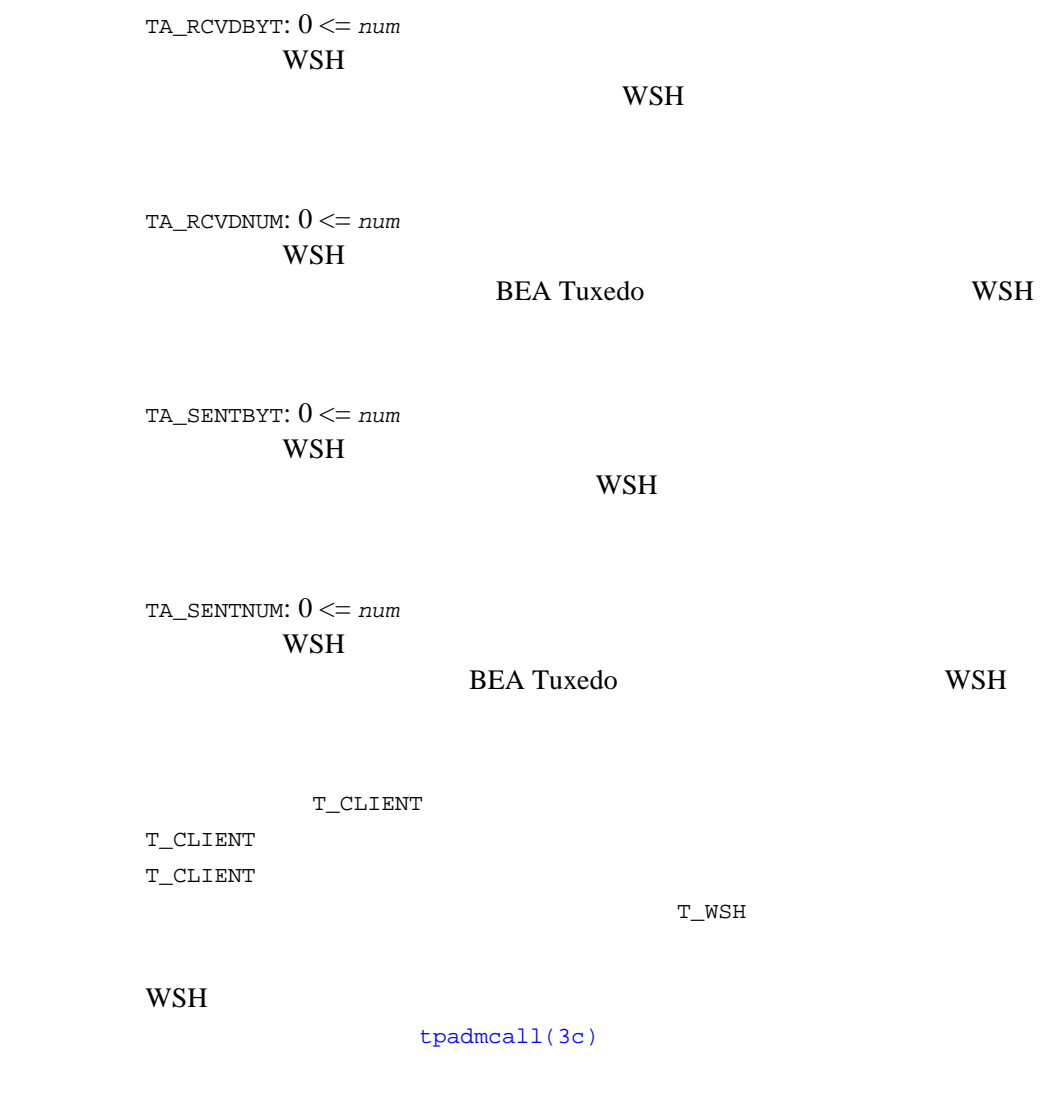

## <span id="page-701-0"></span> $T_WSL$

T\_WSL <sup>T\_</sup>WSL 2000 T\_MSL 2000 T\_MSL 2000 T\_MSL 2000 T\_MSL 2000 T\_MSL 2000 T\_MSL 2000 T\_MSL 2000 T\_MSL 2000 T\_MSL 2000 T\_MSL 2000 T\_MSL 2000 T\_MSL 2000 T\_MSL 2000 T\_MSL 2000 T\_MSL 2000 T\_MSL 2000 T\_MSL 2000 T\_MSL 2000 T\_MSL

WSL  $-$ 

T\_SERVER

TA\_SRVGRP TA\_SRVID T\_WSH

67WS\_MIB(5): T\_WSL

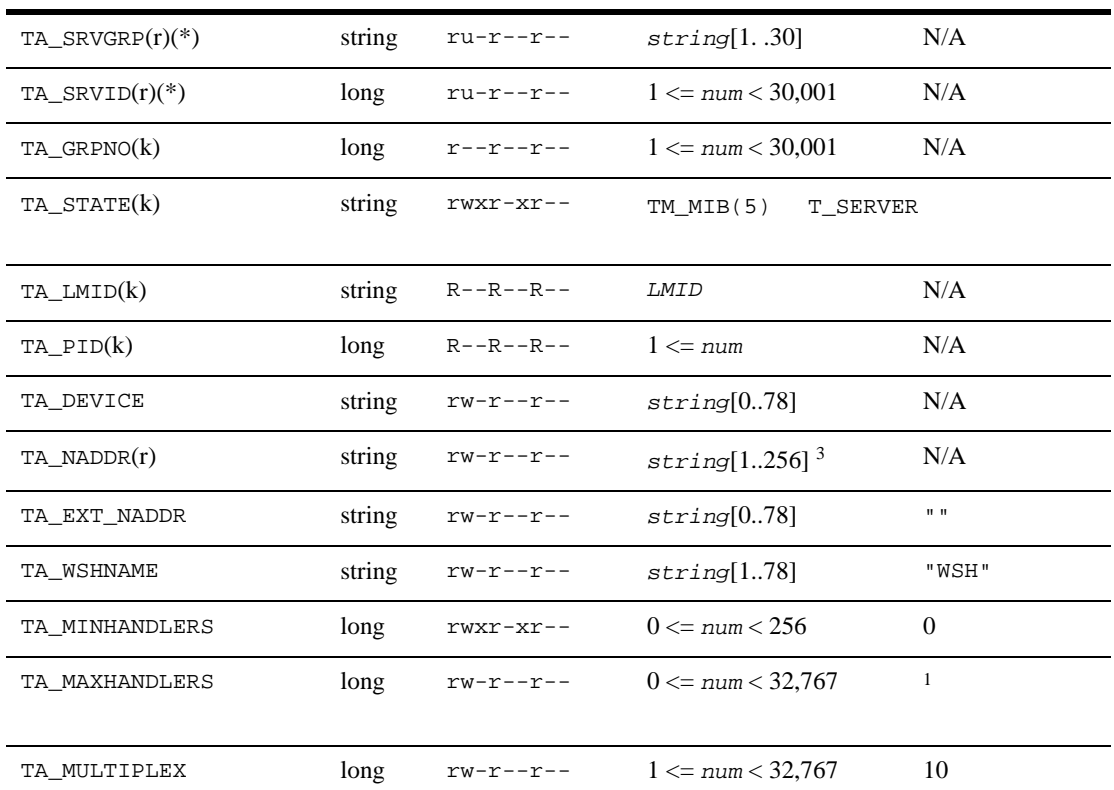

67WS\_MIB(5): T\_WSL ( )

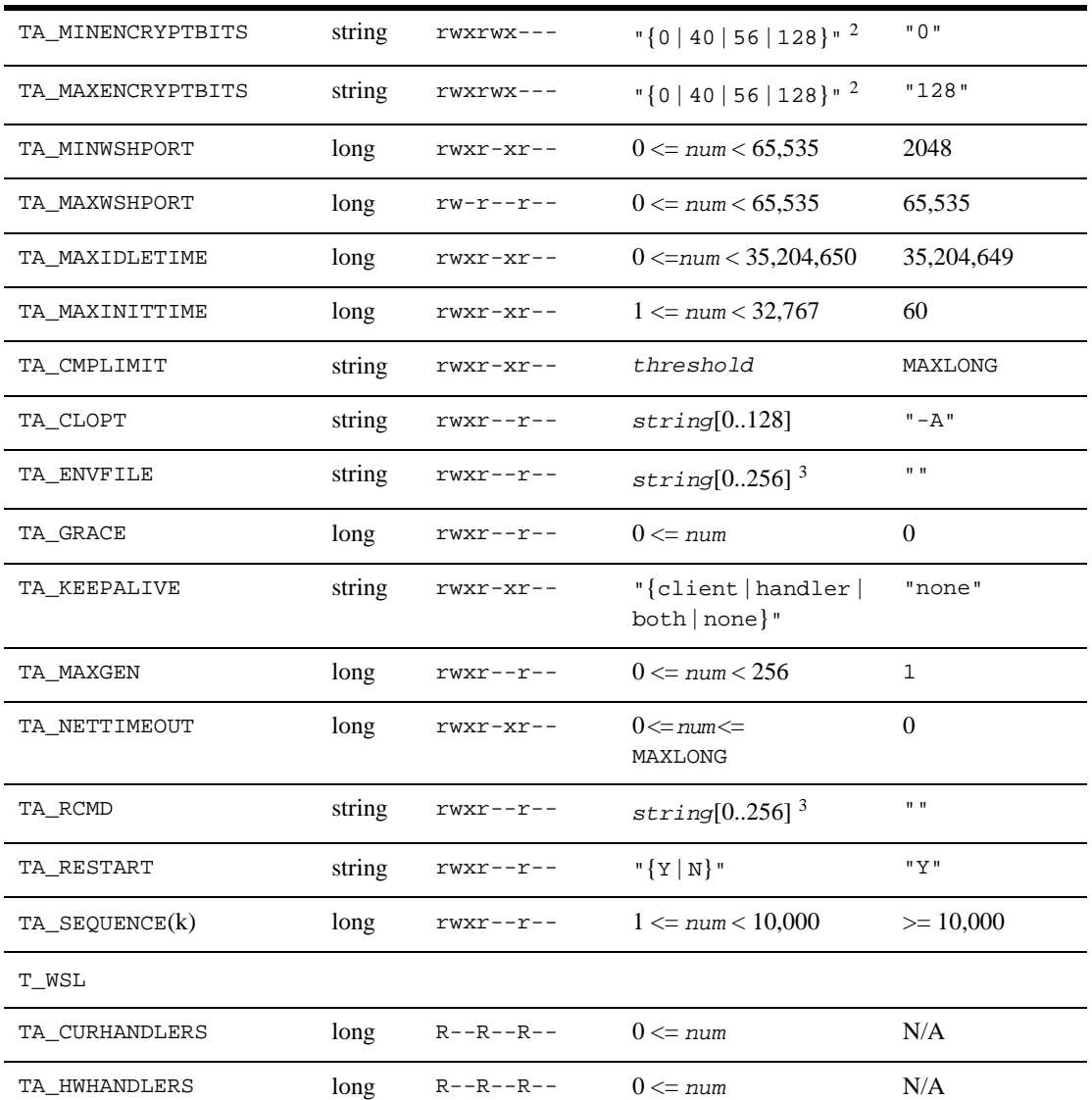

 $\begin{array}{ccc} 0 & \hspace{3.5cm} & \hspace{3.5cm} \texttt{TA\_MAXHANDLERS} \end{array}$ 

## 67WS\_MIB(5): T\_WSL ( )

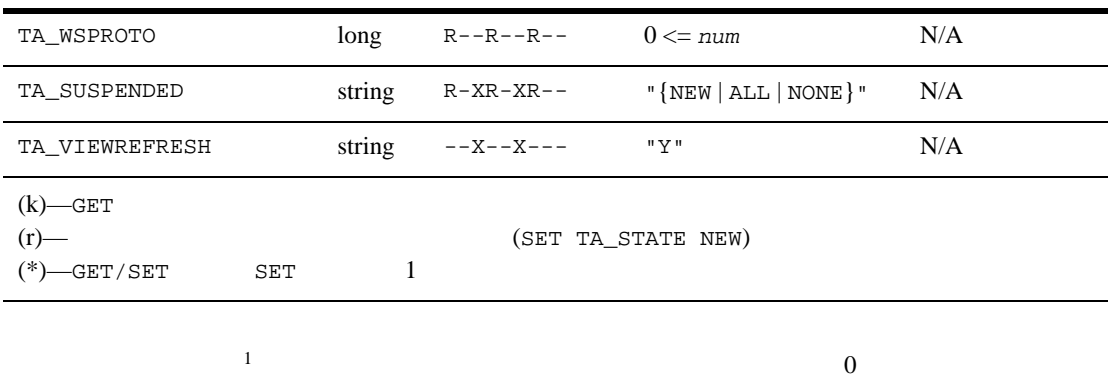

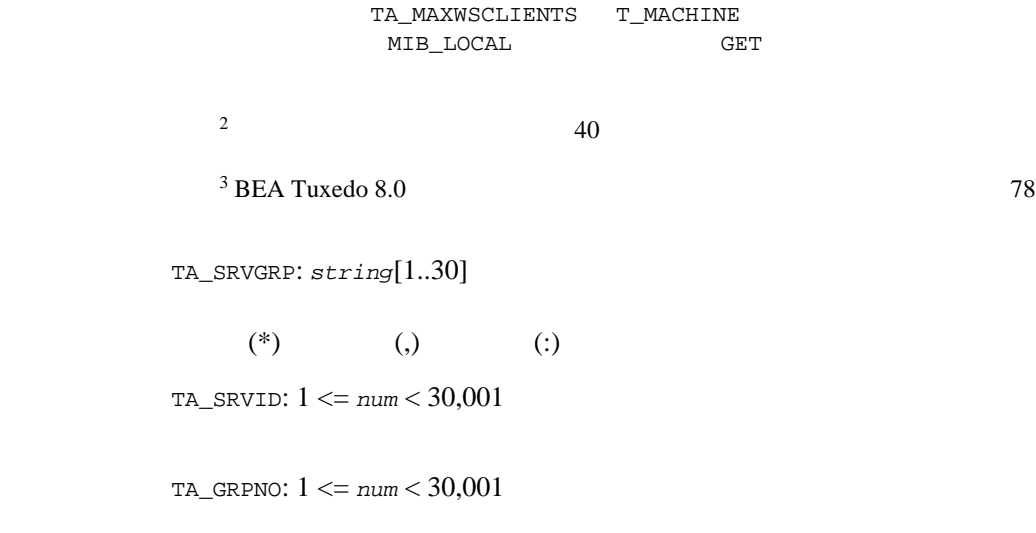

TA\_STATE:

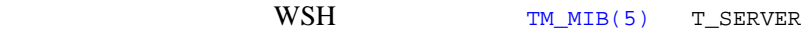

TA\_LMID:*LMID* TA\_PID: 1 = *num*  $WSH$  $ID$ TA\_DEVICE: *string*[0..78]  $WSL$ TA\_NADDR: *string*[1..256] (BEA Tuxedo 8.0 以前の場合は最大 78 バイト )  $WSL$  $WSL$ WSL WSL 2002 string "0xhex-digits" "\\xhex-digits" 16 TCP/IP string //*hostname*:*port\_number* //#.#.#.#:*port\_number* gethostbyname(3c) *hostname* TCP/IP #.#.#.#<br>10 # 0 255 10 10 # 0 255 10 *Port\_number* 0 65535 10  $(TCP/IP$  ) TA\_EXT\_NADDR: *string*[0..78]  $WSH$ 

WSH WSH TO UNITED ASSESSMENT WAS ARRAIGNMENT OF THE UPPER STATES OF THE UPPER STATES OF THE UPPER STATES OF THE UPPER STATES OF THE UPPER STATES OF THE UPPER STATES OF THE UPPER STATES OF THE UPPER STATES OF THE UPPER STAT

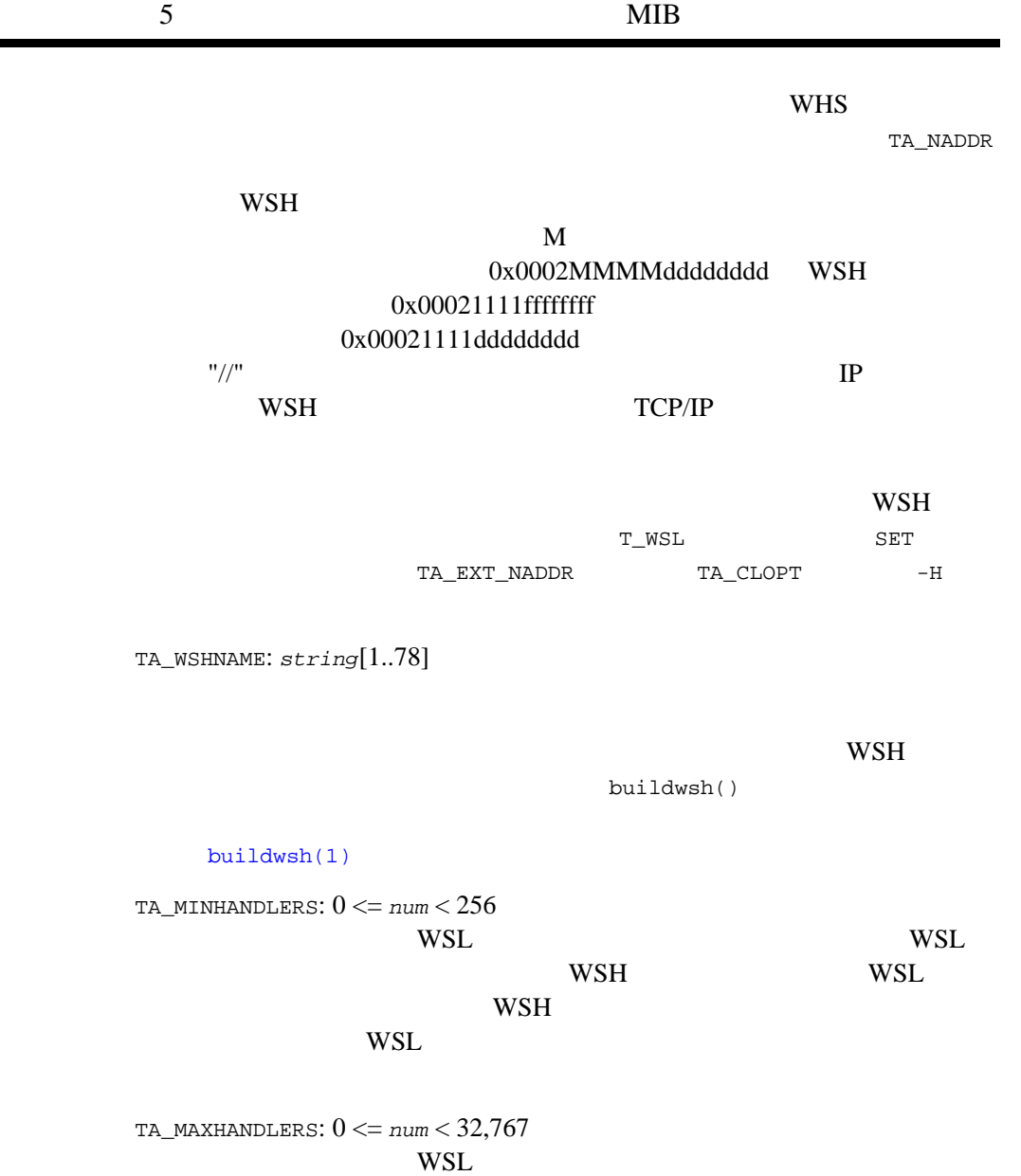

÷

TA\_MULTIPLEX: 1 <= *num* < 32,767  $1$ TA\_MINENCRYPTBITS: {0 | 40 | 56 | 128} **BEA Tuxedo** 定します。0 は暗号化を行わないことを示し、40 56、および 128  $\overline{0}$  $40$ TA\_MAXENCRYPTBITS: {0 | 40 | 56 | 128} **BEA Tuxedo**  $\sim$  0  $\sim$  0  $\sim$  0  $\sim$  0  $\sim$  40  $\sim$  56  $128$ 128  $40$ TA\_MINWSHPORT: 0 <= *num* < 65,535 WSH ZO USE THE VEHICLE SERVER WAS SERVER ASSESSED. TA\_MAXWSHPORT: 0 <= *num* < 65,535 WSH ZO USE THE VEHICLE SERVER WAS SERVED ASSESSED. TA\_MAXIDLETIME: 0 <= *num* < 35,204,650  $($  ) 35,204,650  $\overline{0}$  $1$ 

TA\_MAXINITTIME: 1 <= *num* < 32,767 WSH  $( \quad )$ WSL 2008 TA\_CMPLIMIT: *threshold* MAXLONG MAXLONG : BEA Tuxedo Workstation  $6.1$ TA\_CLOPT: *string*[0..128] WSL  $$ [servopts\(5\)](#page-370-0)  $\mathbf{W}\mathbf{S}\mathbf{L}$  $($  $"--"$  ) is a set  $\lambda$ TA\_ENVFILE:  $string[0..256]$  (BEA Tuxedo 8.0 78 (1995)  $WSL$ T\_MACHINE:TA\_ENVFILE  $\mathbb{R}^n$  :  $\mathbb{R}^n$ TA\_GRACE: 0 <= *num* T\_WSL:TA\_MAXGEN  $WSL$  $T$ \_WSL:TA\_RESTART  $"Y"$  $TA\_MAXGEN$  TA\_GRACE  $(T$ \_SERVER:TA\_GENERATION) 1  $(T\_SERVER:TA\_TIMESTART)$  $0$  WSL

```
TA_KEEPALIVE: "{client | handler | both | none}"
   keep-alive \blacksquareTA_MAXGEN: 1 \leq num\leq 256(T_WSL:TA_GRACE) WSL
   (T_WSL:TA_RESTART == "Y") WSL
    1 the 1 th 1 1 expansion 1 1TA_GRACE
TA_NETTIMEOUT: 0 <= num <= MAXLONG
   TA_NETTIMEOUT
   WSL/WSH
   ( ) 0
TA_RCMD: string[0..256] (BEA Tuxedo 8.0 以前の場合は最大 78 バイト )
TA_RESTART: "{Y | N}"
    (\mathbb{T}Y^{\mathbb{T}}) (\mathbb{T}N^{\mathbb{T}}) WSL(T\_RESource:TA\_OPTIONS/MIGRATE T_GROUP:TA\_IMID W/ ()של \mathbf y וואר נו
TA_SEQUENCE: 1 <= num < 10,000 
                            tmboot(1))tmshutdown(1))TA_SEQUENCE
     T_WSL
    10,000
```
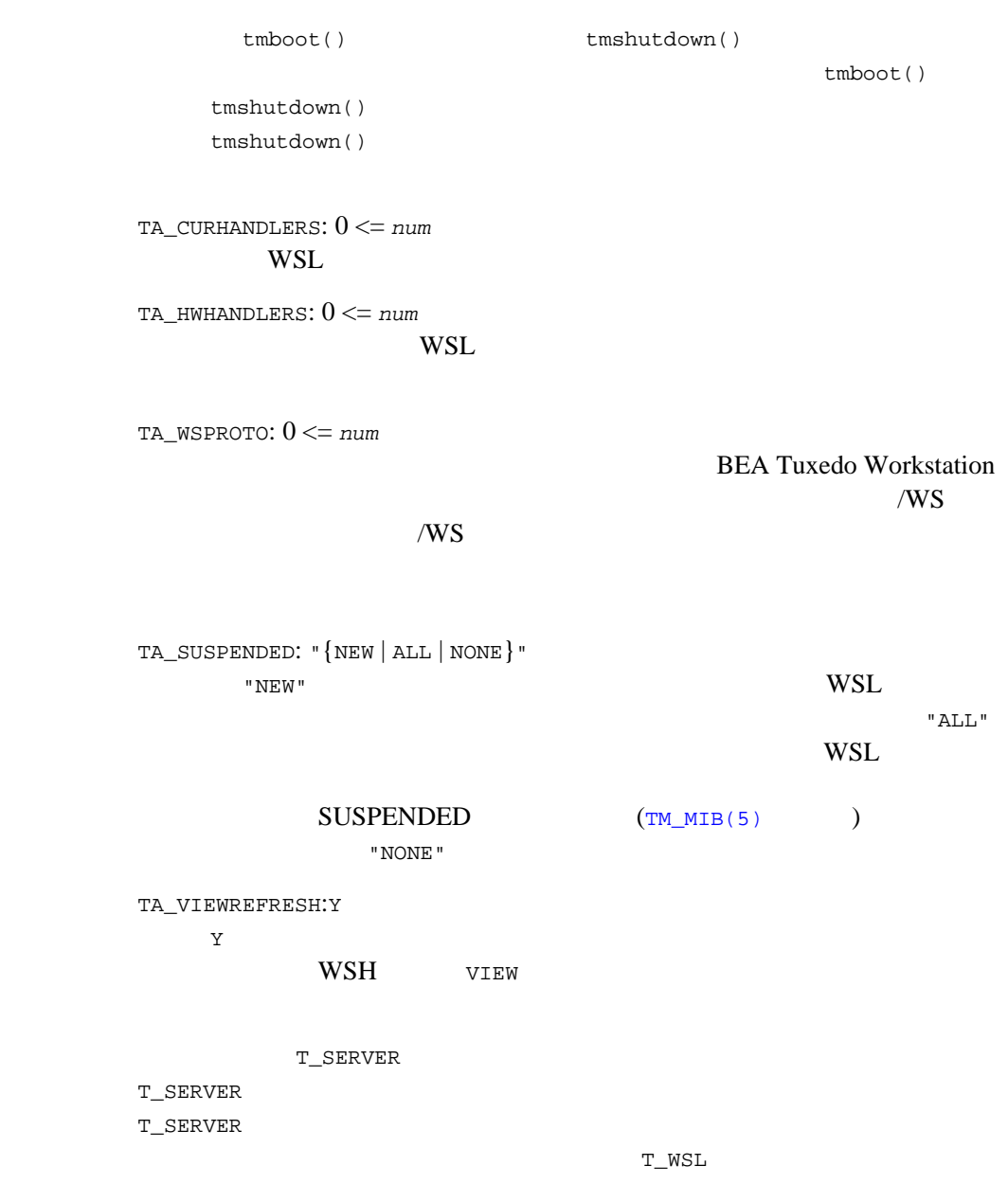

<span id="page-710-0"></span> $WS$ \_MIB $(5)$ 

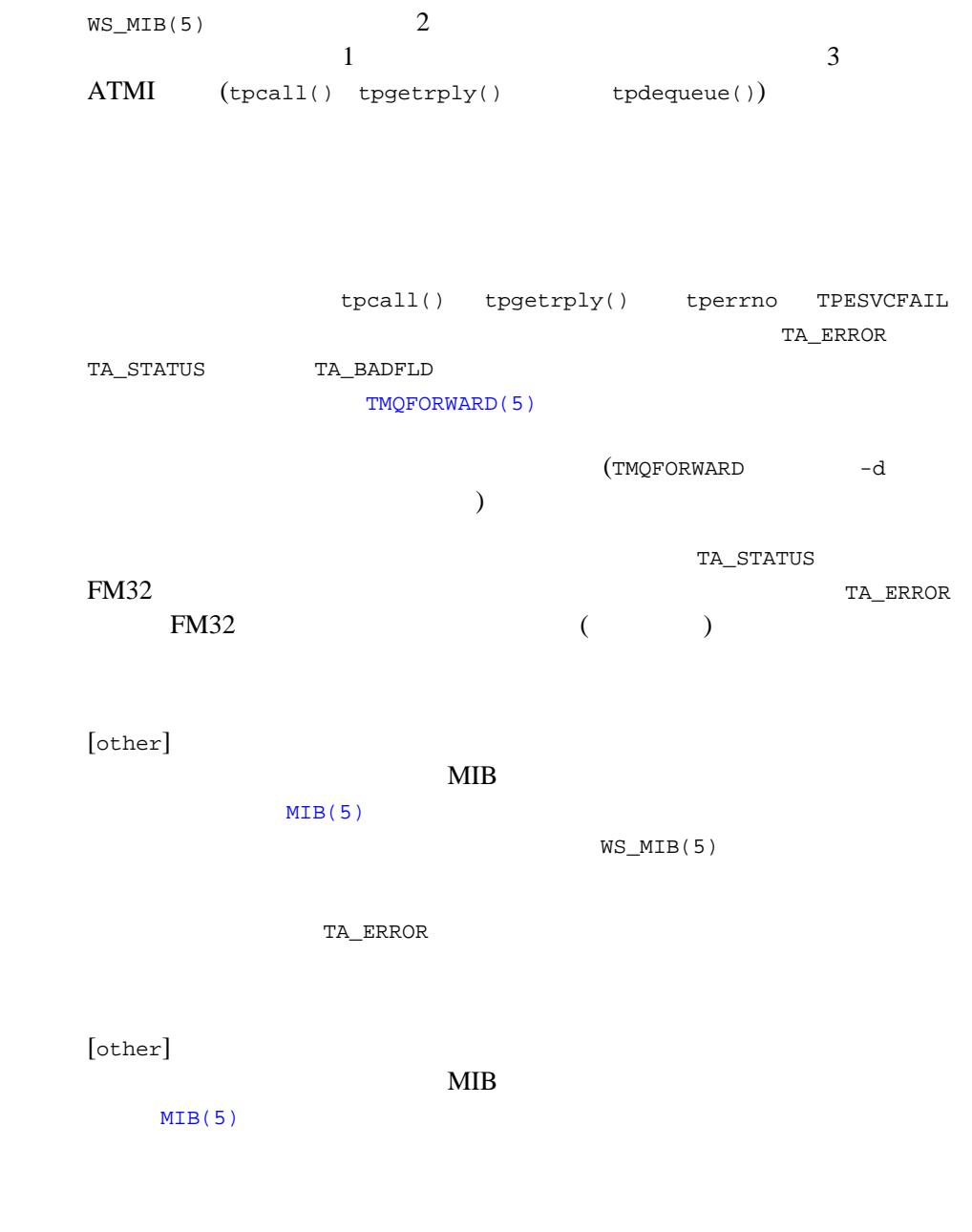

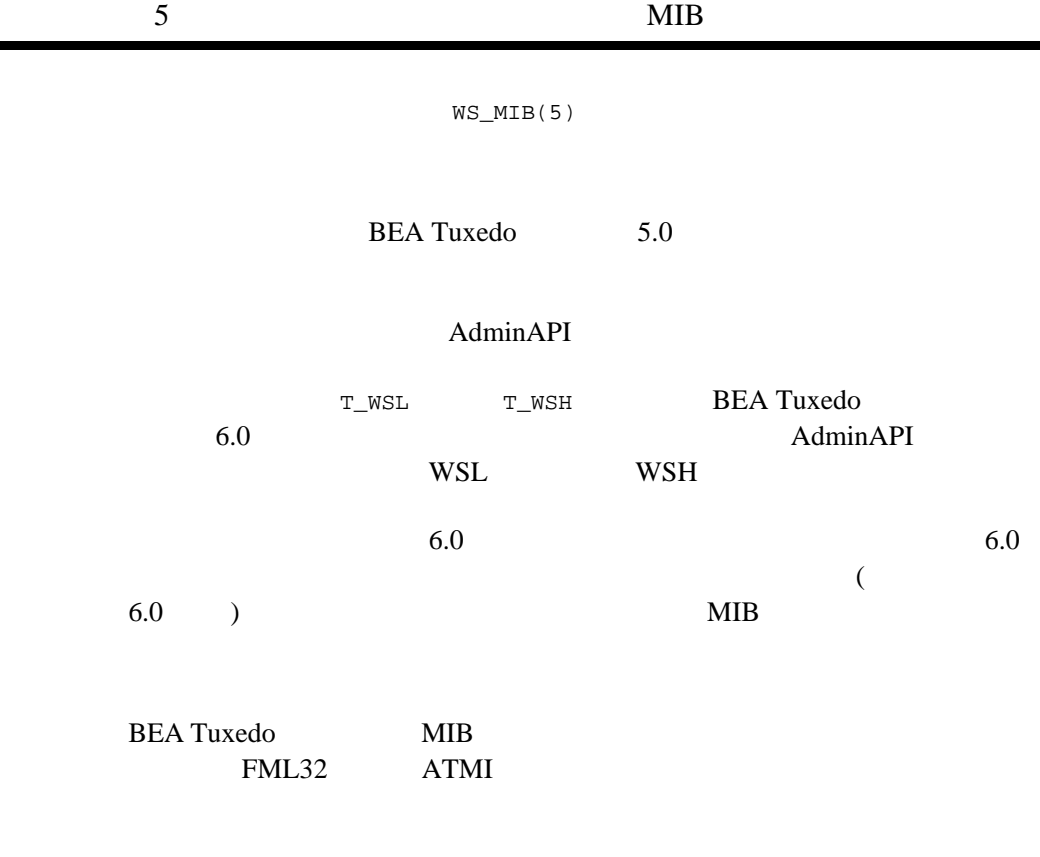

 $TM\_MIB(5)$   $WS\_MIB(5)$ 

 $\tt tpadm$ 

\$ FIELDTBLS=tpadm \$ FLDTBLDIR=\${TUXDIR}/udataobj \$ export FIELDTBLS FLDTBLDIR

#include <atmi.h> #include <fml32.h> #include <tpadm.h>

698 BEA Tuxedo

```
SUSpended
```

```
ta_srvgrp
ta_srvid
\frac{*}{ } ibuf = tpalloc("FML32", NULL,
1000);
obuf = tpalloc("FML32", NULL, 1000);/* MIB(5) */
 Fchg32(ibuf, TA_OPERATION, 0, "SET", 0);
 Fchg32(ibuf, TA_CLASS, 0, "T_WSL", 0);
/* WS_MIB(5) * Fchg32(ibuf, TA_SRVGRP, 0, ta_srvgrp, 0);
 Fchg32(ibuf, TA_SRVID, 0, (char *)ta_srvid, 0);
 Fchg32(ibuf, TA_SUSPENDED, 0, "ALL", 0);
/ * / if (tpcall(".TMIB", (char *)ibuf, 0, (char **)obuf, olen, 0) 0) {
 fprintf(stderr, "tpcall failed: %s\en", tpstrerror(tperrno));
 if (tperrno == TPESVCFAIL) {
 Fget32(obuf, TA_ERROR, 0,(char *)ta_error, NULL);
 ta_status = Ffind32(obuf, TA_STATUS, 0, NULL);
 fprintf(stderr, "Failure: %ld, %s\en",
 ta_error, ta_status);
 }
/ * * /
 }
\frac{1}{\sqrt{2\pi}} */
 strcpy(ta_lmid, Ffind32(obuf, TA_LMID, 0, NULL));
          ます。特定の T_WSL オブジェクトのキー・フィールド、ta_srvgrp
```
**WSH** 

```
ta_srvid T_WSH
                         TA FILTER
\frac{1}{2} \frac{1}{2} MIB(5) \frac{1}{2} \frac{1}{2} Fchg32(ibuf, TA_CLASS, 0,
"T_WSH", 0);
 Fchg32(ibuf, TA_OPERATION, 0, "GET", 0);
 longval = TA_WSHCLIENTID;
 Fchg32(ibuf, TA_FILTER, 0, (char *)longval, 0);
 /* WS_MIB(5) * Fchg32(ibuf, TA_LMID, 0, ta_lmid, 0);
 \gamma^* \blacksquare \blacksquare \blacksquare \blacksquare \blacksquare \blacksquare \blacksquare \blacksquare \blacksquare \blacksquare \blacktriangleright \gamma^*
```

```
 wshcltids = tpalloc("FML32", NULL, 1000);
                 / * * * / * * / * * / * * / * * / * * / * * / * * / * * / * * / * * / * * / * * / * * / * * / * * / * * / * * / * * / * * / * * / * * / * * / * * / * * / * * / * * / * * / * * / * * / * * / * * / * * / * * / * * / * * / *
                  tpcall(".TMIB", (char *)ibuf, 0, (char **)wshcltids, olen, 0);
                 / * / Fget32(wshcltids, TA_OCCURS, 0,(char *)wshcltcnt, NULL);
T_CLIENT
                          TA_WSHCLIENTID
                                                                                        TA CLIENTID
                /* * / Finit32(ibuf, Fsizeof32(ibuf));
                 \frac{1}{2} \frac{1}{2} \frac{1}{2} \frac{1}{2} \frac{1}{2} \frac{1}{2} \frac{1}{2} \frac{1}{2} \frac{1}{2} \frac{1}{2} \frac{1}{2} \frac{1}{2} \frac{1}{2} \frac{1}{2} \frac{1}{2} \frac{1}{2} \frac{1}{2} \frac{1}{2} \frac{1}{2} \frac{1}{2} \frac{1}{2} \frac{1}{2}  Fchg32(ibuf, TA_OPERATION, 0, "GET", 0);
                  Fchg32(ibuf, TA_CLASS, 0, "T_CLIENT", 0);
                  longval = TA_CLIENTID;
                  Fchg32(ibuf, TA_FILTER, 0, (char *)longval, 0);
                  longval = TA_WSHCLIENTID;
                  Fchg32(ibuf, TA_FILTER, 1, (char *)longval, 0);
                 /* WS_MIB(5) */
                  Fchg32(ibuf, TA_LMID, 0, ta_lmid, 0);
                  Fchg32(ibuf, TA_WSC, 0, "Y", 0);
                 if (wshcltcnt == 1) {
                /* 1 \qquad \qquad \qquad \qquad \qquad \qquad \qquad \qquad \qquad \qquad \qquad \qquad \qquad \qquad \qquad \qquad \qquad \qquad \qquad \qquad \qquad \qquad \qquad \qquad \qquad \qquad \qquad \qquad \qquad \qquad \qquad \qquad \qquad \qquad \qquad \qquad Fchg32(ibuf, TA_WSHCLIENTID, 0,
                  Ffind32(wshcltids, TA_WSHCLIENTID, 0, NULL));
                  }
                 /\ast \hfill TA_CLIENTID/TA_WSHCLIENTID \hfill */
                  cltids = tpalloc("FML32", NULL, 1000);
                 / * / * / tpcall(".TMIB", (char *)ibuf, 0, (char **)cltids, olen, 0);
                 / * / * / Fget32(cltids, TA_OCCURS, 0,(char *)cltcnt, NULL);
                /\star \star /
                  if (wshcltcnt > 1) {
                 for (i=(\text{cltent}-1); i >= 0 ; i--) p = Ffind32(cltids, TA_WSHCLIENTID, i, NULL);
                 for (j=0; j wshcltcnt j++) {
                  q = Ffind32(wshcltids, TA_WSHCLIENTID, j, NULL);
                 if (strcmp(p, q) == 0) {
                 break; \prime * \prime }
                 }
                 if (j >= wshcltcnt) {
                /\star \star /\star Fdel32(cltids, TA_CLIENTID, i);
                 Fdel32(cltids, TA_WSHCLIENTID, i);
                  cltcnt--;
```
T\_CLIENT TA\_CLIENTID

 } } }

```
notstr = tpalloc("STRING", NULL, 100);
(void)strcpy(notstr, "Please logoff now!"); 
/\star \star /
for (i=0; i \text{ client } i++) {
 p = Ffind32(cltids, TA_clIENTID, i, NULL);/ * \qquad * / tpconvert(p, (char *)ci, TPCONVCLTID); 
  tpnotify(ci, notptr, 0, 0); 
}
```
T\_CLIENT TA\_CLIENTID

```
SET 2008 SET
```

```
/* */
              Finit32(ibuf, Fsizeof32(ibuf)); 
               \frac{1}{2} \frac{1}{2} \frac{1}{2} \frac{1}{2} \frac{1}{2} \frac{1}{2} \frac{1}{2} \frac{1}{2} \frac{1}{2} \frac{1}{2} \frac{1}{2} \frac{1}{2} \frac{1}{2} \frac{1}{2} \frac{1}{2} \frac{1}{2} \frac{1}{2} \frac{1}{2} \frac{1}{2} \frac{1}{2} \frac{1}{2} \frac{1}{2} Fchg32(ibuf, TA_OPERATION, 0, "SET", 0); 
               Fchg32(ibuf, TA_CLASS, 0, "T_CLIENT", 0); 
               Fchg32(ibuf, TA_STATE, 0, "DEAd", 0); 
               /\star */
              for (i=0; i \text{ client } i_{i++}) {
                 p = Ffind32(cltids, TA_CLIENTID, i, NULL); 
                 Fchg32(ibuf, TA_CLIENTID, 0, p); 
               /* */
                 tpcall(".TMIB", (char *)ibuf, 0, (char **)obuf, olen, 0); 
              }
T_WSL
               T_WSL
               T_WSH -\gamma^* MIB(5) *Fchg32(ibuf, TA_OPERATION, 0, "SET", 0); 
               Fchg32(ibuf, TA_CLASS, 0, "T_WSL", 0); 
               Fchg32(ibuf, TA_STATE, 0, "INActive", 0);
```

```
/* WS_MIB(5) *Fchg32(ibuf, TA_SRVGRP, 0, ta_srvgrp, 0); 
Fchg32(ibuf, TA_SRVID, 0, (char *)ta_srvid, 0); 
/ * /tpcall(".TMIB", (char *)ibuf, 0, (char **)obuf, olen, 0);
}
ファイル ${TUXDIR}/include/tpadm.h, ${TUXDIR}/udataobj/tpadm
tpacall(3c)tpalloc(3c)tpcall(3c)tpdequeue(3c)
tpenqueue(3c) tpgetrply(3c) tprealloc(3c) FMLFadd
Fadd32(3fml) Fchg Fchg32(3fml) Ffind Ffind32(3fml) MIB(5)
TM_MIB(5)
BEA Tuxedo
BEA Tuxedo
C BEA Tuxedo
FML BEA Tuxedo
```
# **WSL(5)**

WSL—–

```
形式 WSL SRVGRP="identifier" 
  SRVID="number" 
  CLOPT="[-A] [servopts options] -- -n netaddr [-d device]
      [-w WSHname] [-t timeout-factor] [-T Client-timeout]
      [-m minh] [-M maxh] [-x mpx-factor]
      [-p minwshport] [-P maxwshport] [-I init-timeout]
      [-c compression-threshold] [-k compression-threshold] 
      [-K {client|handler|both|none}]
      [-z bits] [-Z bits] [-H external-netaddr][-N network-timeout]"
```
**BEA Tuxedo** 

**SERVERS** 

 $ID$ 

WSL was also worker was also worker was also worker was also worker was also worker was also worker

 $(WSH)$ 

 $WSH$ 

WSL <sup>2</sup>

 $(WSH)$ 

BEA Tuxedo のファイル形式とデータ記述方法』 703

WSL and  $W\$ CLOPT (--) -n *netaddr*  $WSL$  $WSL$ WSL WSL netaddr (1 78  $()$   $"\n0xhex-dis'x"\n1\xhex-dis'x\n1\nxhex-dis'x$  $16$ TCP/IP  $2$ //*hostname:port\_number* //*#.#.#.#:port\_number* #.#.#.# **10**  $\qquad 0 \qquad 255$ 10 *port\_number* 0 65535 10

 $(TCP/IP$  )

[-d *device*]

 $6.4$ 

[-w *WSHname*]

ステム<br>マンドラに対応する WSH

BEA Tuxedo のファイル形式とデータ記述方法』 705 buildwsh() [buildwsh\(1\)](../rfcm/rfcmd.htm#6523611) [-t *timeout-factor*] -I BEA Tuxedo  $6.0$ WSL 2000 WSH  $\sim$ SCANUNIT  $3 \t\t 6$  $1 \t 255$ [-T *client-timeout*] *Client-timeout* WSH  $-$ ( tpterm()  $\overline{\phantom{a}}$  $-T$ [-m *minh*] 任意の時間にこの WSL と共に使用できるハンドラの最小数。WSL  $WSH$  WSH WSL WSH ONES  $\overline{0}$  0 255 [-M *maxh*] WSL 2000 WSL 2000 WSL 2000 WSL 2000 WSL 2000 WSL 2000 WSL 2000 WSL 2000 WSL 2000 WSL 2000 WSL 2000 WSL 2000 WS  $\begin{array}{ccc} \texttt{MAXWSCLIENTS} & \texttt{MAXWSCLIENTS} \\ \texttt{MAXWSCLIENTS} & \begin{array}{ccc} \texttt{MAXWSCLIENTS} & \texttt{MAXWSCLIENTS} \end{array} \\ \end{array}$ WSL  $($   $-x$   $)$  $\sim 1$ 4,096 minh

[-x *mpx-factor*]

 $4,096$  10

 $\sim$ 

[-p *minwshport*] [-P *maxwshport*]

> WSH  $0\quad 65535$ minwshport 2048 maxwshport 65535

### $(TCP/IP$  )

[-I *init-timeout*]

 $-t$ 

WSH WSH and  $W$  $( \quad )$ WSL 2008

このパラメータのデフォルト値は 60 で、有効な範囲は 1 32,767

[-c *compression-threshold*]

2,147,483,647 0 2,147,483,647
[-k *compression-threshold*] USL France ITI BEA Tuxedo  $6.2$  $-c$ WSL/WSH  $-k$  $-k$   $-c$ [-K {client | handler | both | none}] -K client handler both keep-alive 
none  $[-z [0 | 40 | 56 | 128]]$  $\overline{0}$ 40 56 128  $\overline{\mathbf{O}}$ / BEA Tuxedo  $40$  $[-z [0 | 40 | 56 | 128]]$  $\overline{0}$ 40 56 128 ます。デフォルトは 128 です。このオプションは、国際版または米国 / BEA Tuxedo  $40$ 

[-H *external-netaddr*]  $WSH$ 

BEA Tuxedo のファイル形式とデータ記述方法』 707

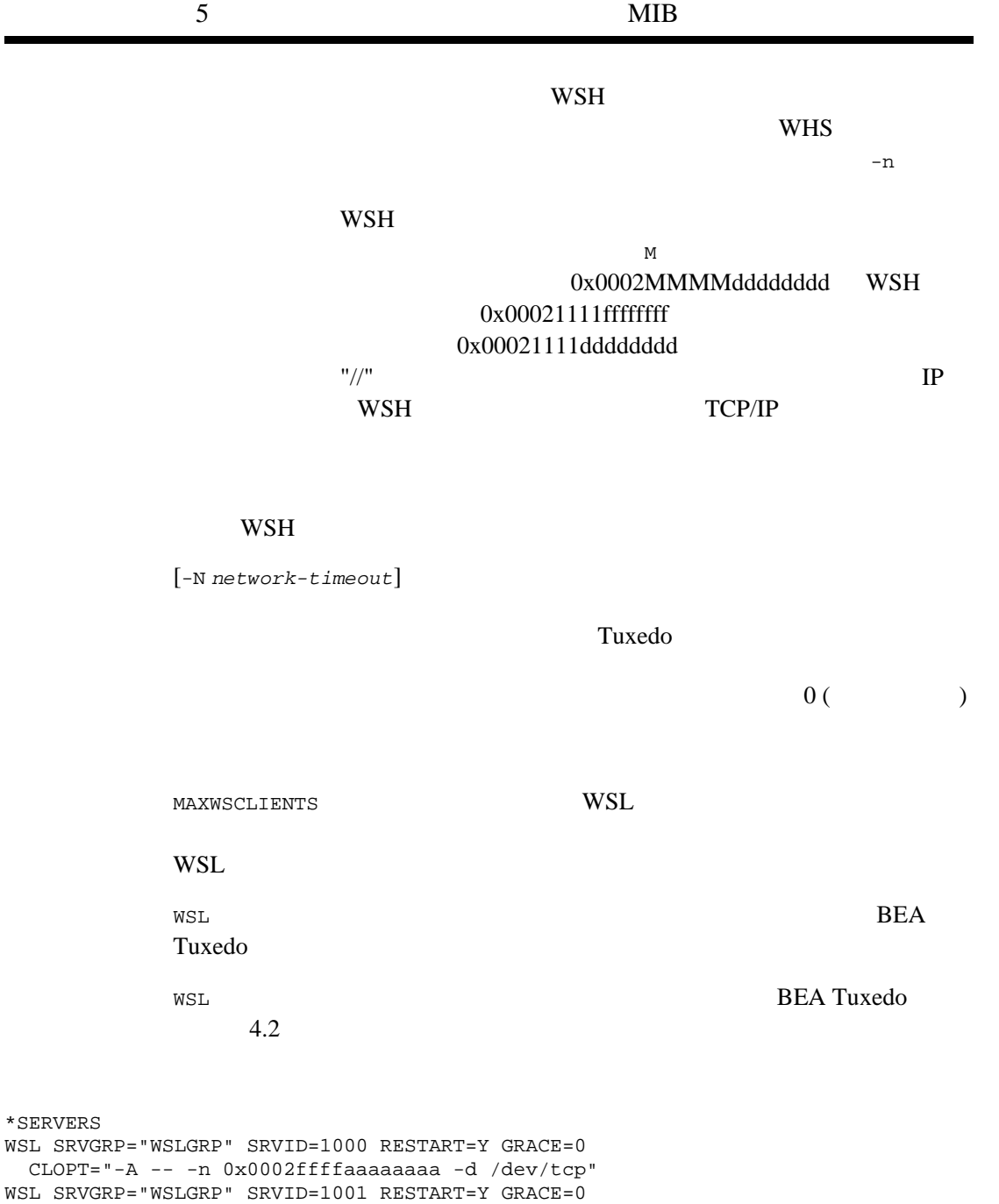

CLOPT="-A -- -n 0x0002aaaaffffffff -d /dev/tcp -H 0x0002MMMMdddddddd"

708 BEA Tuxedo

WSL SRVGRP="WSLGRP" SRVID=1002 RESTART=Y GRACE=0 CLOPT="-A -- -n //hostname:aaaa -d /dev/tcp -H //external\_hostname:MMMM" 関連項目 [buildwsh\(1\)](../rfcm/rfcmd.htm#6523611) [servopts\(5\)](#page-370-0) [UBBCONFIG\(5\)](#page-616-0) BEA Tuxedo **BEA Tuxedo** C BEA Tuxedo

BEA Tuxedo 709

710 BEA Tuxedo